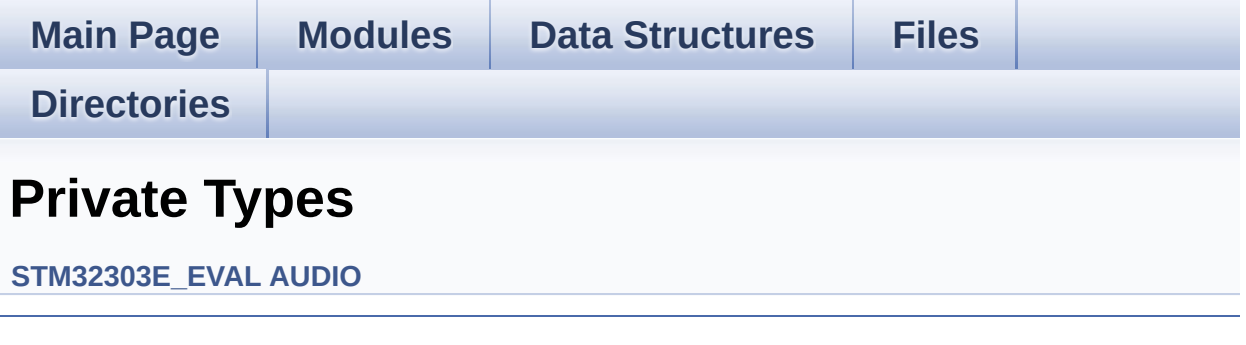

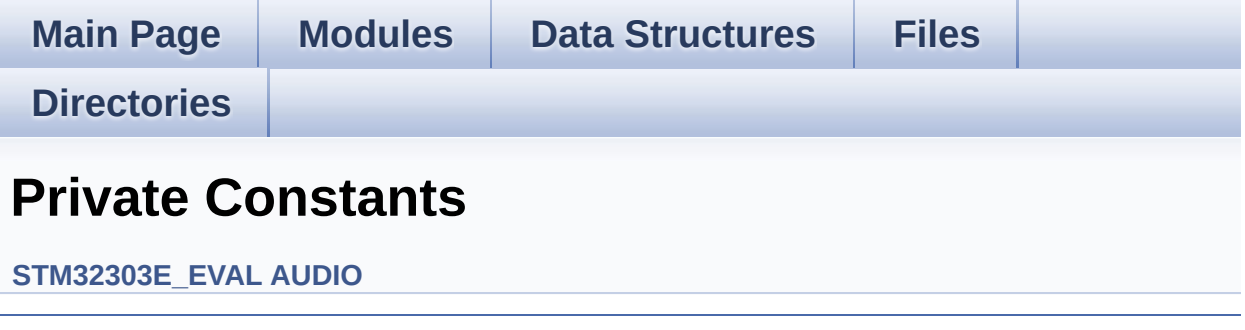

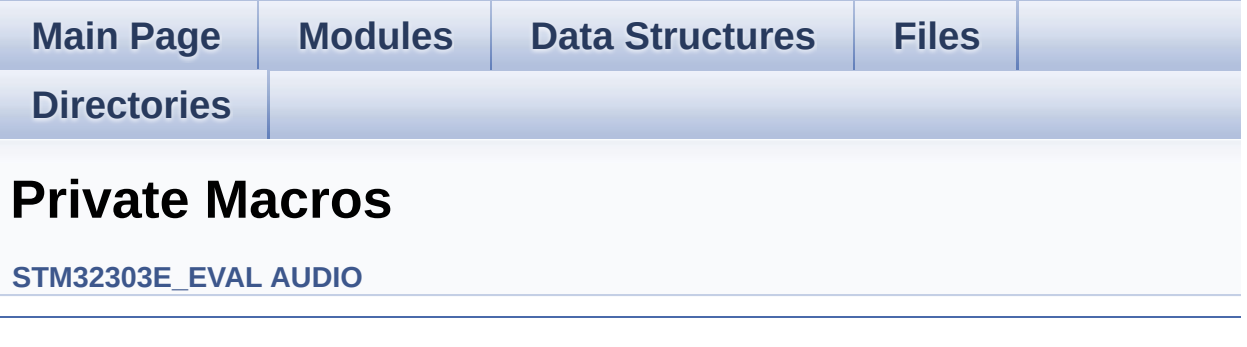

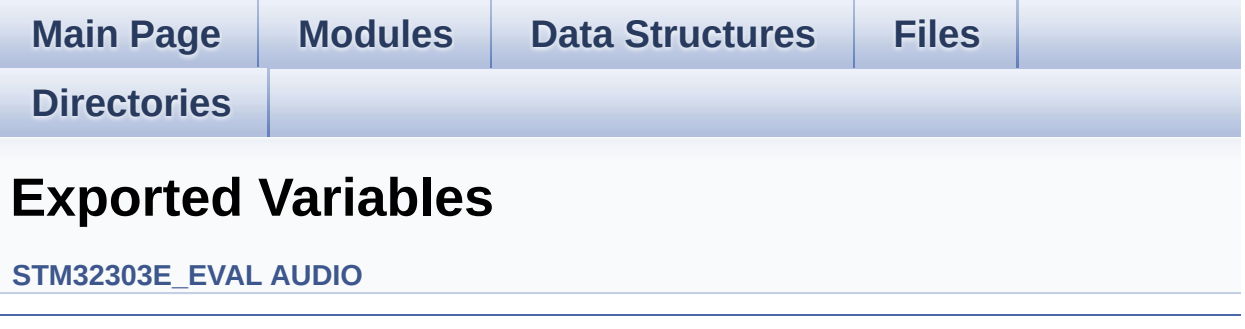

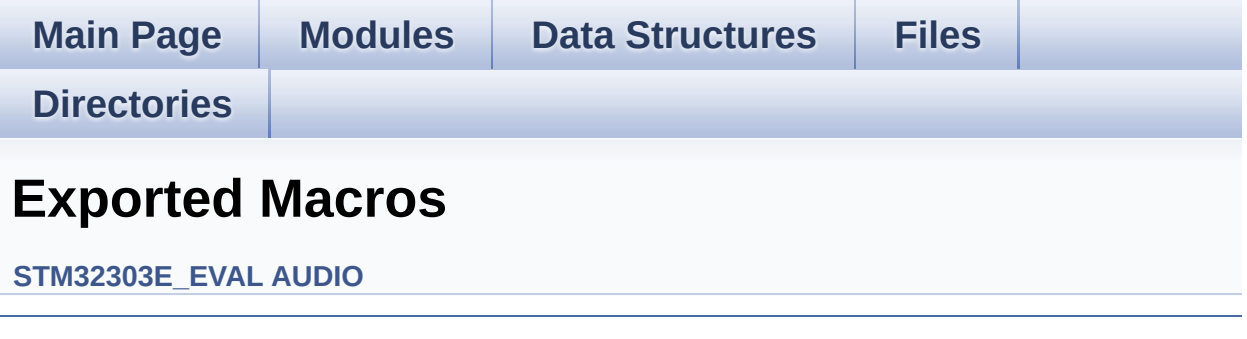

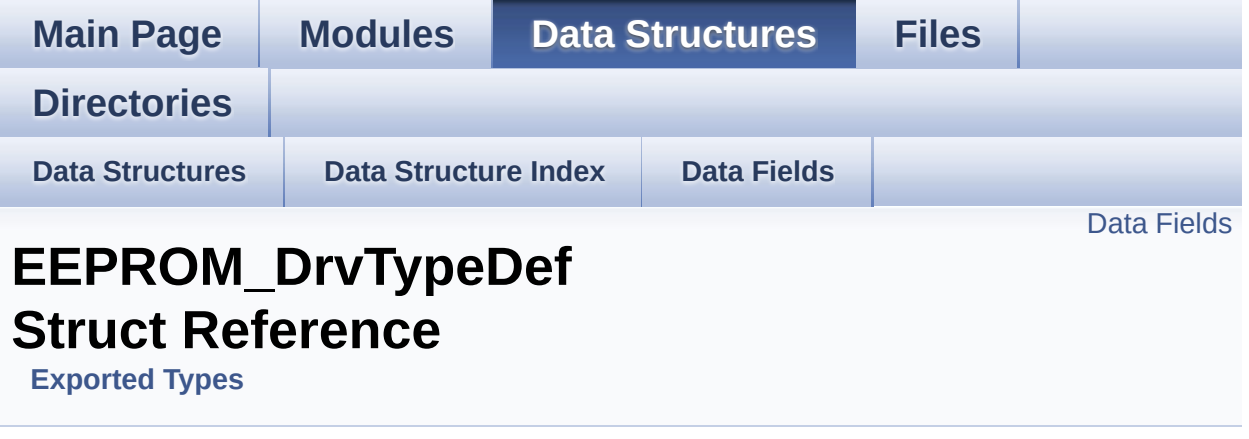

#include <**[stm32303e\\_eval\\_eeprom.h](#page-228-0)**>

### <span id="page-6-0"></span>**Data Fields**

uint32\_t(\* **[Init](#page-8-0)** )(void) uint32\_t(\* **[ReadBuffer](#page-8-1)** )(uint8\_t \*, uint16\_t, uint32\_t \*) uint32\_t(\* **[WritePage](#page-8-2)** )(uint8\_t \*, uint16\_t, uint32\_t \*)

## **Detailed Description**

Definition at line **[70](#page-228-1)** of file **[stm32303e\\_eval\\_eeprom.h](#page-228-0)**.

### **Field Documentation**

<span id="page-8-0"></span>**uint32\_t(\* [EEPROM\\_DrvTypeDef::Init\)](#page-8-0)(void)**

Definition at line **[72](#page-228-1)** of file **[stm32303e\\_eval\\_eeprom.h](#page-228-0)**.

Referenced by **[BSP\\_EEPROM\\_Init\(\)](#page-235-0)**.

<span id="page-8-1"></span>**uint32\_t(\* [EEPROM\\_DrvTypeDef::ReadBuffer\)](#page-8-1)(uint8\_t \*, uint16\_t, uint32\_t \*)**

Definition at line **[73](#page-228-1)** of file **[stm32303e\\_eval\\_eeprom.h](#page-228-0)**.

Referenced by **[BSP\\_EEPROM\\_ReadBuffer\(\)](#page-235-0)**.

<span id="page-8-2"></span>**uint32\_t(\* [EEPROM\\_DrvTypeDef::WritePage](#page-8-2))(uint8\_t \*, uint16\_t, uint32\_t \*)**

Definition at line **[74](#page-228-1)** of file **[stm32303e\\_eval\\_eeprom.h](#page-228-0)**.

Referenced by **[BSP\\_EEPROM\\_WriteBuffer\(\)](#page-235-0)**.

The documentation for this struct was generated from the following file:

**[stm32303e\\_eval\\_eeprom.h](#page-228-0)**

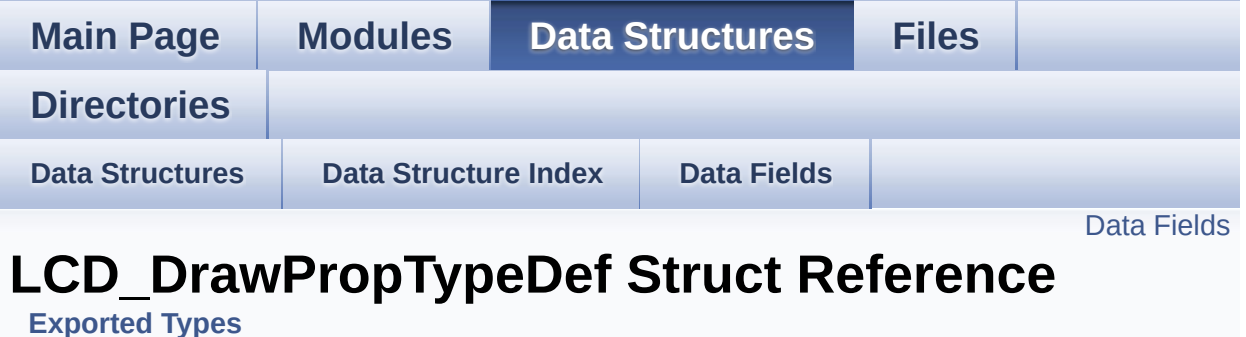

#include <**[stm32303e\\_eval\\_lcd.h](#page-264-0)**>

### <span id="page-10-0"></span>**Data Fields**

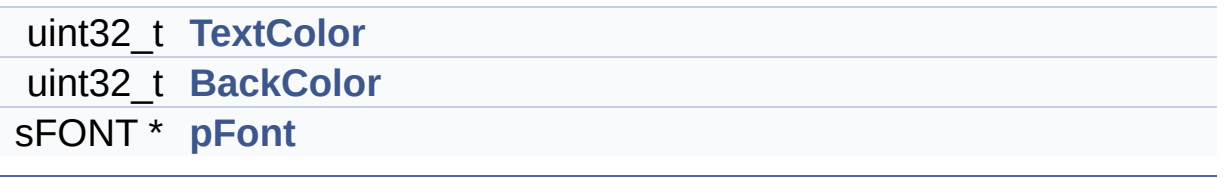

## **Detailed Description**

Definition at line **[93](#page-264-1)** of file **[stm32303e\\_eval\\_lcd.h](#page-264-0)**.

### **Field Documentation**

<span id="page-12-1"></span>**uint32\_t [LCD\\_DrawPropTypeDef::BackColor](#page-12-1)**

Definition at line **[96](#page-264-1)** of file **[stm32303e\\_eval\\_lcd.h](#page-264-0)**.

```
Referenced by BSP_LCD_ClearStringLine(),
BSP_LCD_GetBackColor(), BSP_LCD_Init(),
BSP_LCD_SetBackColor(), and LCD_DrawChar().
```
<span id="page-12-2"></span>**sFONT\* [LCD\\_DrawPropTypeDef::pFont](#page-12-2)**

Definition at line **[97](#page-264-1)** of file **[stm32303e\\_eval\\_lcd.h](#page-264-0)**.

```
Referenced by BSP_LCD_ClearStringLine(),
BSP_LCD_DisplayChar(), BSP_LCD_DisplayStringAt(),
BSP_LCD_GetFont(), BSP_LCD_Init(), BSP_LCD_SetFont(), and
LCD_DrawChar().
```
#### <span id="page-12-0"></span>**uint32\_t [LCD\\_DrawPropTypeDef::TextColor](#page-12-0)**

Definition at line **[95](#page-264-1)** of file **[stm32303e\\_eval\\_lcd.h](#page-264-0)**.

```
Referenced by BSP_LCD_Clear(), BSP_LCD_ClearStringLine(),
BSP_LCD_DrawCircle(), BSP_LCD_DrawEllipse(),
BSP_LCD_DrawHLine(), BSP_LCD_DrawLine(),
BSP_LCD_DrawVLine(), BSP_LCD_FillCircle(),
BSP_LCD_FillRect(), BSP_LCD_GetTextColor(), BSP_LCD_Init(),
BSP_LCD_SetTextColor(), and LCD_DrawChar().
```
The documentation for this struct was generated from the following file:

**[stm32303e\\_eval\\_lcd.h](#page-264-0)**

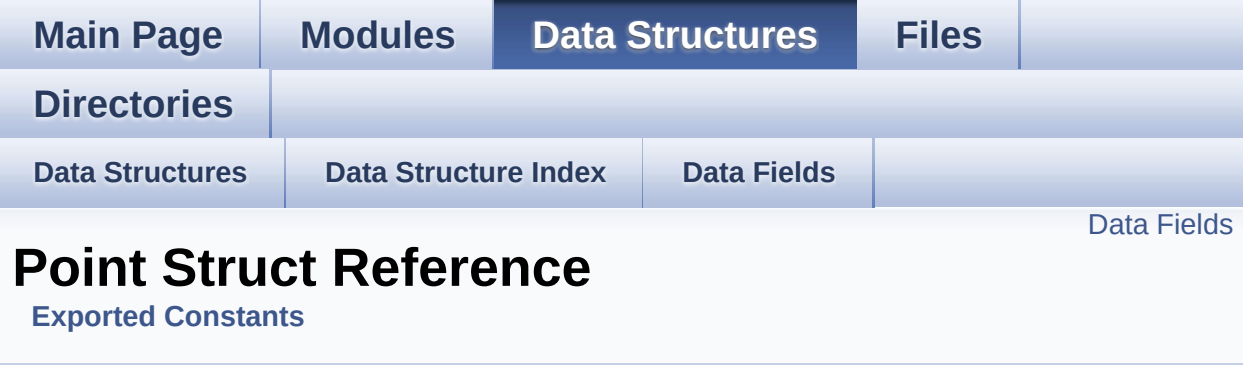

#include <**[stm32303e\\_eval\\_lcd.h](#page-264-0)**>

### <span id="page-15-0"></span>**Data Fields**

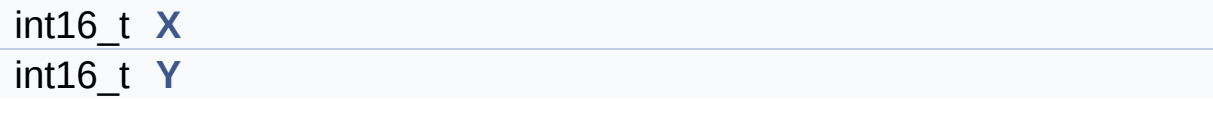

## **Detailed Description**

Definition at line **[114](#page-264-1)** of file **[stm32303e\\_eval\\_lcd.h](#page-264-0)**.

### **Field Documentation**

<span id="page-17-0"></span>**int16\_t [Point::X](#page-17-0)**

Definition at line **[116](#page-264-1)** of file **[stm32303e\\_eval\\_lcd.h](#page-264-0)**.

Referenced by **[BSP\\_LCD\\_DrawPolygon\(\)](#page-273-0)**.

<span id="page-17-1"></span>**int16\_t [Point::Y](#page-17-1)**

Definition at line **[117](#page-264-1)** of file **[stm32303e\\_eval\\_lcd.h](#page-264-0)**.

Referenced by **[BSP\\_LCD\\_DrawPolygon\(\)](#page-273-0)**.

The documentation for this struct was generated from the following file:

**[stm32303e\\_eval\\_lcd.h](#page-264-0)**

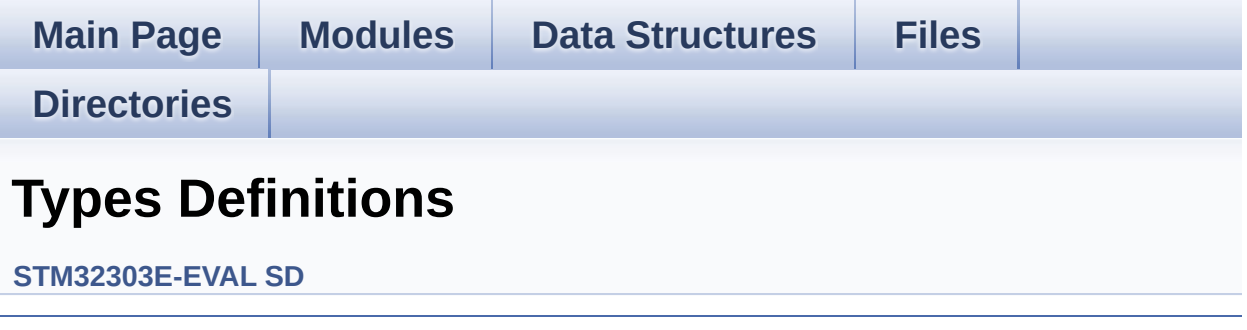

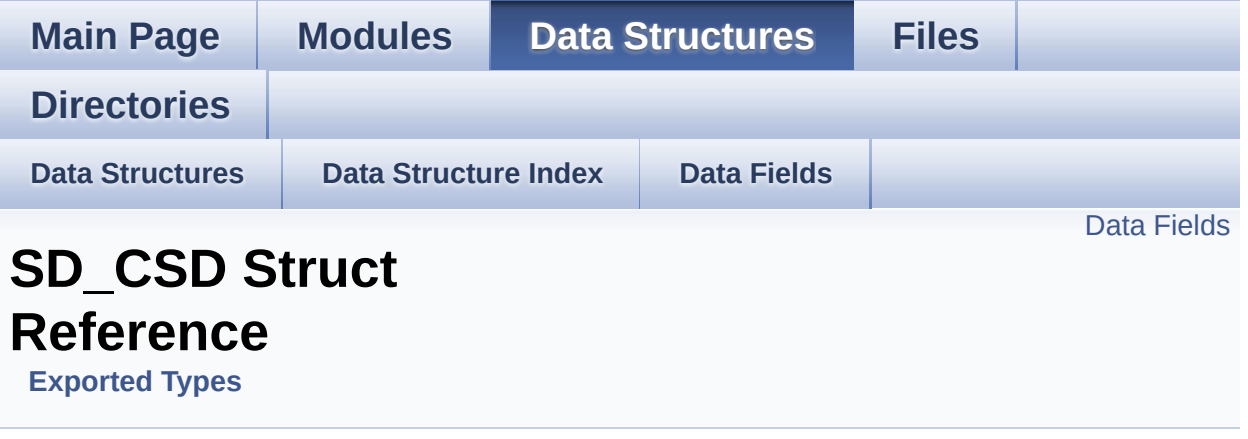

Card Specific Data: CSD Register. [More...](#page-21-0)

#include <**[stm32303e\\_eval\\_sd.h](#page-326-0)**>

### <span id="page-20-0"></span>**Data Fields**

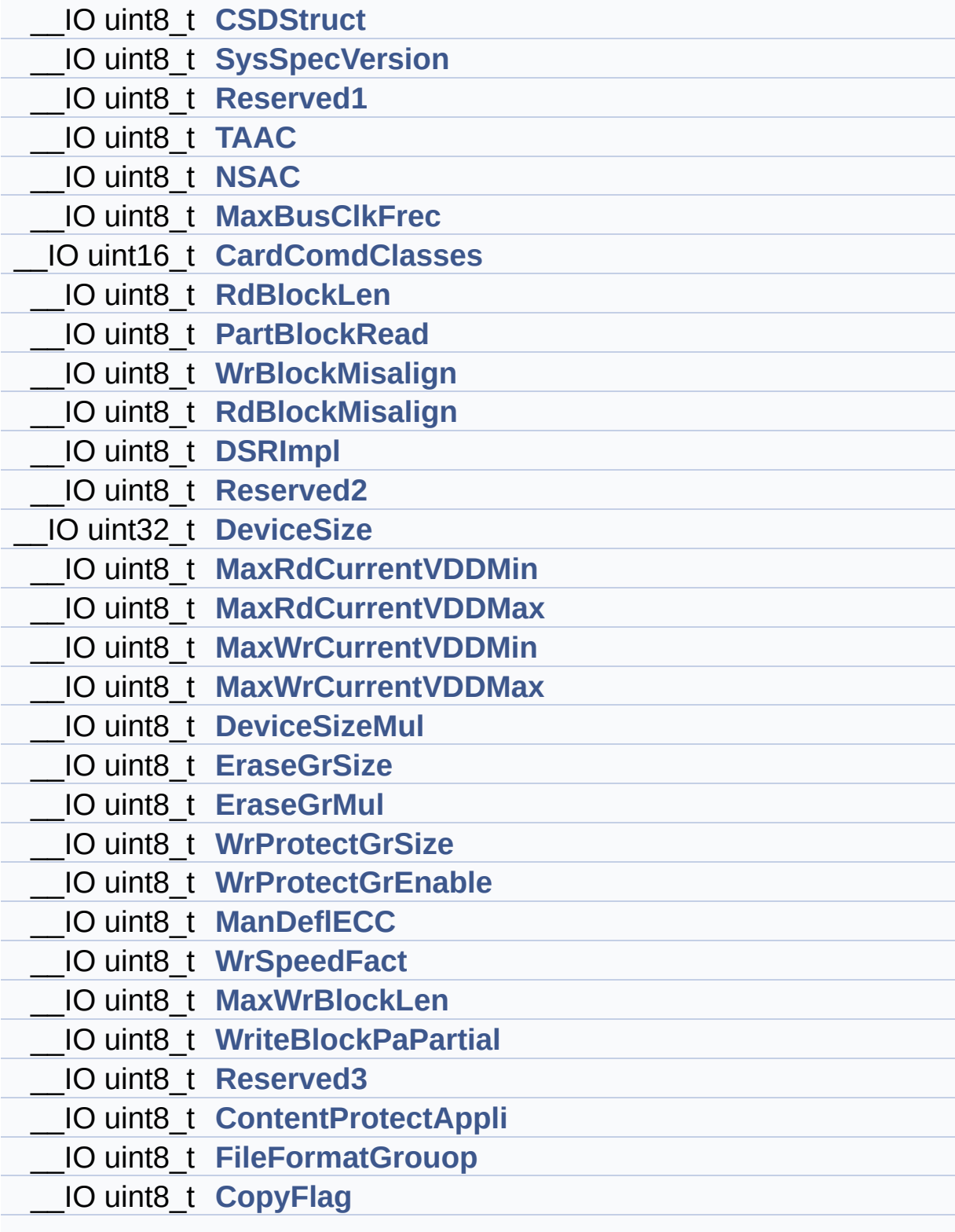

<span id="page-21-0"></span>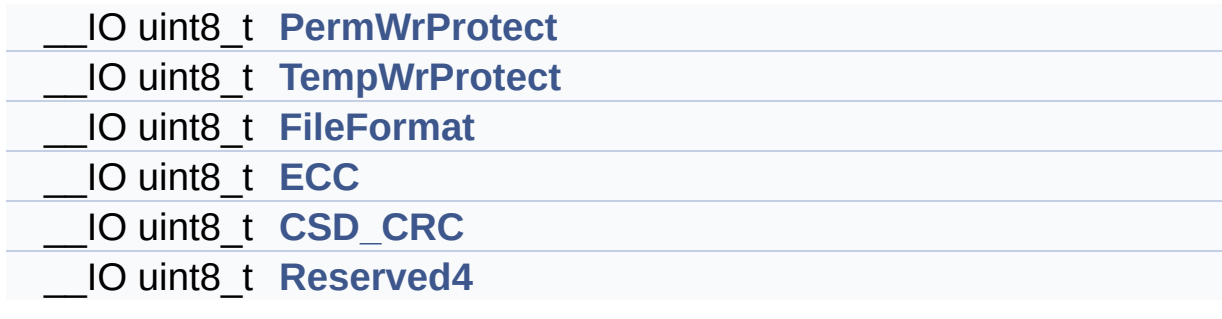

### **Detailed Description**

Card Specific Data: CSD Register.

Definition at line **[114](#page-326-1)** of file **[stm32303e\\_eval\\_sd.h](#page-326-0)**.

### **Field Documentation**

<span id="page-23-1"></span>**\_\_IO uint16\_t [SD\\_CSD::CardComdClasses](#page-23-1)**

Definition at line **[122](#page-326-1)** of file **[stm32303e\\_eval\\_sd.h](#page-326-0)**.

Referenced by **[SD\\_GetCSDRegister\(\)](#page-339-0)**.

<span id="page-23-3"></span>**\_\_IO uint8\_t [SD\\_CSD::ContentProtectAppli](#page-23-3)**

Definition at line **[144](#page-326-1)** of file **[stm32303e\\_eval\\_sd.h](#page-326-0)**.

Referenced by **[SD\\_GetCSDRegister\(\)](#page-339-0)**.

<span id="page-23-4"></span>**\_\_IO uint8\_t [SD\\_CSD::CopyFlag](#page-23-4)**

Definition at line **[146](#page-326-1)** of file **[stm32303e\\_eval\\_sd.h](#page-326-0)**.

Referenced by **[SD\\_GetCSDRegister\(\)](#page-339-0)**.

<span id="page-23-5"></span>**\_\_IO uint8\_t [SD\\_CSD::CSD\\_CRC](#page-23-5)**

Definition at line **[151](#page-326-1)** of file **[stm32303e\\_eval\\_sd.h](#page-326-0)**.

Referenced by **[SD\\_GetCSDRegister\(\)](#page-339-0)**.

<span id="page-23-0"></span>**\_\_IO uint8\_t [SD\\_CSD::CSDStruct](#page-23-0)**

Definition at line **[116](#page-326-1)** of file **[stm32303e\\_eval\\_sd.h](#page-326-0)**.

<span id="page-23-2"></span>Referenced by **[SD\\_GetCSDRegister\(\)](#page-339-0)**.

#### **\_\_IO uint32\_t [SD\\_CSD::DeviceSize](#page-23-2)**

Definition at line **[129](#page-326-1)** of file **[stm32303e\\_eval\\_sd.h](#page-326-0)**.

Referenced by **[BSP\\_SD\\_GetCardInfo\(\)](#page-339-0)**, and **[SD\\_GetCSDRegister\(\)](#page-339-0)**.

<span id="page-24-1"></span>**\_\_IO uint8\_t [SD\\_CSD::DeviceSizeMul](#page-24-1)**

Definition at line **[134](#page-326-1)** of file **[stm32303e\\_eval\\_sd.h](#page-326-0)**.

Referenced by **[BSP\\_SD\\_GetCardInfo\(\)](#page-339-0)**, and **[SD\\_GetCSDRegister\(\)](#page-339-0)**.

<span id="page-24-0"></span>**\_\_IO uint8\_t [SD\\_CSD::DSRImpl](#page-24-0)**

Definition at line **[127](#page-326-1)** of file **[stm32303e\\_eval\\_sd.h](#page-326-0)**.

Referenced by **[SD\\_GetCSDRegister\(\)](#page-339-0)**.

<span id="page-24-4"></span>**\_\_IO uint8\_t [SD\\_CSD::ECC](#page-24-4)**

Definition at line **[150](#page-326-1)** of file **[stm32303e\\_eval\\_sd.h](#page-326-0)**.

Referenced by **[SD\\_GetCSDRegister\(\)](#page-339-0)**.

<span id="page-24-3"></span>**\_\_IO uint8\_t [SD\\_CSD::EraseGrMul](#page-24-3)**

Definition at line **[136](#page-326-1)** of file **[stm32303e\\_eval\\_sd.h](#page-326-0)**.

Referenced by **[SD\\_GetCSDRegister\(\)](#page-339-0)**.

<span id="page-24-2"></span>**\_\_IO uint8\_t [SD\\_CSD::EraseGrSize](#page-24-2)**

Definition at line **[135](#page-326-1)** of file **[stm32303e\\_eval\\_sd.h](#page-326-0)**.

Referenced by **[SD\\_GetCSDRegister\(\)](#page-339-0)**.

<span id="page-25-4"></span>**\_\_IO uint8\_t [SD\\_CSD::FileFormat](#page-25-4)**

Definition at line **[149](#page-326-1)** of file **[stm32303e\\_eval\\_sd.h](#page-326-0)**.

Referenced by **[SD\\_GetCSDRegister\(\)](#page-339-0)**.

<span id="page-25-3"></span>**\_\_IO uint8\_t [SD\\_CSD::FileFormatGrouop](#page-25-3)**

Definition at line **[145](#page-326-1)** of file **[stm32303e\\_eval\\_sd.h](#page-326-0)**.

Referenced by **[SD\\_GetCSDRegister\(\)](#page-339-0)**.

<span id="page-25-2"></span>**\_\_IO uint8\_t [SD\\_CSD::ManDeflECC](#page-25-2)**

Definition at line **[139](#page-326-1)** of file **[stm32303e\\_eval\\_sd.h](#page-326-0)**.

Referenced by **[SD\\_GetCSDRegister\(\)](#page-339-0)**.

<span id="page-25-0"></span>**\_\_IO uint8\_t [SD\\_CSD::MaxBusClkFrec](#page-25-0)**

Definition at line **[121](#page-326-1)** of file **[stm32303e\\_eval\\_sd.h](#page-326-0)**.

Referenced by **[SD\\_GetCSDRegister\(\)](#page-339-0)**.

<span id="page-25-1"></span>**\_\_IO uint8\_t [SD\\_CSD::MaxRdCurrentVDDMax](#page-25-1)**

Definition at line **[131](#page-326-1)** of file **[stm32303e\\_eval\\_sd.h](#page-326-0)**.

Referenced by **[SD\\_GetCSDRegister\(\)](#page-339-0)**.

<span id="page-26-2"></span>**\_\_IO uint8\_t [SD\\_CSD::MaxRdCurrentVDDMin](#page-26-2)**

Definition at line **[130](#page-326-1)** of file **[stm32303e\\_eval\\_sd.h](#page-326-0)**.

Referenced by **[SD\\_GetCSDRegister\(\)](#page-339-0)**.

<span id="page-26-5"></span>**\_\_IO uint8\_t [SD\\_CSD::MaxWrBlockLen](#page-26-5)**

Definition at line **[141](#page-326-1)** of file **[stm32303e\\_eval\\_sd.h](#page-326-0)**.

Referenced by **[SD\\_GetCSDRegister\(\)](#page-339-0)**.

<span id="page-26-4"></span>**\_\_IO uint8\_t [SD\\_CSD::MaxWrCurrentVDDMax](#page-26-4)**

Definition at line **[133](#page-326-1)** of file **[stm32303e\\_eval\\_sd.h](#page-326-0)**.

Referenced by **[SD\\_GetCSDRegister\(\)](#page-339-0)**.

<span id="page-26-3"></span>**\_\_IO uint8\_t [SD\\_CSD::MaxWrCurrentVDDMin](#page-26-3)**

Definition at line **[132](#page-326-1)** of file **[stm32303e\\_eval\\_sd.h](#page-326-0)**.

Referenced by **[SD\\_GetCSDRegister\(\)](#page-339-0)**.

<span id="page-26-0"></span>**\_\_IO uint8\_t [SD\\_CSD::NSAC](#page-26-0)**

Definition at line **[120](#page-326-1)** of file **[stm32303e\\_eval\\_sd.h](#page-326-0)**.

<span id="page-26-1"></span>Referenced by **[SD\\_GetCSDRegister\(\)](#page-339-0)**.

#### **\_\_IO uint8\_t [SD\\_CSD::PartBlockRead](#page-26-1)**

Definition at line **[124](#page-326-1)** of file **[stm32303e\\_eval\\_sd.h](#page-326-0)**.

Referenced by **[SD\\_GetCSDRegister\(\)](#page-339-0)**.

<span id="page-27-4"></span>**\_\_IO uint8\_t [SD\\_CSD::PermWrProtect](#page-27-4)**

Definition at line **[147](#page-326-1)** of file **[stm32303e\\_eval\\_sd.h](#page-326-0)**.

Referenced by **[SD\\_GetCSDRegister\(\)](#page-339-0)**.

<span id="page-27-1"></span>**\_\_IO uint8\_t [SD\\_CSD::RdBlockLen](#page-27-1)**

Definition at line **[123](#page-326-1)** of file **[stm32303e\\_eval\\_sd.h](#page-326-0)**.

Referenced by **[BSP\\_SD\\_GetCardInfo\(\)](#page-339-0)**, and **[SD\\_GetCSDRegister\(\)](#page-339-0)**.

<span id="page-27-2"></span>**\_\_IO uint8\_t [SD\\_CSD::RdBlockMisalign](#page-27-2)**

Definition at line **[126](#page-326-1)** of file **[stm32303e\\_eval\\_sd.h](#page-326-0)**.

Referenced by **[SD\\_GetCSDRegister\(\)](#page-339-0)**.

<span id="page-27-0"></span>**\_\_IO uint8\_t [SD\\_CSD::Reserved1](#page-27-0)**

Definition at line **[118](#page-326-1)** of file **[stm32303e\\_eval\\_sd.h](#page-326-0)**.

Referenced by **[SD\\_GetCSDRegister\(\)](#page-339-0)**.

<span id="page-27-3"></span>**\_\_IO uint8\_t [SD\\_CSD::Reserved2](#page-27-3)**

Definition at line **[128](#page-326-1)** of file **[stm32303e\\_eval\\_sd.h](#page-326-0)**.

Referenced by **[SD\\_GetCSDRegister\(\)](#page-339-0)**.

<span id="page-28-2"></span>**\_\_IO uint8\_t [SD\\_CSD::Reserved3](#page-28-2)**

Definition at line **[143](#page-326-1)** of file **[stm32303e\\_eval\\_sd.h](#page-326-0)**.

Referenced by **[SD\\_GetCSDRegister\(\)](#page-339-0)**.

<span id="page-28-4"></span>**\_\_IO uint8\_t [SD\\_CSD::Reserved4](#page-28-4)**

Definition at line **[152](#page-326-1)** of file **[stm32303e\\_eval\\_sd.h](#page-326-0)**.

Referenced by **[SD\\_GetCSDRegister\(\)](#page-339-0)**.

<span id="page-28-0"></span>**\_\_IO uint8\_t [SD\\_CSD::SysSpecVersion](#page-28-0)**

Definition at line **[117](#page-326-1)** of file **[stm32303e\\_eval\\_sd.h](#page-326-0)**.

Referenced by **[SD\\_GetCSDRegister\(\)](#page-339-0)**.

<span id="page-28-1"></span>**\_\_IO uint8\_t [SD\\_CSD::TAAC](#page-28-1)**

Definition at line **[119](#page-326-1)** of file **[stm32303e\\_eval\\_sd.h](#page-326-0)**.

Referenced by **[SD\\_GetCSDRegister\(\)](#page-339-0)**.

<span id="page-28-3"></span>**\_\_IO uint8\_t [SD\\_CSD::TempWrProtect](#page-28-3)**

Definition at line **[148](#page-326-1)** of file **[stm32303e\\_eval\\_sd.h](#page-326-0)**.

Referenced by **[SD\\_GetCSDRegister\(\)](#page-339-0)**.

<span id="page-29-0"></span>**\_\_IO uint8\_t [SD\\_CSD::WrBlockMisalign](#page-29-0)**

Definition at line **[125](#page-326-1)** of file **[stm32303e\\_eval\\_sd.h](#page-326-0)**.

Referenced by **[SD\\_GetCSDRegister\(\)](#page-339-0)**.

<span id="page-29-4"></span>**\_\_IO uint8\_t [SD\\_CSD::WriteBlockPaPartial](#page-29-4)**

Definition at line **[142](#page-326-1)** of file **[stm32303e\\_eval\\_sd.h](#page-326-0)**.

Referenced by **[SD\\_GetCSDRegister\(\)](#page-339-0)**.

<span id="page-29-2"></span>**\_\_IO uint8\_t [SD\\_CSD::WrProtectGrEnable](#page-29-2)**

Definition at line **[138](#page-326-1)** of file **[stm32303e\\_eval\\_sd.h](#page-326-0)**.

Referenced by **[SD\\_GetCSDRegister\(\)](#page-339-0)**.

<span id="page-29-1"></span>**\_\_IO uint8\_t [SD\\_CSD::WrProtectGrSize](#page-29-1)**

Definition at line **[137](#page-326-1)** of file **[stm32303e\\_eval\\_sd.h](#page-326-0)**.

Referenced by **[SD\\_GetCSDRegister\(\)](#page-339-0)**.

<span id="page-29-3"></span>**\_\_IO uint8\_t [SD\\_CSD::WrSpeedFact](#page-29-3)**

Definition at line **[140](#page-326-1)** of file **[stm32303e\\_eval\\_sd.h](#page-326-0)**.

Referenced by **[SD\\_GetCSDRegister\(\)](#page-339-0)**.

The documentation for this struct was generated from the following file:

**[stm32303e\\_eval\\_sd.h](#page-326-0)**

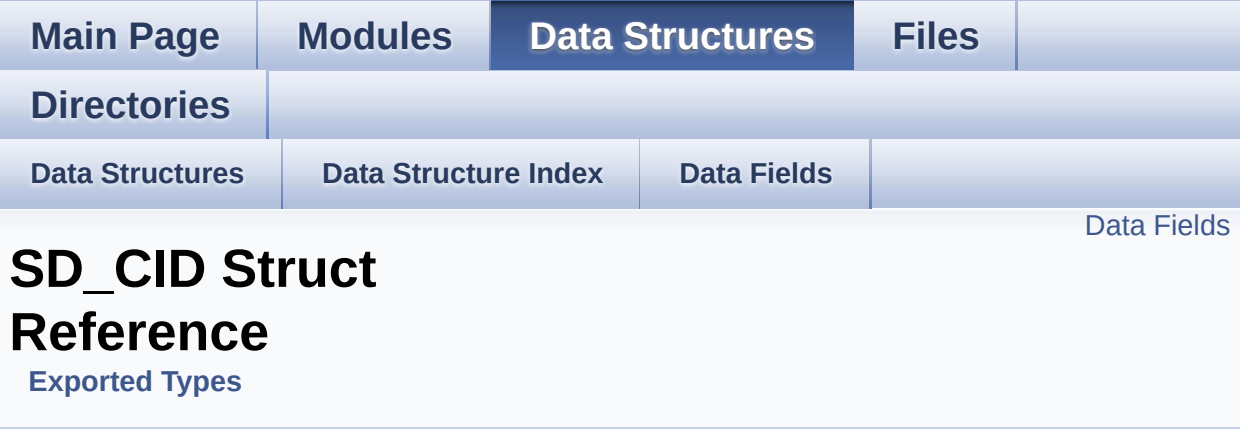

Card Identification Data: CID Register. [More...](#page-32-1)

#include <**[stm32303e\\_eval\\_sd.h](#page-326-0)**>

### <span id="page-32-0"></span>**Data Fields**

<span id="page-32-1"></span>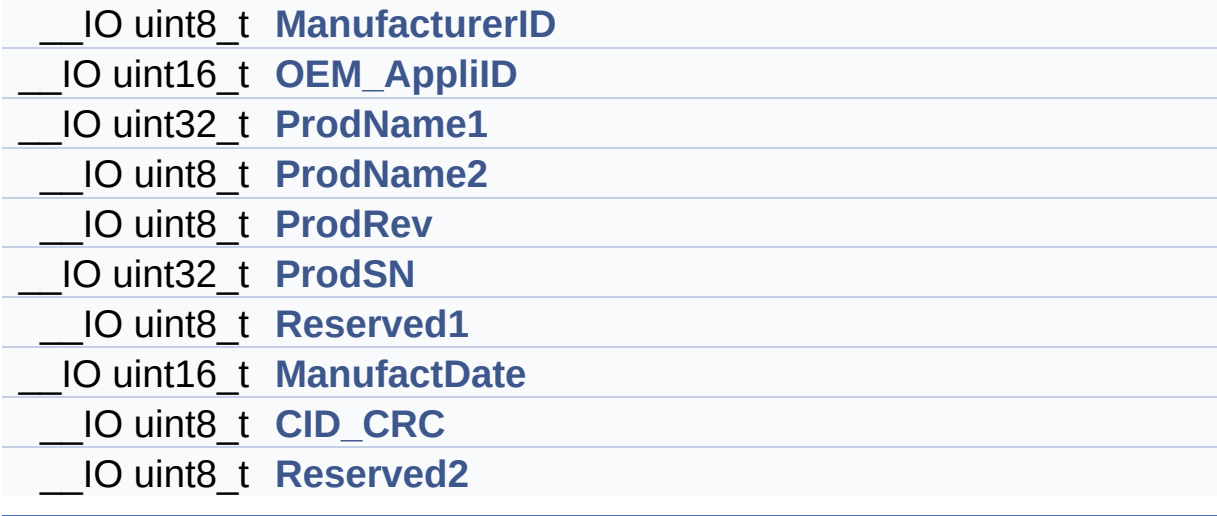

### **Detailed Description**

Card Identification Data: CID Register.

Definition at line **[158](#page-326-1)** of file **[stm32303e\\_eval\\_sd.h](#page-326-0)**.

### **Field Documentation**

<span id="page-34-5"></span>**\_\_IO uint8\_t [SD\\_CID::CID\\_CRC](#page-34-5)**

Definition at line **[168](#page-326-1)** of file **[stm32303e\\_eval\\_sd.h](#page-326-0)**.

Referenced by **[SD\\_GetCIDRegister\(\)](#page-339-0)**.

<span id="page-34-4"></span>**\_\_IO uint16\_t [SD\\_CID::ManufactDate](#page-34-4)**

Definition at line **[167](#page-326-1)** of file **[stm32303e\\_eval\\_sd.h](#page-326-0)**.

Referenced by **[SD\\_GetCIDRegister\(\)](#page-339-0)**.

<span id="page-34-0"></span>**\_\_IO uint8\_t [SD\\_CID::ManufacturerID](#page-34-0)**

Definition at line **[160](#page-326-1)** of file **[stm32303e\\_eval\\_sd.h](#page-326-0)**.

Referenced by **[SD\\_GetCIDRegister\(\)](#page-339-0)**.

<span id="page-34-1"></span>**\_\_IO uint16\_t [SD\\_CID::OEM\\_AppliID](#page-34-1)**

Definition at line **[161](#page-326-1)** of file **[stm32303e\\_eval\\_sd.h](#page-326-0)**.

Referenced by **[SD\\_GetCIDRegister\(\)](#page-339-0)**.

<span id="page-34-2"></span>**\_\_IO uint32\_t [SD\\_CID::ProdName1](#page-34-2)**

Definition at line **[162](#page-326-1)** of file **[stm32303e\\_eval\\_sd.h](#page-326-0)**.

<span id="page-34-3"></span>Referenced by **[SD\\_GetCIDRegister\(\)](#page-339-0)**.

#### **\_\_IO uint8\_t [SD\\_CID::ProdName2](#page-34-3)**

Definition at line **[163](#page-326-1)** of file **[stm32303e\\_eval\\_sd.h](#page-326-0)**.

Referenced by **[SD\\_GetCIDRegister\(\)](#page-339-0)**.

<span id="page-35-0"></span>**\_\_IO uint8\_t [SD\\_CID::ProdRev](#page-35-0)**

Definition at line **[164](#page-326-1)** of file **[stm32303e\\_eval\\_sd.h](#page-326-0)**.

Referenced by **[SD\\_GetCIDRegister\(\)](#page-339-0)**.

<span id="page-35-1"></span>**\_\_IO uint32\_t [SD\\_CID::ProdSN](#page-35-1)**

Definition at line **[165](#page-326-1)** of file **[stm32303e\\_eval\\_sd.h](#page-326-0)**.

Referenced by **[SD\\_GetCIDRegister\(\)](#page-339-0)**.

<span id="page-35-2"></span>**\_\_IO uint8\_t [SD\\_CID::Reserved1](#page-35-2)**

Definition at line **[166](#page-326-1)** of file **[stm32303e\\_eval\\_sd.h](#page-326-0)**.

Referenced by **[SD\\_GetCIDRegister\(\)](#page-339-0)**.

<span id="page-35-3"></span>**\_\_IO uint8\_t [SD\\_CID::Reserved2](#page-35-3)**

Definition at line **[169](#page-326-1)** of file **[stm32303e\\_eval\\_sd.h](#page-326-0)**.

Referenced by **[SD\\_GetCIDRegister\(\)](#page-339-0)**.

The documentation for this struct was generated from the following file:
**[stm32303e\\_eval\\_sd.h](#page-326-0)**

Generated on Wed May 31 2017 11:17:17 for STM32303E\_EVAL BSP User Manual by doxygen 1.7.6.1

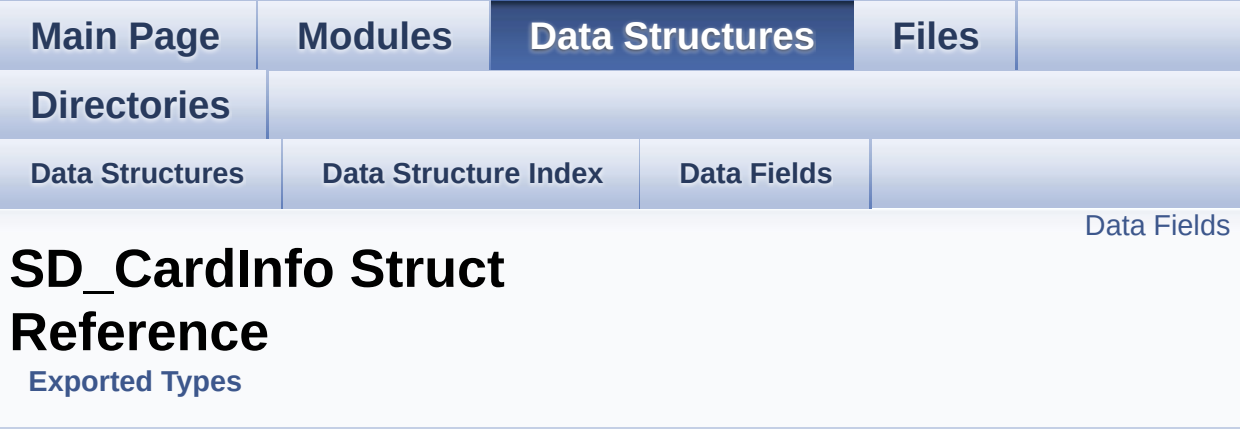

SD Card information. [More...](#page-38-1)

#include <**[stm32303e\\_eval\\_sd.h](#page-326-0)**>

#### <span id="page-38-0"></span>**Data Fields**

<span id="page-38-1"></span>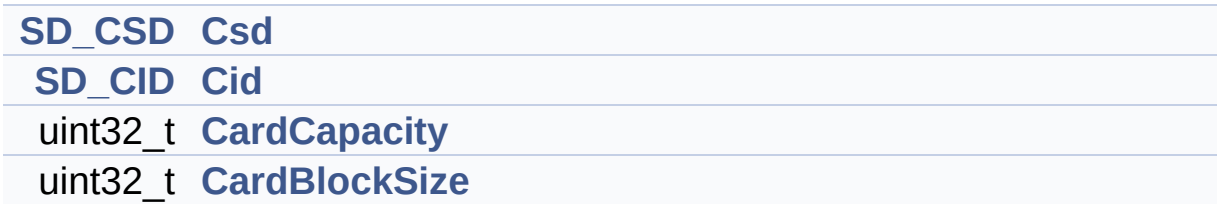

#### **Detailed Description**

SD Card information.

Definition at line **[175](#page-326-1)** of file **[stm32303e\\_eval\\_sd.h](#page-326-0)**.

#### **Field Documentation**

<span id="page-40-3"></span>**uint32\_t [SD\\_CardInfo::CardBlockSize](#page-40-3)**

Definition at line **[180](#page-326-1)** of file **[stm32303e\\_eval\\_sd.h](#page-326-0)**.

Referenced by **[BSP\\_SD\\_GetCardInfo\(\)](#page-339-0)**.

<span id="page-40-2"></span>**uint32\_t [SD\\_CardInfo::CardCapacity](#page-40-2)**

Definition at line **[179](#page-326-1)** of file **[stm32303e\\_eval\\_sd.h](#page-326-0)**.

Referenced by **[BSP\\_SD\\_GetCardInfo\(\)](#page-339-0)**.

#### <span id="page-40-1"></span>**[SD\\_CID](#page-31-0) [SD\\_CardInfo::Cid](#page-40-1)**

Definition at line **[178](#page-326-1)** of file **[stm32303e\\_eval\\_sd.h](#page-326-0)**.

Referenced by **[BSP\\_SD\\_GetCardInfo\(\)](#page-339-0)**.

#### <span id="page-40-0"></span>**[SD\\_CSD](#page-19-0) [SD\\_CardInfo::Csd](#page-40-0)**

Definition at line **[177](#page-326-1)** of file **[stm32303e\\_eval\\_sd.h](#page-326-0)**.

Referenced by **[BSP\\_SD\\_GetCardInfo\(\)](#page-339-0)**.

The documentation for this struct was generated from the following file:

**[stm32303e\\_eval\\_sd.h](#page-326-0)**

Generated on Wed May 31 2017 11:17:17 for STM32303E\_EVAL BSP User Manual by doxygem 1.7.6.1

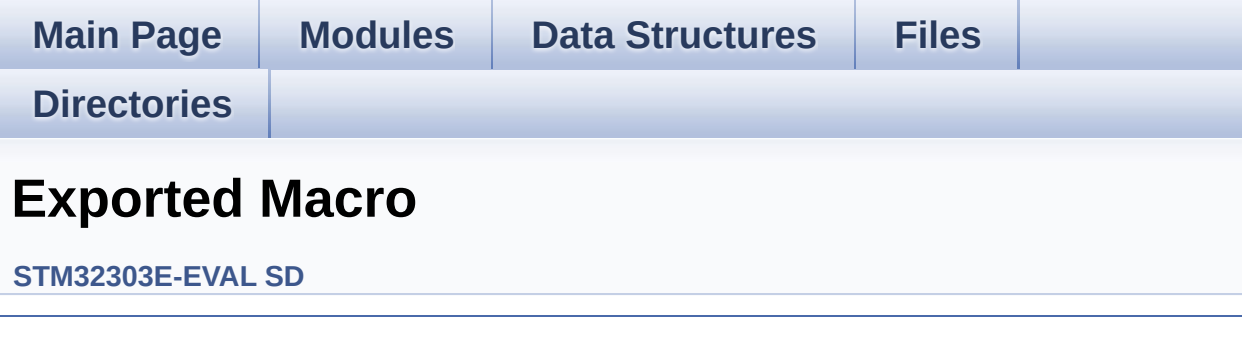

Generated on Wed May 31 2017 11:17:17 for STM32303E\_EVAL BSP User Manual by doxygem 1.7.6.1

<span id="page-42-0"></span>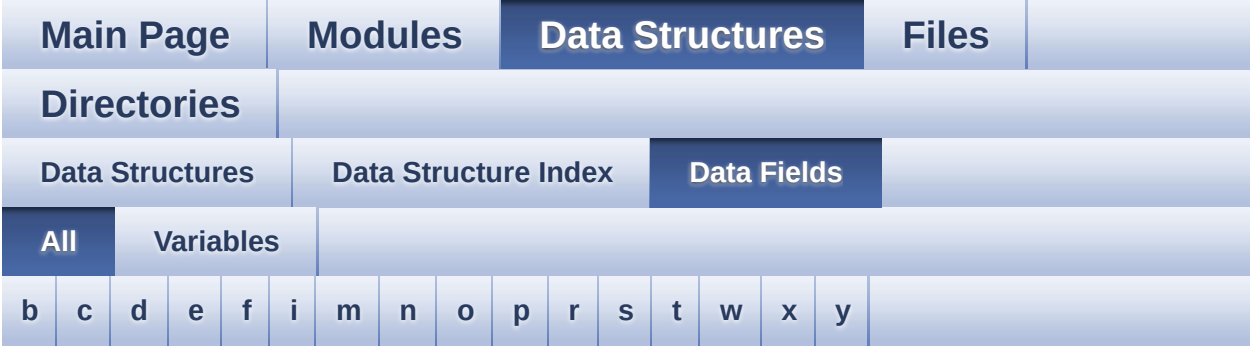

Here is a list of all struct and union fields with links to the structures/unions they belong to:

<span id="page-42-1"></span>**- b -**

BackColor : **[LCD\\_DrawPropTypeDef](#page-12-0)**

<span id="page-42-2"></span>**- c -**

- CardBlockSize : **[SD\\_CardInfo](#page-40-3)**
- CardCapacity : **[SD\\_CardInfo](#page-40-2)**
- CardComdClasses : **[SD\\_CSD](#page-23-0)**
- Cid : **[SD\\_CardInfo](#page-40-1)**
- CID\_CRC : **[SD\\_CID](#page-34-0)**
- ContentProtectAppli : **[SD\\_CSD](#page-23-1)**
- CopyFlag : **[SD\\_CSD](#page-23-2)**
- Csd : **[SD\\_CardInfo](#page-40-0)**
- CSD\_CRC : **[SD\\_CSD](#page-23-3)**
- CSDStruct : **[SD\\_CSD](#page-23-4)**

#### <span id="page-42-3"></span>**- d -**

- DeviceSize : **[SD\\_CSD](#page-23-5)**
- DeviceSizeMul : **[SD\\_CSD](#page-24-0)**
- DSRImpl : **[SD\\_CSD](#page-24-1)**

<span id="page-43-0"></span>**- e -**

- ECC : **[SD\\_CSD](#page-24-2)**
- EraseGrMul : **[SD\\_CSD](#page-24-3)**
- EraseGrSize : **[SD\\_CSD](#page-24-4)**

#### <span id="page-43-1"></span>**- f -**

- FileFormat : **[SD\\_CSD](#page-25-0)**
- FileFormatGrouop : **[SD\\_CSD](#page-25-1)**

<span id="page-43-2"></span>**- i -**

Init : **[EEPROM\\_DrvTypeDef](#page-8-0)**

<span id="page-43-3"></span>**- m -**

- ManDeflECC : **[SD\\_CSD](#page-25-2)**
- ManufactDate : **[SD\\_CID](#page-34-1)**
- ManufacturerID : **[SD\\_CID](#page-34-2)**
- MaxBusClkFrec : **[SD\\_CSD](#page-25-3)**
- MaxRdCurrentVDDMax : **[SD\\_CSD](#page-25-4)**
- MaxRdCurrentVDDMin : **[SD\\_CSD](#page-26-0)**
- MaxWrBlockLen : **[SD\\_CSD](#page-26-1)**
- MaxWrCurrentVDDMax : **[SD\\_CSD](#page-26-2)**
- MaxWrCurrentVDDMin : **[SD\\_CSD](#page-26-3)**

<span id="page-43-4"></span>**- n -**

- NSAC : **[SD\\_CSD](#page-26-4)**
- <span id="page-43-5"></span>**- o -**
	- OEM\_AppliID : **[SD\\_CID](#page-34-3)**

<span id="page-43-6"></span>**- p -**

- PartBlockRead : **[SD\\_CSD](#page-26-5)**
- PermWrProtect : **[SD\\_CSD](#page-27-0)**
- pFont : **[LCD\\_DrawPropTypeDef](#page-12-1)**
- ProdName1 : **[SD\\_CID](#page-34-4)**
- ProdName2 : **[SD\\_CID](#page-34-5)**
- ProdRev : **[SD\\_CID](#page-35-0)**
- ProdSN : **[SD\\_CID](#page-35-1)**

<span id="page-44-0"></span>**- r -**

- RdBlockLen : **[SD\\_CSD](#page-27-1)**
- RdBlockMisalign : **[SD\\_CSD](#page-27-2)**
- ReadBuffer : **[EEPROM\\_DrvTypeDef](#page-8-1)**
- Reserved1 : **[SD\\_CSD](#page-27-3)** , **[SD\\_CID](#page-35-2)**
- Reserved2 : **[SD\\_CID](#page-35-3)** , **[SD\\_CSD](#page-27-4)**
- Reserved3 : **[SD\\_CSD](#page-28-0)**
- Reserved4 : **[SD\\_CSD](#page-28-1)**

<span id="page-44-1"></span>**- s -**

SysSpecVersion : **[SD\\_CSD](#page-28-2)**

<span id="page-44-2"></span>**- t -**

- TAAC : **[SD\\_CSD](#page-28-3)**
- TempWrProtect : **[SD\\_CSD](#page-28-4)**
- TextColor : **[LCD\\_DrawPropTypeDef](#page-12-2)**

<span id="page-44-3"></span>**- w -**

- WrBlockMisalign : **[SD\\_CSD](#page-29-0)**
- WriteBlockPaPartial : **[SD\\_CSD](#page-29-1)**
- WritePage : **[EEPROM\\_DrvTypeDef](#page-8-2)**
- WrProtectGrEnable : **[SD\\_CSD](#page-29-2)**
- WrProtectGrSize : **[SD\\_CSD](#page-29-3)**
- WrSpeedFact : **[SD\\_CSD](#page-29-4)**

<span id="page-44-4"></span>**- x -**

X : **[Point](#page-17-0)**

<span id="page-45-0"></span>**- y -**

Y : **[Point](#page-17-1)**

Generated on Wed May 31 2017 11:17:17 for STM32303E\_EVAL BSP User Manual by doxygen 1.7.6.1

<span id="page-46-0"></span>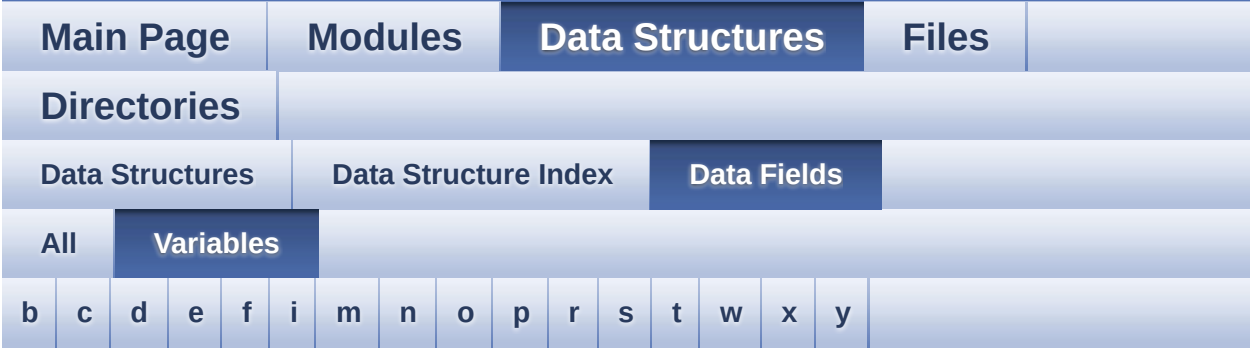

#### <span id="page-46-1"></span>**- b -**

BackColor : **[LCD\\_DrawPropTypeDef](#page-12-0)**

<span id="page-46-2"></span>**- c -**

- CardBlockSize : **[SD\\_CardInfo](#page-40-3)**
- CardCapacity : **[SD\\_CardInfo](#page-40-2)**
- CardComdClasses : **[SD\\_CSD](#page-23-0)**
- Cid : **[SD\\_CardInfo](#page-40-1)**
- CID\_CRC : **[SD\\_CID](#page-34-0)**
- ContentProtectAppli : **[SD\\_CSD](#page-23-1)**
- CopyFlag : **[SD\\_CSD](#page-23-2)**
- Csd : **[SD\\_CardInfo](#page-40-0)**
- CSD\_CRC : **[SD\\_CSD](#page-23-3)**
- CSDStruct : **[SD\\_CSD](#page-23-4)**

#### <span id="page-46-3"></span>**- d -**

- DeviceSize : **[SD\\_CSD](#page-23-5)**
- DeviceSizeMul : **[SD\\_CSD](#page-24-0)**
- <span id="page-46-4"></span>DSRImpl : **[SD\\_CSD](#page-24-1)**
- ECC : **[SD\\_CSD](#page-24-2)**
- EraseGrMul : **[SD\\_CSD](#page-24-3)**
- EraseGrSize : **[SD\\_CSD](#page-24-4)**
- <span id="page-47-0"></span>**- f -**
	- FileFormat : **[SD\\_CSD](#page-25-0)**
	- FileFormatGrouop : **[SD\\_CSD](#page-25-1)**
- <span id="page-47-1"></span>**- i -**
	- **Init : [EEPROM\\_DrvTypeDef](#page-8-0)**

<span id="page-47-2"></span>**- m -**

- ManDeflECC : **[SD\\_CSD](#page-25-2)**
- ManufactDate : **[SD\\_CID](#page-34-1)**
- ManufacturerID: **[SD\\_CID](#page-34-2)**
- MaxBusClkFrec : **[SD\\_CSD](#page-25-3)**
- MaxRdCurrentVDDMax : **[SD\\_CSD](#page-25-4)**
- MaxRdCurrentVDDMin : **[SD\\_CSD](#page-26-0)**
- MaxWrBlockLen : **[SD\\_CSD](#page-26-1)**
- MaxWrCurrentVDDMax : **[SD\\_CSD](#page-26-2)**
- MaxWrCurrentVDDMin : **[SD\\_CSD](#page-26-3)**

<span id="page-47-3"></span>**- n -**

NSAC : **[SD\\_CSD](#page-26-4)**

<span id="page-47-4"></span>**- o -**

OEM\_AppliID : **[SD\\_CID](#page-34-3)**

<span id="page-47-5"></span>**- p -**

- PartBlockRead : **[SD\\_CSD](#page-26-5)**
- PermWrProtect : **[SD\\_CSD](#page-27-0)**
- pFont : **[LCD\\_DrawPropTypeDef](#page-12-1)**
- ProdName1 : **[SD\\_CID](#page-34-4)**
- ProdName2 : **[SD\\_CID](#page-34-5)**
- ProdRev : **[SD\\_CID](#page-35-0)**
- ProdSN : **[SD\\_CID](#page-35-1)**

<span id="page-48-0"></span>**- r -**

- RdBlockLen : **[SD\\_CSD](#page-27-1)**
- RdBlockMisalign : **[SD\\_CSD](#page-27-2)**
- ReadBuffer : **[EEPROM\\_DrvTypeDef](#page-8-1)**
- Reserved1 : **[SD\\_CSD](#page-27-3)** , **[SD\\_CID](#page-35-2)**
- Reserved2 : **[SD\\_CID](#page-35-3)** , **[SD\\_CSD](#page-27-4)**
- Reserved3 : **[SD\\_CSD](#page-28-0)**
- Reserved4 : **[SD\\_CSD](#page-28-1)**

<span id="page-48-1"></span>**- s -**

SysSpecVersion : **[SD\\_CSD](#page-28-2)**

<span id="page-48-2"></span>**- t -**

- TAAC : **[SD\\_CSD](#page-28-3)**
- TempWrProtect : **[SD\\_CSD](#page-28-4)**
- TextColor : **[LCD\\_DrawPropTypeDef](#page-12-2)**

<span id="page-48-3"></span>**- w -**

- WrBlockMisalign : **[SD\\_CSD](#page-29-0)**
- WriteBlockPaPartial : **[SD\\_CSD](#page-29-1)**
- WritePage : **[EEPROM\\_DrvTypeDef](#page-8-2)**
- WrProtectGrEnable : **[SD\\_CSD](#page-29-2)**
- WrProtectGrSize : **[SD\\_CSD](#page-29-3)**
- WrSpeedFact : **[SD\\_CSD](#page-29-4)**

```
- x -
```
X : **[Point](#page-17-0)**

<span id="page-48-5"></span>**- y -**

Y : **[Point](#page-17-1)**

Generated on Wed May 31 2017 11:17:17 for STM32303E\_EVAL BSP User Manual by 1.7.6.1

<span id="page-50-0"></span>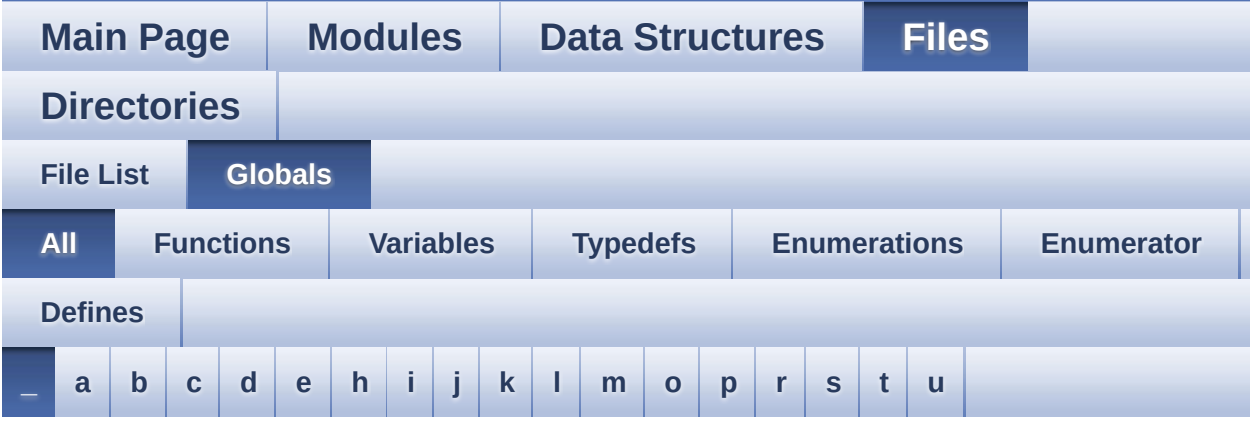

Here is a list of all functions, variables, defines, enums, and typedefs with links to the files they belong to:

<span id="page-50-1"></span>**- \_ -**

- \_\_STM32303E\_EVAL\_BSP\_VERSION : **[stm32303e\\_eval.c](#page-367-0)**
- \_\_STM32303E\_EVAL\_BSP\_VERSION\_MAIN : **[stm32303e\\_eval.c](#page-367-1)**
- \_\_STM32303E\_EVAL\_BSP\_VERSION\_RC : **[stm32303e\\_eval.c](#page-367-2)**
- $\bullet$  STM32303E\_EVAL\_BSP\_VERSION\_SUB1 : **[stm32303e\\_eval.c](#page-367-3)**
- $\bullet$  STM32303E EVAL BSP VERSION SUB2 : **[stm32303e\\_eval.c](#page-368-0)**

Generated on Wed May 31 2017 11:17:17 for STM32303E\_EVAL BSP User Manual by doxygem 1.7.6.1

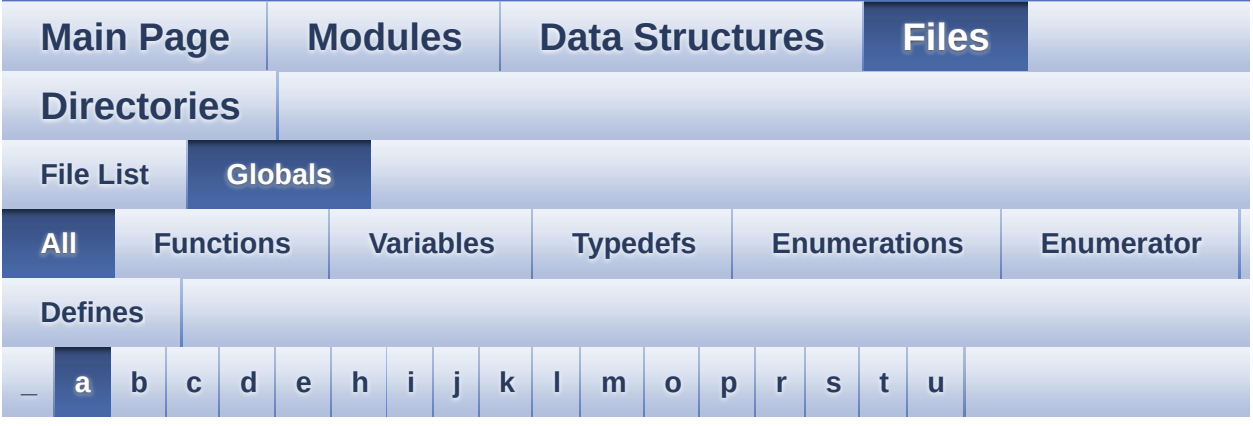

Here is a list of all functions, variables, defines, enums, and typedefs with links to the files they belong to:

<span id="page-51-0"></span>**- a -**

- ABS : **[stm32303e\\_eval\\_lcd.c](#page-374-0)**
- AUDIO\_ERROR : **[stm32303e\\_eval\\_audio.h](#page-377-0)**
- AUDIO\_I2C\_ADDRESS : **[stm32303e\\_eval\\_audio.h](#page-381-0)**
- AUDIO\_IO\_DeInit() : **[stm32303e\\_eval.c](#page-391-0)**
- AUDIO\_IO\_Delay() : **[stm32303e\\_eval.c](#page-391-1)**
- AUDIO\_IO\_Init() : **[stm32303e\\_eval.c](#page-391-2)**
- AUDIO\_IO\_Read() : **[stm32303e\\_eval.c](#page-391-3)**
- AUDIO\_IO\_Write() : **[stm32303e\\_eval.c](#page-392-0)**
- AUDIO\_OK : **[stm32303e\\_eval\\_audio.h](#page-377-1)**
- AUDIO\_OUT\_IRQ\_PREPRIO : **[stm32303e\\_eval\\_audio.h](#page-381-1)**
- AUDIO\_OUT\_IRQ\_SUBPRIO : **[stm32303e\\_eval\\_audio.h](#page-381-2)**
- AUDIO\_StatusTypeDef : **[stm32303e\\_eval\\_audio.h](#page-377-2)**
- AUDIO\_TIMEOUT : **[stm32303e\\_eval\\_audio.h](#page-377-3)**
- AUDIODATA\_SIZE : **[stm32303e\\_eval\\_audio.h](#page-381-3)**

Generated on Wed May 31 2017 11:17:17 for STM32303E\_EVAL BSP User Manual by <u>doxygem</u> 1.7.6.1

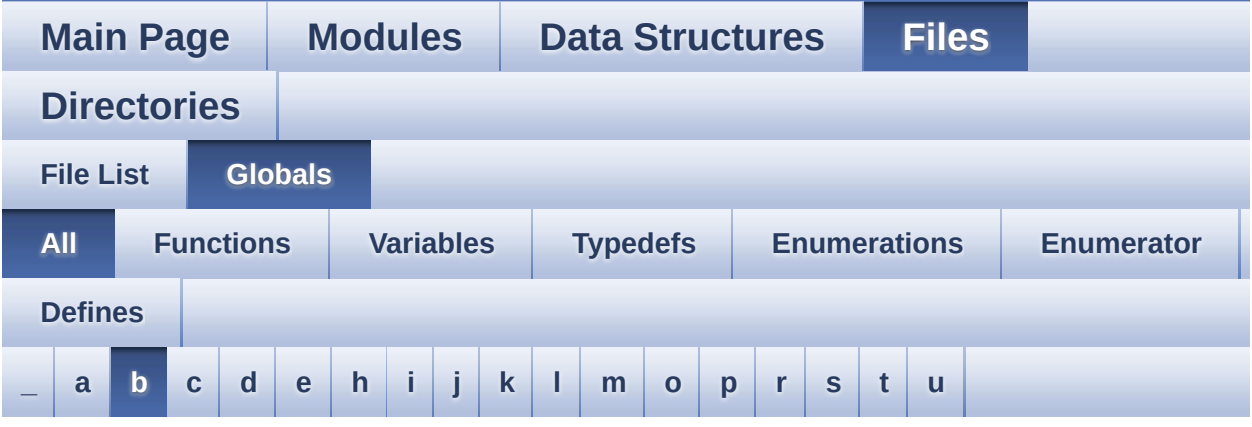

Here is a list of all functions, variables, defines, enums, and typedefs with links to the files they belong to:

#### <span id="page-52-0"></span>**- b -**

- bitmap : **[stm32303e\\_eval\\_lcd.c](#page-410-0)**
- BSP\_AUDIO\_OUT\_ChangeBuffer() : **[stm32303e\\_eval\\_audio.c](#page-414-0)**
- BSP\_AUDIO\_OUT\_Error\_CallBack() : **[stm32303e\\_eval\\_audio.c](#page-414-1)**
- BSP\_AUDIO\_OUT\_HalfTransfer\_CallBack(): **[stm32303e\\_eval\\_audio.c](#page-414-2)**
- BSP\_AUDIO\_OUT\_Init() : **[stm32303e\\_eval\\_audio.c](#page-415-0)**
- BSP\_AUDIO\_OUT\_Pause() : **[stm32303e\\_eval\\_audio.c](#page-415-1)**
- BSP\_AUDIO\_OUT\_Play() : **[stm32303e\\_eval\\_audio.c](#page-416-0)**
- BSP\_AUDIO\_OUT\_Resume() : **[stm32303e\\_eval\\_audio.c](#page-417-0)**
- BSP\_AUDIO\_OUT\_SetFrequency() : **[stm32303e\\_eval\\_audio.c](#page-417-1)**
- BSP\_AUDIO\_OUT\_SetMute() : **[stm32303e\\_eval\\_audio.c](#page-418-0)**
- BSP\_AUDIO\_OUT\_SetOutputMode() : **[stm32303e\\_eval\\_audio.c](#page-418-1)**
- BSP\_AUDIO\_OUT\_SetVolume() : **[stm32303e\\_eval\\_audio.c](#page-419-0)**
- BSP\_AUDIO\_OUT\_Stop() : **[stm32303e\\_eval\\_audio.c](#page-419-1)**
- BSP\_AUDIO\_OUT\_TransferComplete\_CallBack(): **[stm32303e\\_eval\\_audio.c](#page-420-0)**
- BSP\_COM\_Init() : **[stm32303e\\_eval.c](#page-424-0)**
- BSP\_EEPROM\_Init() : **[stm32303e\\_eval\\_eeprom.c](#page-433-0)**
- BSP\_EEPROM\_M24LR64 : **[stm32303e\\_eval\\_eeprom.h](#page-445-0)**
- BSP\_EEPROM\_M24M01 : **[stm32303e\\_eval\\_eeprom.h](#page-445-1)**
- BSP\_EEPROM\_M95M01 : **[stm32303e\\_eval\\_eeprom.h](#page-445-2)**
- BSP\_EEPROM\_ReadBuffer() : **[stm32303e\\_eval\\_eeprom.c](#page-433-1)**
- BSP\_EEPROM\_SelectDevice() : **[stm32303e\\_eval\\_eeprom.c](#page-434-0)**
- BSP EEPROM TIMEOUT UserCallback():
- 
- 
- **[stm32303e\\_eval\\_eeprom.c](#page-434-1)**
- BSP\_EEPROM\_WriteBuffer() : **[stm32303e\\_eval\\_eeprom.c](#page-435-0)**
- BSP\_GetVersion() : **[stm32303e\\_eval.c](#page-424-1)**
- BSP\_JOY\_GetState() : **[stm32303e\\_eval.c](#page-425-0)**
- BSP\_JOY\_Init() : **[stm32303e\\_eval.c](#page-425-1)**
- BSP\_LCD\_Clear() : **[stm32303e\\_eval\\_lcd.c](#page-452-0)**
- BSP\_LCD\_ClearStringLine() : **[stm32303e\\_eval\\_lcd.c](#page-452-1)**
- BSP\_LCD\_DisplayChar() : **[stm32303e\\_eval\\_lcd.c](#page-453-0)**
- BSP\_LCD\_DisplayOff() : **[stm32303e\\_eval\\_lcd.c](#page-453-1)**
- BSP\_LCD\_DisplayOn() : **[stm32303e\\_eval\\_lcd.c](#page-454-0)**
- BSP\_LCD\_DisplayStringAt() : **[stm32303e\\_eval\\_lcd.c](#page-454-1)**
- BSP\_LCD\_DisplayStringAtLine() : **[stm32303e\\_eval\\_lcd.c](#page-455-0)**
- BSP\_LCD\_DrawBitmap() : **[stm32303e\\_eval\\_lcd.c](#page-455-1)**
- BSP\_LCD\_DrawCircle() : **[stm32303e\\_eval\\_lcd.c](#page-456-0)**
- BSP\_LCD\_DrawEllipse() : **[stm32303e\\_eval\\_lcd.c](#page-457-0)**
- BSP\_LCD\_DrawHLine() : **[stm32303e\\_eval\\_lcd.c](#page-457-1)**
- BSP\_LCD\_DrawLine() : **[stm32303e\\_eval\\_lcd.c](#page-458-0)**
- BSP\_LCD\_DrawPolygon() : **[stm32303e\\_eval\\_lcd.c](#page-459-0)**
- BSP\_LCD\_DrawRect() : **[stm32303e\\_eval\\_lcd.c](#page-459-1)**
- BSP\_LCD\_DrawVLine() : **[stm32303e\\_eval\\_lcd.c](#page-460-0)**
- BSP\_LCD\_FillCircle() : **[stm32303e\\_eval\\_lcd.c](#page-460-1)**
- BSP\_LCD\_FillEllipse() : **[stm32303e\\_eval\\_lcd.c](#page-461-0)**
- BSP\_LCD\_FillRect() : **[stm32303e\\_eval\\_lcd.c](#page-462-0)**
- BSP\_LCD\_GetBackColor() : **[stm32303e\\_eval\\_lcd.c](#page-462-1)**
- BSP\_LCD\_GetFont() : **[stm32303e\\_eval\\_lcd.c](#page-463-0)**
- BSP\_LCD\_GetTextColor() : **[stm32303e\\_eval\\_lcd.c](#page-463-1)**
- BSP\_LCD\_GetXSize() : **[stm32303e\\_eval\\_lcd.c](#page-463-2)**
- BSP\_LCD\_GetYSize() : **[stm32303e\\_eval\\_lcd.c](#page-464-0)**
- BSP\_LCD\_Init() : **[stm32303e\\_eval\\_lcd.c](#page-464-1)**
- BSP\_LCD\_ReadPixel() : **[stm32303e\\_eval\\_lcd.c](#page-465-0)**
- BSP\_LCD\_SetBackColor() : **[stm32303e\\_eval\\_lcd.c](#page-465-1)** , **[stm32303e\\_eval\\_lcd.h](#page-465-2)**
- BSP\_LCD\_SetFont() : **[stm32303e\\_eval\\_lcd.c](#page-466-0)**
- BSP\_LCD\_SetTextColor() : **[stm32303e\\_eval\\_lcd.c](#page-466-1)** , **[stm32303e\\_eval\\_lcd.h](#page-466-2)**
- 
- 
- 

BSP\_LED\_Init() : **[stm32303e\\_eval.c](#page-426-0)** BSP\_LED\_Off() : **[stm32303e\\_eval.c](#page-426-1)** BSP\_LED\_On() : **[stm32303e\\_eval.c](#page-427-0)**

BSP\_PB\_Init() : **[stm32303e\\_eval.c](#page-428-1)**

**[stm32303e\\_eval\\_sd.c](#page-482-0)**

**[stm32303e\\_eval\\_sd.h](#page-471-1)**

**[stm32303e\\_eval\\_sd.h](#page-472-0)**

**[stm32303e\\_eval\\_sd.c](#page-483-2)**

**[stm32303e\\_eval\\_sd.c](#page-484-0)**

**[stm32303e\\_eval\\_sd.c](#page-485-0)**

**[stm32303e\\_eval\\_tsensor.c](#page-496-0)**

**[stm32303e\\_eval\\_tsensor.h](#page-492-1)**

**[stm32303e\\_eval\\_tsensor.h](#page-492-2)**

BUTTON\_DOWN : **[stm32303e\\_eval.h](#page-500-0)** BUTTON\_IRQn : **[stm32303e\\_eval.c](#page-506-0)** BUTTON\_KEY : **[stm32303e\\_eval.h](#page-500-1)** BUTTON\_LEFT : **[stm32303e\\_eval.h](#page-500-2)**

BUTTON\_PIN : **[stm32303e\\_eval.c](#page-506-1)** BUTTON\_PORT : **[stm32303e\\_eval.c](#page-507-0)** BUTTON\_RIGHT : **[stm32303e\\_eval.h](#page-500-5)**

BUTTON\_MODE\_EXTI : **[stm32303e\\_eval.h](#page-500-3)** BUTTON\_MODE\_GPIO : **[stm32303e\\_eval.h](#page-500-4)**

BSP\_LED\_Toggle() : **[stm32303e\\_eval.c](#page-427-1)** BSP\_PB\_GetState() : **[stm32303e\\_eval.c](#page-428-0)**

BSP\_SD\_Erase() : **[stm32303e\\_eval\\_sd.h](#page-471-0)** ,

BSP\_SD\_GetCardInfo() : **[stm32303e\\_eval\\_sd.c](#page-482-1)** ,

BSP\_SD\_Init() : **[stm32303e\\_eval\\_sd.h](#page-472-1)** , **[stm32303e\\_eval\\_sd.c](#page-483-1)**

BSP\_SD\_GetStatus() : **[stm32303e\\_eval\\_sd.c](#page-483-0)** ,

BSP\_SD\_IsDetected() : **[stm32303e\\_eval\\_sd.h](#page-472-2)** ,

BSP\_SD\_ReadBlocks() : **[stm32303e\\_eval\\_sd.h](#page-473-0)** ,

BSP\_SD\_WriteBlocks() : **[stm32303e\\_eval\\_sd.h](#page-474-0)** ,

BSP\_TSENSOR\_Init() : **[stm32303e\\_eval\\_tsensor.h](#page-492-0)** ,

BSP\_TSENSOR\_ReadStatus() : **[stm32303e\\_eval\\_tsensor.c](#page-496-1)** ,

BSP\_TSENSOR\_ReadTemp() : **[stm32303e\\_eval\\_tsensor.c](#page-496-2)** ,

- BUTTON\_SEL : **[stm32303e\\_eval.h](#page-500-6)**
- Button\_TypeDef : **[stm32303e\\_eval.h](#page-500-7)**
- BUTTON\_UP : **[stm32303e\\_eval.h](#page-500-8)**
- ButtonMode\_TypeDef : **[stm32303e\\_eval.h](#page-500-9)**
- BUTTONn : **[stm32303e\\_eval.h](#page-516-0)**
- BUTTONx\_GPIO\_CLK\_DISABLE : **[stm32303e\\_eval.h](#page-516-1)**
- BUTTONx\_GPIO\_CLK\_ENABLE : **[stm32303e\\_eval.h](#page-516-2)**

Generated on Wed May 31 2017 11:17:17 for STM32303E\_EVAL BSP User Manual by @ 00 2 2 3 1.7.6.1

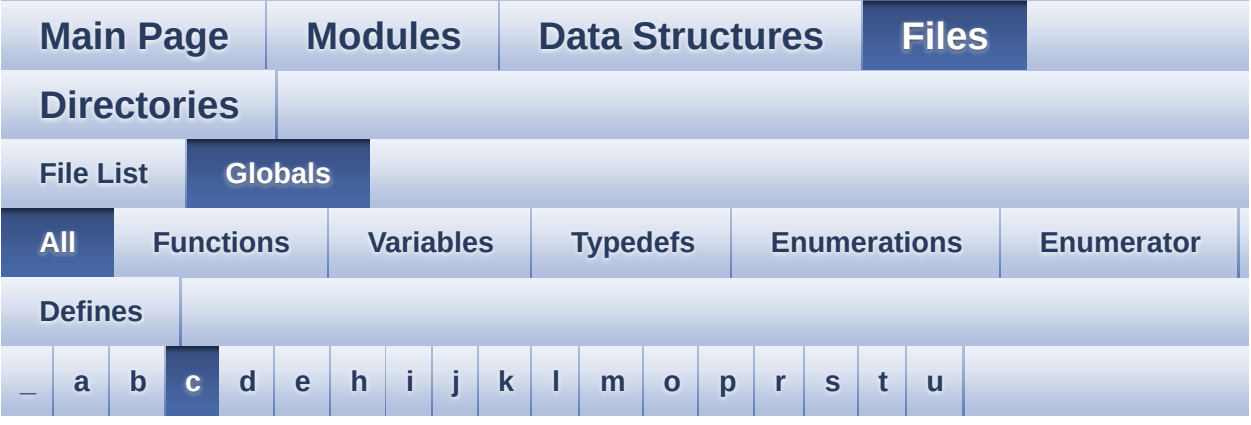

Here is a list of all functions, variables, defines, enums, and typedefs with links to the files they belong to:

<span id="page-56-0"></span>**- c -**

- CENTER\_MODE : **[stm32303e\\_eval\\_lcd.h](#page-317-0)**
- COM1 : **[stm32303e\\_eval.h](#page-500-10)**
- COM\_RX\_AF : **[stm32303e\\_eval.c](#page-507-1)**
- COM\_RX\_PIN : **[stm32303e\\_eval.c](#page-507-2)**
- COM\_RX\_PORT : **[stm32303e\\_eval.c](#page-508-0)**
- COM\_TX\_AF : **[stm32303e\\_eval.c](#page-508-1)**
- COM\_TX\_PIN : **[stm32303e\\_eval.c](#page-508-2)**
- COM\_TX\_PORT : **[stm32303e\\_eval.c](#page-508-3)**
- COM\_TypeDef : **[stm32303e\\_eval.h](#page-500-11)**
- COM\_USART : **[stm32303e\\_eval.c](#page-508-4)**
- COMn : **[stm32303e\\_eval.h](#page-527-0)**
- COMx\_CLK\_DISABLE : **[stm32303e\\_eval.h](#page-527-1)**
- COMx\_CLK\_ENABLE : **[stm32303e\\_eval.h](#page-527-2)**
- COMx\_RX\_GPIO\_CLK\_DISABLE : **[stm32303e\\_eval.h](#page-527-3)**
- COMx\_RX\_GPIO\_CLK\_ENABLE : **[stm32303e\\_eval.h](#page-527-4)**
- COMx\_TX\_GPIO\_CLK\_DISABLE : **[stm32303e\\_eval.h](#page-527-5)**
- COMx\_TX\_GPIO\_CLK\_ENABLE : **[stm32303e\\_eval.h](#page-527-6)**

Generated on Wed May 31 2017 11:17:17 for STM32303E\_EVAL BSP User Manual by doxygen 1.7.6.1

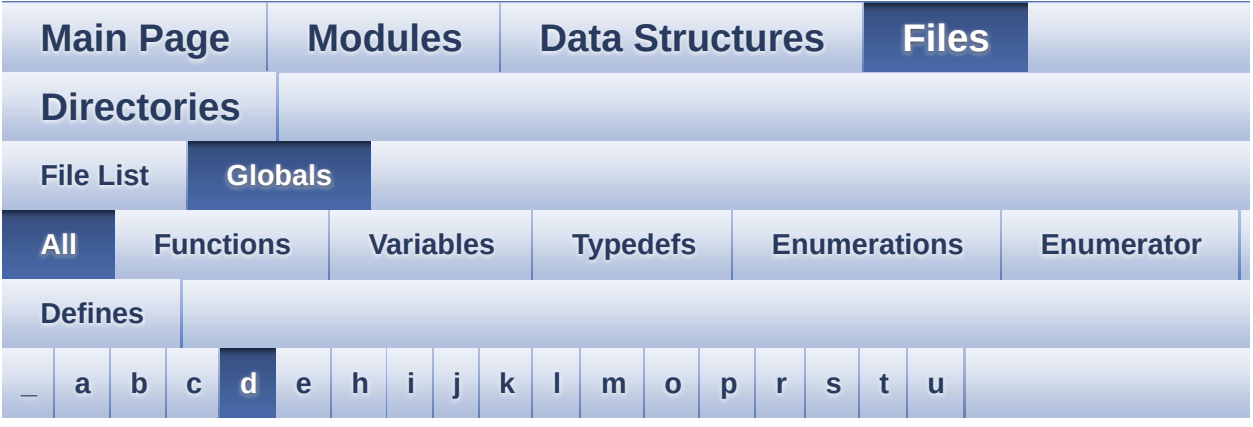

Here is a list of all functions, variables, defines, enums, and typedefs with links to the files they belong to:

#### <span id="page-58-0"></span>**- d -**

- DMA\_MAX : **[stm32303e\\_eval\\_audio.h](#page-381-4)**
- DMA\_MAX\_SZE : **[stm32303e\\_eval\\_audio.h](#page-382-0)**
- DOWN\_JOY\_EXTI\_IRQn : **[stm32303e\\_eval.h](#page-517-0)**
- DOWN\_JOY\_GPIO\_CLK\_DISABLE : **[stm32303e\\_eval.h](#page-517-1)**
- DOWN\_JOY\_GPIO\_CLK\_ENABLE : **[stm32303e\\_eval.h](#page-517-2)**
- DOWN\_JOY\_GPIO\_PORT : **[stm32303e\\_eval.h](#page-517-3)**
- DOWN\_JOY\_PIN : **[stm32303e\\_eval.h](#page-518-0)**
- DrawProp : **[stm32303e\\_eval\\_lcd.c](#page-410-1)**

Generated on Wed May 31 2017 11:17:17 for STM32303E\_EVAL BSP User Manual by company 1.7.6.1

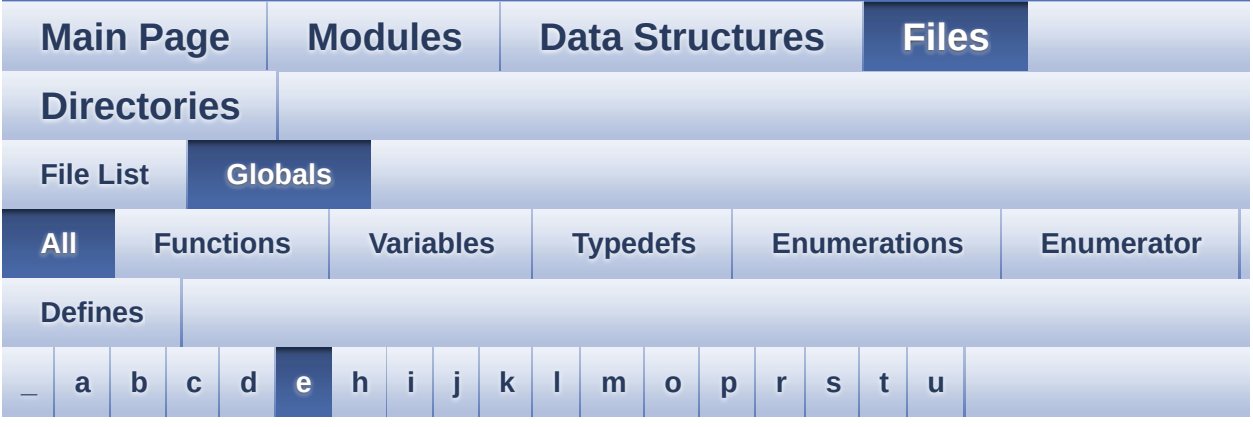

Here is a list of all functions, variables, defines, enums, and typedefs with links to the files they belong to:

<span id="page-59-0"></span>**- e -**

- EEPROM\_ADDRESS\_M24LR64\_A01 : **[stm32303e\\_eval\\_eeprom.h](#page-445-3)**
- EEPROM\_ADDRESS\_M24LR64\_A02 : **[stm32303e\\_eval\\_eeprom.h](#page-445-4)**
- EEPROM\_ADDRESS\_M24M01 : **[stm32303e\\_eval\\_eeprom.h](#page-445-5)**
- EEPROM\_CMD\_RDSR : **[stm32303e\\_eval.c](#page-368-1)**
- EEPROM\_CMD\_READ : **[stm32303e\\_eval.c](#page-368-2)**
- EEPROM\_CMD\_WRDI : **[stm32303e\\_eval.c](#page-368-3)**
- EEPROM\_CMD\_WREN : **[stm32303e\\_eval.c](#page-369-0)**
- EEPROM\_CMD\_WRITE : **[stm32303e\\_eval.c](#page-369-1)**
- EEPROM\_CMD\_WRSR : **[stm32303e\\_eval.c](#page-369-2)**
- EEPROM\_CS\_GPIO\_CLK\_DISABLE : **[stm32303e\\_eval.h](#page-539-0)**
- EEPROM\_CS\_GPIO\_CLK\_ENABLE : **[stm32303e\\_eval.h](#page-539-1)**
- EEPROM\_CS\_GPIO\_PORT : **[stm32303e\\_eval.h](#page-539-2)**
- EEPROM\_CS\_HIGH : **[stm32303e\\_eval.h](#page-539-3)**
- EEPROM\_CS\_LOW : **[stm32303e\\_eval.h](#page-539-4)**
- EEPROM\_CS\_PIN : **[stm32303e\\_eval.h](#page-540-0)**
- EEPROM\_FAIL : **[stm32303e\\_eval\\_eeprom.h](#page-446-0)**
- EEPROM\_I2C\_Drv : **[stm32303e\\_eval\\_eeprom.c](#page-546-0)**
- EEPROM\_I2C\_Init() : **[stm32303e\\_eval\\_eeprom.c](#page-549-0)**
- EEPROM\_I2C\_IO\_Init() : **[stm32303e\\_eval.c](#page-393-0)** , **[stm32303e\\_eval\\_eeprom.h](#page-436-0)**
- EEPROM\_I2C\_IO\_IsDeviceReady() : **[stm32303e\\_eval.c](#page-393-1)** , **[stm32303e\\_eval\\_eeprom.h](#page-436-1)**
- EEPROM\_I2C\_IO\_ReadData() : **[stm32303e\\_eval.c](#page-394-0)** , **[stm32303e\\_eval\\_eeprom.h](#page-437-0)**
- EEPROM\_I2C\_IO\_WriteData() : **[stm32303e\\_eval.c](#page-394-1)** , **[stm32303e\\_eval\\_eeprom.h](#page-437-1)**
- EEPROM\_I2C\_ReadBuffer() : **[stm32303e\\_eval\\_eeprom.c](#page-549-1)**
- EEPROM I2C WaitEepromStandbyState(): **[stm32303e\\_eval\\_eeprom.c](#page-550-0)**
- EEPROM\_I2C\_WritePage() : **[stm32303e\\_eval\\_eeprom.c](#page-551-0)**
- EEPROM\_MAX\_TRIALS : **[stm32303e\\_eval\\_eeprom.h](#page-446-1)**
- EEPROM\_OK : **[stm32303e\\_eval\\_eeprom.h](#page-446-2)**
- EEPROM\_PAGESIZE\_M24LR64 : **[stm32303e\\_eval\\_eeprom.h](#page-447-0)**
- EEPROM\_PAGESIZE\_M24M01 : **[stm32303e\\_eval\\_eeprom.h](#page-447-1)**
- EEPROM\_PAGESIZE\_M95M01 : **[stm32303e\\_eval\\_eeprom.h](#page-447-2)**
- EEPROM\_SelectedDevice : **[stm32303e\\_eval\\_eeprom.c](#page-558-0)**
- EEPROM\_SPI\_Drv : **[stm32303e\\_eval\\_eeprom.c](#page-546-1)**
- EEPROM\_SPI\_Init() : **[stm32303e\\_eval\\_eeprom.c](#page-552-0)**
- EEPROM\_SPI\_IO\_Init() : **[stm32303e\\_eval.c](#page-395-0)** , **[stm32303e\\_eval\\_eeprom.h](#page-438-0)**
- EEPROM\_SPI\_IO\_ReadByte() : **[stm32303e\\_eval.c](#page-395-1)** , **[stm32303e\\_eval\\_eeprom.h](#page-438-1)**
- EEPROM\_SPI\_IO\_ReadData() : **[stm32303e\\_eval.c](#page-396-0)** , **[stm32303e\\_eval\\_eeprom.h](#page-439-0)**
- EEPROM SPI IO WaitEepromStandbyState() : **[stm32303e\\_eval.c](#page-397-0)** , **[stm32303e\\_eval\\_eeprom.h](#page-440-0)**
- EEPROM\_SPI\_IO\_WriteByte() : **[stm32303e\\_eval.c](#page-397-1)** , **[stm32303e\\_eval\\_eeprom.h](#page-441-0)**
- EEPROM\_SPI\_IO\_WriteData() : **[stm32303e\\_eval.c](#page-398-0)** , **[stm32303e\\_eval\\_eeprom.h](#page-441-1)**
- EEPROM\_SPI\_IO\_WriteDummy() : **[stm32303e\\_eval\\_eeprom.h](#page-442-0)**
- EEPROM\_SPI\_ReadBuffer() : **[stm32303e\\_eval\\_eeprom.c](#page-552-1)**
- EEPROM SPI WaitEepromStandbyState() : **[stm32303e\\_eval\\_eeprom.c](#page-553-0)**
- EEPROM\_SPI\_WritePage() : **[stm32303e\\_eval\\_eeprom.c](#page-554-0)**
- EEPROM\_TIMEOUT : **[stm32303e\\_eval\\_eeprom.h](#page-447-3)**
- EEPROM\_WIP\_FLAG : **[stm32303e\\_eval.c](#page-369-3)**
- EEPROMAddress : **[stm32303e\\_eval\\_eeprom.c](#page-558-1)**
- EEPROMDataRead : **[stm32303e\\_eval\\_eeprom.c](#page-558-2)**
- EEPROMDataWrite : **[stm32303e\\_eval\\_eeprom.c](#page-558-3)**
- EEPROMPageSize : **[stm32303e\\_eval\\_eeprom.c](#page-558-4)**
- EVAL\_COM1 : **[stm32303e\\_eval.h](#page-528-0)**
- EVAL\_COM1\_CLK\_DISABLE : **[stm32303e\\_eval.h](#page-528-1)**
- EVAL\_COM1\_CLK\_ENABLE : **[stm32303e\\_eval.h](#page-528-2)**
- EVAL\_COM1\_IRQn : **[stm32303e\\_eval.h](#page-528-3)**
- EVAL\_COM1\_RX\_AF : **[stm32303e\\_eval.h](#page-528-4)**
- EVAL\_COM1\_RX\_GPIO\_CLK\_DISABLE : **[stm32303e\\_eval.h](#page-528-5)**
- EVAL\_COM1\_RX\_GPIO\_CLK\_ENABLE : **[stm32303e\\_eval.h](#page-529-0)**
- EVAL\_COM1\_RX\_GPIO\_PORT : **[stm32303e\\_eval.h](#page-529-1)**
- EVAL\_COM1\_RX\_PIN : **[stm32303e\\_eval.h](#page-529-2)**
- EVAL\_COM1\_TX\_AF : **[stm32303e\\_eval.h](#page-529-3)**
- EVAL\_COM1\_TX\_GPIO\_CLK\_DISABLE : **[stm32303e\\_eval.h](#page-529-4)**
- EVAL\_COM1\_TX\_GPIO\_CLK\_ENABLE : **[stm32303e\\_eval.h](#page-529-5)**
- EVAL\_COM1\_TX\_GPIO\_PORT : **[stm32303e\\_eval.h](#page-529-6)**
- EVAL\_COM1\_TX\_PIN : **[stm32303e\\_eval.h](#page-529-7)**
- EVAL\_I2Cx : **[stm32303e\\_eval.h](#page-530-0)**
- EVAL\_I2Cx\_CLK\_ENABLE : **[stm32303e\\_eval.h](#page-530-1)**
- EVAL\_I2Cx\_ER\_IRQHandler : **[stm32303e\\_eval.h](#page-530-2)**
- EVAL\_I2Cx\_ER\_IRQn : **[stm32303e\\_eval.h](#page-530-3)**
- EVAL\_I2Cx\_EV\_IRQHandler : **[stm32303e\\_eval.h](#page-530-4)**
- EVAL\_I2Cx\_EV\_IRQn : **[stm32303e\\_eval.h](#page-530-5)**
- EVAL\_I2Cx\_FORCE\_RESET : **[stm32303e\\_eval.h](#page-531-0)**
- EVAL\_I2Cx\_RELEASE\_RESET : **[stm32303e\\_eval.h](#page-531-1)**
- EVAL\_I2Cx\_SCL\_GPIO\_CLK\_ENABLE : **[stm32303e\\_eval.h](#page-531-2)**
- EVAL\_I2Cx\_SCL\_GPIO\_PORT : **[stm32303e\\_eval.h](#page-531-3)**
- EVAL\_I2Cx\_SCL\_PIN : **[stm32303e\\_eval.h](#page-531-4)**
- EVAL\_I2Cx\_SCL\_SDA\_AF : **[stm32303e\\_eval.h](#page-532-0)**
- EVAL\_I2Cx\_SDA\_GPIO\_CLK\_ENABLE : **[stm32303e\\_eval.h](#page-532-1)**
- EVAL\_I2Cx\_SDA\_GPIO\_PORT : **[stm32303e\\_eval.h](#page-532-2)**
- EVAL\_I2Cx\_SDA\_PIN : **[stm32303e\\_eval.h](#page-532-3)**
- EVAL\_I2Cx\_TIMEOUT\_MAX : **[stm32303e\\_eval.h](#page-532-4)**
- EVAL\_SPIx : **[stm32303e\\_eval.h](#page-532-5)**
- EVAL\_SPIx\_CLK\_ENABLE : **[stm32303e\\_eval.h](#page-533-0)**
- EVAL\_SPIx\_MISO\_MOSI\_AF : **[stm32303e\\_eval.h](#page-533-1)**
- EVAL\_SPIx\_MISO\_MOSI\_GPIO\_CLK\_DISABLE : **[stm32303e\\_eval.h](#page-533-2)**
- EVAL SPIx MISO MOSI GPIO CLK ENABLE : **[stm32303e\\_eval.h](#page-533-3)**
- EVAL\_SPIx\_MISO\_MOSI\_GPIO\_PORT : **[stm32303e\\_eval.h](#page-533-4)**
- EVAL\_SPIx\_MISO\_PIN : **[stm32303e\\_eval.h](#page-534-0)**
- EVAL\_SPIx\_MOSI\_PIN : **[stm32303e\\_eval.h](#page-534-1)**
- EVAL\_SPIx\_SCK\_AF : **[stm32303e\\_eval.h](#page-534-2)**
- EVAL\_SPIx\_SCK\_GPIO\_CLK\_DISABLE : **[stm32303e\\_eval.h](#page-534-3)**
- EVAL\_SPIx\_SCK\_GPIO\_CLK\_ENABLE : **[stm32303e\\_eval.h](#page-534-4)**
- EVAL\_SPIx\_SCK\_GPIO\_PORT : **[stm32303e\\_eval.h](#page-534-5)**
- EVAL\_SPIx\_SCK\_PIN : **[stm32303e\\_eval.h](#page-535-0)**
- EVAL\_SPIx\_TIMEOUT\_MAX : **[stm32303e\\_eval.h](#page-535-1)**

Generated on Wed May 31 2017 11:17:17 for STM32303E\_EVAL BSP User Manual by componed 1.7.6.1

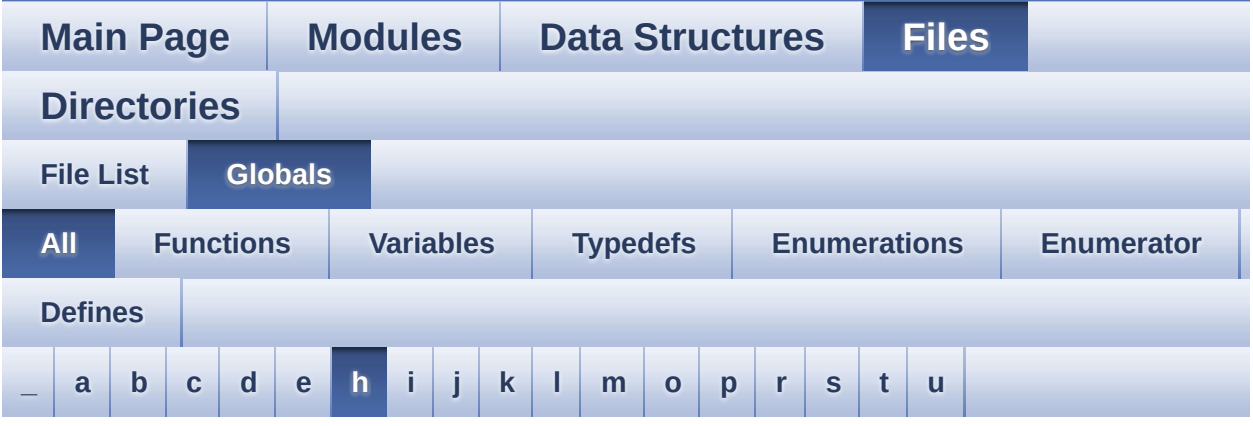

Here is a list of all functions, variables, defines, enums, and typedefs with links to the files they belong to:

<span id="page-63-0"></span>**- h -**

- HAL\_I2S\_ErrorCallback() : **[stm32303e\\_eval\\_audio.c](#page-420-1)**
- HAL\_I2S\_TxCpltCallback() : **[stm32303e\\_eval\\_audio.c](#page-421-0)**
- HAL\_I2S\_TxHalfCpltCallback() : **[stm32303e\\_eval\\_audio.c](#page-421-1)**
- hAudioOutI2s : **[stm32303e\\_eval\\_audio.c](#page-562-0)**
- heval\_I2c : **[stm32303e\\_eval.c](#page-509-0)**
- heval\_Spi : **[stm32303e\\_eval.c](#page-509-1)**

Generated on Wed May 31 2017 11:17:17 for STM32303E\_EVAL BSP User Manual by doxwaem 1.7.6.1

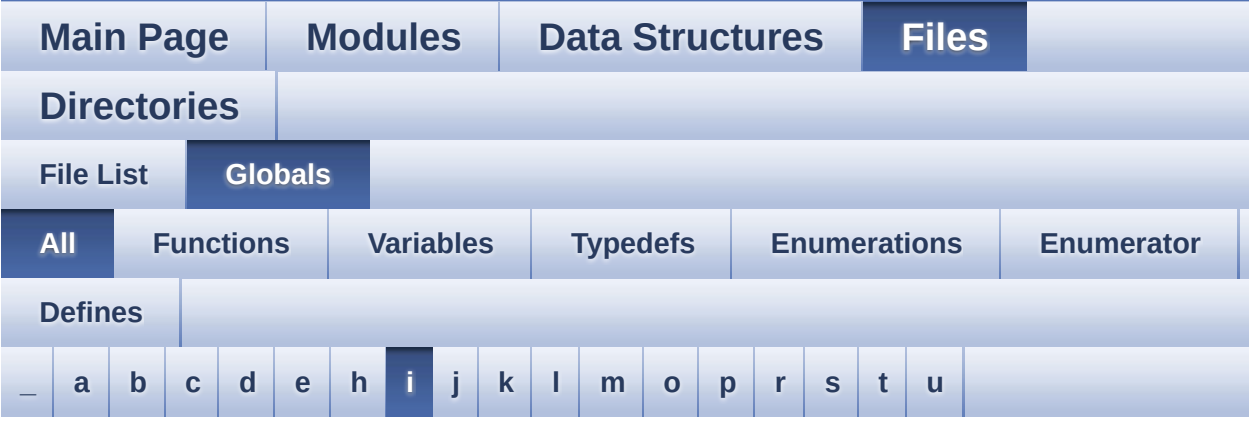

Here is a list of all functions, variables, defines, enums, and typedefs with links to the files they belong to:

<span id="page-64-0"></span>**- i -**

- I2Cx\_Error() : **[stm32303e\\_eval.c](#page-566-0)**
- I2Cx\_Init() : **[stm32303e\\_eval.c](#page-566-1)**
- I2Cx\_IsDeviceReady() : **[stm32303e\\_eval.c](#page-566-2)**
- I2Cx\_MspInit() : **[stm32303e\\_eval.c](#page-567-0)**
- I2Cx\_ReadBuffer() : **[stm32303e\\_eval.c](#page-568-0)**
- I2Cx\_ReadData() : **[stm32303e\\_eval.c](#page-568-1)**
- I2Cx\_WriteBuffer() : **[stm32303e\\_eval.c](#page-569-0)**
- I2Cx\_WriteData() : **[stm32303e\\_eval.c](#page-570-0)**
- I2cxTimeout : **[stm32303e\\_eval.c](#page-509-2)**
- I2Sx : **[stm32303e\\_eval\\_audio.h](#page-382-1)**
- I2Sx\_CLK\_DISABLE : **[stm32303e\\_eval\\_audio.h](#page-382-2)**
- I2Sx\_CLK\_ENABLE : **[stm32303e\\_eval\\_audio.h](#page-382-3)**
- I2Sx\_DIN\_PIN : **[stm32303e\\_eval\\_audio.h](#page-382-4)**
- I2Sx\_DMAx\_CHANNEL : **[stm32303e\\_eval\\_audio.h](#page-382-5)**
- I2Sx\_DMAx\_CLK\_DISABLE : **[stm32303e\\_eval\\_audio.h](#page-383-0)**
- I2Sx\_DMAx\_CLK\_ENABLE : **[stm32303e\\_eval\\_audio.h](#page-383-1)**
- I2Sx\_DMAx\_IRQ : **[stm32303e\\_eval\\_audio.h](#page-383-2)**
- I2Sx\_DMAx\_MEM\_DATA\_SIZE : **[stm32303e\\_eval\\_audio.h](#page-383-3)**
- I2Sx\_DMAx\_PERIPH\_DATA\_SIZE : **[stm32303e\\_eval\\_audio.h](#page-383-4)**
- I2Sx\_FORCE\_RESET : **[stm32303e\\_eval\\_audio.h](#page-383-5)**
- I2Sx\_Init() : **[stm32303e\\_eval\\_audio.c](#page-576-0)**
- I2Sx\_MCK\_AF : **[stm32303e\\_eval\\_audio.h](#page-384-0)**
- I2Sx\_MCK\_GPIO\_PORT : **[stm32303e\\_eval\\_audio.h](#page-384-1)**
- I2Sx\_MCK\_PIN : **[stm32303e\\_eval\\_audio.h](#page-384-2)**
- I2Sx MCK WS GPIO CLK DISABLE : **[stm32303e\\_eval\\_audio.h](#page-384-3)**
- I2Sx\_MCK\_WS\_GPIO\_CLK\_ENABLE : **[stm32303e\\_eval\\_audio.h](#page-384-4)**
- I2Sx\_MspInit() : **[stm32303e\\_eval\\_audio.c](#page-576-1)**
- I2Sx\_RELEASE\_RESET : **[stm32303e\\_eval\\_audio.h](#page-385-0)**
- I2Sx\_SCK\_DIN\_AF : **[stm32303e\\_eval\\_audio.h](#page-385-1)**
- I2Sx SCK DIN GPIO CLK DISABLE : **[stm32303e\\_eval\\_audio.h](#page-385-2)**
- I2Sx\_SCK\_DIN\_GPIO\_CLK\_ENABLE : **[stm32303e\\_eval\\_audio.h](#page-385-3)**
- I2Sx\_SCK\_DIN\_GPIO\_PORT : **[stm32303e\\_eval\\_audio.h](#page-385-4)**
- I2Sx\_SCK\_PIN : **[stm32303e\\_eval\\_audio.h](#page-385-5)**
- I2Sx\_WS\_AF : **[stm32303e\\_eval\\_audio.h](#page-386-0)**
- I2Sx\_WS\_GPIO\_PORT : **[stm32303e\\_eval\\_audio.h](#page-386-1)**
- I2Sx\_WS\_PIN : **[stm32303e\\_eval\\_audio.h](#page-386-2)**

Generated on Wed May 31 2017 11:17:17 for STM32303E\_EVAL BSP User Manual by doxygem 1.7.6.1

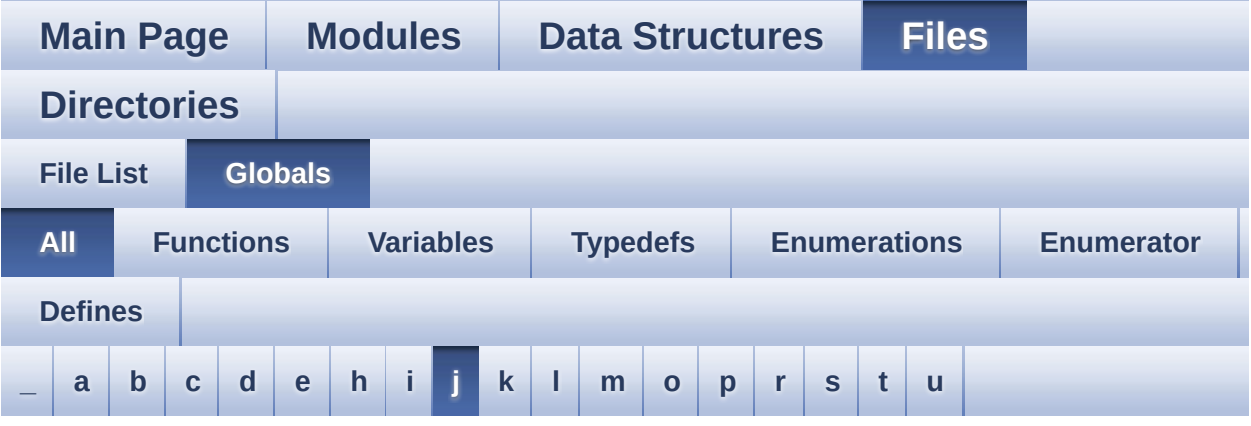

Here is a list of all functions, variables, defines, enums, and typedefs with links to the files they belong to:

<span id="page-66-0"></span>**- j -**

- JOY\_DOWN : **[stm32303e\\_eval.h](#page-501-0)**
- JOY\_IRQn : **[stm32303e\\_eval.c](#page-509-3)**
- JOY\_LEFT : **[stm32303e\\_eval.h](#page-501-1)**
- JOY\_MODE\_EXTI : **[stm32303e\\_eval.h](#page-501-2)**
- JOY\_MODE\_GPIO : **[stm32303e\\_eval.h](#page-501-3)**
- JOY\_NONE : **[stm32303e\\_eval.h](#page-501-4)**
- JOY\_PIN : **[stm32303e\\_eval.c](#page-510-0)**
- JOY\_PORT : **[stm32303e\\_eval.c](#page-510-1)**
- JOY\_RIGHT : **[stm32303e\\_eval.h](#page-501-5)**
- JOY\_SEL : **[stm32303e\\_eval.h](#page-501-6)**
- JOY\_UP : **[stm32303e\\_eval.h](#page-501-7)**
- JOYMode\_TypeDef : **[stm32303e\\_eval.h](#page-501-8)**
- JOYn : **[stm32303e\\_eval.h](#page-518-1)**
- JOYState\_TypeDef : **[stm32303e\\_eval.h](#page-501-9)**
- JOYx\_GPIO\_CLK\_DISABLE : **[stm32303e\\_eval.h](#page-518-2)**
- JOYx\_GPIO\_CLK\_ENABLE : **[stm32303e\\_eval.h](#page-518-3)**

User Manual by doxygen 1.7.6.1

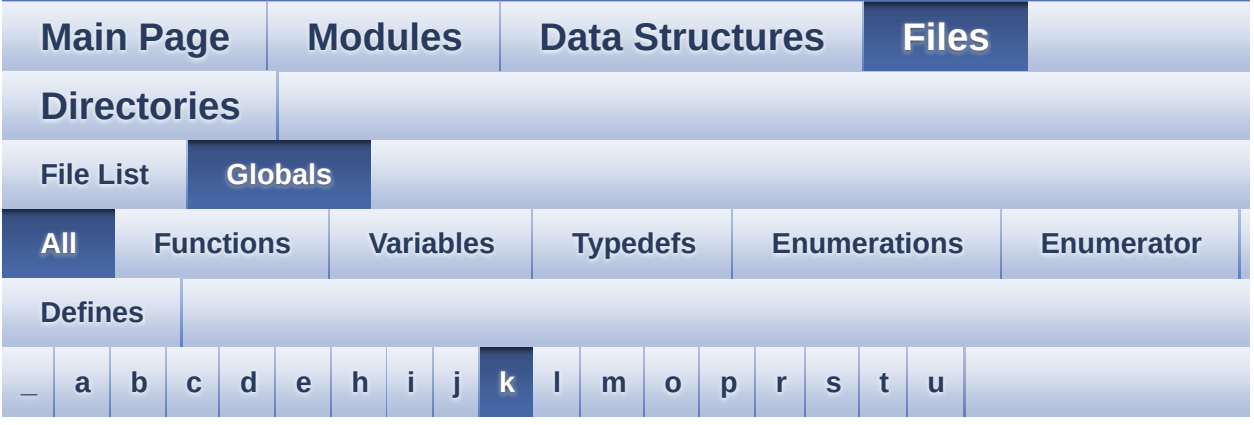

Here is a list of all functions, variables, defines, enums, and typedefs with links to the files they belong to:

<span id="page-68-0"></span>**- k -**

- KEY\_BUTTON\_EXTI\_IRQn : **[stm32303e\\_eval.h](#page-519-0)**
- KEY\_BUTTON\_GPIO\_CLK\_DISABLE : **[stm32303e\\_eval.h](#page-519-1)**
- KEY\_BUTTON\_GPIO\_CLK\_ENABLE : **[stm32303e\\_eval.h](#page-519-2)**
- KEY\_BUTTON\_GPIO\_PORT : **[stm32303e\\_eval.h](#page-519-3)**
- KEY\_BUTTON\_PIN : **[stm32303e\\_eval.h](#page-520-0)**

Generated on Wed May 31 2017 11:17:17 for STM32303E\_EVAL BSP User Manual by  $0$   $\sqrt{0}$   $\sqrt{9}$   $\sqrt{9}$  1.7.6.1

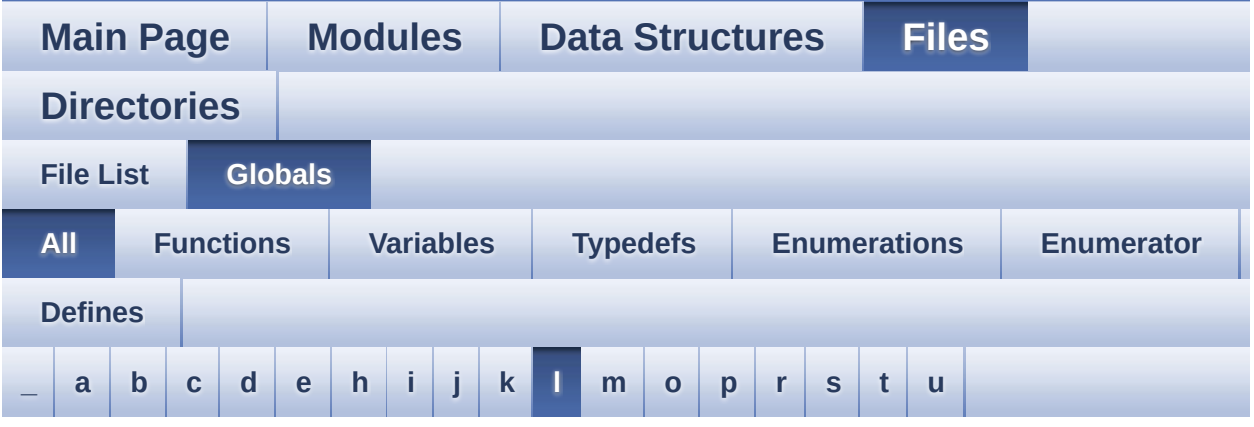

Here is a list of all functions, variables, defines, enums, and typedefs with links to the files they belong to:

<span id="page-69-0"></span>**- l -**

- LCD\_COLOR\_BLACK : **[stm32303e\\_eval\\_lcd.h](#page-311-0)**
- LCD\_COLOR\_BLUE : **[stm32303e\\_eval\\_lcd.h](#page-311-1)**
- LCD\_COLOR\_BROWN : **[stm32303e\\_eval\\_lcd.h](#page-311-2)**
- LCD\_COLOR\_CYAN : **[stm32303e\\_eval\\_lcd.h](#page-311-3)**
- LCD\_COLOR\_DARKBLUE : **[stm32303e\\_eval\\_lcd.h](#page-311-4)**
- LCD\_COLOR\_DARKCYAN : **[stm32303e\\_eval\\_lcd.h](#page-311-5)**
- LCD\_COLOR\_DARKGRAY : **[stm32303e\\_eval\\_lcd.h](#page-311-6)**
- LCD\_COLOR\_DARKGREEN : **[stm32303e\\_eval\\_lcd.h](#page-312-0)**
- LCD\_COLOR\_DARKMAGENTA : **[stm32303e\\_eval\\_lcd.h](#page-312-1)**
- LCD\_COLOR\_DARKRED : **[stm32303e\\_eval\\_lcd.h](#page-312-2)**
- LCD\_COLOR\_DARKYELLOW : **[stm32303e\\_eval\\_lcd.h](#page-312-3)**
- LCD\_COLOR\_GRAY : **[stm32303e\\_eval\\_lcd.h](#page-312-4)**
- LCD\_COLOR\_GREEN : **[stm32303e\\_eval\\_lcd.h](#page-312-5)**
- LCD\_COLOR\_LIGHTBLUE : **[stm32303e\\_eval\\_lcd.h](#page-312-6)**
- LCD\_COLOR\_LIGHTCYAN : **[stm32303e\\_eval\\_lcd.h](#page-313-0)**
- LCD\_COLOR\_LIGHTGRAY : **[stm32303e\\_eval\\_lcd.h](#page-313-1)**
- LCD\_COLOR\_LIGHTGREEN : **[stm32303e\\_eval\\_lcd.h](#page-313-2)**
- LCD\_COLOR\_LIGHTMAGENTA : **[stm32303e\\_eval\\_lcd.h](#page-313-3)**
- LCD\_COLOR\_LIGHTRED : **[stm32303e\\_eval\\_lcd.h](#page-313-4)**
- LCD\_COLOR\_LIGHTYELLOW : **[stm32303e\\_eval\\_lcd.h](#page-313-5)**
- LCD\_COLOR\_MAGENTA : **[stm32303e\\_eval\\_lcd.h](#page-313-6)**
- LCD\_COLOR\_ORANGE : **[stm32303e\\_eval\\_lcd.h](#page-313-7)**
- LCD\_COLOR\_RED : **[stm32303e\\_eval\\_lcd.h](#page-314-0)**
- LCD\_COLOR\_WHITE : **[stm32303e\\_eval\\_lcd.h](#page-314-1)**
- LCD\_COLOR\_YELLOW : **[stm32303e\\_eval\\_lcd.h](#page-314-2)**
- LCD\_CS\_HIGH : **[stm32303e\\_eval.h](#page-540-1)**
- LCD\_CS\_LOW : **[stm32303e\\_eval.h](#page-540-2)**
- LCD\_DEFAULT\_FONT : **[stm32303e\\_eval\\_lcd.h](#page-314-3)**
- LCD\_Delay() : **[stm32303e\\_eval.c](#page-399-0)**
- LCD\_DrawChar() : **[stm32303e\\_eval\\_lcd.c](#page-580-0)**
- LCD\_DrawPixel() : **[stm32303e\\_eval\\_lcd.c](#page-580-1)**
- lcd\_drv : **[stm32303e\\_eval\\_lcd.c](#page-410-2)**
- LCD\_ERROR : **[stm32303e\\_eval\\_lcd.h](#page-314-4)**
- LCD\_IO\_Init() : **[stm32303e\\_eval.c](#page-400-0)**
- LCD\_IO\_ReadData() : **[stm32303e\\_eval.c](#page-400-1)**
- LCD\_IO\_WriteMultipleData() : **[stm32303e\\_eval.c](#page-400-2)**
- LCD\_IO\_WriteReg() : **[stm32303e\\_eval.c](#page-401-0)**
- LCD\_NCS\_GPIO\_CLK\_DISABLE : **[stm32303e\\_eval.h](#page-540-3)**
- LCD\_NCS\_GPIO\_CLK\_ENABLE : **[stm32303e\\_eval.h](#page-540-4)**
- LCD\_NCS\_GPIO\_PORT : **[stm32303e\\_eval.h](#page-541-0)**
- LCD\_NCS\_PIN : **[stm32303e\\_eval.h](#page-541-1)**
- LCD\_OK : **[stm32303e\\_eval\\_lcd.h](#page-314-5)**
- LCD\_READ\_REG : **[stm32303e\\_eval.c](#page-369-4)**
- LCD\_SetDisplayWindow() : **[stm32303e\\_eval\\_lcd.c](#page-581-0)**
- LCD\_TIMEOUT : **[stm32303e\\_eval\\_lcd.h](#page-315-0)**
- LCD\_WRITE\_REG : **[stm32303e\\_eval.c](#page-370-0)**
- LED1 : **[stm32303e\\_eval.h](#page-501-10)**
- LED1\_GPIO\_CLK\_DISABLE : **[stm32303e\\_eval.h](#page-586-0)**
- LED1\_GPIO\_CLK\_ENABLE : **[stm32303e\\_eval.h](#page-586-1)**
- LED1\_GPIO\_PORT : **[stm32303e\\_eval.h](#page-586-2)**
- LED1\_PIN : **[stm32303e\\_eval.h](#page-586-3)**
- LED2 : **[stm32303e\\_eval.h](#page-501-11)**
- LED2\_GPIO\_CLK\_DISABLE : **[stm32303e\\_eval.h](#page-586-4)**
- LED2\_GPIO\_CLK\_ENABLE : **[stm32303e\\_eval.h](#page-586-5)**
- LED2\_GPIO\_PORT : **[stm32303e\\_eval.h](#page-586-6)**
- LED2\_PIN : **[stm32303e\\_eval.h](#page-587-0)**
- LED3 : **[stm32303e\\_eval.h](#page-501-12)**
- LED3\_GPIO\_CLK\_DISABLE : **[stm32303e\\_eval.h](#page-587-1)**
- LED3\_GPIO\_CLK\_ENABLE : **[stm32303e\\_eval.h](#page-587-2)**
- LED3\_GPIO\_PORT : **[stm32303e\\_eval.h](#page-587-3)**
- LED3\_PIN : **[stm32303e\\_eval.h](#page-587-4)**
- LED4 : **[stm32303e\\_eval.h](#page-501-13)**
- LED4\_GPIO\_CLK\_DISABLE : **[stm32303e\\_eval.h](#page-587-5)**
- LED4\_GPIO\_CLK\_ENABLE : **[stm32303e\\_eval.h](#page-587-6)**
- LED4\_GPIO\_PORT : **[stm32303e\\_eval.h](#page-587-7)**
- LED4\_PIN : **[stm32303e\\_eval.h](#page-588-0)**
- LED\_BLUE : **[stm32303e\\_eval.h](#page-502-0)**
- LED\_GREEN : **[stm32303e\\_eval.h](#page-501-14)**
- LED\_ORANGE : **[stm32303e\\_eval.h](#page-501-15)**
- LED\_PIN : **[stm32303e\\_eval.c](#page-511-0)**
- LED\_PORT : **[stm32303e\\_eval.c](#page-511-1)**
- LED\_RED : **[stm32303e\\_eval.h](#page-502-1)**
- Led\_TypeDef : **[stm32303e\\_eval.h](#page-501-16)**
- LEDn : **[stm32303e\\_eval.h](#page-588-1)**
- LEDx\_GPIO\_CLK\_DISABLE : **[stm32303e\\_eval.h](#page-588-2)**
- LEDx\_GPIO\_CLK\_ENABLE : **[stm32303e\\_eval.h](#page-588-3)**
- LEFT\_JOY\_EXTI\_IRQn : **[stm32303e\\_eval.h](#page-520-1)**
- LEFT\_JOY\_GPIO\_CLK\_DISABLE : **[stm32303e\\_eval.h](#page-520-2)**
- LEFT\_JOY\_GPIO\_CLK\_ENABLE : **[stm32303e\\_eval.h](#page-520-3)**
- LEFT\_JOY\_GPIO\_PORT : **[stm32303e\\_eval.h](#page-520-4)**
- LEFT\_JOY\_PIN : **[stm32303e\\_eval.h](#page-520-5)**
- LEFT\_MODE : **[stm32303e\\_eval\\_lcd.h](#page-317-1)**
- Line\_ModeTypdef : **[stm32303e\\_eval\\_lcd.h](#page-317-2)**

Generated on Wed May 31 2017 11:17:17 for STM32303E\_EVAL BSP User Manual by doxween 1.7.6.1
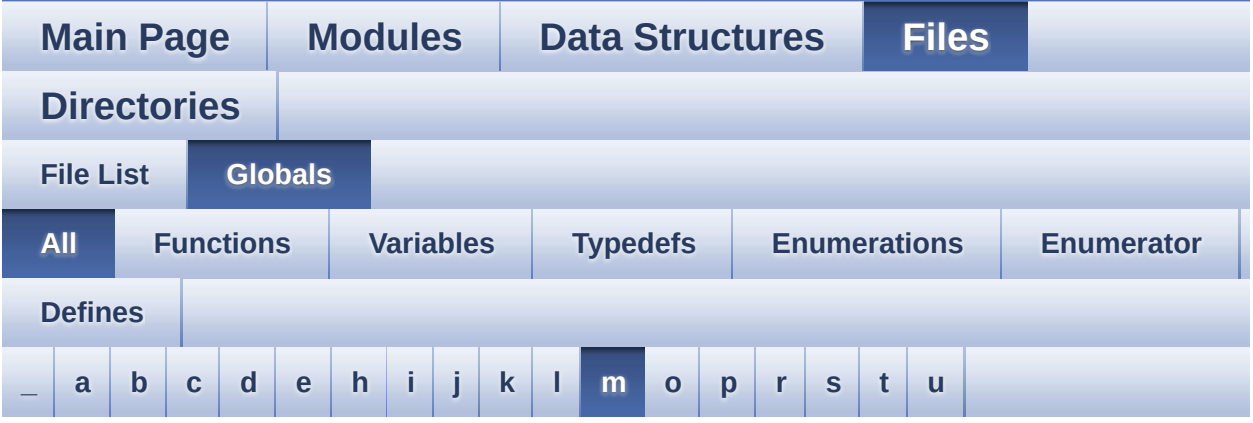

Here is a list of all functions, variables, defines, enums, and typedefs with links to the files they belong to:

<span id="page-72-0"></span>**- m -**

- MAX\_HEIGHT\_FONT : **[stm32303e\\_eval\\_lcd.c](#page-592-0)**
- MAX\_WIDTH\_FONT : **[stm32303e\\_eval\\_lcd.c](#page-592-1)**
- MSD\_ERROR : **[stm32303e\\_eval\\_sd.h](#page-324-0)**
- MSD\_OK : **[stm32303e\\_eval\\_sd.h](#page-324-1)**

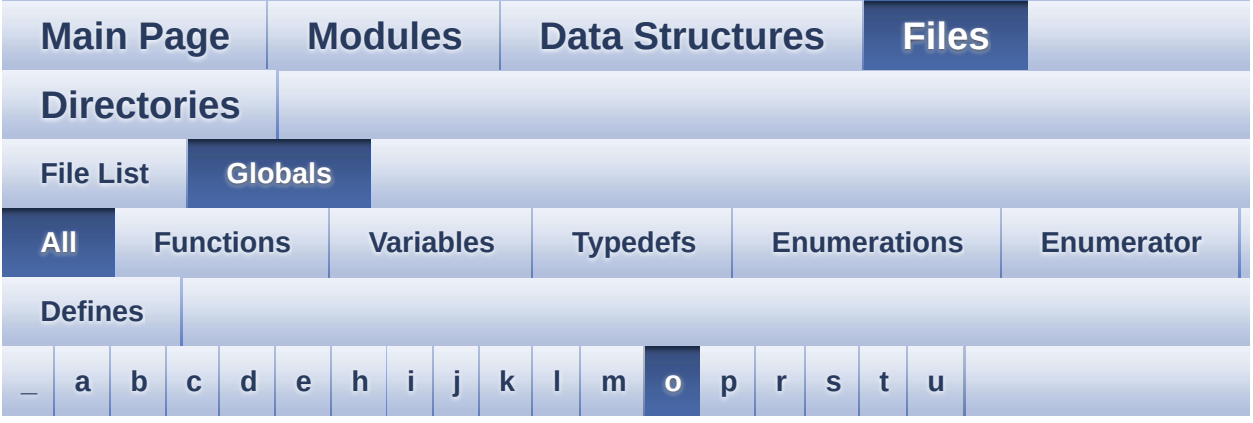

Here is a list of all functions, variables, defines, enums, and typedefs with links to the files they belong to:

<span id="page-73-0"></span>**- o -**

OFFSET\_BITMAP : **[stm32303e\\_eval\\_lcd.c](#page-592-2)**

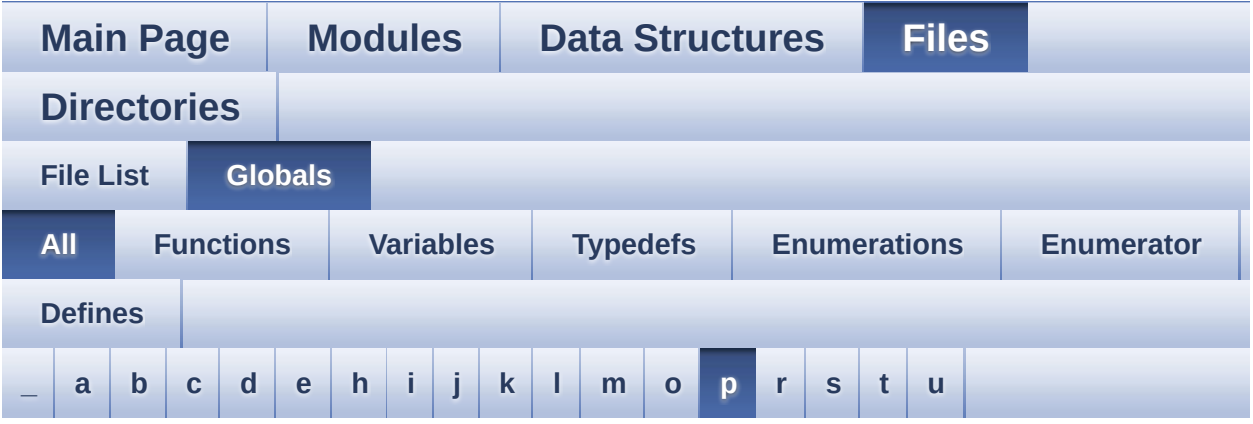

Here is a list of all functions, variables, defines, enums, and typedefs with links to the files they belong to:

<span id="page-74-0"></span>**- p -**

- pAudioDrv : **[stm32303e\\_eval\\_audio.c](#page-562-0)**
- POLY\_X : **[stm32303e\\_eval\\_lcd.c](#page-592-3)**
- POLY\_Y : **[stm32303e\\_eval\\_lcd.c](#page-592-4)**
- pPoint : **[stm32303e\\_eval\\_lcd.h](#page-316-0)**

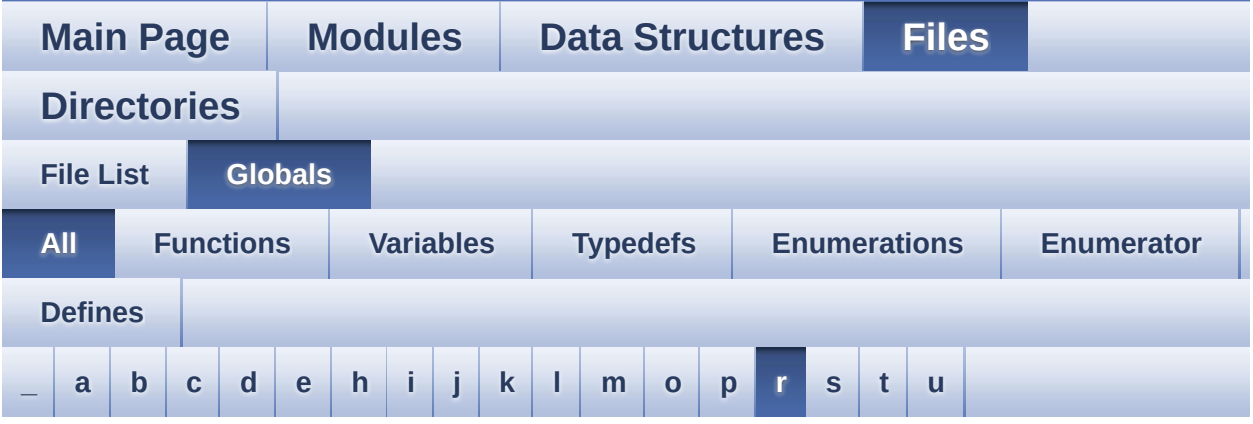

Here is a list of all functions, variables, defines, enums, and typedefs with links to the files they belong to:

<span id="page-75-0"></span>**- r -**

- READ\_STATUS : **[stm32303e\\_eval.c](#page-370-0)**
- RIGHT\_JOY\_EXTI\_IRQn : **[stm32303e\\_eval.h](#page-520-0)**
- RIGHT\_JOY\_GPIO\_CLK\_DISABLE : **[stm32303e\\_eval.h](#page-521-0)**
- RIGHT\_JOY\_GPIO\_CLK\_ENABLE : **[stm32303e\\_eval.h](#page-521-1)**
- RIGHT\_JOY\_GPIO\_PORT : **[stm32303e\\_eval.h](#page-521-2)**
- RIGHT\_JOY\_PIN : **[stm32303e\\_eval.h](#page-521-3)**
- RIGHT\_MODE : **[stm32303e\\_eval\\_lcd.h](#page-317-0)**

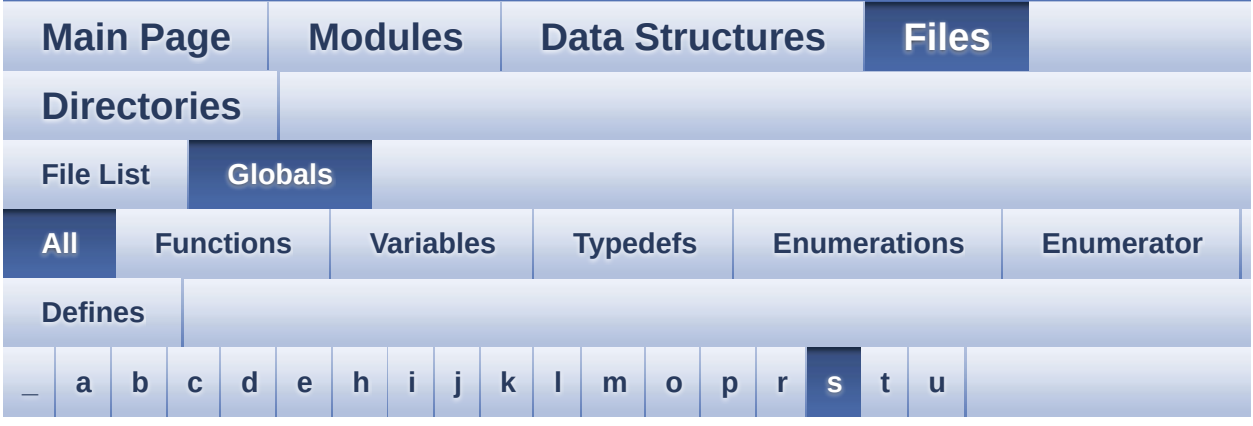

Here is a list of all functions, variables, defines, enums, and typedefs with links to the files they belong to:

<span id="page-76-0"></span>**- s -**

- SD\_ADDRESS\_ERROR : **[stm32303e\\_eval\\_sd.h](#page-325-0)**
- SD\_CMD\_CLR\_WRITE\_PROT : **[stm32303e\\_eval\\_sd.h](#page-596-0)**
- SD\_CMD\_ERASE : **[stm32303e\\_eval\\_sd.h](#page-596-1)**
- SD\_CMD\_ERASE\_GRP\_END : **[stm32303e\\_eval\\_sd.h](#page-596-2)**
- SD\_CMD\_ERASE\_GRP\_START : **[stm32303e\\_eval\\_sd.h](#page-596-3)**
- SD\_CMD\_GO\_IDLE\_STATE : **[stm32303e\\_eval\\_sd.h](#page-596-4)**
- SD\_CMD\_PROG\_CSD : **[stm32303e\\_eval\\_sd.h](#page-596-5)**
- SD\_CMD\_READ\_MULT\_BLOCK : **[stm32303e\\_eval\\_sd.h](#page-597-0)**
- SD\_CMD\_READ\_SINGLE\_BLOCK : **[stm32303e\\_eval\\_sd.h](#page-597-1)**
- SD\_CMD\_SD\_ERASE\_GRP\_END : **[stm32303e\\_eval\\_sd.h](#page-597-2)**
- SD\_CMD\_SD\_ERASE\_GRP\_START : **[stm32303e\\_eval\\_sd.h](#page-597-3)**
- SD\_CMD\_SEND\_CID : **[stm32303e\\_eval\\_sd.h](#page-597-4)**
- SD\_CMD\_SEND\_CSD : **[stm32303e\\_eval\\_sd.h](#page-597-5)**
- SD\_CMD\_SEND\_OP\_COND : **[stm32303e\\_eval\\_sd.h](#page-598-0)**
- SD\_CMD\_SEND\_STATUS : **[stm32303e\\_eval\\_sd.h](#page-598-1)**
- SD\_CMD\_SEND\_WRITE\_PROT : **[stm32303e\\_eval\\_sd.h](#page-598-2)**
- SD\_CMD\_SET\_BLOCK\_COUNT : **[stm32303e\\_eval\\_sd.h](#page-598-3)**
- SD\_CMD\_SET\_BLOCKLEN : **[stm32303e\\_eval\\_sd.h](#page-598-4)**
- SD\_CMD\_SET\_WRITE\_PROT : **[stm32303e\\_eval\\_sd.h](#page-598-5)**
- SD\_CMD\_STOP\_TRANSMISSION : **[stm32303e\\_eval\\_sd.h](#page-599-0)**
- SD\_CMD\_UNTAG\_ERASE\_GROUP : **[stm32303e\\_eval\\_sd.h](#page-599-1)**
- SD\_CMD\_UNTAG\_SECTOR : **[stm32303e\\_eval\\_sd.h](#page-599-2)**
- SD\_CMD\_WRITE\_MULT\_BLOCK : **[stm32303e\\_eval\\_sd.h](#page-599-3)**
- SD\_CMD\_WRITE\_SINGLE\_BLOCK : **[stm32303e\\_eval\\_sd.h](#page-599-4)**
- SD\_COM\_CRC\_ERROR : **[stm32303e\\_eval\\_sd.h](#page-325-1)**
- SD\_CS\_GPIO\_CLK\_DISABLE : **[stm32303e\\_eval.h](#page-541-0)**
- SD\_CS\_GPIO\_CLK\_ENABLE : **[stm32303e\\_eval.h](#page-541-1)**
- SD\_CS\_GPIO\_PORT : **[stm32303e\\_eval.h](#page-541-2)**
- SD\_CS\_HIGH : **[stm32303e\\_eval.h](#page-541-3)**
- SD\_CS\_LOW : **[stm32303e\\_eval.h](#page-542-0)**
- SD\_CS\_PIN : **[stm32303e\\_eval.h](#page-542-1)**
- SD\_DATA\_CRC\_ERROR : **[stm32303e\\_eval\\_sd.h](#page-325-2)**
- SD\_DATA\_OK : **[stm32303e\\_eval\\_sd.h](#page-325-3)**
- SD\_DATA\_OTHER\_ERROR : **[stm32303e\\_eval\\_sd.h](#page-325-4)**
- SD\_DATA\_WRITE\_ERROR : **[stm32303e\\_eval\\_sd.h](#page-325-5)**
- SD\_DETECT\_EXTI\_IRQn : **[stm32303e\\_eval.h](#page-542-2)**
- SD\_DETECT\_GPIO\_CLK\_DISABLE : **[stm32303e\\_eval.h](#page-542-3)**
- SD\_DETECT\_GPIO\_CLK\_ENABLE : **[stm32303e\\_eval.h](#page-542-4)**
- SD\_DETECT\_GPIO\_PORT : **[stm32303e\\_eval.h](#page-543-0)**
- SD\_DETECT\_PIN : **[stm32303e\\_eval.h](#page-543-1)**
- SD\_DUMMY\_BYTE : **[stm32303e\\_eval.c](#page-370-1)** , **[stm32303e\\_eval\\_sd.c](#page-604-0)**
- SD\_ERASE\_RESET : **[stm32303e\\_eval\\_sd.h](#page-325-6)**
- SD\_ERASE\_SEQUENCE\_ERROR : **[stm32303e\\_eval\\_sd.h](#page-325-7)**
- SD\_GetCIDRegister() : **[stm32303e\\_eval\\_sd.c](#page-485-0)**
- SD\_GetCSDRegister() : **[stm32303e\\_eval\\_sd.c](#page-486-0)**
- SD\_GetDataResponse() : **[stm32303e\\_eval\\_sd.c](#page-487-0)**
- SD\_GoIdleState() : **[stm32303e\\_eval\\_sd.c](#page-488-0)**
- SD\_ILLEGAL\_COMMAND : **[stm32303e\\_eval\\_sd.h](#page-325-8)**
- SD\_IN\_IDLE\_STATE : **[stm32303e\\_eval\\_sd.h](#page-325-9)**
- SD\_Info : **[stm32303e\\_eval\\_sd.h](#page-325-10)**
- SD\_IO\_Init() : **[stm32303e\\_eval.c](#page-401-0)** , **[stm32303e\\_eval\\_sd.h](#page-474-0)**
- SD\_IO\_ReadByte() : **[stm32303e\\_eval\\_sd.h](#page-475-0)** , **[stm32303e\\_eval.c](#page-402-0)**
- SD\_IO\_WaitResponse() : **[stm32303e\\_eval.c](#page-402-1)** , **[stm32303e\\_eval\\_sd.h](#page-475-1)**
- SD\_IO\_WriteByte() : **[stm32303e\\_eval\\_sd.h](#page-476-0)** , **[stm32303e\\_eval.c](#page-403-0)**
- SD\_IO\_WriteCmd() : **[stm32303e\\_eval.c](#page-403-1)** , **[stm32303e\\_eval\\_sd.h](#page-476-1)**
- SD\_IO\_WriteDummy() : **[stm32303e\\_eval\\_sd.h](#page-477-0)** , **[stm32303e\\_eval.c](#page-404-0)**
- SD\_NO\_RESPONSE\_EXPECTED : **[stm32303e\\_eval.c](#page-370-2)** , **[stm32303e\\_eval\\_sd.c](#page-604-1)**
- SD\_NOT\_PRESENT : **[stm32303e\\_eval\\_sd.h](#page-599-5)**
- SD\_PARAMETER\_ERROR : **[stm32303e\\_eval\\_sd.h](#page-325-11)**
- SD\_PRESENT : **[stm32303e\\_eval\\_sd.h](#page-599-6)**
- SD\_RESPONSE\_FAILURE : **[stm32303e\\_eval\\_sd.h](#page-325-12)**
- SD\_RESPONSE\_NO\_ERROR : **[stm32303e\\_eval\\_sd.h](#page-325-13)**
- SD\_SendCmd() : **[stm32303e\\_eval\\_sd.c](#page-488-1)**
- SD\_START\_DATA\_MULTIPLE\_BLOCK\_READ : **[stm32303e\\_eval\\_sd.h](#page-600-0)**
- SD\_START\_DATA\_MULTIPLE\_BLOCK\_WRITE : **[stm32303e\\_eval\\_sd.h](#page-600-1)**
- SD\_START\_DATA\_SINGLE\_BLOCK\_READ : **[stm32303e\\_eval\\_sd.h](#page-600-2)**
- SD\_START\_DATA\_SINGLE\_BLOCK\_WRITE : **[stm32303e\\_eval\\_sd.h](#page-600-3)**
- SD\_STOP\_DATA\_MULTIPLE\_BLOCK\_WRITE : **[stm32303e\\_eval\\_sd.h](#page-600-4)**
- SdStatus : **[stm32303e\\_eval\\_sd.c](#page-607-0)**
- SEL\_JOY\_EXTI\_IRQn : **[stm32303e\\_eval.h](#page-521-4)**
- SEL\_JOY\_GPIO\_CLK\_DISABLE : **[stm32303e\\_eval.h](#page-521-5)**
- SEL\_JOY\_GPIO\_CLK\_ENABLE : **[stm32303e\\_eval.h](#page-521-6)**
- SEL\_JOY\_GPIO\_PORT : **[stm32303e\\_eval.h](#page-522-0)**
- SEL\_JOY\_PIN : **[stm32303e\\_eval.h](#page-522-1)**
- SET\_INDEX : **[stm32303e\\_eval.c](#page-370-3)**
- SPIx\_Error() : **[stm32303e\\_eval.c](#page-570-0)**
- SPIx\_Init() : **[stm32303e\\_eval.c](#page-571-0)**
- SPIx\_MspInit() : **[stm32303e\\_eval.c](#page-571-1)**
- SPIx\_Read() : **[stm32303e\\_eval.c](#page-572-0)**
- SPIx\_Write() : **[stm32303e\\_eval.c](#page-572-1)**
- SpixTimeout : **[stm32303e\\_eval.c](#page-511-0)**
- START\_BYTE : **[stm32303e\\_eval.c](#page-371-0)**

User Manual by doxygen 1.7.6.1

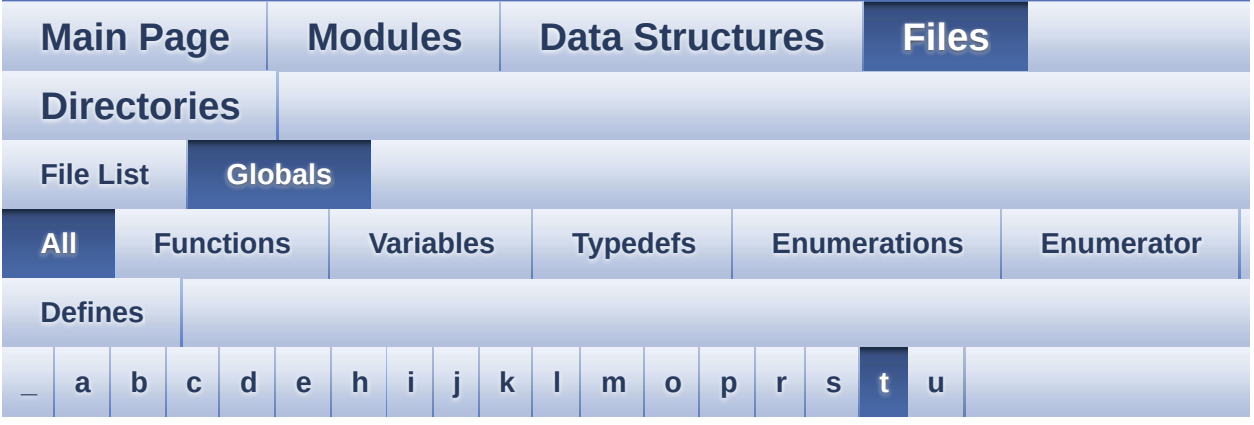

Here is a list of all functions, variables, defines, enums, and typedefs with links to the files they belong to:

<span id="page-80-0"></span>**- t -**

- tsensor\_drv : **[stm32303e\\_eval\\_tsensor.c](#page-610-0)**
- TSENSOR\_ERROR : **[stm32303e\\_eval\\_tsensor.h](#page-613-0)**
- TSENSOR\_I2C\_ADDRESS : **[stm32303e\\_eval\\_tsensor.h](#page-616-0)**
- TSENSOR\_IO\_Init() : **[stm32303e\\_eval.c](#page-405-0)**
- TSENSOR\_IO\_IsDeviceReady() : **[stm32303e\\_eval.c](#page-405-1)**
- TSENSOR\_IO\_Read() : **[stm32303e\\_eval.c](#page-405-2)**
- TSENSOR\_IO\_Write() : **[stm32303e\\_eval.c](#page-406-0)**
- TSENSOR\_MAX\_TRIALS : **[stm32303e\\_eval\\_tsensor.h](#page-616-1)**
- TSENSOR\_OK : **[stm32303e\\_eval\\_tsensor.h](#page-613-1)**
- TSENSOR\_Status\_TypDef : **[stm32303e\\_eval\\_tsensor.h](#page-613-2)**

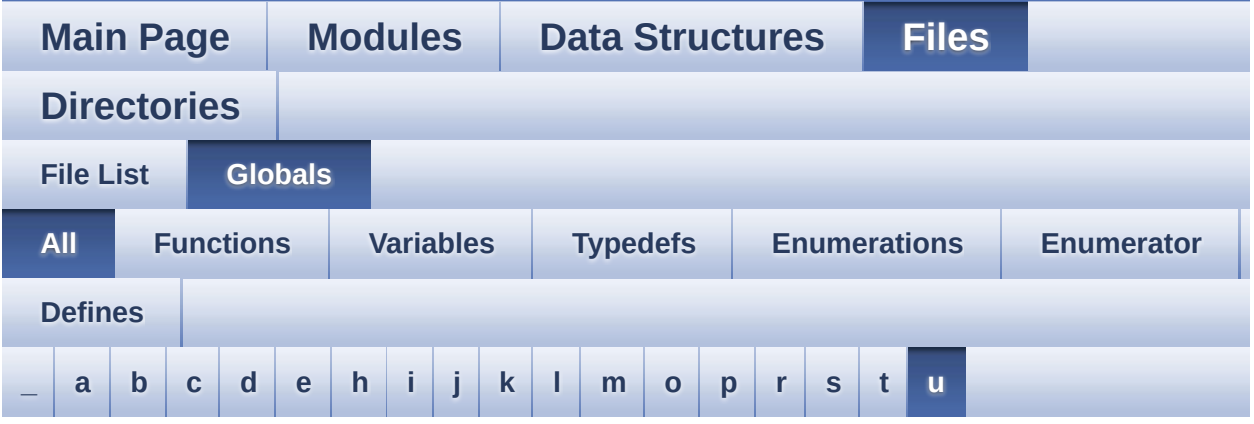

Here is a list of all functions, variables, defines, enums, and typedefs with links to the files they belong to:

<span id="page-81-0"></span>**- u -**

- UP\_JOY\_EXTI\_IRQn : **[stm32303e\\_eval.h](#page-522-2)**
- UP\_JOY\_GPIO\_CLK\_DISABLE : **[stm32303e\\_eval.h](#page-522-3)**
- UP\_JOY\_GPIO\_CLK\_ENABLE : **[stm32303e\\_eval.h](#page-522-4)**
- UP\_JOY\_GPIO\_PORT : **[stm32303e\\_eval.h](#page-522-5)**
- UP\_JOY\_PIN : **[stm32303e\\_eval.h](#page-522-6)**

<span id="page-82-0"></span>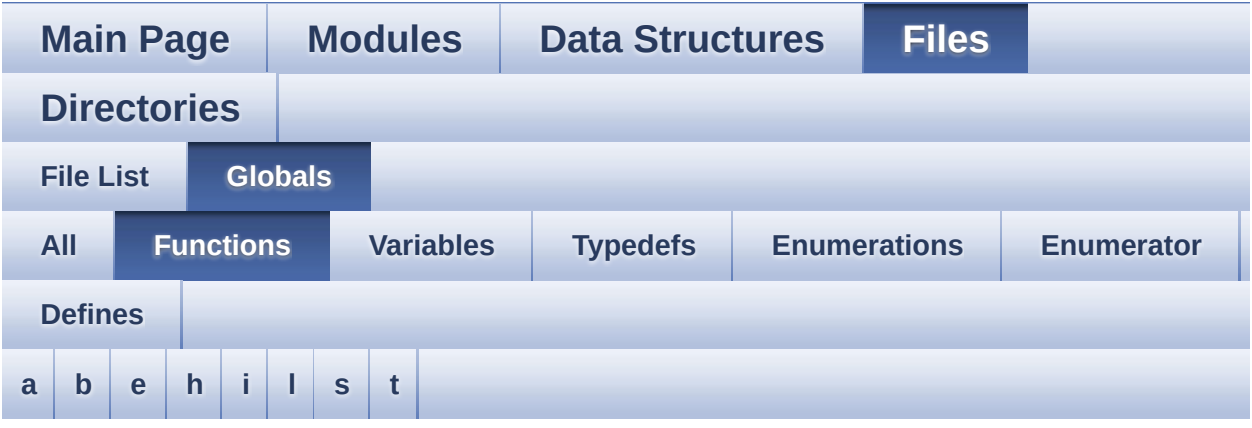

#### <span id="page-82-1"></span>**- a -**

- AUDIO\_IO\_DeInit() : **[stm32303e\\_eval.c](#page-391-0)**
- AUDIO\_IO\_Delay() : **[stm32303e\\_eval.c](#page-391-1)**
- AUDIO\_IO\_Init() : **[stm32303e\\_eval.c](#page-391-2)**
- AUDIO\_IO\_Read() : **[stm32303e\\_eval.c](#page-391-3)**
- AUDIO\_IO\_Write() : **[stm32303e\\_eval.c](#page-392-0)**

#### <span id="page-82-2"></span>**- b -**

- BSP\_AUDIO\_OUT\_ChangeBuffer() : **[stm32303e\\_eval\\_audio.c](#page-414-0)**
- BSP\_AUDIO\_OUT\_Error\_CallBack() : **[stm32303e\\_eval\\_audio.c](#page-414-1)**
- BSP\_AUDIO\_OUT\_HalfTransfer\_CallBack(): **[stm32303e\\_eval\\_audio.c](#page-414-2)**
- BSP\_AUDIO\_OUT\_Init() : **[stm32303e\\_eval\\_audio.c](#page-415-0)**
- BSP\_AUDIO\_OUT\_Pause() : **[stm32303e\\_eval\\_audio.c](#page-415-1)**
- BSP\_AUDIO\_OUT\_Play() : **[stm32303e\\_eval\\_audio.c](#page-416-0)**
- BSP\_AUDIO\_OUT\_Resume() : **[stm32303e\\_eval\\_audio.c](#page-417-0)**
- BSP\_AUDIO\_OUT\_SetFrequency() : **[stm32303e\\_eval\\_audio.c](#page-417-1)**
- BSP\_AUDIO\_OUT\_SetMute() : **[stm32303e\\_eval\\_audio.c](#page-418-0)**
- BSP\_AUDIO\_OUT\_SetOutputMode() : **[stm32303e\\_eval\\_audio.c](#page-418-1)**
- BSP\_AUDIO\_OUT\_SetVolume() : **[stm32303e\\_eval\\_audio.c](#page-419-0)**
- BSP\_AUDIO\_OUT\_Stop() : **[stm32303e\\_eval\\_audio.c](#page-419-1)**
- BSP\_AUDIO\_OUT\_TransferComplete\_CallBack(): **[stm32303e\\_eval\\_audio.c](#page-420-0)**
- BSP\_COM\_Init() : **[stm32303e\\_eval.c](#page-424-0)**
- BSP\_EEPROM\_Init() : **[stm32303e\\_eval\\_eeprom.c](#page-433-0)**
- BSP\_EEPROM\_ReadBuffer() : **[stm32303e\\_eval\\_eeprom.c](#page-433-1)**
- BSP\_EEPROM\_SelectDevice() : **[stm32303e\\_eval\\_eeprom.c](#page-434-0)**
- BSP EEPROM TIMEOUT UserCallback(): **[stm32303e\\_eval\\_eeprom.c](#page-434-1)**
- BSP\_EEPROM\_WriteBuffer() : **[stm32303e\\_eval\\_eeprom.c](#page-435-0)**
- BSP\_GetVersion() : **[stm32303e\\_eval.c](#page-424-1)**
- BSP\_JOY\_GetState() : **[stm32303e\\_eval.c](#page-425-0)**
- BSP\_JOY\_Init() : **[stm32303e\\_eval.c](#page-425-1)**
- BSP\_LCD\_Clear() : **[stm32303e\\_eval\\_lcd.c](#page-452-0)**
- BSP\_LCD\_ClearStringLine() : **[stm32303e\\_eval\\_lcd.c](#page-452-1)**
- BSP\_LCD\_DisplayChar() : **[stm32303e\\_eval\\_lcd.c](#page-453-0)**
- BSP\_LCD\_DisplayOff() : **[stm32303e\\_eval\\_lcd.c](#page-453-1)**
- BSP\_LCD\_DisplayOn() : **[stm32303e\\_eval\\_lcd.c](#page-454-0)**
- BSP\_LCD\_DisplayStringAt() : **[stm32303e\\_eval\\_lcd.c](#page-454-1)**
- BSP\_LCD\_DisplayStringAtLine() : **[stm32303e\\_eval\\_lcd.c](#page-455-0)**
- BSP\_LCD\_DrawBitmap() : **[stm32303e\\_eval\\_lcd.c](#page-455-1)**
- BSP\_LCD\_DrawCircle() : **[stm32303e\\_eval\\_lcd.c](#page-456-0)**
- BSP\_LCD\_DrawEllipse() : **[stm32303e\\_eval\\_lcd.c](#page-457-0)**
- BSP\_LCD\_DrawHLine() : **[stm32303e\\_eval\\_lcd.c](#page-457-1)**
- BSP\_LCD\_DrawLine() : **[stm32303e\\_eval\\_lcd.c](#page-458-0)**
- BSP\_LCD\_DrawPolygon() : **[stm32303e\\_eval\\_lcd.c](#page-459-0)**
- BSP\_LCD\_DrawRect() : **[stm32303e\\_eval\\_lcd.c](#page-459-1)**
- BSP\_LCD\_DrawVLine() : **[stm32303e\\_eval\\_lcd.c](#page-460-0)**
- BSP\_LCD\_FillCircle() : **[stm32303e\\_eval\\_lcd.c](#page-460-1)**
- BSP\_LCD\_FillEllipse() : **[stm32303e\\_eval\\_lcd.c](#page-461-0)**
- BSP\_LCD\_FillRect() : **[stm32303e\\_eval\\_lcd.c](#page-462-0)**
- BSP\_LCD\_GetBackColor() : **[stm32303e\\_eval\\_lcd.c](#page-462-1)**
- BSP\_LCD\_GetFont() : **[stm32303e\\_eval\\_lcd.c](#page-463-0)**
- BSP\_LCD\_GetTextColor() : **[stm32303e\\_eval\\_lcd.c](#page-463-1)**
- BSP\_LCD\_GetXSize() : **[stm32303e\\_eval\\_lcd.c](#page-463-2)**
- BSP\_LCD\_GetYSize() : **[stm32303e\\_eval\\_lcd.c](#page-464-0)**
- BSP\_LCD\_Init() : **[stm32303e\\_eval\\_lcd.c](#page-464-1)**
- BSP\_LCD\_ReadPixel() : **[stm32303e\\_eval\\_lcd.c](#page-465-0)**
- BSP\_LCD\_SetBackColor() : **[stm32303e\\_eval\\_lcd.c](#page-465-1)** , **[stm32303e\\_eval\\_lcd.h](#page-465-2)**
- BSP\_LCD\_SetFont() : **[stm32303e\\_eval\\_lcd.c](#page-466-0)**
- BSP\_LCD\_SetTextColor() : **[stm32303e\\_eval\\_lcd.h](#page-466-1)** , **[stm32303e\\_eval\\_lcd.c](#page-466-2)**
- BSP\_LED\_Init() : **[stm32303e\\_eval.c](#page-426-0)**
- BSP\_LED\_Off() : **[stm32303e\\_eval.c](#page-426-1)**
- BSP\_LED\_On() : **[stm32303e\\_eval.c](#page-427-0)**
- BSP\_LED\_Toggle() : **[stm32303e\\_eval.c](#page-427-1)**
- BSP\_PB\_GetState() : **[stm32303e\\_eval.c](#page-428-0)**
- BSP\_PB\_Init() : **[stm32303e\\_eval.c](#page-428-1)**
- BSP\_SD\_Erase() : **[stm32303e\\_eval\\_sd.c](#page-482-0)** , **[stm32303e\\_eval\\_sd.h](#page-471-0)**
- BSP\_SD\_GetCardInfo() : **[stm32303e\\_eval\\_sd.h](#page-471-1)** , **[stm32303e\\_eval\\_sd.c](#page-482-1)**
- BSP\_SD\_GetStatus() : **[stm32303e\\_eval\\_sd.h](#page-472-0)** , **[stm32303e\\_eval\\_sd.c](#page-483-0)**
- BSP\_SD\_Init() : **[stm32303e\\_eval\\_sd.h](#page-472-1)** , **[stm32303e\\_eval\\_sd.c](#page-483-1)**
- BSP\_SD\_IsDetected() : **[stm32303e\\_eval\\_sd.h](#page-472-2)** , **[stm32303e\\_eval\\_sd.c](#page-483-2)**
- BSP\_SD\_ReadBlocks() : **[stm32303e\\_eval\\_sd.c](#page-484-0)** , **[stm32303e\\_eval\\_sd.h](#page-473-0)**
- BSP\_SD\_WriteBlocks() : **[stm32303e\\_eval\\_sd.h](#page-474-1)** , **[stm32303e\\_eval\\_sd.c](#page-485-1)**
- BSP\_TSENSOR\_Init() : **[stm32303e\\_eval\\_tsensor.h](#page-492-0)** , **[stm32303e\\_eval\\_tsensor.c](#page-496-0)**
- BSP\_TSENSOR\_ReadStatus() : **[stm32303e\\_eval\\_tsensor.h](#page-492-1)** , **[stm32303e\\_eval\\_tsensor.c](#page-496-1)**
- BSP\_TSENSOR\_ReadTemp() : **[stm32303e\\_eval\\_tsensor.h](#page-492-2)** , **[stm32303e\\_eval\\_tsensor.c](#page-496-2)**

<span id="page-84-0"></span>**- e -**

- EEPROM\_I2C\_Init() : **[stm32303e\\_eval\\_eeprom.c](#page-549-0)**
- EEPROM\_I2C\_IO\_Init() : **[stm32303e\\_eval.c](#page-393-0)** , **[stm32303e\\_eval\\_eeprom.h](#page-436-0)**
- EEPROM\_I2C\_IO\_IsDeviceReady() : **[stm32303e\\_eval.c](#page-393-1)** , **[stm32303e\\_eval\\_eeprom.h](#page-436-1)**
- EEPROM\_I2C\_IO\_ReadData() : **[stm32303e\\_eval.c](#page-394-0)** , **[stm32303e\\_eval\\_eeprom.h](#page-437-0)**
- EEPROM\_I2C\_IO\_WriteData() : **[stm32303e\\_eval.c](#page-394-1)** , **[stm32303e\\_eval\\_eeprom.h](#page-437-1)**
- EEPROM\_I2C\_ReadBuffer() : **[stm32303e\\_eval\\_eeprom.c](#page-549-1)**
- EEPROM I2C WaitEepromStandbyState() : **[stm32303e\\_eval\\_eeprom.c](#page-550-0)**
- EEPROM\_I2C\_WritePage() : **[stm32303e\\_eval\\_eeprom.c](#page-551-0)**
- EEPROM\_SPI\_Init() : **[stm32303e\\_eval\\_eeprom.c](#page-552-0)**
- EEPROM\_SPI\_IO\_Init() : **[stm32303e\\_eval.c](#page-395-0)** , **[stm32303e\\_eval\\_eeprom.h](#page-438-0)**
- EEPROM\_SPI\_IO\_ReadByte() : **[stm32303e\\_eval.c](#page-395-1)** , **[stm32303e\\_eval\\_eeprom.h](#page-438-1)**
- EEPROM\_SPI\_IO\_ReadData() : **[stm32303e\\_eval.c](#page-396-0)** , **[stm32303e\\_eval\\_eeprom.h](#page-439-0)**
- EEPROM SPI IO WaitEepromStandbyState() : **[stm32303e\\_eval\\_eeprom.h](#page-440-0)** , **[stm32303e\\_eval.c](#page-397-0)**
- EEPROM\_SPI\_IO\_WriteByte() : **[stm32303e\\_eval\\_eeprom.h](#page-441-0)** , **[stm32303e\\_eval.c](#page-397-1)**
- EEPROM\_SPI\_IO\_WriteData() : **[stm32303e\\_eval\\_eeprom.h](#page-441-1)** , **[stm32303e\\_eval.c](#page-398-0)**
- EEPROM\_SPI\_IO\_WriteDummy() : **[stm32303e\\_eval\\_eeprom.h](#page-442-0)**
- EEPROM\_SPI\_ReadBuffer() : **[stm32303e\\_eval\\_eeprom.c](#page-552-1)**
- EEPROM SPI\_WaitEepromStandbyState() : **[stm32303e\\_eval\\_eeprom.c](#page-553-0)**
- EEPROM\_SPI\_WritePage() : **[stm32303e\\_eval\\_eeprom.c](#page-554-0)**

### <span id="page-85-0"></span>**- h -**

- HAL\_I2S\_ErrorCallback() : **[stm32303e\\_eval\\_audio.c](#page-420-1)**
- HAL\_I2S\_TxCpltCallback() : **[stm32303e\\_eval\\_audio.c](#page-421-0)**
- HAL\_I2S\_TxHalfCpltCallback() : **[stm32303e\\_eval\\_audio.c](#page-421-1)**

<span id="page-85-1"></span>**- i -**

I2Cx\_Error() : **[stm32303e\\_eval.c](#page-566-0)**

- I2Cx\_Init() : **[stm32303e\\_eval.c](#page-566-1)**
- I2Cx\_IsDeviceReady() : **[stm32303e\\_eval.c](#page-566-2)**
- I2Cx\_MspInit() : **[stm32303e\\_eval.c](#page-567-0)**
- I2Cx\_ReadBuffer() : **[stm32303e\\_eval.c](#page-568-0)**
- I2Cx\_ReadData() : **[stm32303e\\_eval.c](#page-568-1)**
- I2Cx\_WriteBuffer() : **[stm32303e\\_eval.c](#page-569-0)**
- I2Cx\_WriteData() : **[stm32303e\\_eval.c](#page-570-1)**
- I2Sx\_Init() : **[stm32303e\\_eval\\_audio.c](#page-576-0)**
- I2Sx\_MspInit() : **[stm32303e\\_eval\\_audio.c](#page-576-1)**

#### <span id="page-86-0"></span>**- l -**

- LCD\_Delay() : **[stm32303e\\_eval.c](#page-399-0)**
- LCD\_DrawChar() : **[stm32303e\\_eval\\_lcd.c](#page-580-0)**
- LCD\_DrawPixel() : **[stm32303e\\_eval\\_lcd.c](#page-580-1)**
- LCD\_IO\_Init() : **[stm32303e\\_eval.c](#page-400-0)**
- LCD\_IO\_ReadData() : **[stm32303e\\_eval.c](#page-400-1)**
- LCD\_IO\_WriteMultipleData() : **[stm32303e\\_eval.c](#page-400-2)**
- LCD\_IO\_WriteReg() : **[stm32303e\\_eval.c](#page-401-1)**
- LCD\_SetDisplayWindow() : **[stm32303e\\_eval\\_lcd.c](#page-581-0)**

#### <span id="page-86-1"></span>**- s -**

- SD\_GetCIDRegister() : **[stm32303e\\_eval\\_sd.c](#page-485-0)**
- SD\_GetCSDRegister() : **[stm32303e\\_eval\\_sd.c](#page-486-0)**
- SD\_GetDataResponse() : **[stm32303e\\_eval\\_sd.c](#page-487-0)**
- SD\_GoIdleState() : **[stm32303e\\_eval\\_sd.c](#page-488-0)**
- SD\_IO\_Init() : **[stm32303e\\_eval.c](#page-401-0)** , **[stm32303e\\_eval\\_sd.h](#page-474-0)**
- SD\_IO\_ReadByte() : **[stm32303e\\_eval\\_sd.h](#page-475-0)** , **[stm32303e\\_eval.c](#page-402-0)**
- SD\_IO\_WaitResponse() : **[stm32303e\\_eval.c](#page-402-1)** , **[stm32303e\\_eval\\_sd.h](#page-475-1)**
- SD\_IO\_WriteByte() : **[stm32303e\\_eval.c](#page-403-0)** , **[stm32303e\\_eval\\_sd.h](#page-476-0)**
- SD\_IO\_WriteCmd() : **[stm32303e\\_eval.c](#page-403-1)** , **[stm32303e\\_eval\\_sd.h](#page-476-1)**
- SD\_IO\_WriteDummy() : **[stm32303e\\_eval\\_sd.h](#page-477-0)** , **[stm32303e\\_eval.c](#page-404-0)**
- SD\_SendCmd() : **[stm32303e\\_eval\\_sd.c](#page-488-1)**
- SPIx\_Error() : **[stm32303e\\_eval.c](#page-570-0)**
- SPIx\_Init() : **[stm32303e\\_eval.c](#page-571-0)**
- SPIx\_MspInit() : **[stm32303e\\_eval.c](#page-571-1)**
- SPIx\_Read() : **[stm32303e\\_eval.c](#page-572-0)**
- SPIx\_Write() : **[stm32303e\\_eval.c](#page-572-1)**

<span id="page-87-0"></span>**- t -**

- TSENSOR\_IO\_Init() : **[stm32303e\\_eval.c](#page-405-0)**
- TSENSOR\_IO\_IsDeviceReady() : **[stm32303e\\_eval.c](#page-405-1)**
- TSENSOR\_IO\_Read() : **[stm32303e\\_eval.c](#page-405-2)**
- TSENSOR\_IO\_Write() : **[stm32303e\\_eval.c](#page-406-0)**

<span id="page-88-0"></span>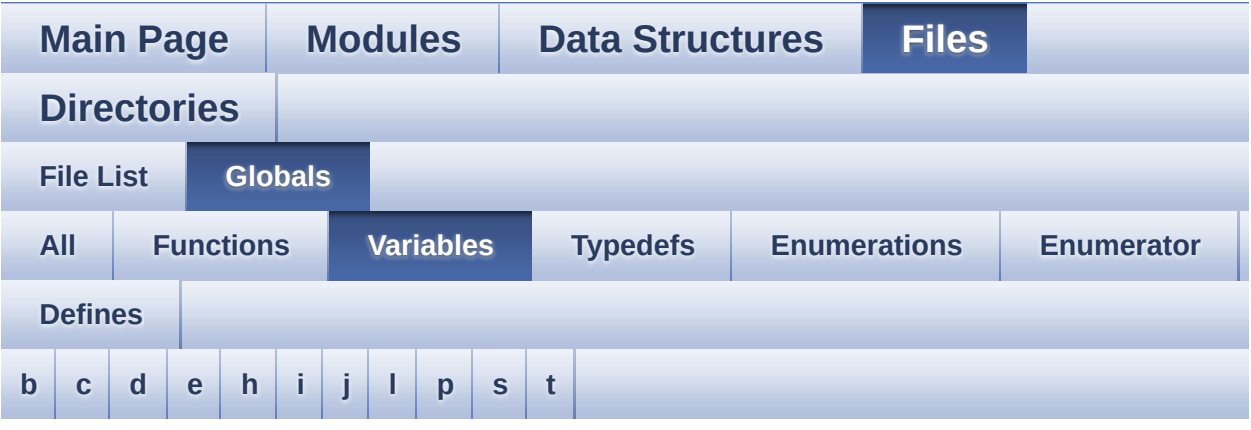

### <span id="page-88-1"></span>**- b -**

- bitmap : **[stm32303e\\_eval\\_lcd.c](#page-410-0)**
- BUTTON\_IRQn : **[stm32303e\\_eval.c](#page-506-0)**
- BUTTON\_PIN : **[stm32303e\\_eval.c](#page-506-1)**
- BUTTON\_PORT : **[stm32303e\\_eval.c](#page-507-0)**

#### <span id="page-88-2"></span>**- c -**

- COM\_RX\_AF : **[stm32303e\\_eval.c](#page-507-1)**
- COM\_RX\_PIN : **[stm32303e\\_eval.c](#page-507-2)**
- COM\_RX\_PORT : **[stm32303e\\_eval.c](#page-508-0)**
- COM\_TX\_AF : **[stm32303e\\_eval.c](#page-508-1)**
- COM\_TX\_PIN : **[stm32303e\\_eval.c](#page-508-2)**
- COM\_TX\_PORT : **[stm32303e\\_eval.c](#page-508-3)**
- COM\_USART : **[stm32303e\\_eval.c](#page-508-4)**

### <span id="page-88-3"></span>**- d -**

DrawProp : **[stm32303e\\_eval\\_lcd.c](#page-410-1)**

<span id="page-88-4"></span>**- e -**

- EEPROM\_I2C\_Drv : **[stm32303e\\_eval\\_eeprom.c](#page-546-0)**
- EEPROM\_SelectedDevice : **[stm32303e\\_eval\\_eeprom.c](#page-558-0)**
- EEPROM\_SPI\_Drv : **[stm32303e\\_eval\\_eeprom.c](#page-546-1)**
- EEPROMAddress : **[stm32303e\\_eval\\_eeprom.c](#page-558-1)**
- EEPROMDataRead : **[stm32303e\\_eval\\_eeprom.c](#page-558-2)**
- EEPROMDataWrite : **[stm32303e\\_eval\\_eeprom.c](#page-558-3)**
- EEPROMPageSize : **[stm32303e\\_eval\\_eeprom.c](#page-558-4)**

### <span id="page-89-0"></span>**- h -**

- hAudioOutI2s : **[stm32303e\\_eval\\_audio.c](#page-562-1)**
- heval\_I2c : **[stm32303e\\_eval.c](#page-509-0)**
- heval\_Spi : **[stm32303e\\_eval.c](#page-509-1)**

### <span id="page-89-1"></span>**- i -**

I2cxTimeout : **[stm32303e\\_eval.c](#page-509-2)**

### <span id="page-89-2"></span>**- j -**

- JOY\_IRQn : **[stm32303e\\_eval.c](#page-509-3)**
- JOY\_PIN : **[stm32303e\\_eval.c](#page-510-0)**
- JOY\_PORT : **[stm32303e\\_eval.c](#page-510-1)**

### <span id="page-89-3"></span>**- l -**

- lcd\_drv : **[stm32303e\\_eval\\_lcd.c](#page-410-2)**
- LED\_PIN : **[stm32303e\\_eval.c](#page-511-1)**
- LED\_PORT : **[stm32303e\\_eval.c](#page-511-2)**

### <span id="page-89-4"></span>**- p -**

pAudioDrv : **[stm32303e\\_eval\\_audio.c](#page-562-0)**

### <span id="page-89-5"></span>**- s -**

- SdStatus : **[stm32303e\\_eval\\_sd.c](#page-607-0)**
- SpixTimeout : **[stm32303e\\_eval.c](#page-511-0)**

<span id="page-90-0"></span>**- t -**

tsensor\_drv : **[stm32303e\\_eval\\_tsensor.c](#page-610-0)**

<span id="page-91-0"></span>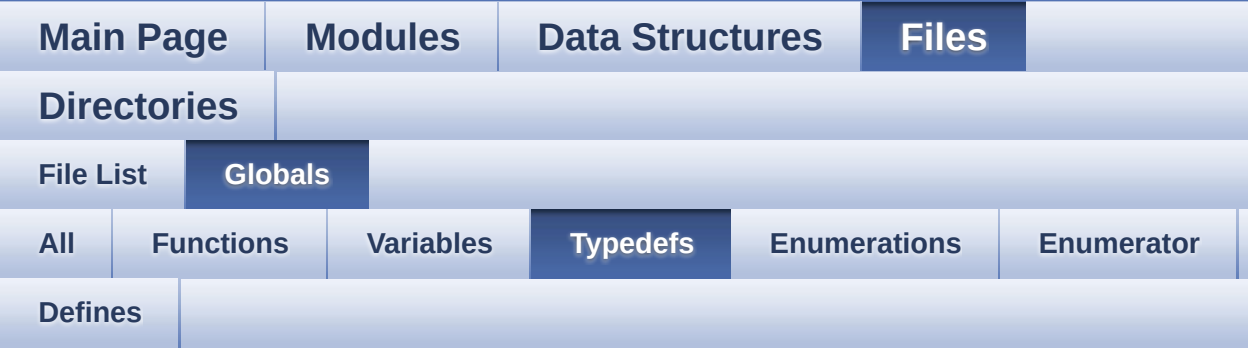

pPoint : **[stm32303e\\_eval\\_lcd.h](#page-316-0)**

<span id="page-92-0"></span>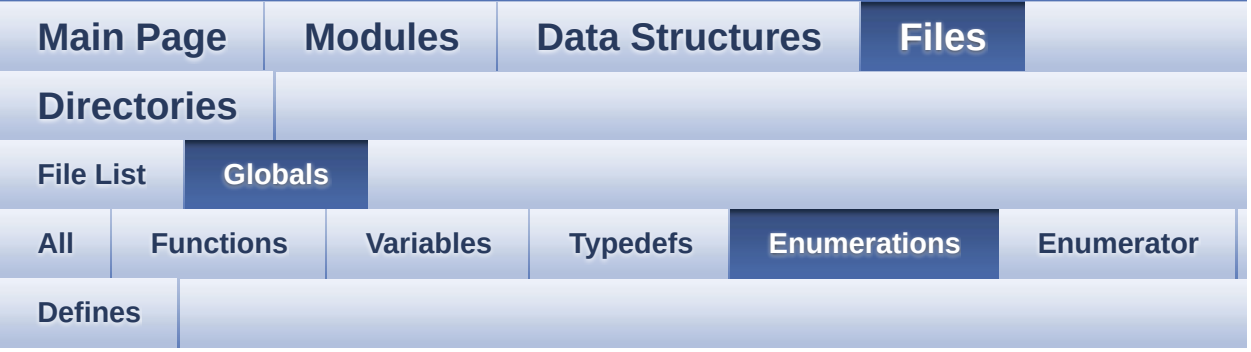

- AUDIO\_StatusTypeDef : **[stm32303e\\_eval\\_audio.h](#page-377-0)**
- Button\_TypeDef : **[stm32303e\\_eval.h](#page-500-0)**
- ButtonMode\_TypeDef : **[stm32303e\\_eval.h](#page-500-1)**
- COM\_TypeDef : **[stm32303e\\_eval.h](#page-500-2)**
- JOYMode\_TypeDef : **[stm32303e\\_eval.h](#page-501-0)**
- JOYState\_TypeDef : **[stm32303e\\_eval.h](#page-501-1)**
- Led\_TypeDef : **[stm32303e\\_eval.h](#page-501-2)**
- Line\_ModeTypdef : **[stm32303e\\_eval\\_lcd.h](#page-317-1)**
- SD\_Info : **[stm32303e\\_eval\\_sd.h](#page-325-10)**
- TSENSOR\_Status\_TypDef : **[stm32303e\\_eval\\_tsensor.h](#page-613-2)**

<span id="page-93-0"></span>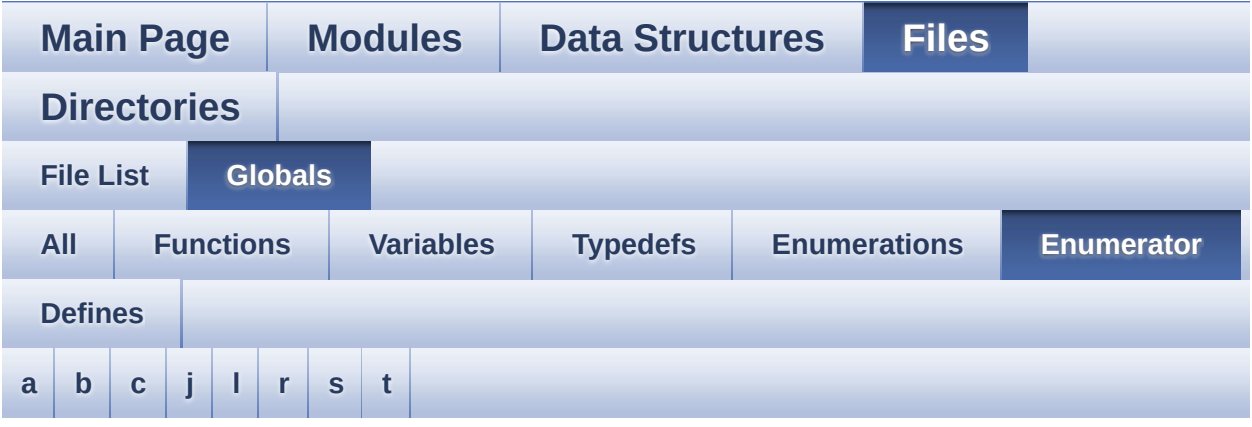

#### <span id="page-93-1"></span>**- a -**

- AUDIO\_ERROR : **[stm32303e\\_eval\\_audio.h](#page-377-1)**
- AUDIO\_OK : **[stm32303e\\_eval\\_audio.h](#page-377-2)**
- AUDIO\_TIMEOUT : **[stm32303e\\_eval\\_audio.h](#page-377-3)**

### <span id="page-93-2"></span>**- b -**

- BUTTON\_DOWN : **[stm32303e\\_eval.h](#page-500-3)**
- BUTTON\_KEY : **[stm32303e\\_eval.h](#page-500-4)**
- BUTTON\_LEFT : **[stm32303e\\_eval.h](#page-500-5)**
- BUTTON\_MODE\_EXTI : **[stm32303e\\_eval.h](#page-500-6)**
- BUTTON\_MODE\_GPIO : **[stm32303e\\_eval.h](#page-500-7)**
- BUTTON\_RIGHT : **[stm32303e\\_eval.h](#page-500-8)**
- BUTTON\_SEL : **[stm32303e\\_eval.h](#page-500-9)**
- BUTTON\_UP : **[stm32303e\\_eval.h](#page-500-10)**

<span id="page-93-3"></span>**- c -**

- CENTER\_MODE : **[stm32303e\\_eval\\_lcd.h](#page-317-2)**
- COM1 : **[stm32303e\\_eval.h](#page-500-11)**

<span id="page-94-0"></span>**- j -**

- JOY\_DOWN : **[stm32303e\\_eval.h](#page-501-3)**
- JOY\_LEFT : **[stm32303e\\_eval.h](#page-501-4)**
- JOY\_MODE\_EXTI : **[stm32303e\\_eval.h](#page-501-5)**
- JOY\_MODE\_GPIO : **[stm32303e\\_eval.h](#page-501-6)**
- JOY\_NONE : **[stm32303e\\_eval.h](#page-501-7)**
- JOY\_RIGHT : **[stm32303e\\_eval.h](#page-501-8)**
- JOY\_SEL : **[stm32303e\\_eval.h](#page-501-9)**
- JOY\_UP : **[stm32303e\\_eval.h](#page-501-10)**

<span id="page-94-1"></span>**- l -**

- LED1 : **[stm32303e\\_eval.h](#page-501-11)**
- LED2 : **[stm32303e\\_eval.h](#page-501-12)**
- LED3 : **[stm32303e\\_eval.h](#page-501-13)**
- LED4 : **[stm32303e\\_eval.h](#page-501-14)**
- LED\_BLUE : **[stm32303e\\_eval.h](#page-502-0)**
- LED\_GREEN : **[stm32303e\\_eval.h](#page-501-15)**
- LED\_ORANGE : **[stm32303e\\_eval.h](#page-501-16)**
- LED\_RED : **[stm32303e\\_eval.h](#page-502-1)**
- LEFT\_MODE : **[stm32303e\\_eval\\_lcd.h](#page-317-3)**

<span id="page-94-2"></span>**- r -**

RIGHT\_MODE : **[stm32303e\\_eval\\_lcd.h](#page-317-0)**

<span id="page-94-3"></span>**- s -**

- SD\_ADDRESS\_ERROR : **[stm32303e\\_eval\\_sd.h](#page-325-0)**
- SD\_COM\_CRC\_ERROR : **[stm32303e\\_eval\\_sd.h](#page-325-1)**
- SD\_DATA\_CRC\_ERROR : **[stm32303e\\_eval\\_sd.h](#page-325-2)**
- SD\_DATA\_OK : **[stm32303e\\_eval\\_sd.h](#page-325-3)**
- SD\_DATA\_OTHER\_ERROR : **[stm32303e\\_eval\\_sd.h](#page-325-4)**
- SD\_DATA\_WRITE\_ERROR : **[stm32303e\\_eval\\_sd.h](#page-325-5)**
- SD\_ERASE\_RESET : **[stm32303e\\_eval\\_sd.h](#page-325-6)**
- SD\_ERASE\_SEQUENCE\_ERROR : **[stm32303e\\_eval\\_sd.h](#page-325-7)**
- SD\_ILLEGAL\_COMMAND : **[stm32303e\\_eval\\_sd.h](#page-325-8)**
- SD\_IN\_IDLE\_STATE : **[stm32303e\\_eval\\_sd.h](#page-325-9)**
- SD\_PARAMETER\_ERROR : **[stm32303e\\_eval\\_sd.h](#page-325-11)**
- SD\_RESPONSE\_FAILURE : **[stm32303e\\_eval\\_sd.h](#page-325-12)**
- SD\_RESPONSE\_NO\_ERROR : **[stm32303e\\_eval\\_sd.h](#page-325-13)**

<span id="page-95-0"></span>**- t -**

- TSENSOR\_ERROR : **[stm32303e\\_eval\\_tsensor.h](#page-613-0)**
- TSENSOR\_OK : **[stm32303e\\_eval\\_tsensor.h](#page-613-1)**

<span id="page-96-0"></span>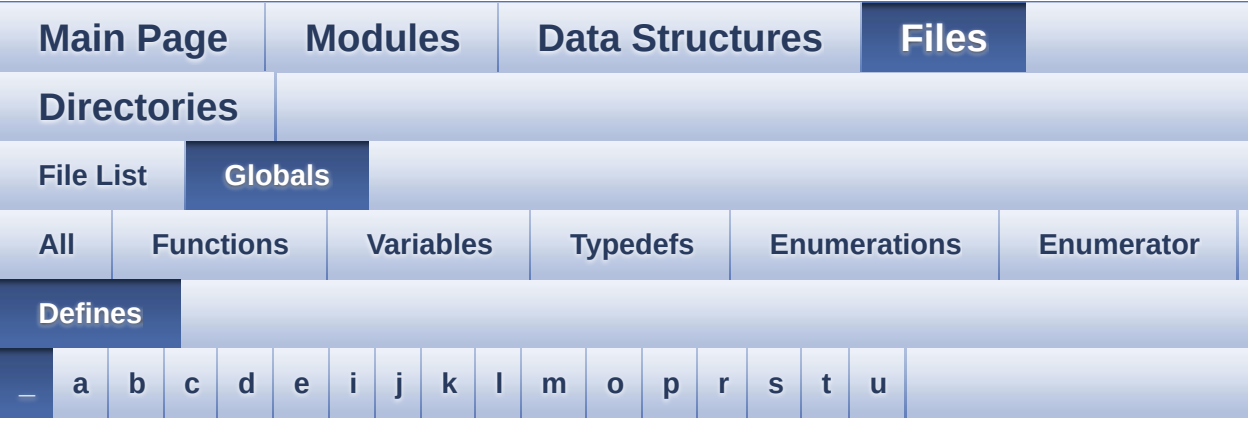

<span id="page-96-1"></span>**- \_ -**

- \_\_STM32303E\_EVAL\_BSP\_VERSION : **[stm32303e\\_eval.c](#page-367-0)**
- \_\_STM32303E\_EVAL\_BSP\_VERSION\_MAIN : **[stm32303e\\_eval.c](#page-367-1)**
- \_\_STM32303E\_EVAL\_BSP\_VERSION\_RC : **[stm32303e\\_eval.c](#page-367-2)**
- $\bullet$  STM32303E EVAL BSP VERSION SUB1 : **[stm32303e\\_eval.c](#page-367-3)**
- $\bullet$  STM32303E EVAL BSP VERSION SUB2 : **[stm32303e\\_eval.c](#page-368-0)**

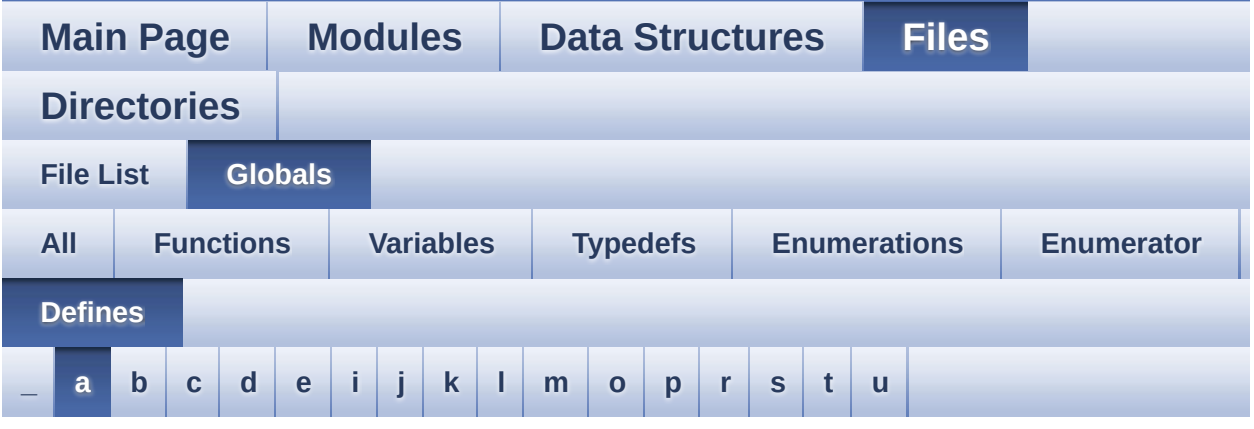

<span id="page-97-0"></span>**- a -**

- ABS : **[stm32303e\\_eval\\_lcd.c](#page-374-0)**
- AUDIO\_I2C\_ADDRESS : **[stm32303e\\_eval\\_audio.h](#page-381-0)**
- AUDIO\_OUT\_IRQ\_PREPRIO : **[stm32303e\\_eval\\_audio.h](#page-381-1)**
- AUDIO\_OUT\_IRQ\_SUBPRIO : **[stm32303e\\_eval\\_audio.h](#page-381-2)**
- AUDIODATA\_SIZE : **[stm32303e\\_eval\\_audio.h](#page-381-3)**

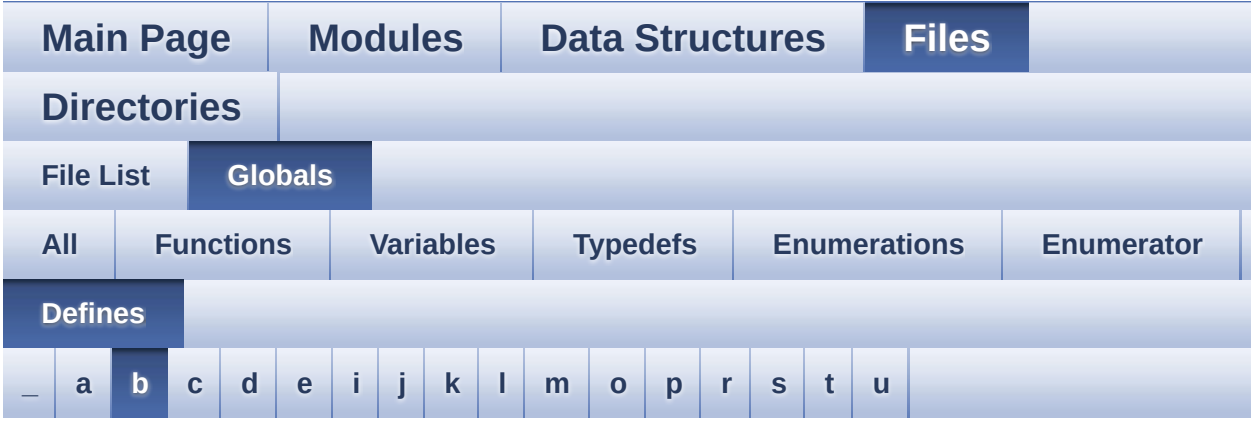

<span id="page-98-0"></span>**- b -**

- BSP\_EEPROM\_M24LR64 : **[stm32303e\\_eval\\_eeprom.h](#page-445-0)**
- BSP\_EEPROM\_M24M01 : **[stm32303e\\_eval\\_eeprom.h](#page-445-1)**
- BSP\_EEPROM\_M95M01 : **[stm32303e\\_eval\\_eeprom.h](#page-445-2)**
- BUTTONn : **[stm32303e\\_eval.h](#page-516-0)**
- BUTTONx\_GPIO\_CLK\_DISABLE : **[stm32303e\\_eval.h](#page-516-1)**
- BUTTONx\_GPIO\_CLK\_ENABLE : **[stm32303e\\_eval.h](#page-516-2)**

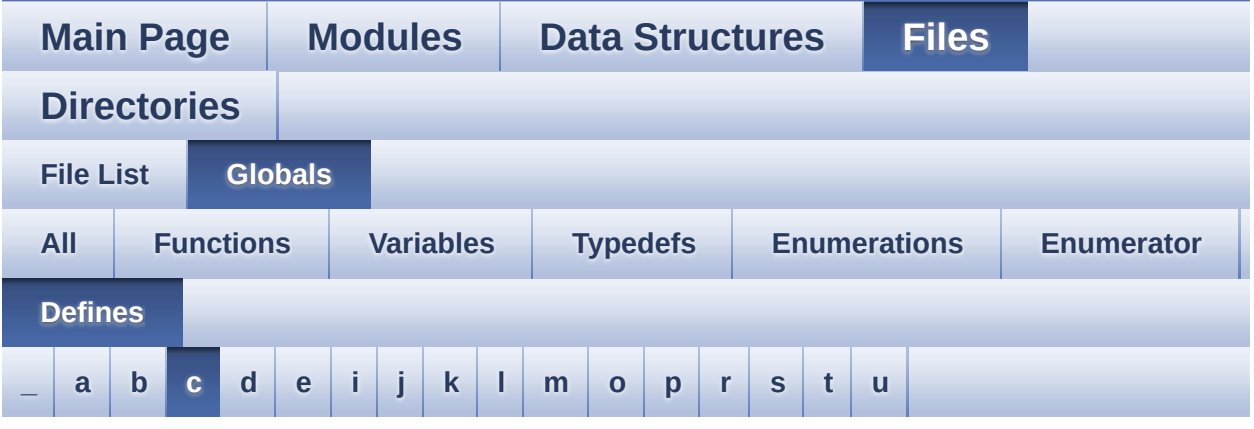

<span id="page-99-0"></span>**- c -**

- COMn : **[stm32303e\\_eval.h](#page-527-0)**
- COMx\_CLK\_DISABLE : **[stm32303e\\_eval.h](#page-527-1)**
- COMx\_CLK\_ENABLE : **[stm32303e\\_eval.h](#page-527-2)**
- COMx\_RX\_GPIO\_CLK\_DISABLE : **[stm32303e\\_eval.h](#page-527-3)**
- COMx\_RX\_GPIO\_CLK\_ENABLE : **[stm32303e\\_eval.h](#page-527-4)**
- COMx\_TX\_GPIO\_CLK\_DISABLE : **[stm32303e\\_eval.h](#page-527-5)**
- COMx\_TX\_GPIO\_CLK\_ENABLE : **[stm32303e\\_eval.h](#page-527-6)**

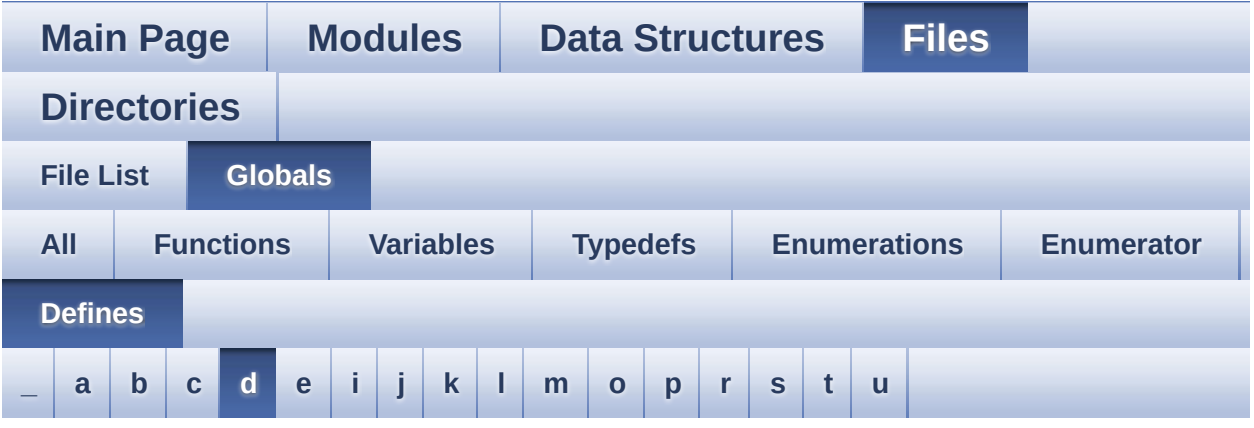

### <span id="page-100-0"></span>**- d -**

- DMA\_MAX : **[stm32303e\\_eval\\_audio.h](#page-381-4)**
- DMA\_MAX\_SZE : **[stm32303e\\_eval\\_audio.h](#page-382-0)**
- DOWN\_JOY\_EXTI\_IRQn : **[stm32303e\\_eval.h](#page-517-0)**
- DOWN\_JOY\_GPIO\_CLK\_DISABLE : **[stm32303e\\_eval.h](#page-517-1)**
- DOWN\_JOY\_GPIO\_CLK\_ENABLE : **[stm32303e\\_eval.h](#page-517-2)**
- DOWN\_JOY\_GPIO\_PORT : **[stm32303e\\_eval.h](#page-517-3)**
- DOWN\_JOY\_PIN : **[stm32303e\\_eval.h](#page-518-0)**

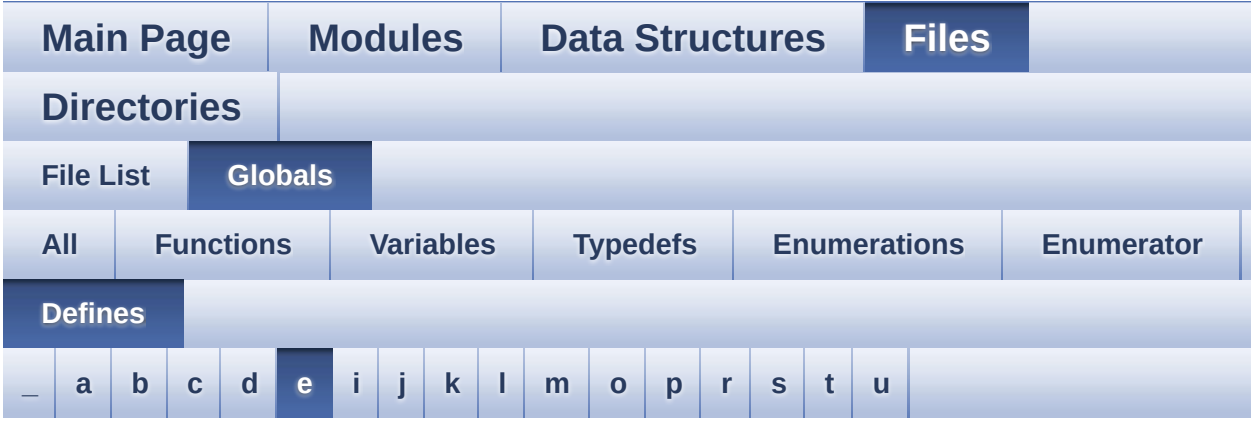

<span id="page-101-0"></span>**- e -**

- EEPROM\_ADDRESS\_M24LR64\_A01 : **[stm32303e\\_eval\\_eeprom.h](#page-445-3)**
- EEPROM\_ADDRESS\_M24LR64\_A02 : **[stm32303e\\_eval\\_eeprom.h](#page-445-4)**
- EEPROM\_ADDRESS\_M24M01 : **[stm32303e\\_eval\\_eeprom.h](#page-445-5)**
- EEPROM\_CMD\_RDSR : **[stm32303e\\_eval.c](#page-368-1)**
- EEPROM\_CMD\_READ : **[stm32303e\\_eval.c](#page-368-2)**
- EEPROM\_CMD\_WRDI : **[stm32303e\\_eval.c](#page-368-3)**
- EEPROM\_CMD\_WREN : **[stm32303e\\_eval.c](#page-369-0)**
- EEPROM\_CMD\_WRITE : **[stm32303e\\_eval.c](#page-369-1)**
- EEPROM\_CMD\_WRSR : **[stm32303e\\_eval.c](#page-369-2)**
- EEPROM\_CS\_GPIO\_CLK\_DISABLE : **[stm32303e\\_eval.h](#page-539-0)**
- EEPROM\_CS\_GPIO\_CLK\_ENABLE : **[stm32303e\\_eval.h](#page-539-1)**
- EEPROM\_CS\_GPIO\_PORT : **[stm32303e\\_eval.h](#page-539-2)**
- EEPROM\_CS\_HIGH : **[stm32303e\\_eval.h](#page-539-3)**
- EEPROM\_CS\_LOW : **[stm32303e\\_eval.h](#page-539-4)**
- EEPROM\_CS\_PIN : **[stm32303e\\_eval.h](#page-540-0)**
- EEPROM\_FAIL : **[stm32303e\\_eval\\_eeprom.h](#page-446-0)**
- EEPROM\_MAX\_TRIALS : **[stm32303e\\_eval\\_eeprom.h](#page-446-1)**
- EEPROM\_OK : **[stm32303e\\_eval\\_eeprom.h](#page-446-2)**
- EEPROM\_PAGESIZE\_M24LR64 : **[stm32303e\\_eval\\_eeprom.h](#page-447-0)**
- EEPROM\_PAGESIZE\_M24M01 : **[stm32303e\\_eval\\_eeprom.h](#page-447-1)**
- EEPROM\_PAGESIZE\_M95M01 : **[stm32303e\\_eval\\_eeprom.h](#page-447-2)**
- EEPROM\_TIMEOUT : **[stm32303e\\_eval\\_eeprom.h](#page-447-3)**
- EEPROM\_WIP\_FLAG : **[stm32303e\\_eval.c](#page-369-3)**
- EVAL\_COM1 : **[stm32303e\\_eval.h](#page-528-0)**
- EVAL\_COM1\_CLK\_DISABLE : **[stm32303e\\_eval.h](#page-528-1)**
- EVAL\_COM1\_CLK\_ENABLE : **[stm32303e\\_eval.h](#page-528-2)**
- EVAL\_COM1\_IRQn : **[stm32303e\\_eval.h](#page-528-3)**
- EVAL\_COM1\_RX\_AF : **[stm32303e\\_eval.h](#page-528-4)**
- EVAL\_COM1\_RX\_GPIO\_CLK\_DISABLE : **[stm32303e\\_eval.h](#page-528-5)**
- EVAL\_COM1\_RX\_GPIO\_CLK\_ENABLE : **[stm32303e\\_eval.h](#page-529-0)**
- EVAL\_COM1\_RX\_GPIO\_PORT : **[stm32303e\\_eval.h](#page-529-1)**
- EVAL\_COM1\_RX\_PIN : **[stm32303e\\_eval.h](#page-529-2)**
- EVAL\_COM1\_TX\_AF : **[stm32303e\\_eval.h](#page-529-3)**
- EVAL\_COM1\_TX\_GPIO\_CLK\_DISABLE : **[stm32303e\\_eval.h](#page-529-4)**
- EVAL\_COM1\_TX\_GPIO\_CLK\_ENABLE : **[stm32303e\\_eval.h](#page-529-5)**
- EVAL\_COM1\_TX\_GPIO\_PORT : **[stm32303e\\_eval.h](#page-529-6)**
- EVAL\_COM1\_TX\_PIN : **[stm32303e\\_eval.h](#page-529-7)**
- EVAL\_I2Cx : **[stm32303e\\_eval.h](#page-530-0)**
- EVAL\_I2Cx\_CLK\_ENABLE : **[stm32303e\\_eval.h](#page-530-1)**
- EVAL\_I2Cx\_ER\_IRQHandler : **[stm32303e\\_eval.h](#page-530-2)**
- EVAL\_I2Cx\_ER\_IRQn : **[stm32303e\\_eval.h](#page-530-3)**
- EVAL\_I2Cx\_EV\_IRQHandler : **[stm32303e\\_eval.h](#page-530-4)**
- EVAL\_I2Cx\_EV\_IRQn : **[stm32303e\\_eval.h](#page-530-5)**
- EVAL\_I2Cx\_FORCE\_RESET : **[stm32303e\\_eval.h](#page-531-0)**
- EVAL\_I2Cx\_RELEASE\_RESET : **[stm32303e\\_eval.h](#page-531-1)**
- EVAL\_I2Cx\_SCL\_GPIO\_CLK\_ENABLE : **[stm32303e\\_eval.h](#page-531-2)**
- EVAL\_I2Cx\_SCL\_GPIO\_PORT : **[stm32303e\\_eval.h](#page-531-3)**
- EVAL\_I2Cx\_SCL\_PIN : **[stm32303e\\_eval.h](#page-531-4)**
- EVAL\_I2Cx\_SCL\_SDA\_AF : **[stm32303e\\_eval.h](#page-532-0)**
- EVAL\_I2Cx\_SDA\_GPIO\_CLK\_ENABLE : **[stm32303e\\_eval.h](#page-532-1)**
- EVAL\_I2Cx\_SDA\_GPIO\_PORT : **[stm32303e\\_eval.h](#page-532-2)**
- EVAL\_I2Cx\_SDA\_PIN : **[stm32303e\\_eval.h](#page-532-3)**
- EVAL\_I2Cx\_TIMEOUT\_MAX : **[stm32303e\\_eval.h](#page-532-4)**
- EVAL\_SPIx : **[stm32303e\\_eval.h](#page-532-5)**
- EVAL\_SPIx\_CLK\_ENABLE : **[stm32303e\\_eval.h](#page-533-0)**
- EVAL\_SPIx\_MISO\_MOSI\_AF : **[stm32303e\\_eval.h](#page-533-1)**
- EVAL\_SPIx\_MISO\_MOSI\_GPIO\_CLK\_DISABLE : **[stm32303e\\_eval.h](#page-533-2)**
- EVAL SPIx MISO MOSI GPIO CLK ENABLE : **[stm32303e\\_eval.h](#page-533-3)**
- EVAL\_SPIx\_MISO\_MOSI\_GPIO\_PORT : **[stm32303e\\_eval.h](#page-533-4)**
- EVAL\_SPIx\_MISO\_PIN : **[stm32303e\\_eval.h](#page-534-0)**
- EVAL\_SPIx\_MOSI\_PIN : **[stm32303e\\_eval.h](#page-534-1)**
- EVAL\_SPIx\_SCK\_AF : **[stm32303e\\_eval.h](#page-534-2)**
- EVAL\_SPIx\_SCK\_GPIO\_CLK\_DISABLE : **[stm32303e\\_eval.h](#page-534-3)**
- EVAL\_SPIx\_SCK\_GPIO\_CLK\_ENABLE : **[stm32303e\\_eval.h](#page-534-4)**
- EVAL\_SPIx\_SCK\_GPIO\_PORT : **[stm32303e\\_eval.h](#page-534-5)**
- EVAL\_SPIx\_SCK\_PIN : **[stm32303e\\_eval.h](#page-535-0)**
- EVAL\_SPIx\_TIMEOUT\_MAX : **[stm32303e\\_eval.h](#page-535-1)**

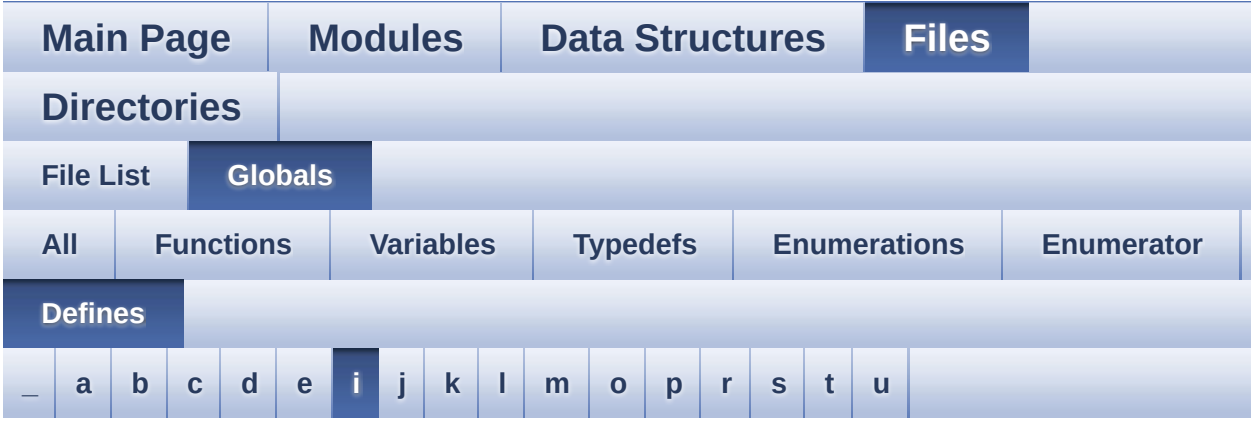

#### <span id="page-104-0"></span>**- i -**

- I2Sx : **[stm32303e\\_eval\\_audio.h](#page-382-1)**
- I2Sx\_CLK\_DISABLE : **[stm32303e\\_eval\\_audio.h](#page-382-2)**
- I2Sx\_CLK\_ENABLE : **[stm32303e\\_eval\\_audio.h](#page-382-3)**
- I2Sx\_DIN\_PIN : **[stm32303e\\_eval\\_audio.h](#page-382-4)**
- I2Sx\_DMAx\_CHANNEL : **[stm32303e\\_eval\\_audio.h](#page-382-5)**
- I2Sx\_DMAx\_CLK\_DISABLE : **[stm32303e\\_eval\\_audio.h](#page-383-0)**
- I2Sx\_DMAx\_CLK\_ENABLE : **[stm32303e\\_eval\\_audio.h](#page-383-1)**
- I2Sx\_DMAx\_IRQ : **[stm32303e\\_eval\\_audio.h](#page-383-2)**
- I2Sx\_DMAx\_MEM\_DATA\_SIZE : **[stm32303e\\_eval\\_audio.h](#page-383-3)**
- I2Sx\_DMAx\_PERIPH\_DATA\_SIZE : **[stm32303e\\_eval\\_audio.h](#page-383-4)**
- I2Sx\_FORCE\_RESET : **[stm32303e\\_eval\\_audio.h](#page-383-5)**
- I2Sx\_MCK\_AF : **[stm32303e\\_eval\\_audio.h](#page-384-0)**
- I2Sx\_MCK\_GPIO\_PORT : **[stm32303e\\_eval\\_audio.h](#page-384-1)**
- I2Sx\_MCK\_PIN : **[stm32303e\\_eval\\_audio.h](#page-384-2)**
- I2Sx MCK WS GPIO CLK DISABLE : **[stm32303e\\_eval\\_audio.h](#page-384-3)**
- I2Sx\_MCK\_WS\_GPIO\_CLK\_ENABLE : **[stm32303e\\_eval\\_audio.h](#page-384-4)**
- I2Sx\_RELEASE\_RESET : **[stm32303e\\_eval\\_audio.h](#page-385-0)**
- I2Sx\_SCK\_DIN\_AF : **[stm32303e\\_eval\\_audio.h](#page-385-1)**
- $\bullet$  I2Sx SCK DIN GPIO CLK DISABLE :

**[stm32303e\\_eval\\_audio.h](#page-385-2)**

- I2Sx\_SCK\_DIN\_GPIO\_CLK\_ENABLE : **[stm32303e\\_eval\\_audio.h](#page-385-3)**
- I2Sx\_SCK\_DIN\_GPIO\_PORT : **[stm32303e\\_eval\\_audio.h](#page-385-4)**
- I2Sx\_SCK\_PIN : **[stm32303e\\_eval\\_audio.h](#page-385-5)**
- I2Sx\_WS\_AF : **[stm32303e\\_eval\\_audio.h](#page-386-0)**
- I2Sx\_WS\_GPIO\_PORT : **[stm32303e\\_eval\\_audio.h](#page-386-1)**
- I2Sx\_WS\_PIN : **[stm32303e\\_eval\\_audio.h](#page-386-2)**

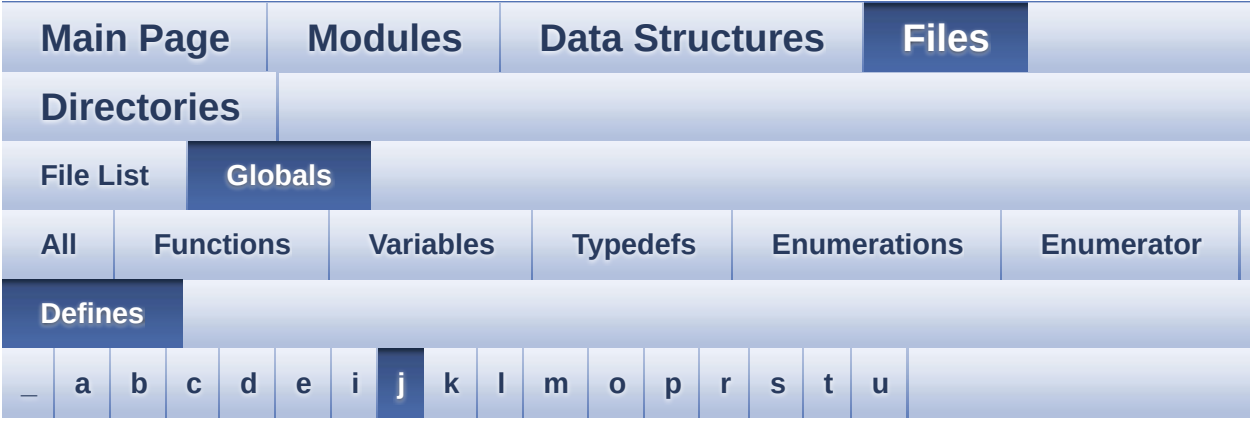

<span id="page-106-0"></span>**- j -**

- JOYn : **[stm32303e\\_eval.h](#page-518-1)**
- JOYx\_GPIO\_CLK\_DISABLE : **[stm32303e\\_eval.h](#page-518-2)**
- JOYx\_GPIO\_CLK\_ENABLE : **[stm32303e\\_eval.h](#page-518-3)**

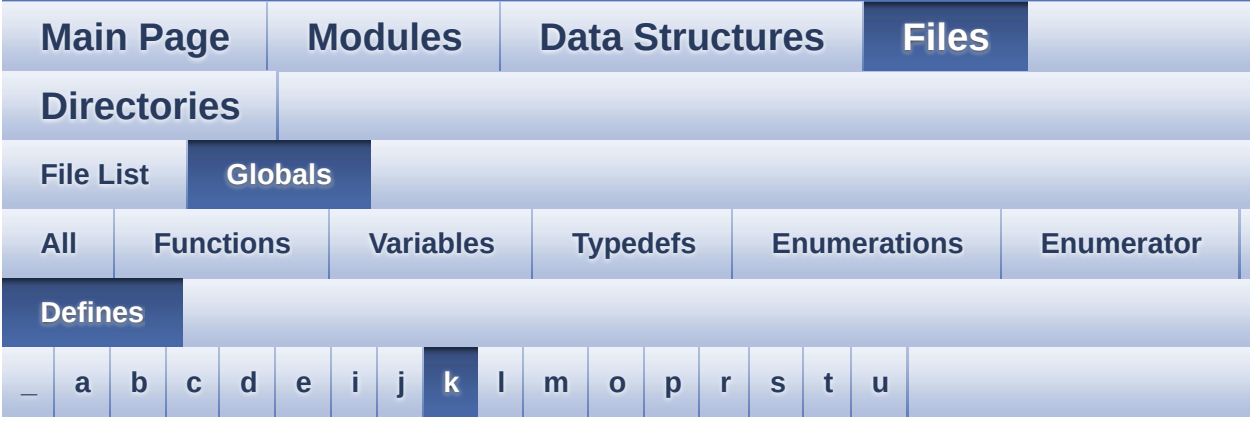

<span id="page-107-0"></span>**- k -**

- KEY\_BUTTON\_EXTI\_IRQn : **[stm32303e\\_eval.h](#page-519-0)**
- KEY\_BUTTON\_GPIO\_CLK\_DISABLE : **[stm32303e\\_eval.h](#page-519-1)**
- KEY\_BUTTON\_GPIO\_CLK\_ENABLE : **[stm32303e\\_eval.h](#page-519-2)**
- KEY\_BUTTON\_GPIO\_PORT : **[stm32303e\\_eval.h](#page-519-3)**
- KEY\_BUTTON\_PIN : **[stm32303e\\_eval.h](#page-520-1)**

Generated on Wed May 31 2017 11:17:18 for STM32303E\_EVAL BSP User Manual by  $\frac{1}{2}$   $\frac{1.7.6.1}{2}$
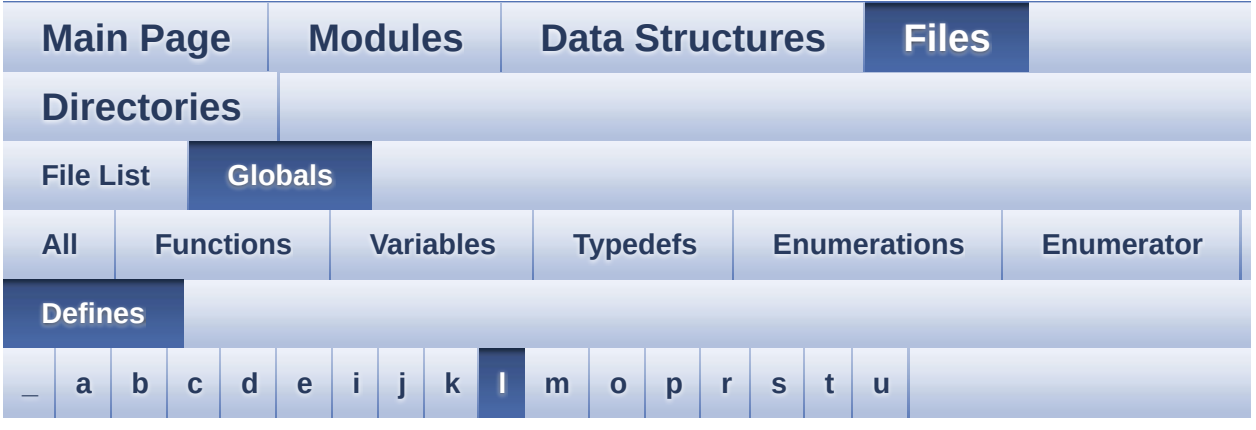

#### <span id="page-108-0"></span>**- l -**

- LCD\_COLOR\_BLACK : **[stm32303e\\_eval\\_lcd.h](#page-311-0)**
- LCD\_COLOR\_BLUE : **[stm32303e\\_eval\\_lcd.h](#page-311-1)**
- LCD\_COLOR\_BROWN : **[stm32303e\\_eval\\_lcd.h](#page-311-2)**
- LCD\_COLOR\_CYAN : **[stm32303e\\_eval\\_lcd.h](#page-311-3)**
- LCD\_COLOR\_DARKBLUE : **[stm32303e\\_eval\\_lcd.h](#page-311-4)**
- LCD\_COLOR\_DARKCYAN : **[stm32303e\\_eval\\_lcd.h](#page-311-5)**
- LCD\_COLOR\_DARKGRAY : **[stm32303e\\_eval\\_lcd.h](#page-311-6)**
- LCD\_COLOR\_DARKGREEN : **[stm32303e\\_eval\\_lcd.h](#page-312-0)**
- LCD\_COLOR\_DARKMAGENTA : **[stm32303e\\_eval\\_lcd.h](#page-312-1)**
- LCD\_COLOR\_DARKRED : **[stm32303e\\_eval\\_lcd.h](#page-312-2)**
- LCD\_COLOR\_DARKYELLOW : **[stm32303e\\_eval\\_lcd.h](#page-312-3)**
- LCD\_COLOR\_GRAY : **[stm32303e\\_eval\\_lcd.h](#page-312-4)**
- LCD\_COLOR\_GREEN : **[stm32303e\\_eval\\_lcd.h](#page-312-5)**
- LCD\_COLOR\_LIGHTBLUE : **[stm32303e\\_eval\\_lcd.h](#page-312-6)**
- LCD\_COLOR\_LIGHTCYAN : **[stm32303e\\_eval\\_lcd.h](#page-313-0)**
- LCD\_COLOR\_LIGHTGRAY : **[stm32303e\\_eval\\_lcd.h](#page-313-1)**
- LCD\_COLOR\_LIGHTGREEN : **[stm32303e\\_eval\\_lcd.h](#page-313-2)**
- LCD\_COLOR\_LIGHTMAGENTA : **[stm32303e\\_eval\\_lcd.h](#page-313-3)**
- LCD\_COLOR\_LIGHTRED : **[stm32303e\\_eval\\_lcd.h](#page-313-4)**
- LCD\_COLOR\_LIGHTYELLOW : **[stm32303e\\_eval\\_lcd.h](#page-313-5)**
- LCD\_COLOR\_MAGENTA : **[stm32303e\\_eval\\_lcd.h](#page-313-6)**
- LCD\_COLOR\_ORANGE : **[stm32303e\\_eval\\_lcd.h](#page-313-7)**
- LCD\_COLOR\_RED : **[stm32303e\\_eval\\_lcd.h](#page-314-0)**
- LCD\_COLOR\_WHITE : **[stm32303e\\_eval\\_lcd.h](#page-314-1)**
- LCD\_COLOR\_YELLOW : **[stm32303e\\_eval\\_lcd.h](#page-314-2)**
- LCD\_CS\_HIGH : **[stm32303e\\_eval.h](#page-540-0)**
- LCD\_CS\_LOW : **[stm32303e\\_eval.h](#page-540-1)**
- LCD\_DEFAULT\_FONT : **[stm32303e\\_eval\\_lcd.h](#page-314-3)**
- LCD\_ERROR : **[stm32303e\\_eval\\_lcd.h](#page-314-4)**
- LCD\_NCS\_GPIO\_CLK\_DISABLE : **[stm32303e\\_eval.h](#page-540-2)**
- LCD\_NCS\_GPIO\_CLK\_ENABLE : **[stm32303e\\_eval.h](#page-540-3)**
- LCD\_NCS\_GPIO\_PORT : **[stm32303e\\_eval.h](#page-541-0)**
- LCD\_NCS\_PIN : **[stm32303e\\_eval.h](#page-541-1)**
- LCD\_OK : **[stm32303e\\_eval\\_lcd.h](#page-314-5)**
- LCD\_READ\_REG : **[stm32303e\\_eval.c](#page-369-0)**
- LCD\_TIMEOUT : **[stm32303e\\_eval\\_lcd.h](#page-315-0)**
- LCD\_WRITE\_REG : **[stm32303e\\_eval.c](#page-370-0)**
- LED1\_GPIO\_CLK\_DISABLE : **[stm32303e\\_eval.h](#page-586-0)**
- LED1\_GPIO\_CLK\_ENABLE : **[stm32303e\\_eval.h](#page-586-1)**
- LED1\_GPIO\_PORT : **[stm32303e\\_eval.h](#page-586-2)**
- LED1\_PIN : **[stm32303e\\_eval.h](#page-586-3)**
- LED2\_GPIO\_CLK\_DISABLE : **[stm32303e\\_eval.h](#page-586-4)**
- LED2\_GPIO\_CLK\_ENABLE : **[stm32303e\\_eval.h](#page-586-5)**
- LED2\_GPIO\_PORT : **[stm32303e\\_eval.h](#page-586-6)**
- LED2\_PIN : **[stm32303e\\_eval.h](#page-587-0)**
- LED3\_GPIO\_CLK\_DISABLE : **[stm32303e\\_eval.h](#page-587-1)**
- LED3\_GPIO\_CLK\_ENABLE : **[stm32303e\\_eval.h](#page-587-2)**
- LED3\_GPIO\_PORT : **[stm32303e\\_eval.h](#page-587-3)**
- LED3\_PIN : **[stm32303e\\_eval.h](#page-587-4)**
- LED4\_GPIO\_CLK\_DISABLE : **[stm32303e\\_eval.h](#page-587-5)**
- LED4\_GPIO\_CLK\_ENABLE : **[stm32303e\\_eval.h](#page-587-6)**
- LED4\_GPIO\_PORT : **[stm32303e\\_eval.h](#page-587-7)**
- LED4\_PIN : **[stm32303e\\_eval.h](#page-588-0)**
- LEDn : **[stm32303e\\_eval.h](#page-588-1)**
- LEDx\_GPIO\_CLK\_DISABLE : **[stm32303e\\_eval.h](#page-588-2)**
- LEDx\_GPIO\_CLK\_ENABLE : **[stm32303e\\_eval.h](#page-588-3)**
- LEFT\_JOY\_EXTI\_IRQn : **[stm32303e\\_eval.h](#page-520-0)**
- LEFT\_JOY\_GPIO\_CLK\_DISABLE : **[stm32303e\\_eval.h](#page-520-1)**
- LEFT\_JOY\_GPIO\_CLK\_ENABLE : **[stm32303e\\_eval.h](#page-520-2)**
- LEFT\_JOY\_GPIO\_PORT : **[stm32303e\\_eval.h](#page-520-3)**
- LEFT\_JOY\_PIN : **[stm32303e\\_eval.h](#page-520-4)**

Generated on Wed May 31 2017 11:17:18 for STM32303E\_EVAL BSP User Manual by comparison 1.7.6.1

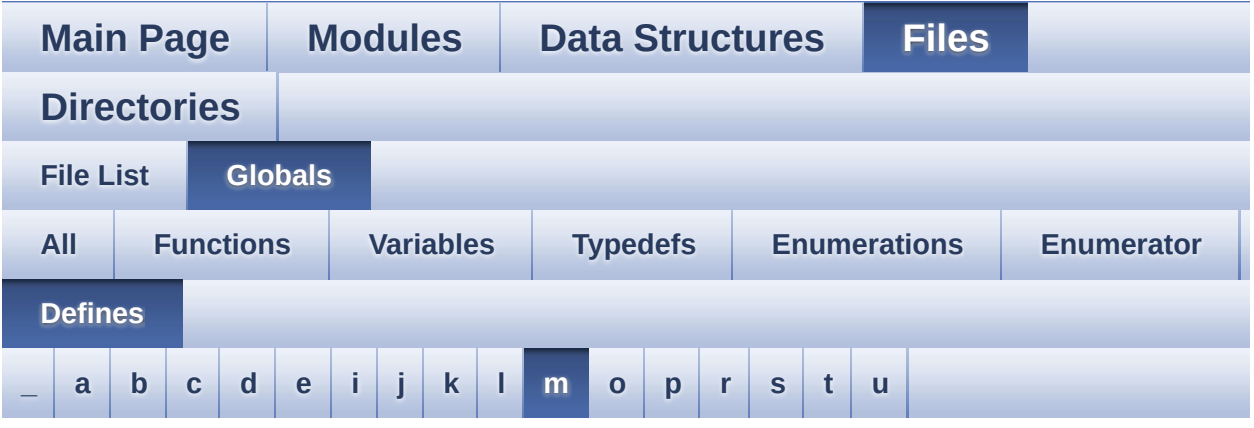

<span id="page-111-0"></span>**- m -**

- MAX\_HEIGHT\_FONT : **[stm32303e\\_eval\\_lcd.c](#page-592-0)**
- MAX\_WIDTH\_FONT : **[stm32303e\\_eval\\_lcd.c](#page-592-1)**
- MSD\_ERROR : **[stm32303e\\_eval\\_sd.h](#page-324-0)**
- MSD\_OK : **[stm32303e\\_eval\\_sd.h](#page-324-1)**

Generated on Wed May 31 2017 11:17:18 for STM32303E\_EVAL BSP User Manual by comparison 1.7.6.1

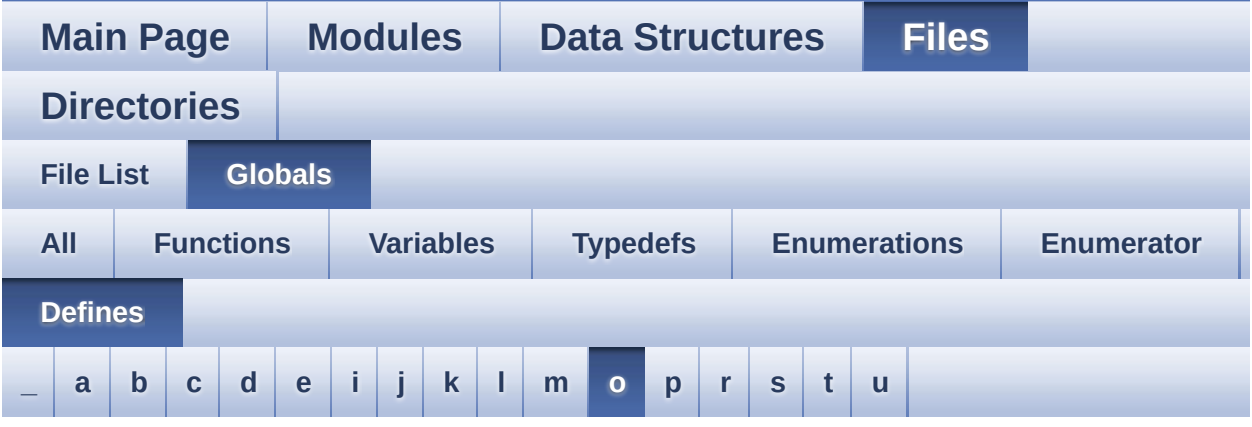

<span id="page-112-0"></span>**- o -**

OFFSET\_BITMAP : **[stm32303e\\_eval\\_lcd.c](#page-592-2)**

Generated on Wed May 31 2017 11:17:18 for STM32303E\_EVAL BSP User Manual by  $0$   $\sqrt{0}$   $\sqrt{9}$   $\sqrt{9}$  1.7.6.1

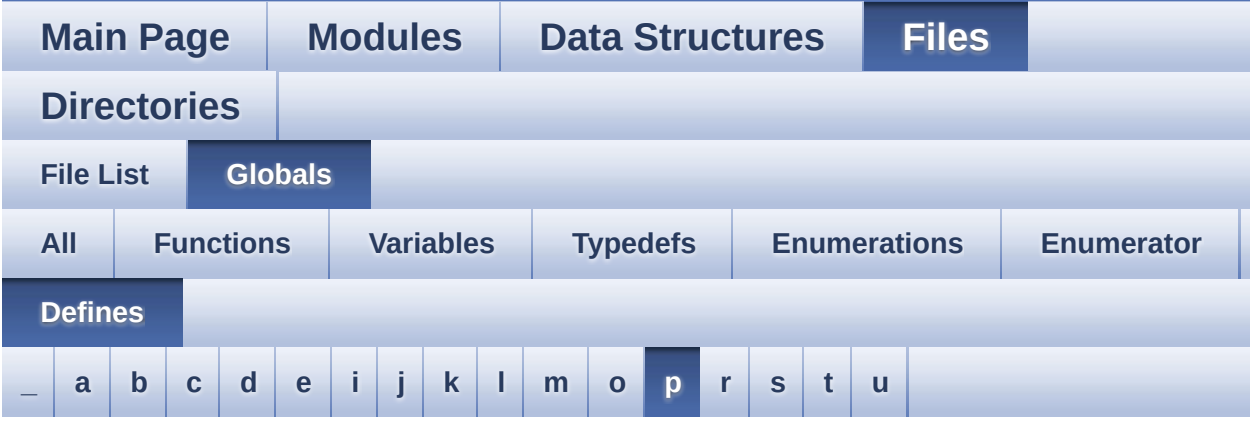

<span id="page-113-0"></span>**- p -**

- POLY\_X : **[stm32303e\\_eval\\_lcd.c](#page-592-3)**
- POLY\_Y : **[stm32303e\\_eval\\_lcd.c](#page-592-4)**

Generated on Wed May 31 2017 11:17:18 for STM32303E\_EVAL BSP User Manual by doxygem 1.7.6.1

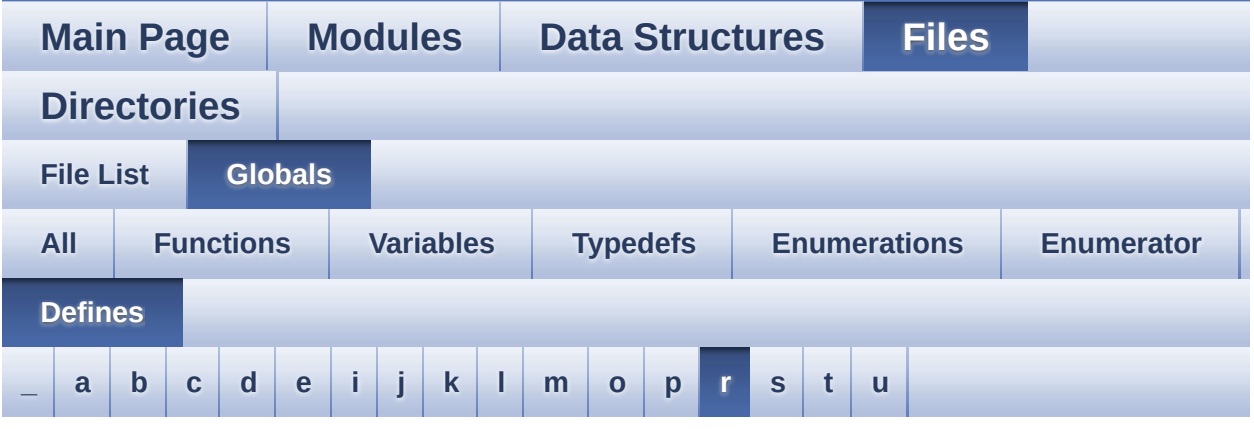

<span id="page-114-0"></span>**- r -**

- READ\_STATUS : **[stm32303e\\_eval.c](#page-370-1)**
- RIGHT\_JOY\_EXTI\_IRQn : **[stm32303e\\_eval.h](#page-520-5)**
- RIGHT\_JOY\_GPIO\_CLK\_DISABLE : **[stm32303e\\_eval.h](#page-521-0)**
- RIGHT\_JOY\_GPIO\_CLK\_ENABLE : **[stm32303e\\_eval.h](#page-521-1)**
- RIGHT\_JOY\_GPIO\_PORT : **[stm32303e\\_eval.h](#page-521-2)**
- RIGHT\_JOY\_PIN : **[stm32303e\\_eval.h](#page-521-3)**

Generated on Wed May 31 2017 11:17:18 for STM32303E\_EVAL BSP User Manual by company 1.7.6.1

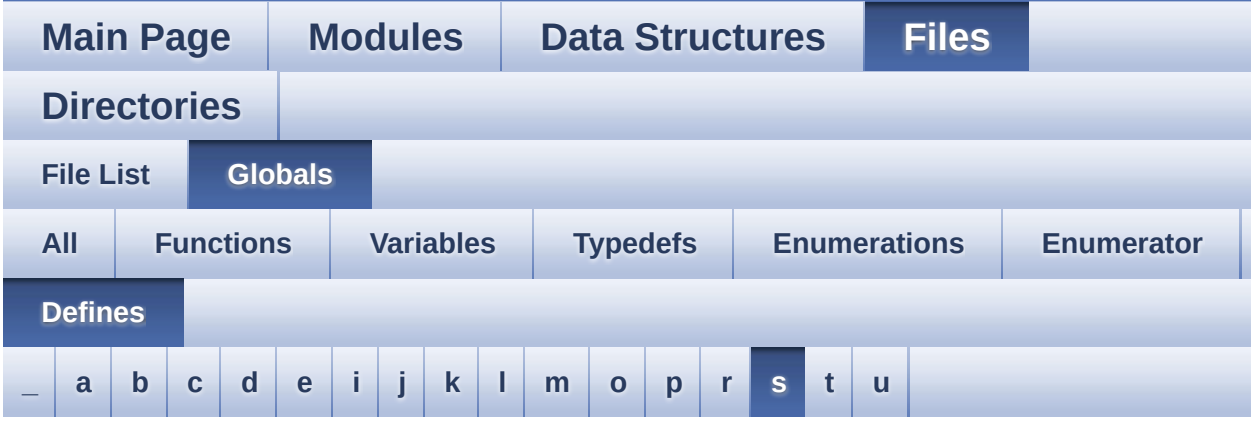

#### <span id="page-115-0"></span>**- s -**

- SD\_CMD\_CLR\_WRITE\_PROT : **[stm32303e\\_eval\\_sd.h](#page-596-0)**
- SD\_CMD\_ERASE : **[stm32303e\\_eval\\_sd.h](#page-596-1)**
- SD\_CMD\_ERASE\_GRP\_END : **[stm32303e\\_eval\\_sd.h](#page-596-2)**
- SD\_CMD\_ERASE\_GRP\_START : **[stm32303e\\_eval\\_sd.h](#page-596-3)**
- SD\_CMD\_GO\_IDLE\_STATE : **[stm32303e\\_eval\\_sd.h](#page-596-4)**
- SD\_CMD\_PROG\_CSD : **[stm32303e\\_eval\\_sd.h](#page-596-5)**
- SD\_CMD\_READ\_MULT\_BLOCK : **[stm32303e\\_eval\\_sd.h](#page-597-0)**
- SD\_CMD\_READ\_SINGLE\_BLOCK : **[stm32303e\\_eval\\_sd.h](#page-597-1)**
- SD\_CMD\_SD\_ERASE\_GRP\_END : **[stm32303e\\_eval\\_sd.h](#page-597-2)**
- SD\_CMD\_SD\_ERASE\_GRP\_START : **[stm32303e\\_eval\\_sd.h](#page-597-3)**
- SD\_CMD\_SEND\_CID : **[stm32303e\\_eval\\_sd.h](#page-597-4)**
- SD\_CMD\_SEND\_CSD : **[stm32303e\\_eval\\_sd.h](#page-597-5)**
- SD\_CMD\_SEND\_OP\_COND : **[stm32303e\\_eval\\_sd.h](#page-598-0)**
- SD\_CMD\_SEND\_STATUS : **[stm32303e\\_eval\\_sd.h](#page-598-1)**
- SD\_CMD\_SEND\_WRITE\_PROT : **[stm32303e\\_eval\\_sd.h](#page-598-2)**
- SD\_CMD\_SET\_BLOCK\_COUNT : **[stm32303e\\_eval\\_sd.h](#page-598-3)**
- SD\_CMD\_SET\_BLOCKLEN : **[stm32303e\\_eval\\_sd.h](#page-598-4)**
- SD\_CMD\_SET\_WRITE\_PROT : **[stm32303e\\_eval\\_sd.h](#page-598-5)**
- SD\_CMD\_STOP\_TRANSMISSION : **[stm32303e\\_eval\\_sd.h](#page-599-0)**
- SD\_CMD\_UNTAG\_ERASE\_GROUP : **[stm32303e\\_eval\\_sd.h](#page-599-1)**
- SD\_CMD\_UNTAG\_SECTOR : **[stm32303e\\_eval\\_sd.h](#page-599-2)**
- SD\_CMD\_WRITE\_MULT\_BLOCK : **[stm32303e\\_eval\\_sd.h](#page-599-3)**
- SD\_CMD\_WRITE\_SINGLE\_BLOCK : **[stm32303e\\_eval\\_sd.h](#page-599-4)**
- SD\_CS\_GPIO\_CLK\_DISABLE : **[stm32303e\\_eval.h](#page-541-2)**
- SD\_CS\_GPIO\_CLK\_ENABLE : **[stm32303e\\_eval.h](#page-541-3)**
- SD\_CS\_GPIO\_PORT : **[stm32303e\\_eval.h](#page-541-4)**
- SD\_CS\_HIGH : **[stm32303e\\_eval.h](#page-541-5)**
- SD\_CS\_LOW : **[stm32303e\\_eval.h](#page-542-0)**
- SD\_CS\_PIN : **[stm32303e\\_eval.h](#page-542-1)**
- SD\_DETECT\_EXTI\_IRQn : **[stm32303e\\_eval.h](#page-542-2)**
- SD\_DETECT\_GPIO\_CLK\_DISABLE : **[stm32303e\\_eval.h](#page-542-3)**
- SD\_DETECT\_GPIO\_CLK\_ENABLE : **[stm32303e\\_eval.h](#page-542-4)**
- SD\_DETECT\_GPIO\_PORT : **[stm32303e\\_eval.h](#page-543-0)**
- SD\_DETECT\_PIN : **[stm32303e\\_eval.h](#page-543-1)**
- SD\_DUMMY\_BYTE : **[stm32303e\\_eval\\_sd.c](#page-604-0)** , **[stm32303e\\_eval.c](#page-370-2)**
- SD\_NO\_RESPONSE\_EXPECTED : **[stm32303e\\_eval.c](#page-370-3)** , **[stm32303e\\_eval\\_sd.c](#page-604-1)**
- SD\_NOT\_PRESENT : **[stm32303e\\_eval\\_sd.h](#page-599-5)**
- SD\_PRESENT : **[stm32303e\\_eval\\_sd.h](#page-599-6)**
- SD\_START\_DATA\_MULTIPLE\_BLOCK\_READ : **[stm32303e\\_eval\\_sd.h](#page-600-0)**
- SD\_START\_DATA\_MULTIPLE\_BLOCK\_WRITE : **[stm32303e\\_eval\\_sd.h](#page-600-1)**
- SD\_START\_DATA\_SINGLE\_BLOCK\_READ : **[stm32303e\\_eval\\_sd.h](#page-600-2)**
- SD\_START\_DATA\_SINGLE\_BLOCK\_WRITE : **[stm32303e\\_eval\\_sd.h](#page-600-3)**
- SD\_STOP\_DATA\_MULTIPLE\_BLOCK\_WRITE : **[stm32303e\\_eval\\_sd.h](#page-600-4)**
- SEL\_JOY\_EXTI\_IRQn : **[stm32303e\\_eval.h](#page-521-4)**
- SEL\_JOY\_GPIO\_CLK\_DISABLE : **[stm32303e\\_eval.h](#page-521-5)**
- SEL\_JOY\_GPIO\_CLK\_ENABLE : **[stm32303e\\_eval.h](#page-521-6)**
- SEL\_JOY\_GPIO\_PORT : **[stm32303e\\_eval.h](#page-522-0)**
- SEL\_JOY\_PIN : **[stm32303e\\_eval.h](#page-522-1)**
- SET\_INDEX : **[stm32303e\\_eval.c](#page-370-4)**
- START\_BYTE : **[stm32303e\\_eval.c](#page-371-0)**

Generated on Wed May 31 2017 11:17:18 for STM32303E\_EVAL BSP User Manual by doxygen 1.7.6.1

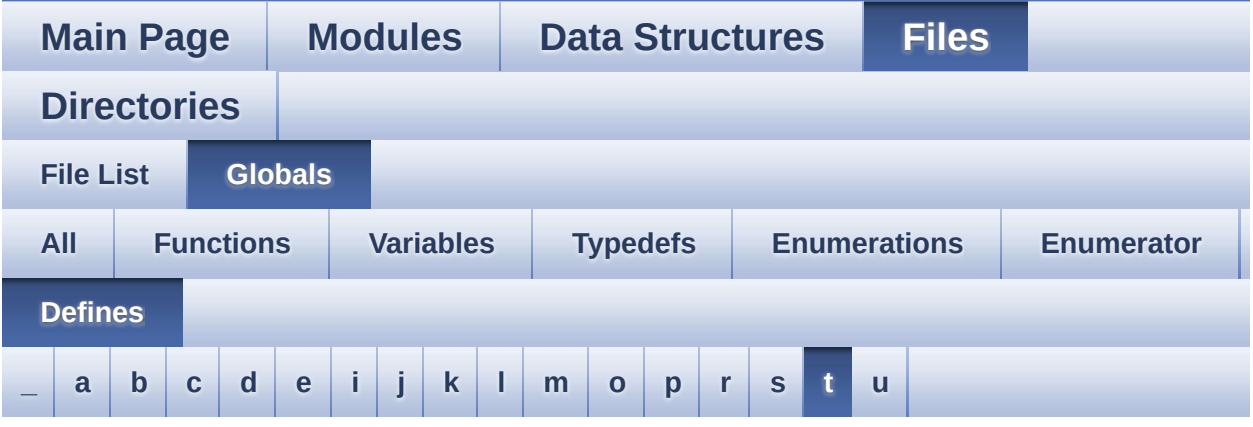

#### <span id="page-118-0"></span>**- t -**

- TSENSOR\_I2C\_ADDRESS : **[stm32303e\\_eval\\_tsensor.h](#page-616-0)**
- TSENSOR\_MAX\_TRIALS : **[stm32303e\\_eval\\_tsensor.h](#page-616-1)**

Generated on Wed May 31 2017 11:17:18 for STM32303E\_EVAL BSP User Manual by doxygem 1.7.6.1

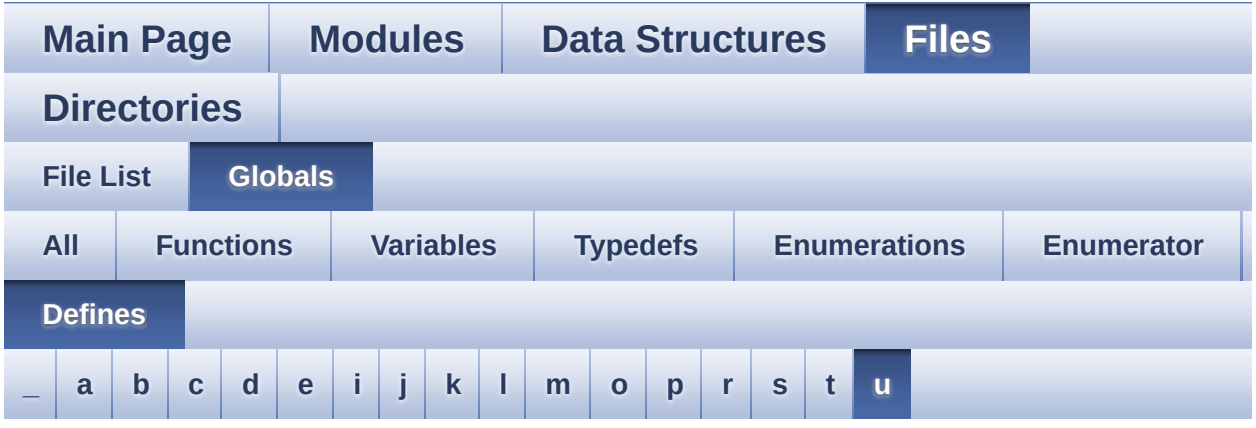

<span id="page-119-0"></span>**- u -**

- UP\_JOY\_EXTI\_IRQn : **[stm32303e\\_eval.h](#page-522-2)**
- UP\_JOY\_GPIO\_CLK\_DISABLE : **[stm32303e\\_eval.h](#page-522-3)**
- UP\_JOY\_GPIO\_CLK\_ENABLE : **[stm32303e\\_eval.h](#page-522-4)**
- UP\_JOY\_GPIO\_PORT : **[stm32303e\\_eval.h](#page-522-5)**
- UP\_JOY\_PIN : **[stm32303e\\_eval.h](#page-522-6)**

Generated on Wed May 31 2017 11:17:18 for STM32303E\_EVAL BSP User Manual by  $\frac{1}{2}$   $\frac{1.7.6.1}{2}$ 

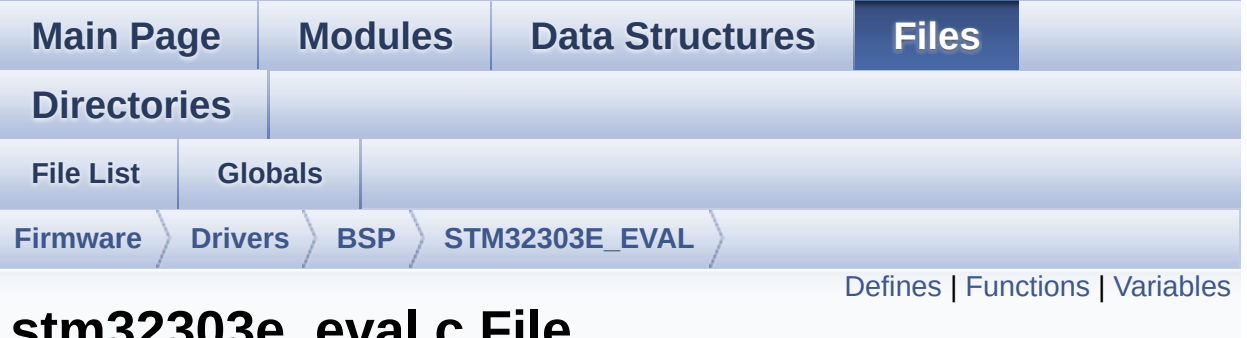

### **stm32303e\_eval.c File Reference**

This file provides a set of firmware functions to manage Leds, pushbutton and COM ports. [More...](#page-128-0)

#include "**[stm32303e\\_eval.h](#page-627-0)**"

Go to the [source](#page-648-0) code of this file.

### <span id="page-121-0"></span>**Defines**

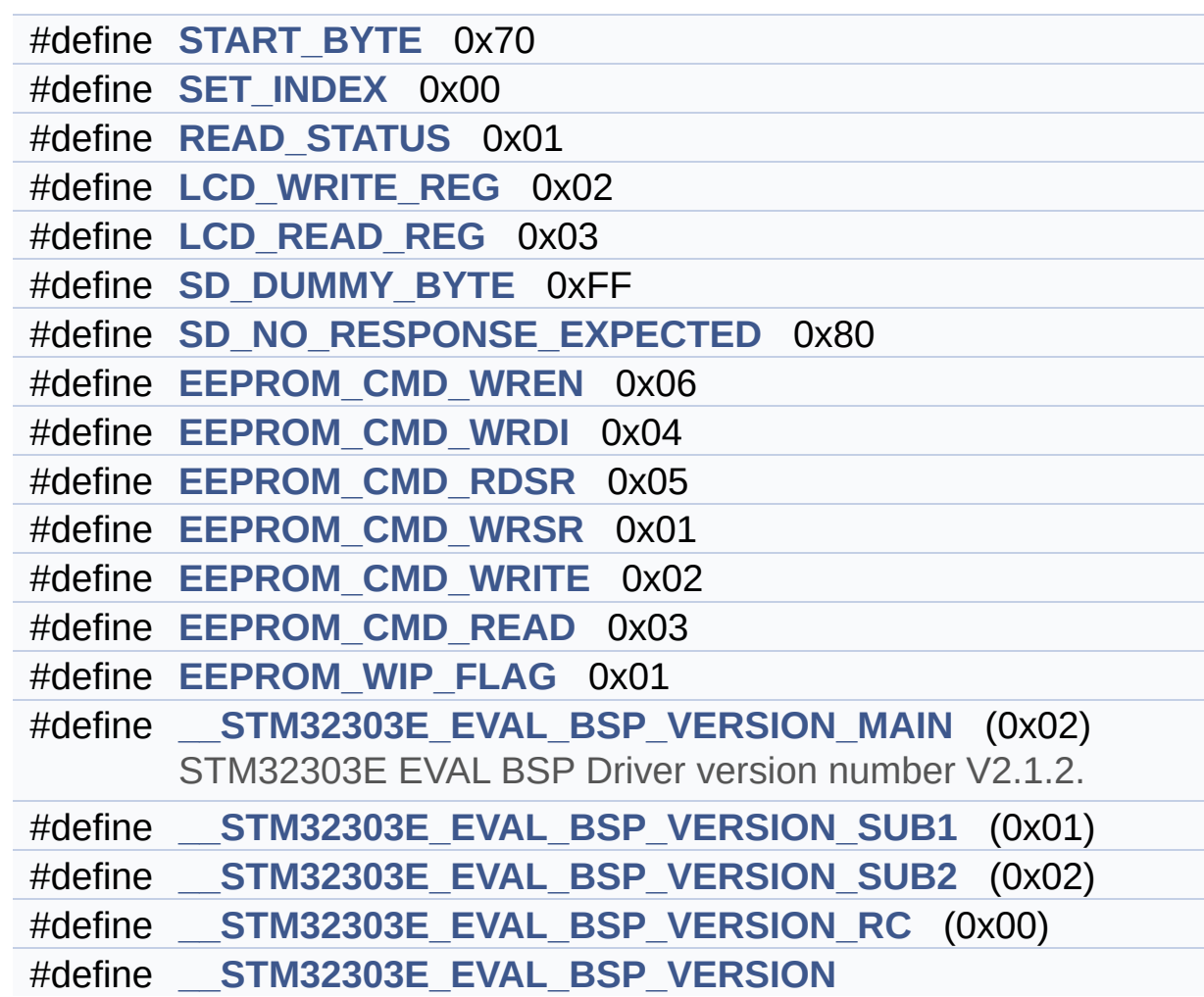

### <span id="page-122-0"></span>**Functions**

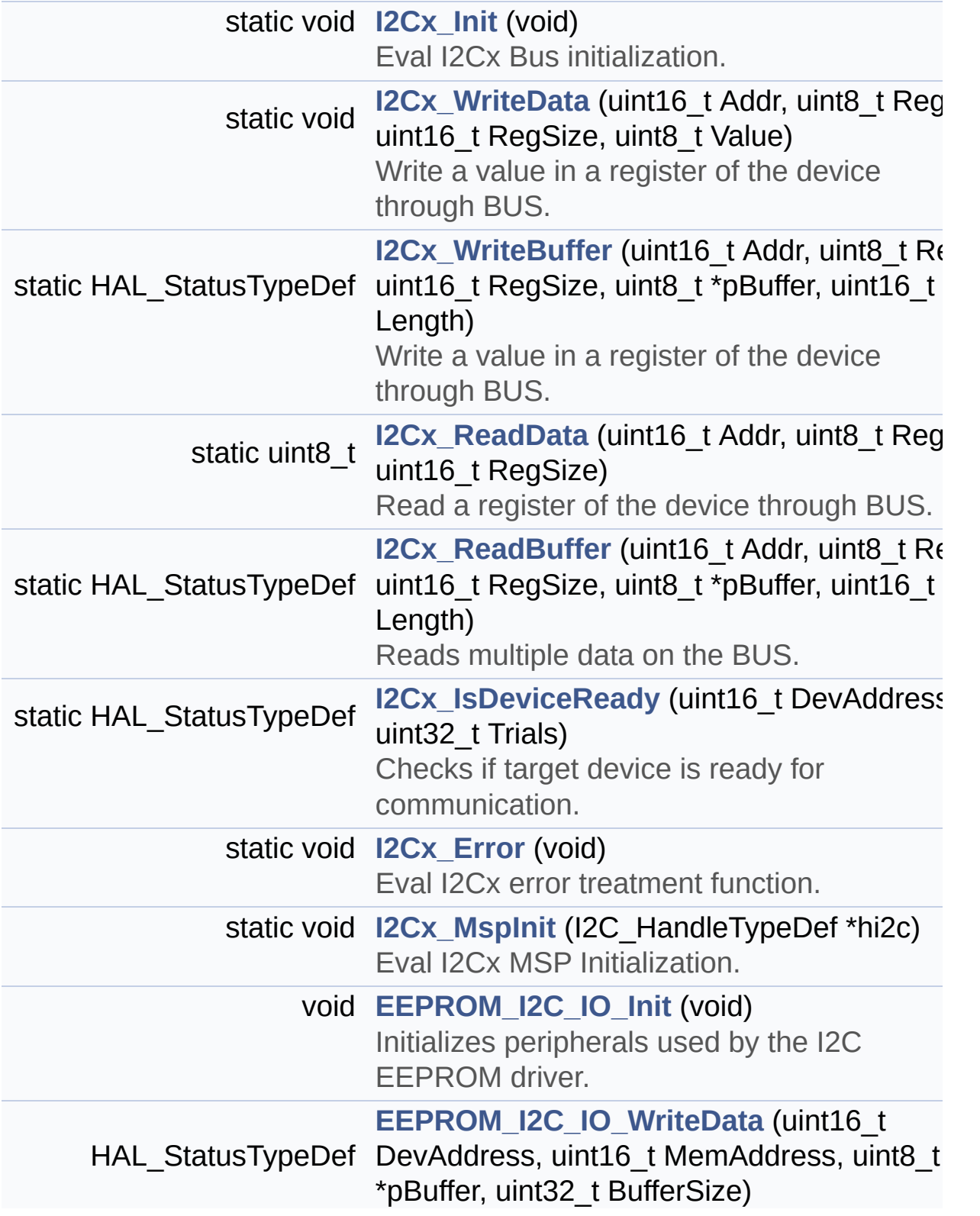

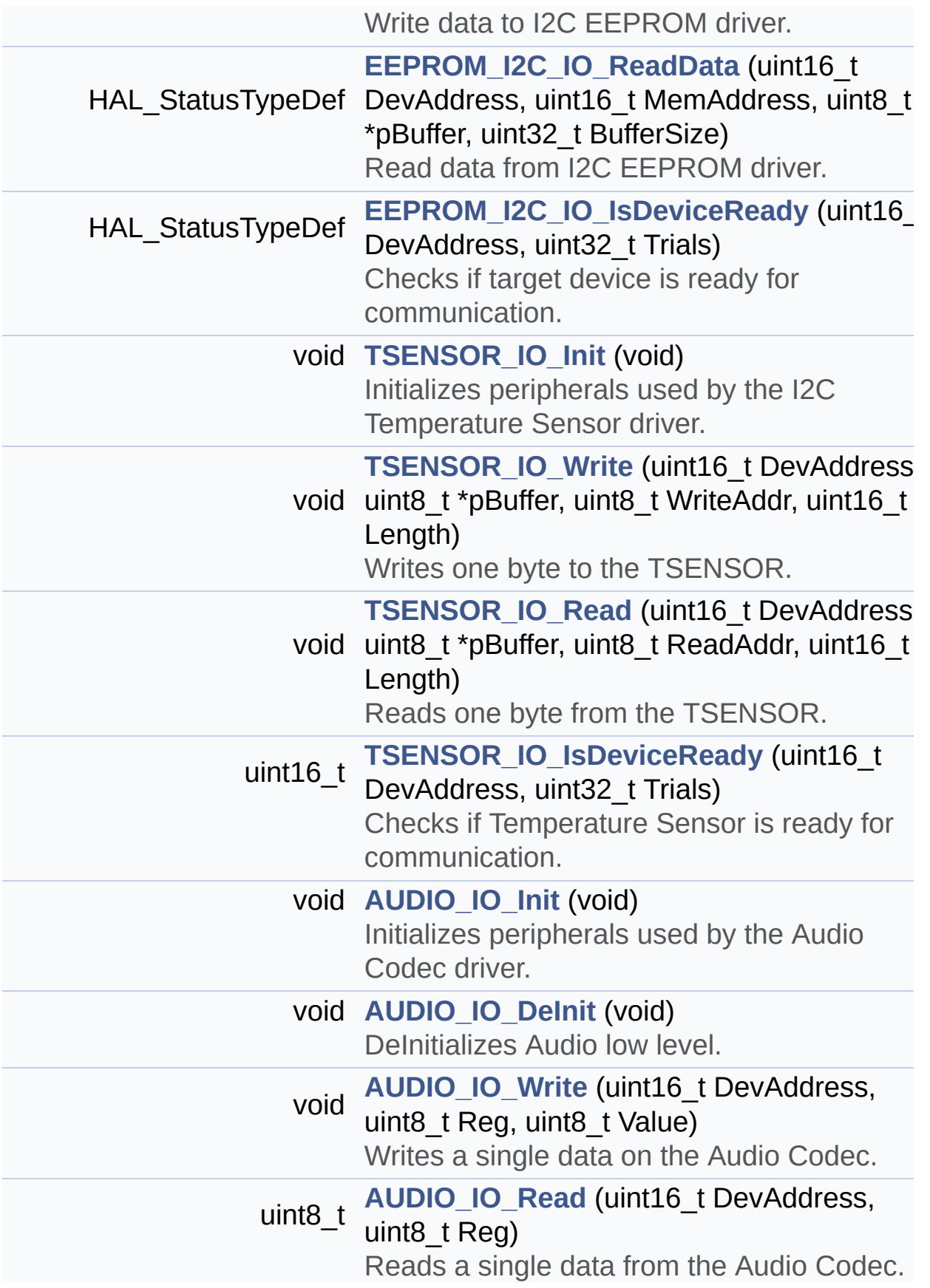

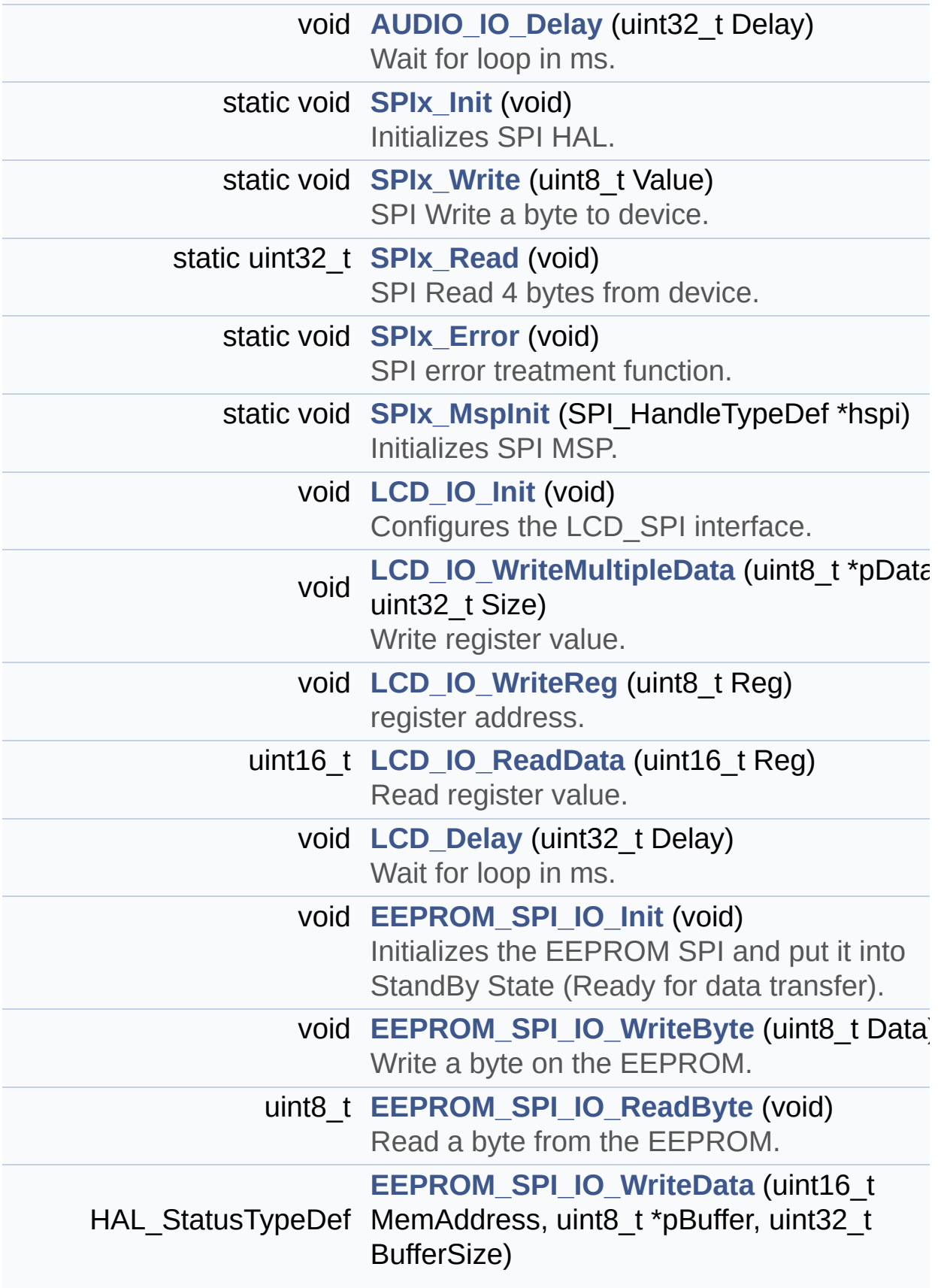

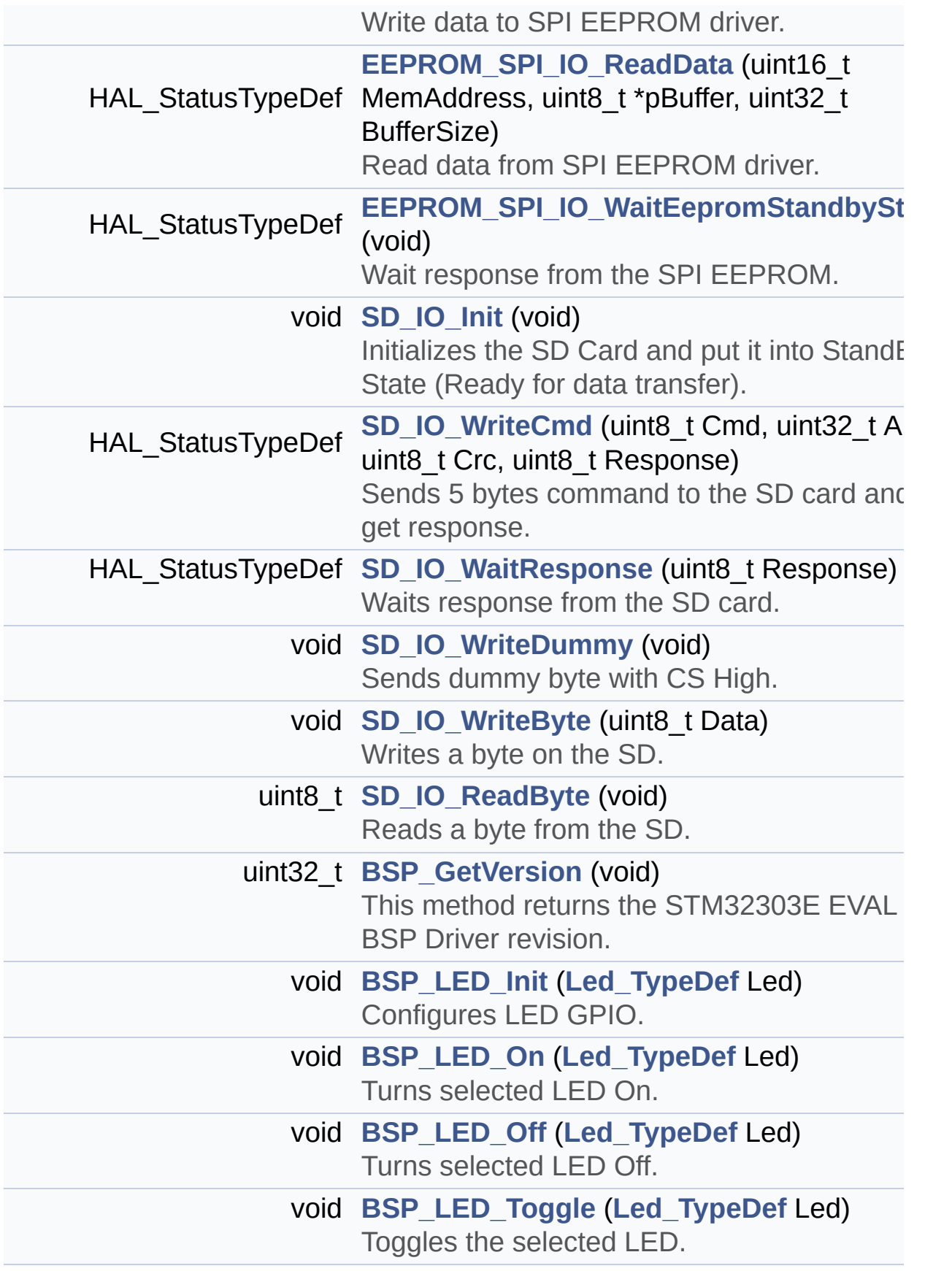

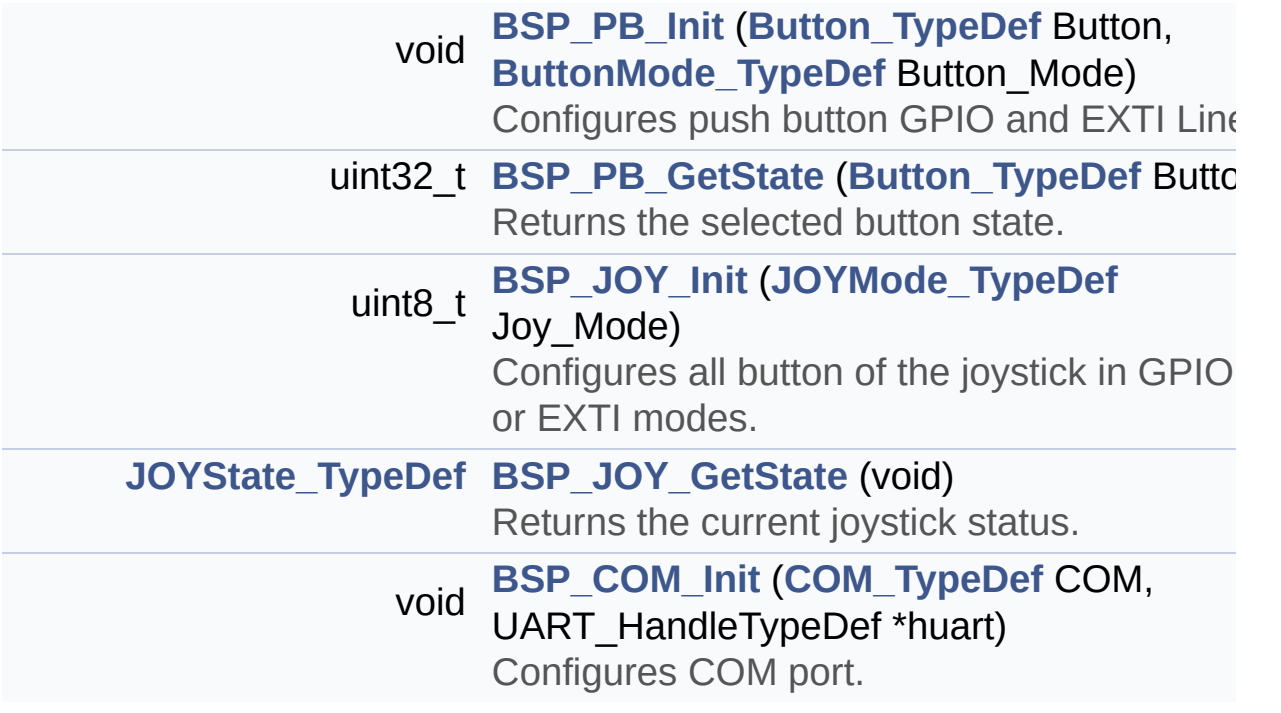

#### <span id="page-127-0"></span>**Variables**

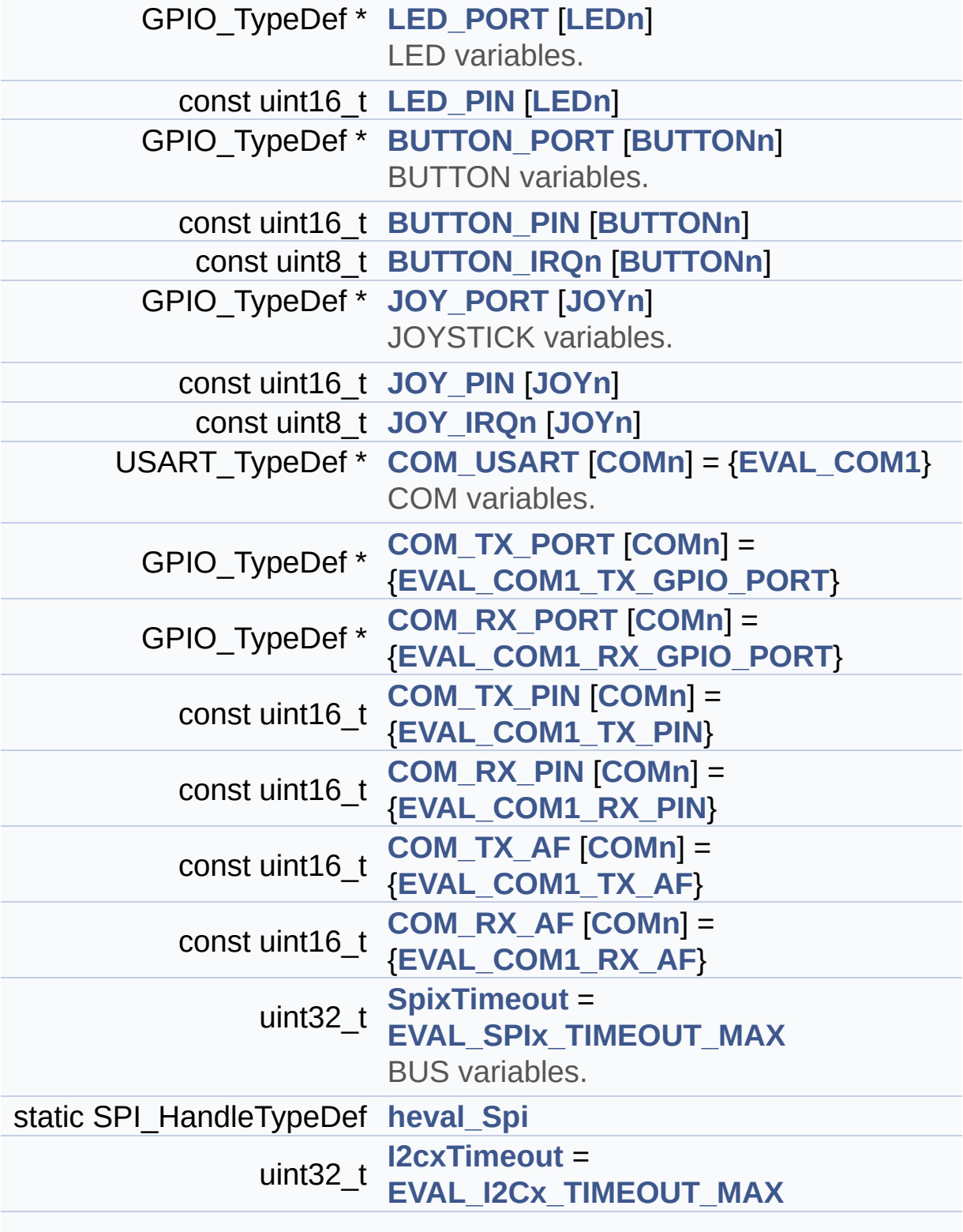

<span id="page-128-0"></span>I2C\_HandleTypeDef **[heval\\_I2c](#page-509-3)**

#### **Detailed Description**

This file provides a set of firmware functions to manage Leds, pushbutton and COM ports.

**Author:** MCD Application Team

**Attention:**

### **© COPYRIGHT(c) 2016 STMicroelectronics**

Redistribution and use in source and binary forms, with or without modification, are permitted provided that the following conditions are met: 1. Redistributions of source code must retain the above copyright notice, this list of conditions and the following disclaimer. 2. Redistributions in binary form must reproduce the above copyright notice, this list of conditions and the following disclaimer in the documentation and/or other materials provided with the distribution. 3. Neither the name of STMicroelectronics nor the names of its contributors may be used to endorse or promote products derived from this software without specific prior written permission.

THIS SOFTWARE IS PROVIDED BY THE COPYRIGHT HOLDERS AND CONTRIBUTORS "AS IS" AND ANY EXPRESS OR IMPLIED WARRANTIES, INCLUDING, BUT NOT LIMITED TO, THE IMPLIED WARRANTIES OF MERCHANTABILITY AND FITNESS FOR A PARTICULAR PURPOSE ARE DISCLAIMED. IN NO EVENT SHALL THE COPYRIGHT HOLDER OR CONTRIBUTORS BE LIABLE FOR ANY DIRECT, INDIRECT, INCIDENTAL, SPECIAL, EXEMPLARY, OR CONSEQUENTIAL DAMAGES (INCLUDING, BUT NOT LIMITED TO, PROCUREMENT OF SUBSTITUTE GOODS OR SERVICES; LOSS OF USE, DATA, OR PROFITS; OR BUSINESS INTERRUPTION) HOWEVER CAUSED AND ON ANY THEORY OF LIABILITY, WHETHER IN CONTRACT, STRICT LIABILITY, OR TORT (INCLUDING NEGLIGENCE OR OTHERWISE) ARISING IN ANY WAY OUT OF THE USE OF THIS SOFTWARE, EVEN IF ADVISED OF THE POSSIBILITY OF SUCH DAMAGE.

Definition in file **[stm32303e\\_eval.c](#page-648-0)**.

Generated on Wed May 31 2017 11:17:17 for STM32303E\_EVAL BSP User Manual by doxydem 1.7.6.1

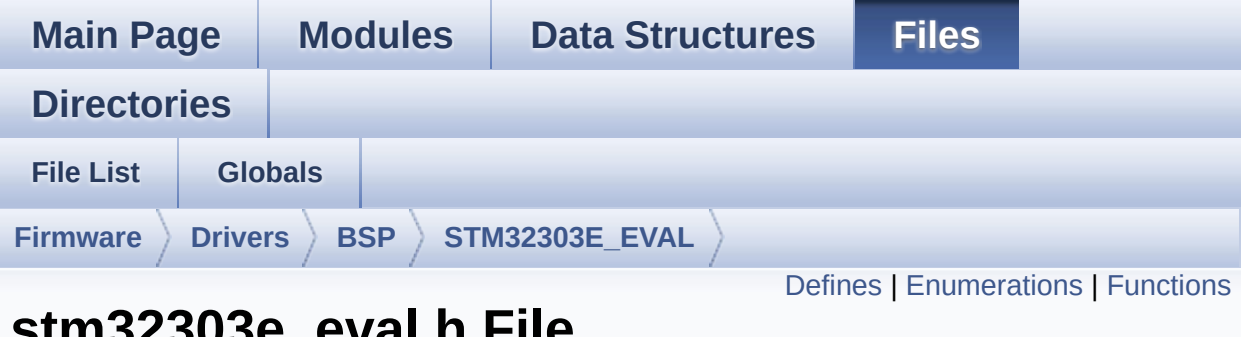

### **stm32303e\_eval.h File Reference**

This file contains definitions for STM32303E\_EVAL's LEDs, pushbuttons and COM ports hardware resources. [More...](#page-138-1)

#include "stm32f3xx\_hal.h"

Go to the [source](#page-627-0) code of this file.

#### <span id="page-132-0"></span>**Defines**

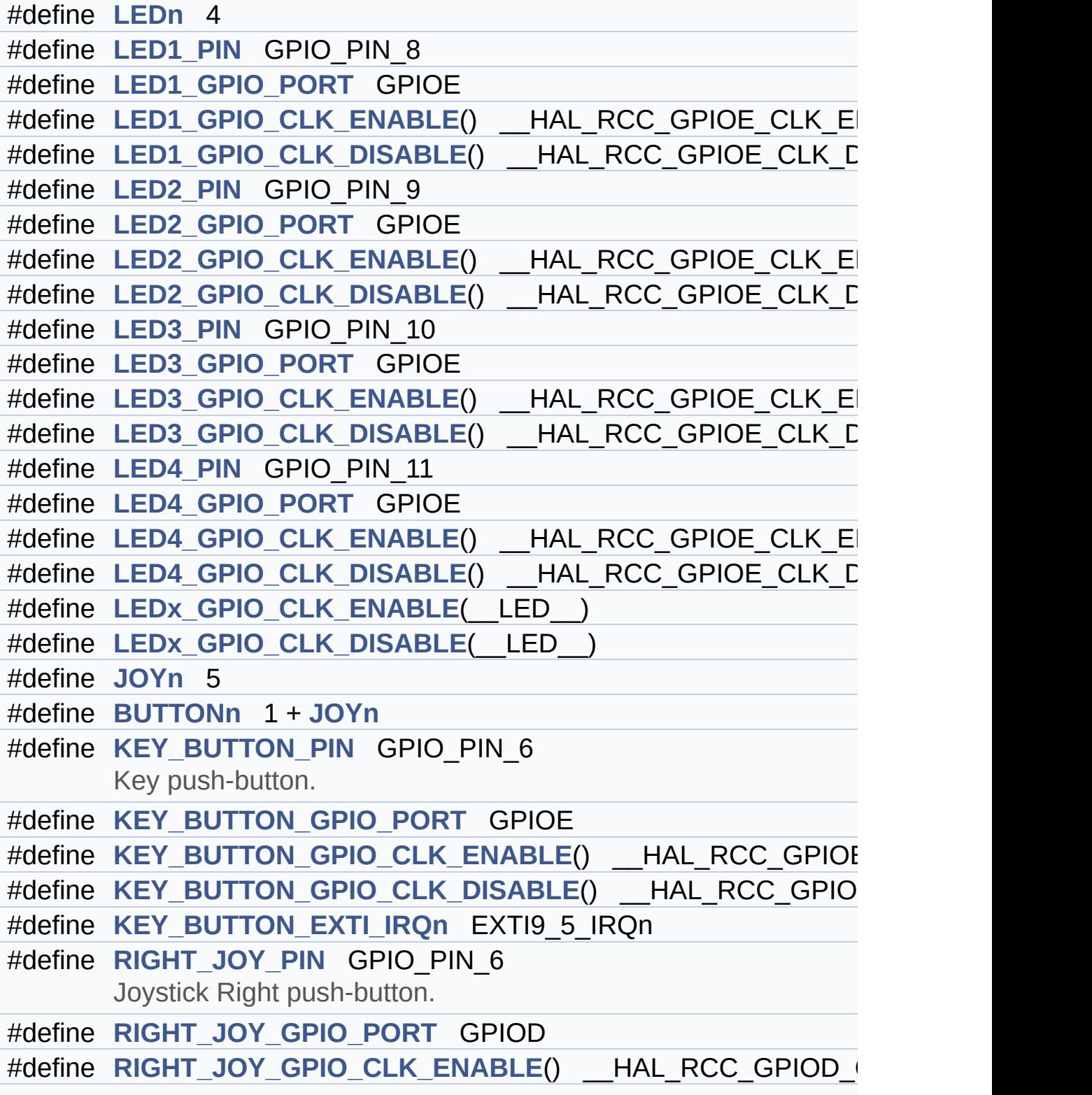

```
#define RIGHT_JOY_GPIO_CLK_DISABLE() __HAL_RCC_GPIOD_CLK_DISABLE()
#define RIGHT_JOY_EXTI_IRQn EXTI9_5_IRQn
#define LEFT_JOY_PIN GPIO_PIN_5
      Joystick Left push-button.
#define LEFT_JOY_GPIO_PORT GPIOB
#define LEFT JOY GPIO CLK ENABLE() HAL RCC GPIOB C
LEFT_JOY_GPIO_CLK_DISABLE() HAL RCC GPIOB C
#define LEFT_JOY_EXTI_IRQn EXTI9_5_IRQn
#define UP_JOY_PIN GPIO_PIN_7
      Joystick Up push-button.
#define UP_JOY_GPIO_PORT GPIOE
#define UP_JOY_GPIO_CLK_ENABLE() __HAL_RCC_GPIOE_CLK_ENABLE()
#define UP JOY GPIO CLK DISABLE() HAL RCC GPIOE CLH
#define UP_JOY_EXTI_IRQn EXTI9_5_IRQn
#define DOWN_JOY_PIN GPIO_PIN_5
      Joystick Down push-button.
#define DOWN_JOY_GPIO_PORT GPIOD
#define DOWN JOY GPIO CLK ENABLE() HAL RCC GPIOD
#define DOWN JOY GPIO CLK DISABLE() HAL RCC GPIOD
#define DOWN_JOY_EXTI_IRQn EXTI9_5_IRQn
#define SEL_JOY_PIN GPIO_PIN_13
      Joystick Sel push-button.
#define SEL_JOY_GPIO_PORT GPIOC
#define SEL JOY GPIO CLK ENABLE() HAL RCC GPIOC CL
#define SEL_JOY_GPIO_CLK_DISABLE() __HAL_RCC_GPIOC_CLK_DISABLE()
#define SEL_JOY_EXTI_IRQn EXTI15_10_IRQn
#define BUTTONx_GPIO_CLK_ENABLE(__BUTTON__)
#define BUTTONx_GPIO_CLK_DISABLE(__BUTTON__)
#define JOYx_GPIO_CLK_ENABLE(__JOY__)
#define JOYx_GPIO_CLK_DISABLE(__JOY__)
#define EVAL_I2Cx_SCL_PIN GPIO_PIN_6
#define EVAL_I2Cx_SCL_GPIO_PORT GPIOF
#define EVAL_I2Cx_SDA_PIN GPIO_PIN_10
#define EVAL_I2Cx_SDA_GPIO_PORT GPIOA
```

```
#define EVAL_I2Cx_SCL_SDA_AF GPIO_AF4_I2C2
#define EVAL_I2Cx I2C2
#define EVAL_I2Cx_CLK_ENABLE() __HAL_RCC_I2C2_CLK_ENABLE()
#define EVAL I2Cx SDA GPIO CLK ENABLE() HAL RCC GPI
#define EVAL I2Cx SCL GPIO CLK ENABLE() HAL RCC GPI
#define EVAL_I2Cx_FORCE_RESET() __HAL_RCC_I2C2_FORCE_RESET()
#define EVAL_I2Cx_RELEASE_RESET() __HAL_RCC_I2C2_RELE/
#define EVAL_I2Cx_EV_IRQn I2C2_EV_IRQn
#define EVAL_I2Cx_EV_IRQHandler I2C2_EV_IRQHandler
#define EVAL_I2Cx_ER_IRQn I2C2_ER_IRQn
#define EVAL_I2Cx_ER_IRQHandler I2C2_ER_IRQHandler
#define EVAL_I2Cx_TIMEOUT_MAX 3000
#define EVAL_SPIx SPI2
#define EVAL SPIx CLK ENABLE() HAL RCC SPI2 CLK ENA
#define EVAL_SPIx_SCK_AF GPIO_AF5_SPI2
#define EVAL_SPIx_SCK_GPIO_PORT GPIOF
#define EVAL_SPIx_SCK_PIN GPIO_PIN_9
#define EVAL_SPIx_SCK_GPIO_CLK_ENABLE() __HAL_RCC_GPI
#define EVAL SPIx SCK GPIO CLK DISABLE() HAL RCC GP
#define EVAL_SPIx_MISO_MOSI_AF GPIO_AF5_SPI2
#define EVAL_SPIx_MISO_MOSI_GPIO_PORT GPIOB
#define EVAL SPIx MISO MOSI GPIO CLK ENABLE() HAL R
#define EVAL SPIx MISO MOSI GPIO CLK DISABLE() HAL F
#define EVAL_SPIx_MISO_PIN GPIO_PIN_14
#define EVAL_SPIx_MOSI_PIN GPIO_PIN_15
#define EVAL_SPIx_TIMEOUT_MAX 1000
#define COMn 1
#define EVAL_COM1 USART1
      Definition for COM port1, connected to USART1.
#define EVAL_COM1_CLK_ENABLE() __HAL_RCC_USART1_CLK_ENABLE()
#define EVAL COM1 CLK DISABLE() HAL RCC USART1 CLK
#define EVAL_COM1_TX_PIN GPIO_PIN_4
#define EVAL_COM1_TX_GPIO_PORT GPIOC
#define EVAL_COM1_TX_GPIO_CLK_ENABLE() HAL RCC_GPI
```
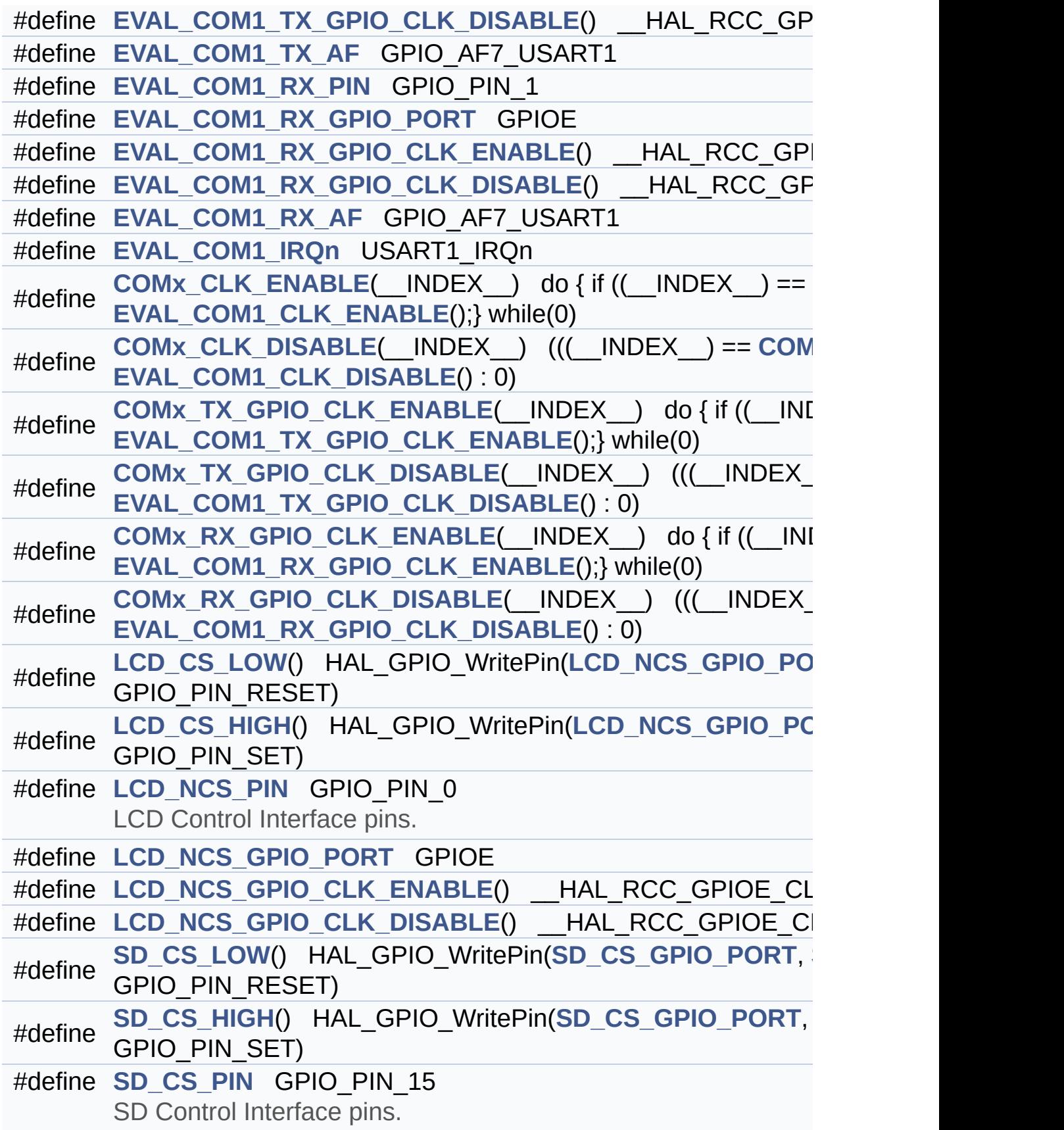

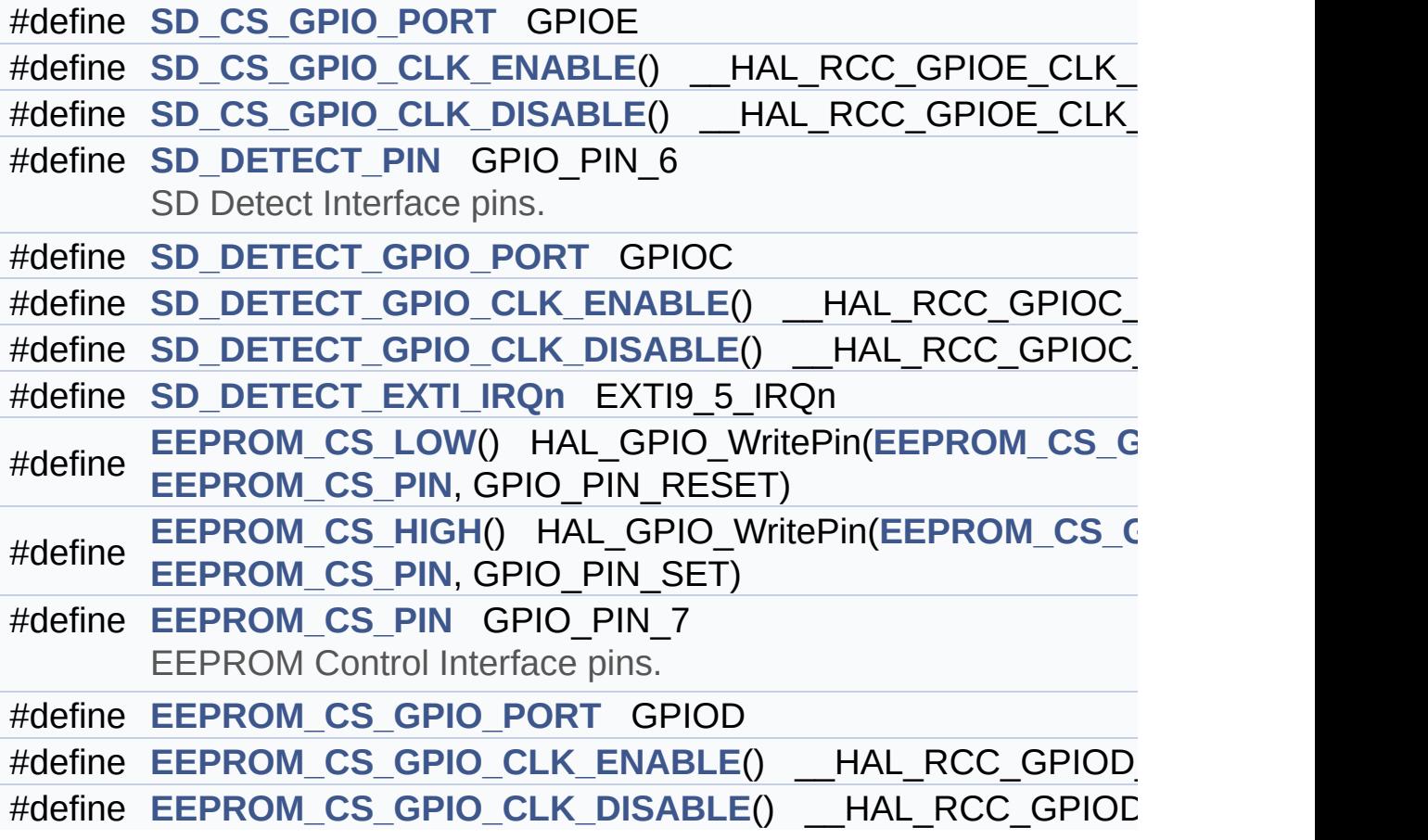

#### <span id="page-137-0"></span>**Enumerations**

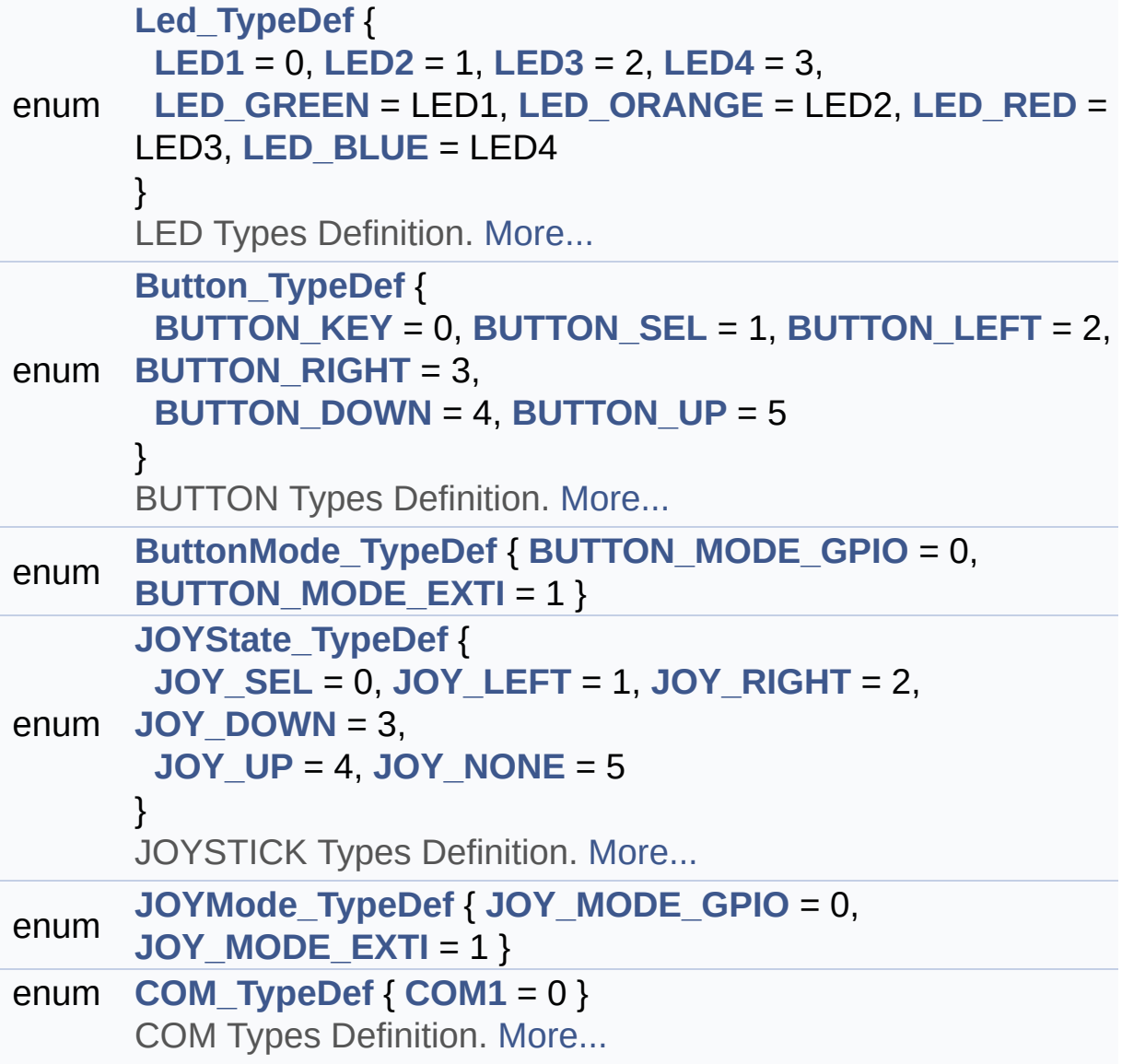

### <span id="page-138-0"></span>**Functions**

<span id="page-138-1"></span>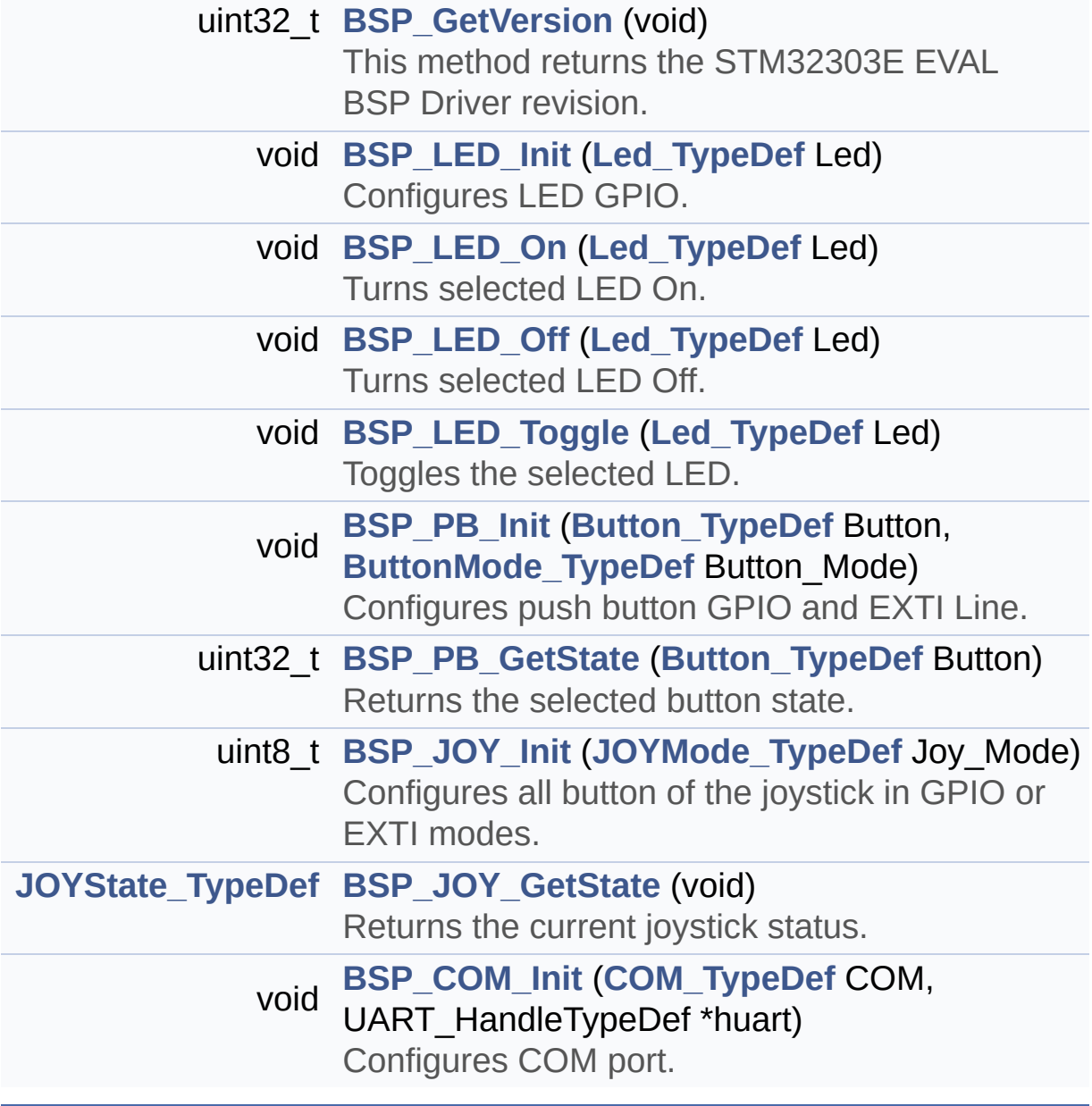

#### **Detailed Description**

This file contains definitions for STM32303E\_EVAL's LEDs, pushbuttons and COM ports hardware resources.

**Author:**

MCD Application Team

**Attention:**

### **© COPYRIGHT(c) 2016 STMicroelectronics**

Redistribution and use in source and binary forms, with or without modification, are permitted provided that the following conditions are met: 1. Redistributions of source code must retain the above copyright notice, this list of conditions and the following disclaimer. 2. Redistributions in binary form must reproduce the above copyright notice, this list of conditions and the following disclaimer in the documentation and/or other materials provided with the distribution. 3. Neither the name of STMicroelectronics nor the names of its contributors may be used to endorse or promote products derived from this software without specific prior written permission.

THIS SOFTWARE IS PROVIDED BY THE COPYRIGHT HOLDERS AND CONTRIBUTORS "AS IS" AND ANY EXPRESS OR IMPLIED WARRANTIES, INCLUDING, BUT NOT LIMITED TO, THE IMPLIED WARRANTIES OF MERCHANTABILITY AND FITNESS FOR A PARTICULAR PURPOSE ARE DISCLAIMED. IN NO EVENT SHALL THE COPYRIGHT HOLDER OR CONTRIBUTORS BE LIABLE FOR ANY DIRECT, INDIRECT, INCIDENTAL, SPECIAL, EXEMPLARY, OR CONSEQUENTIAL DAMAGES (INCLUDING, BUT NOT LIMITED TO, PROCUREMENT OF SUBSTITUTE GOODS OR SERVICES; LOSS OF USE, DATA, OR PROFITS; OR BUSINESS INTERRUPTION) HOWEVER CAUSED AND ON ANY THEORY OF LIABILITY, WHETHER IN CONTRACT, STRICT LIABILITY, OR TORT (INCLUDING NEGLIGENCE OR OTHERWISE) ARISING IN ANY WAY OUT OF THE USE OF THIS SOFTWARE, EVEN IF ADVISED OF THE POSSIBILITY OF SUCH DAMAGE.

Definition in file **[stm32303e\\_eval.h](#page-627-0)**.

Generated on Wed May 31 2017 11:17:17 for STM32303E\_EVAL BSP User Manual by  $\left\langle \right\rangle$   $\left\langle \right\rangle$   $\left\langle \right\r$ 

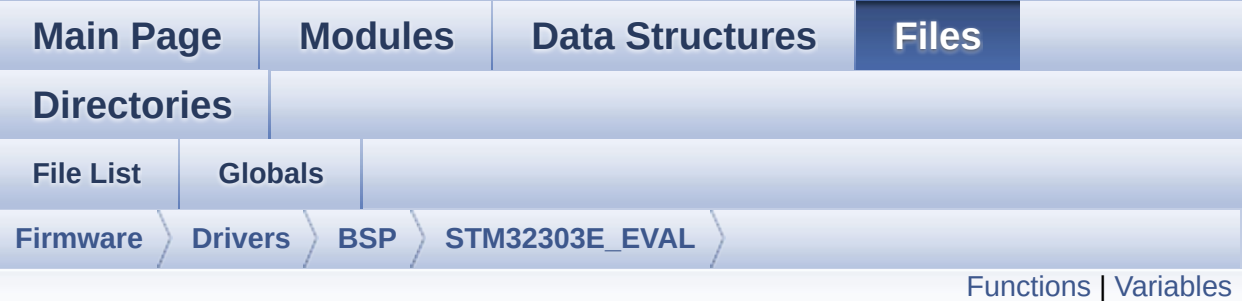

### **stm32303e\_eval\_audio.c File Reference**

This file provides the Audio driver for the STM32303E\_EVAL evaluation board(MB1019). [More...](#page-144-1)

#include "**[stm32303e\\_eval\\_audio.h](#page-703-0)**"

Go to the [source](#page-712-0) code of this file.

#### <span id="page-142-0"></span>**Functions**

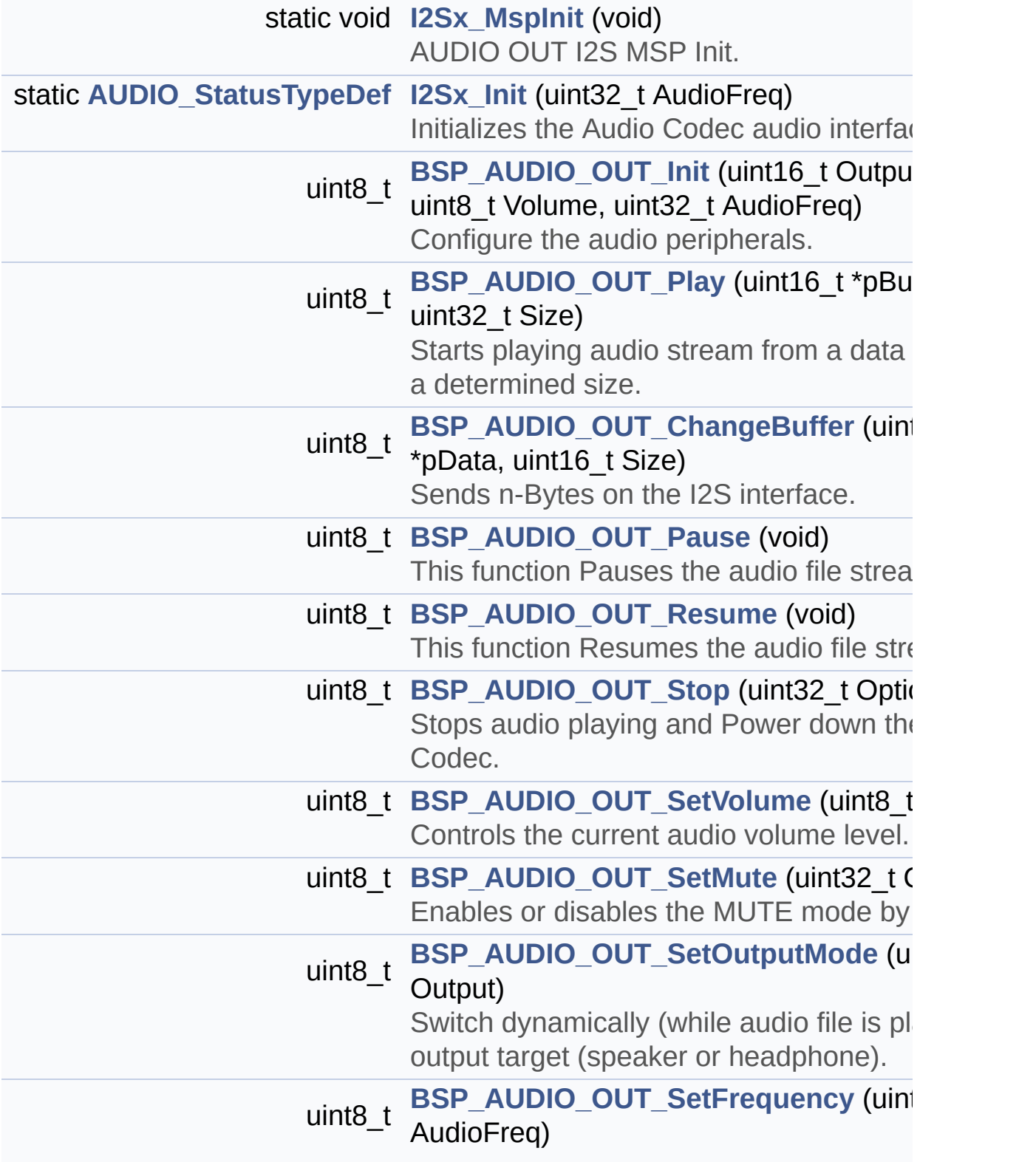

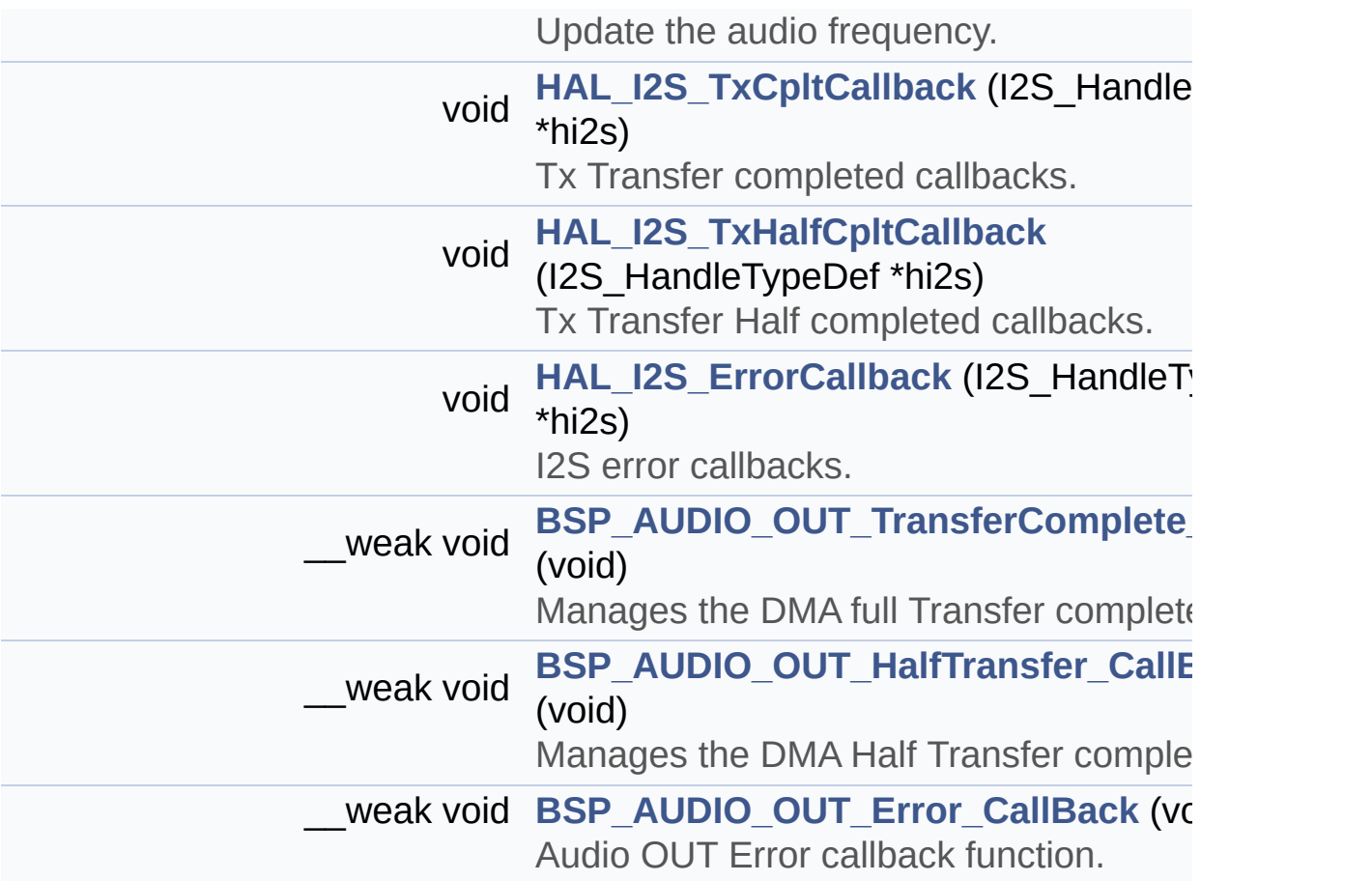
## **Variables**

static AUDIO\_DrvTypeDef \* **[pAudioDrv](#page-562-0)** = NULL I2S\_HandleTypeDef **[hAudioOutI2s](#page-562-1)**

## **Detailed Description**

This file provides the Audio driver for the STM32303E\_EVAL evaluation board(MB1019).

**Author:** MCD Application Team

**Attention:**

## **© COPYRIGHT(c) 2016 STMicroelectronics**

Redistribution and use in source and binary forms, with or without modification, are permitted provided that the following conditions are met: 1. Redistributions of source code must retain the above copyright notice, this list of conditions and the following disclaimer. 2. Redistributions in binary form must reproduce the above copyright notice, this list of conditions and the following disclaimer in the documentation and/or other materials provided with the distribution. 3. Neither the name of STMicroelectronics nor the names of its contributors may be used to endorse or promote products derived from this software without specific prior written permission.

THIS SOFTWARE IS PROVIDED BY THE COPYRIGHT HOLDERS AND CONTRIBUTORS "AS IS" AND ANY EXPRESS OR IMPLIED WARRANTIES, INCLUDING, BUT NOT LIMITED TO, THE IMPLIED WARRANTIES OF MERCHANTABILITY AND FITNESS FOR A PARTICULAR PURPOSE ARE DISCLAIMED. IN NO EVENT SHALL THE COPYRIGHT HOLDER OR CONTRIBUTORS BE LIABLE FOR ANY DIRECT, INDIRECT, INCIDENTAL, SPECIAL, EXEMPLARY, OR CONSEQUENTIAL DAMAGES (INCLUDING, BUT NOT LIMITED TO, PROCUREMENT OF SUBSTITUTE GOODS OR SERVICES; LOSS OF USE, DATA, OR PROFITS; OR BUSINESS INTERRUPTION) HOWEVER CAUSED AND ON ANY THEORY OF LIABILITY, WHETHER IN CONTRACT, STRICT LIABILITY, OR TORT (INCLUDING NEGLIGENCE OR OTHERWISE) ARISING IN ANY WAY OUT OF THE USE OF THIS SOFTWARE, EVEN IF ADVISED OF THE POSSIBILITY OF SUCH DAMAGE.

Definition in file **[stm32303e\\_eval\\_audio.c](#page-712-0)**.

Generated on Wed May 31 2017 11:17:17 for STM32303E\_EVAL BSP User Manual by doxydem 1.7.6.1

# STM32303E\_EVAL BSP User Manual

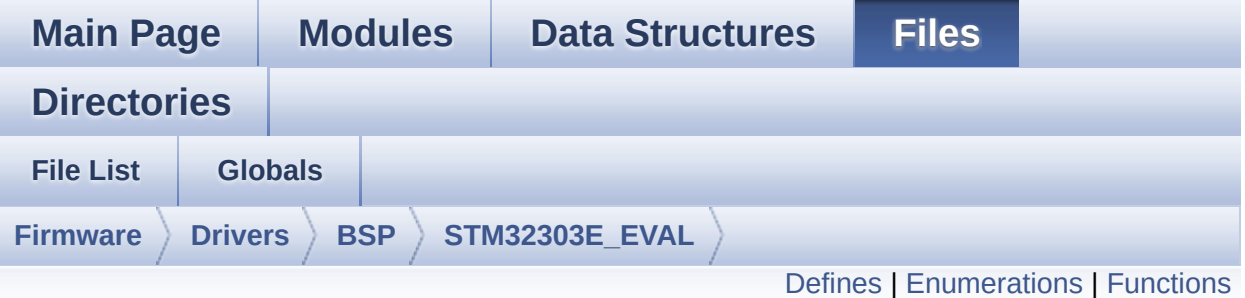

## **stm32303e\_eval\_audio.h File Reference**

This file contains all the functions prototypes for the stm32303e eval audio.c driver. [More...](#page-152-0)

#include "../Components/cs42l52/cs42l52.h" #include "**[stm32303e\\_eval.h](#page-627-0)**"

Go to the [source](#page-703-0) code of this file.

#### <span id="page-148-0"></span>**Defines**

```
#define AUDIO_I2C_ADDRESS 0x94
#define I2Sx SPI3
#define I2Sx_CLK_ENABLE() __HAL_RCC_SPI3_CLK_ENABLE()
#define I2Sx_CLK_DISABLE() __HAL_RCC_SPI3_CLK_DISABLE()
#define I2Sx_FORCE_RESET() __HAL_RCC_SPI3_FORCE_RESET()
#define I2Sx RELEASE RESET() HAL RCC SPI3 RELEASE R
#define I2Sx_WS_PIN GPIO_PIN_4
#define I2Sx_MCK_PIN GPIO_PIN_9
#define I2Sx_SCK_PIN GPIO_PIN_10
#define I2Sx_DIN_PIN GPIO_PIN_12
#define I2Sx_WS_GPIO_PORT GPIOA
#define I2Sx_MCK_GPIO_PORT GPIOA
#define I2Sx_SCK_DIN_GPIO_PORT GPIOC
#define I2Sx MCK WS GPIO CLK ENABLE() HAL RCC GPIO
#define I2Sx_MCK_WS_GPIO_CLK_DISABLE() HAL RCC GPIC
#define I2Sx_WS_AF GPIO_AF6_SPI3
#define I2Sx_MCK_AF GPIO_AF5_SPI3
#define I2Sx SCK DIN GPIO CLK ENABLE() HAL RCC GPIO
#define I2Sx SCK DIN GPIO CLK DISABLE() HAL RCC GPIC
#define I2Sx_SCK_DIN_AF GPIO_AF6_SPI3
#define I2Sx_DMAx_CLK_ENABLE() __HAL_RCC_DMA2_CLK_EN
#define I2Sx_DMAx_CLK_DISABLE() __HAL_RCC_DMA2_CLK_DI
#define I2Sx_DMAx_CHANNEL DMA2_Channel2
#define I2Sx_DMAx_IRQ DMA2_Channel2_IRQn
#define I2Sx_DMAx_PERIPH_DATA_SIZE DMA_PDATAALIGN_HAL
#define I2Sx DMAx MEM DATA SIZE DMA MDATAALIGN HALFV
#define DMA_MAX_SZE 0xFFFF
#define
      AUDIO_OUT_IRQ_PREPRIO 0x0E /* Select the preemption priority
      highest) */
#define AUDIO_OUT_IRQ_SUBPRIO 0 /* Select the sub-priority leve
#define AUDIODATA_SIZE 2 /* 16-bits audio data size */
```
#define **[DMA\\_MAX](#page-381-4)**(\_X\_) (((\_X\_) <= **[DMA\\_MAX\\_SZE](#page-382-5)**)? (\_X\_):**[DMA\\_M](#page-382-5)AX\_SZE**

## <span id="page-150-0"></span>**Enumerations**

enum **[AUDIO\\_StatusTypeDef](#page-377-0)** { **[AUDIO\\_OK](#page-377-1)** = 0x00, **[AUDIO\\_ERROR](#page-377-2)** = 0x01, **[AUDIO\\_TIMEOUT](#page-377-3)** = 0x02 }

## <span id="page-151-0"></span>**Functions**

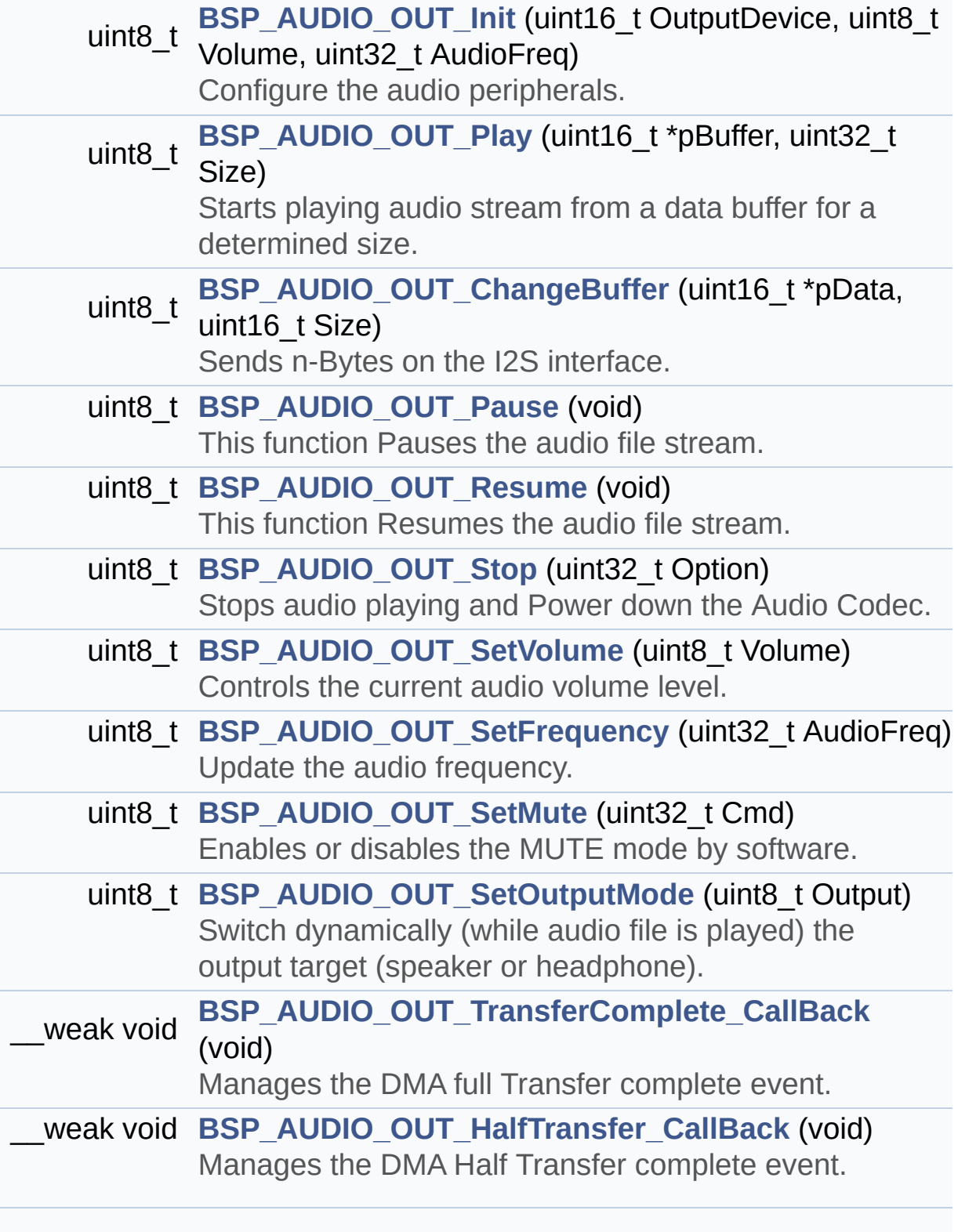

#### <span id="page-152-0"></span>\_\_weak void **[BSP\\_AUDIO\\_OUT\\_Error\\_CallBack](#page-414-2)** (void) Audio OUT Error callback function.

## **Detailed Description**

This file contains all the functions prototypes for the **[stm32303e\\_eval\\_audio.c](#page-141-0)** driver.

**Author:** MCD Application Team

**Attention:**

## **© COPYRIGHT(c) 2016 STMicroelectronics**

Redistribution and use in source and binary forms, with or without modification, are permitted provided that the following conditions are met: 1. Redistributions of source code must retain the above copyright notice, this list of conditions and the following disclaimer. 2. Redistributions in binary form must reproduce the above copyright notice, this list of conditions and the following disclaimer in the documentation and/or other materials provided with the distribution. 3. Neither the name of STMicroelectronics nor the names of its contributors may be used to endorse or promote products derived from this software without specific prior written permission.

THIS SOFTWARE IS PROVIDED BY THE COPYRIGHT HOLDERS AND CONTRIBUTORS "AS IS" AND ANY EXPRESS OR IMPLIED WARRANTIES, INCLUDING, BUT NOT LIMITED TO, THE IMPLIED WARRANTIES OF MERCHANTABILITY AND FITNESS FOR A PARTICULAR PURPOSE ARE DISCLAIMED. IN NO EVENT SHALL THE COPYRIGHT HOLDER OR CONTRIBUTORS BE LIABLE FOR ANY DIRECT, INDIRECT, INCIDENTAL, SPECIAL, EXEMPLARY, OR CONSEQUENTIAL DAMAGES (INCLUDING, BUT NOT LIMITED TO, PROCUREMENT OF SUBSTITUTE GOODS OR SERVICES; LOSS OF USE, DATA, OR PROFITS; OR BUSINESS INTERRUPTION) HOWEVER CAUSED AND ON ANY THEORY OF LIABILITY, WHETHER IN CONTRACT, STRICT LIABILITY, OR TORT (INCLUDING NEGLIGENCE OR OTHERWISE) ARISING IN ANY WAY OUT OF THE USE OF THIS SOFTWARE, EVEN IF ADVISED OF THE POSSIBILITY OF SUCH DAMAGE.

Definition in file **[stm32303e\\_eval\\_audio.h](#page-703-0)**.

Generated on Wed May 31 2017 11:17:17 for STM32303E\_EVAL BSP User Manual by  $\left\langle \right\rangle$   $\left\langle \right\rangle$   $\left\langle \right\r$ 

# <span id="page-155-0"></span>STM32303E\_EVAL BSP User Manual

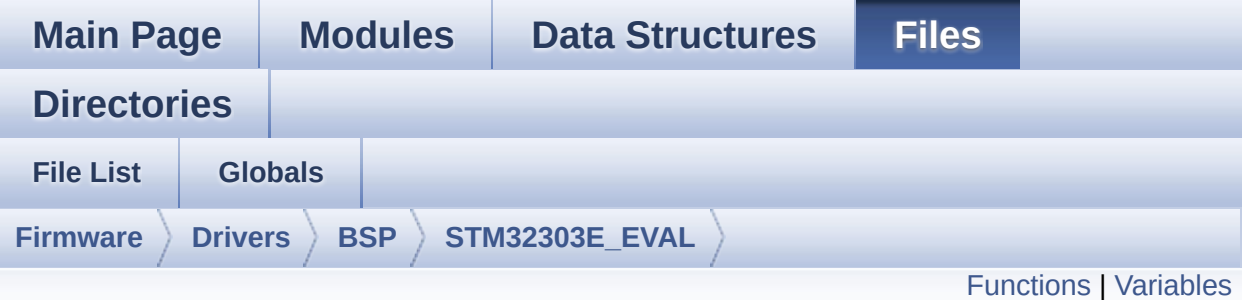

## **stm32303e\_eval\_eeprom.c File Reference**

This file provides a set of functions needed to manage a M24LR64 or M24M01 I2C EEPROM memory, or a M95M01 SPI EEPROM memory. [More...](#page-158-1)

#include "**[stm32303e\\_eval\\_eeprom.h](#page-228-0)**"

Go to the [source](#page-235-0) code of this file.

## <span id="page-156-0"></span>**Functions**

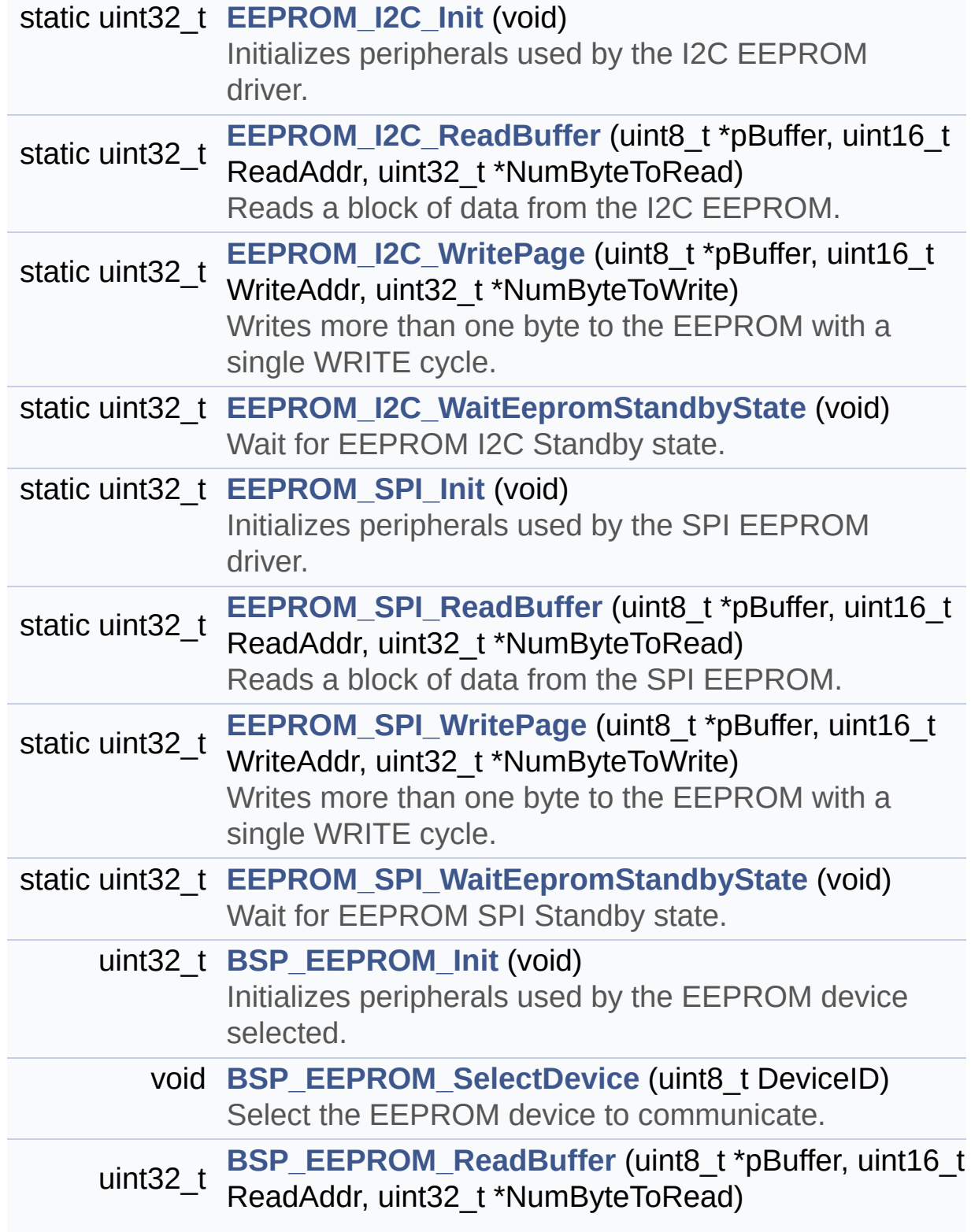

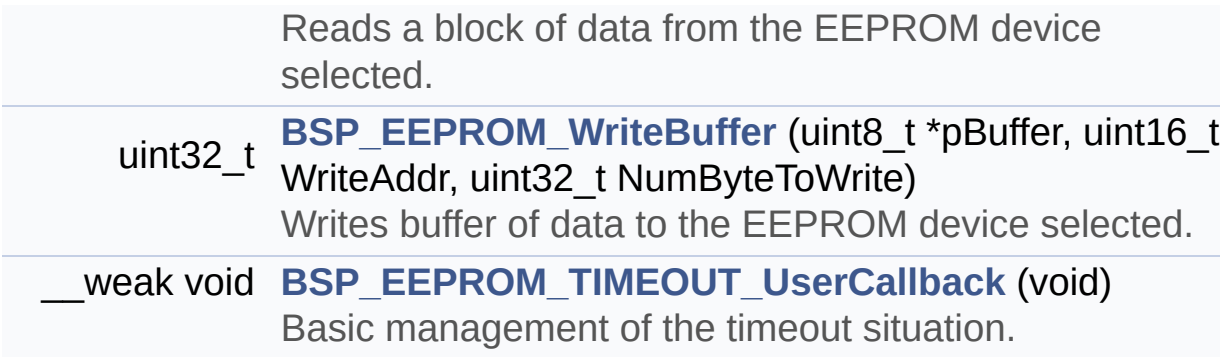

## <span id="page-158-0"></span>**Variables**

<span id="page-158-1"></span>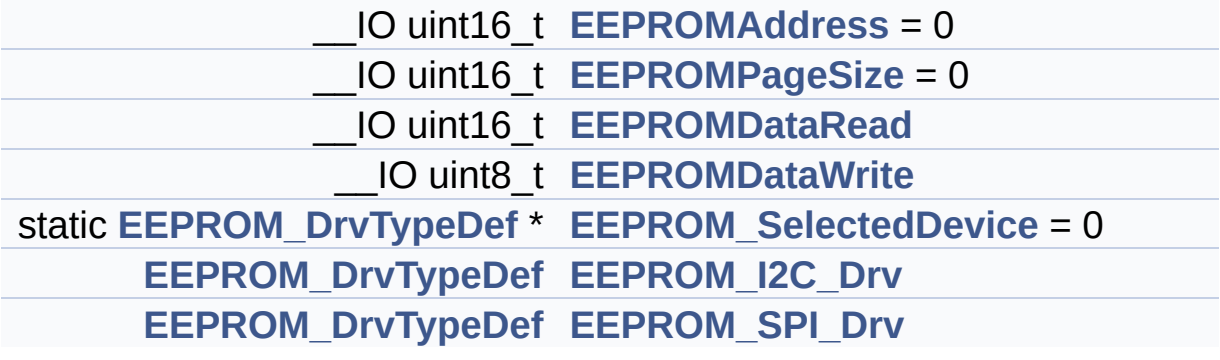

## **Detailed Description**

This file provides a set of functions needed to manage a M24LR64 or M24M01 I2C EEPROM memory, or a M95M01 SPI EEPROM memory.

#### **Author:**

MCD Application Team

=================================================================== Notes:

- This driver is intended for STM32F30x families devices only.
- The I2C EEPROM memory (M24LR64) is available on separate daughter board ANT7-M24LR-A, which is provided with the STM32F303e EVAL board. To use this driver with M24LR64, you have to connect the ANT7-M24LR-A to CN1 connector of STM32F303e EVAL board. Jumper JP5 and JP6 needs to be set in I2C2 position. Jumper JP8 (E2P WC) needs to be set.
- The I2C EEPROM memory (M24M01) is mounted on the STM32F303e EVAL board. Jumper JP5 and JP6 needs to be set in I2C2\_F position. Jumper JP8 (E2P WC) needs to be set.

===================================================================

• The SPI EEPROM memory (M95M01) is available directly on STM32F303e EVAL board.

It implements a high level communication layer for read and write from/to this memory. The needed STM32F30x hardware resources (I2C, SPI and GPIO) are defined in **[stm32303e\\_eval.h](#page-131-0)** file, and the initialization is performed depending of EEPROMs in **[EEPROM\\_I2C\\_IO\\_Init\(\)](#page-393-0)** or **[EEPROM\\_SPI\\_IO\\_Init\(\)](#page-395-0)** functions declared in **[stm32303e\\_eval.c](#page-120-0)** file. You can easily tailor this driver to any other development board, by just adapting the defines for hardware resources and **[EEPROM\\_I2C\\_IO\\_Init\(\)](#page-393-0)** or **[EEPROM\\_SPI\\_IO\\_Init\(\)](#page-395-0)** functions.

**Note:**

In this driver, basic read and write functions (**[BSP\\_EEPROM\\_ReadBuffer\(\)](#page-433-1)** and **[BSP\\_EEPROM\\_WriteBuffer\(\)](#page-435-0))** use Polling mode to perform the data transfer to/from EEPROM memories. +----------------------------- ------------------------------------+ | Pin assignment for M24M01 EEPROM | +---------------------------------------+-----------+-------------+ | STM32F30x I2C Pins | EEPROM | Pin | +-------------------------------- -------+-----------+-------------+ | . | NC | 1 | | . | E1(VDD) | 2 (3.3V) | | . | E2(GND) | 3 (0V) | | . | VSS | 4 (0V) | | EEPROM I2C SDA PIN/ SDA | SDA | 5 | | EEPROM\_I2C\_SCL\_PIN/ SCL | SCL | 6 | | . | /WC(VSS)| 7 (0V) | | . | VDD | 8 (3.3V) | +---------------------------------------+-----------+------- ------+ +-----------------------------------------------------------------+ | Pin assignment for M24LR64 EEPROM | +------------------------------------ ---+-----------+-------------+ | STM32F30x I2C Pins | EEPROM | Pin | +---------------------------------------+-----------+-------------+ | . | E0(GND) | 1 (0V) | | . | AC0 | 2 | | . | AC1 | 3 | | . | VSS | 4 (0V) | | EEPROM\_I2C\_SDA\_PIN/ SDA | SDA | 5 | | EEPROM\_I2C\_SCL\_PIN/ SCL | SCL | 6 | | . | E1(GND) | 7 (0V) | | . | VDD | 8 (3.3V) | +---------------------------------------+-----------+------- ------+ +-----------------------------------------------------------------+ | Pin assignment for M95M01 EEPROM | +---------------------------------------+-----------+------- ------+ | STM32F30x SPI Pins | EEPROM | Pin | +--------------------------------------+-----------+-------------+ | EEPROM\_CS\_PIN | ChipSelect| 1 (/S) | | EEPROM\_SPI\_MISO\_PIN/ MISO | DataOut | 2 (Q) | | EEPROM SPI WP PIN | WR Protect | 3 (/W) |  $|$  . | GND | 4 (0 V) | | EEPROM SPI MOSI PIN/ MOSI | DataIn | 5 (D) | |

EEPROM\_SPI\_SCK\_PIN/ SCLK | Clock | 6 (C) | | . | Hold | 7 (/HOLD)| | . | VCC | 8 (3.3 V)| +---------------------------------------+-----------+-------------+

**Attention:**

## **© COPYRIGHT(c) 2016 STMicroelectronics**

Redistribution and use in source and binary forms, with or without modification, are permitted provided that the following conditions are met: 1. Redistributions of source code must retain the above copyright notice, this list of conditions and the following disclaimer. 2. Redistributions in binary form must reproduce the above copyright notice, this list of conditions and the following disclaimer in the documentation and/or other materials provided with the distribution. 3. Neither the name of STMicroelectronics nor the names of its contributors may be used to endorse or promote products derived from this software without specific prior written permission.

THIS SOFTWARE IS PROVIDED BY THE COPYRIGHT HOLDERS AND CONTRIBUTORS "AS IS" AND ANY EXPRESS OR IMPLIED WARRANTIES, INCLUDING, BUT NOT LIMITED TO, THE IMPLIED WARRANTIES OF MERCHANTABILITY AND FITNESS FOR A PARTICULAR PURPOSE ARE DISCLAIMED. IN NO EVENT SHALL THE COPYRIGHT HOLDER OR CONTRIBUTORS BE LIABLE FOR ANY DIRECT, INDIRECT, INCIDENTAL, SPECIAL, EXEMPLARY, OR CONSEQUENTIAL DAMAGES (INCLUDING, BUT NOT LIMITED TO, PROCUREMENT OF SUBSTITUTE GOODS OR SERVICES; LOSS OF USE, DATA, OR PROFITS; OR BUSINESS INTERRUPTION) HOWEVER CAUSED AND ON ANY THEORY OF LIABILITY, WHETHER IN CONTRACT, STRICT LIABILITY, OR TORT (INCLUDING NEGLIGENCE OR OTHERWISE) ARISING IN ANY WAY OUT OF THE USE OF THIS SOFTWARE, EVEN IF ADVISED OF THE POSSIBILITY OF SUCH DAMAGE.

Definition in file **[stm32303e\\_eval\\_eeprom.c](#page-235-0)**.

Generated on Wed May 31 2017 11:17:17 for STM32303E\_EVAL BSP User Manual by doxydem 1.7.6.1

# STM32303E\_EVAL BSP User Manual

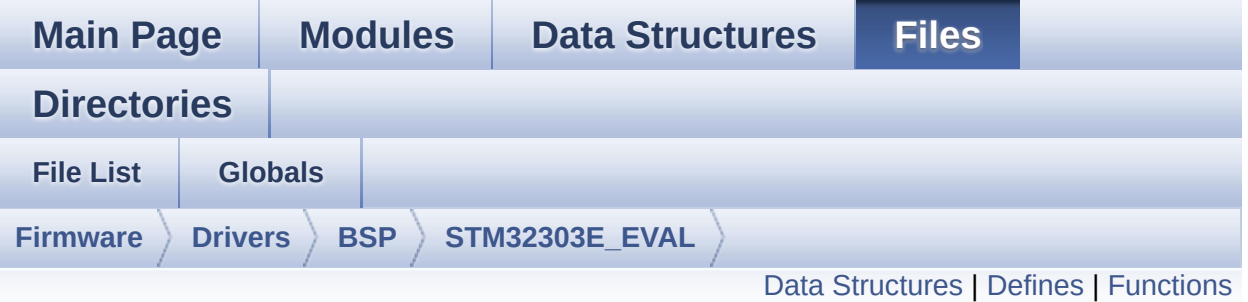

## **stm32303e\_eval\_eeprom.h File Reference**

This file contains all the functions prototypes for the **[stm32303e\\_eval\\_eeprom.c](#page-155-0)** firmware driver. [More...](#page-166-0)

#include "**[stm32303e\\_eval.h](#page-627-0)**"

Go to the [source](#page-228-0) code of this file.

## <span id="page-163-0"></span>**Data Structures**

struct **[EEPROM\\_DrvTypeDef](#page-5-0)**

## <span id="page-164-0"></span>**Defines**

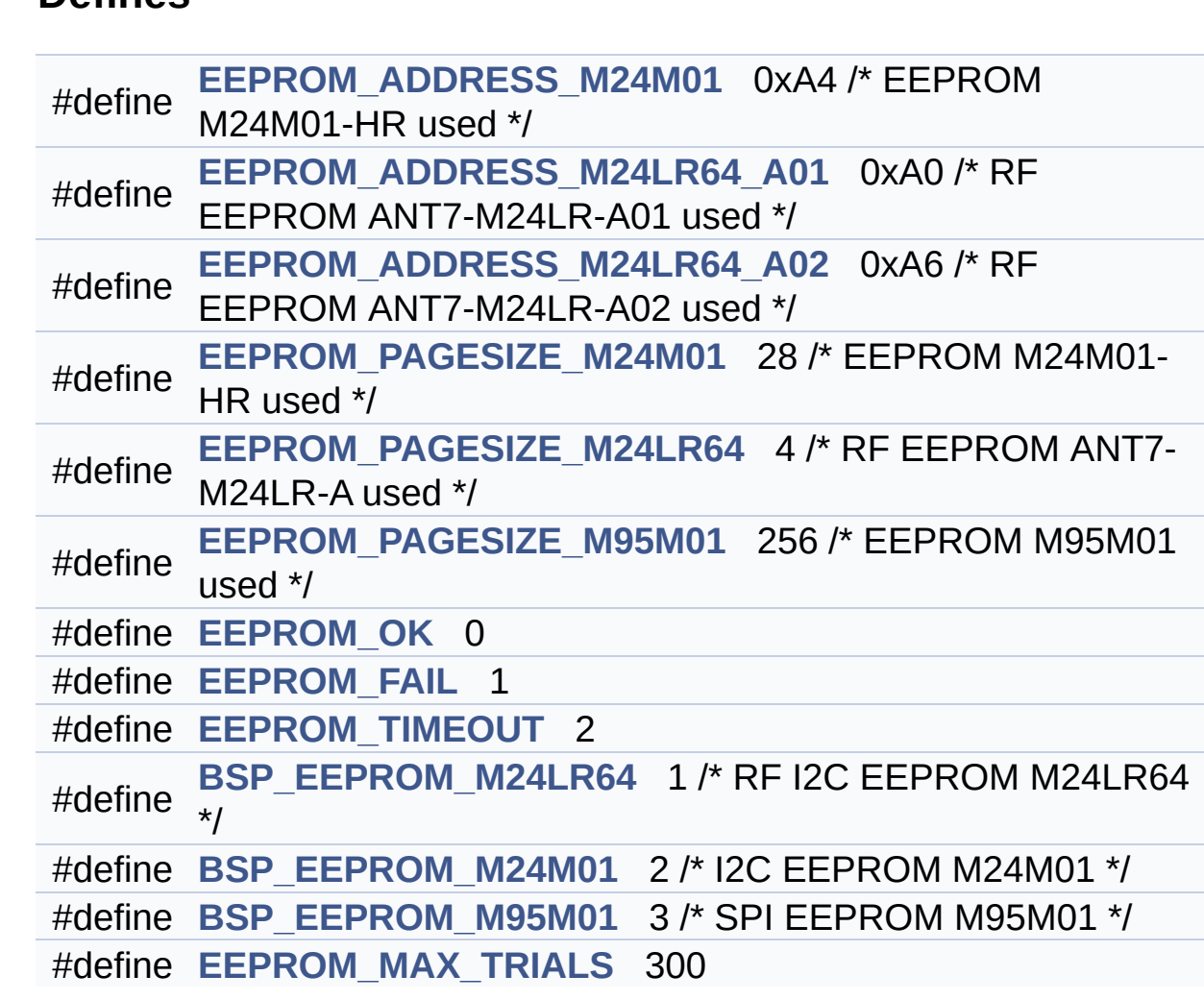

## <span id="page-165-0"></span>**Functions**

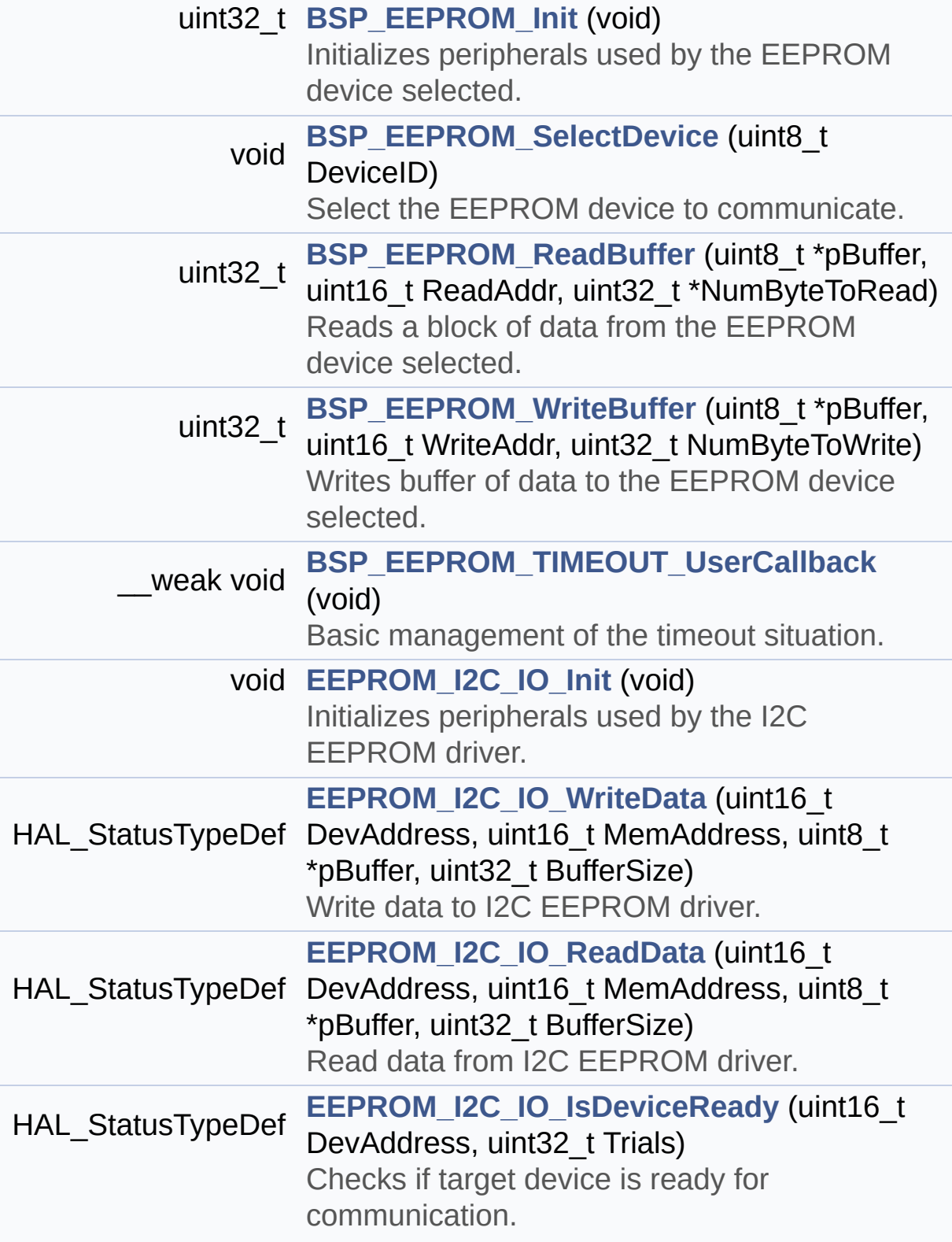

<span id="page-166-0"></span>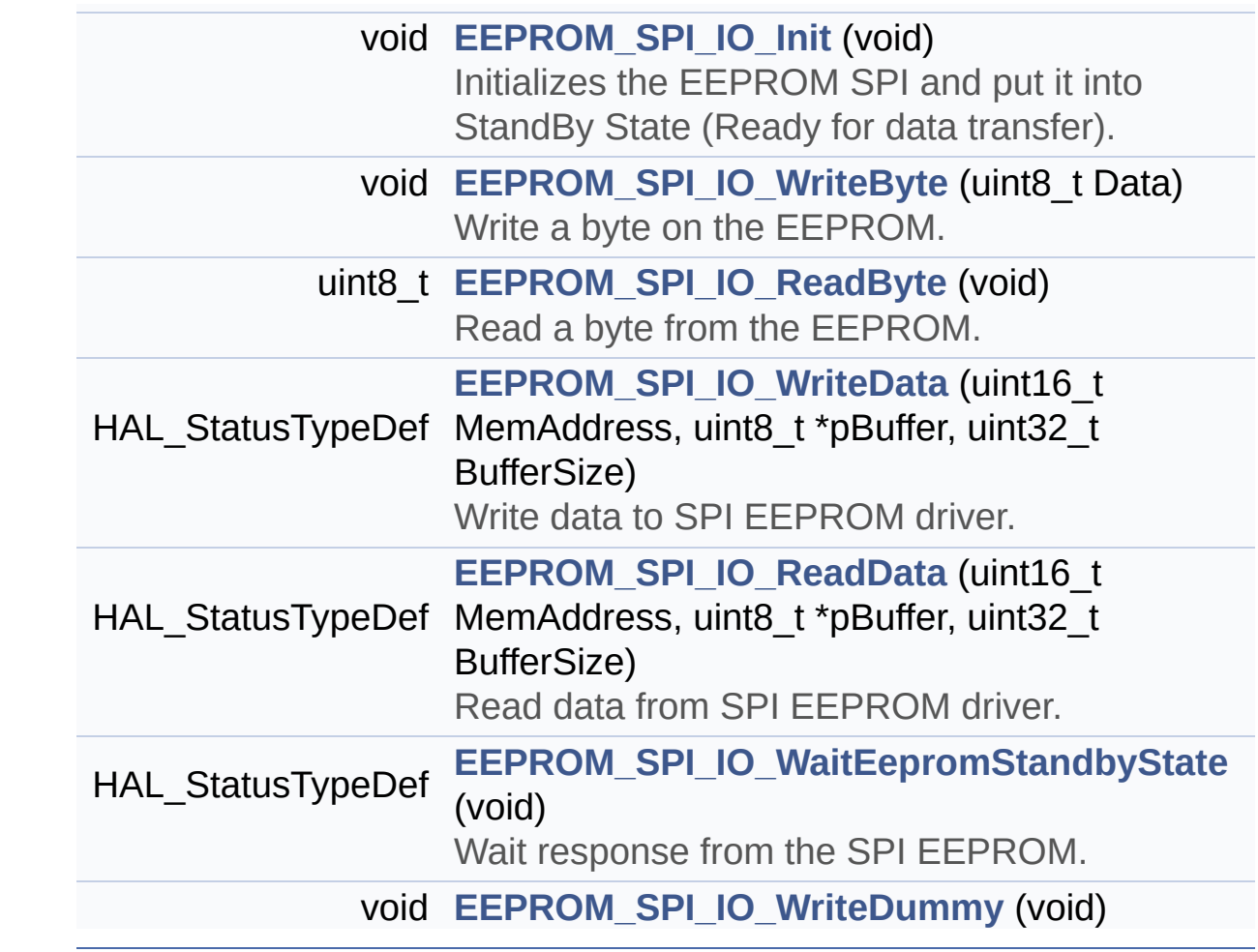

## **Detailed Description**

This file contains all the functions prototypes for the **[stm32303e\\_eval\\_eeprom.c](#page-155-0)** firmware driver.

**Author:** MCD Application Team

**Attention:**

## **© COPYRIGHT(c) 2016 STMicroelectronics**

Redistribution and use in source and binary forms, with or without modification, are permitted provided that the following conditions are met: 1. Redistributions of source code must retain the above copyright notice, this list of conditions and the following disclaimer. 2. Redistributions in binary form must reproduce the above copyright notice, this list of conditions and the following disclaimer in the documentation and/or other materials provided with the distribution. 3. Neither the name of STMicroelectronics nor the names of its contributors may be used to endorse or promote products derived from this software without specific prior written permission.

THIS SOFTWARE IS PROVIDED BY THE COPYRIGHT HOLDERS AND CONTRIBUTORS "AS IS" AND ANY EXPRESS OR IMPLIED WARRANTIES, INCLUDING, BUT NOT LIMITED TO, THE IMPLIED WARRANTIES OF MERCHANTABILITY AND FITNESS FOR A PARTICULAR PURPOSE ARE DISCLAIMED. IN NO EVENT SHALL THE COPYRIGHT HOLDER OR CONTRIBUTORS BE LIABLE FOR ANY DIRECT, INDIRECT, INCIDENTAL, SPECIAL, EXEMPLARY, OR CONSEQUENTIAL DAMAGES (INCLUDING, BUT NOT LIMITED TO, PROCUREMENT OF SUBSTITUTE GOODS OR SERVICES; LOSS OF USE, DATA, OR PROFITS; OR BUSINESS INTERRUPTION) HOWEVER CAUSED AND ON ANY THEORY OF LIABILITY, WHETHER IN CONTRACT, STRICT LIABILITY, OR TORT (INCLUDING NEGLIGENCE OR OTHERWISE) ARISING IN ANY WAY OUT OF THE USE OF THIS SOFTWARE, EVEN IF ADVISED OF THE POSSIBILITY OF SUCH DAMAGE.

Definition in file **[stm32303e\\_eval\\_eeprom.h](#page-228-0)**.

Generated on Wed May 31 2017 11:17:17 for STM32303E\_EVAL BSP User Manual by  $\left\langle \right\rangle$   $\left\langle \right\rangle$   $\left\langle \right\r$ 

# <span id="page-169-0"></span>STM32303E\_EVAL BSP User Manual

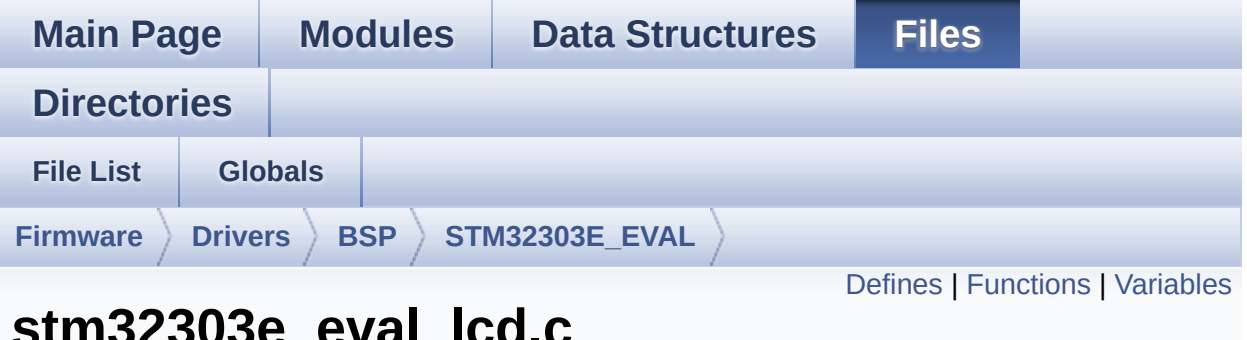

## **stm32303e\_eval\_lcd.c File Reference**

This file includes the driver for Liquid Crystal Display modules mounted on STM32303E-EVAL evaluation board. [More...](#page-174-1)

```
#include "stm32303e_eval_lcd.h" #include
"../../../Utilities/Fonts/fonts.h"
#include "../../../Utilities/Fonts/font24.c"
#include "../../../Utilities/Fonts/font20.c"
#include "../../../Utilities/Fonts/font16.c"
#include "../../../Utilities/Fonts/font12.c"
#include "../../../Utilities/Fonts/font8.c"
```
Go to the [source](#page-273-0) code of this file.

### <span id="page-170-0"></span>**Defines**

```
#define POLY_X(Z) ((int32_t)((pPoints + (Z))->X))
#define POLY_Y(Z) ((int32_t)((pPoints + (Z))->Y))
#define MAX_HEIGHT_FONT 17
#define MAX_WIDTH_FONT 24
#define OFFSET_BITMAP 54
#define ABS(X) ((X) > 0 ? (X) : -(X))
```
## <span id="page-171-0"></span>**Functions**

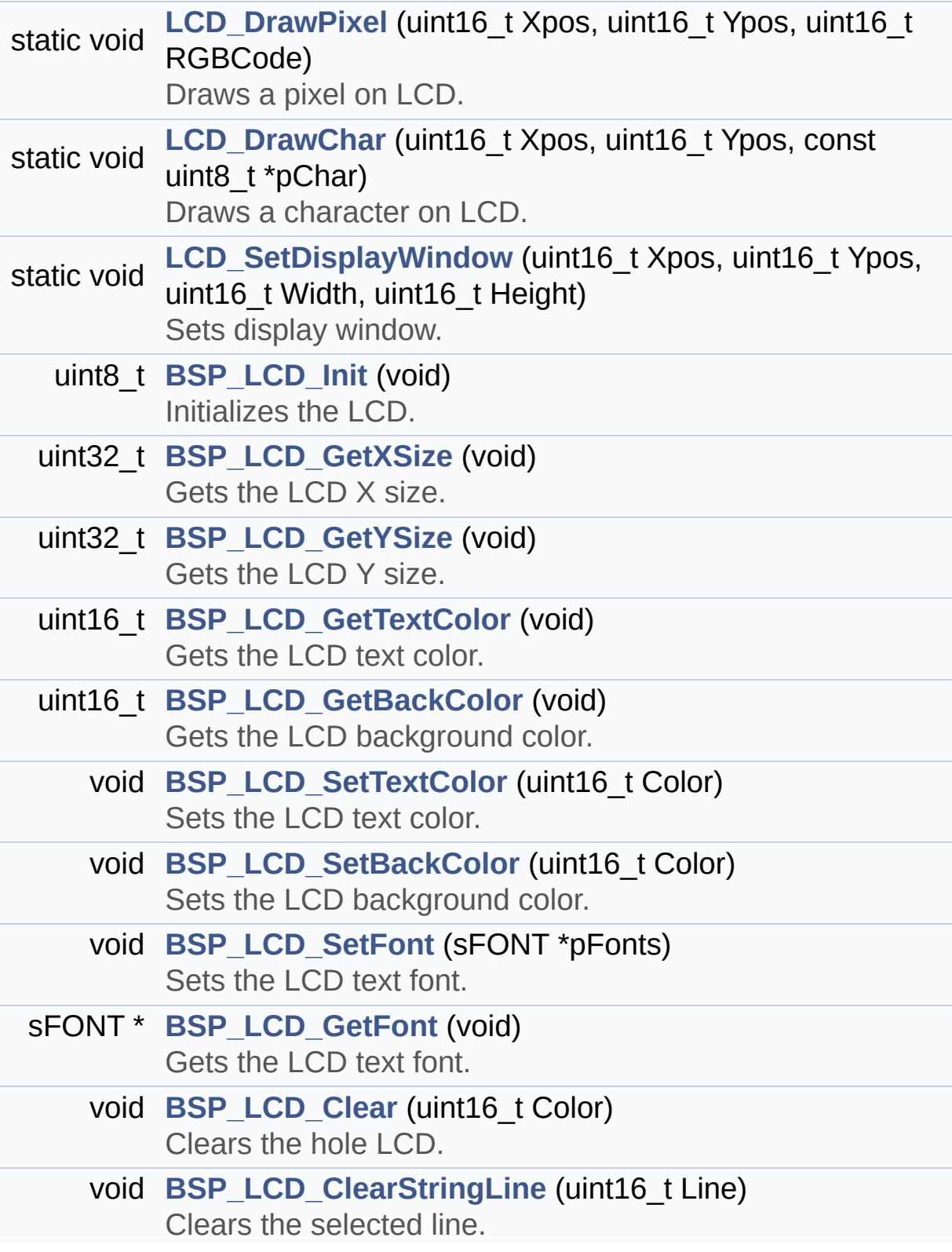

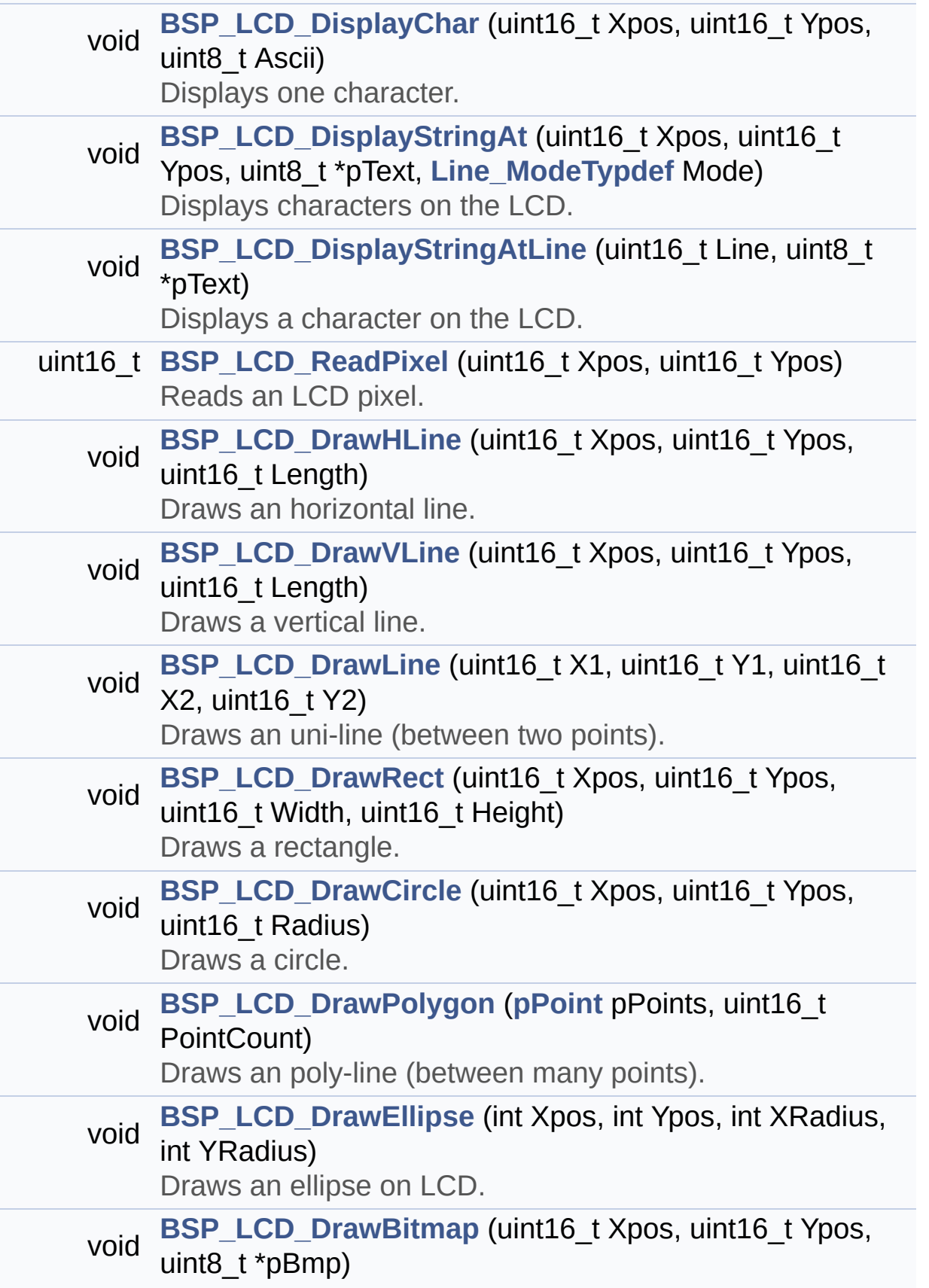

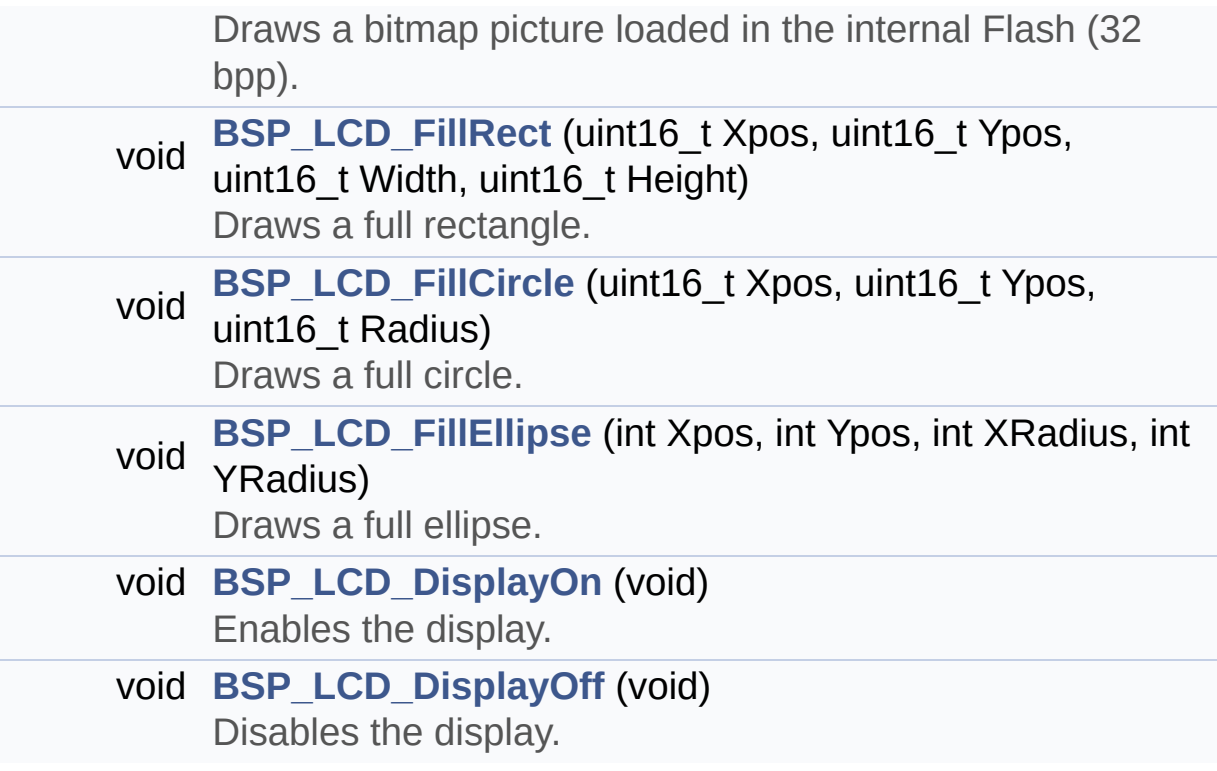

## <span id="page-174-0"></span>**Variables**

<span id="page-174-1"></span>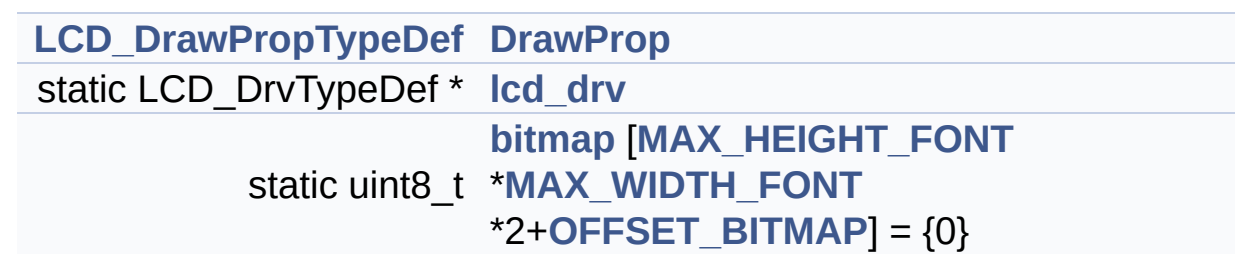

## **Detailed Description**

This file includes the driver for Liquid Crystal Display modules mounted on STM32303E-EVAL evaluation board.

**Author:** MCD Application Team

**Attention:**

## **© COPYRIGHT(c) 2016 STMicroelectronics**

Redistribution and use in source and binary forms, with or without modification, are permitted provided that the following conditions are met: 1. Redistributions of source code must retain the above copyright notice, this list of conditions and the following disclaimer. 2. Redistributions in binary form must reproduce the above copyright notice, this list of conditions and the following disclaimer in the documentation and/or other materials provided with the distribution. 3. Neither the name of STMicroelectronics nor the names of its contributors may be used to endorse or promote products derived from this software without specific prior written permission.

THIS SOFTWARE IS PROVIDED BY THE COPYRIGHT HOLDERS AND CONTRIBUTORS "AS IS" AND ANY EXPRESS OR IMPLIED WARRANTIES, INCLUDING, BUT NOT LIMITED TO, THE IMPLIED WARRANTIES OF MERCHANTABILITY AND FITNESS FOR A PARTICULAR PURPOSE ARE DISCLAIMED. IN NO EVENT SHALL THE COPYRIGHT HOLDER OR CONTRIBUTORS BE LIABLE FOR ANY DIRECT, INDIRECT, INCIDENTAL, SPECIAL, EXEMPLARY, OR CONSEQUENTIAL DAMAGES (INCLUDING, BUT NOT LIMITED TO, PROCUREMENT OF SUBSTITUTE GOODS OR SERVICES; LOSS OF USE, DATA, OR PROFITS; OR BUSINESS INTERRUPTION) HOWEVER CAUSED AND ON ANY THEORY OF LIABILITY, WHETHER IN CONTRACT, STRICT LIABILITY, OR TORT (INCLUDING NEGLIGENCE OR OTHERWISE) ARISING IN ANY WAY OUT OF THE USE OF THIS SOFTWARE, EVEN IF ADVISED OF THE POSSIBILITY OF SUCH DAMAGE.

Definition in file **[stm32303e\\_eval\\_lcd.c](#page-273-0)**.

Generated on Wed May 31 2017 11:17:17 for STM32303E\_EVAL BSP User Manual by doxydem 1.7.6.1

# STM32303E\_EVAL BSP User Manual

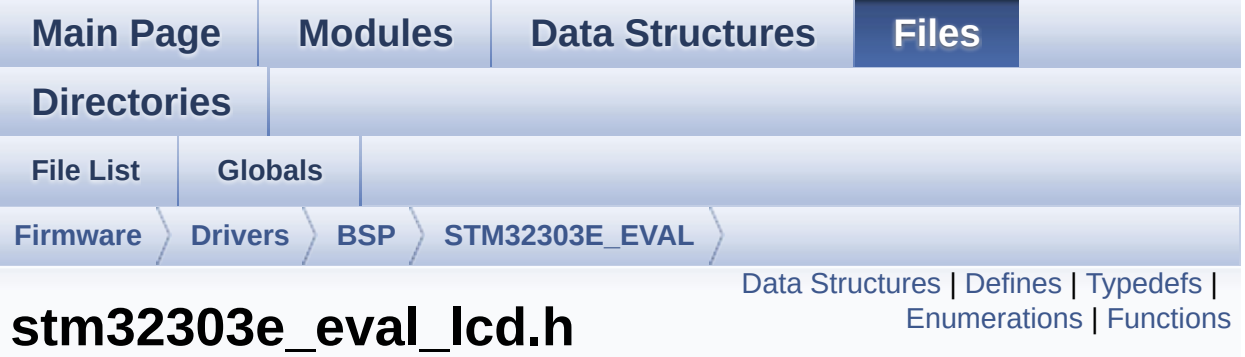

This file contains all the functions prototypes for the stm32303e eval lcd.c driver. [More...](#page-185-0)

```
#include "stm32303e_eval.h" #include
"../Components/hx8347d/hx8347d.h"
#include "../Components/spfd5408/spfd5408.h"
#include "../../../Utilities/Fonts/fonts.h"
```
Go to the [source](#page-264-0) code of this file.

**File Reference**

## <span id="page-178-0"></span>**Data Structures**

struct **[LCD\\_DrawPropTypeDef](#page-9-0)**

struct **[Point](#page-14-0)**

## <span id="page-179-0"></span>**Defines**

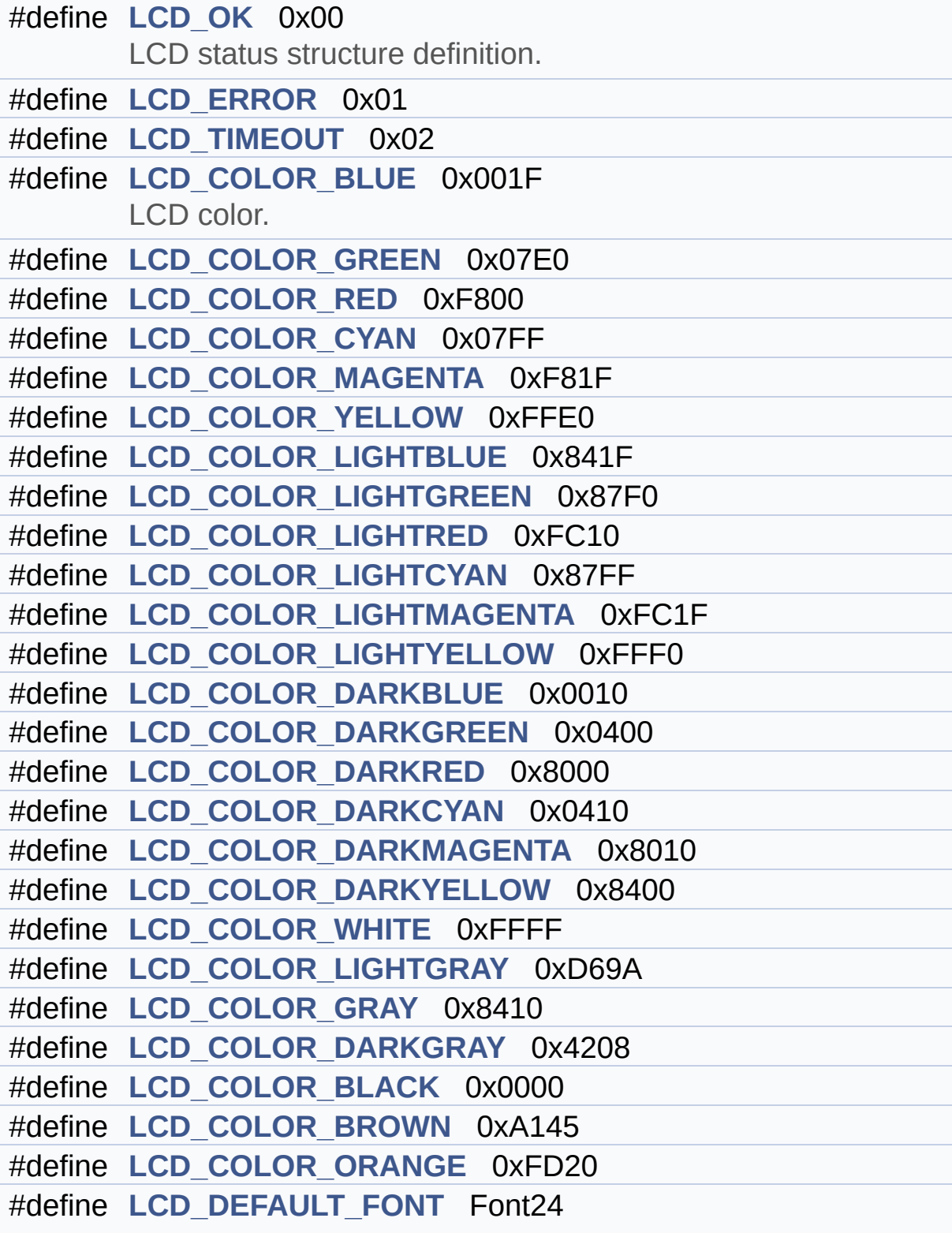
LCD default font.

### **Typedefs**

typedef struct **[Point](#page-14-0)** \* **[pPoint](#page-316-0)**

#### **Enumerations**

#### enum **[Line\\_ModeTypdef](#page-317-0)** { **[CENTER\\_MODE](#page-317-1)** = 0x01, **[RIGHT\\_MODE](#page-317-2)** = 0x02, **[LEFT\\_MODE](#page-317-3)** = 0x03 } Line mode structures definition. [More...](#page-317-0)

#### **Functions**

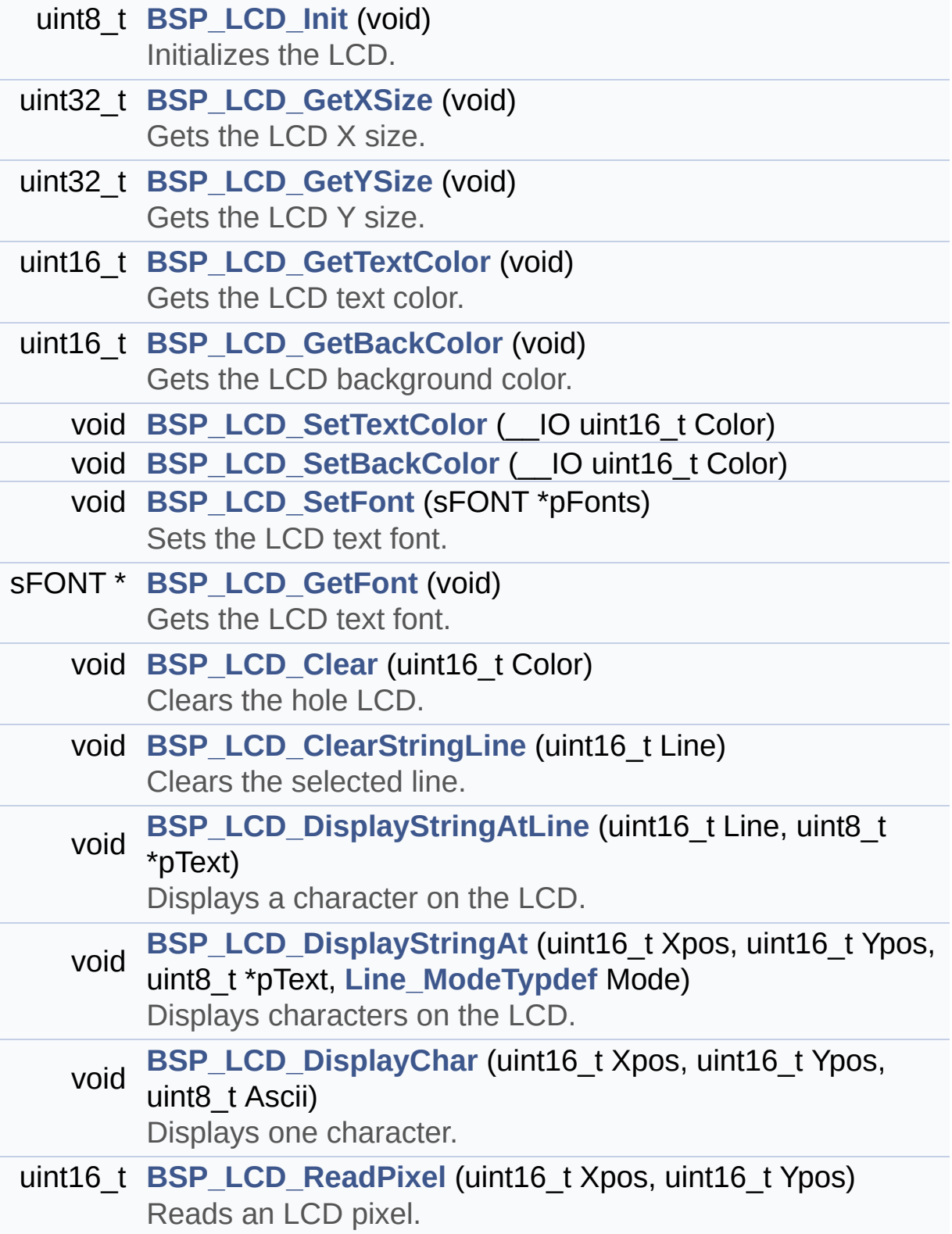

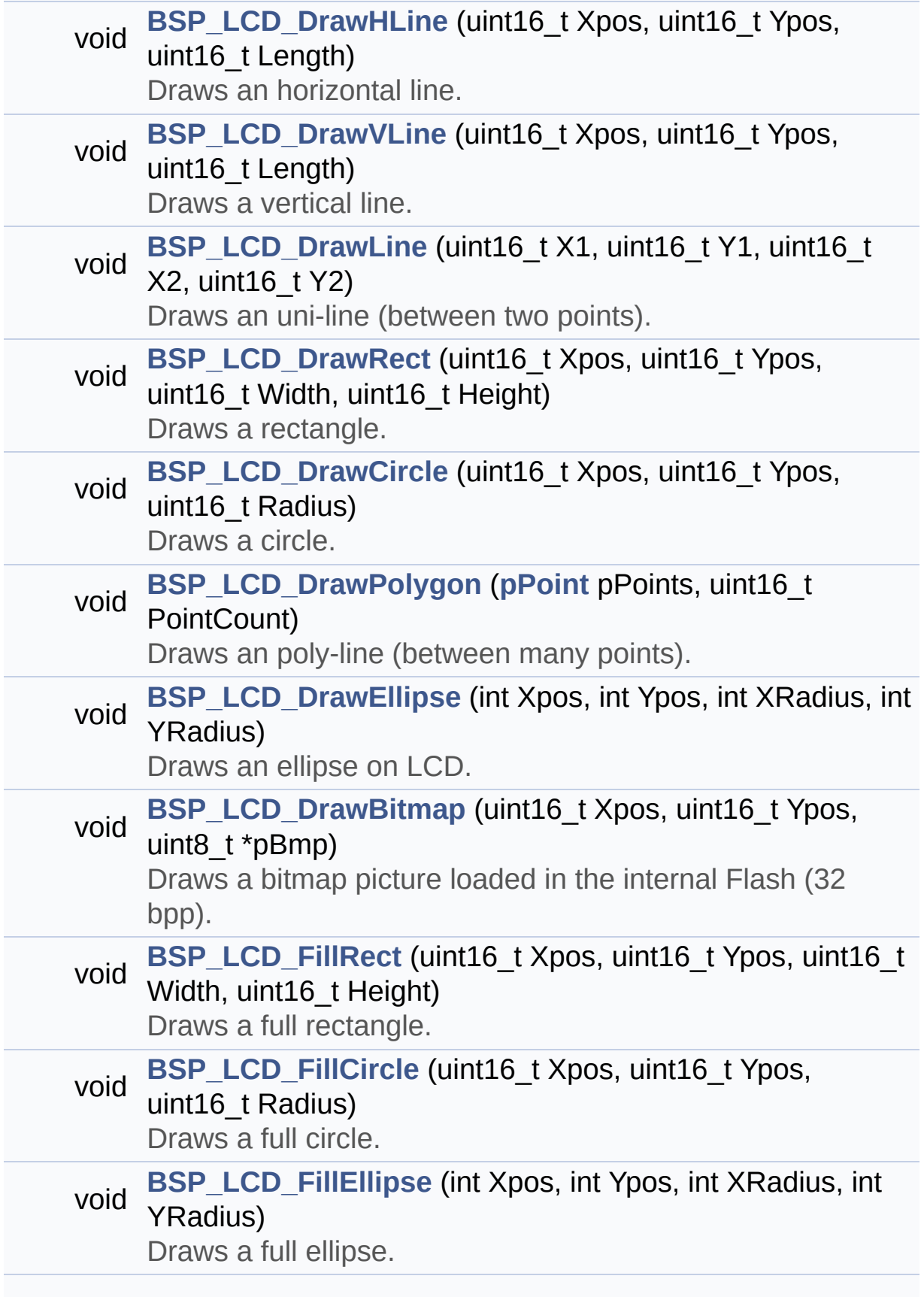

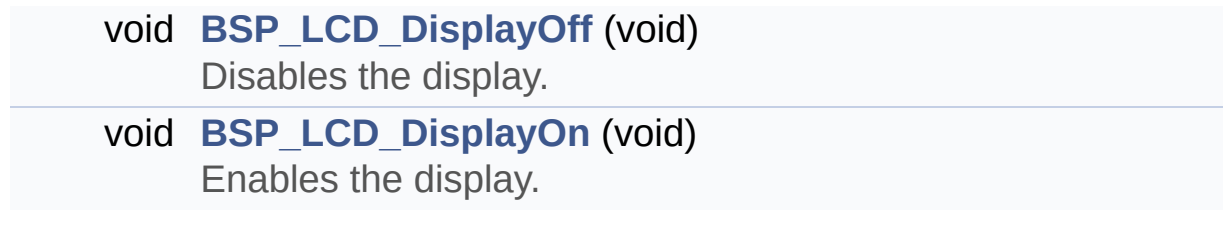

#### **Detailed Description**

This file contains all the functions prototypes for the **[stm32303e\\_eval\\_lcd.c](#page-169-0)** driver.

**Author:** MCD Application Team

**Attention:**

#### **© COPYRIGHT(c) 2016 STMicroelectronics**

Redistribution and use in source and binary forms, with or without modification, are permitted provided that the following conditions are met: 1. Redistributions of source code must retain the above copyright notice, this list of conditions and the following disclaimer. 2. Redistributions in binary form must reproduce the above copyright notice, this list of conditions and the following disclaimer in the documentation and/or other materials provided with the distribution. 3. Neither the name of STMicroelectronics nor the names of its contributors may be used to endorse or promote products derived from this software without specific prior written permission.

THIS SOFTWARE IS PROVIDED BY THE COPYRIGHT HOLDERS AND CONTRIBUTORS "AS IS" AND ANY EXPRESS OR IMPLIED WARRANTIES, INCLUDING, BUT NOT LIMITED TO, THE IMPLIED WARRANTIES OF MERCHANTABILITY AND FITNESS FOR A PARTICULAR PURPOSE ARE DISCLAIMED. IN NO EVENT SHALL THE COPYRIGHT HOLDER OR CONTRIBUTORS BE LIABLE FOR ANY DIRECT, INDIRECT, INCIDENTAL, SPECIAL, EXEMPLARY, OR CONSEQUENTIAL DAMAGES (INCLUDING, BUT NOT LIMITED TO, PROCUREMENT OF SUBSTITUTE GOODS OR SERVICES; LOSS OF USE, DATA, OR PROFITS; OR BUSINESS INTERRUPTION) HOWEVER CAUSED AND ON ANY THEORY OF LIABILITY, WHETHER IN CONTRACT, STRICT LIABILITY, OR TORT (INCLUDING NEGLIGENCE OR OTHERWISE) ARISING IN ANY WAY OUT OF THE USE OF THIS SOFTWARE, EVEN IF ADVISED OF THE POSSIBILITY OF SUCH DAMAGE.

Definition in file **[stm32303e\\_eval\\_lcd.h](#page-264-0)**.

Generated on Wed May 31 2017 11:17:17 for STM32303E\_EVAL BSP User Manual by  $\left\langle \right\rangle$   $\left\langle \right\rangle$   $\left\langle \right\r$ 

# <span id="page-188-0"></span>STM32303E\_EVAL BSP User Manual

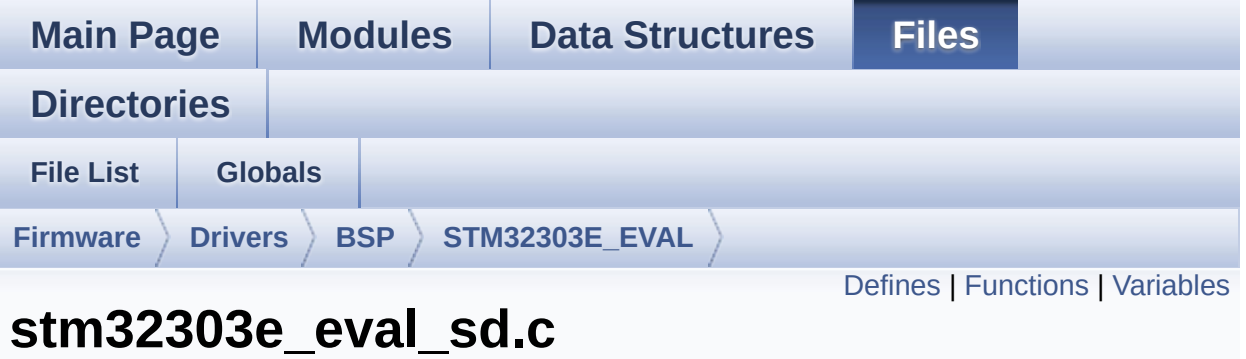

#### This file provides a set of functions needed to manage the SPI SD Card memory mounted on STM32303E-EVAL board. It implements a high level communication layer for read and write from/to this memory. The needed STM32F30x hardware resources (SPI and GPIO) are defined in **[stm32303e\\_eval.h](#page-131-0)** file, and the initialization is performed in SD\_LowLevel\_Init() function declared in **[stm32303e\\_eval.c](#page-120-0)** file. You can easily tailor this driver to any other development board, by just adapting the defines for hardware resources and SD\_LowLevel\_Init() function. [More...](#page-192-1)

```
#include "stm32303e_eval_sd.h"
```
**File Reference**

Go to the [source](#page-339-0) code of this file.

#### <span id="page-189-0"></span>**Defines**

#define **[SD\\_DUMMY\\_BYTE](#page-604-0)** 0xFF #define **[SD\\_NO\\_RESPONSE\\_EXPECTED](#page-604-1)** 0x80

### <span id="page-190-0"></span>**Functions**

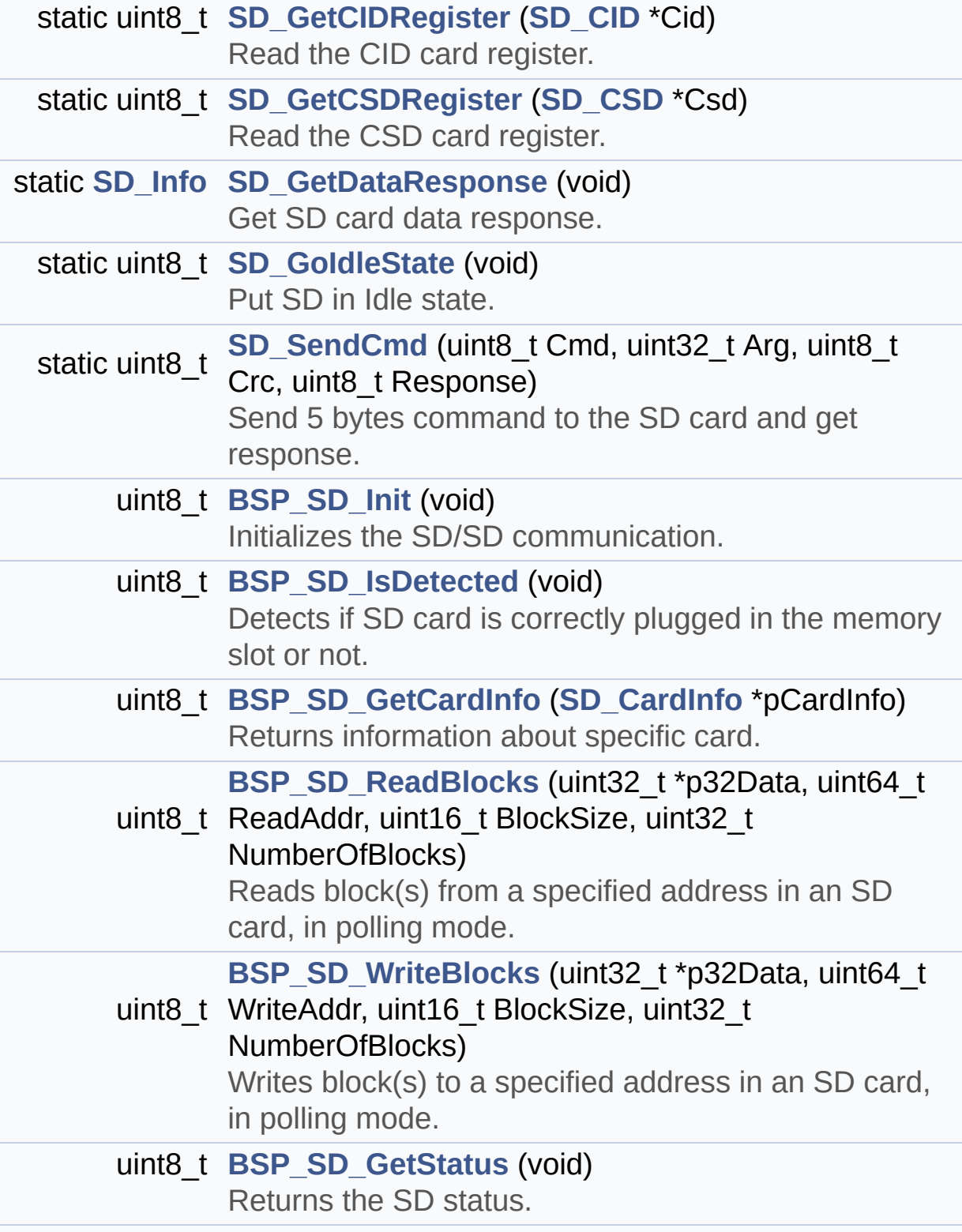

#### uint8\_t **[BSP\\_SD\\_Erase](#page-482-1)** (uint32\_t StartAddr, uint32\_t EndAddr) Erases the specified memory area of the given SD card.

#### <span id="page-192-0"></span>**Variables**

<span id="page-192-1"></span>\_\_IO uint8\_t **[SdStatus](#page-607-0)** = **[SD\\_PRESENT](#page-599-0)**

#### **Detailed Description**

This file provides a set of functions needed to manage the SPI SD Card memory mounted on STM32303E-EVAL board. It implements a high level communication layer for read and write from/to this memory. The needed STM32F30x hardware resources (SPI and GPIO) are defined in **[stm32303e\\_eval.h](#page-131-0)** file, and the initialization is performed in SD LowLevel Init() function declared in **stm32303e** eval.c file. You can easily tailor this driver to any other development board, by just adapting the defines for hardware resources and SD\_LowLevel\_Init() function.

#### **Author:**

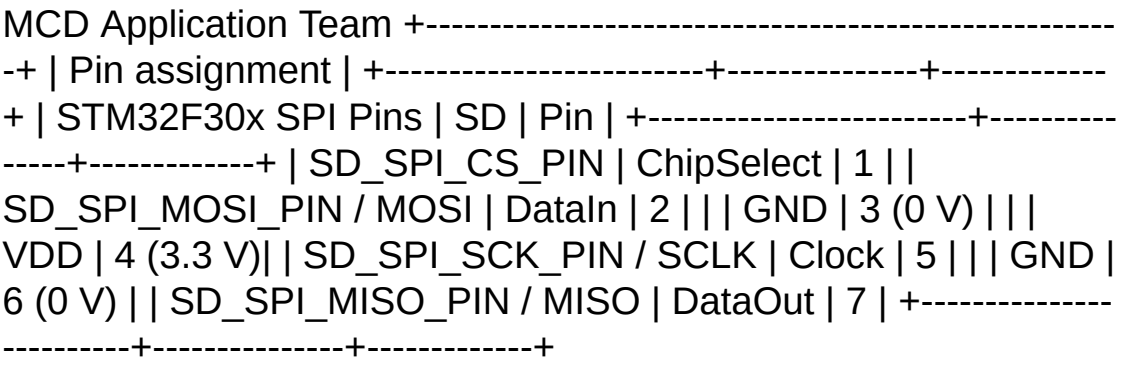

#### **Attention:**

#### **© COPYRIGHT(c) 2016 STMicroelectronics**

Redistribution and use in source and binary forms, with or without modification, are permitted provided that the following conditions are met: 1. Redistributions of source code must retain the above copyright notice, this list of conditions and the following disclaimer. 2. Redistributions in binary form must reproduce the above copyright notice, this list of conditions and the following disclaimer in the documentation and/or other materials provided with the distribution. 3. Neither the name of STMicroelectronics nor the names of its contributors may be used to endorse or promote products derived from this software without specific prior written permission.

THIS SOFTWARE IS PROVIDED BY THE COPYRIGHT HOLDERS AND CONTRIBUTORS "AS IS" AND ANY EXPRESS OR IMPLIED WARRANTIES, INCLUDING, BUT NOT LIMITED TO, THE IMPLIED WARRANTIES OF MERCHANTABILITY AND FITNESS FOR A PARTICULAR PURPOSE ARE DISCLAIMED. IN NO EVENT SHALL THE COPYRIGHT HOLDER OR CONTRIBUTORS BE LIABLE FOR ANY DIRECT, INDIRECT, INCIDENTAL, SPECIAL, EXEMPLARY, OR CONSEQUENTIAL DAMAGES (INCLUDING, BUT NOT LIMITED TO, PROCUREMENT OF SUBSTITUTE GOODS OR SERVICES; LOSS OF USE, DATA, OR PROFITS; OR BUSINESS INTERRUPTION) HOWEVER CAUSED AND ON ANY THEORY OF LIABILITY, WHETHER IN CONTRACT, STRICT LIABILITY, OR TORT (INCLUDING NEGLIGENCE OR OTHERWISE) ARISING IN ANY WAY OUT OF THE USE OF THIS SOFTWARE, EVEN IF ADVISED OF THE POSSIBILITY OF SUCH DAMAGE.

Definition in file **[stm32303e\\_eval\\_sd.c](#page-339-0)**.

Generated on Wed May 31 2017 11:17:17 for STM32303E\_EVAL BSP User Manual by  $\left\langle \text{downq} \right\rangle$   $1.7.6.1$ 

# STM32303E\_EVAL BSP User Manual

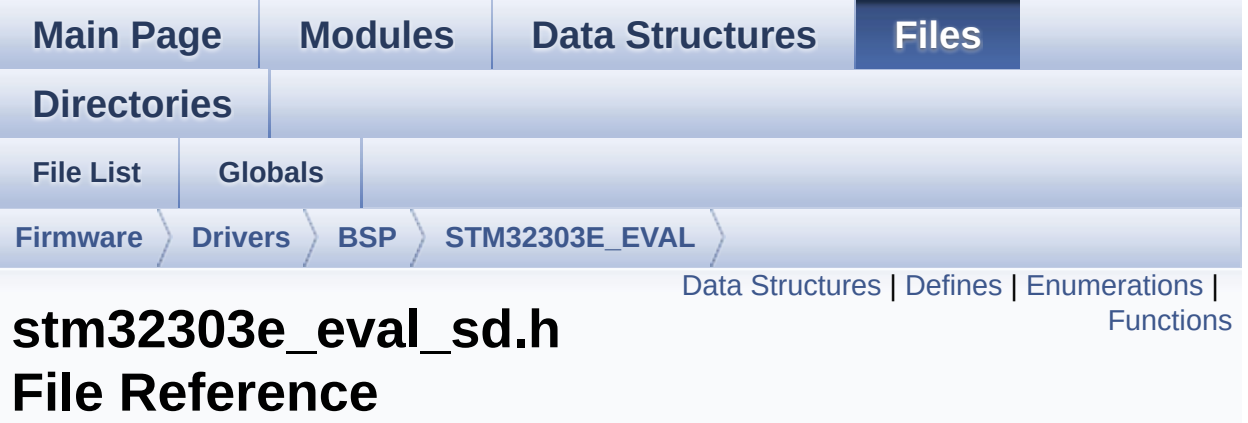

This file contains the common defines and functions prototypes for the **[stm32303e\\_eval\\_sd.c](#page-188-0)** driver. [More...](#page-201-0)

#include "**[stm32303e\\_eval.h](#page-627-0)**"

Go to the [source](#page-326-0) code of this file.

#### <span id="page-196-0"></span>**Data Structures**

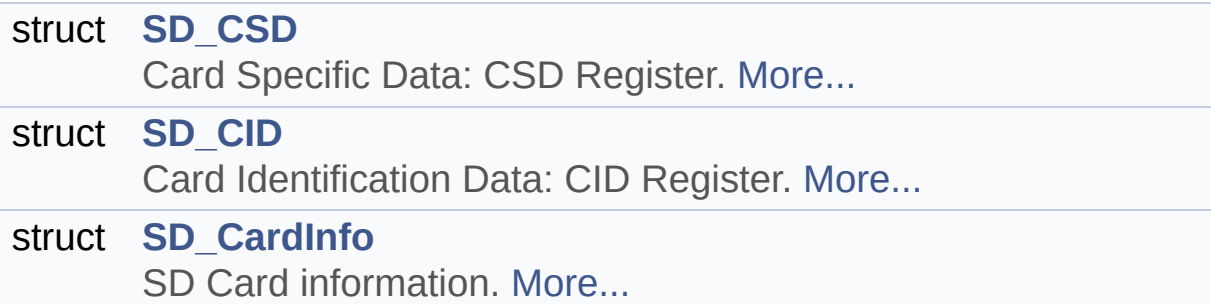

#### <span id="page-197-0"></span>**Defines**

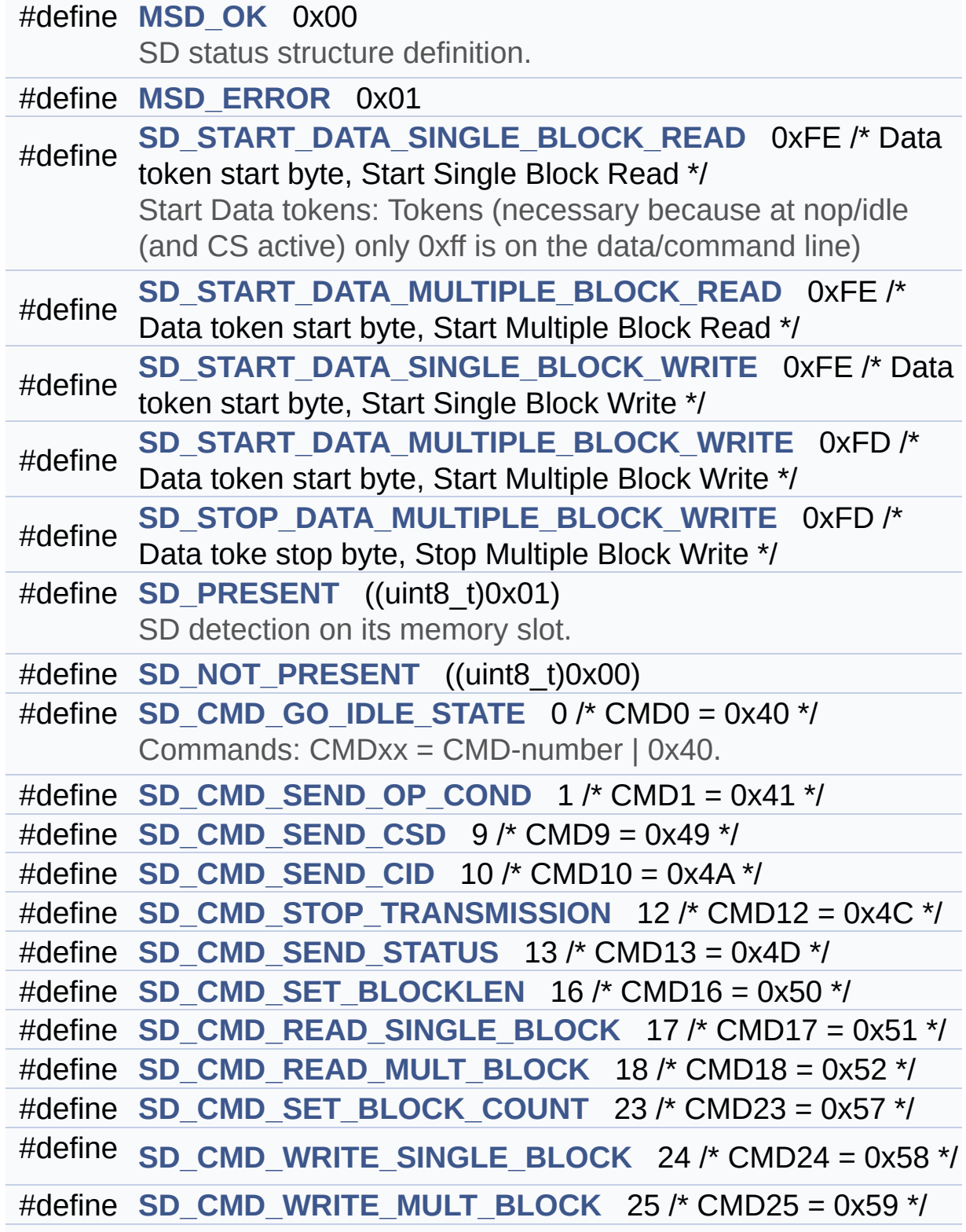

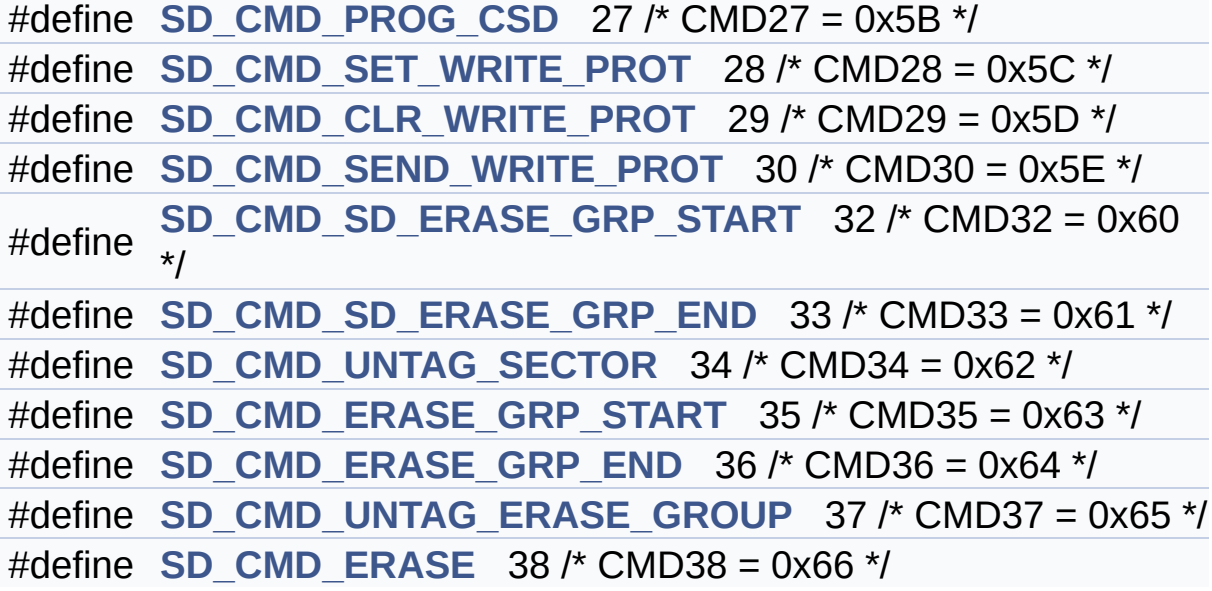

#### <span id="page-199-0"></span>**Enumerations**

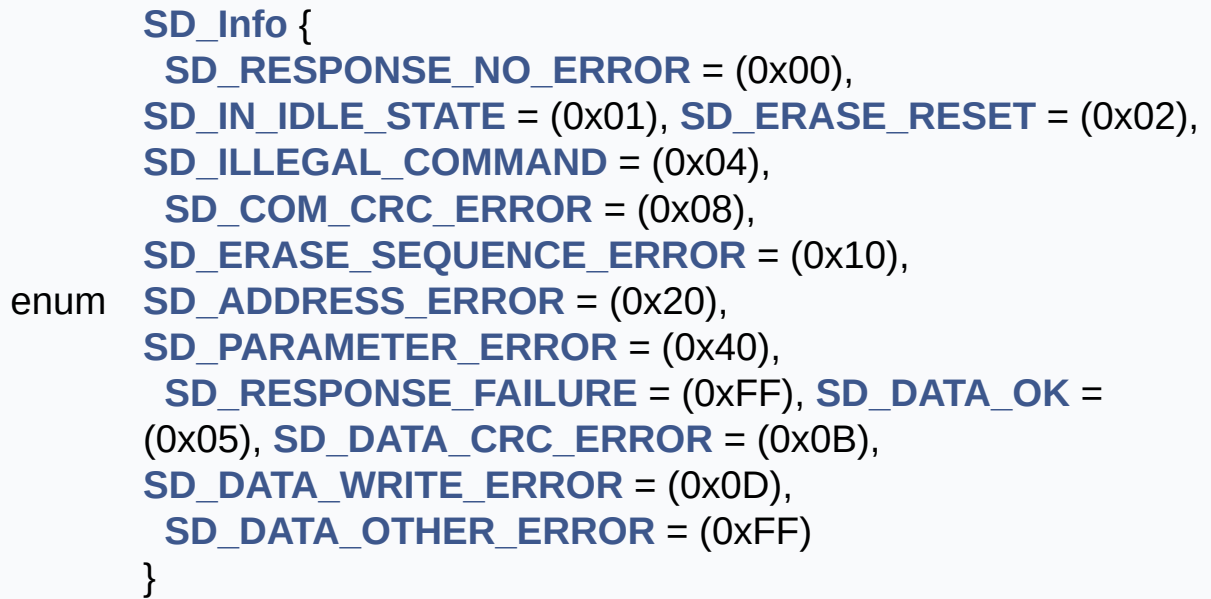

#### <span id="page-200-0"></span>**Functions**

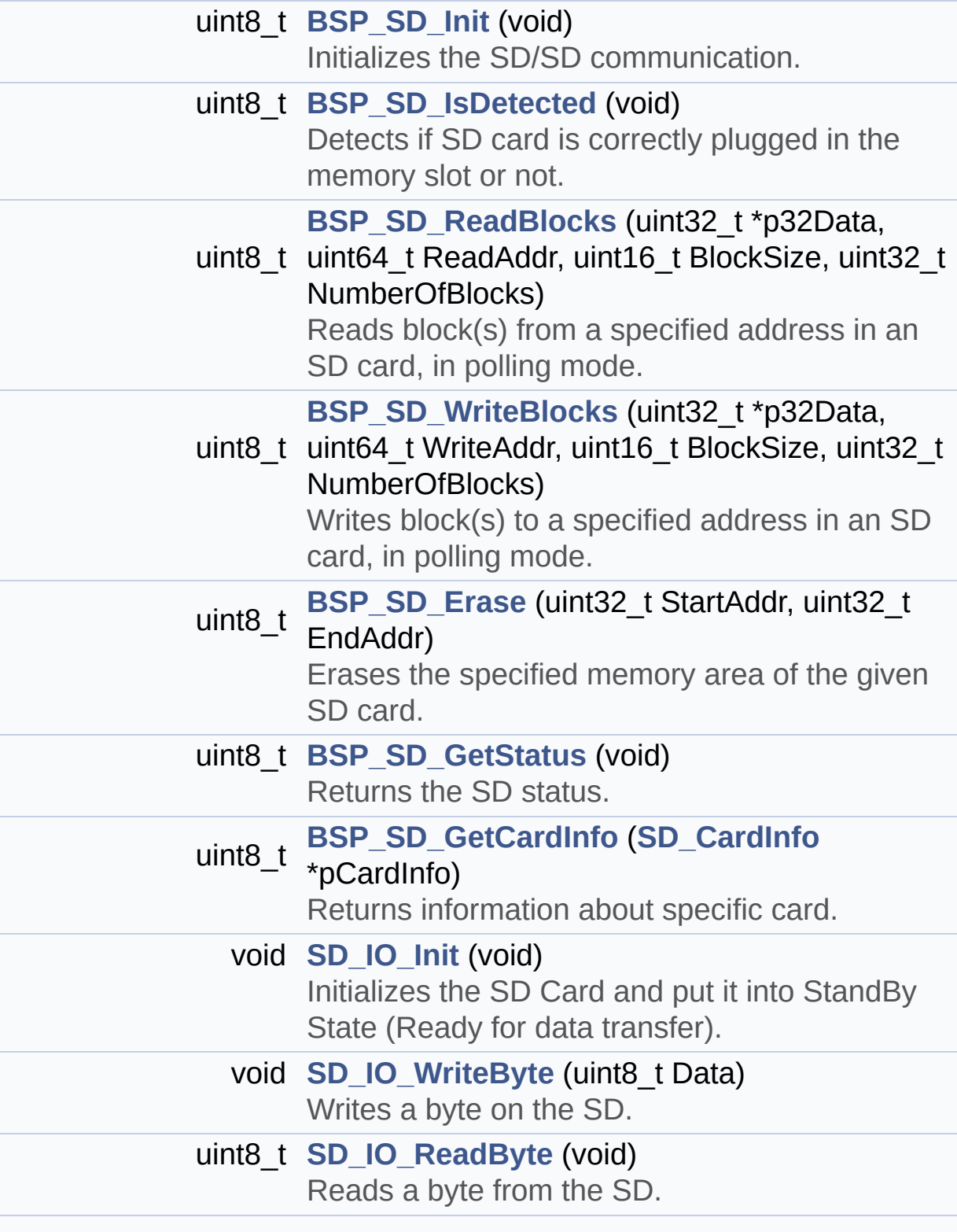

<span id="page-201-0"></span>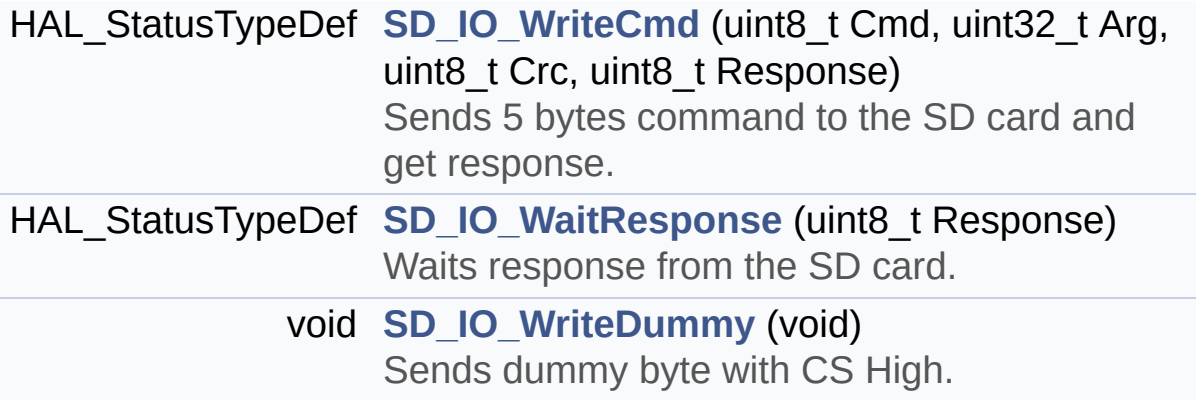

#### **Detailed Description**

This file contains the common defines and functions prototypes for the **[stm32303e\\_eval\\_sd.c](#page-188-0)** driver.

**Author:** MCD Application Team

**Attention:**

#### **© COPYRIGHT(c) 2016 STMicroelectronics**

Redistribution and use in source and binary forms, with or without modification, are permitted provided that the following conditions are met: 1. Redistributions of source code must retain the above copyright notice, this list of conditions and the following disclaimer. 2. Redistributions in binary form must reproduce the above copyright notice, this list of conditions and the following disclaimer in the documentation and/or other materials provided with the distribution. 3. Neither the name of STMicroelectronics nor the names of its contributors may be used to endorse or promote products derived from this software without specific prior written permission.

THIS SOFTWARE IS PROVIDED BY THE COPYRIGHT HOLDERS AND CONTRIBUTORS "AS IS" AND ANY EXPRESS OR IMPLIED WARRANTIES, INCLUDING, BUT NOT LIMITED TO, THE IMPLIED WARRANTIES OF MERCHANTABILITY AND FITNESS FOR A PARTICULAR PURPOSE ARE DISCLAIMED. IN NO EVENT SHALL THE COPYRIGHT HOLDER OR CONTRIBUTORS BE LIABLE FOR ANY DIRECT, INDIRECT, INCIDENTAL, SPECIAL, EXEMPLARY, OR CONSEQUENTIAL DAMAGES (INCLUDING, BUT NOT LIMITED TO, PROCUREMENT OF SUBSTITUTE GOODS OR SERVICES; LOSS OF USE, DATA, OR PROFITS; OR BUSINESS INTERRUPTION) HOWEVER CAUSED AND ON ANY THEORY OF LIABILITY, WHETHER IN CONTRACT, STRICT LIABILITY, OR TORT (INCLUDING NEGLIGENCE OR OTHERWISE) ARISING IN ANY WAY OUT OF THE USE OF THIS SOFTWARE, EVEN IF ADVISED OF THE POSSIBILITY OF SUCH DAMAGE.

Definition in file **[stm32303e\\_eval\\_sd.h](#page-326-0)**.

Generated on Wed May 31 2017 11:17:17 for STM32303E\_EVAL BSP User Manual by  $\left\langle \right\rangle$   $\left\langle \right\rangle$   $\left\langle \right\r$ 

# <span id="page-204-0"></span>STM32303E\_EVAL BSP User Manual

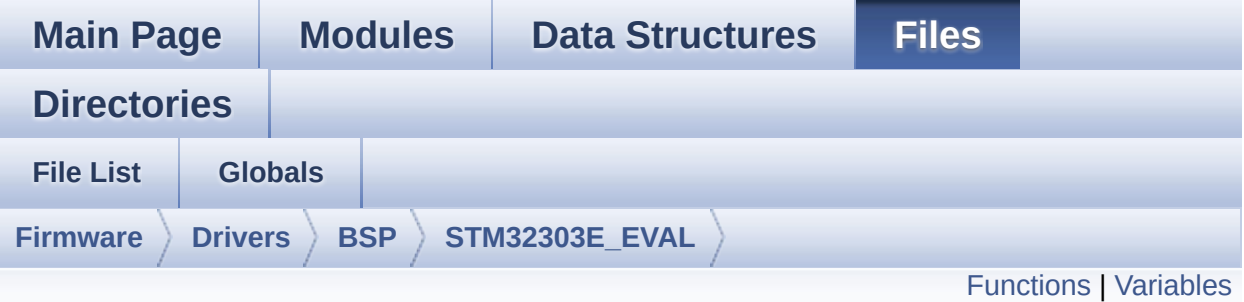

### **stm32303e\_eval\_tsensor.c File Reference**

This file provides a set of functions needed to manage the I2C TS751 temperature sensor mounted on STM32303E-EVAL board . It implements a high level communication layer for read and write from/to this sensor. The needed STM323F30x hardware resources (I2C and GPIO) are defined in **[stm32303e\\_eval.h](#page-131-0)** file, and the initialization is performed in **[TSENSOR\\_IO\\_Init\(\)](#page-405-0)** function declared in **[stm32303e\\_eval.c](#page-120-0)** file. You can easily tailor this driver to any other development board, by just adapting the defines for hardware resources and **[TSENSOR\\_IO\\_Init\(\)](#page-405-0)** function. [More...](#page-206-1)

```
#include "stm32303e_eval_tsensor.h"
```
Go to the [source](#page-742-0) code of this file.

#### <span id="page-205-0"></span>**Functions**

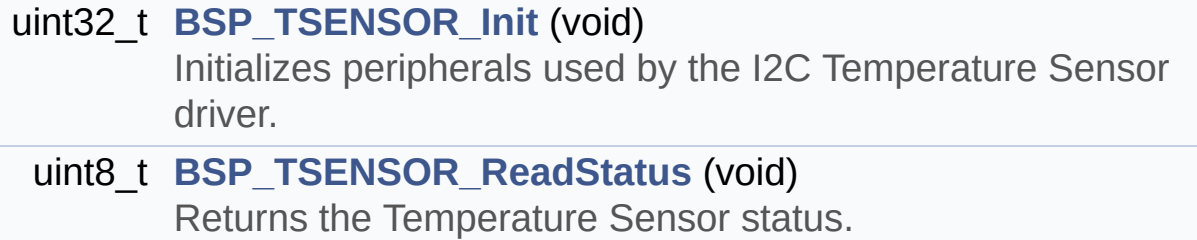

uint16\_t **[BSP\\_TSENSOR\\_ReadTemp](#page-496-2)** (void) Read Temperature register of TS751.

#### <span id="page-206-0"></span>**Variables**

<span id="page-206-1"></span>static TSENSOR\_DrvTypeDef \* **[tsensor\\_drv](#page-610-0)**

#### **Detailed Description**

This file provides a set of functions needed to manage the I2C TS751 temperature sensor mounted on STM32303E-EVAL board . It implements a high level communication layer for read and write from/to this sensor. The needed STM323F30x hardware resources (I2C and GPIO) are defined in **[stm32303e\\_eval.h](#page-131-0)** file, and the initialization is performed in **[TSENSOR\\_IO\\_Init\(\)](#page-405-0)** function declared in **[stm32303e\\_eval.c](#page-120-0)** file. You can easily tailor this driver to any other development board, by just adapting the defines for hardware resources and **[TSENSOR\\_IO\\_Init\(\)](#page-405-0)** function.

#### **Author:**

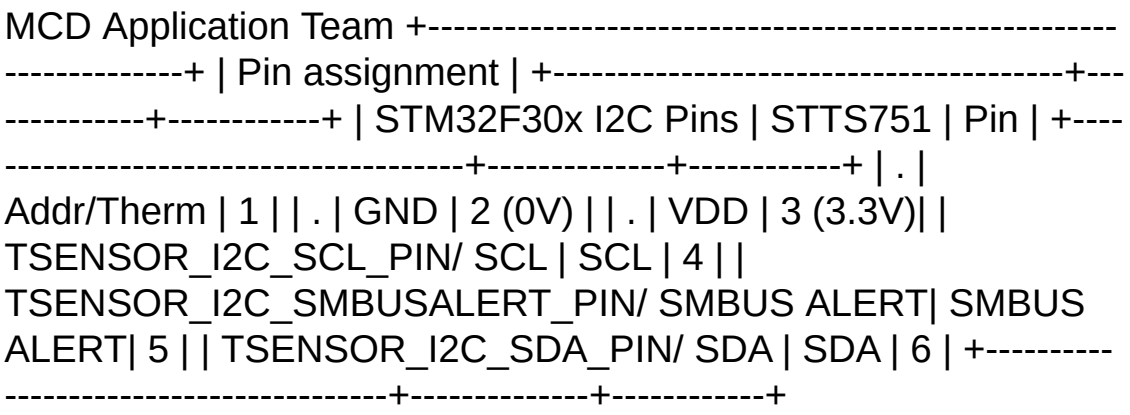

#### **Attention:**

#### **© COPYRIGHT(c) 2016 STMicroelectronics**

Redistribution and use in source and binary forms, with or without modification, are permitted provided that the following conditions are met: 1. Redistributions of source code must retain the above copyright notice, this list of conditions and the following disclaimer. 2. Redistributions in binary form must reproduce the above copyright notice, this list of conditions and the following disclaimer in the documentation and/or other materials provided with the distribution. 3. Neither the name of STMicroelectronics nor the names of its contributors may be used to endorse or promote products derived from this software without specific prior written permission.

THIS SOFTWARE IS PROVIDED BY THE COPYRIGHT HOLDERS AND CONTRIBUTORS "AS IS" AND ANY EXPRESS OR IMPLIED WARRANTIES, INCLUDING, BUT NOT LIMITED TO, THE IMPLIED WARRANTIES OF MERCHANTABILITY AND FITNESS FOR A PARTICULAR PURPOSE ARE DISCLAIMED. IN NO EVENT SHALL THE COPYRIGHT HOLDER OR CONTRIBUTORS BE LIABLE FOR ANY DIRECT, INDIRECT, INCIDENTAL, SPECIAL, EXEMPLARY, OR CONSEQUENTIAL DAMAGES (INCLUDING, BUT NOT LIMITED TO, PROCUREMENT OF SUBSTITUTE GOODS OR SERVICES; LOSS OF USE, DATA, OR PROFITS; OR BUSINESS INTERRUPTION) HOWEVER CAUSED AND ON ANY THEORY OF LIABILITY, WHETHER IN CONTRACT, STRICT LIABILITY, OR TORT (INCLUDING NEGLIGENCE OR OTHERWISE) ARISING IN ANY WAY OUT OF THE USE OF THIS SOFTWARE, EVEN IF ADVISED OF THE POSSIBILITY OF SUCH DAMAGE.

Definition in file **[stm32303e\\_eval\\_tsensor.c](#page-742-0)**.

Generated on Wed May 31 2017 11:17:17 for STM32303E\_EVAL BSP User Manual by  $\left\langle \text{downq} \right\rangle$   $1.7.6.1$ 

# STM32303E\_EVAL BSP User Manual

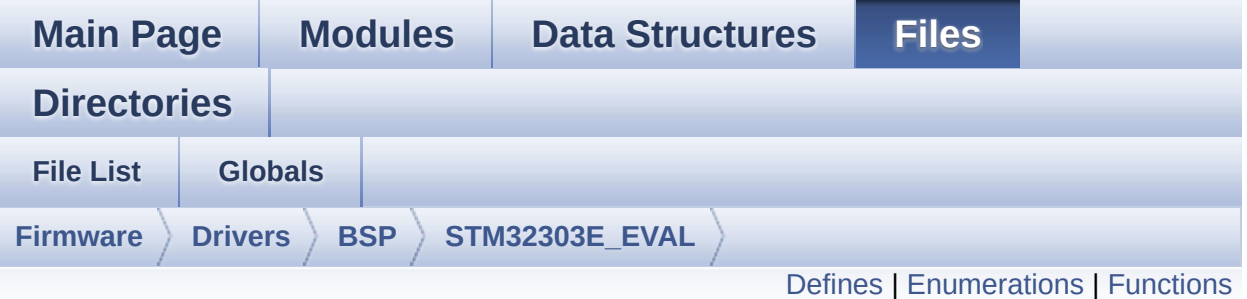

### **stm32303e\_eval\_tsensor.h File Reference**

This file contains all the functions prototypes for the stm32303e eval tsensor.c firmware driver. [More...](#page-212-1)

#include "**[stm32303e\\_eval.h](#page-627-0)**" #include "../Components/stts751/stts751.h"

Go to the [source](#page-736-0) code of this file.

#### <span id="page-210-0"></span>**Defines**

#define **[TSENSOR\\_I2C\\_ADDRESS](#page-616-0)** 0x90 #define **[TSENSOR\\_MAX\\_TRIALS](#page-616-1)** 50

#### <span id="page-211-0"></span>**Enumerations**

enum **[TSENSOR\\_Status\\_TypDef](#page-613-0)** { **[TSENSOR\\_OK](#page-613-1)** = 0, **[TSENSOR\\_ERROR](#page-613-2)** } TSENSOR Status. [More...](#page-613-0)

#### <span id="page-212-0"></span>**Functions**

<span id="page-212-1"></span>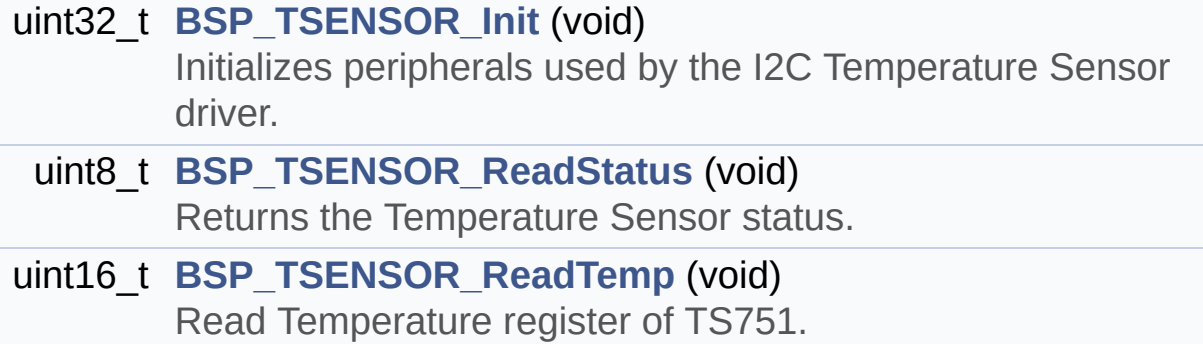

#### **Detailed Description**

This file contains all the functions prototypes for the **[stm32303e\\_eval\\_tsensor.c](#page-204-0)** firmware driver.

**Author:** MCD Application Team

**Attention:**

#### **© COPYRIGHT(c) 2016 STMicroelectronics**

Redistribution and use in source and binary forms, with or without modification, are permitted provided that the following conditions are met: 1. Redistributions of source code must retain the above copyright notice, this list of conditions and the following disclaimer. 2. Redistributions in binary form must reproduce the above copyright notice, this list of conditions and the following disclaimer in the documentation and/or other materials provided with the distribution. 3. Neither the name of STMicroelectronics nor the names of its contributors may be used to endorse or promote products derived from this software without specific prior written permission.

THIS SOFTWARE IS PROVIDED BY THE COPYRIGHT HOLDERS AND CONTRIBUTORS "AS IS" AND ANY EXPRESS OR IMPLIED WARRANTIES, INCLUDING, BUT NOT LIMITED TO, THE IMPLIED WARRANTIES OF MERCHANTABILITY AND FITNESS FOR A PARTICULAR PURPOSE ARE DISCLAIMED. IN NO EVENT SHALL THE COPYRIGHT HOLDER OR CONTRIBUTORS BE LIABLE FOR ANY DIRECT, INDIRECT, INCIDENTAL, SPECIAL, EXEMPLARY, OR CONSEQUENTIAL DAMAGES (INCLUDING, BUT NOT LIMITED TO, PROCUREMENT OF SUBSTITUTE GOODS OR SERVICES; LOSS OF USE, DATA, OR PROFITS; OR BUSINESS INTERRUPTION) HOWEVER CAUSED AND ON ANY THEORY OF LIABILITY, WHETHER IN CONTRACT, STRICT LIABILITY, OR TORT (INCLUDING NEGLIGENCE OR OTHERWISE) ARISING IN ANY WAY OUT OF THE USE OF THIS SOFTWARE, EVEN IF ADVISED OF THE POSSIBILITY OF SUCH DAMAGE.

Definition in file **[stm32303e\\_eval\\_tsensor.h](#page-736-0)**.

Generated on Wed May 31 2017 11:17:17 for STM32303E\_EVAL BSP User Manual by  $\left\langle \right\rangle$   $\left\langle \right\rangle$   $\left\langle \right\r$ 

# <span id="page-215-0"></span>STM32303E\_EVAL BSP User Manual

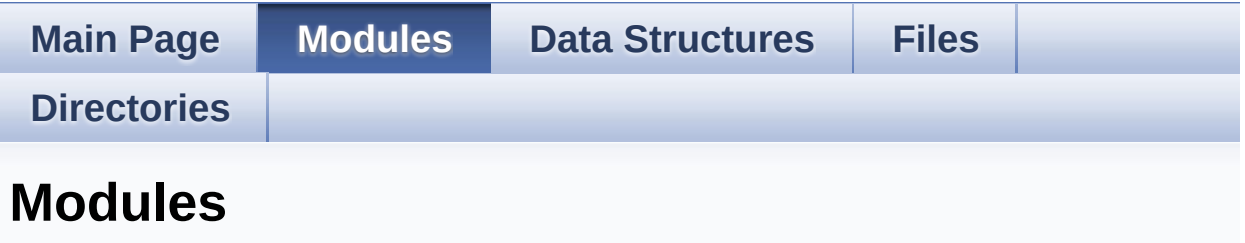

Here is a list of all modules:

- **[BSP](#page-749-0)**
	- **[STM32303E-EVAL](#page-751-0)**
		- **[STM32303E-EVAL](#page-754-0) Common**
			- **Bus [Operation](#page-563-0) functions**
			- **Link [Operation](#page-387-0) functions**
			- **Private [Constants](#page-365-0)**
			- **Private [Variables](#page-503-0)**
			- **[Exported](#page-498-0) Types**
			- **Exported [Constants](#page-756-0)**
				- **[STM32303E-EVAL](#page-583-0) LED**
				- **[STM32303E-EVAL](#page-513-0) BUTTON**
				- **[STM32303E-EVAL](#page-524-0) COM**
				- **[STM32303E-EVAL](#page-536-0) COMPONENT**
			- **Exported [Functions](#page-422-0)**
		- **[STM32303E\\_EVAL](#page-222-0) AUDIO**
			- **[Private](#page-0-0) Types**
			- **Private [Constants](#page-1-0)**
			- **Private [Macros](#page-2-0)**
			- **Private [Variables](#page-560-0)**
			- **Private [Functions](#page-574-0)**
			- **[Exported](#page-375-0) Types**
			- **Exported [Constants](#page-378-0)**
			- **Exported [Variables](#page-3-0)**
			- **[Exported](#page-4-0) Macros**
			- **Exported [Functions](#page-411-0)**
- **[STM32303E-EVAL](#page-758-0) EEPROM**
	- **[Private](#page-544-0) Types**
	- **Private [Variables](#page-556-0)**
	- **[Exported](#page-226-0) Types**
	- **Exported [Constants](#page-443-0)**
	- **Exported [Functions](#page-430-0)**
	- **[STM32303E\\_EVAL\\_EEPROM\\_Private\\_Functions](#page-547-0)**
- **[STM32303E-EVAL](#page-761-0) LCD**
	- **Private [Defines](#page-590-0)**
	- **Private [Macros](#page-372-0)**
	- **Private [Variables](#page-408-0)**
	- **Private [Functions](#page-578-0)**
	- **[Exported](#page-262-0) Types**
	- **Exported [Constants](#page-305-0)**
	- **Exported [Functions](#page-448-0)**
- **[STM32303E-EVAL](#page-318-0) SD**
	- **Types [Definitions](#page-18-0)**
	- **Private [Constants](#page-602-0)**
	- **Private [Variables](#page-605-0)**
	- **[Exported](#page-320-0) Types**
	- **Exported [Constants](#page-593-0)**
	- **[Exported](#page-41-0) Macro**
	- **Exported [Functions](#page-468-0)**
	- **Private [Functions](#page-479-0)**
- **[STM32303E-EVAL](#page-763-0) TSENSOR**
	- **Private [Variables](#page-608-0)**
	- **[Exported](#page-611-0) Types**
	- **Exported [Constants](#page-614-0)**
	- **Exported [Functions](#page-490-0)**
	- **Private [Functions](#page-494-0)**

<span id="page-217-0"></span>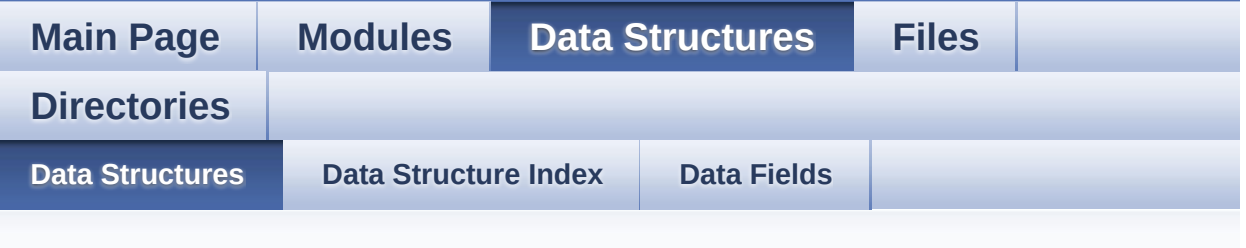

#### **Data Structures**

Here are the data structures with brief descriptions:

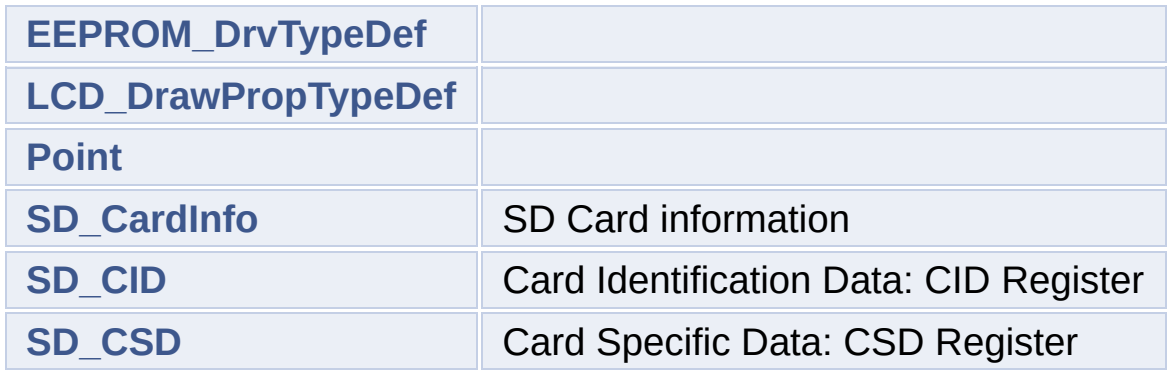

<span id="page-218-0"></span>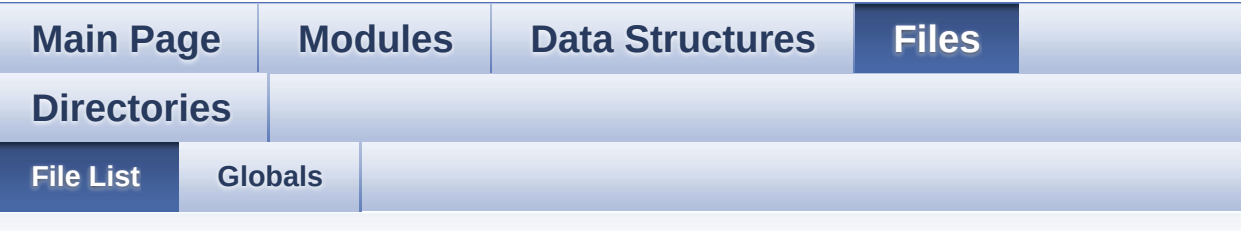

#### **File List**

Here is a list of all files with brief descriptions:

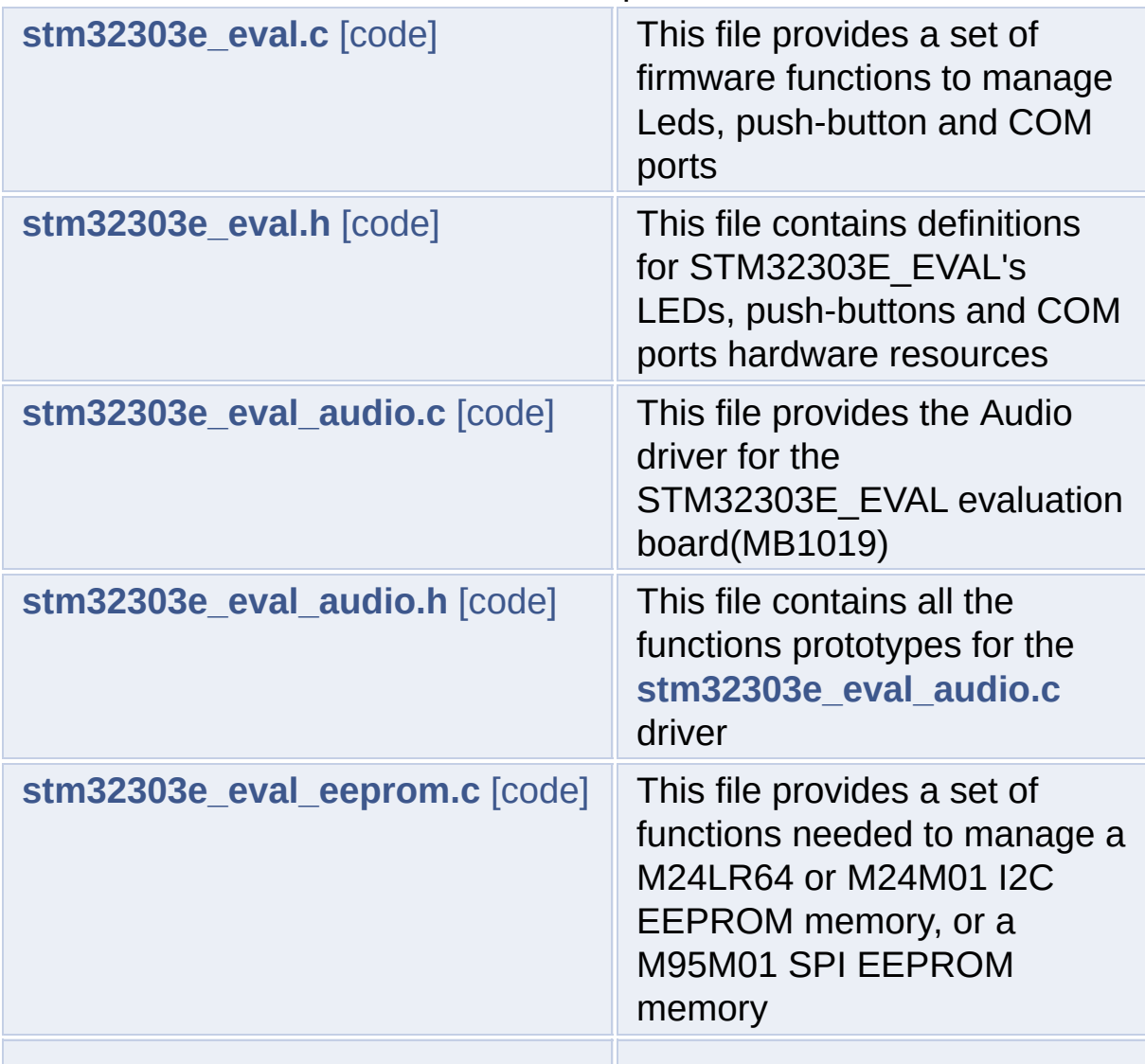

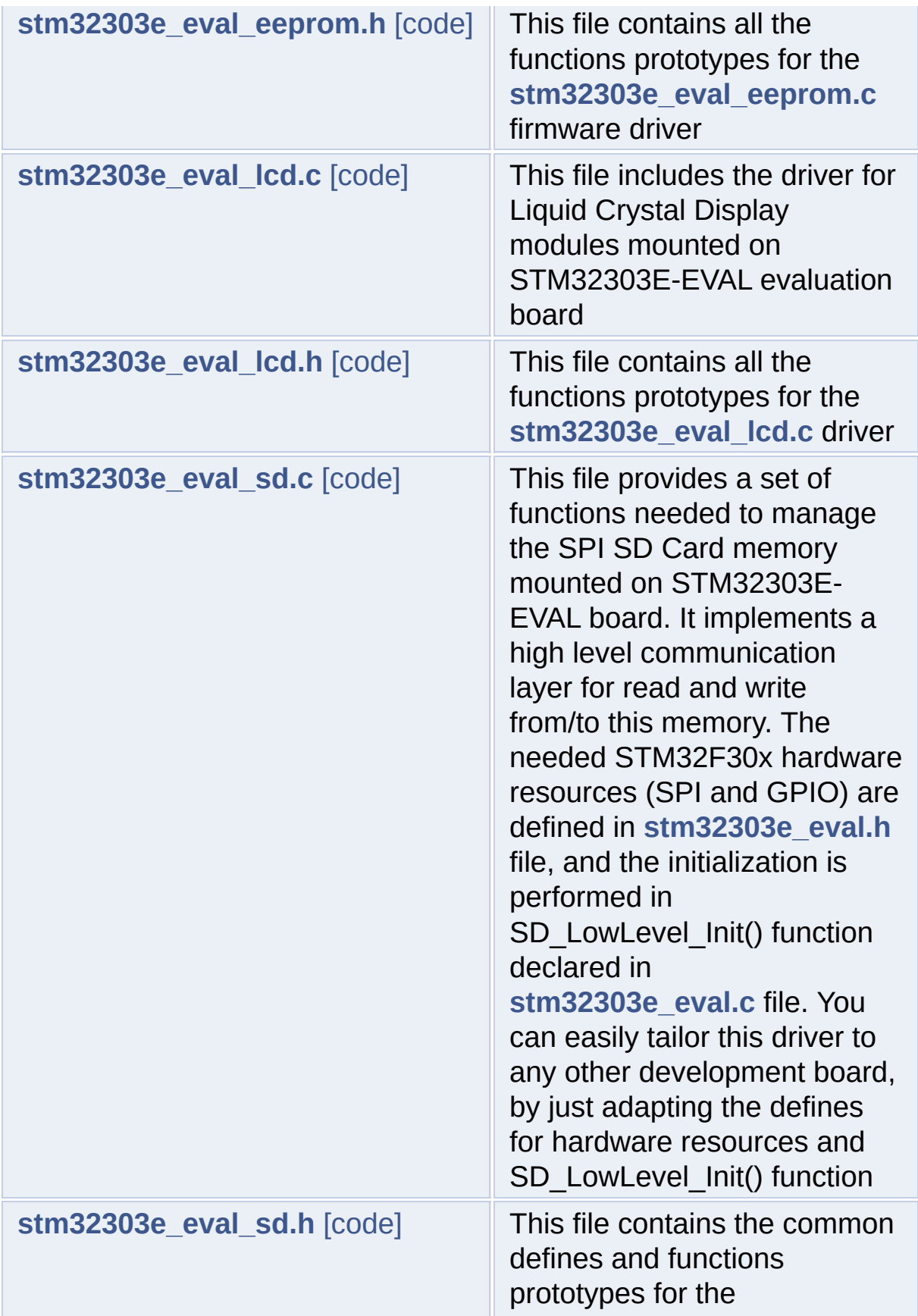

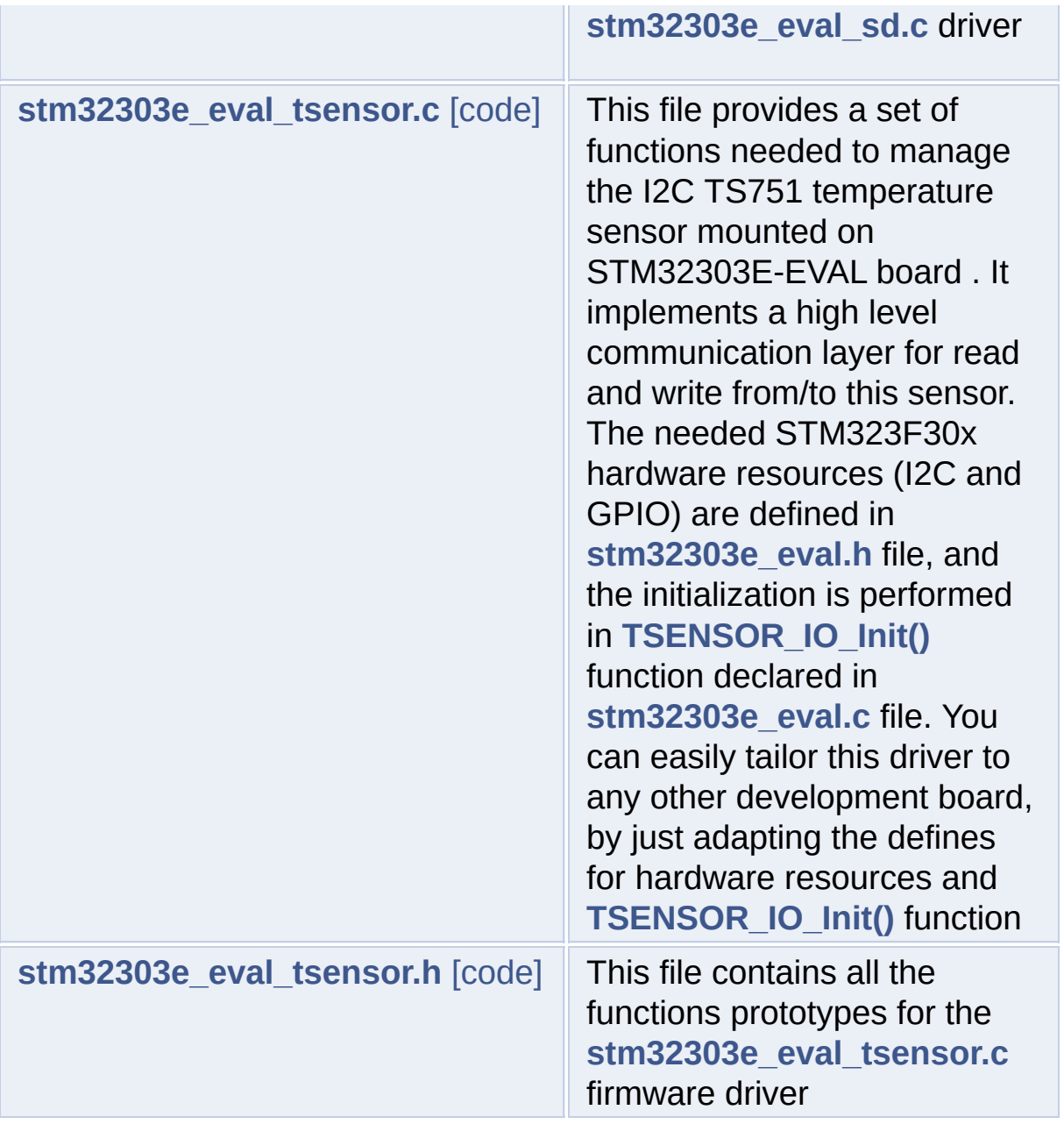

<span id="page-221-0"></span>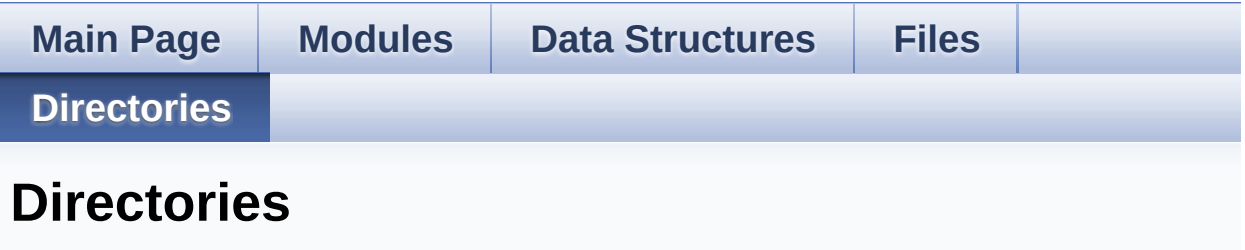

This directory hierarchy is sorted roughly, but not completely, alphabetically:

**[Firmware](#page-617-0)**

**[Drivers](#page-619-0)**

- **[BSP](#page-621-0)**
	- **[STM32303E\\_EVAL](#page-623-0)**

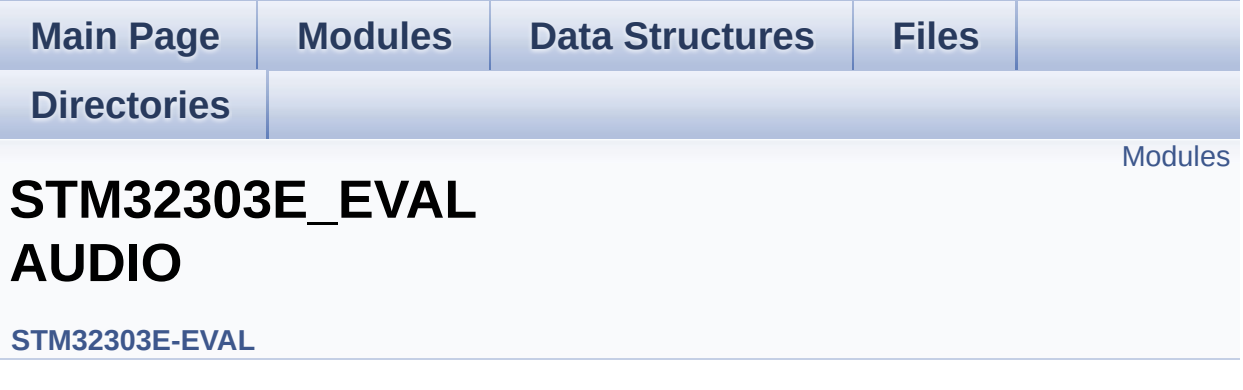

This file includes the low layer audio driver available on STM32303E\_EVAL evaluation board(MB1019). [More...](#page-223-1)

#### <span id="page-223-0"></span>**Modules**

<span id="page-223-1"></span>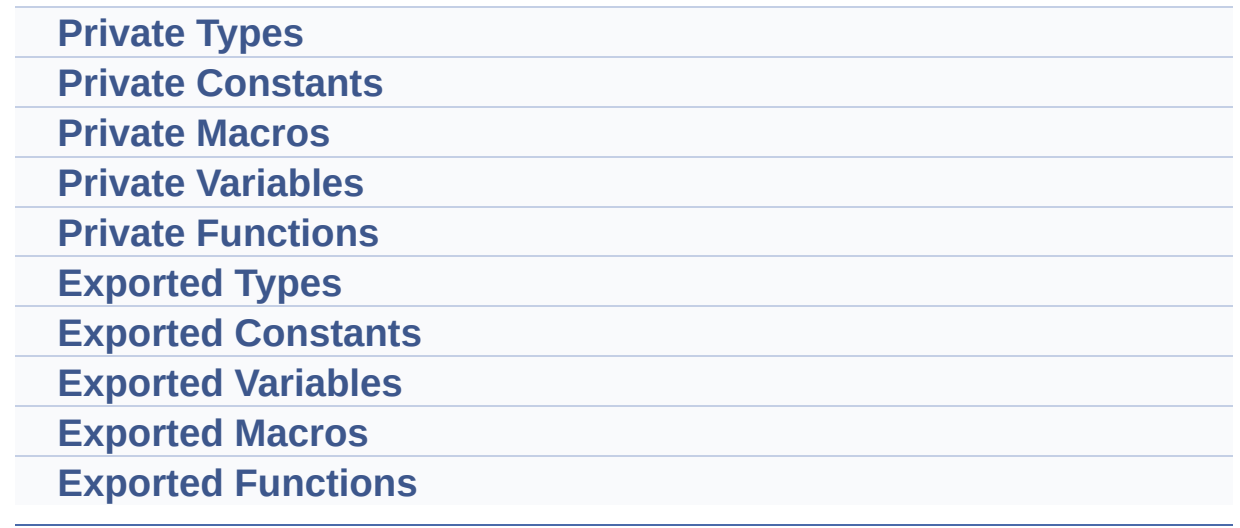

#### **Detailed Description**

This file includes the low layer audio driver available on STM32303E\_EVAL evaluation board(MB1019).

<span id="page-225-1"></span><span id="page-225-0"></span>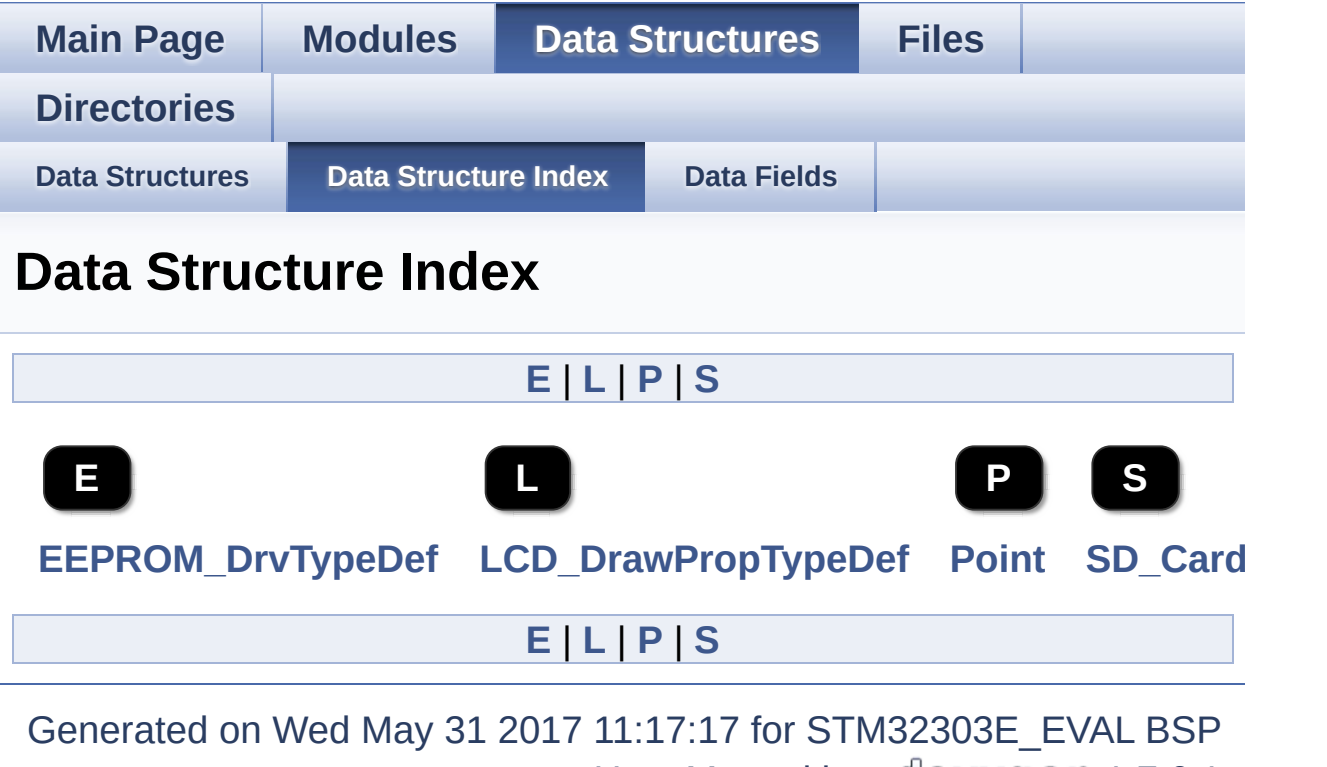

<span id="page-225-4"></span><span id="page-225-3"></span><span id="page-225-2"></span>User Manual by <u>doxygem</u> 1.7.6.1

<span id="page-226-0"></span>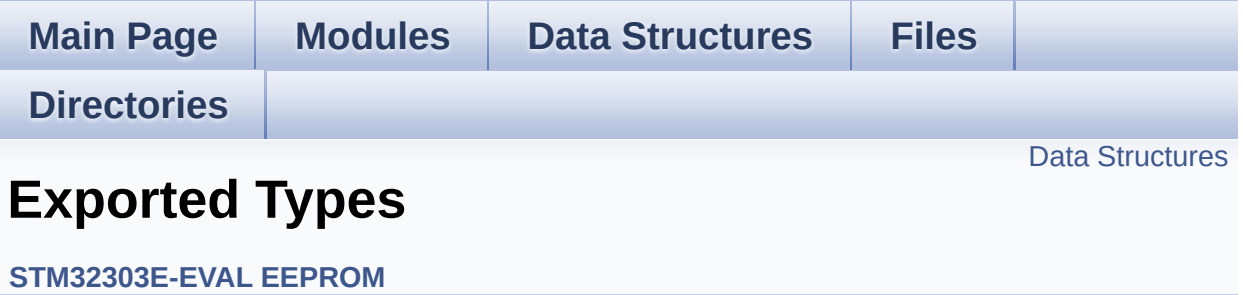

#### <span id="page-227-0"></span>**Data Structures**

struct **[EEPROM\\_DrvTypeDef](#page-5-0)**

<span id="page-228-0"></span>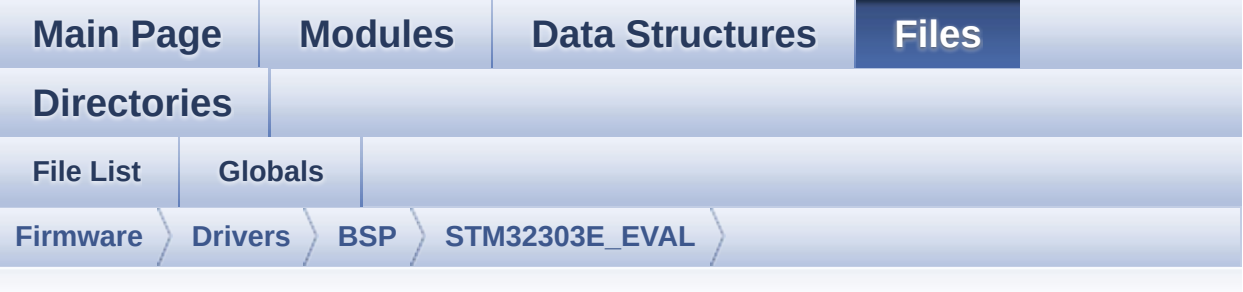

#### **stm32303e\_eval\_eeprom.h**

Go to the [documentation](#page-162-0) of this file.

```
00001 /**
00002 ******************************************
************************************
00003 * @file stm32303e_eval_eeprom.h
00004 * @author MCD Application Team
00005 * @brief This file contains all the func
tions prototypes for
00006 * the stm32303e_eval_eeprom.c fir
mware driver.
00007 ******************************************
************************************
00008 * @attention
00009 *
00010 * <h2><center>&copy; COPYRIGHT(c) 2016 STM
icroelectronics</center></h2>
00011
00012 * Redistribution and use in source and bin
ary forms, with or without modification,
00013 * are permitted provided that the followin
g conditions are met:
00014 * 1. Redistributions of source code must
 retain the above copyright notice,
```
00015 \* this list of conditions and the fol lowing disclaimer. 00016 \* 2. Redistributions in binary form must reproduce the above copyright notice, 00017 \* this list of conditions and the fol lowing disclaimer in the documentation 00018 \* and/or other materials provided wit h the distribution. 00019 \* 3. Neither the name of STMicroelectron ics nor the names of its contributors 00020 \* may be used to endorse or promote p roducts derived from this software 00021 \* without specific prior written perm ission. 00022 00023 \* THIS SOFTWARE IS PROVIDED BY THE COPYRIG HT HOLDERS AND CONTRIBUTORS "AS IS" 00024 \* AND ANY EXPRESS OR IMPLIED WARRANTIES, I NCLUDING, BUT NOT LIMITED TO, THE 00025 \* IMPLIED WARRANTIES OF MERCHANTABILITY AN D FITNESS FOR A PARTICULAR PURPOSE ARE 00026 \* DISCLAIMED. IN NO EVENT SHALL THE COPYRI GHT HOLDER OR CONTRIBUTORS BE LIABLE 00027 \* FOR ANY DIRECT, INDIRECT, INCIDENTAL, SP ECIAL, EXEMPLARY, OR CONSEQUENTIAL 00028 \* DAMAGES (INCLUDING, BUT NOT LIMITED TO, PROCUREMENT OF SUBSTITUTE GOODS OR 00029 \* SERVICES; LOSS OF USE, DATA, OR PROFITS; OR BUSINESS INTERRUPTION) HOWEVER 00030 \* CAUSED AND ON ANY THEORY OF LIABILITY, W HETHER IN CONTRACT, STRICT LIABILITY, 00031 \* OR TORT (INCLUDING NEGLIGENCE OR OTHERWI SE) ARISING IN ANY WAY OUT OF THE USE 00032 \* OF THIS SOFTWARE, EVEN IF ADVISED OF THE POSSIBILITY OF SUCH DAMAGE. 00033 00034 \*\*\*\*\*\*\*\*\*\*\*\*\*\*\*\*\*\*\*\*\*\*\*\*\*\*\*\*\*\*\*\*\*\*\*\*\*\*\*\*\*\*

```
************************************
00035 */
00036
00037 /* Define to prevent recursive inclusion ---
----------------------------------*/
00038 #ifndef __STM32303E_EVAL_EEPROM_H
00039 #define __STM32303E_EVAL_EEPROM_H
00040
00041 #ifdef __cplusplus
00042 extern "C" {
00043 #endif
00044
00045 /* Includes -----------------------------
----------------------------------*/
00046 #include "stm32303e_eval.h"
00047
00048 /** @addtogroup BSP
00049 * @{
00050 */
00051
00052 /** @addtogroup STM32303E_EVAL
00053 * @{
00054 */
00055
00056 /** @defgroup STM32303E_EVAL_EEPROM STM32303
E-EVAL EEPROM
00057 * @{
00058 */
00059
00060 /** @defgroup STM32303E EVAL EEPROM Private
Variables Private Variables
00061 * @{
00062 */
00063 /**
00064 * @}
00065 */
00066
```

```
00067 /** @defgroup STM32303E_EVAL_EEPROM_Exported
_Types Exported Types
00068 * @{
00069 */
00070 typedef struct
00071 {
00072 uint32_t (*Init)(void);
00073 uint32_t (*ReadBuffer)(uint8_t*
, uint16_
t , uint32_t^* );
00074 uint32_t (*WritePage)(uint8_t*
, uint16_t
, uint32_t* );
00075 }EEPROM_DrvTypeDef;
00076 /**
00077 * @}
00078 */
00079
00080 /** @defgroup STM32303E_EVAL_EEPROM_Exported
_Constants Exported Constants
00081 * @{
00082 */
00083 /* EEPROMs hardware address and page size */
00084 #define EEPROM ADDRESS M24M01 0xA4
   /* EEPROM M24M01-HR used */
00085 #define EEPROM ADDRESS M24LR64 A01 0xA0
   /* RF EEPROM ANT7-M24LR-A01 used */
00086 #define EEPROM ADDRESS M24LR64 A02 0xA6
   \frac{1}{2} RF FFPROM ANT7-M24LR-A02 used \frac{*}{2}00087
00088 #define EEPROM PAGESIZE M24M01 28
   /* EEPROM M24M01-HR used */
00089 #define EEPROM PAGESIZE M24LR64 4
   /* RF EEPROM ANT7-M24LR-A used */
00090 #define EEPROM PAGESIZE M95M01 256
   /* EEPROM M95M01 used */
00091
00092 /* EEPROM BSP return values */
```

```
00093 #define EEPROM OK 000093 #define \theta00094 #define EEPROM FAIL 1 2
00095 #define EEPROM TIMEOUT 2
00096
00097 /* EEPROM BSP devices definition list suppor
ted */
00098 #define BSP_EEPROM_M24LR64 1
   /* RF I2C EEPROM M24LR64 */
00099 #define BSP_EEPROM_M24M01 2
   /* I2C EEPROM M24M01 */
00100 #define BSP_EEPROM_M95M01 3
   /* SPI EEPROM M95M01 */
00101
00102 /* Maximum number of trials for EEPROM_I2C_W
aitEepromStandbyState() function */
00103 #define EEPROM MAX TRIALS 300
00104 / **00105 * @}
00106 */
00107
00108 /** @defgroup STM32303E_EVAL_EEPROM_Exported
_Functions Exported Functions
00109 * @{
00110 */
00111 uint32_t BSP_EEPROM_Init(void);
00112 void BSP_EEPROM_SelectDevice(uint8_t De
viceID);
00113 uint32 t BSP EEPROM ReadBuffer(uint8 t* pBu
ffer, uint16 t ReadAddr, uint32 t* NumByteToRead);
00114 uint32 t BSP EEPROM WriteBuffer(uint8 t* pB
uffer, uint16_t WriteAddr, uint32_t NumByteToWrite
);
00115
00116 /* USER Callbacks: This function is declared
as __weak in EEPROM driver and
00117 should be implemented into user applicati
on.
```

```
00118 BSP EEPROM TIMEOUT UserCallback() functio
n is called whenever a timeout condition
00119 occure during communication (waiting on a
n event that doesn't occur, bus
00120 errors, busy devices ...). */
00121 void BSP_EEPROM_TIMEOUT_UserCallback(void);
00122
00123
00124 /* Link functions for I2C EEPROM peripheral
*/
00125 void EEPROM_I2C_IO_Init(v
oid);
EEPROM_I2C_IO_WriteD
ata(uint16_t DevAddress, uint16_t MemAddress, uint
8_t* pBuffer, uint32_t BufferSize);
EEPROM_I2C_IO_ReadDa
ta(uint16_t DevAddress, uint16_t MemAddress, uint8
_t* pBuffer, uint32_t BufferSize);
00128 HAL_StatusTypeDef EEPROM_I2C_IO_IsDevi
ceReady(uint16 t DevAddress, uint32 t Trials);
00129
00130 /* Link functions for EEPROM peripheral over
SPI * /00131 void EEPROM_SPI_IO_Init(v
oid);
00132 void EEPROM SPI IO WriteB
yte(uint8_t Data);
00133 uint8 t EEPROM SPI IO ReadBy
te(void);
EEPROM_SPI_IO_WriteD
ata(uint16_t MemAddress, uint8_t* pBuffer, uint32_
t BufferSize);
EEPROM_SPI_IO_ReadDa
ta(uint16_t MemAddress, uint8_t* pBuffer, uint32_t
BufferSize);
00136 HAL_StatusTypeDef EEPROM_SPI_IO_WaitEe
promStandbyState(void);
```
00137 void **EEPROM** SPI IO WriteD ummy(void); /\*\* \* @} \*/ /\*\* \* @} \*/ /\*\* \* @} \*/ /\*\* \* @} \*/  $00155 / **$  \* @} \*/ #ifdef \_\_cplusplus } #endif #endif /\* \_\_H \*/ 00165 /\*\*\*\*\*\*\*\*\*\*\*\*\*\*\*\*\*\*\*\*\*\*\*\*\*\* (C) COPYRIGHT STMi croelectronics \*\*\*\*\*END OF FILE\*\*\*\*/

<span id="page-235-0"></span>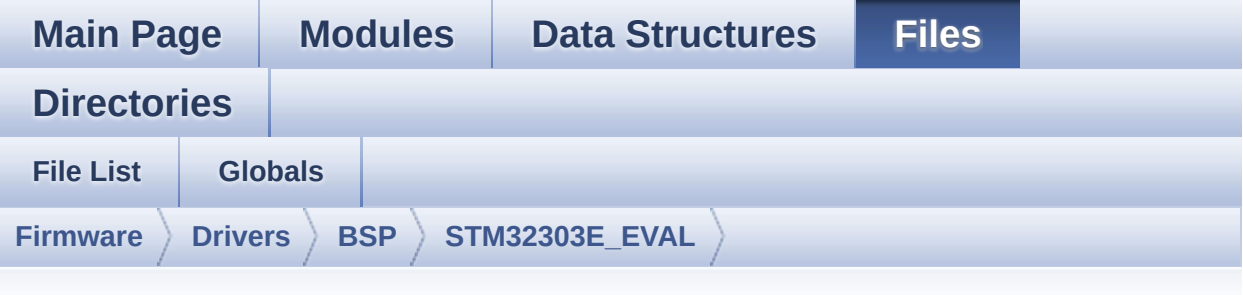

#### **stm32303e\_eval\_eeprom.c**

Go to the [documentation](#page-155-0) of this file.

00001 /\*\* 00002 \*\*\*\*\*\*\*\*\*\*\*\*\*\*\*\*\*\*\*\*\*\*\*\*\*\*\*\*\*\*\*\*\*\*\*\*\*\*\*\*\*\* \*\*\*\*\*\*\*\*\*\*\*\*\*\*\*\*\*\*\*\*\*\*\*\*\*\*\*\*\*\*\*\*\*\*\*\* 00003 \* @file stm32303e\_eval\_eeprom.c 00004 \* @author MCD Application Team 00005 \* @brief This file provides a set of fun ctions needed to manage a M24LR64 00006 \* or M24M01 I2C EEPROM memory, or a M95M01 SPI EEPROM memory. 00007 \* 00008 \* =============================== ==================================== 00009 \* Notes: 00010  $*$  - This driver is intended for STM32F30x families devices only. 00011 \* - The I2C EEPROM memory (M24LR 64) is available on separate daughter 00012 \* board ANT7-M24LR-A, which is provided with the STM32F303e 00013 \* EVAL board. 00014 \* To use this driver with M24L R64, you have to connect

```
00015 * the ANT7-M24LR-A to CN1 conn
ector of STM32F303e EVAL board.
00016 * Jumper JP5 and JP6 needs to
be set in I2C2 position.
00017 * Jumper JP8 (E2P WC) needs to
be set.
00018
00019 * - The I2C EEPROM memory (M24M0
1) is mounted on the STM32F303e
00020 * EVAL board.
00021 * Jumper JP5 and JP6 needs to
be set in I2C2_F position.
00022 * Jumper JP8 (E2P WC) needs to
be set.
00023
00024 * - The SPI EEPROM memory (M95M0
1) is available directly
00025 * on STM32F303e EVAL board.
00026 * ===============================
====================================
00027
00028 * It implements a high level comm
unication layer for read and write
00029 * from/to this memory. The needed
STM32F30x hardware resources (I2C,
00030 * SPI and GPIO) are defined in st
m32303e_eval.h file,
00031 * and the initialization is perfo
rmed depending of EEPROMs
00032 * in EEPROM_I2C_IO_Init() or EEPR
OM_SPI_IO_Init() functions
00033 * declared in stm32303e_eval.c fi
le.<br>00034       *
               You can easily tailor this driv
er to any other development board,
00035 * by just adapting the defines fo
r hardware resources and
```

```
00036 * EEPROM_I2C_IO_Init() or EEPROM_
SPI IO_Init() functions.
00037 *
00038 * @note In this driver, basic rea
d and write functions
00039 * (BSP_EEPROM_ReadBuffer() and BS
P_EEPROM_WriteBuffer())
00040 * use Polling mode to perform the
data transfer to/from EEPROM memories.
00041 * +-----------------------------------
------------------------------+
00042 * | Pin assignment for M
24M01 EEPROM |
00043 * +-----------------------------------
----+-----------+-------------+
00044 * | STM32F30x I2C Pins
| EEPROM | Pin |
00045 * +-----------------------------------
----+-----------+-------------+
00046 * | .
   | NC | 1 |
00047 * | .
| E1(VDD) | 2 (3.3V) |
00048 * | .
| E2(GND) | 3 (0V) |
00049 * | .
   | VSS | 4 (0V) |
00050 * | EEPROM_I2C_SDA_PIN/ SDA
   | SDA | 5 |
00051 * | EEPROM_I2C_SCL_PIN/ SCL
   | SCL | 6 |
00052 *
| /WC(VSS)| 7 (0V) |
00053 * | .
   | VDD | 8 (3.3V) |
00054 * +-----------------------------------
        ----+-----------+-------------+
```
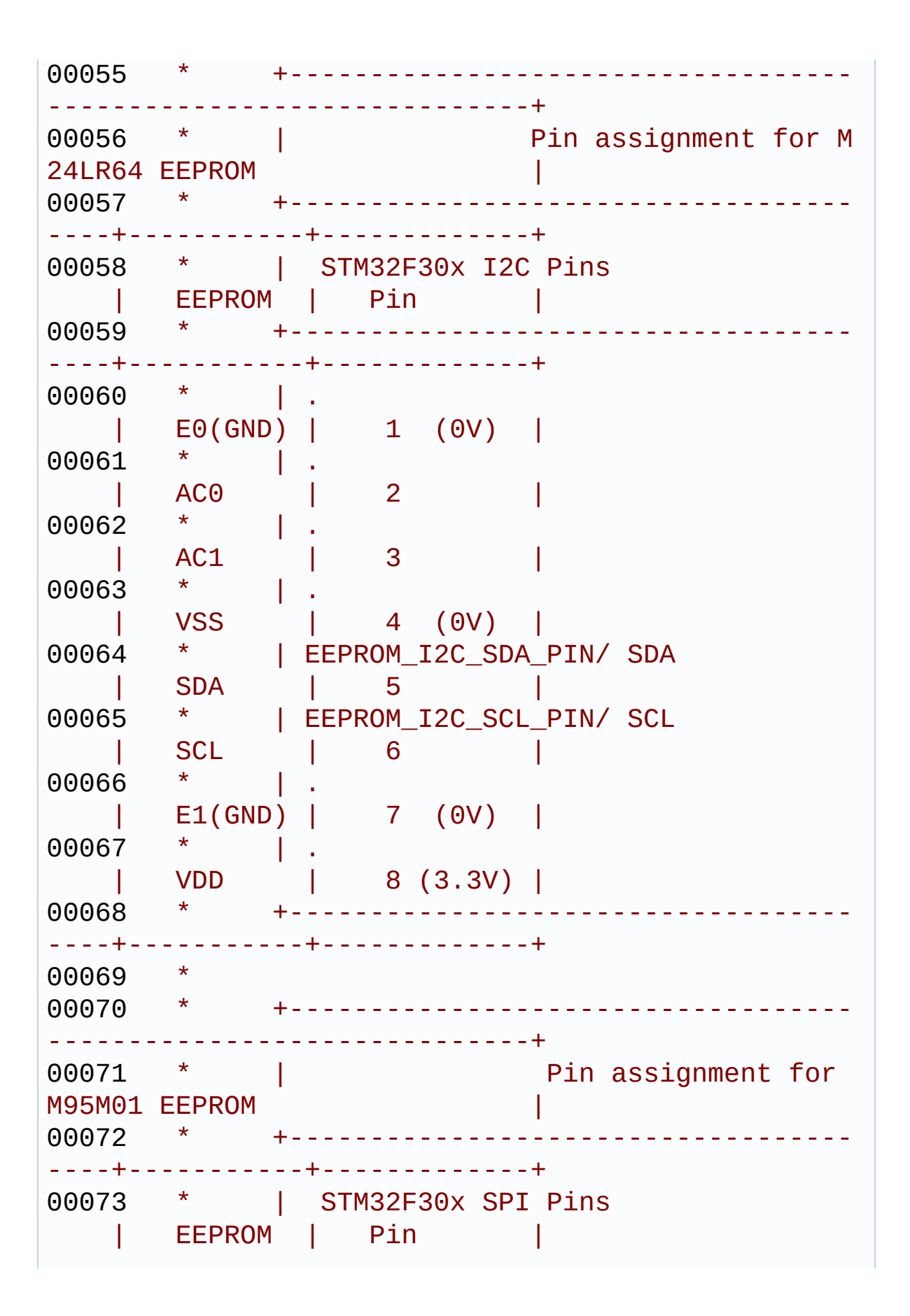

```
00074 * +---
----+-----------+-------------+
00075 * | EEPROM_CS_PIN
   | ChipSelect| 1 (/S) |
00076 * | EEPROM SPI_MISO_PIN/ MISO
   | DataOut | 2 (Q) |
00077 * | EEPROM_SPI_WP_PIN
   | WR Protect| 3 (/W) |
00078 * | .
   | GND | 4 (0 V) |
00079 * | EEPROM_SPI_MOSI_PIN/ MOSI
   | DataIn | 5 (D) |
00080 * | EEPROM_SPI_SCK_PIN/ SCLK
      | Clock | 6 (C) |
00081 * | .
   | Hold | 7 (/HOLD)|
00082 *<br>| VCC
                   8 (3.3 V)
00083 * +-----------------------------------
----+-----------+-------------+
00084 ******************************************
************************************
00085 * @attention
00086 *
00087 * <h2><center>&copy; COPYRIGHT(c) 2016 STM
icroelectronics</center></h2>
00088 *
00089 * Redistribution and use in source and bin
ary forms, with or without modification,
00090 * are permitted provided that the followin
g conditions are met:
00091 * 1. Redistributions of source code must
retain the above copyright notice,
00092 * this list of conditions and the fol
lowing disclaimer.
00093 * 2. Redistributions in binary form must
 reproduce the above copyright notice,
```
00094 \* this list of conditions and the fol lowing disclaimer in the documentation 00095 \* and/or other materials provided wit h the distribution. 00096 \* 3. Neither the name of STMicroelectron ics nor the names of its contributors 00097 \* may be used to endorse or promote p roducts derived from this software 00098 \* without specific prior written perm ission. 00099 00100 \* THIS SOFTWARE IS PROVIDED BY THE COPYRIG HT HOLDERS AND CONTRIBUTORS "AS IS" 00101 \* AND ANY EXPRESS OR IMPLIED WARRANTIES, I NCLUDING, BUT NOT LIMITED TO, THE 00102 \* IMPLIED WARRANTIES OF MERCHANTABILITY AN D FITNESS FOR A PARTICULAR PURPOSE ARE 00103 \* DISCLAIMED. IN NO EVENT SHALL THE COPYRI GHT HOLDER OR CONTRIBUTORS BE LIABLE 00104 \* FOR ANY DIRECT, INDIRECT, INCIDENTAL, SP ECIAL, EXEMPLARY, OR CONSEQUENTIAL 00105 \* DAMAGES (INCLUDING, BUT NOT LIMITED TO, PROCUREMENT OF SUBSTITUTE GOODS OR 00106 \* SERVICES; LOSS OF USE, DATA, OR PROFITS; OR BUSINESS INTERRUPTION) HOWEVER 00107 \* CAUSED AND ON ANY THEORY OF LIABILITY, W HETHER IN CONTRACT, STRICT LIABILITY, 00108 \* OR TORT (INCLUDING NEGLIGENCE OR OTHERWI SE) ARISING IN ANY WAY OUT OF THE USE 00109 \* OF THIS SOFTWARE, EVEN IF ADVISED OF THE POSSIBILITY OF SUCH DAMAGE. 00110 00111 \*\*\*\*\*\*\*\*\*\*\*\*\*\*\*\*\*\*\*\*\*\*\*\*\*\*\*\*\*\*\*\*\*\*\*\*\*\*\*\*\*\* \*\*\*\*\*\*\*\*\*\*\*\*\*\*\*\*\*\*\*\*\*\*\*\*\*\*\*\*\*\*\*\*\*\*\*\* 00112 \*/ 00113 00114 /\* Includes ------

```
----------------------------------*/
00115 #include "stm32303e_eval_eeprom.h"
00116
00117
00118 /** @addtogroup BSP
00119 * @{
00120 */
00121
00122 /** @addtogroup STM32303E_EVAL
00123 * @{
00124 */
00125
00126 /** @addtogroup STM32303E_EVAL_EEPROM
00127 * @brief This file includes the I2C E
EPROM and SPI EEPROM driver
00128 * of STM32303E-EVAL board.
00129 * @{
00130 */
00131
00132 /** @addtogroup STM32303E_EVAL_EEPROM_Privat
e_Variables
00133 * @{
00134 */
00135 __IO uint16_t EEPROMAddress = 0;
00136 \overline{\hspace{0.1cm}}EEPROMPageSize = 0;
00137EEPROMDataRead;
00138EEPROMDataWrite;
00139
00140 static EEPROM_DrvTypeDef *EEPROM_SelectedDev
ice = 0;
00141 /**
00142 * @}
00143 */
00144
00145 /** @addtogroup STM32303E_EVAL_EEPROM_Privat
e_Functions
00146 * @{
```

```
00147 */
00148 static uint32 t EEPROM I2C Init(void);
00149 static uint32_t EEPROM_I2C_ReadBuffer(uint8_
t* pBuffer, uint16_t ReadAddr, uint32_t* NumByteTo
Read);
00150 static uint32_t EEPROM_I2C_WritePage(uint8_t
* pBuffer, uint16_t WriteAddr, uint32_t* NumByteTo
Write);
00151 static uint32_t EEPROM_I2C_WaitEepromStandby
State(void);
00152
00153 static uint32 t EEPROM SPI Init(void);
00154 static uint32 t EEPROM SPI ReadBuffer(uint8
t* pBuffer, uint16_t ReadAddr, uint32_t* NumByteTo
Read);
00155 static uint32 t EEPROM SPI WritePage(uint8 t
* pBuffer, uint16_t WriteAddr, uint32_t* NumByteTo
Write);
00156 static uint32 t EEPROM SPI WaitEepromStandby
State(void);
00157 /**
00158 * @}
00159 */
00160
00161 /** @defgroup STM32303E_EVAL_EEPROM_Private_
Types Private Types
00162 * @{
00163 */
00164
00165 /* EEPROM I2C driver typedef */
00166 EEPROM_DrvTypeDef EEPROM_I2C_Drv =
00167 {
00168 EEPROM_I2C_Init,
00169 EEPROM_I2C_ReadBuffer,
00170 EEPROM_I2C_WritePage
00171 };
00172
```

```
00173 /* EEPROM SPI driver typedef */
00174 EEPROM_DrvTypeDef EEPROM_SPI_Drv =
00175 {
00176 EEPROM_SPI_Init,
00177 EEPROM_SPI_ReadBuffer,
00178 EEPROM_SPI_WritePage
00179 };
00180 /**
00181 * @}
00182 */
00183
00184 /** @addtogroup STM32303E_EVAL_EEPROM_Export
ed_Functions
00185 * @{
00186 */
00187
00188 /**
00189 * @brief Initializes peripherals used by
the EEPROM device selected.
00190 * @retval EEPROM_OK (0) if operation is co
rrectly performed, else return value
00191 * different from EEPROM_OK (0)
00192 */
00193 uint32_t BSP_EEPROM_Init(void)
00194 {
>Init != 0)
00196 {<br>00197
         >Init());
00198 }
00199 else
00200 {
00201 return EEPROM_FAIL;
00202 }
00203 }
00204
00205 /**
00206 * @brief Select the EEPROM device to comm
```

```
unicate.
00207 * @param DeviceID Specifies the EEPROM de
vice to be selected.
00208 * This parameter can be one of following
parameters:
00209 * @arg BSP_EEPROM_M24LR64
00210 * @arg BSP_EEPROM_M24M01
00211 * @arg BSP_EEPROM_M95M01
00212 *
00213 * @retval EEPROM_OK (0) if operation is co
rrectly performed, else return value
00214 * different from EEPROM_OK (0)
00215 */
00216 void BSP_EEPROM_SelectDevice(uint8_t DeviceI
D)
00217 {
00218 switch(DeviceID)
00219 {
00220 case BSP EEPROM M24LR64 :
00221 EEPROM_SelectedDevice = &EEPROM_I2C_Drv;
00222 break;
00223
00224 case BSP_EEPROM_M24M01 :
00225 EEPROM_SelectedDevice = &EEPROM_I2C_Drv;
00226 break;
00227
00228 case BSP_EEPROM_M95M01 :
00229 EEPROM SelectedDevice = &EEPROM SPI Drv;
00230 break;
00231
00232 default:
00233 break;
00234 }
00235 }
00236
00237 /**
00238 * @brief Reads a block of data from the E
```
EPROM device selected. \* @param pBuffer pointer to the buffer th at receives the data read from \* the EEPROM. \* @param ReadAddr EEPROM's internal addre ss to start reading from. \* @param NumByteToRead pointer to the var iable holding number of bytes to \* be read from the EEPROM. \* \* @note The variable pointed by Num ByteToRead is reset to 0 when all the \* data are read from the EEPR OM. Application should monitor this \* variable in order know when the transfer is complete. \* @retval EEPROM\_OK (0) if operation is co rrectly performed, else return value \* different from EEPROM\_OK (0) or the timeout user callback. \*/ uint32\_t [BSP\\_EEPROM\\_ReadBuffer](#page-433-1)(uint8\_t\* pBuf fer, uint16\_t ReadAddr, uint32\_t\* NumByteToRead) { if(EEPROM\_SelectedDevice->[ReadBuffer](#page-8-1) != 0) { return (EEPROM\_SelectedDevice-[>ReadBuffer](#page-8-1) (pBuffer, ReadAddr, NumByteToRead)); } else { return [EEPROM\\_FAIL](#page-446-1); } } /\*\*

```
00265 * @brief Writes buffer of data to the EEP
ROM device selected.
00266 * @param pBuffer pointer to the buffer c
ontaining the data to be written
00267 * to the EEPROM.
00268 * @param WriteAddr EEPROM's internal addr
ess to write to.
00269 * @param NumByteToWrite number of bytes t
o write to the EEPROM.
00270 * @retval EEPROM_OK (0) if operation is co
rrectly performed, else return value
00271 * different from EEPROM_OK (0) or
the timeout user callback.
00272 */
00273 uint32 t BSP EEPROM WriteBuffer(uint8 t* pBu
ffer, uint16_t WriteAddr, uint32_t NumByteToWrite)
00274 {
00275 uint16_t numofpage = 0, numofsingle = 0, c
\text{ount} = 0;00276 uint16 t addr = 0;
00277 uint32_t dataindex = 0;
00278 uint32 t status = EEPROM OK;
00279
00280 addr = WriteAddr % EEPROMPageSize;
00281 count = EEPROMPageSize - addr;
00282 numofpage = NumByteToWrite / EEPROMPageSi
ze;
00283 numofsingle = NumByteToWrite % EEPROMPageS
ize;
00284
00285 if(EEPROM_SelectedDevice->WritePage == 0)
00286 {
00287 return EEPROM_FAIL;
00288 }
00289
00290 /*!< If WriteAddr is EEPROM_PAGESIZE align
ed */
```

```
00291 if(addr == 0)
00292 {
00293 /*!< If NumByteToWrite < EEPROM_PAGESIZE
*/
00294 if(numofpage == 0)
00295 {
00296 /* Store the number of data to be writ
ten */
00297 dataindex = numofsingle;
00298 /* Start writing data */
00299 status = EEPROM_SelectedDevice->WriteP
age(pBuffer, WriteAddr, (uint32_t*)(&dataindex));
00300 if (status != EEPROM_OK)
00301 {
00302 return status;
00303 }
00304 }
00305 /*!< If NumByteToWrite > EEPROM_PAGESIZE
*/
00306 else
00307 {
00308 while(numofpage--)
00309 {
00310 /* Store the number of data to be wr
itten */
00311 dataindex = EEPROMPageSize;
00312 status = EEPROM_SelectedDevice->Writ
ePage(pBuffer, WriteAddr, (uint32_t*)(&dataindex))
;
00313 if (status != EEPROM OK)
00314 {
00315 return status;
00316 }
00317
00318 WriteAddr += EEPROMPageSize;
00319 EEPROMPageSize;
00320 }
```

```
00321
00322 if(numofsingle!=0)
00323 {
00324 /* Store the number of data to be wr
itten */
00325 dataindex = numofsingle;
00326 status = EEPROM_SelectedDevice->Writ
ePage(pBuffer, WriteAddr, (uint32_t*)(&dataindex))
\frac{1}{l}00327 if (status != EEPROM_OK)
00328 {
00329 return status;
00330 }
00331 }
00332 }
00333 }
00334 /*!< If WriteAddr is not EEPROM_PAGESIZE a
ligned */
00335 else
00336 {
00337 /*!< If NumByteToWrite < EEPROM_PAGESIZE
*/
00338 if(numofpage== 0)
00339 {
00340 /*!< If the number of data to be writt
en is more than the remaining space
00341 in the current page: */
00342 if (NumByteToWrite > count)
00343 {
00344 /* Store the number of data to be wr
itten */
00345 dataindex = count;
00346 /*!< Write the data contained in sam
e page */
00347 status = EEPROM_SelectedDevice->Writ
ePage(pBuffer, WriteAddr, (uint32_t*)(&dataindex))
;
```

```
00348 if (status != EEPROM_OK)
00349 {
00350 return status;
00351 }
00352
00353 /* Store the number of data to be wr
itten */
00354 dataindex = (NumByteToWrite - count)
\frac{1}{\ell}00355 /*!< Write the remaining data in the
following page */
00356 status = EEPROM_SelectedDevice->Writ
ePage((uint8_t*)(pBuffer + count), (WriteAddr + co
unt), (uint32_t*)(&dataindex));
EEPROM_OK)
00358 {
00359 return status;
00360 }
00361 }
00362 else
00363 {
00364 /* Store the number of data to be wr
itten */
00365 dataindex = numofsingle;
00366 status = EEPROM SelectedDevice->Writ
ePage(pBuffer, WriteAddr, (uint32_t*)(&dataindex))
\frac{1}{\ell}00367 if (status != EEPROM_OK)
00368 {
00369 return status;
00370 }
00371 }
00372 }
00373 /*!< If NumByteToWrite > EEPROM_PAGESIZE
*/
00374 else
00375 {
```

```
00376 NumByteToWrite -= count;
00377 numofpage = NumByteToWrite / EEPROMPa
geSize;
00378 numofsingle = NumByteToWrite % EEPROMP
ageSize;
00379
00380 if(count != 0)00381 {
00382 /* Store the number of data to be wr
itten */
00383 dataindex = count;
00384 status = EEPROM SelectedDevice->Writ
ePage(pBuffer, WriteAddr, (uint32_t*)(&dataindex))
;
00385 if (status != EEPROM_OK)
00386 {
00387 return status;
00388 }
00389 WriteAddr += count;
00390 pBuffer += count;
00391 }
00392
00393 while(numofpage--)
00394 {
00395 /* Store the number of data to be wr
itten */
00396 dataindex = EEPROMPageSize;
00397 status = EEPROM SelectedDevice->Writ
ePage(pBuffer, WriteAddr, (uint32_t*)(&dataindex))
\frac{1}{l}00398 if (status != EEPROM_OK)
00399 {
00400 return status;
00401 }
00402 WriteAddr += EEPROMPageSize;
00403 pBuffer += EEPROMPageSize;
```

```
00404 }
00405 if(numofsingle != 0)
00406 {
00407 /* Store the number of data to be wr
itten */
00408 dataindex = numofsingle;
00409 status = EEPROM_SelectedDevice->Writ
ePage(pBuffer, WriteAddr, (uint32_t*)(&dataindex))
;
00410 if (status != EEPROM_OK)
00411 {
00412 return status;
00413 }
00414 }
00415 }
00416 }
00417
00418 /* If all operations OK, return EEPROM_OK
(0) */
00419 return EEPROM_OK;
00420 }
00421
00422 / **00423 * @brief Basic management of the timeout
situation.
00424 * @retval None.
00425 */
00426 Weak void BSP EEPROM TIMEOUT UserCallback(
void)
00427 {
00428 }
00429 /**
00430 * @}
00431 */
00432
00433 /** @addtogroup STM32303E_EVAL_EEPROM_Privat
e_Functions
```
```
00434 * @{
00435 */
00436
00437 /**
00438 * @brief Initializes peripherals used by
the I2C EEPROM driver.
00439 * @note There are 2 different versions of
M24LR64 (A01 & A02).
00440 * Then try to connect on 1st o
ne (EEPROM_I2C_ADDRESS_A01)
00441 * and if problem, check the 2n
d one (EEPROM_I2C_ADDRESS_A02)
00442 * @retval EEPROM_OK (0) if operation is co
rrectly performed, else return value
00443 * different from EEPROM_OK (0)
00444 */
00445 static uint32_t EEPROM_I2C_Init(void)
00446 {
00447 EEPROM_I2C_IO_Init();
00448
00449 /*Select the EEPROM address for M24LR64 A0
2 and check if OK*/
00450 EEPROMAddress = EEPROM_ADDRESS_M24LR64_A01
\frac{1}{l}00451 EEPROMPageSize = EEPROM_PAGESIZE_M24LR64;
00452 if (EEPROM_I2C_IO_IsDeviceReady(EEPROMAddr
ess, EEPROM MAX TRIALS) != HAL OK)
00453 {
00454 /*Select the EEPROM address for M24LR64
A01 and check if OK*/
00455 EEPROMAddress = EEPROM_ADDRESS_M24LR64_A
02;
00456 EEPROMPageSize = EEPROM_PAGESIZE_M24LR64
;
00457 if (EEPROM_I2C_IO_IsDeviceReady(EEPROMAd
dress, EEPROM_MAX_TRIALS) != HAL_OK)
00458 {
```

```
00459 /*Select the EEPROM address for M24M01
and check if OK*/
00460 EEPROMAddress = EEPROM_ADDRESS_M24M01;
00461 EEPROMPageSize = EEPROM_PAGESIZE_M24M01
;
00462 if (EEPROM_I2C_IO_IsDeviceReady(EEPROM
Address, EEPROM_MAX_TRIALS) != HAL_OK)
00463 {
00464 return EEPROM_FAIL;
00465 }
00466 }
00467 }
00468
00469 return EEPROM_OK;
00470 }
00471
00472 / **00473 * @brief Reads a block of data from the I
2C EEPROM.
00474 * @param pBuffer pointer to the buffer th
at receives the data read from
00475 * the EEPROM.
00476 * @param ReadAddr EEPROM's internal addre
ss to start reading from.
00477 * @param NumByteToRead pointer to the var
iable holding number of bytes to
00478 * be read from the EEPROM.
00479 *
00480 * @retval EEPROM_OK (0) if operation is co
rrectly performed, else return value
00481 * different from EEPROM_OK (0) or
the timeout user callback.
00482 */
00483 static uint32_t EEPROM_I2C_ReadBuffer(uint8_
t* pBuffer, uint16_t ReadAddr, uint32_t* NumByteTo
Read)
00484 {
```

```
00485 uint32_t buffersize = *NumByteToRead;
00486
00487 if (EEPROM_I2C_IO_ReadData(EEPROMAddress,
ReadAddr, pBuffer, buffersize) != HAL_OK)
00488 {
00489 return EEPROM_FAIL;
00490 }
00491
00492 /* If all operations OK, return EEPROM_OK
(0) */
00493 return EEPROM_OK;
00494 }
00495
00496 /**
00497 * @brief Writes more than one byte to the
EEPROM with a single WRITE cycle.
00498
00499 * @note The number of bytes (combined to
write start address) must not
00500 * cross the EEPROM page boundary.
This function can only write into
00501 * the boundaries of an EEPROM page.
00502 * This function doesn't check on b
oundaries condition (in this driver
00503 * the function BSP_EEPROM_WriteBuf
fer() which calls EEPROM_WritePage() is
00504 * responsible of checking on Page
boundaries).
00505
00506 * @param pBuffer pointer to the buffer co
ntaining the data to be written to
00507 * the EEPROM.
00508 * @param WriteAddr EEPROM's internal addr
ess to write to.
00509 * @param NumByteToWrite pointer to the va
riable holding number of bytes to
```

```
00510 * be written into the EEPROM.
00511 *
00512 * @note The variable pointed by Num
ByteToWrite is reset to 0 when all the
00513 * data are written to the EEP
ROM. Application should monitor this
00514 * variable in order know when
the transfer is complete.
00515
00516
00517 * @retval EEPROM_OK (0) if operation is co
rrectly performed, else return value
00518 * different from EEPROM_OK (0) or
the timeout user callback.
00519 */
00520 static uint32_t EEPROM_I2C_WritePage(uint8_t
* pBuffer, uint16_t WriteAddr, uint32_t* NumByteTo
Write)
00521 {
00522 uint32_t buffersize = *NumByteToWrite;
00523
00524 if (EEPROM_I2C_IO_WriteData(EEPROMAddress,
WriteAddr, pBuffer, buffersize) != HAL_OK)
00525 {
00526 return EEPROM FAIL;
00527 }
00528
00529 /* Wait for EEPROM Standby state */
00530 if (EEPROM I2C WaitEepromStandbyState() !=
EEPROM_OK)
00531 {
00532 return EEPROM_FAIL;
00533 }
00534
00535 return EEPROM_OK;
00536 }
00537
```

```
00538 /**
00539 * @brief Wait for EEPROM I2C Standby stat
e.
00540
00541 * @note This function allows to wait and
check that EEPROM has finished the
00542 * last operation. It is mostly used
after Write operation: after receiving
00543 * the buffer to be written, the EEP
ROM may need additional time to actually
00544 * perform the write operation. Duri
ng this time, it doesn't answer to
00545 * I2C packets addressed to it. Once
the write operation is complete
00546 * the EEPROM responds to its addres
s.
00547
00548 * @retval EEPROM_OK (0) if operation is co
rrectly performed, else return value
00549 * different from EEPROM_OK (0) or
the timeout user callback.
00550 */
00551 static uint32_t EEPROM_I2C_WaitEepromStandby
State(void)
00552 {
00553 /* Check if the maximum allowed number o
f trials has bee reached */
00554 if (EEPROM_I2C_IO_IsDeviceReady(EEPROMAddr
ess, EEPROM MAX TRIALS) != HAL OK)
00555 {
00556 /* If the maximum number of trials has b
een reached, exit the function */
00557 BSP_EEPROM_TIMEOUT_UserCallback();
00558 return EEPROM_TIMEOUT;
00559 }
00560 return EEPROM_OK;
00561 }
```

```
00562
00563 /**
00564 * @brief Initializes peripherals used by
the SPI EEPROM driver.
00565 * @retval EEPROM_OK (0) if operation is co
rrectly performed, else return value
00566 * different from EEPROM_OK (0)
00567 */
00568 static uint32_t EEPROM_SPI_Init(void)
00569 {
00570 EEPROM_SPI_IO_Init();
00571
00572 /* Check if EEPROM SPI is ready to use */
EEPROMPageSize = EEPROM PAGESIZE M95M01;
00574 if(EEPROM SPI WaitEepromStandbyState() !=
HAL OK)
00575 {
00576 return EEPROM_FAIL;
00577 }
00578 return EEPROM_OK;
00579 }
00580
00581 /**
00582 * @brief Reads a block of data from the S
PI EEPROM.
00583 * @param pBuffer pointer to the buffer th
at receives the data read from
00584 * the EEPROM.
00585 * @param ReadAddr EEPROM's internal addre
ss to start reading from.
00586 * @param NumByteToRead pointer to the var
iable holding number of bytes to
00587 * be read from the EEPROM.
00588 *
00589 * @note The variable pointed by Num
ByteToRead is reset to 0 when all the
00590 * data are read from the EEPR
```

```
OM. Application should monitor this
00591 * variable in order know when
the transfer is complete.
00592
00593 * @retval EEPROM_OK (0) if operation is co
rrectly performed, else return value
00594 * different from EEPROM_OK (0) or
the timeout user callback.
00595 */
00596 static uint32_t EEPROM_SPI_ReadBuffer(uint8_
t* pBuffer, uint16_t ReadAddr, uint32_t* NumByteTo
Read)
00597 {
00598 uint32 t buffersize = *NumByteToRead;
00599 EEPROM SPI IO ReadData(ReadAddr, pBuffer,
buffersize);
00600
00601 /* Wait for EEPROM Standby state */
00602 if (EEPROM SPI WaitEepromStandbyState() !=
EEPROM_OK)
00603 {
00604 return EEPROM FAIL;
00605 }
00606
00607 return EEPROM_OK;
00608 }
00609
00610 /**
00611 * @brief Writes more than one byte to the
EEPROM with a single WRITE cycle.
00612
00613 * @note The number of bytes (combined to
write start address) must not
00614 * cross the EEPROM page boundary.
This function can only write into
00615 * the boundaries of an EEPROM page.
```

```
00616 * This function doesn't check on b
oundaries condition (in this driver
00617 * the function BSP_EEPROM WriteBuf
fer() which calls EEPROM_WritePage() is
00618 * responsible of checking on Page
boundaries).
00619
00620 * @param pBuffer pointer to the buffer co
ntaining the data to be written to
00621 * the EEPROM.
00622 * @param WriteAddr EEPROM's internal addr
ess to write to.
00623 * @param NumByteToWrite pointer to the va
riable holding number of bytes to
00624 * be written into the EEPROM.
00625 *
00626 * @note The variable pointed by Num
ByteToWrite is reset to 0 when all the
00627 * data are written to the EEP
ROM. Application should monitor this
00628 * variable in order know when
the transfer is complete.
00629
00630
00631 * @retval EEPROM_OK (0) if operation is co
rrectly performed, else return value
00632 * different from EEPROM_OK (0) or
the timeout user callback.
00633 */
00634 static uint32_t EEPROM_SPI_WritePage(uint8_t
* pBuffer, uint16_t WriteAddr, uint32_t* NumByteTo
Write)
00635 {
00636 uint32_t buffersize = *NumByteToWrite;
00637
00638 if (EEPROM_SPI_IO_WriteData(WriteAddr, pBu
ffer, buffersize) != HAL_OK)
```

```
00639 {
00640 return EEPROM FAIL;
00641 }
00642
00643 /* Wait for EEPROM Standby state */
00644 if (EEPROM_SPI_WaitEepromStandbyState() !=
EEPROM_OK)
00645 {
00646 return EEPROM_FAIL;
00647 }
00648
00649 return EEPROM_OK;
00650 }
00651
00652 /**
00653 * @brief Wait for EEPROM SPI Standby stat
e.
00654 *
00655 * @note This function allows to wait and
check that EEPROM has finished the
00656 * last operation. It is mostly used
after Write operation.
00657
00658 * @retval EEPROM_OK (0) if operation is co
rrectly performed, else return value
00659 * different from EEPROM_OK (0) or
the timeout user callback.
00660 */
00661 static uint32 t EEPROM SPI WaitEepromStandby
State(void)
00662 {
00663 if(EEPROM_SPI_IO_WaitEepromStandbyState()
!= HAL_0K)
00664 {
00665 BSP_EEPROM_TIMEOUT_UserCallback();
00666 return EEPROM_TIMEOUT;
00667 }
```

```
00668 return EEPROM_OK;
00669 }
00670
00671 /**
00672 * @}
00673 */
00674
00675 /**
00676 * @}
00677 */
00678
00679 /**
00680 * @}
00681 */
00682
00683 /**
00684 * @}
00685 */
00686
00687 /************************** (C) COPYRIGHT STMi
croelectronics *****END OF FILE****/
\blacksquare\vert \cdot \vert
```
Generated on Wed May 31 2017 11:17:16 for STM32303E\_EVAL BSP User Manual by  $\sqrt{0}$   $\sqrt{9}$   $\sqrt{9}$  1.7.6.1

# STM32303E\_EVAL BSP User Manual

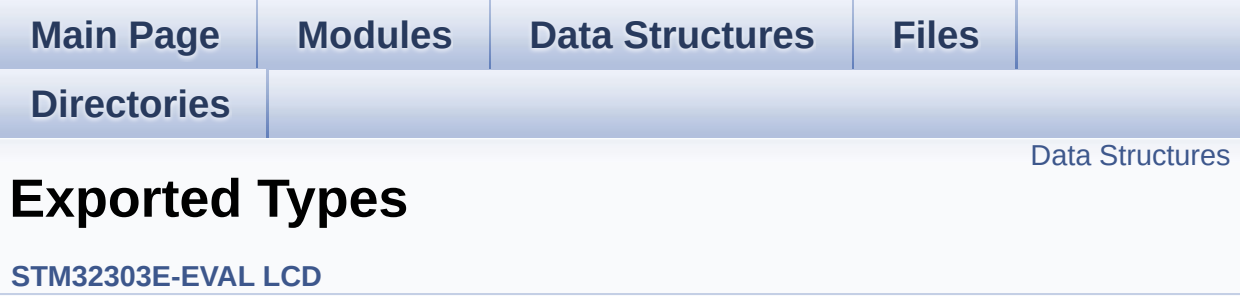

#### <span id="page-263-0"></span>**Data Structures**

struct **[LCD\\_DrawPropTypeDef](#page-9-0)**

Generated on Wed May 31 2017 11:17:17 for STM32303E\_EVAL BSP User Manual by doxygem 1.7.6.1

# STM32303E\_EVAL BSP User Manual

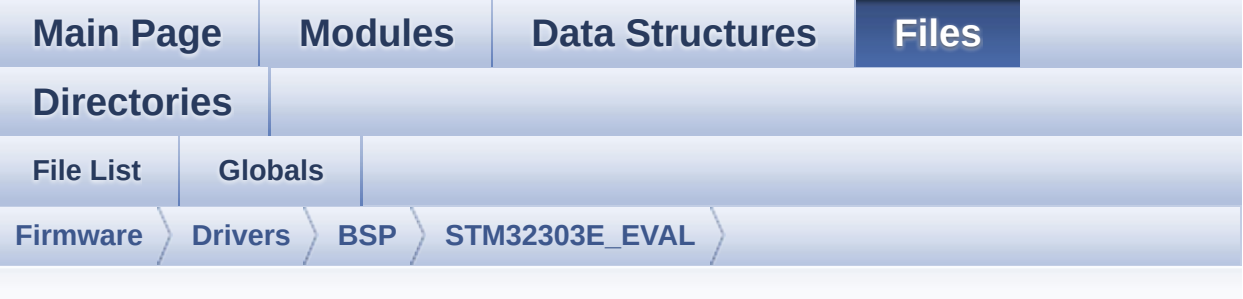

### **stm32303e\_eval\_lcd.h**

Go to the [documentation](#page-177-0) of this file.

```
00001 /**
00002 ******************************************
************************************
00003 * @file stm32303e_eval_lcd.h
00004 * @author MCD Application Team
00005 * @brief This file contains all the func
tions prototypes for the
00006 * stm32303e eval lcd.c driver.
00007 ******************************************
************************************
00008 * @attention
00009
00010 * <h2><center>&copy; COPYRIGHT(c) 2016 STM
icroelectronics</center></h2>
00011
00012 * Redistribution and use in source and bin
ary forms, with or without modification,
00013 * are permitted provided that the followin
g conditions are met:
00014 * 1. Redistributions of source code must
retain the above copyright notice,
00015 * this list of conditions and the fol
```
lowing disclaimer. 00016 \* 2. Redistributions in binary form must reproduce the above copyright notice, 00017 \* this list of conditions and the fol lowing disclaimer in the documentation 00018 \* and/or other materials provided wit h the distribution. 00019 \* 3. Neither the name of STMicroelectron ics nor the names of its contributors 00020 \* may be used to endorse or promote p roducts derived from this software 00021 \* without specific prior written perm ission. 00022 00023 \* THIS SOFTWARE IS PROVIDED BY THE COPYRIG HT HOLDERS AND CONTRIBUTORS "AS IS" 00024 \* AND ANY EXPRESS OR IMPLIED WARRANTIES, I NCLUDING, BUT NOT LIMITED TO, THE 00025 \* IMPLIED WARRANTIES OF MERCHANTABILITY AN D FITNESS FOR A PARTICULAR PURPOSE ARE 00026 \* DISCLAIMED. IN NO EVENT SHALL THE COPYRI GHT HOLDER OR CONTRIBUTORS BE LIABLE 00027 \* FOR ANY DIRECT, INDIRECT, INCIDENTAL, SP ECIAL, EXEMPLARY, OR CONSEQUENTIAL 00028 \* DAMAGES (INCLUDING, BUT NOT LIMITED TO, PROCUREMENT OF SUBSTITUTE GOODS OR 00029 \* SERVICES; LOSS OF USE, DATA, OR PROFITS; OR BUSINESS INTERRUPTION) HOWEVER 00030 \* CAUSED AND ON ANY THEORY OF LIABILITY, W HETHER IN CONTRACT, STRICT LIABILITY, 00031 \* OR TORT (INCLUDING NEGLIGENCE OR OTHERWI SE) ARISING IN ANY WAY OUT OF THE USE 00032 \* OF THIS SOFTWARE, EVEN IF ADVISED OF THE POSSIBILITY OF SUCH DAMAGE. 00033 00034 \*\*\*\*\*\*\*\*\*\*\*\*\*\*\*\*\*\*\*\*\*\*\*\*\*\*\*\*\*\*\*\*\*\*\*\*\*\*\*\*\*\* \*\*\*\*\*\*\*\*\*\*\*\*\*\*\*\*\*\*\*\*\*\*\*\*\*\*\*\*\*\*\*\*\*\*\*\*

```
00035 */
00036
00037 /* Define to prevent recursive inclusion ---
----------------------------------*/
00038 #ifndef __STM32303E_EVAL_LCD_H
00039 #define __STM32303E_EVAL_LCD_H
00040
00041 #ifdef __cplusplus
00042 extern "C" {
00043 #endif
00044
00045 /* Includes -----------------------------
                       ----------------------------------*/
00046 #include "stm32303e_eval.h"
00047 #include "../Components/hx8347d/hx8347d.h"
00048 #include "../Components/spfd5408/spfd5408.h"
00049 #include "../../../Utilities/Fonts/fonts.h"
00050 /** @addtogroup BSP
00051 * @{
00052 */
00053
00054 /** @addtogroup STM32303E_EVAL
00055 * @{
00056 */
00057
00058 /** @defgroup STM32303E EVAL LCD STM32303E-E
VAL LCD
00059 * @{
00060 */
00061
00062 /** @defgroup STM32303E_EVAL_LCD_Private_Def
ines Private Defines
00063 * @{
00064 */
```

```
00065 /**
00066 * @}
00067 */
00068
00069 /** @defgroup STM32303E_EVAL_LCD_Private Mac
ros Private Macros
00070 * @{
00071 */
00072 /**
00073 * @}
00074 */
00075
00076 /** @defgroup STM32303E_EVAL_LCD_Private_Var
iables Private Variables
00077 * @{
00078 */
00079 /**
00080 * @}
00081 */
00082
00083 /** @defgroup STM32303E EVAL LCD Private Fun
ctions Private Functions
00084 * @{
00085 */
00086 /**
00087 * @}
00088 */
00089
00090 /** @defgroup STM32303E_EVAL_LCD_Exported_Ty
pes Exported Types
00091 * @{
00092 */
00093 typedef struct
00094 {
00095 uint32_t TextColor;
00096 uint32_t BackColor;
00097pFont;
```

```
00098
00099 }LCD_DrawPropTypeDef;
00100 /**
00101 * @}
00102 */
00103
00104 /** @defgroup STM32303E_EVAL_LCD_Exported_Co
nstants Exported Constants
00105 * @{
00106 */
00107 /**
00108 * @brief LCD status structure definition
00109 */
00110 #define LCD_OK 0x00
00111 #define LCD_ERROR 0x01
00112 #define LCD_TIMEOUT 0x02
00113
00114 typedef struct
00115 {
00116 int16_t X;
00117 int16_t Y;
00118
00119 }Point,
* pPoint;
00120
00121 /**
00122 * @brief Line mode structures definition
00123 */
00124 typedef enum
00125 {
00126CENTER_MODE = 0 \times 01, /*!< Ce
nter mode */
00127RIGHT_MODE = 0x02, /*!< Ri
ght mode */
00128LEFT_MODE = 0x03 /*!< Le
ft mode */
```

```
00129
00130 }Line_ModeTypdef;
00131
00132 /**
00133 * @brief LCD color
00134 */
00135 #define LCD_COLOR_BLUE 0x001F
00136 #define LCD_COLOR_GREEN 0x07E0
00137 #define LCD_COLOR_RED 0xF800
00138 #define LCD_COLOR_CYAN 0x07FF
00139 #define LCD_COLOR_MAGENTA 0xF81F
00140 #define LCD COLOR YELLOW 0xFFE0
00141 #define LCD COLOR LIGHTBLUE 0x841F
00142 #define LCD_COLOR_LIGHTGREEN 0x87F0
00143 #define LCD_COLOR_LIGHTRED 0xFC10
00144 #define LCD_COLOR_LIGHTCYAN 0x87FF
00145 #define LCD_COLOR_LIGHTMAGENTA 0xFC1F
00146 #define LCD_COLOR_LIGHTYELLOW 0xFFF0
00147 #define LCD_COLOR_DARKBLUE 0x0010
00148 #define LCD_COLOR_DARKGREEN 0x0400
00149 #define LCD_COLOR_DARKRED 0x8000
00150 #define LCD COLOR DARKCYAN 0x0410
00151 #define LCD_COLOR_DARKMAGENTA 0x8010
00152 #define LCD_COLOR_DARKYELLOW 0x8400
00153 #define LCD COLOR WHITE 0xFFFF
00154 #define LCD_COLOR_LIGHTGRAY 0xD69A
00155 #define LCD COLOR GRAY 0x8410
00156 #define LCD_COLOR_DARKGRAY 0x4208
00157 #define LCD COLOR BLACK 0x0000
00158 #define LCD_COLOR_BROWN 0xA145
00159 #define LCD_COLOR_ORANGE 0xFD20
00160
00161 /*00162 * @brief LCD default font
00163 */
00164 #define LCD DEFAULT FONT Font24
```

```
00165
00166 /**
00167 * @}
00168 */
00169
00170 /** @defgroup STM32303E_EVAL_LCD_Exported_Fu
nctions Exported Functions
00171 * @{
00172 */
00173 uint8_t BSP_LCD_Init(void);
00174 uint32_t BSP_LCD_GetXSize(void);
00175 uint32 t BSP LCD GetYSize(void);
00176
00177 uint16 t BSP LCD GetTextColor(void);
00178 uint16_t BSP_LCD_GetBackColor(void);
00179 void BSP LCD SetTextColor( IO uint16 t
Color);
00180 void BSP_LCD_SetBackColor(__IO uint16_t
Color);
00181 void BSP_LCD_SetFont(sFONT *pFonts);
00182 sFONT *BSP LCD GetFont(void);
00183
00184 void BSP_LCD_Clear(uint16_t Color);
00185 void BSP_LCD_ClearStringLine(uint16_t Li
ne);
00186 void BSP_LCD_DisplayStringAtLine(uint16_
t Line, uint8_t *pText);
00187 void BSP_LCD_DisplayStringAt(uint16_t Xp
os, uint16 t Ypos, uint8 t *pText, Line ModeTypdef
Mode);
00188 void BSP_LCD_DisplayChar(uint16_t Xpos,
uint16_t Ypos, uint8_t Ascii);
00189
00190 uint16_t BSP_LCD_ReadPixel(uint16_t Xpos, ui
nt16_t Ypos);
00191 void BSP_LCD_DrawHLine(uint16_t Xpos, ui
nt16_t Ypos, uint16_t Length);
```

```
00192 void BSP_LCD_DrawVLine(uint16_t Xpos, ui
nt16_t Ypos, uint16_t Length);
00193 void BSP_LCD_DrawLine(uint16_t X1, uint1
6_t Y1, uint16_t X2, uint16_t Y2);
00194 void BSP LCD DrawRect(uint16 t Xpos, uin
t16_t Ypos, uint16_t Width, uint16_t Height);
00195 void BSP_LCD_DrawCircle(uint16_t Xpos, u
int16_t Ypos, uint16_t Radius);
00196 void BSP_LCD_DrawPolygon(pPoint pPoints,
uint16_t PointCount);
00197 void BSP_LCD_DrawEllipse(int Xpos, int Y
pos, int XRadius, int YRadius);
00198 void BSP_LCD_DrawBitmap(uint16_t Xpos, u
int16_t Ypos, uint8_t *pBmp);
00199
00200 void BSP_LCD_FillRect(uint16_t Xpos, uin
t16_t Ypos, uint16_t Width, uint16_t Height);
00201 void BSP_LCD_FillCircle(uint16_t Xpos, u
int16_t Ypos, uint16_t Radius);
00202 void BSP_LCD_FillEllipse(int Xpos, int Y
pos, int XRadius, int YRadius);
00203
00204 void BSP_LCD_DisplayOff(void);
00205 void BSP_LCD_DisplayOn(void);
00206
00207 /**
00208 * @}
00209 */
00210
00211 / **00212 * @}
00213 */
00214
00215 /**
00216 * @}
00217 */
00218
```

```
00219 /**
00220 * @}
00221 */
00222
00223 #ifdef __cplusplus
00224 }
00225 #endif
00226
00227 #endif /* __STM32303E_EVAL_LCD_H */
00228
00229 /************************ (C) COPYRIGHT STMi
croelectronics *****END OF FILE****/
\lceil \cdot \rceil\blacktriangleright
```
Generated on Wed May 31 2017 11:17:17 for STM32303E\_EVAL BSP User Manual by comparison 1.7.6.1

# STM32303E EVAL BSP User Manual

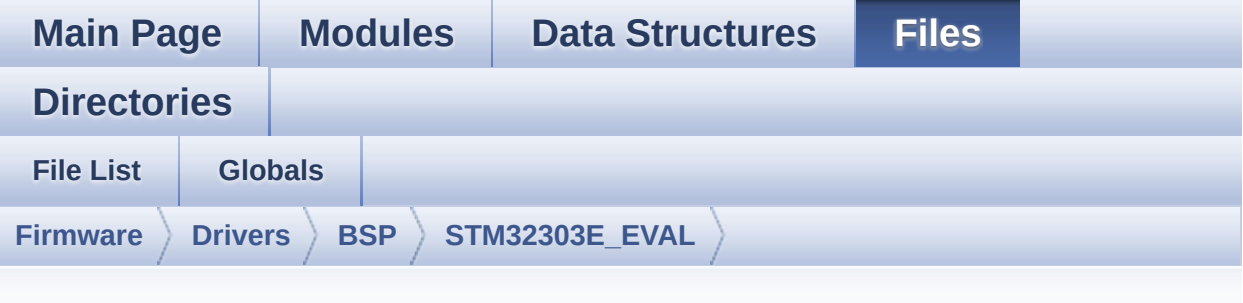

### **stm32303e\_eval\_lcd.c**

Go to the [documentation](#page-169-0) of this file.

```
00001 /**
00002 ******************************************
************************************
00003 * @file stm32303e_eval_lcd.c
00004 * @author MCD Application Team
00005 * @brief This file includes the driver f
or Liquid Crystal Display modules
00006 * mounted on STM32303E-EVAL evalu
ation board.
00007 ******************************************
************************************
00008 * @attention
00009 *
00010 * <h2><center>&copy; COPYRIGHT(c) 2016 STM
icroelectronics</center></h2>
00011
00012 * Redistribution and use in source and bin
ary forms, with or without modification,
00013 * are permitted provided that the followin
g conditions are met:
00014 * 1. Redistributions of source code must
 retain the above copyright notice,
```
00015 \* this list of conditions and the fol lowing disclaimer. 00016 \* 2. Redistributions in binary form must reproduce the above copyright notice, 00017 \* this list of conditions and the fol lowing disclaimer in the documentation 00018 \* and/or other materials provided wit h the distribution. 00019 \* 3. Neither the name of STMicroelectron ics nor the names of its contributors 00020 \* may be used to endorse or promote p roducts derived from this software 00021 \* without specific prior written perm ission. 00022 00023 \* THIS SOFTWARE IS PROVIDED BY THE COPYRIG HT HOLDERS AND CONTRIBUTORS "AS IS" 00024 \* AND ANY EXPRESS OR IMPLIED WARRANTIES, I NCLUDING, BUT NOT LIMITED TO, THE 00025 \* IMPLIED WARRANTIES OF MERCHANTABILITY AN D FITNESS FOR A PARTICULAR PURPOSE ARE 00026 \* DISCLAIMED. IN NO EVENT SHALL THE COPYRI GHT HOLDER OR CONTRIBUTORS BE LIABLE 00027 \* FOR ANY DIRECT, INDIRECT, INCIDENTAL, SP ECIAL, EXEMPLARY, OR CONSEQUENTIAL 00028 \* DAMAGES (INCLUDING, BUT NOT LIMITED TO, PROCUREMENT OF SUBSTITUTE GOODS OR 00029 \* SERVICES; LOSS OF USE, DATA, OR PROFITS; OR BUSINESS INTERRUPTION) HOWEVER 00030 \* CAUSED AND ON ANY THEORY OF LIABILITY, W HETHER IN CONTRACT, STRICT LIABILITY, 00031 \* OR TORT (INCLUDING NEGLIGENCE OR OTHERWI SE) ARISING IN ANY WAY OUT OF THE USE 00032 \* OF THIS SOFTWARE, EVEN IF ADVISED OF THE POSSIBILITY OF SUCH DAMAGE. 00033 00034 \*\*\*\*\*\*\*\*\*\*\*\*\*\*\*\*\*\*\*\*\*\*\*\*\*\*\*\*\*\*\*\*\*\*\*\*\*\*\*\*\*\*

\*\*\*\*\*\*\*\*\*\*\*\*\*\*\*\*\*\*\*\*\*\*\*\*\*\*\*\*\*\*\*\*\*\*\*\* 00035 \*/ 00036 00037 /\* File Info : ------------------------------------------------------------- 00038 User NOTES 00039 1. How To use this driver: 00040 --------------------------00041 - This driver is used to drive indirectly an LCD TFT. 00042 - This driver supports the AM-240320L8TNQ W00H (ILI9320), 00043 AM-240320LDTNQW00H (SPFD5408B) and AM24 0320LGTNQW00H (HX8347D) LCD 00044 mounted on MB895 daughter board 00045 - The ILI9320, SPFD5408B and HX8347D comp onents driver MUST be included with this driver. 00046 00047 2. Driver description: 00048 --------------------- 00049 + Initialization steps: 00050 o Initialize the LCD using the LCD\_Init () function. 00051 00052 + Display on LCD 00053 o Clear the hole LCD using yhe LCD\_Clea r() function or only one specified 00054 string line using the LCD\_ClearString Line() function. 00055 o Display a character on the specified line and column using the LCD\_DisplayChar() 00056 function or a complete string line us ing the LCD\_DisplayStringAtLine() function. 00057 o Display a string line on the specifie d position (x,y in pixel) and align mode 00058 using the LCD\_DisplayStringAtLine() f

```
unction.
00059 o Draw and fill a basic shapes (dot, li
ne, rectangle, circle, ellipse, .. bitmap)
00060 on LCD using a set of functions.
00061
00062 --------------------------------------------
       ----------------------------------*/
00063
00064 /* Includes ---------------------------------
----------------------------------*/
00065 #include "stm32303e_eval_lcd.h"
00066 #include "../../../Utilities/Fonts/fonts.h"
00067 #include "../../../Utilities/Fonts/font24.c"
00068 #include "../../../Utilities/Fonts/font20.c"
00069 #include "../../../Utilities/Fonts/font16.c"
00070 #include "../../../Utilities/Fonts/font12.c"
00071 #include "../../../Utilities/Fonts/font8.c"
00072
00073 /** @addtogroup BSP
00074 * @{
00075 */
00076
00077 /** @addtogroup STM32303E_EVAL
00078 * @{
00079 */
00080
00081 /** @addtogroup STM32303E EVAL LCD
00082 * @{
00083 */
00084
00085 /** @addtogroup STM32303E_EVAL_LCD_Private_D
efines
00086 * @{
00087 */
00088 #define POLY_X(Z) ((int32_t)((
pPoints + (Z)) - >>()00089 #define POLY_Y(Z) ((int32_t)((
```

```
pPoints + (Z)) - \geq Y)00090
00091 #define MAX HEIGHT FONT 17
00092 #define MAX WIDTH FONT 24
00093 #define OFFSET BITMAP 54
00094 /**
00095 * @}
00096 */
00097
00098 /** @addtogroup STM32303E_EVAL_LCD_Private_M
acros
00099 * @{
00100 */
00101 #define ABS(X) ((X) > 0 ? (X) : -(X))
00102
00103 /**
00104 * @}
00105 */
00106
00107 /** @addtogroup STM32303E EVAL LCD Private V
ariables STM32303E EVAL LCD Private Variables
00108 * @{
00109 */
00110 LCD_DrawPropTypeDef DrawProp;
00111
00112 static LCD_DrvTypeDef *lcd_drv;
00113
00114 /* Max size of bitmap will based on a font24
(17x24) */00115 static uint8_t bitmap[MAX_HEIGHT_FONT*MAX_WI
DTH_FONT*2+OFFSET_BITMAP] = {0};
00116
00117 /**
00118 * @}
00119 */
00120
00121 /** @addtogroup STM32303E_EVAL_LCD_Private_F
```

```
unctions
00122 * @{
00123 */
00124 static void LCD_DrawPixel(uint16_t Xpos, uin
t16 t Ypos, uint16 t RGBCode);
00125 static void LCD_DrawChar(uint16_t Xpos, uint
16_t Ypos, const uint8_t *pChar);
00126 static void LCD_SetDisplayWindow(uint16_t Xp
os, uint16_t Ypos, uint16_t Width, uint16_t Height
);
00127 /**
00128 * @}
00129 */
00130
00131 /** @addtogroup STM32303E_EVAL_LCD_Exported_
Functions
00132 * @{
00133 */
00134
00135 /**
00136 * @brief Initializes the LCD.
00137 * @retval LCD state
00138 */
00139 uint8_t BSP_LCD_Init(void)
00140 {
00141 uint8 t ret = LCD ERROR;
00142
00143 /* Default value for draw propriety */
.BackColor = 0xFFFF;
00145.pFont = &Font24;
00146 DrawProp.TextColor = 0x0000;
00147
00148 if(spfd5408_drv.FeadID() == SPFD5408_lD)00149 {
00150 lcd_drv = &spfd5408_drv;
00151 ret = LCD_OK;
00152 }
```

```
00153 else
00154 {
00155 /*HX8347D_ID connected*/
00156 lcd_drv = &hx8347d_drv;
00157 ret = LCD_OK;
00158 }
00159
00160 if(ret != LCD_ERROR)
00161 {
00162 /* LCD Init */
00163 lcd_drv->Init();
00164
00165 /* Initialize the font */
00166 BSP LCD SetFont(&LCD DEFAULT FONT);
00167 }
00168
00169 return ret;
00170 }
00171
00172 /**
00173 * @brief Gets the LCD X size.
00174 * @retval Used LCD X size
00175 */
00176 uint32_t BSP_LCD_GetXSize(void)
00177 {
00178 return(lcd drv->GetLcdPixelWidth());
00179 }
00180
00181 /**
00182 * @brief Gets the LCD Y size.
00183 * @retval Used LCD Y size
00184 */
00185 uint32_t BSP_LCD_GetYSize(void)
00186 {
lcd_drv->GetLcdPixelHeight());
00188 }
00189
```

```
00190 /**
00191 * @brief Gets the LCD text color.
00192 * @retval Used text color.
00193 */
00194 uint16 t BSP LCD GetTextColor(void)
00195 {
00196 return DrawProp.TextColor;
00197 }
00198
00199 /**
00200 * @brief Gets the LCD background color.
00201 * @retval Used background color
00202 */
00203 uint16_t BSP_LCD_GetBackColor(void)
00204 {
00205 return DrawProp.BackColor;
00206 }
00207
00208 /**
00209 * @brief Sets the LCD text color.
00210 * @param Color Text color code RGB(5-6-5)
00211 * @retval None
00212 */
00213 void BSP_LCD_SetTextColor(uint16_t Color)
00214 {
00215 DrawProp.TextColor = Color;
00216 }
00217
00218 /**
00219 * @brief Sets the LCD background color.
00220 * @param Color Background color code RGB(
5-6-5)
00221 * @retval None
00222 */
00223 void BSP_LCD_SetBackColor(uint16_t Color)
00224 {
00225 DrawProp.BackColor = Color;
```

```
00226 }
00227
00228 /**
00229 * @brief Sets the LCD text font.
00230 * @param pFonts Font to be used
00231 * @retval None
00232 */
00233 void BSP_LCD_SetFont(sFONT *pFonts)
00234 {
00235 DrawProp.pFont = pFonts;
00236 }
00237
00238 /**
00239 * @brief Gets the LCD text font.
00240 * @retval Used font
00241 */
00242 sFONT *BSP_LCD_GetFont(void)
00243 {
00244 return DrawProp.pFont;
00245 }
00246
00247 /**
00248 * @brief Clears the hole LCD.
00249 * @param Color Color of the background
00250 * @retval None
00251 */
00252 void BSP_LCD_Clear(uint16_t Color)
00253 {
00254 uint32_t counter = 0;
00255
00256 uint32_t color_backup = DrawProp.TextColor
;
00257 DrawProp.TextColor = Color;
00258
00259 for(counter = 0; counter < BSP_LCD_GetYSize
(); counter++)
00260 {
```

```
00261 BSP_LCD_DrawHLine(0, counter, BSP_LCD_Ge
tXSize());
00262 }
00263
.TextColor = color backup;
00265 BSP_LCD_SetTextColor(DrawProp.TextColor);
00266 }
00267
00268 /**
00269 * @brief Clears the selected line.
00270 * @param Line Line to be cleared
00271 * This parameter can be one of th
e following values:
00272 * @arg 0..9: if the Current fo
nts is Font16x24
00273 * @arg 0..19: if the Current f
onts is Font12x12 or Font8x12
00274 * @arg 0..29: if the Current f
onts is Font8x8
00275 * @retval None
00276 */
00277 void BSP_LCD_ClearStringLine(uint16_t Line)
00278 {
00279 uint32_t colorbackup = DrawProp.TextColor;
.TextColorBackColor;;
00281
00282 /* Draw a rectangle with background color
*/
00283 BSP_LCD_FillRect(0, (Line * DrawProp.pFont
->Height), BSP_LCD_GetXSize(), DrawProp.pFont->Hei
ght);
00284
00285 DrawProp.TextColor = colorbackup;
00286 BSP_LCD_SetTextColor(DrawProp.TextColor);
00287 }
00288
```

```
00289 /**
00290 * @brief Displays one character.
00291 * @param Xpos Start column address
00292 * @param Ypos Line where to display the c
haracter shape.
00293 * @param Ascii Character ascii code
00294 * This parameter must be a numbe
r between Min_Data = 0x20 and Max_Data = 0x7E00295 * @retval None
00296 */
00297 void BSP_LCD_DisplayChar(uint16_t Xpos, uint
16_t Ypos, uint8_t Ascii)
00298 {
00299 LCD_DrawChar(Ypos, Xpos, &DrawProp.pFont->
table[(Ascii - ' ' ' '00300 DrawProp.pFont->Height * ((DrawProp.pFont
->Width + 7) / 8)]);
00301 }
00302
00303 /**
00304 * @brief Displays characters on the LCD.
00305 * @param Xpos X position (in pixel)
00306 * @param Ypos Y position (in pixel)
00307 * @param pText Pointer to string to displ
ay on LCD
00308 * @param Mode Display mode
00309 * This parameter can be one of th
e following values:
00310 * @arg CENTER MODE
00311 * @arg RIGHT_MODE
00312 * @arg LEFT_MODE
00313 * @retval None
00314 */
00315 void BSP_LCD_DisplayStringAt(uint16_t Xpos,
uint16_t Ypos, uint8_t *pText, Line_ModeTypdef Mod
e)
00316 {
```

```
00317 uint16_t refcolumn = 1, counter = 0;
00318 uint32_t size = 0, ysize = 0;
00319 uint8_t *ptr = pText;
00320
00321 /* Get the text size */
00322 while (*ptr++) size ++ ;
00323
00324 /* Characters number per line */
00325 ysize = (BSP_LCD_GetXSize()/DrawProp.pFont
->Width);
00326
00327 switch (Mode)
00328 {
00329 case CENTER_MODE:
00330 {
00331 refcolumn = Xpos + ((ysize - size)* Dr
awProp.pFont->Width) / 2;
00332 break;
00333 }
00334 case LEFT_MODE:
00335 {
00336 refcolumn = Xpos;
00337 break;
00338 }
00339 case RIGHT_MODE:
00340 {
00341 refcolumn = Xpos + ((ysize - size)*Dra
wProp.pFont->Width);
00342 break;
00343 }
00344 default:
00345 {
00346 refcolumn = Xpos;
00347 break;
00348 }
00349 }
00350
```

```
00351 /* Send the string character by character
on lCD */
00352 while ((*)Text != 0) & ((|BSP_LCD_Get \times Size() - pFont->Width) & 0xFFFF) >=
DrawProp.pFont->Width))
00353 {
00354 /* Display one character on LCD */
00355 BSP_LCD_DisplayChar(refcolumn, Ypos,
*pT
ext);
00356 /* Decrement the column position by 16 */
00357 refcolumn += DrawProp.pFont->Width;
00358 /* Point on the next character */
00359 pText++;
00360 counter++;
00361 }
00362 }
00363
00364 /**
00365 * @brief Displays a character on the LCD.
00366 * @param Line Line where to display the c
haracter shape
00367 * This parameter can be one of th
e following values:
00368 * @arg 0..9: if the Current fo
nts is Font16x24
00369 * @arg 0..19: if the Current f
onts is Font12x12 or Font8x12
00370 * @arg 0..29: if the Current f
onts is Font8x8
00371 * @param pText Pointer to string to displ
ay on LCD
00372 * @retval None
00373 */
00374 void BSP_LCD_DisplayStringAtLine(uint16_t Li
ne, uint8_t *pText)
00375 {
```

```
00376 BSP_LCD_DisplayStringAt(0, LINE(Line),pTex
t, LEFT_MODE);
00377 }
00378
00379 /**
00380 * @brief Reads an LCD pixel.
00381 * @param Xpos X position
00382 * @param Ypos Y position<br>00383 * @retval RGB pixel color
        * @retval RGB pixel color
00384 */
00385 uint16_t BSP_LCD_ReadPixel(uint16_t Xpos, ui
nt16_t Ypos)
00386 {
00387 uint16_t ret = 0;
00388
00389 if(lcd_drv->ReadPixel != NULL)
00390 {
00391 ret = lcd_drv->ReadPixel(Xpos, Ypos);
00392 }
00393
00394 return ret;
00395 }
00396
00397 /**
00398 * @brief Draws an horizontal line.
00399 * @param Xpos X position
00400 * @param Ypos Y position
00401 * @param Length Line length
00402 * @retval None
00403 */
00404 void BSP_LCD_DrawHLine(uint16_t Xpos, uint16
_t Ypos, uint16_t Length)
00405 {
00406 uint32_t index = 0;
00407
00408(lcd_drv->DrawHLine != NULL)
00409 {
```

```
00410 lcd_drv->DrawHLine(DrawProp.TextColor, Y
pos, Xpos, Length);
00411 }
00412 else
00413 {
00414 for(index = 0; index < Length; index++)
00415 {
00416 LCD_DrawPixel((Ypos + index), Xpos, Dr
awProp.TextColor);
00417 }
00418 }
00419 }
00420
00421 /**
00422 * @brief Draws a vertical line.
00423 * @param Xpos X position
00424 * @param Ypos Y position
00425 * @param Length Line length
00426 * @retval None
00427 */
00428 void BSP_LCD_DrawVLine(uint16_t Xpos, uint16
_t Ypos, uint16_t Length)
00429 {
00430 uint32 t index = 0;
00431
00432 if(lcd drv->DrawVLine != NULL)
00433 {
00434 LCD_SetDisplayWindow(Ypos, Xpos, 1, Leng
th);
00435 lcd_drv->DrawVLine(DrawProp.TextColor, Y
pos, Xpos, Length);
00436 LCD_SetDisplayWindow(0, 0, BSP_LCD_GetXS
ize(), BSP_LCD_GetYSize());
00437 }
00438 else
00439 {
00440 for(index = 0; index < Length; index++)
```
```
00441 {
00442 LCD_DrawPixel(Ypos, Xpos + index, Draw
Prop.TextColor);
00443 }
00444 }
00445 }
00446
00447 /**
00448 * @brief Draws an uni-line (between two p
oints).
00449 * @param X1 Point 1 X position
00450 * @param Y1 Point 1 Y position
00451 * @param X2 Point 2 X position
00452 * @param Y2 Point 2 Y position
00453 * @retval None
00454 */
00455 void BSP_LCD_DrawLine(uint16_t X1, uint16_t
Y1, uint16_t X2, uint16_t Y2)
00456 {
00457 int16_t deltax = 0, deltay = 0, x = 0, y =
\theta, xinc1 = \theta, xinc2 = \theta,
00458 yinc1 = 0, yinc2 = 0, den = 0, num = 0, nu
madd = 0, numpixels = 0,
00459 curpixel = 0;
00460
00461 deltax = ABS(Y2 - Y1); \frac{1}{2} The diffe
rence between the x's */
00462 deltay = ABS(X2 - X1); \frac{1}{2} The diffe
rence between the y's */
00463 x = Y1; /* Start x o
ff at the first pixel */
00464 y = X1; /* Start y o
ff at the first pixel */
00465
00466 if (Y2 >= Y1) /* The x-val
ues are increasing */
00467 {
```

```
00468 xinc1 = 1;
00469 xinc2 = 1;
00470 }
00471 else /* The x-val
ues are decreasing */
00472 {
00473 xinc1 = -1;
00474 xinc2 = -1;
00475 }
00476
00477 if (X2 \geq X1) /* The y-val
ues are increasing */
00478 {
00479 yinc1 = 1;
00480 yinc2 = 1;
00481 }
00482 else /* The y-val
ues are decreasing */
00483 {
00484   yinc1 = -1;00485 yinc2 = -1;
00486 }
00487
00488 if (deltax >= deltay) /* There is
at least one x-value for every y-value */
00489 {
00490 xinc1 = 0; /* Don't cha
nge the x when numerator >= denominator */00491 yinc2 = 0; /* Don't cha
nge the y for every iteration */
00492 den = deltax;
00493 num = deltax / 2;
00494 numadd = deltay;
00495 numpixels = deltax; \frac{1}{2} /* There are
more x-values than y-values */
00496 }
00497 else /* There is
```

```
at least one y-value for every x-value */
00498 {
00499 xinc2 = 0; /* Don't cha
nge the x for every iteration */
00500 yinc1 = 0; /* Don't cha
nge the y when numerator >= denominator */00501 den = deltay;
00502 num = deltay / 2;
00502 numeral 00503 numadd = deltax;
00504 numpixels = deltay; \frac{1}{2} /* There are
more y-values than x-values */
00505 }
00506
00507 for (curpixel = 0; curpixel \leq numpixels;
curpixel++)
00508 {
00509 LCD_DrawPixel(x, y, DrawProp.TextColor);
 /* Draw the current pixel */
00510 num += numadd;
 \prime* Increase the numerator by the top of the frac
tion */
00511 if (num >= den)
  \frac{1}{2} Check if numerator \frac{1}{2} denominator \frac{1}{2}00512 {
00513 num -= den;
 /* Calculate the new numerator value */
00514 x += xinc1;
 \prime* Change the x as appropriate */
00515 y += yinc1;
 \prime* Change the y as appropriate */
00516 }
00517 x += xinc2;
 \prime* Change the x as appropriate */
00518 y += yinc2;
 /* Change the y as appropriate */
00519 }
00520 }
```

```
00521
00522 /**
00523 * @brief Draws a rectangle.
00524 * @param Xpos X position
00525 * @param Ypos Y position
00526 * @param Width Rectangle width
00527 * @param Height Rectangle height
00528 * @retval None
00529 */
00530 void BSP_LCD_DrawRect(uint16_t Xpos, uint16_
t Ypos, uint16_t Width, uint16_t Height)
00531 {
00532 /* Draw horizontal lines */
00533 BSP_LCD_DrawHLine(Xpos, Ypos, Width);
00534 BSP_LCD_DrawHLine(Xpos, (Ypos+ Height), Wi
dth);
00535
00536 /* Draw vertical lines */
00537 BSP_LCD_DrawVLine(Xpos, Ypos, Height);
00538 BSP_LCD_DrawVLine((Xpos + Width), Ypos, He
ight);
00539 }
00540
00541 /**
00542 * @brief Draws a circle.
00543 * @param Xpos X position
00544 * @param Ypos Y position
00545 * @param Radius Circle radius
00546 * @retval None
00547 */
00548 void BSP_LCD_DrawCircle(uint16_t Xpos, uint1
6_t Ypos, uint16_t Radius)
00549 {
00550 int32_t decision; /* Decision Varia
ble */
00551 uint32_t curx; /* Current X Value */
00552 uint32_t cury; /* Current Y Value */
```

```
00553
00554 decision = 3 - (Radius < 1);
00555 curx = 0;
00556 cury = Radius;
00557
00558 while (curx <= cury)
00559 {
00560 LCD_DrawPixel((Ypos + curx), (Xpos - cur
y), DrawProp.TextColor);
00561
00562 LCD_DrawPixel((Ypos - curx), (Xpos - cur
y), DrawProp.TextColor);
00563
00564 LCD_DrawPixel((Ypos + cury), (Xpos - cur
x), DrawProp.TextColor);
00565
00566 LCD_DrawPixel((Ypos - cury), (Xpos - cur
x), DrawProp.TextColor);
00567
00568 LCD_DrawPixel((Ypos + curx), (Xpos + cur
y), DrawProp.TextColor);
00569
00570 LCD_DrawPixel((Ypos - curx), (Xpos + cur
y), DrawProp.TextColor);
00571
00572 LCD_DrawPixel((Ypos + cury), (Xpos + cur
x), DrawProp.TextColor);
00573
00574 LCD_DrawPixel((Ypos - cury), (Xpos + cur
x), DrawProp.TextColor);
00575
00576 /* Initialize the font */
00577 BSP_LCD_SetFont(&LCD_DEFAULT_FONT);
00578
00579 if (decision < 0)
00580 {
00581 decision += (curx << 2) + 6;
```

```
00582 }
00583 else
00584 {
00585 decision += ((curx - cury) << 2) + 10;
00586 cury--;
00587 }
00588 curx++;
00589 }
00590 }
00591
00592 /**
00593 * @brief Draws an poly-line (between many
points).
00594 * @param pPoints Pointer to the points ar
ray
00595 * @param PointCount Number of points
00596 * @retval None
00597 */
00598 void BSP_LCD_DrawPolygon(pPoint pPoints, uin
t16_t PointCount)
00599 {
00600 int16_t x = 0, y = 0;
00601
00602 if(PointCount < 2)
00603 {
00604 return;
00605 }
00606
00607 BSP_LCD_DrawLine(pPoints->X, pPoints->Y, (
pPoints+PointCount-1)->X, (pPoints+PointCount-1)->
Y);
00608
00609 while(--PointCount)
00610 {
00611 x = pPoints-\geqX;
00612 y = Y;00613 pPoints++;
```

```
00614 BSP_LCD_DrawLine(x, y, pPoints->X, pPoin
ts - y;
00615 }
00616
00617 }
00618
00619 /**
00620 * @brief Draws an ellipse on LCD.
00621 * @param Xpos X position
00622 * @param Ypos Y position
00623 * @param XRadius Ellipse X radius
00624 * @param YRadius Ellipse Y radius
00625 * @retval None
00626 */
00627 void BSP_LCD_DrawEllipse(int Xpos, int Ypos,
int XRadius, int YRadius)
00628 {
00629 int x = 0, y = -XRadius, err = 2-2*YRadius
, e2;
00630 float k = 0, rad1 = 0, rad2 = 0;
00631
00632 rad1 = YRadius;
00633 rad2 = XRadius;
00634
00635 k = (float)(rad2/rad1);00636
00637 do {
00638 LCD_DrawPixel((Ypos-(uint16_t)(x/k)), (X
pos+y), DrawProp.TextColor);
00639 LCD_DrawPixel((Ypos+(uint16_t)(x/k)), (X
pos+y), DrawProp.TextColor);
00640 LCD_DrawPixel((Ypos+(uint16_t)(x/k)), (X
pos-y), DrawProp.TextColor);
00641 LCD_DrawPixel((Ypos-(uint16_t)(x/k)), (X
pos-y), DrawProp.TextColor);
00642
00643 e2 = err;
```

```
00644 if (e2 \leq x) {
00645 err += ++x*2+1;
00646 if (-y == x & 0 & 0 & 0 & 0 & 0) e2 = 0;
00647 }
00648 if (e2 > y) err += ++y*2+1;
00649 }
00650 while (y <= 0);
00651 }
00652
00653 /**
00654 * @brief Draws a bitmap picture loaded in
the internal Flash (32 bpp).
00655 * @param Xpos Bmp X position in the LCD
00656 * @param Ypos Bmp Y position in the LCD
00657 * @param pBmp Pointer to Bmp picture addr
ess in the internal Flash
00658 * @retval None
00659 */
00660 void BSP_LCD_DrawBitmap(uint16_t Xpos, uint1
6_t Ypos, uint8_t *pBmp)
00661 {
00662 uint32_t height = 0, width = 0;
00663
00664 /* Read bitmap width */
00665 width = *(uint16_t *) (pBmp + 18);
00666 width = (*(uint16 t *) (pBmp + 20)) << 16
\frac{1}{l}00667
00668 /* Read bitmap height */
00669 height = *(uint16_t *) (pBmp + 22);
00670 height = (*(uint16_t *) (pBmp + 24)) << 1
6;
00671
00672 /* Remap Ypos, hx8347d works with inverted
X in case of bitmap */
00673 /* X = 0, cursor is on Bottom corner */00674 if(\text{led }drv == \&h\times8347d\;dr)
```

```
00675 {
00676 Ypos = BSP_LCD_GetYSize() - Ypos - heigh
t;
00677 }
00678
00679 LCD_SetDisplayWindow(Ypos, Xpos, width, he
ight);
00680
00681 if(lcd_drv->DrawBitmap != NULL)
00682 {
00683 lcd_drv->DrawBitmap(Ypos, Xpos, pBmp);
00684 }
00685 LCD_SetDisplayWindow(0, 0, BSP_LCD_GetXSize
(), BSP_LCD_GetYSize());
00686 }
00687
00688 /**
00689 * @brief Draws a full rectangle.
00690 * @param Xpos X position
00691 * @param Ypos Y position
00692 * @param Width Rectangle width
00693 * @param Height Rectangle height
00694 * @retval None
00695 */
00696 void BSP_LCD_FillRect(uint16_t Xpos, uint16_
t Ypos, uint16_t Width, uint16_t Height)
00697 {
00698 BSP_LCD_SetTextColor(DrawProp.TextColor);
00699 do
00700 {
00701 BSP_LCD_DrawHLine(Xpos, Ypos++, Width);
00702 }
00703 while(Height--);
00704 }
00705
00706 /**
```

```
00707 * @brief Draws a full circle.
00708 * @param Xpos X position
00709 * @param Ypos Y position
00710 * @param Radius Circle radius
00711 * @retval None
00712 */
00713 void BSP_LCD_FillCircle(uint16_t Xpos, uint1
6_t Ypos, uint16_t Radius)
00714 {
00715 int32_t decision; /* Decision Vari
able */
00716 uint32_t curx; /* Current X Value */
00717 uint32_t cury; /* Current Y Value */
00718
00719 decision = 3 - (Radius < 1);00720
00721 curx = 0;
00722 cury = Radius;
00723
00724 BSP_LCD_SetTextColor(DrawProp.TextColor);
00725
00726 while (curx \leq cury)
00727 {
00728 if(cury > 0)
00729 {
00730 BSP_LCD_DrawVLine(Xpos + curx, Ypos -
cury, 2*cury);
00731 BSP_LCD_DrawVLine(Xpos - curx, Ypos -
cury, 2*cury);
00732 }
00733
00734 if(curx > 0)
00735 {
00736 BSP_LCD_DrawVLine(Xpos - cury, Ypos -
curx, 2*curx);
00737 BSP_LCD_DrawVLine(Xpos + cury, Ypos -
curx, 2*curx);
```

```
00738 }
00739 if (decision < 0)
00740 {
00741 decision += (curx << 2) + 6;
00742 }
00743 else
00744 {
00745 decision += ((curx - cury) << 2) + 10;
00746 cury--;
00747 }
00748 curx++;
00749 }
00750
00751 BSP_LCD_SetTextColor(DrawProp.TextColor);
00752 BSP_LCD_DrawCircle(Xpos, Ypos, Radius);
00753 }
00754
00755 / **00756 * @brief Draws a full ellipse.
00757 * @param Xpos X position
00758 * @param Ypos Y position
00759 * @param XRadius Ellipse X radius
00760 * @param YRadius Ellipse Y radius
00761 * @retval None
00762 */
00763 void BSP LCD FillEllipse(int Xpos, int Ypos,
int XRadius, int YRadius)
00764 {
00765 int x = 0, y = -XRadius, err = 2-2*YRadius
, e2;
00766 float k = 0, rad1 = 0, rad2 = 0;
00767
00768 rad1 = YRadius;
00769 rad2 = XRadius;
00770
00771 k = (float)(rad2/rad1);00772
```

```
00773 do
00774 {
00775 BSP_LCD_DrawVLine((Xpos+y), (Ypos-(uint1
6_t(x/k), (2*(uint16_t(x/k) + 1));00776 BSP_LCD_DrawVLine((Xpos-y), (Ypos-(uint1
6_t(x/k), (2*(uint16_t(x/k) + 1));00777
00778 e2 = err;
00779 if (e2 <= x)
00780 {
00781 err += ++x*2+1;
00782 if (-y == x & 88 & 2 <= y) & 2 = 0;00783 }
00784 if (e2 > y) err += ++y*2+1;
00785 }
00786 while (y <= 0);
00787 }
00788
00789 /**
00790 * @brief Enables the display.
00791 * @retval None
00792 */
00793 void BSP_LCD_DisplayOn(void)
00794 {
00795 lcd_drv->DisplayOn();
00796 }
00797
00798 /**
00799 * @brief Disables the display.
00800 * @retval None
00801 */
00802 void BSP_LCD_DisplayOff(void)
00803 {
00804 lcd_drv->DisplayOff();
00805 }
00806
00807 /**
```

```
00808 * @}
00809 */
00810
00811 /*******************************************
***********************************
00812 Static Function
00813 ********************************************
***********************************/
00814 /** @addtogroup STM32303E_EVAL_LCD_Private_F
unctions
00815 * @{
00816 */
00817
00818 /**
00819 * @brief Draws a pixel on LCD.
00820 * @param Xpos X position
00821 * @param Ypos Y position
00822 * @param RGBCode Pixel color in RGB mode
(5 - 6 - 5)00823 * @retval None
00824 */
00825 static void LCD_DrawPixel(uint16_t Xpos, uin
t16_t Ypos, uint16_t RGBCode)
00826 {
00827 if(lcd_drv->WritePixel != NULL)
00828 {
00829 lcd_drv->WritePixel(Xpos, Ypos, RGBCode)
;
00830 }
00831 }
00832
00833 /**
00834 * @brief Draws a character on LCD.
00835 * @param Xpos Line where to display the c
haracter shape
00836 * @param Ypos Start column address
00837 * @param pChar Pointer to the character d
```

```
ata
00838 * @retval None
00839 */
00840 static void LCD_DrawChar(uint16_t Xpos, uint
16 t Ypos, const uint8 t *pChar)
00841 {
00842 uint32_t counterh = 0, counterw = 0, index
= 0;00843 uint16_t height = 0, width = 0;
00844 uint8_t offset = 0;
00845 uint8_t *pchar = NULL;
00846 uint32 t line = 0;00847
00848 height = DrawProp.pFont->Height;
00849pFont->Width;
00850
00851 /* Fill bitmap header*/
00852 bitmap + 2) = (uint16_t)(he)ight*width*2+OFFSET_BITMAP);
00853 *(uint16_t *) (bitmap + 4) = (uint16_t)((h
+OFFSET_BITMAP)>>16);
00854 *(uint16_t *) (bitmap + 10) = OFFSET_BITMAP
\frac{1}{l}00855 *(uint16_t *bitmap + 18) = (uint16_t)(w
idth);
00856 *(uint16_t *) (bitmap + 20) = (uint16_t)((
width) > > 16);
00857 * (uint16_t *bitmap + 22) = (uint16_t)(h
eight);
00858 bitmap + 24) = (uint16_t)(height)>>16);
00859
00860 offset = 8 * ((width + 7)/8) - width;
00861
00862 for(counterh = 0; counterh < height; count
erh++)00863 {
```

```
00864 pchar = ((uint8_t * )pchar + (width + 7)/8 * counterh);
00865
00866 if((width + 7)/8) == 3)00867 {
00868 line = (pchar[0]<< 16) | (pchar[1]<<
8) | pchar[2];
00869 }
00870
00871 if((width + 7)/8) == 2)00872 {
00873 line = (phant[0] < 8) | pchar[1];
00874 }
00875
00876 if((width + 7)/8) == 1)00877 {
00878 line = pchar[0];
00879 }
00880
00881 for (counterw = 0; counterw < width; cou
nterw++)
00882 {
00883 /* Image in the bitmap is written from
the bottom to the top */
00884 /* Need to invert image in the bitmap
*/
00885 index = ((\text{height-counter}h-1)*width)+(counterw))*2+OFFSET_BITMAP;
00886 if(line & (1 << (width- counterw + off
set-1))00887 {
00888bitmap(uint8_t)DrawProp.Te
xtColor;
00889bitmap[index+1] = (uint8_t)(DrawProp.
TextColor >> 8);
00890 }
00891 else
```

```
00892 {
00893 bitmap[index] = (uint8_t)DrawProp.Ba
ckColor;
00894bitmap[index+1] = (uint8_t)(DrawProp.
BackColor >> 8);
00895 }
00896 }
00897 }
00898
00899 BSP_LCD_DrawBitmap(Ypos, Xpos, bitmap);
00900 }
00901
00902 /**
00903 * @brief Sets display window.
00904 * @param Xpos LCD X position
00905 * @param Ypos LCD Y position
00906 * @param Width LCD window width
00907 * @param Height LCD window height
00908 * @retval None
00909 */
00910 static void LCD_SetDisplayWindow(uint16_t Xp
os, uint16_t Ypos, uint16_t Width, uint16_t Height
\left( \right)00911 {
00912 if(lcd_drv->SetDisplayWindow != NULL)
00913 {
00914 lcd_drv->SetDisplayWindow(Xpos, Ypos, Wi
dth, Height);
00915 }
00916 }
00917 /**
00918 * @}
00919 */
00920
00921 /**
00922 * @}
00923 */
```

```
00924
00925 /**
00926 * @}
00927 */
00928
00929 /**
00930 * @}
00931 */
00932
00933 /************************ (C) COPYRIGHT STMi
croelectronics *****END OF FILE****/
\left| \cdot \right|\blacktriangleright
```
Generated on Wed May 31 2017 11:17:17 for STM32303E\_EVAL BSP User Manual by doxygem 1.7.6.1

# STM32303E\_EVAL BSP User Manual

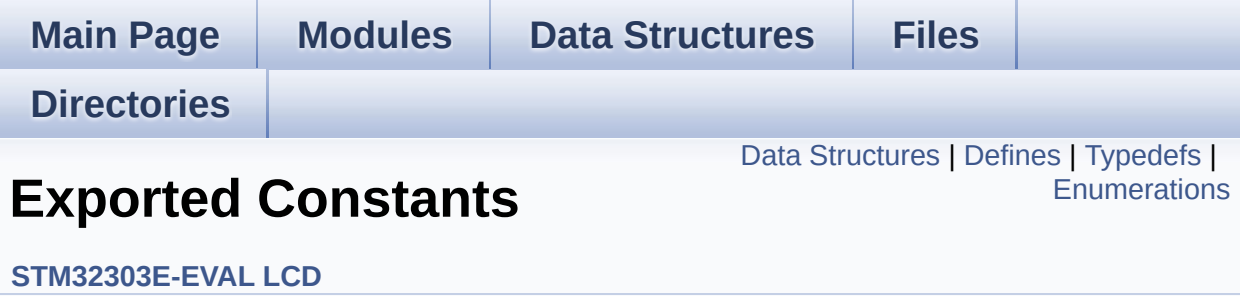

## <span id="page-306-0"></span>**Data Structures**

struct **[Point](#page-14-0)**

# <span id="page-307-0"></span>**Defines**

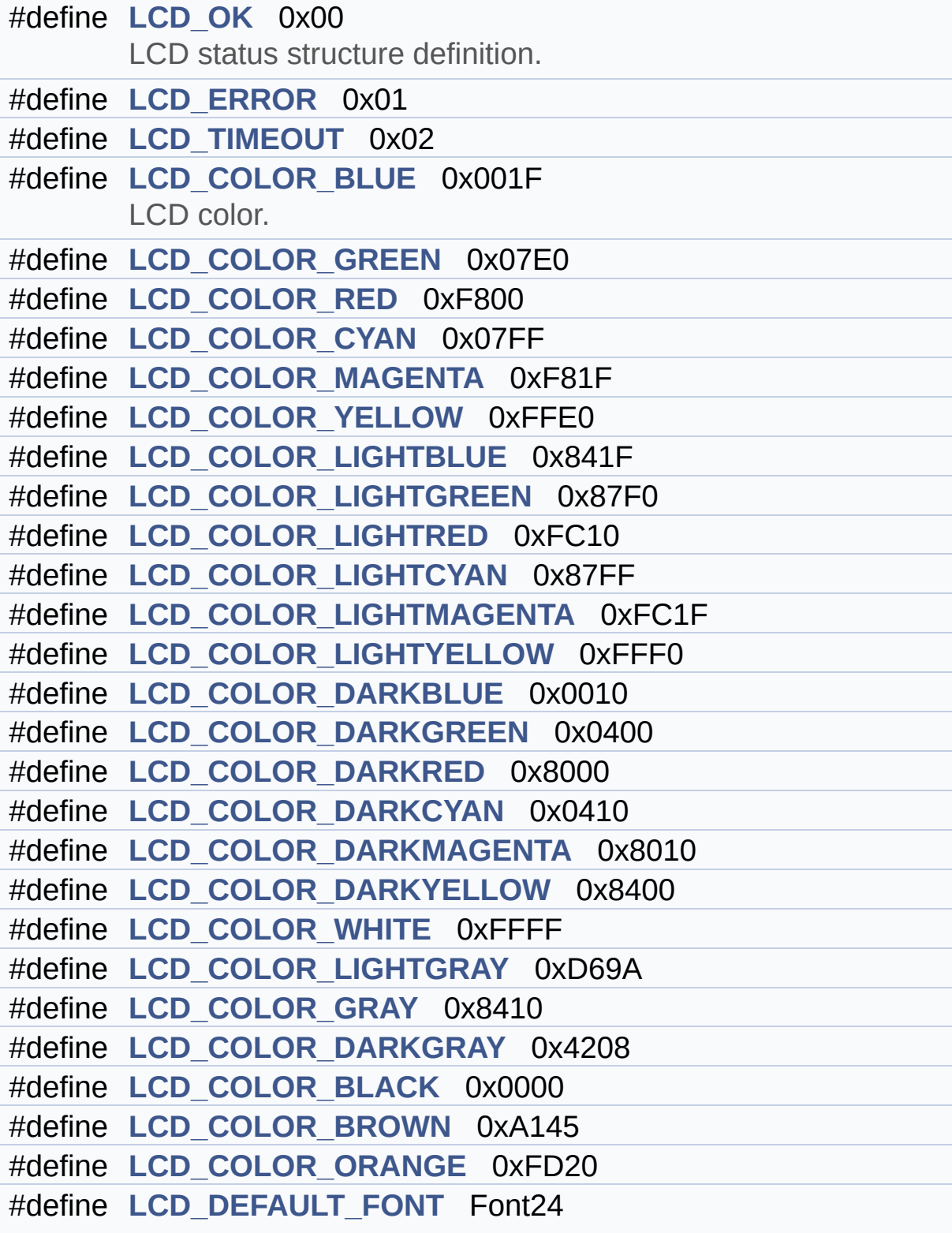

LCD default font.

# <span id="page-309-0"></span>**Typedefs**

typedef struct **[Point](#page-14-0)** \* **[pPoint](#page-316-0)**

# <span id="page-310-0"></span>**Enumerations**

#### enum **[Line\\_ModeTypdef](#page-317-0)** { **[CENTER\\_MODE](#page-317-1)** = 0x01, **[RIGHT\\_MODE](#page-317-2)** = 0x02, **[LEFT\\_MODE](#page-317-3)** = 0x03 }

Line mode structures definition. [More...](#page-317-0)

### **Define Documentation**

```
#define LCD_COLOR_BLACK 0x0000
```
Definition at line **[157](#page-264-0)** of file **[stm32303e\\_eval\\_lcd.h](#page-264-1)**.

<span id="page-311-0"></span>**#define [LCD\\_COLOR\\_BLUE](#page-311-0) 0x001F**

LCD color.

Definition at line **[135](#page-264-0)** of file **[stm32303e\\_eval\\_lcd.h](#page-264-1)**.

<span id="page-311-6"></span>**#define [LCD\\_COLOR\\_BROWN](#page-311-6) 0xA145**

Definition at line **[158](#page-264-0)** of file **[stm32303e\\_eval\\_lcd.h](#page-264-1)**.

<span id="page-311-1"></span>**#define [LCD\\_COLOR\\_CYAN](#page-311-1) 0x07FF**

Definition at line **[138](#page-264-0)** of file **[stm32303e\\_eval\\_lcd.h](#page-264-1)**.

<span id="page-311-2"></span>**#define [LCD\\_COLOR\\_DARKBLUE](#page-311-2) 0x0010**

Definition at line **[147](#page-264-0)** of file **[stm32303e\\_eval\\_lcd.h](#page-264-1)**.

<span id="page-311-3"></span>**#define [LCD\\_COLOR\\_DARKCYAN](#page-311-3) 0x0410**

Definition at line **[150](#page-264-0)** of file **[stm32303e\\_eval\\_lcd.h](#page-264-1)**.

<span id="page-311-4"></span>**#define [LCD\\_COLOR\\_DARKGRAY](#page-311-4) 0x4208**

Definition at line **[156](#page-264-0)** of file **[stm32303e\\_eval\\_lcd.h](#page-264-1)**.

<span id="page-312-2"></span>**#define [LCD\\_COLOR\\_DARKGREEN](#page-312-2) 0x0400**

Definition at line **[148](#page-264-0)** of file **[stm32303e\\_eval\\_lcd.h](#page-264-1)**.

<span id="page-312-4"></span>**#define [LCD\\_COLOR\\_DARKMAGENTA](#page-312-4) 0x8010**

Definition at line **[151](#page-264-0)** of file **[stm32303e\\_eval\\_lcd.h](#page-264-1)**.

<span id="page-312-3"></span>**#define [LCD\\_COLOR\\_DARKRED](#page-312-3) 0x8000**

Definition at line **[149](#page-264-0)** of file **[stm32303e\\_eval\\_lcd.h](#page-264-1)**.

<span id="page-312-5"></span>**#define [LCD\\_COLOR\\_DARKYELLOW](#page-312-5) 0x8400**

Definition at line **[152](#page-264-0)** of file **[stm32303e\\_eval\\_lcd.h](#page-264-1)**.

<span id="page-312-6"></span>**#define [LCD\\_COLOR\\_GRAY](#page-312-6) 0x8410**

Definition at line **[155](#page-264-0)** of file **[stm32303e\\_eval\\_lcd.h](#page-264-1)**.

<span id="page-312-0"></span>**#define [LCD\\_COLOR\\_GREEN](#page-312-0) 0x07E0**

Definition at line **[136](#page-264-0)** of file **[stm32303e\\_eval\\_lcd.h](#page-264-1)**.

<span id="page-312-1"></span>**#define [LCD\\_COLOR\\_LIGHTBLUE](#page-312-1) 0x841F**

Definition at line **[141](#page-264-0)** of file **[stm32303e\\_eval\\_lcd.h](#page-264-1)**.

<span id="page-313-3"></span>**#define [LCD\\_COLOR\\_LIGHTCYAN](#page-313-3) 0x87FF**

Definition at line **[144](#page-264-0)** of file **[stm32303e\\_eval\\_lcd.h](#page-264-1)**.

<span id="page-313-6"></span>**#define [LCD\\_COLOR\\_LIGHTGRAY](#page-313-6) 0xD69A**

Definition at line **[154](#page-264-0)** of file **[stm32303e\\_eval\\_lcd.h](#page-264-1)**.

<span id="page-313-1"></span>**#define [LCD\\_COLOR\\_LIGHTGREEN](#page-313-1) 0x87F0**

Definition at line **[142](#page-264-0)** of file **[stm32303e\\_eval\\_lcd.h](#page-264-1)**.

<span id="page-313-4"></span>**#define [LCD\\_COLOR\\_LIGHTMAGENTA](#page-313-4) 0xFC1F**

Definition at line **[145](#page-264-0)** of file **[stm32303e\\_eval\\_lcd.h](#page-264-1)**.

<span id="page-313-2"></span>**#define [LCD\\_COLOR\\_LIGHTRED](#page-313-2) 0xFC10**

Definition at line **[143](#page-264-0)** of file **[stm32303e\\_eval\\_lcd.h](#page-264-1)**.

<span id="page-313-5"></span>**#define [LCD\\_COLOR\\_LIGHTYELLOW](#page-313-5) 0xFFF0**

Definition at line **[146](#page-264-0)** of file **[stm32303e\\_eval\\_lcd.h](#page-264-1)**.

<span id="page-313-0"></span>**#define [LCD\\_COLOR\\_MAGENTA](#page-313-0) 0xF81F**

<span id="page-313-7"></span>Definition at line **[139](#page-264-0)** of file **[stm32303e\\_eval\\_lcd.h](#page-264-1)**.

#### **#define [LCD\\_COLOR\\_ORANGE](#page-313-7) 0xFD20**

Definition at line **[159](#page-264-0)** of file **[stm32303e\\_eval\\_lcd.h](#page-264-1)**.

<span id="page-314-3"></span>**#define [LCD\\_COLOR\\_RED](#page-314-3) 0xF800**

Definition at line **[137](#page-264-0)** of file **[stm32303e\\_eval\\_lcd.h](#page-264-1)**.

<span id="page-314-5"></span>**#define [LCD\\_COLOR\\_WHITE](#page-314-5) 0xFFFF**

Definition at line **[153](#page-264-0)** of file **[stm32303e\\_eval\\_lcd.h](#page-264-1)**.

<span id="page-314-4"></span>**#define [LCD\\_COLOR\\_YELLOW](#page-314-4) 0xFFE0**

Definition at line **[140](#page-264-0)** of file **[stm32303e\\_eval\\_lcd.h](#page-264-1)**.

<span id="page-314-0"></span>**#define [LCD\\_DEFAULT\\_FONT](#page-314-0) Font24**

LCD default font.

Definition at line **[164](#page-264-0)** of file **[stm32303e\\_eval\\_lcd.h](#page-264-1)**.

Referenced by **[BSP\\_LCD\\_DrawCircle\(\)](#page-273-0)**, and **[BSP\\_LCD\\_Init\(\)](#page-273-0)**.

#### <span id="page-314-2"></span>**#define [LCD\\_ERROR](#page-314-2) 0x01**

Definition at line **[111](#page-264-0)** of file **[stm32303e\\_eval\\_lcd.h](#page-264-1)**.

Referenced by **[BSP\\_LCD\\_Init\(\)](#page-273-0)**.

<span id="page-314-1"></span>**#define [LCD\\_OK](#page-314-1) 0x00**

LCD status structure definition.

Definition at line **[110](#page-264-0)** of file **[stm32303e\\_eval\\_lcd.h](#page-264-1)**.

Referenced by **[BSP\\_LCD\\_Init\(\)](#page-273-0)**.

<span id="page-315-0"></span>**#define [LCD\\_TIMEOUT](#page-315-0) 0x02**

Definition at line **[112](#page-264-0)** of file **[stm32303e\\_eval\\_lcd.h](#page-264-1)**.

# **Typedef Documentation**

<span id="page-316-0"></span>**typedef struct [Point](#page-14-0) \* [pPoint](#page-316-0)**

# **Enumeration Type Documentation**

<span id="page-317-2"></span><span id="page-317-1"></span><span id="page-317-0"></span>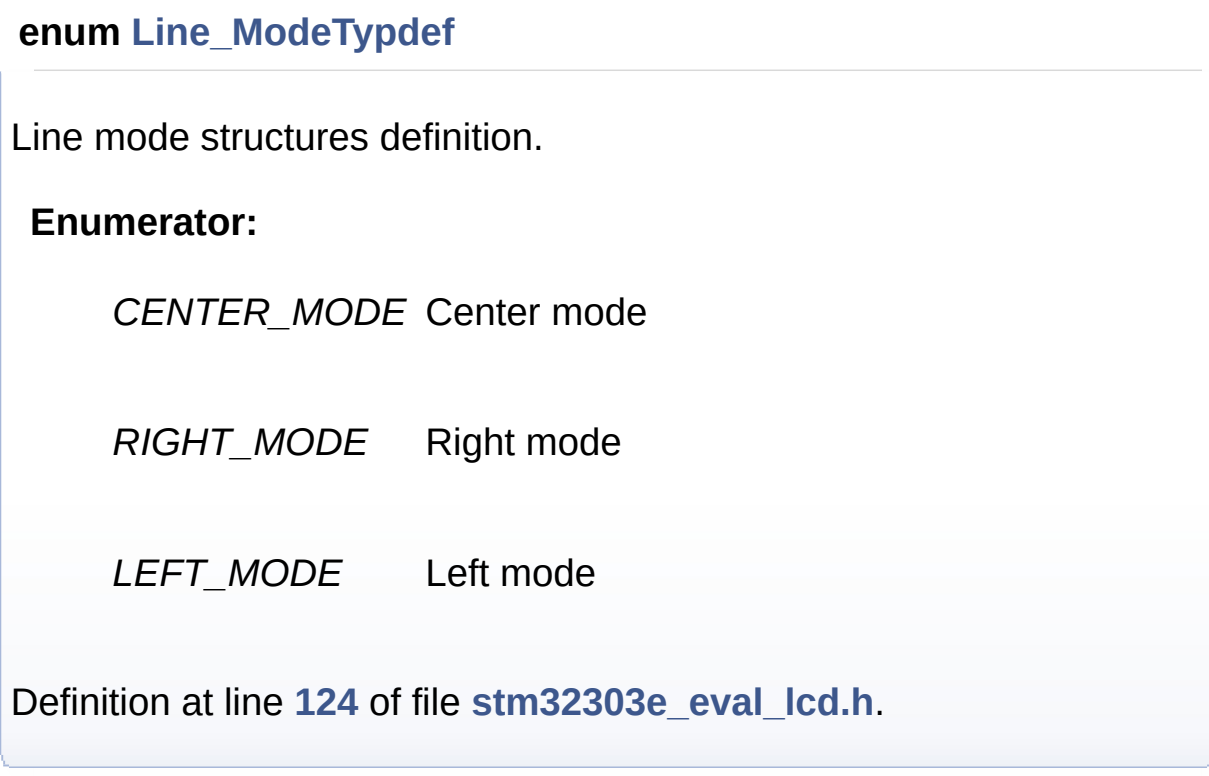

<span id="page-317-3"></span>Generated on Wed May 31 2017 11:17:17 for STM32303E\_EVAL BSP User Manual by doxy gem 1.7.6.1

# <span id="page-318-0"></span>STM32303E\_EVAL BSP User Manual

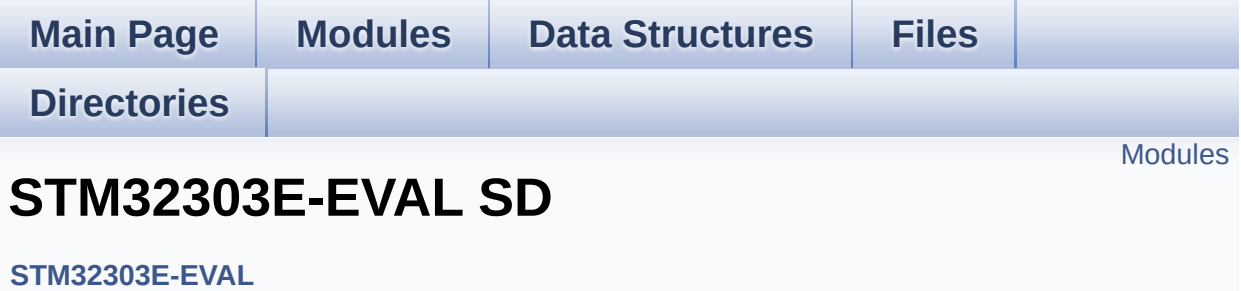

### <span id="page-319-0"></span>**Modules**

**Types [Definitions](#page-18-0) Private [Constants](#page-602-0) Private [Variables](#page-605-0) [Exported](#page-320-0) Types Exported [Constants](#page-593-0) [Exported](#page-41-0) Macro Exported [Functions](#page-468-0) Private [Functions](#page-479-0)**

Generated on Wed May 31 2017 11:17:17 for STM32303E\_EVAL BSP User Manual by doxygem 1.7.6.1

# <span id="page-320-0"></span>STM32303E\_EVAL BSP User Manual

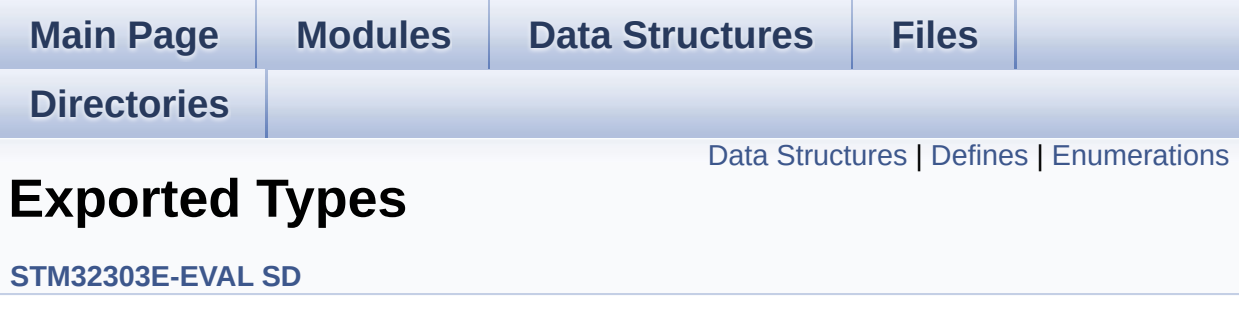

# <span id="page-321-0"></span>**Data Structures**

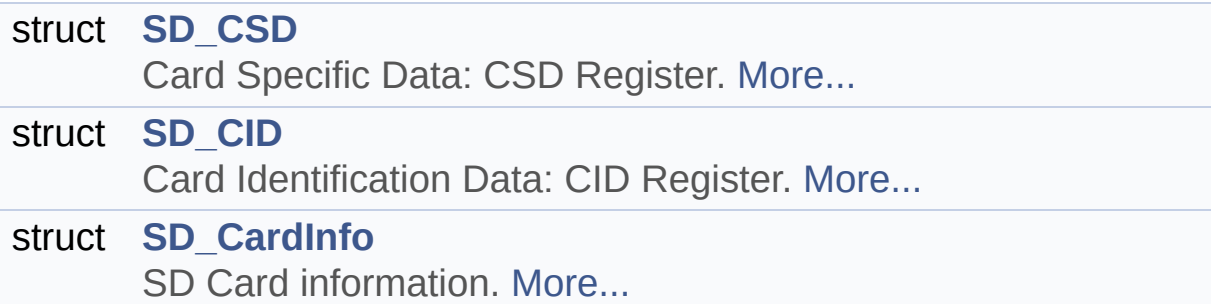

# <span id="page-322-0"></span>**Defines**

#define **[MSD\\_OK](#page-324-0)** 0x00 SD status structure definition.

#define **[MSD\\_ERROR](#page-324-1)** 0x01

## <span id="page-323-0"></span>**Enumerations**

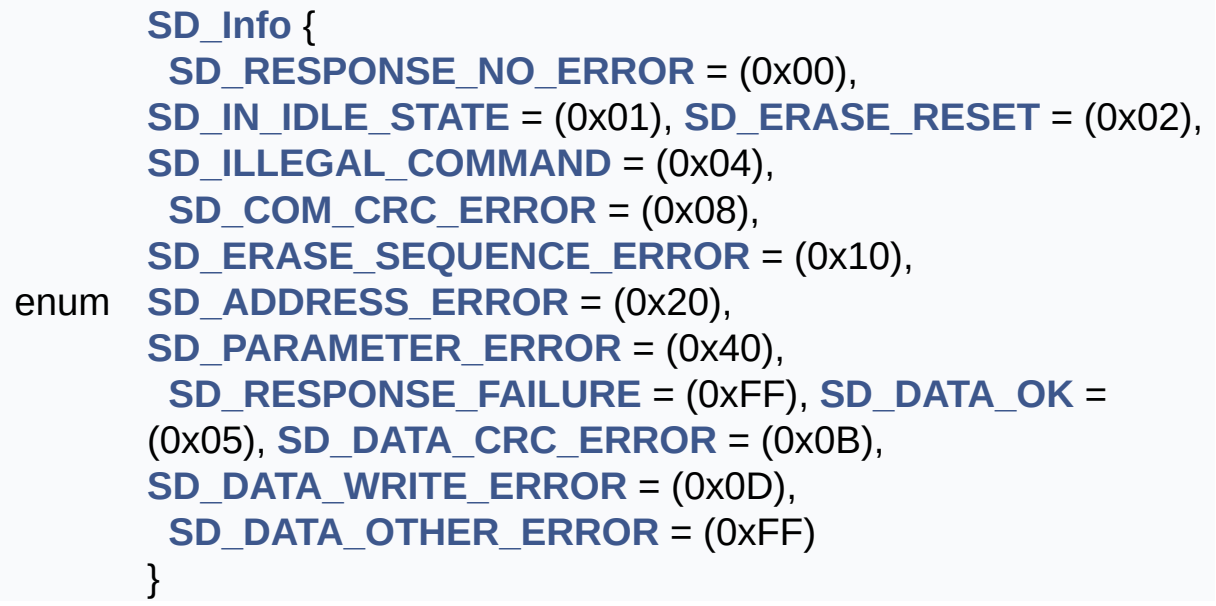
### **Define Documentation**

<span id="page-324-0"></span>**#define [MSD\\_ERROR](#page-324-0) 0x01**

Definition at line **[85](#page-326-0)** of file **[stm32303e\\_eval\\_sd.h](#page-326-1)**.

Referenced by **[BSP\\_SD\\_Erase\(\)](#page-339-0)**, **[BSP\\_SD\\_GetCardInfo\(\)](#page-339-0)**, **[BSP\\_SD\\_Init\(\)](#page-339-0)**, **[BSP\\_SD\\_ReadBlocks\(\)](#page-339-0)**, **[BSP\\_SD\\_WriteBlocks\(\)](#page-339-0)**, **[SD\\_GetCIDRegister\(\)](#page-339-0)**, **[SD\\_GetCSDRegister\(\)](#page-339-0)**, **[SD\\_GoIdleState\(\)](#page-339-0)**, and **[SD\\_SendCmd\(\)](#page-339-0)**.

#### <span id="page-324-1"></span>**#define [MSD\\_OK](#page-324-1) 0x00**

SD status structure definition.

Definition at line **[84](#page-326-0)** of file **[stm32303e\\_eval\\_sd.h](#page-326-1)**.

Referenced by **[BSP\\_SD\\_Erase\(\)](#page-339-0)**, **[BSP\\_SD\\_GetStatus\(\)](#page-339-0)**, **[BSP\\_SD\\_ReadBlocks\(\)](#page-339-0)**, **[BSP\\_SD\\_WriteBlocks\(\)](#page-339-0)**, **[SD\\_GetCIDRegister\(\)](#page-339-0)**, **[SD\\_GetCSDRegister\(\)](#page-339-0)**, **[SD\\_GoIdleState\(\)](#page-339-0)**, and **[SD\\_SendCmd\(\)](#page-339-0)**.

### **Enumeration Type Documentation**

#### <span id="page-325-0"></span>**enum [SD\\_Info](#page-325-0)**

#### **Enumerator:**

<span id="page-325-1"></span>*SD\_RESPONSE\_NO\_ERROR*

SD reponses and error flags.

<span id="page-325-6"></span><span id="page-325-5"></span><span id="page-325-4"></span><span id="page-325-3"></span><span id="page-325-2"></span>*SD\_IN\_IDLE\_STATE SD\_ERASE\_RESET SD\_ILLEGAL\_COMMAND SD\_COM\_CRC\_ERROR SD\_ERASE\_SEQUENCE\_ERROR SD\_ADDRESS\_ERROR SD\_PARAMETER\_ERROR SD\_RESPONSE\_FAILURE*

<span id="page-325-10"></span><span id="page-325-9"></span><span id="page-325-8"></span><span id="page-325-7"></span>

*SD\_DATA\_OK* Data response error.

<span id="page-325-13"></span><span id="page-325-12"></span><span id="page-325-11"></span>*SD\_DATA\_CRC\_ERROR SD\_DATA\_WRITE\_ERROR SD\_DATA\_OTHER\_ERROR*

Definition at line **[87](#page-326-0)** of file **[stm32303e\\_eval\\_sd.h](#page-326-1)**.

Generated on Wed May 31 2017 11:17:17 for STM32303E\_EVAL BSP User Manual by comparison 1.7.6.1

# <span id="page-326-1"></span>STM32303E\_EVAL BSP User Manual

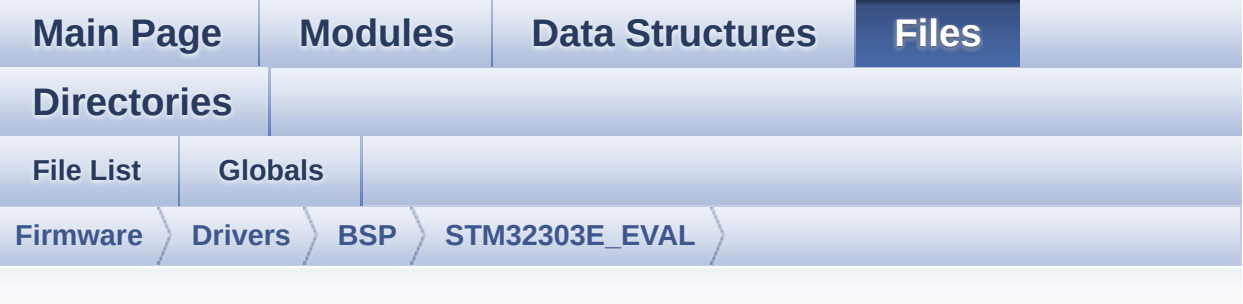

## **stm32303e\_eval\_sd.h**

Go to the [documentation](#page-195-0) of this file.

<span id="page-326-0"></span>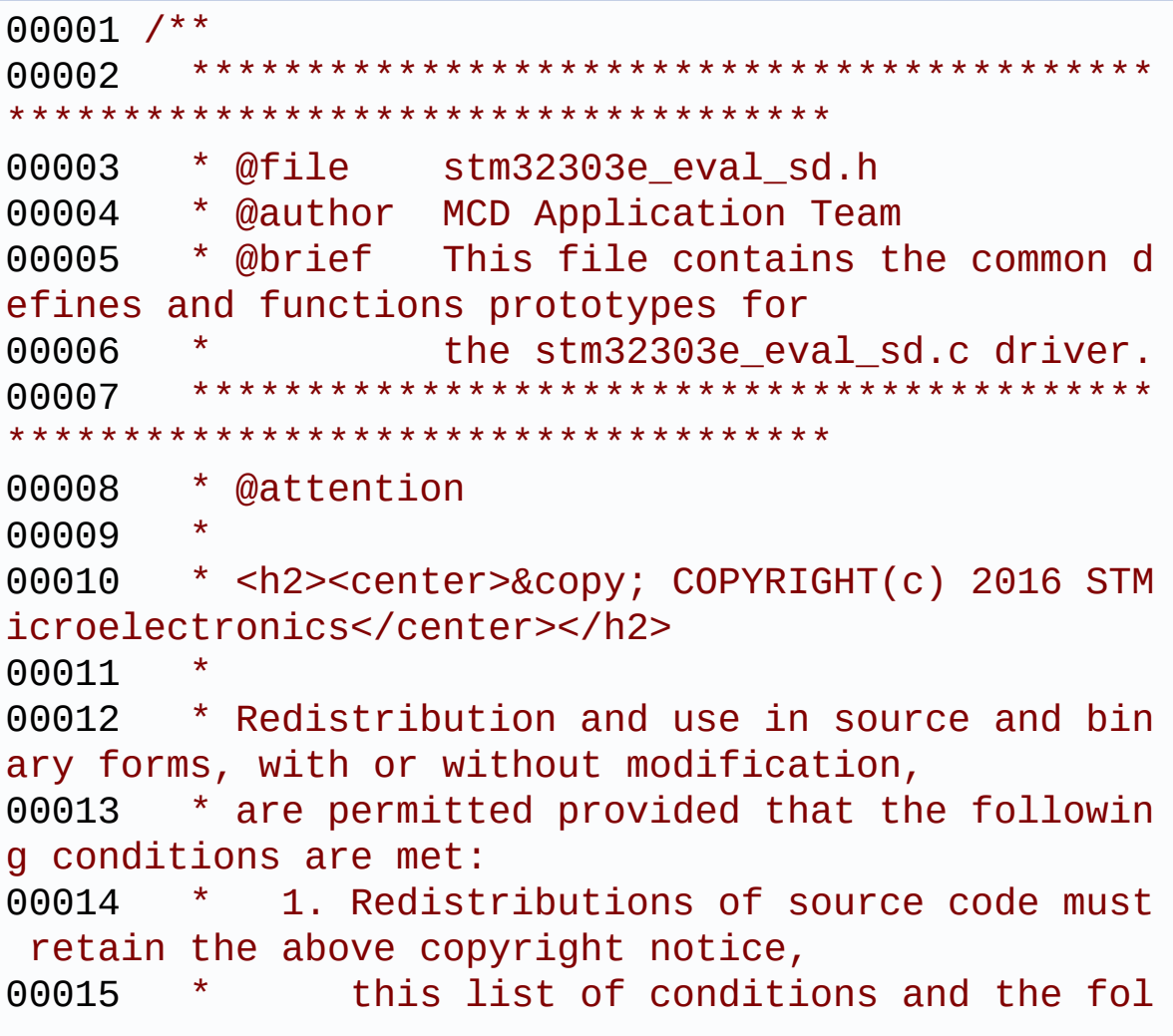

lowing disclaimer. 00016 \* 2. Redistributions in binary form must reproduce the above copyright notice, 00017 \* this list of conditions and the fol lowing disclaimer in the documentation 00018 \* and/or other materials provided wit h the distribution. 00019 \* 3. Neither the name of STMicroelectron ics nor the names of its contributors 00020 \* may be used to endorse or promote p roducts derived from this software 00021 \* without specific prior written perm ission. 00022 00023 \* THIS SOFTWARE IS PROVIDED BY THE COPYRIG HT HOLDERS AND CONTRIBUTORS "AS IS" 00024 \* AND ANY EXPRESS OR IMPLIED WARRANTIES, I NCLUDING, BUT NOT LIMITED TO, THE 00025 \* IMPLIED WARRANTIES OF MERCHANTABILITY AN D FITNESS FOR A PARTICULAR PURPOSE ARE 00026 \* DISCLAIMED. IN NO EVENT SHALL THE COPYRI GHT HOLDER OR CONTRIBUTORS BE LIABLE 00027 \* FOR ANY DIRECT, INDIRECT, INCIDENTAL, SP ECIAL, EXEMPLARY, OR CONSEQUENTIAL 00028 \* DAMAGES (INCLUDING, BUT NOT LIMITED TO, PROCUREMENT OF SUBSTITUTE GOODS OR 00029 \* SERVICES; LOSS OF USE, DATA, OR PROFITS; OR BUSINESS INTERRUPTION) HOWEVER 00030 \* CAUSED AND ON ANY THEORY OF LIABILITY, W HETHER IN CONTRACT, STRICT LIABILITY, 00031 \* OR TORT (INCLUDING NEGLIGENCE OR OTHERWI SE) ARISING IN ANY WAY OUT OF THE USE 00032 \* OF THIS SOFTWARE, EVEN IF ADVISED OF THE POSSIBILITY OF SUCH DAMAGE. 00033 00034 \*\*\*\*\*\*\*\*\*\*\*\*\*\*\*\*\*\*\*\*\*\*\*\*\*\*\*\*\*\*\*\*\*\*\*\*\*\*\*\*\*\* \*\*\*\*\*\*\*\*\*\*\*\*\*\*\*\*\*\*\*\*\*\*\*\*\*\*\*\*\*\*\*\*\*\*\*\*

```
00035 */
00036
00037 /* Define to prevent recursive inclusion ---
----------------------------------*/
00038 #ifndef __STM32303E_EVAL_SD_H
00039 #define __STM32303E_EVAL_SD_H
00040
00041 #ifdef __cplusplus
00042 extern "C" {
00043 #endif
00044
00045 /* Includes ----------------------------
                       ----------------------------------*/
00046 #include "stm32303e_eval.h"
00047
00048 /** @addtogroup BSP
00049 * @{
00050 */
00051
00052 /** @addtogroup STM32303E_EVAL
00053 * @{<br>
00054 */
00054
00055
00056 /** @defgroup STM32303E_EVAL_SD STM32303E-EV
AL SD
00057 * @{
00058 */
00059
00060 /* Private define ------------------------
----------------------------------*/
00061
00062 /** @defgroup STM32303E_EVAL_SD_Private_Defi
nes Private Constants
00063 * @{
00064 */
00065 /**
00066 * @}
```

```
00067 */
00068 /* Private variables -----------------------
----------------------------------*/
00069
00070 /** @defgroup STM32303E EVAL SD Private Vari
ables Private Variables
00071 * @{
00072 */
00073 /**
00074 * @}
00075 */
00076
00077 /** @defgroup STM32303E_EVAL_SD_Exported_Typ
es Exported Types
00078 * @{
00079 */
00080
00081 /**
00082 * @brief SD status structure definition
00083 */
00084 #define MSD_OK 0x00
00085 #define MSD_ERROR 0x01
00086
00087 typedef enum
00088 {
00089 /**
00090 * @brief SD reponses and error flags
00091 */
00092SD_RESPONSE_NO_ERROR = (0x00),
00093 SD_IN_IDLE_STATE = (0x01),
00094SD_ERASE_RESET = (0x02),
00095SD_ILLEGAL_COMMAND = (0 \times 04),<br>00096 SD_COM_CRC_ERROR = (0 \times 08),
00096SD_COM_CRC_ERROR = (0x08),
00097 SD_ERASE_SEQUENCE_ERROR = (0x10),
00098SD_ADDRESS_ERROR = (0x20),
00099SD_PARAMETER_ERROR = (0x40),
00100SD_RESPONSE_FAILURE = (0xFF),
```

```
00101
00102 /**
00103 * @brief Data response error
00104 */
00105SD_DATA_OK = (0x05),
00106SD_DATA_CRC_ERROR = (0x0B),
00107 SD_DATA_WRITE_ERROR = (0x0D),
00108SD_DATA_OTHER_ERROR = (0xFF)
00109 }SD_Info;
00110
00111 / **00112 * @brief Card Specific Data: CSD Register
00113 */
00114 typedef struct
00115 {
00116 __IO uint8_t CSDStruct; /* CSD
structure */
00117 __IO uint8_t SysSpecVersion; /* Sys
tem specification version */
00118 __IO uint8_t Reserved1; /* Res
erved */
00119 __IO uint8_t TAAC; /* Dat
a read access-time 1 */
00120 __IO uint8_t NSAC; /* Dat
a read access-time 2 in CLK cycles */
00121 __IO uint8_t MaxBusClkFrec; /* Max
. bus clock frequency */
00122CardComdClasses; /* Car
d command classes */
00123RdBlockLen; /* Max
. read data block length */
00124 __IO uint8_t PartBlockRead; /* Par
tial blocks for read allowed */
00125 __IO uint8_t WrBlockMisalign; /* Wri
te block misalignment */
00126 __IO uint8_t RdBlockMisalign; /* Rea
d block misalignment */
```

```
00127 __IO uint8_t DSRImpl; /* DSR
implemented */
00128 __IO uint8_t Reserved2; /* Res
erved */
00129DeviceSize; /* Dev
ice Size */
00130 __IO uint8_t MaxRdCurrentVDDMin; /* Max
. read current @ VDD min */
00131MaxRdCurrentVDDMax; /* Max
. read current @ VDD max */
00132MaxWrCurrentVDDMin; /* Max
. write current @ VDD min */
00133 __IO uint8_t MaxWrCurrentVDDMax; /* Max
. write current @ VDD max */
00134 __IO uint8_t DeviceSizeMul; /* Dev
ice size multiplier */
00135EraseGrSize; /* Era
se group size */
00136 __IO uint8_t EraseGrMul; /* Era
se group size multiplier */
00137 __IO uint8_t WrProtectGrSize; /* Wri
te protect group size */
00138 __IO uint8_t WrProtectGrEnable; /* Wri
te protect group enable */
00139ManDeflECC; /* Man
ufacturer default ECC */
00140WrSpeedFact; /* Wri
te speed factor */
00141MaxWrBlockLen; /* Max
. write data block length */
00142 __IO uint8_t WriteBlockPaPartial; /* Par
tial blocks for write allowed */
00143 __IO uint8_t Reserved3; /* Res
erded */
00144 __IO uint8_t ContentProtectAppli; /* Con
tent protection application */
00145 IO uint8 tFileFormatGrouop; /* Fil
```

```
e format group */
00146 __IO uint8_t CopyFlag; /* Cop
y flag (OTP) */00147 __IO uint8_t PermWrProtect; /* Per
manent write protection */
00148 __IO uint8_t TempWrProtect; /* Tem
porary write protection */
00149 __IO uint8_t FileFormat; /* Fil
e Format */
00150 __IO uint8_t ECC; /* ECC
code */
00151 __IO uint8_t CSD_CRC; /* CSD
CRC */
00152Reserved4; \overline{\phantom{a}} /* alw
ays 1^*/00153 } SD_CSD;
00154
00155 / **00156 * @brief Card Identification Data: CID Re
gister
00157 */
00158 typedef struct
00159 {
00160ManufacturerID; /* Man
ufacturerID */
00161 __IO uint16_t OEM_AppliID; /* OEM
/Application ID */
00162 __IO uint32_t ProdName1; /* Pro
duct Name part1 */
00163 __IO uint8_t ProdName2; /* Pro
duct Name part2*/
00164 __IO uint8_t ProdRev; /* Pro
duct Revision */
00165 __IO uint32_t ProdSN; /* Pro
duct Serial Number */
00166 __IO uint8_t Reserved1; /* Res
erved1 */
```

```
00167 __IO uint16_t ManufactDate; /* Man
ufacturing Date */
00168 __IO uint8_t CID_CRC; /* CID
CRC */
00169 IO uint8 tReserved2; \frac{1}{x} alw
ays 1 \frac{\ast}{ }00170 } SD_CID;
00171
00172 /**
00173 * @brief SD Card information
00174 */
00175 typedef struct
00176 {
00177 SD_CSD Csd;
00178 SD_CID Cid;
00179 uint32_t CardCapacity; /* Card Capacity */
00180 uint32_t CardBlockSize; /* Card Block Size
*/
00181 } SD_CardInfo;
00182
00183 /**
00184 * @}
00185 */
00186
00187 /** @defgroup STM32303E EVAL SD Exported Con
stants Exported Constants
00188 * @{
00189 */
00190
00191 /**
00192 * @brief Start Data tokens:
00193 * Tokens (necessary because at nop
/idle (and CS active) only 0xff is
00194 * on the data/command line)
00195 */
00196 #define SD_START_DATA_SINGLE_BLOCK_READ 0
```

```
xFE /* Data token start byte, Start Single Block
Read */
00197 #define SD_START_DATA_MULTIPLE_BLOCK_READ 0
xFE /* Data token start byte, Start Multiple Bloc
k Read */
00198 #define SD_START_DATA_SINGLE_BLOCK_WRITE 0
xFE /* Data token start byte, Start Single Block
Write */
00199 #define SD_START_DATA_MULTIPLE_BLOCK_WRITE 0
xFD /* Data token start byte, Start Multiple Bloc
k Write */
00200 #define SD_STOP_DATA_MULTIPLE_BLOCK_WRITE _0
xFD /* Data toke stop byte, Stop Multiple Block W
rite */
00201
00202 / **00203 * @brief SD detection on its memory slot
00204 */
00205 #define SD_PRESENT ((uint8_t)0
x01)
00206 #define SD_NOT_PRESENT ((uint8_t)0
x00)
00207
00208 /**
00209 * @brief Commands: CMDxx = CMD-number | 0
x4000210 */
00211 #define SD_CMD GO IDLE STATE 0 /*
CMD0 = 0x40 */
00212 #define SD_CMD_SEND_OP_COND 1 /*
CMD1 = 0x41 */
00213 #define SD_CMD_SEND_CSD 9 /*
CMD9 = 0 \times 49 */
00214 #define SD_CMD_SEND_CID 10 /*
CMD10 = 0x4A */
00215 #define SD_CMD_STOP_TRANSMISSION 12 /*
CMD12 = 0 \times 4C */
```

```
00216 #define SD_CMD SEND STATUS 13 /*
CMD13 = 0x4D */
00217 #define SD_CMD_SET_BLOCKLEN 16 /*
CMD16 = 0x50 */
00218 #define SD CMD READ SINGLE BLOCK 17 /*
CMD17 = 0x51 */
00219 #define SD_CMD_READ_MULT_BLOCK 18 /*
CMD18 = 0x52 */
00220 #define SD_CMD_SET_BLOCK_COUNT 23 /*
CMD23 = 0x57 */
00221 #define SD_CMD_WRITE_SINGLE_BLOCK 24 /*
CMD24 = 0 \times 58 */
00222 #define SD_CMD_WRITE_MULT_BLOCK 25 /*
CMD25 = 0x59 */
00223 #define SD CMD_PROG_CSD 27 /*
CMD27 = 0x5B */
00224 #define SD CMD SET WRITE PROT 28 /*
CMD28 = 0 \times 5C */
00225 #define SD_CMD_CLR_WRITE_PROT 29 /*
CMD29 = 0x5D */
00226 #define SD CMD SEND WRITE PROT 30 /*
CMD30 = 0x5E */
00227 #define SD_CMD_SD_ERASE_GRP_START 32 /*
CMD32 = 0 \times 60 */
00228 #define SD_CMD_SD_ERASE_GRP_END 33 /*
CMD33 = 0x61 */
00229 #define SD_CMD_UNTAG_SECTOR 34 /*
CMD34 = 0x62 */
00230 #define SD_CMD_ERASE_GRP_START 35 /*
CMD35 = 0 \times 63 */
00231 #define SD_CMD_ERASE_GRP_END 36 /*
CMD36 = 0 \times 64 */
00232 #define SD_CMD_UNTAG_ERASE_GROUP 37 /*
CMD37 = 0 \times 65 */
00233 #define SD CMD ERASE 38 /*
CMD38 = 0 \times 66 */
00234
```

```
00235 / **00236 * @}
00237 */
00238
00239 /** @defgroup STM32303E_EVAL_SD_Exported_Mac
ro Exported Macro
00240 * @{
00241 */
00242
00243 /**
00244 * @}
00245 */
00246
00247 /** @defgroup STM32303E EVAL SD Exported Fun
ctions Exported Functions
00248 * @{
00249 */
00250 uint8_t BSP_SD_Init(void);
00251 uint8 t BSP SD IsDetected(void);
00252 uint8_t BSP_SD_ReadBlocks(uint32_t* p32Data,
uint64 t ReadAddr, uint16 t BlockSize, uint32 t N
umberOfBlocks);
00253 uint8_t BSP_SD_WriteBlocks(uint32_t* p32Data
, uint64_t WriteAddr, uint16_t BlockSize, uint32_t
NumberOfBlocks);
00254 uint8_t BSP_SD_Erase(uint32_t StartAddr, uin
t32_t EndAddr);
00255 uint8 t BSP SD GetStatus(void);
00256 uint8_t BSP_SD_GetCardInfo(SD_CardInfo *pCar
dInfo);
00257
00258 /* Link functions for SD Card peripheral*/
00259 void SD_IO_Init(void);
00260 void SD_IO_WriteByte(uint
8_t Data);
00261 uint8_t SD_IO_ReadByte(void)
;
```

```
SD_IO_WriteCmd(uint8
_t Cmd, uint32_t Arg, uint8_t Crc, uint8_t Respons
e);
SD_IO_WaitResponse(u
int8_t Response);
00264 void SD_IO_WriteDummy(void
);
00265
00266 /**
00267 * @}
00268 */
00269
00270 /** @defgroup STM32303E_EVAL_SD_Private_Func
tions Private Functions
00271 * @{
00272 */
00273
00274 /**
00275 * @}
00276 */
00277
00278 /**
00279 * @}
00280 */
00281
00282 /**
00283 * @}
00284 */
00285
00286 /**
00287 * @}
00288 */
00289
00290 #ifdef __cplusplus
00291 }
00292 #endif
00293
```

```
00294 #endif /* __H */
00295
00296 /************************ (C) COPYRIGHT STMi
croelectronics *****END OF FILE****/
                                                                \vert \cdot \vert\lvert \cdot \rvert
```
Generated on Wed May 31 2017 11:17:17 for STM32303E\_EVAL BSP User Manual by doxygem 1.7.6.1

# STM32303E EVAL BSP User Manual

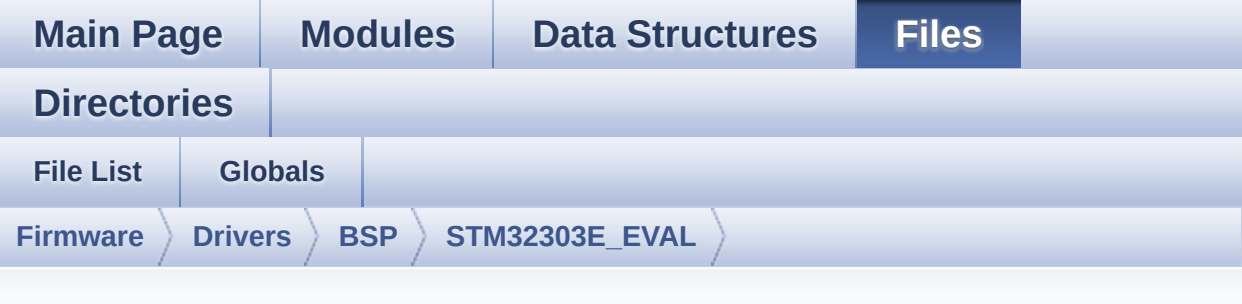

## **stm32303e\_eval\_sd.c**

Go to the [documentation](#page-188-0) of this file.

```
00001 /**
00002 ******************************************
************************************
00003 * @file stm32303e_eval_sd.c
00004 * @author MCD Application Team
00005 * @brief This file provides a set of fun
ctions needed to manage the SPI SD
00006 * Card memory mounted on STM32303
E-EVAL board.
00007 * It implements a high level comm
unication layer for read and write
00008 * from/to this memory. The needed
STM32F30x hardware resources (SPI and
00009 * GPIO) are defined in stm32303e_
eval.h file, and the initialization is
00010 * performed in SD LowLevel Init()
function declared in stm32303e eval.c
00011 * file.
00012 * You can easily tailor this driv
er to any other development board,
00013 * by just adapting the defines fo
r hardware resources and
```
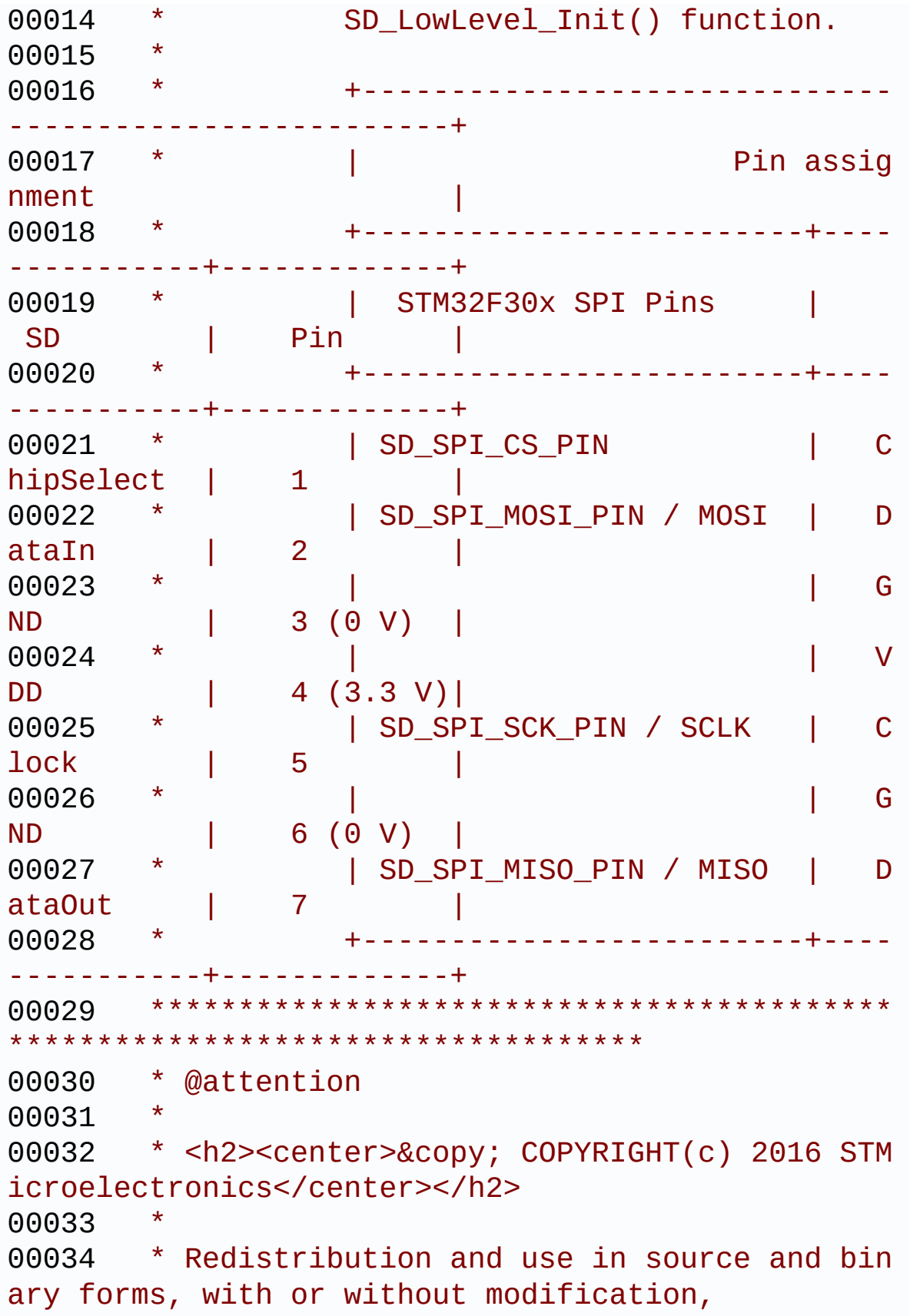

00035 \* are permitted provided that the followin g conditions are met: 00036 \* 1. Redistributions of source code must retain the above copyright notice, 00037 \* this list of conditions and the fol lowing disclaimer. 00038 \* 2. Redistributions in binary form must reproduce the above copyright notice, 00039 \* this list of conditions and the fol lowing disclaimer in the documentation 00040 \* and/or other materials provided wit h the distribution. 00041 \* 3. Neither the name of STMicroelectron ics nor the names of its contributors 00042 \* may be used to endorse or promote p roducts derived from this software 00043 \* without specific prior written perm ission. 00044 00045 \* THIS SOFTWARE IS PROVIDED BY THE COPYRIG HT HOLDERS AND CONTRIBUTORS "AS IS" 00046 \* AND ANY EXPRESS OR IMPLIED WARRANTIES, I NCLUDING, BUT NOT LIMITED TO, THE 00047 \* IMPLIED WARRANTIES OF MERCHANTABILITY AN D FITNESS FOR A PARTICULAR PURPOSE ARE 00048 \* DISCLAIMED. IN NO EVENT SHALL THE COPYRI GHT HOLDER OR CONTRIBUTORS BE LIABLE 00049 \* FOR ANY DIRECT, INDIRECT, INCIDENTAL, SP ECIAL, EXEMPLARY, OR CONSEQUENTIAL 00050 \* DAMAGES (INCLUDING, BUT NOT LIMITED TO, PROCUREMENT OF SUBSTITUTE GOODS OR 00051 \* SERVICES; LOSS OF USE, DATA, OR PROFITS; OR BUSINESS INTERRUPTION) HOWEVER 00052 \* CAUSED AND ON ANY THEORY OF LIABILITY, W HETHER IN CONTRACT, STRICT LIABILITY, 00053 \* OR TORT (INCLUDING NEGLIGENCE OR OTHERWI SE) ARISING IN ANY WAY OUT OF THE USE

 \* OF THIS SOFTWARE, EVEN IF ADVISED OF THE POSSIBILITY OF SUCH DAMAGE. \* \*\*\*\*\*\*\*\*\*\*\*\*\*\*\*\*\*\*\*\*\*\*\*\*\*\*\*\*\*\*\*\*\*\*\*\*\*\*\*\*\*\* \*\*\*\*\*\*\*\*\*\*\*\*\*\*\*\*\*\*\*\*\*\*\*\*\*\*\*\*\*\*\*\*\*\*\*\* \*/ 00059 /\* File Info : ------------------------------------------------------------------ User NOTES 1. How To use this driver: -------------------------- - This driver is used to drive the micro SD external card mounted on STM32303E-EVAL evaluation board. - This driver does not need a specific co mponent driver for the micro SD device 00066 to be included with. 2. Driver description: --------------------- + Initialization steps: o Initialize the micro SD card using th e SD\_Init() function. o To check the SD card presence you can use the function SD\_IsDetected() which returns the detection status o The function SD\_GetCardInfo() is used to get the micro SD card information which is stored in the structure "HAL \_SD\_CardInfoTypedef". + Micro SD card operations o The micro SD card can be accessed wit h read/write block(s) operations once it is reay for access. The access can

```
d be performed in polling
00080 mode by calling the functions SD_Read
Blocks()/SD_WriteBlocks()
00081 o The SD erase block(s) is performed us
ing the function SD_Erase() with specifying
00082 the number of blocks to erase.
00083 o The SD runtime status is returned whe
n calling the function SD_GetStatus().
00084
00085 --------------------------------------------
----------------------------------*/
00086
00087 /* Includes --------------------------------
  ----------------------------------*/
00088 #include "stm32303e eval sd.h"
00089
00090 /** @addtogroup BSP
00091 * @{
00092 */
00093
00094 /** @addtogroup STM32303E_EVAL
00095 * @{
00096 */
00097
00098 /** @addtogroup STM32303E_EVAL_SD
00099 * @{
00100 */
00101
00102 /* Private typedef ---------
----------------------------------*/
00103
00104 /** @defgroup STM32303E_EVAL_SD_Private_Type
s_Definitions Types Definitions
00105 * @{
00106 */
00107
00108 /**
```

```
00109 * @}
00110 */
00111 /* Private define -----------------------
----------------------------------*/
00112
00113 /** @addtogroup STM32303E_EVAL_SD_Private_De
fines
00114 * @{
00115 */
00116 #define SD_DUMMY_BYTE 0xFF
00117 #define SD_NO_RESPONSE_EXPECTED 0x80
00118 /**
00119 * @}
00120 */
00121
00122 /* Private macro -----------
----------------------------------*/
00123
00124 /* Private variables -----------------------
----------------------------------*/
00125
00126 /** @addtogroup STM32303E EVAL SD Private Va
riables
00127 * @{
00128 */
00129 __IO uint8_t SdStatus = SD_PRESENT;
00130
00131 /**
00132 * @}
00133 */
00134
00135 /* Private function prototypes -------------
----------------------------------*/
00136 /** @addtogroup STM32303E_EVAL_SD_Private_Fu
nctions
00137 * @{
00138 */
```

```
00139 static uint8_t SD_GetCIDRegister(SD_CID* Cid
);
00140 static uint8_t SD_GetCSDRegister(SD_CSD* Csd
);
00141 static SD Info SD GetDataResponse(void);
00142 static uint8_t SD_GoIdleState(void);
00143 static uint8_t SD_SendCmd(uint8_t Cmd, uint3
2_t Arg, uint8_t Crc, uint8_t Response);
00144 /* Private functions -----------------------
----------------------------------*/
00145
00146 /**
00147 * @brief Initializes the SD/SD communicat
ion.
00148 * @retval The SD Response:
00149 * - MSD_ERROR : Sequence failed<br>00150 * - MSD OK : Sequence succee
00150 * - MSD_OK : Sequence succeed
00151 */
00152 uint8_t BSP_SD_Init(void)
00153 {
00154 /* Configure IO functionalities for SD pin
*/
00155 SD_IO_Init();
00156
00157 /* Check SD card detect pin */
00158 if(BSP_SD_IsDetected()==SD_NOT_PRESENT)
00159 {
SdStatusSD_NOT_PRESENT;
00161 return MSD ERROR;
00162 }
00163 else
00164 {
00165 SdStatus = SD_PRESENT;
00166 }
00167
00168 /* SD initialized and set to SPI mode prop
erly */
```

```
00169 return (SD_GoIdleState());
00170 }
00171
00172 /**
00173 * @brief Detects if SD card is correctly p
lugged in the memory slot or not.
00174 * @retval Returns if SD is detected or not
00175 */
00176 uint8_t BSP_SD_IsDetected(void)
00177 {
00178 __IO uint8_t status = SD_PRESENT;
00179
00180 /* Check SD card detect pin */
00181 if(HAL_GPIO_ReadPin(SD_DETECT_GPIO_PORT, S
D_DETECT_PIN) != GPIO_PIN_RESET)
00182 {
00183 status = SD_NOT_PRESENT;
00184 }
00185
00186 return status;
00187 }
00188
00189 /**
00190 * @brief Returns information about specif
ic card.
00191 * @param pCardInfo pointer to a SD_CardIn
fo structure that contains all SD
00192 * card information.
00193 * @retval The SD Response:
00194 * - MSD_ERROR : Sequence failed
00195 * - MSD_OK : Sequence succeed
00196 */
00197 uint8_t BSP_SD_GetCardInfo(SD_CardInfo *pCar
dInfo)
00198 {
00199 uint8_t status = MSD_ERROR;
00200
```

```
00201 SD_GetCSDRegister(&(pCardInfo->Csd));
00202 status = SD_GetCIDRegister(&(pCardInfo->Cid
));
00203 pCardInfo->CardCapacity = (pCardInfo->Csd.
DeviceSize + 1) ;
00204 pCardInfo->CardCapacity *= (1 << (pCardInf
o->Csd.DeviceSizeMul + 2));
00205 pCardInfo->CardBlockSize = 1 << (pCardInfo
->Csd.RdBlockLen);
00206 pCardInfo->CardCapacity *= pCardInfo->Card
BlockSize;
00207
00208 /* Returns the reponse */
00209 return status;
00210 }
00211
00212 / **00213 * @brief Reads block(s) from a specified
address in an SD card, in polling mode.
00214 * @param p32Data Pointer to the buffer th
at will contain the data to transmit
00215 * @param ReadAddr Address from where data
 is to be read
00216 * @param BlockSize SD card data block siz
e, that should be 512
00217 * @param NumberOfBlocks Number of SD bloc
ks to read
00218 * @retval SD status
00219 */
00220 uint8_t BSP_SD_ReadBlocks(uint32_t* p32Data,
uint64_t ReadAddr, uint16_t BlockSize, uint32_t N
umberOfBlocks)
00221 {
00222 uint32_t counter = 0, offset = 0;
00223 uint8_t rvalue = MSD_ERROR;
00224 uint8_t *pData = (uints_t * )p32Data;00225
```

```
00226 /* Send CMD16 (SD_CMD_SET_BLOCKLEN) to set
the size of the block and
00227 Check if the SD acknowledged the set bl
ock length command: R1 response (0x00: no errors)
*/
00228 if (SD_IO_WriteCmd(SD_CMD_SET_BLOCKLEN, Bl
ockSize, 0xFF, SD_RESPONSE_NO_ERROR) != HAL_OK)
00229 {
00230 return MSD_ERROR;
00231 }
00232
00233 /* Data transfer */
00234 while (NumberOfBlocks--)
00235 {
00236 /* Send dummy byte: 8 Clock pulses of de
\text{law} \sqrt{k}00237 SD_IO_WriteDummy();
00238
00239 /* Send CMD17 (SD_CMD_READ_SINGLE_BLOCK)
to read one block */
00240 /* Check if the SD acknowledged the read
block command: R1 response (0x00: no errors) */
00241 if (SD_IO_WriteCmd(SD_CMD_READ_SINGLE_BL
OCK, ReadAddr + offset, 0xFF, SD_RESPONSE_NO_ERROR
) != HAL_OK)
00242 {
00243 return MSD_ERROR;
00244 }
00245
00246 /* Now look for the data token to signif
y the start of the data */
00247 if (SD_IO_WaitResponse(SD_START_DATA_SIN
GLE_BLOCK_READ) == HAL_OK)
00248 {
00249 /* Read the SD block data : read NumBy
teToRead data */
00250 for (counter = 0; counter < BlockSize;
```

```
counter++)
00251 {
00252 /* Read the pointed data */
00253SD_IO_ReadByte();
00254 /* Point to the next location where
the byte read will be saved */
00255 pData++;
00256 }
00257 /* Set next read address*/
00258 offset += BlockSize;
00259 /* get CRC bytes (not really needed by
us, but required by SD) */
00260 SD IO ReadByte();
00261    SD IO ReadByte();
00262 /* Set response value to success */
00263 rvalue = MSD_OK;
00264 }
00265 else
00266 {
00267 /* Set response value to failure */
00268 rvalue = MSD ERROR;
00269 }
00270 }
00271
00272 /* Send dummy byte: 8 Clock pulses of dela
V \times/
00273 SD IO WriteDummy();
00274 /* Returns the reponse */
00275 return rvalue;
00276 }
00277
00278 /**
00279 * @brief Writes block(s) to a specified a
ddress in an SD card, in polling mode.
00280 * @param p32Data Pointer to the buffer th
at will contain the data to transmit
00281 * @param WriteAddr Address from where dat
```

```
a is to be written
00282 * @param BlockSize SD card data block siz
e, that should be 512
00283 * @param NumberOfBlocks Number of SD bloc
ks to write
00284 * @retval SD status
00285 */
00286 uint8_t BSP_SD_WriteBlocks(uint32_t* p32Data
, uint64_t WriteAddr, uint16_t BlockSize, uint32_t
NumberOfBlocks)
00287 {
00288 uint32 t counter = 0, offset = 0;
00289 uint8_t rvalue = MSD_ERROR;
00290 uint8_t * pData = (uint8_t * )p32Data;00291
00292 /* Data transfer */
00293 while (NumberOfBlocks--)
00294 {
00295 /* Send CMD24 (SD CMD WRITE SINGLE BLOCK
) to write blocks and
00296 Check if the SD acknowledged the writ
e block command: R1 response (0x00: no errors) */
00297 if (SD_IO_WriteCmd(SD_CMD_WRITE_SINGLE_B
LOCK, WriteAddr + offset, 0xFF, SD_RESPONSE_NO_ERR
OR) != HALOK)
00298 {
00299 return MSD ERROR;
00300 }
00301
00302 /* Send dummy byte */
00303 SD_IO_WriteByte(SD_DUMMY_BYTE);
00304
00305 /* Send the data token to signify the st
art of the data */
00306 SD_IO_WriteByte(SD_START_DATA_SINGLE_BLO
CK_WRITE);
00307
```

```
00308 /* Write the block data to SD : write co
unt data by block */
00309 for (counter = 0; counter < BlockSize; c
ounter++)
00310 {
00311 /* Send the pointed byte */
00312 SD_IO_WriteByte(*pData);
00313
00314 /* Point to the next location where th
e byte read will be saved */
00315 pData++;
00316 }
00317
00318 /* Set next write address */
00319 offset += BlockSize;
00320
00321 /* Put CRC bytes (not really needed by u
s, but required by SD) */
00322 SD IO ReadByte();
00323 SD IO ReadByte();
00324
00325 /* Read data response */
00326 if (SD_GetDataResponse() == SD_DATA_OK)
00327 {
00328 /* Set response value to success */
00329 rvalue = MSD_OK;
00330 }
00331 else
00332 {
00333 /* Set response value to failure */
00334 rvalue = MSD_ERROR;
00335 }
00336 }
00337
00338 /* Send dummy byte: 8 Clock pulses of dela
y */
00339 SD_IO_WriteDummy();
```

```
00340
00341 /* Returns the reponse */
00342 return rvalue;
00343 }
00344
00345 /**
00346 * @brief Read the CSD card register.
00347 * Reading the contents of the CSD
register in SPI mode is a simple
00348 * read-block transaction.
00349 * @param Csd pointer on an SCD register s
tructure
00350 * @retval SD status
00351 */
00352 uint8 t SD GetCSDRegister(SD CSD* Csd)
00353 {
00354 uint32 t counter = 0;
00355 uint8_t rvalue = MSD_ERROR;
00356 uint8 t CSD Tab[16];
00357
00358 /* Send CMD9 (CSD register) or CMD10(CSD r
egister) and Wait for response in the R1 format (0
x00 is no errors) */
00359 if (SD_IO_WriteCmd(SD_CMD_SEND_CSD, 0, 0xF
F, SD_RESPONSE_NO_ERROR) == HAL_OK)
00360 {
(SD_IO_WaitResponse(SD_START_DATA_SIN
GLE BLOCK READ) == HAL OK)
00362 {
00363 for (counter = 0; counter < 16; counte
r++)
00364 {
00365 /* Store CSD register value on CSD_T
ab */SD_IO_ReadByte();
00367 }
00368
```

```
00369 /* Get CRC bytes (not really needed by
us, but required by SD) */
00370 SD_IO_WriteByte(SD_DUMMY_BYTE);
SD_IO_WriteByte(SD_DUMMY_BYTE);
00372
00373 /* Set response value to success */
00374MSD_OK;
00375 }
00376 }
00377 /* Send dummy byte: 8 Clock pulses of dela
y */
00378 SD_IO_WriteDummy();
00379
00380 if(rvalue == SD_RESPONSE_NO_ERROR)
00381 {
00382 /* Byte 0 */
00383 Csd->CSDStruct = (CSD_Tab[0] & 0xC0) >>
6;
00384 Csd->SysSpecVersion = (CSD_Tab[0] & 0x3C
) >> 2;
00385 Csd->Reserved1 = CSD_Tab[0] & 0x03;
00386
00387 /* Byte 1 */
00388 Csd->TAAC = CSD_Tab[1];
00389
00390 /* Byte 2 */
00391 Csd->NSAC = CSD_Tab[2];
00392
00393 /* Byte 3 */
MaxBusClkFrec = CSD_Tab[3];
00395
00396 /* Byte 4 */
00397 Csd->CardComdClasses = CSD_Tab[4] << 4;
00398
00399 /* Byte 5 */
00400 Csd->CardComdClasses |= (CSD_Tab[5] & 0x
F(0) >> 4;
```

```
00401 Csd->RdBlockLen = CSD_Tab[5] & 0x0F;
00402
00403 /* Byte 6 */
00404 Csd->PartBlockRead = (CSD_Tab[6] & 0x80)
>> 7;
00405 Csd->WrBlockMisalign = (CSD_Tab[6] & 0x4
0) \gg 6;00406 Csd->RdBlockMisalign = (CSD_Tab[6] & 0x2
0) \gg 5;00407 Csd->DSRImpl = (CSD_Tab[6] & 0x10) >> 4;
00408 Csd->Reserved2 = 0; /*!< Reserved */
00409
00410 CSd - \text{Devices} ze = (CSD \text{ Tab}[6] \& 0x03) <<
10;
00411
00412 /* Byte 7 */
00413 Csd->DeviceSize |= (CSD_Tab[7]) << 2;
00414
00415 /* Byte 8 */
00416 Csd->DeviceSize |= (CSD_Tab[8] & 0xC0) >
> 6;00417
00418 Csd->MaxRdCurrentVDDMin = (CSD_Tab[8] &
0x38) >> 3;
00419 Csd->MaxRdCurrentVDDMax = (CSD_Tab[8] &
0x07);
00420
00421 /* Byte 9 */
00422 Csd->MaxWrCurrentVDDMin = (CSD_Tab[9] &
0xE0) >> 5;
00423 Csd->MaxWrCurrentVDDMax = (CSD_Tab[9] &
0x1C) >> 2;
00424 Csd->DeviceSizeMul = (CSD_Tab[9] & 0x03)
<< 1;00425 /* Byte 10 */
00426 Csd->DeviceSizeMul |= (CSD_Tab[10] & 0x8
0) \gg 7;
```

```
00427
00428 Csd->EraseGrSize = (CSD_Tab[10] & 0x40)
>> 6;
00429 Csd->EraseGrMul = (CSD_Tab[10] & 0x3F) <
< 1;00430
00431 /* Byte 11 */
00432 Csd->EraseGrMul |= (CSD_Tab[11] & 0x80)
>> 7;
00433 Csd->WrProtectGrSize = (CSD_Tab[11] & 0x
7F);
00434
00435 /* Byte 12 */
00436 Csd->WrProtectGrEnable = (CSD_Tab[12] &
0x80) >> 7;
00437 Csd->ManDeflECC = (CSD_Tab[12] & 0x60) >
> 5;00438 Csd->WrSpeedFact = (CSD_Tab[12] & 0x1C)
>> 2;00439 Csd->MaxWrBlockLen = (CSD_Tab[12] & 0x03
) << 2;
00440
00441 /* Byte 13 */
00442 Csd->MaxWrBlockLen |= (CSD_Tab[13] & 0xC
0) \gg 6;WriteBlockPaPartial = (CSD Tab[13]
& 0x20) >> 5;
00444 Csd->Reserved3 = 0;
00445 Csd->ContentProtectAppli = (CSD_Tab[13]
& 0x01);
00446
00447 /* Byte 14 */
00448 Csd->FileFormatGrouop = (CSD_Tab[14] & 0
x80) >> 7;
00449 Csd->CopyFlag = (CSD_Tab[14] & 0x40) >>
6;
00450 Csd->PermWrProtect = (CSD_Tab[14] & 0x20
```

```
) >> 5;
00451TempWrProtect = (CSD_Tab[14] & 0x10) >> 4;00452 Csd->FileFormat = (CSD_Tab[14] & 0x0C) >
> 2;00453 Csd->ECC = (CSD_Tab[14] & 0x03);
00454
00455 /* Byte 15 */
00456 Csd->CSD_CRC = (CSD_Tab[15] & 0xFE) >> 1
;
00457 Csd->Reserved4 = 1;
00458 }
00459 /* Return the reponse */
00460 return rvalue;
00461 }
00462
00463 /**
00464 * @brief Read the CID card register.
00465 * Reading the contents of the CID
register in SPI mode is a simple
00466 * read-block transaction.
00467 * @param Cid pointer on an CID register s
tructure
00468 * @retval SD status
00469 */
00470 static uint8 t SD GetCIDRegister(SD CID* Cid
\mathcal{L}00471 {
00472 uint32_t counter = 0;
00473 uint8_t rvalue = MSD_ERROR;
00474 uint8_t CID_Tab[16];
00475
00476 /* Send CMD10 (CID register) and Wait for
response in the R1 format (0x00 is no errors) */00477 if (SD_IO_WriteCmd(SD_CMD_SEND_CID, 0, 0xF
F, SD_RESPONSE_NO_ERROR) == HAL_OK)
00478 {
```

```
00479 if (SD_IO_WaitResponse(SD_START_DATA_SIN
GLE BLOCK READ) == HAL OK)
00480 {
00481 /* Store CID register value on CID_Tab
*/
00482 for (counter = 0; counter < 16; counte
r++)
00483 {
00484 CID_Tab[counter] = SD_IO_ReadByte();
00485 }
00486
00487 /* Get CRC bytes (not really needed by
us, but required by SD) */
00488 SD_IO_WriteByte(SD_DUMMY_BYTE);
00489 SD_IO_WriteByte(SD_DUMMY_BYTE);
00490
00491 /* Set response value to success */
00492 rvalue = MSD_OK;
00493 }
00494 }
00495
00496 /* Send dummy byte: 8 Clock pulses of dela
y */
00497 SD_IO_WriteDummy();
00498
00499 if(rvalue == MSD OK)
00500 {
00501 /* Byte 0 */
00502 Cid->ManufacturerID = CID_Tab[0];
00503
00504 /* Byte 1 */
00505OEM_AppliID = CID_Tab[1] << 8;
00506
00507 /* Byte 2 */
00508 Cid->OEM_AppliID |= CID_Tab[2];
00509
00510 /* Byte 3 */
```

```
00511ProdName1 = CID_Tab[3] << 24;
00512
00513 /* Byte 4 */
00514 Cid->ProdName1 |= CID_Tab[4] << 16;
00515
00516 /* Byte 5 */
00517 Cid->ProdName1 |= CID_Tab[5] << 8;
00518
00519 /* Byte 6 */
00520 Cid->ProdName1 |= CID_Tab[6];
00521
00522 /* Byte 7 */
00523 Cid->ProdName2 = CID_Tab[7];
00524
00525 /* Byte 8 */
00526 Cid->ProdRev = CID_Tab[8];
00527
00528 /* Byte 9 */
00529 Cid->ProdSN = CID_Tab[9] << 24;
00530
00531 /* Byte 10 */
00532 Cid->ProdSN |= CID_Tab[10] << 16;
00533
00534 /* Byte 11 */
00535 Cid->ProdSN |= CID_Tab[11] << 8;
00536
00537 /* Byte 12 */
00538 Cid->ProdSN |= CID_Tab[12];
00539
00540 /* Byte 13 */
00541 Cid->Reserved1 |= (CID_Tab[13] & 0xF0) >
> 4;00542 Cid->ManufactDate = (CID_Tab[13] & 0x0F)
<< 8;
00543
00544 /* Byte 14 */
00545 Cid->ManufactDate |= CID_Tab[14];
```

```
00546
00547 /* Byte 15 */
00548 Cid->CID_CRC = (CID_Tab[15] & 0xFE) >> 1
;
00549 Cid->Reserved2 = 1;
00550 }
00551 /* Return the reponse */
00552 return rvalue;
00553 }
00554
00555 /**
00556 * @brief Send 5 bytes command to the SD c
ard and get response
00557 * @param Cmd The user expected command to
send to SD card.
00558 * @param Arg The command argument.
00559 * @param Crc The CRC.
00560 * @param Response Expected response from
the SD card
00561 * @retval SD status
00562 */
00563 static uint8_t SD_SendCmd(uint8_t Cmd, uint3
2_t Arg, uint8_t Crc, uint8_t Response)
00564 {
00565 uint8_t status = MSD_ERROR;
00566
00567 if(SD_IO_WriteCmd(Cmd, Arg, Crc, Response)
== HAL OK)00568 {
00569 status = MSD_OK;
00570 }
00571
00572 /* Send Dummy Byte */
00573 SD_IO_WriteDummy();
00574
00575 return status;
00576 }
```
```
00577
00578 /**
00579 * @brief Get SD card data response.
00580 * @retval The SD status: Read data respons
e xxx0<status>1
00581 * - status 010: Data accecpted
00582 * - status 101: Data rejected due
to a crc error
00583 * - status 110: Data rejected due
to a Write error.
00584 * - status 111: Data rejected due
to other error.
00585 */
00586 static SD_Info SD_GetDataResponse(void)
00587 {
00588 uint32_t counter = 0;
00589 SD_Info response, rvalue;
00590
00591 while (counter <= 64)
00592 {
00593 /* Read response */
00594 response = (SD_Info)SD_IO_ReadByte();
00595 /* Mask unused bits */
00596 response &= 0x1F;
00597 switch (response)
00598 {
00599 case SD_DATA_OK:
00600 {
SD_DATA_OK;
00602 break;
00603 }
00604 case SD_DATA_CRC_ERROR:
SD_DATA_CRC_ERROR;
00606 case SD_DATA_WRITE_ERROR:
00607 return SD_DATA_WRITE_ERROR;
00608 default:
00609 {
```

```
00610 rvalue = SD_DATA_OTHER_ERROR;
00611 break;
00612 }
00613 }
00614 /* Exit loop in case of data ok */
00615SD_DATA_OK)
00616 break;
00617 /* Increment loop counter */
00618 counter++;
00619 }
00620
00621 /* Wait null data */
00622 while (SD IO ReadByte() == 0);
00623
00624 /* Return response */
00625 return response;
00626 }
00627
00628 /**
00629 * @brief Returns the SD status.
00630 * @retval The SD status.
00631 */
00632 uint8_t BSP_SD_GetStatus(void)
00633 {
00634 return MSD_OK;
00635 }
00636
00637 /**
00638 * @brief Put SD in Idle state.
00639 * @retval SD status
00640 */
00641 static uint8_t SD_GoIdleState(void)
00642 {
00643 /* Send CMD0 (SD_CMD_GO_IDLE_STATE) to put
SD in SPI mode and
00644 Wait for In Idle State Response (R1 For
mat) equal to 0 \times 01 */
```

```
00645 if (SD_SendCmd(SD_CMD_GO_IDLE_STATE, 0, 0x
95, SD_IN_IDLE_STATE) != MSD_OK)
00646 {
00647 /* No Idle State Response: return respon
se failue */
00648 return MSD_ERROR;
00649 }
00650
00651 /*----------Activates the card initializat
ion process-----------*/
00652 /* Send CMD1 (Activates the card process)
until response equal to 0x0 and
00653 Wait for no error Response (R1 Format)
equal to 0x00 */
00654 while (SD_SendCmd(SD_CMD_SEND_OP_COND, 0,
OXFF, SD RESPONSE NO ERROR) != MSD OK);
00655
00656 return MSD_OK;
00657 }
00658 /**
00659 * @brief Erases the specified memory area
of the given SD card.
00660 * @param StartAddr Start byte address
00661 * @param EndAddr End byte address
00662 * @retval SD status
00663 */
00664 uint8 t BSP SD Erase(uint32 t StartAddr, uin
t32_t EndAddr)
00665 {
00666 uint8 t rvalue = MSD ERROR;
00667
00668 /* Send CMD32 (Erase group start) and chec
k if the SD acknowledged the erase command: R1 res
ponse (0x00: no errors) */
00669 if (SD_SendCmd(SD_CMD_SD_ERASE_GRP_START,
StartAddr, 0xFF, SD_RESPONSE_NO_ERROR) == MSD_OK)
00670 {
```

```
00671 /* Send CMD33 (Erase group end) and Chec
k if the SD acknowledged the erase command: R1 res
ponse (0x00: no errors) */
00672 if (SD_SendCmd(SD_CMD_SD_ERASE_GRP_END,
EndAddr, 0xFF, SD_RESPONSE_NO_ERROR) == MSD_OK)
00673 {
00674 /* Send CMD38 (Erase) and Check if the
SD acknowledged the erase command: R1 response (0
x00: no errors) */00675 if (SD_SendCmd(SD_CMD_ERASE, 0, 0xFF,
SD_RESPONSE_NO_ERROR) == MSD_OK)
00676 {
00677 /* Verify that SD card is ready to u
se after the specific command ERASE */
00678 if (SD_IO_WaitResponse(SD_RESPONSE_N
O ERROR) == HAL OK)
00679 rvalue = MSD_OK;
00680 }
00681 }
00682 }
00683
00684 /* Return the reponse */
00685 return rvalue;
00686 }
00687 /**
00688 * @}
00689 */
00690
00691 /**
00692 * @}
00693 */
00694
00695 /**
00696 * @}
00697 */
00698
00699 /**
```

```
00700 * @}<br>00701 */
00701
00702
00703 /************************** (C) COPYRIGHT STMi
croelectronics *****END OF FILE****/
\left| \cdot \right|\mathbb{P}^1
```
Generated on Wed May 31 2017 11:17:17 for STM32303E\_EVAL BSP User Manual by doxygem 1.7.6.1

# STM32303E\_EVAL BSP User Manual

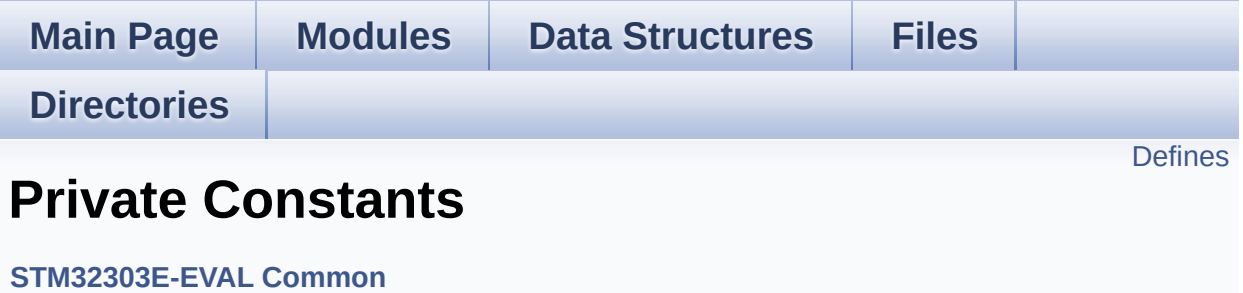

# <span id="page-366-0"></span>**Defines**

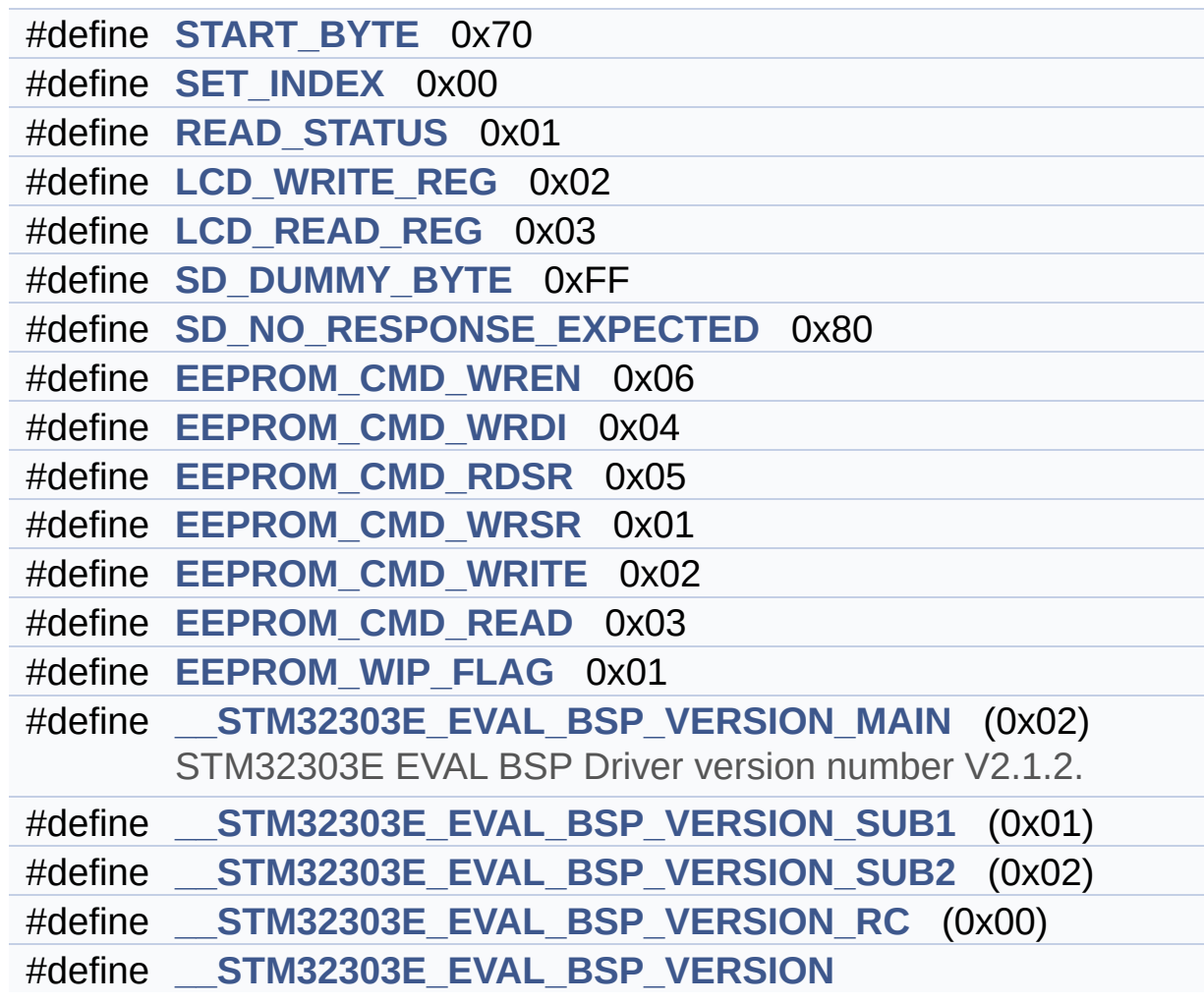

## **Define Documentation**

<span id="page-367-3"></span>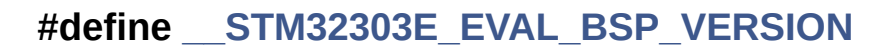

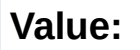

 $\lvert \cdot \rvert$ 

(([\\_\\_STM32303E\\_EVAL\\_BSP\\_VERSION\\_MAIN](#page-367-0) << 24)\

|(

|(

 $\vert$  (

 $\blacktriangleright$ 

[\\_\\_STM32303E\\_EVAL\\_BSP\\_VERSION\\_SUB1](#page-367-1) << 16)\

[\\_\\_STM32303E\\_EVAL\\_BSP\\_VERSION\\_SUB2](#page-368-3) << 8 )\

STM32303E EVAL BSP VERSION RC))

Definition at line **[86](#page-648-0)** of file **[stm32303e\\_eval.c](#page-648-1)**.

Referenced by **[BSP\\_GetVersion\(\)](#page-648-0)**.

<span id="page-367-0"></span>**#define [\\_\\_STM32303E\\_EVAL\\_BSP\\_VERSION\\_MAIN](#page-367-0) (0x02)**

STM32303E EVAL BSP Driver version number V2.1.2.

[31:24] main version

Definition at line **[82](#page-648-0)** of file **[stm32303e\\_eval.c](#page-648-1)**.

<span id="page-367-2"></span>**#define [\\_\\_STM32303E\\_EVAL\\_BSP\\_VERSION\\_RC](#page-367-2) (0x00)**

[7:0] release candidate

Definition at line **[85](#page-648-0)** of file **[stm32303e\\_eval.c](#page-648-1)**.

<span id="page-367-1"></span>**#define [\\_\\_STM32303E\\_EVAL\\_BSP\\_VERSION\\_SUB1](#page-367-1) (0x01)**

[23:16] sub1 version

Definition at line **[83](#page-648-0)** of file **[stm32303e\\_eval.c](#page-648-1)**.

#### <span id="page-368-3"></span>**#define [\\_\\_STM32303E\\_EVAL\\_BSP\\_VERSION\\_SUB2](#page-368-3) (0x02)**

[15:8] sub2 version

Definition at line **[84](#page-648-0)** of file **[stm32303e\\_eval.c](#page-648-1)**.

#### <span id="page-368-1"></span>**#define [EEPROM\\_CMD\\_RDSR](#page-368-1) 0x05**

Read Status Register instruction

Definition at line **[72](#page-648-0)** of file **[stm32303e\\_eval.c](#page-648-1)**.

Referenced by **[EEPROM\\_SPI\\_IO\\_WaitEepromStandbyState\(\)](#page-648-0)**.

#### <span id="page-368-2"></span>**#define [EEPROM\\_CMD\\_READ](#page-368-2) 0x03**

Read from Memory instruction

Definition at line **[75](#page-648-0)** of file **[stm32303e\\_eval.c](#page-648-1)**.

Referenced by **[EEPROM\\_SPI\\_IO\\_ReadData\(\)](#page-648-0)**.

#### <span id="page-368-0"></span>**#define [EEPROM\\_CMD\\_WRDI](#page-368-0) 0x04**

Write disable instruction

Definition at line **[71](#page-648-0)** of file **[stm32303e\\_eval.c](#page-648-1)**.

Referenced by **[EEPROM\\_SPI\\_IO\\_WriteData\(\)](#page-648-0)**.

#### <span id="page-369-1"></span>**#define [EEPROM\\_CMD\\_WREN](#page-369-1) 0x06**

Write enable instruction

Definition at line **[70](#page-648-0)** of file **[stm32303e\\_eval.c](#page-648-1)**.

Referenced by **[EEPROM\\_SPI\\_IO\\_WriteData\(\)](#page-648-0)**.

<span id="page-369-3"></span>**#define [EEPROM\\_CMD\\_WRITE](#page-369-3) 0x02**

Write to Memory instruction

Definition at line **[74](#page-648-0)** of file **[stm32303e\\_eval.c](#page-648-1)**.

Referenced by **[EEPROM\\_SPI\\_IO\\_WriteData\(\)](#page-648-0)**.

<span id="page-369-2"></span>**#define [EEPROM\\_CMD\\_WRSR](#page-369-2) 0x01**

Write Status Register instruction

Definition at line **[73](#page-648-0)** of file **[stm32303e\\_eval.c](#page-648-1)**.

<span id="page-369-4"></span>**#define [EEPROM\\_WIP\\_FLAG](#page-369-4) 0x01**

Write In Progress (WIP) flag

Definition at line **[77](#page-648-0)** of file **[stm32303e\\_eval.c](#page-648-1)**.

Referenced by **[EEPROM\\_SPI\\_IO\\_WaitEepromStandbyState\(\)](#page-648-0)**.

<span id="page-369-0"></span>**#define [LCD\\_READ\\_REG](#page-369-0) 0x03**

Definition at line **[63](#page-648-0)** of file **[stm32303e\\_eval.c](#page-648-1)**.

Referenced by **[LCD\\_IO\\_ReadData\(\)](#page-648-0)**.

<span id="page-370-2"></span>**#define [LCD\\_WRITE\\_REG](#page-370-2) 0x02**

Definition at line **[62](#page-648-0)** of file **[stm32303e\\_eval.c](#page-648-1)**.

Referenced by **[LCD\\_IO\\_WriteMultipleData\(\)](#page-648-0)**.

<span id="page-370-1"></span>**#define [READ\\_STATUS](#page-370-1) 0x01**

Definition at line **[61](#page-648-0)** of file **[stm32303e\\_eval.c](#page-648-1)**.

<span id="page-370-3"></span>**#define [SD\\_DUMMY\\_BYTE](#page-604-0) 0xFF**

Definition at line **[66](#page-648-0)** of file **[stm32303e\\_eval.c](#page-648-1)**.

Referenced by **[SD\\_IO\\_Init\(\)](#page-648-0)**, and **[SD\\_IO\\_WriteDummy\(\)](#page-648-0)**.

<span id="page-370-4"></span>**#define [SD\\_NO\\_RESPONSE\\_EXPECTED](#page-604-1) 0x80**

Definition at line **[67](#page-648-0)** of file **[stm32303e\\_eval.c](#page-648-1)**.

Referenced by **[SD\\_IO\\_WriteCmd\(\)](#page-648-0)**.

<span id="page-370-0"></span>**#define [SET\\_INDEX](#page-370-0) 0x00**

Definition at line **[60](#page-648-0)** of file **[stm32303e\\_eval.c](#page-648-1)**.

Referenced by **[LCD\\_IO\\_WriteReg\(\)](#page-648-0)**.

#### <span id="page-371-0"></span>**#define [START\\_BYTE](#page-371-0) 0x70**

Definition at line **[59](#page-648-0)** of file **[stm32303e\\_eval.c](#page-648-1)**.

Referenced by **[LCD\\_IO\\_ReadData\(\)](#page-648-0)**, **[LCD\\_IO\\_WriteMultipleData\(\)](#page-648-0)**, and **[LCD\\_IO\\_WriteReg\(\)](#page-648-0)**.

Generated on Wed May 31 2017 11:17:17 for STM32303E\_EVAL BSP User Manual by doxygem 1.7.6.1

# STM32303E\_EVAL BSP User Manual

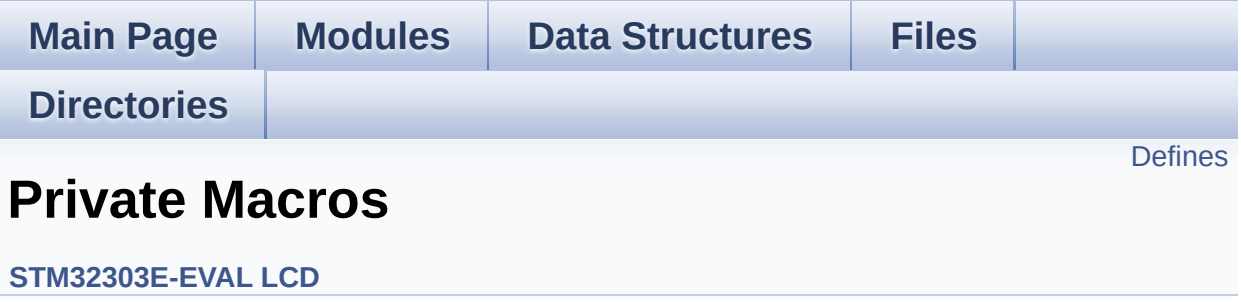

# <span id="page-373-0"></span>**Defines**

#define **[ABS](#page-374-0)**(X) ((X) > 0 ? (X) : -(X))

### **Define Documentation**

<span id="page-374-0"></span>**#define [ABS](#page-374-0) ( X ) ((X) > 0 ? (X) : -(X))**

Definition at line **[101](#page-273-0)** of file **[stm32303e\\_eval\\_lcd.c](#page-273-1)**.

Referenced by **[BSP\\_LCD\\_DrawLine\(\)](#page-273-0)**.

Generated on Wed May 31 2017 11:17:17 for STM32303E\_EVAL BSP User Manual by doxygen 1.7.6.1

# STM32303E\_EVAL BSP User Manual

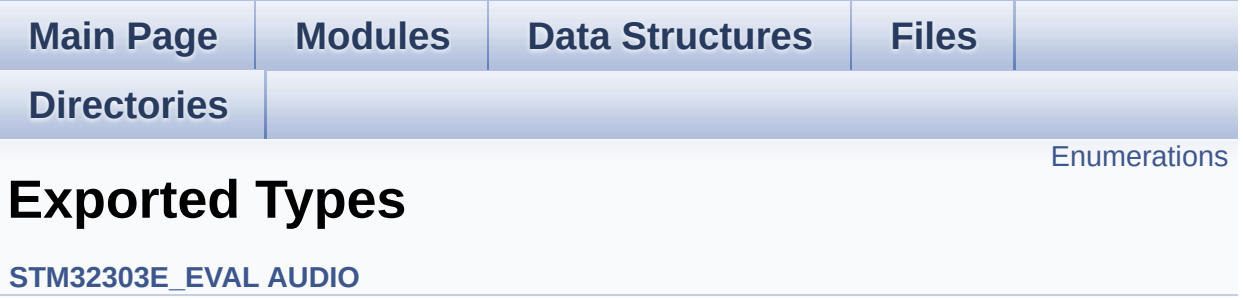

## <span id="page-376-0"></span>**Enumerations**

enum **[AUDIO\\_StatusTypeDef](#page-377-0)** { **[AUDIO\\_OK](#page-377-1)** = 0x00, **[AUDIO\\_ERROR](#page-377-2)** = 0x01, **[AUDIO\\_TIMEOUT](#page-377-3)** = 0x02 }

### **Enumeration Type Documentation**

<span id="page-377-0"></span>**enum [AUDIO\\_StatusTypeDef](#page-377-0)**

**Enumerator:**

<span id="page-377-3"></span><span id="page-377-2"></span><span id="page-377-1"></span>*AUDIO\_OK AUDIO\_ERROR AUDIO\_TIMEOUT*

Definition at line **[64](#page-703-0)** of file **[stm32303e\\_eval\\_audio.h](#page-703-1)**.

Generated on Wed May 31 2017 11:17:17 for STM32303E\_EVAL BSP User Manual by  $0$   $\sqrt{0}$   $\sqrt{9}$   $\sqrt{9}$  1.7.6.1

# STM32303E\_EVAL BSP User Manual

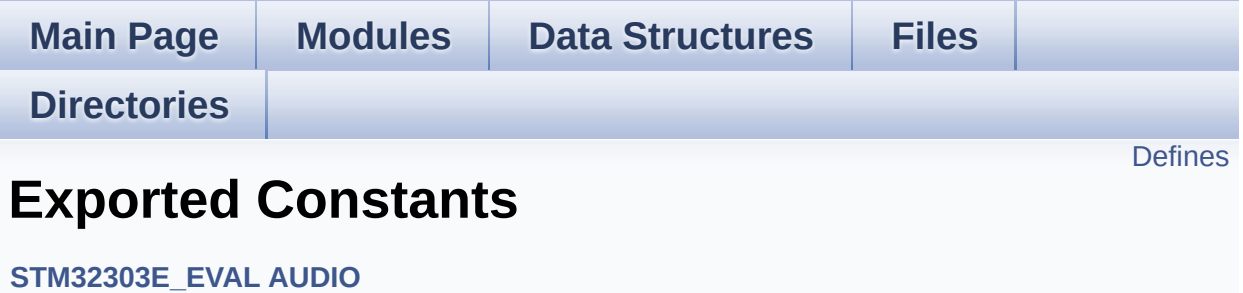

### <span id="page-379-0"></span>**Defines**

```
#define AUDIO_I2C_ADDRESS 0x94
#define I2Sx SPI3
#define I2Sx_CLK_ENABLE() __HAL_RCC_SPI3_CLK_ENABLE()
#define I2Sx_CLK_DISABLE() __HAL_RCC_SPI3_CLK_DISABLE()
#define I2Sx_FORCE_RESET() __HAL_RCC_SPI3_FORCE_RESET()
#define I2Sx RELEASE RESET() HAL RCC SPI3 RELEASE R
#define I2Sx_WS_PIN GPIO_PIN_4
#define I2Sx_MCK_PIN GPIO_PIN_9
#define I2Sx_SCK_PIN GPIO_PIN_10
#define I2Sx_DIN_PIN GPIO_PIN_12
#define I2Sx_WS_GPIO_PORT GPIOA
#define I2Sx_MCK_GPIO_PORT GPIOA
#define I2Sx_SCK_DIN_GPIO_PORT GPIOC
#define I2Sx MCK WS GPIO CLK ENABLE() HAL RCC GPIO
#define I2Sx_MCK_WS_GPIO_CLK_DISABLE() HAL RCC GPIC
#define I2Sx_WS_AF GPIO_AF6_SPI3
#define I2Sx_MCK_AF GPIO_AF5_SPI3
#define I2Sx SCK DIN GPIO CLK ENABLE() HAL RCC GPIO
#define I2Sx SCK DIN GPIO CLK DISABLE() HAL RCC GPIC
#define I2Sx_SCK_DIN_AF GPIO_AF6_SPI3
#define I2Sx_DMAx_CLK_ENABLE() __HAL_RCC_DMA2_CLK_EN
#define I2Sx_DMAx_CLK_DISABLE() __HAL_RCC_DMA2_CLK_DI
#define I2Sx_DMAx_CHANNEL DMA2_Channel2
#define I2Sx_DMAx_IRQ DMA2_Channel2_IRQn
#define I2Sx_DMAx_PERIPH_DATA_SIZE DMA_PDATAALIGN_HAL
#define I2Sx DMAx MEM DATA SIZE DMA MDATAALIGN HALFV
#define DMA_MAX_SZE 0xFFFF
#define
      AUDIO_OUT_IRQ_PREPRIO 0x0E /* Select the preemption priority
      highest) */
#define AUDIO_OUT_IRQ_SUBPRIO 0 /* Select the sub-priority leve
#define AUDIODATA_SIZE 2 /* 16-bits audio data size */
```
### **Define Documentation**

```
#define AUDIO_I2C_ADDRESS 0x94
```
Definition at line **[81](#page-703-0)** of file **[stm32303e\\_eval\\_audio.h](#page-703-1)**.

Referenced by **[BSP\\_AUDIO\\_OUT\\_Init\(\)](#page-712-0)**, **[BSP\\_AUDIO\\_OUT\\_Pause\(\)](#page-712-0)**, **[BSP\\_AUDIO\\_OUT\\_Play\(\)](#page-712-0)**, **[BSP\\_AUDIO\\_OUT\\_Resume\(\)](#page-712-0)**, **[BSP\\_AUDIO\\_OUT\\_SetMute\(\)](#page-712-0)**, **[BSP\\_AUDIO\\_OUT\\_SetOutputMode\(\)](#page-712-0)**, **[BSP\\_AUDIO\\_OUT\\_SetVolume\(\)](#page-712-0)**, and **[BSP\\_AUDIO\\_OUT\\_Stop\(\)](#page-712-0)**.

<span id="page-381-1"></span>**#define [AUDIO\\_OUT\\_IRQ\\_PREPRIO](#page-381-1) 0x0E /\* Select the preemption priority level(0 is the highest) \*/**

Definition at line **[120](#page-703-0)** of file **[stm32303e\\_eval\\_audio.h](#page-703-1)**.

Referenced by **[I2Sx\\_MspInit\(\)](#page-712-0)**.

<span id="page-381-2"></span>**#define [AUDIO\\_OUT\\_IRQ\\_SUBPRIO](#page-381-2)** 0 **/\* Select the sub-priority level** 

Definition at line **[121](#page-703-0)** of file **[stm32303e\\_eval\\_audio.h](#page-703-1)**.

Referenced by **[I2Sx\\_MspInit\(\)](#page-712-0)**.

<span id="page-381-3"></span>**#define [AUDIODATA\\_SIZE](#page-381-3) 2 /\* 16-bits audio data size \*/**

Definition at line **[127](#page-703-0)** of file **[stm32303e\\_eval\\_audio.h](#page-703-1)**.

<span id="page-381-4"></span>**#define [DMA\\_MAX](#page-381-4) ( \_X\_ ) (((\_X\_) <= [DMA\\_MAX\\_SZE](#page-382-5))? (\_X\_):[DMA](#page-382-5)\_MAX\_SZE**

Definition at line **[129](#page-703-0)** of file **[stm32303e\\_eval\\_audio.h](#page-703-1)**.

Referenced by **[BSP\\_AUDIO\\_OUT\\_Play\(\)](#page-712-0)**.

#### <span id="page-382-5"></span>**#define [DMA\\_MAX\\_SZE](#page-382-5) 0xFFFF**

Definition at line **[117](#page-703-0)** of file **[stm32303e\\_eval\\_audio.h](#page-703-1)**.

#### <span id="page-382-0"></span>**#define [I2Sx](#page-382-0) SPI3**

Definition at line **[88](#page-703-0)** of file **[stm32303e\\_eval\\_audio.h](#page-703-1)**.

Referenced by **[HAL\\_I2S\\_ErrorCallback\(\)](#page-712-0)**, **[HAL\\_I2S\\_TxCpltCallback\(\)](#page-712-0)**, **[HAL\\_I2S\\_TxHalfCpltCallback\(\)](#page-712-0)**, and **[I2Sx\\_Init\(\)](#page-712-0)**.

<span id="page-382-2"></span>**#define [I2Sx\\_CLK\\_DISABLE](#page-382-2) ( ) \_\_HAL\_RCC\_SPI3\_CLK\_DISABLE()**

Definition at line **[90](#page-703-0)** of file **[stm32303e\\_eval\\_audio.h](#page-703-1)**.

<span id="page-382-1"></span>**#define [I2Sx\\_CLK\\_ENABLE](#page-382-1) ( ) \_\_HAL\_RCC\_SPI3\_CLK\_ENABLE()**

Definition at line **[89](#page-703-0)** of file **[stm32303e\\_eval\\_audio.h](#page-703-1)**.

Referenced by **[I2Sx\\_MspInit\(\)](#page-712-0)**.

#### <span id="page-382-3"></span>**#define [I2Sx\\_DIN\\_PIN](#page-382-3) GPIO\_PIN\_12**

Definition at line **[97](#page-703-0)** of file **[stm32303e\\_eval\\_audio.h](#page-703-1)**.

Referenced by **[I2Sx\\_MspInit\(\)](#page-712-0)**.

<span id="page-382-4"></span>**#define [I2Sx\\_DMAx\\_CHANNEL](#page-382-4) DMA2\_Channel2**

Definition at line **[113](#page-703-0)** of file **[stm32303e\\_eval\\_audio.h](#page-703-1)**.

Referenced by **[I2Sx\\_MspInit\(\)](#page-712-0)**.

<span id="page-383-2"></span>**#define [I2Sx\\_DMAx\\_CLK\\_DISABLE](#page-383-2) ( ) \_\_HAL\_RCC\_DMA2\_CLK\_DISABLE()**

Definition at line **[112](#page-703-0)** of file **[stm32303e\\_eval\\_audio.h](#page-703-1)**.

<span id="page-383-1"></span>**#define [I2Sx\\_DMAx\\_CLK\\_ENABLE](#page-383-1) ( ) \_\_HAL\_RCC\_DMA2\_CLK\_ENABLE()**

Definition at line **[111](#page-703-0)** of file **[stm32303e\\_eval\\_audio.h](#page-703-1)**.

Referenced by **[I2Sx\\_MspInit\(\)](#page-712-0)**.

<span id="page-383-3"></span>**#define [I2Sx\\_DMAx\\_IRQ](#page-383-3) DMA2\_Channel2\_IRQn**

Definition at line **[114](#page-703-0)** of file **[stm32303e\\_eval\\_audio.h](#page-703-1)**.

Referenced by **[I2Sx\\_MspInit\(\)](#page-712-0)**.

<span id="page-383-5"></span>**#define [I2Sx\\_DMAx\\_MEM\\_DATA\\_SIZE](#page-383-5) DMA\_MDATAALIGN\_HALFWORD**

Definition at line **[116](#page-703-0)** of file **[stm32303e\\_eval\\_audio.h](#page-703-1)**.

Referenced by **[I2Sx\\_MspInit\(\)](#page-712-0)**.

<span id="page-383-4"></span>#define [I2Sx\\_DMAx\\_PERIPH\\_DATA\\_SIZE](#page-383-4)\_DMA\_PDATAALIGN\_HAL

Definition at line **[115](#page-703-0)** of file **[stm32303e\\_eval\\_audio.h](#page-703-1)**.

<span id="page-383-0"></span>Referenced by **[I2Sx\\_MspInit\(\)](#page-712-0)**.

**#define [I2Sx\\_FORCE\\_RESET](#page-383-0) ( ) \_\_HAL\_RCC\_SPI3\_FORCE\_RESET()**

Definition at line **[91](#page-703-0)** of file **[stm32303e\\_eval\\_audio.h](#page-703-1)**.

Referenced by **[I2Sx\\_MspInit\(\)](#page-712-0)**.

<span id="page-384-4"></span>**#define [I2Sx\\_MCK\\_AF](#page-384-4) GPIO\_AF5\_SPI3**

Definition at line **[105](#page-703-0)** of file **[stm32303e\\_eval\\_audio.h](#page-703-1)**.

Referenced by **[I2Sx\\_MspInit\(\)](#page-712-0)**.

<span id="page-384-1"></span>**#define [I2Sx\\_MCK\\_GPIO\\_PORT](#page-384-1) GPIOA**

Definition at line **[100](#page-703-0)** of file **[stm32303e\\_eval\\_audio.h](#page-703-1)**.

Referenced by **[I2Sx\\_MspInit\(\)](#page-712-0)**.

<span id="page-384-0"></span>**#define [I2Sx\\_MCK\\_PIN](#page-384-0) GPIO\_PIN\_9**

Definition at line **[95](#page-703-0)** of file **[stm32303e\\_eval\\_audio.h](#page-703-1)**.

Referenced by **[I2Sx\\_MspInit\(\)](#page-712-0)**.

<span id="page-384-3"></span>#define [I2Sx\\_MCK\\_WS\\_GPIO\\_CLK\\_DISABLE](#page-384-3)() \_\_HAL\_RCC\_GP

Definition at line **[103](#page-703-0)** of file **[stm32303e\\_eval\\_audio.h](#page-703-1)**.

<span id="page-384-2"></span> $\#$ define [I2Sx\\_MCK\\_WS\\_GPIO\\_CLK\\_ENABLE](#page-384-2)() \_\_HAL\_RCC\_GPI

Definition at line **[102](#page-703-0)** of file **[stm32303e\\_eval\\_audio.h](#page-703-1)**.

Referenced by **[I2Sx\\_MspInit\(\)](#page-712-0)**.

<span id="page-385-0"></span>**#define [I2Sx\\_RELEASE\\_RESET](#page-385-0) ( ) \_\_HAL\_RCC\_SPI3\_RELEASE\_RESET()**

Definition at line **[92](#page-703-0)** of file **[stm32303e\\_eval\\_audio.h](#page-703-1)**.

Referenced by **[I2Sx\\_MspInit\(\)](#page-712-0)**.

<span id="page-385-5"></span>**#define [I2Sx\\_SCK\\_DIN\\_AF](#page-385-5) GPIO\_AF6\_SPI3**

Definition at line **[108](#page-703-0)** of file **[stm32303e\\_eval\\_audio.h](#page-703-1)**.

Referenced by **[I2Sx\\_MspInit\(\)](#page-712-0)**.

<span id="page-385-4"></span>**#define [I2Sx\\_SCK\\_DIN\\_GPIO\\_CLK\\_DISABLE](#page-385-4) ( ) \_\_HAL\_RCC\_GPIOC\_CLK\_DISABLE()**

Definition at line **[107](#page-703-0)** of file **[stm32303e\\_eval\\_audio.h](#page-703-1)**.

<span id="page-385-3"></span>**#define [I2Sx\\_SCK\\_DIN\\_GPIO\\_CLK\\_ENABLE](#page-385-3) ( ) \_\_HAL\_RCC\_GPIOC\_CLK\_ENABLE()**

Definition at line **[106](#page-703-0)** of file **[stm32303e\\_eval\\_audio.h](#page-703-1)**.

Referenced by **[I2Sx\\_MspInit\(\)](#page-712-0)**.

<span id="page-385-2"></span>**#define [I2Sx\\_SCK\\_DIN\\_GPIO\\_PORT](#page-385-2) GPIOC**

Definition at line **[101](#page-703-0)** of file **[stm32303e\\_eval\\_audio.h](#page-703-1)**.

Referenced by **[I2Sx\\_MspInit\(\)](#page-712-0)**.

<span id="page-385-1"></span>**#define [I2Sx\\_SCK\\_PIN](#page-385-1) GPIO\_PIN\_10**

Definition at line **[96](#page-703-0)** of file **[stm32303e\\_eval\\_audio.h](#page-703-1)**.

Referenced by **[I2Sx\\_MspInit\(\)](#page-712-0)**.

<span id="page-386-2"></span>**#define [I2Sx\\_WS\\_AF](#page-386-2) GPIO\_AF6\_SPI3**

Definition at line **[104](#page-703-0)** of file **[stm32303e\\_eval\\_audio.h](#page-703-1)**.

Referenced by **[I2Sx\\_MspInit\(\)](#page-712-0)**.

<span id="page-386-1"></span>**#define [I2Sx\\_WS\\_GPIO\\_PORT](#page-386-1) GPIOA**

Definition at line **[99](#page-703-0)** of file **[stm32303e\\_eval\\_audio.h](#page-703-1)**.

Referenced by **[I2Sx\\_MspInit\(\)](#page-712-0)**.

<span id="page-386-0"></span>**#define [I2Sx\\_WS\\_PIN](#page-386-0) GPIO\_PIN\_4**

Definition at line **[94](#page-703-0)** of file **[stm32303e\\_eval\\_audio.h](#page-703-1)**.

Referenced by **[I2Sx\\_MspInit\(\)](#page-712-0)**.

Generated on Wed May 31 2017 11:17:17 for STM32303E\_EVAL BSP User Manual by @ 00 20 20 1.7.6.1

# STM32303E\_EVAL BSP User Manual

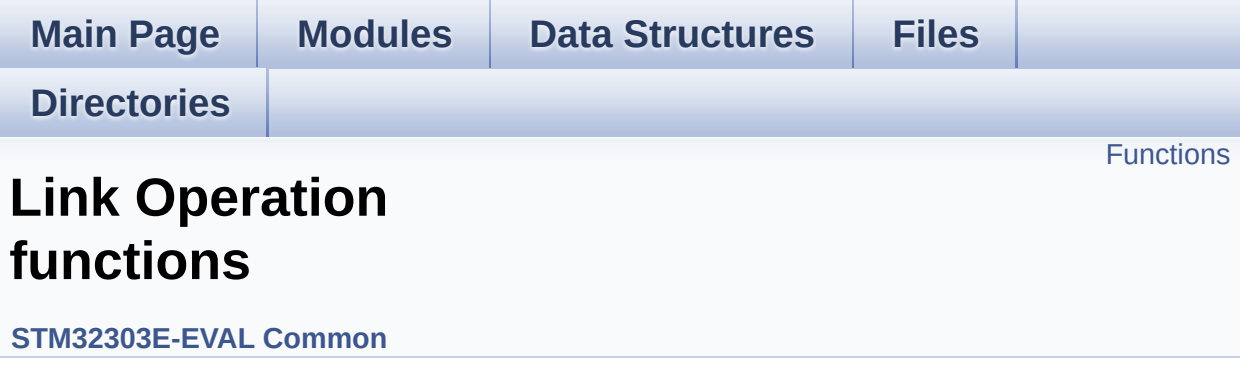

# <span id="page-388-0"></span>**Functions**

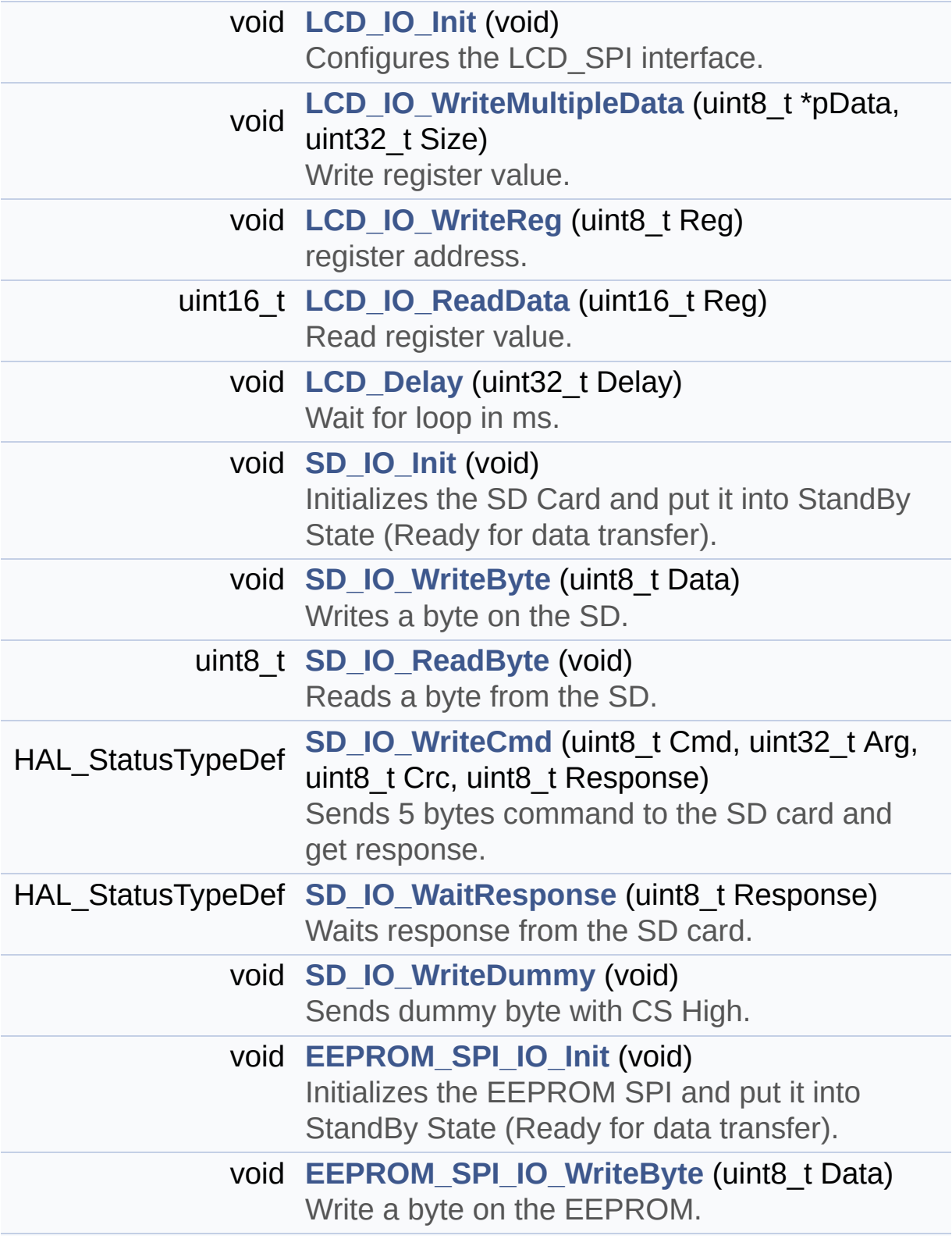

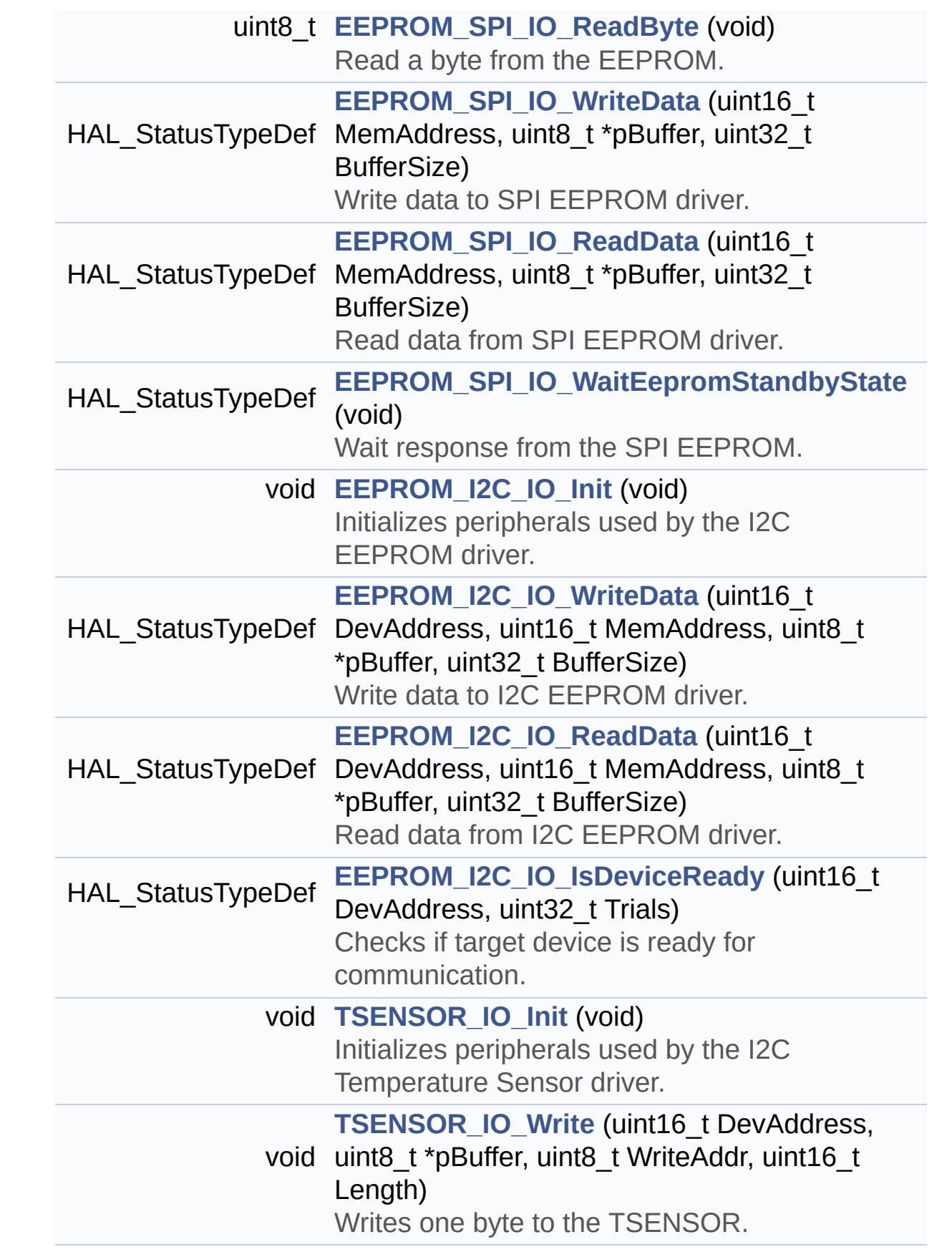

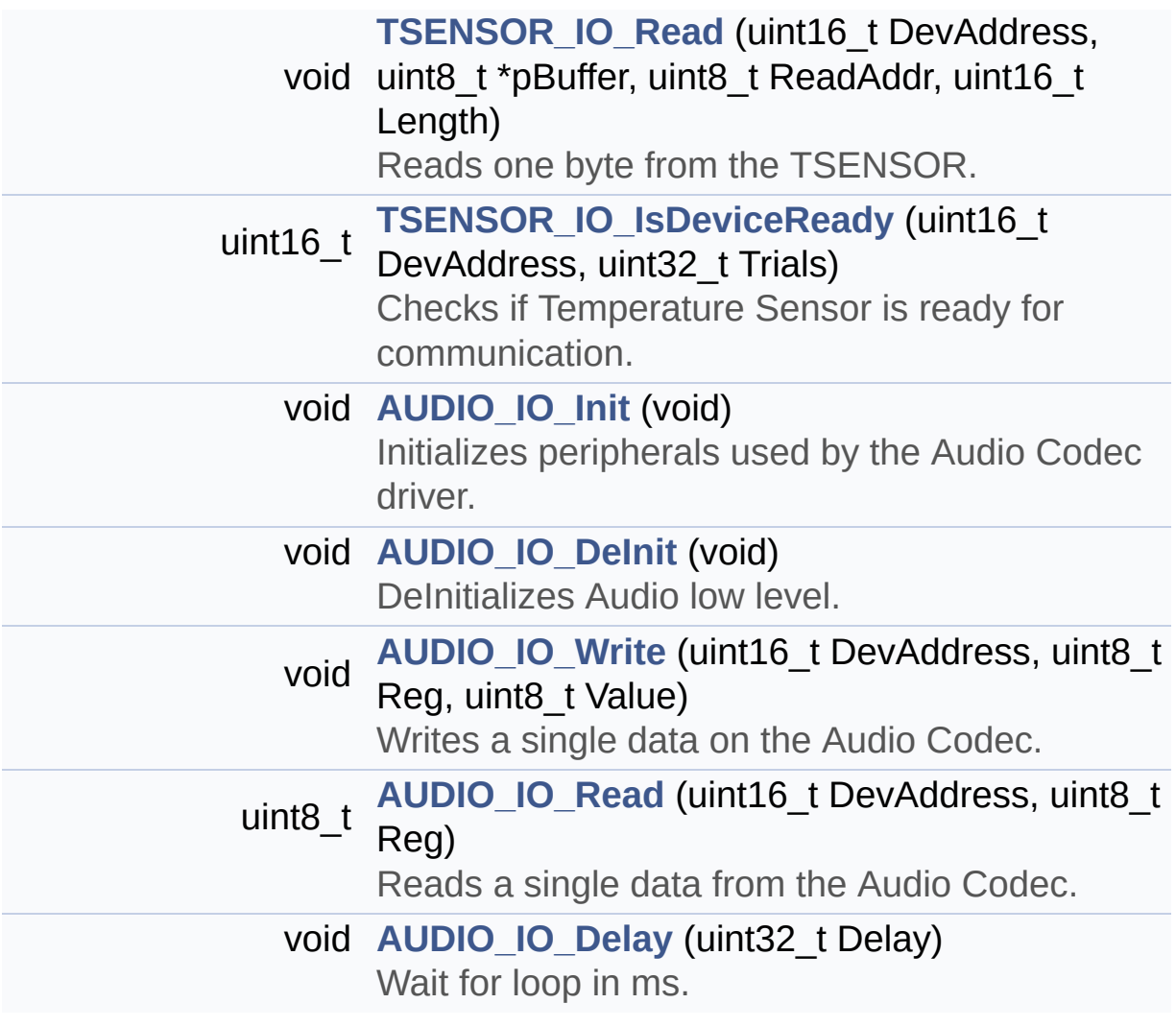

### **Function Documentation**

```
void AUDIO_IO_DeInit ( void )
```
DeInitializes Audio low level.

**Note:**

This function is intentionally kept empty, user should define it.

Definition at line **[1459](#page-648-0)** of file **[stm32303e\\_eval.c](#page-648-1)**.

<span id="page-391-3"></span>**void [AUDIO\\_IO\\_Delay](#page-391-3) ( uint32\_t Delay )**

Wait for loop in ms.

**Parameters: Delay** in ms.

**Return values: None**

Definition at line **[1496](#page-648-0)** of file **[stm32303e\\_eval.c](#page-648-1)**.

<span id="page-391-0"></span>**void [AUDIO\\_IO\\_Init](#page-391-0) ( void )**

Initializes peripherals used by the Audio Codec driver.

**Return values: None**

Definition at line **[1450](#page-648-0)** of file **[stm32303e\\_eval.c](#page-648-1)**.

<span id="page-391-2"></span>References **[I2Cx\\_Init\(\)](#page-648-0)**.

#### **uint8\_t [AUDIO\\_IO\\_Read](#page-391-2) ( uint16\_t DevAddress, uint8\_t Reg )**

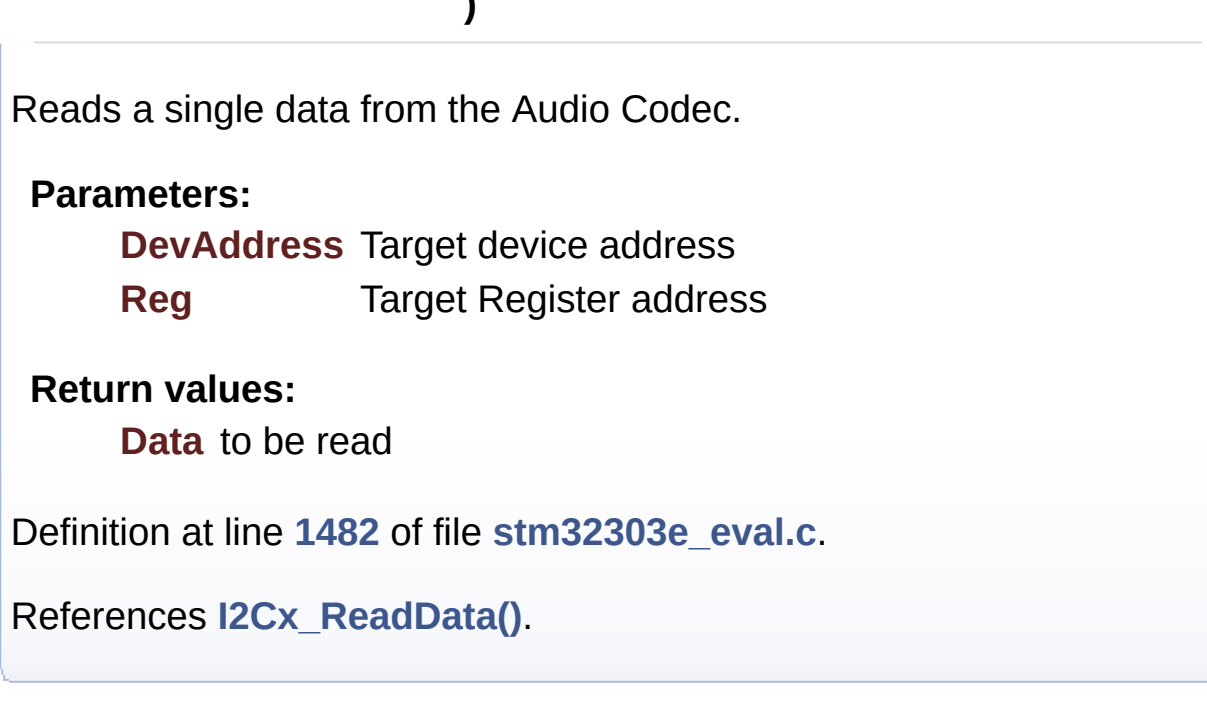

<span id="page-392-0"></span>**void [AUDIO\\_IO\\_Write](#page-392-0) ( uint16\_t DevAddress, uint8\_t Reg, uint8\_t Value )**

Writes a single data on the Audio Codec.

**Parameters:**

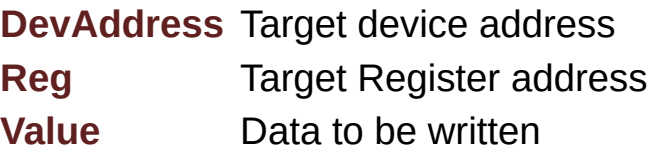

**Return values:**

**None**

Definition at line **[1471](#page-648-0)** of file **[stm32303e\\_eval.c](#page-648-1)**.

References **[I2Cx\\_WriteData\(\)](#page-648-0)**.

#### <span id="page-393-0"></span>**void [EEPROM\\_I2C\\_IO\\_Init](#page-436-0) ( void )**

Initializes peripherals used by the I2C EEPROM driver.

#### **Return values: None**

Definition at line **[1354](#page-648-0)** of file **[stm32303e\\_eval.c](#page-648-1)**.

References **[I2Cx\\_Init\(\)](#page-648-0)**.

Referenced by **[EEPROM\\_I2C\\_Init\(\)](#page-235-0)**.

#### <span id="page-393-1"></span>**HAL\_StatusTypeDef [EEPROM\\_I2C\\_IO\\_IsDeviceReady](#page-436-1)** (  $uint16$  t\_De **uint32 t Tri**

**)**

Checks if target device is ready for communication.

# **Note:**

This function is used with Memory devices

#### **Parameters:**

**DevAddress** Target device address **Trials** Number of trials

#### **Return values:**

**HAL** status

Definition at line **[1392](#page-648-0)** of file **[stm32303e\\_eval.c](#page-648-1)**.

References **[I2Cx\\_IsDeviceReady\(\)](#page-648-0)**.

Referenced by **[EEPROM\\_I2C\\_Init\(\)](#page-235-0)**, and **[EEPROM\\_I2C\\_WaitEepromStandbyState\(\)](#page-235-0)**.

<span id="page-394-1"></span>**HAL\_StatusTypeDef [EEPROM\\_I2C\\_IO\\_ReadData](#page-437-0) ( uint16\_t DevAddress uint16\_t MemAddress uint8\_t \* pBuffer uint32\_t BufferSize )** Read data from I2C EEPROM driver. **Parameters: DevAddress** Target device address **MemAddress** Internal memory address

**pBuffer** Pointer to data buffer **BufferSize** Amount of data to be read

**Return values:**

**HAL** status

Definition at line **[1380](#page-648-0)** of file **[stm32303e\\_eval.c](#page-648-1)**.

References **[I2Cx\\_ReadBuffer\(\)](#page-648-0)**.

Referenced by **[EEPROM\\_I2C\\_ReadBuffer\(\)](#page-235-0)**.

<span id="page-394-0"></span>**HAL\_StatusTypeDef [EEPROM\\_I2C\\_IO\\_WriteData](#page-437-1) ( uint16\_t DevAddress uint16\_t MemAddress uint8\_t \* pBuffer uint32\_t BufferSize )**

Write data to I2C EEPROM driver.

#### **Parameters:**

**DevAddress** Target device address **MemAddress** Internal memory address **pBuffer** Pointer to data buffer **BufferSize** Amount of data to be sent

**Return values:**

**HAL** status

Definition at line **[1367](#page-648-0)** of file **[stm32303e\\_eval.c](#page-648-1)**.

References **[I2Cx\\_WriteBuffer\(\)](#page-648-0)**.

Referenced by **[EEPROM\\_I2C\\_WritePage\(\)](#page-235-0)**.

#### <span id="page-395-0"></span>**void [EEPROM\\_SPI\\_IO\\_Init](#page-438-0) ( void )**

Initializes the EEPROM SPI and put it into StandBy State (Ready for data transfer).

# **Return values:**

**None**

Definition at line **[1159](#page-648-0)** of file **[stm32303e\\_eval.c](#page-648-1)**.

References **[EEPROM\\_CS\\_GPIO\\_CLK\\_ENABLE](#page-627-0)**, **[EEPROM\\_CS\\_GPIO\\_PORT](#page-627-0)**, **[EEPROM\\_CS\\_HIGH](#page-627-0)**, **[EEPROM\\_CS\\_PIN](#page-627-0)**, and **[SPIx\\_Init\(\)](#page-648-0)**.

Referenced by **[EEPROM\\_SPI\\_Init\(\)](#page-235-0)**.

#### <span id="page-395-1"></span>**uint8\_t [EEPROM\\_SPI\\_IO\\_ReadByte](#page-438-1) ( void )**

Read a byte from the EEPROM.
#### **Return values:**

**uint8\_t** (The received byte).

Definition at line **[1196](#page-648-0)** of file **[stm32303e\\_eval.c](#page-648-1)**.

References **[SPIx\\_Read\(\)](#page-648-0)**.

**HAL\_StatusTypeDef [EEPROM\\_SPI\\_IO\\_ReadData](#page-439-0) ( uint16\_t MemAddress uint8\_t \* pBuffer uint32\_t BufferSize )** Read data from SPI EEPROM driver. **Parameters: MemAddress** Internal memory address **pBuffer** Pointer to data buffer **BufferSize** Amount of data to be read **Return values: HAL\_StatusTypeDef** HAL Status < Select the EEPROM: Chip Select low < Send "Write to Memory " instruction < Send MemAddress high nibble address byte to write to < Send WriteAddr medium nibble address byte to write to < Send WriteAddr low nibble address byte to write to < while there is data to be read < Read a byte from the EEPROM

< **[Point](#page-14-0)** to the next location where the byte read will be saved

Definition at line **[1276](#page-648-0)** of file **[stm32303e\\_eval.c](#page-648-1)**.

References **[EEPROM\\_CMD\\_READ](#page-648-0)**, **[EEPROM\\_CS\\_HIGH](#page-627-0)**, **[EEPROM\\_CS\\_LOW](#page-627-0)**, **[SPIx\\_Read\(\)](#page-648-0)**, and **[SPIx\\_Write\(\)](#page-648-0)**.

Referenced by **[EEPROM\\_SPI\\_ReadBuffer\(\)](#page-235-0)**.

#### **HAL\_StatusTypeDef [EEPROM\\_SPI\\_IO\\_WaitEepromStandbyState](#page-440-0) ( void**

Wait response from the SPI EEPROM.

#### **Return values:**

**HAL\_StatusTypeDef** HAL Status

< Select the EEPROM: Chip Select low

< Send "Read Status Register" instruction

< Loop as long as the memory is busy with a write cycle

< Send a dummy byte to generate the clock needed by the EEPROM and put the value of the status register in EEPROM Status variable

< Deselect the EEPROM: Chip Select high

Definition at line **[1311](#page-648-0)** of file **[stm32303e\\_eval.c](#page-648-1)**.

References **[EEPROM\\_CMD\\_RDSR](#page-648-0)**, **[EEPROM\\_CS\\_HIGH](#page-627-0)**, **[EEPROM\\_CS\\_LOW](#page-627-0)**, **[EEPROM\\_WIP\\_FLAG](#page-648-0)**, **[SPIx\\_Read\(\)](#page-648-0)**, and **[SPIx\\_Write\(\)](#page-648-0)**.

Referenced by **[EEPROM\\_SPI\\_IO\\_WriteData\(\)](#page-648-0)**, and **[EEPROM\\_SPI\\_WaitEepromStandbyState\(\)](#page-235-0)**.

**void [EEPROM\\_SPI\\_IO\\_WriteByte](#page-441-0) ( uint8\_t Data )**

Write a byte on the EEPROM.

**Parameters: Data** byte to send.

**Return values: None**

Definition at line **[1186](#page-648-0)** of file **[stm32303e\\_eval.c](#page-648-1)**.

References **[SPIx\\_Write\(\)](#page-648-0)**.

**HAL\_StatusTypeDef [EEPROM\\_SPI\\_IO\\_WriteData](#page-441-1) (** <code>uint16\_t MemAddress</code> **uint8\_t \* pBuffer uint32\_t BufferSize )**

Write data to SPI EEPROM driver.

#### **Parameters:**

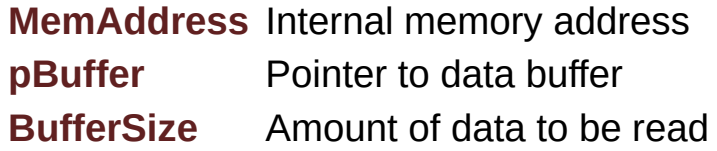

#### **Return values:**

**HAL\_StatusTypeDef** HAL Status

- < Enable the write access to the EEPROM
- < Select the EEPROM: Chip Select low
- < Send "Write Enable" instruction
- < Deselect the EEPROM: Chip Select high
- < Select the EEPROM: Chip Select low
- < Send "Write to Memory " instruction
- < Send MemAddress high nibble address byte to write to
- < Send MemAddress medium nibble address byte to write to
- < Send MemAddress low nibble address byte to write to
- < while there is data to be written on the EEPROM
- < Send the current byte
- < **[Point](#page-14-0)** on the next byte to be written
- < Wait the end of EEPROM writing
- < Disable the write access to the EEROM
- < Send "Write Disable" instruction
- < Deselect the EEPROM: Chip Select high

Definition at line **[1214](#page-648-0)** of file **[stm32303e\\_eval.c](#page-648-1)**.

References **[EEPROM\\_CMD\\_WRDI](#page-648-0)**, **[EEPROM\\_CMD\\_WREN](#page-648-0)**, **[EEPROM\\_CMD\\_WRITE](#page-648-0)**, **[EEPROM\\_CS\\_HIGH](#page-627-0)**, **[EEPROM\\_CS\\_LOW](#page-627-0)**, **[EEPROM\\_SPI\\_IO\\_WaitEepromStandbyState\(\)](#page-648-0)**, and **[SPIx\\_Write\(\)](#page-648-0)**.

Referenced by **[EEPROM\\_SPI\\_WritePage\(\)](#page-235-0)**.

#### <span id="page-399-0"></span>**void [LCD\\_Delay](#page-399-0) ( uint32\_t Delay )**

Wait for loop in ms.

**Parameters: Delay** in ms.

#### **Return values:**

#### **None**

Definition at line **[989](#page-648-0)** of file **[stm32303e\\_eval.c](#page-648-1)**.

#### <span id="page-400-0"></span>**void [LCD\\_IO\\_Init](#page-400-0) ( void )**

Configures the LCD\_SPI interface.

**Return values: None**

Definition at line **[873](#page-648-0)** of file **[stm32303e\\_eval.c](#page-648-1)**.

```
References LCD_CS_HIGH, LCD_CS_LOW,
LCD_NCS_GPIO_CLK_ENABLE, LCD_NCS_GPIO_PORT,
LCD_NCS_PIN, and SPIx_Init().
```
#### <span id="page-400-1"></span>**uint16\_t [LCD\\_IO\\_ReadData](#page-400-1) ( uint16\_t Reg )**

Read register value.

**Parameters:**

**Reg**

**Return values: None**

Definition at line **[949](#page-648-0)** of file **[stm32303e\\_eval.c](#page-648-1)**.

```
References heval_Spi, LCD_CS_HIGH, LCD_CS_LOW,
LCD_IO_WriteReg(), LCD_READ_REG, SPIx_Read(), SPIx_Write(),
and START_BYTE.
```
## **void [LCD\\_IO\\_WriteMultipleData](#page-400-2) ( uint8\_t \* pData, uint32\_t Size**

**)**

Write register value.

**Parameters:**

**pData** Pointer on the register value **Size** Size of byte to transmit to the register

**Return values:**

**None**

Definition at line **[900](#page-648-0)** of file **[stm32303e\\_eval.c](#page-648-1)**.

References **[LCD\\_CS\\_HIGH](#page-627-0)**, **[LCD\\_CS\\_LOW](#page-627-0)**, **[LCD\\_WRITE\\_REG](#page-648-0)**, **[SPIx\\_Write\(\)](#page-648-0)**, and **[START\\_BYTE](#page-648-0)**.

#### <span id="page-401-0"></span>**void [LCD\\_IO\\_WriteReg](#page-401-0) ( uint8\_t Reg )**

register address.

**Parameters:**

**Reg**

**Return values: None**

Definition at line **[928](#page-648-0)** of file **[stm32303e\\_eval.c](#page-648-1)**.

References **[LCD\\_CS\\_HIGH](#page-627-0)**, **[LCD\\_CS\\_LOW](#page-627-0)**, **[SET\\_INDEX](#page-648-0)**, **[SPIx\\_Write\(\)](#page-648-0)**, and **[START\\_BYTE](#page-648-0)**.

Referenced by **[LCD\\_IO\\_ReadData\(\)](#page-648-0)**.

#### **void [SD\\_IO\\_Init](#page-474-0) ( void )**

Initializes the SD Card and put it into StandBy State (Ready for data transfer).

## **Return values:**

**None**

Definition at line **[1001](#page-648-0)** of file **[stm32303e\\_eval.c](#page-648-1)**.

References **[SD\\_CS\\_GPIO\\_CLK\\_ENABLE](#page-627-0)**, **[SD\\_CS\\_GPIO\\_PORT](#page-627-0)**, **[SD\\_CS\\_HIGH](#page-627-0)**, **[SD\\_CS\\_PIN](#page-627-0)**, **[SD\\_DETECT\\_EXTI\\_IRQn](#page-627-0)**, **[SD\\_DETECT\\_GPIO\\_CLK\\_ENABLE](#page-627-0)**, **[SD\\_DETECT\\_GPIO\\_PORT](#page-627-0)**, **[SD\\_DETECT\\_PIN](#page-627-0)**, **[SD\\_DUMMY\\_BYTE](#page-648-0)**, **[SD\\_IO\\_WriteByte\(\)](#page-648-0)**, and **[SPIx\\_Init\(\)](#page-648-0)**.

Referenced by **[BSP\\_SD\\_Init\(\)](#page-339-0)**.

#### **uint8\_t [SD\\_IO\\_ReadByte](#page-475-0) ( void )**

Reads a byte from the SD.

#### **Return values:**

**The** received byte.

Definition at line **[1058](#page-648-0)** of file **[stm32303e\\_eval.c](#page-648-1)**.

References **[heval\\_Spi](#page-648-0)**, and **[SPIx\\_Read\(\)](#page-648-0)**.

Referenced by **[BSP\\_SD\\_ReadBlocks\(\)](#page-339-0)**, **[BSP\\_SD\\_WriteBlocks\(\)](#page-339-0)**, **[SD\\_GetCIDRegister\(\)](#page-339-0)**, **[SD\\_GetCSDRegister\(\)](#page-339-0)**, **[SD\\_GetDataResponse\(\)](#page-339-0)**, and **[SD\\_IO\\_WaitResponse\(\)](#page-648-0)**.

#### **HAL\_StatusTypeDef [SD\\_IO\\_WaitResponse](#page-475-1) ( uint8\_t Response )**

Waits response from the SD card.

**Parameters:**

**Response** Expected response from the SD card

#### **Return values:**

**HAL\_StatusTypeDef** HAL Status

Definition at line **[1117](#page-648-0)** of file **[stm32303e\\_eval.c](#page-648-1)**.

References **[SD\\_IO\\_ReadByte\(\)](#page-648-0)**.

Referenced by **[BSP\\_SD\\_Erase\(\)](#page-339-0)**, **[BSP\\_SD\\_ReadBlocks\(\)](#page-339-0)**, **[SD\\_GetCIDRegister\(\)](#page-339-0)**, **[SD\\_GetCSDRegister\(\)](#page-339-0)**, and **[SD\\_IO\\_WriteCmd\(\)](#page-648-0)**.

#### **void [SD\\_IO\\_WriteByte](#page-476-0) ( uint8\_t Data )**

Writes a byte on the SD.

**Parameters: Data** byte to send.

**Return values: None**

Definition at line **[1048](#page-648-0)** of file **[stm32303e\\_eval.c](#page-648-1)**.

References **[SPIx\\_Write\(\)](#page-648-0)**.

Referenced by **[BSP\\_SD\\_WriteBlocks\(\)](#page-339-0)**, **[SD\\_GetCIDRegister\(\)](#page-339-0)**, **[SD\\_GetCSDRegister\(\)](#page-339-0)**, **[SD\\_IO\\_Init\(\)](#page-648-0)**, **[SD\\_IO\\_WriteCmd\(\)](#page-648-0)**, and **[SD\\_IO\\_WriteDummy\(\)](#page-648-0)**.

**HAL\_StatusTypeDef [SD\\_IO\\_WriteCmd](#page-476-1) ( uint8\_t Cmd,**

**uint32\_t Arg, uint8\_t Crc, uint8\_t Response )**

Sends 5 bytes command to the SD card and get response.

#### **Parameters:**

**Cmd** The user expected command to send to SD card. **Arg** The command argument. **Crc** The CRC. **Response** Expected response from the SD card

#### **Return values:**

**HAL\_StatusTypeDef** HAL Status

Definition at line **[1082](#page-648-0)** of file **[stm32303e\\_eval.c](#page-648-1)**.

References **[SD\\_CS\\_LOW](#page-627-0)**, **[SD\\_IO\\_WaitResponse\(\)](#page-648-0)**, **[SD\\_IO\\_WriteByte\(\)](#page-648-0)**, and **[SD\\_NO\\_RESPONSE\\_EXPECTED](#page-648-0)**.

Referenced by **[BSP\\_SD\\_ReadBlocks\(\)](#page-339-0)**, **[BSP\\_SD\\_WriteBlocks\(\)](#page-339-0)**, **[SD\\_GetCIDRegister\(\)](#page-339-0)**, **[SD\\_GetCSDRegister\(\)](#page-339-0)**, and **[SD\\_SendCmd\(\)](#page-339-0)**.

**void [SD\\_IO\\_WriteDummy](#page-477-0) ( void )**

Sends dummy byte with CS High.

#### **Return values: None**

Definition at line **[1143](#page-648-0)** of file **[stm32303e\\_eval.c](#page-648-1)**.

```
References SD_CS_HIGH, SD_DUMMY_BYTE, and
SD_IO_WriteByte().
```
Referenced by **[BSP\\_SD\\_ReadBlocks\(\)](#page-339-0)**, **[BSP\\_SD\\_WriteBlocks\(\)](#page-339-0)**, **[SD\\_GetCIDRegister\(\)](#page-339-0)**, **[SD\\_GetCSDRegister\(\)](#page-339-0)**, and **[SD\\_SendCmd\(\)](#page-339-0)**.

```
void TSENSOR_IO_Init ( void )
```
Initializes peripherals used by the I2C Temperature Sensor driver.

**Return values:**

**None**

Definition at line **[1402](#page-648-0)** of file **[stm32303e\\_eval.c](#page-648-1)**.

```
References I2Cx_Init().
```
#### <span id="page-405-1"></span>**uint16\_t [TSENSOR\\_IO\\_IsDeviceReady](#page-405-1) ( uint16\_t DevAddress, uint32\_t Trials**

**)**

Checks if Temperature Sensor is ready for communication.

**Parameters: DevAddress** Target device address **Trials** Number of trials

**Return values:**

**HAL** status

Definition at line **[1439](#page-648-0)** of file **[stm32303e\\_eval.c](#page-648-1)**.

References **[I2Cx\\_IsDeviceReady\(\)](#page-648-0)**.

<span id="page-405-2"></span>**void [TSENSOR\\_IO\\_Read](#page-405-2) ( uint16\_t DevAddress, uint8\_t \* pBuffer, uint8\_t ReadAddr,**

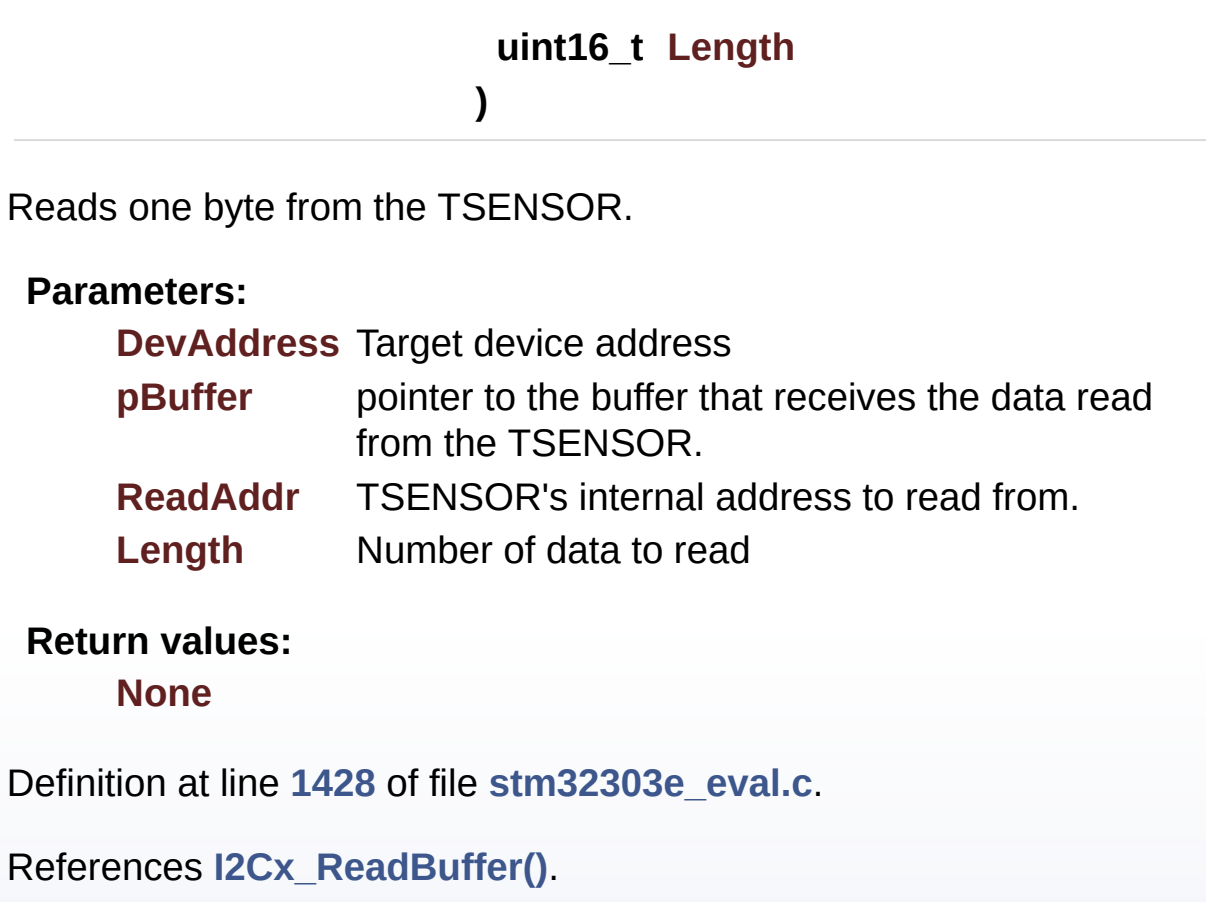

<span id="page-406-0"></span>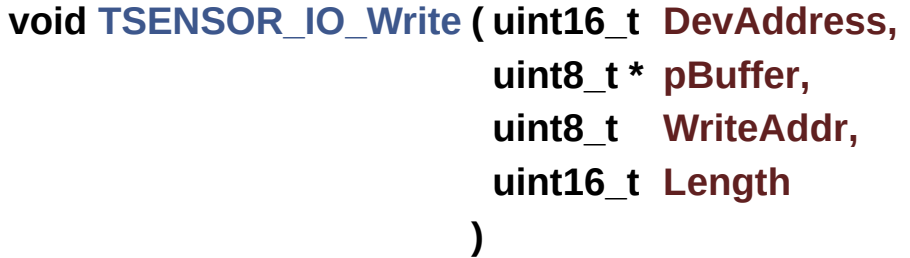

Writes one byte to the TSENSOR.

#### **Parameters:**

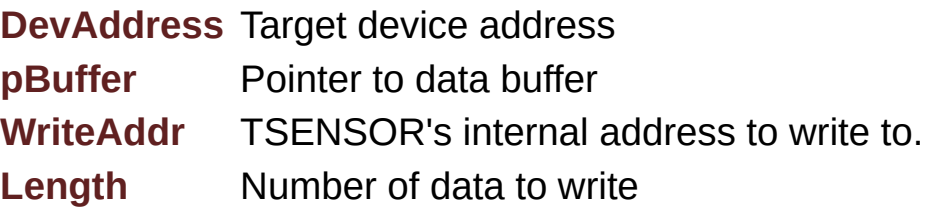

**Return values:**

#### **None**

Definition at line **[1415](#page-648-0)** of file **[stm32303e\\_eval.c](#page-648-1)**.

References **[I2Cx\\_WriteBuffer\(\)](#page-648-0)**.

Generated on Wed May 31 2017 11:17:17 for STM32303E\_EVAL BSP User Manual by doxygem 1.7.6.1

# STM32303E\_EVAL BSP User Manual

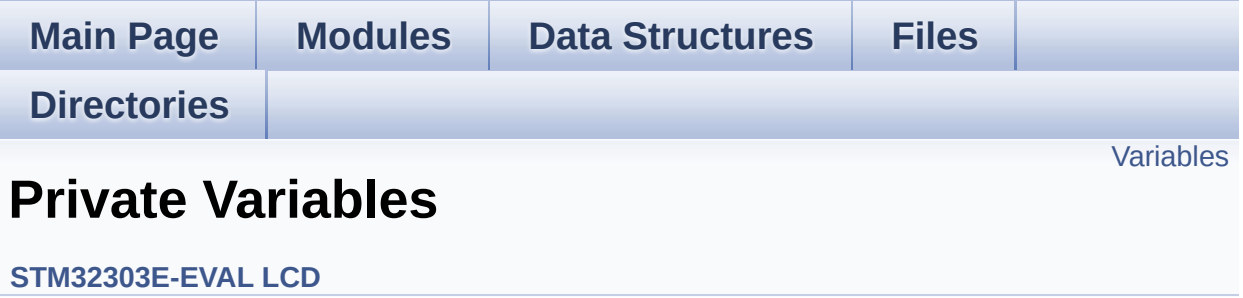

### <span id="page-409-0"></span>**Variables**

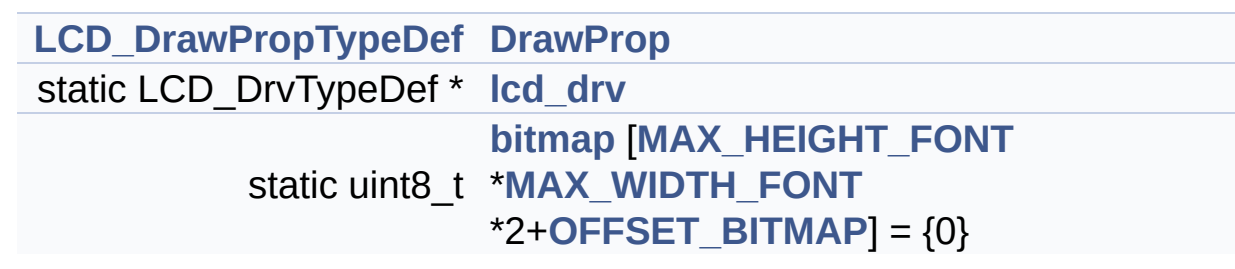

### **Variable Documentation**

<span id="page-410-2"></span>**uint8\_t** [bitmap](#page-410-2) MAX\_HEIGHT\_FONT [\\*MAX\\_WIDTH\\_FONT](#page-592-1) \*2+OFFSI

Definition at line **[115](#page-273-0)** of file **[stm32303e\\_eval\\_lcd.c](#page-273-1)**.

Referenced by **[LCD\\_DrawChar\(\)](#page-273-0)**.

<span id="page-410-0"></span>**[LCD\\_DrawPropTypeDef](#page-9-0) [DrawProp](#page-410-0)**

Definition at line **[110](#page-273-0)** of file **[stm32303e\\_eval\\_lcd.c](#page-273-1)**.

#### <span id="page-410-1"></span>**LCD\_DrvTypeDef\* [lcd\\_drv](#page-410-1) [static]**

Definition at line **[112](#page-273-0)** of file **[stm32303e\\_eval\\_lcd.c](#page-273-1)**.

Referenced by **[BSP\\_LCD\\_DisplayOff\(\)](#page-273-0)**, **[BSP\\_LCD\\_DisplayOn\(\)](#page-273-0)**, **[BSP\\_LCD\\_DrawBitmap\(\)](#page-273-0)**, **[BSP\\_LCD\\_DrawHLine\(\)](#page-273-0)**, **[BSP\\_LCD\\_DrawVLine\(\)](#page-273-0)**, **[BSP\\_LCD\\_GetXSize\(\)](#page-273-0)**, **[BSP\\_LCD\\_GetYSize\(\)](#page-273-0)**, **[BSP\\_LCD\\_Init\(\)](#page-273-0)**, **[BSP\\_LCD\\_ReadPixel\(\)](#page-273-0)**, **[LCD\\_DrawPixel\(\)](#page-273-0)**, and **[LCD\\_SetDisplayWindow\(\)](#page-273-0)**.

Generated on Wed May 31 2017 11:17:17 for STM32303E\_EVAL BSP User Manual by compared 1.7.6.1

# STM32303E\_EVAL BSP User Manual

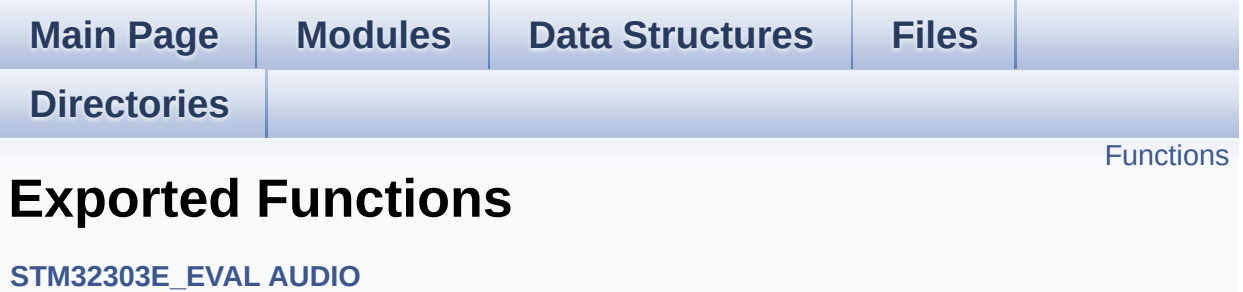

## <span id="page-412-0"></span>**Functions**

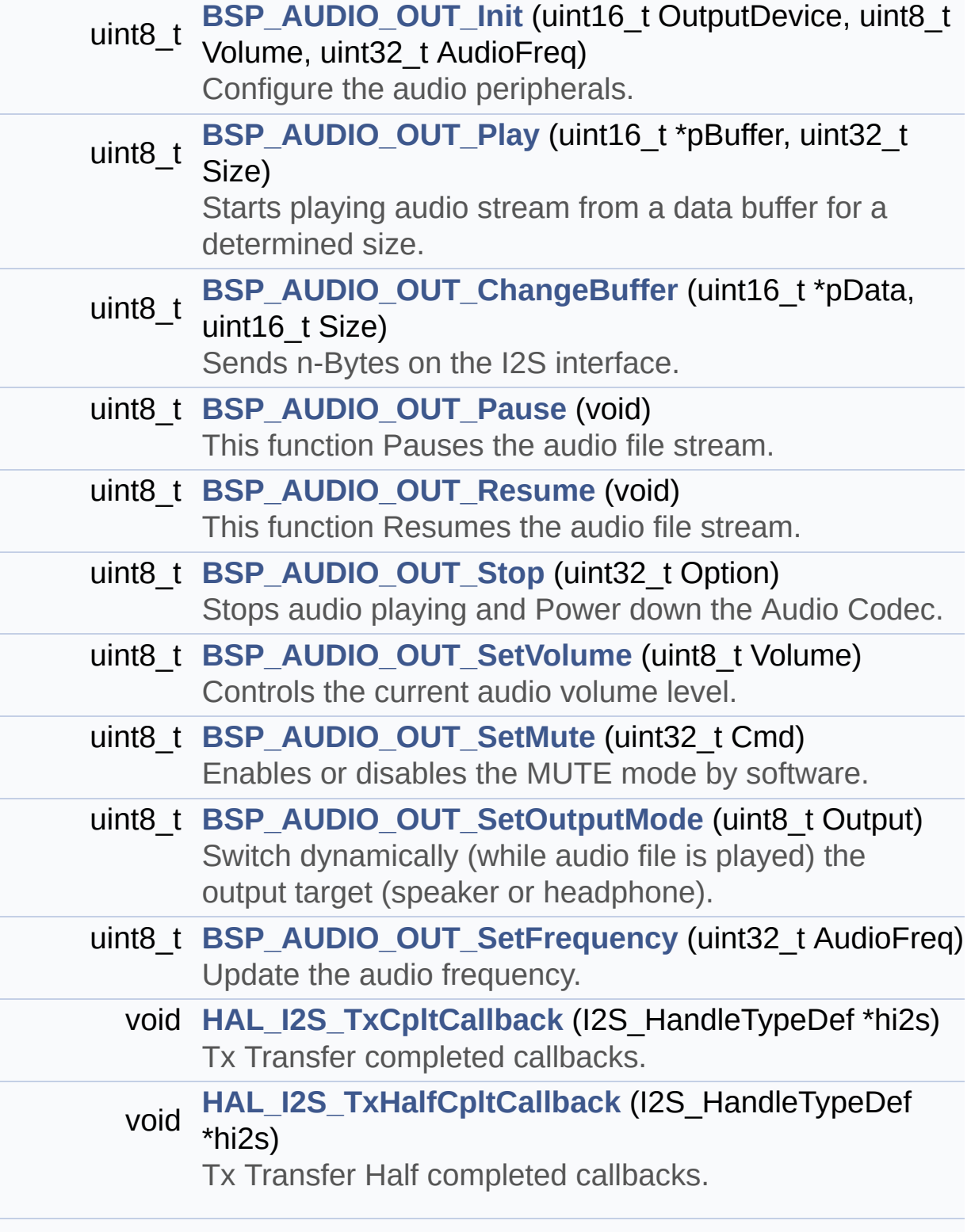

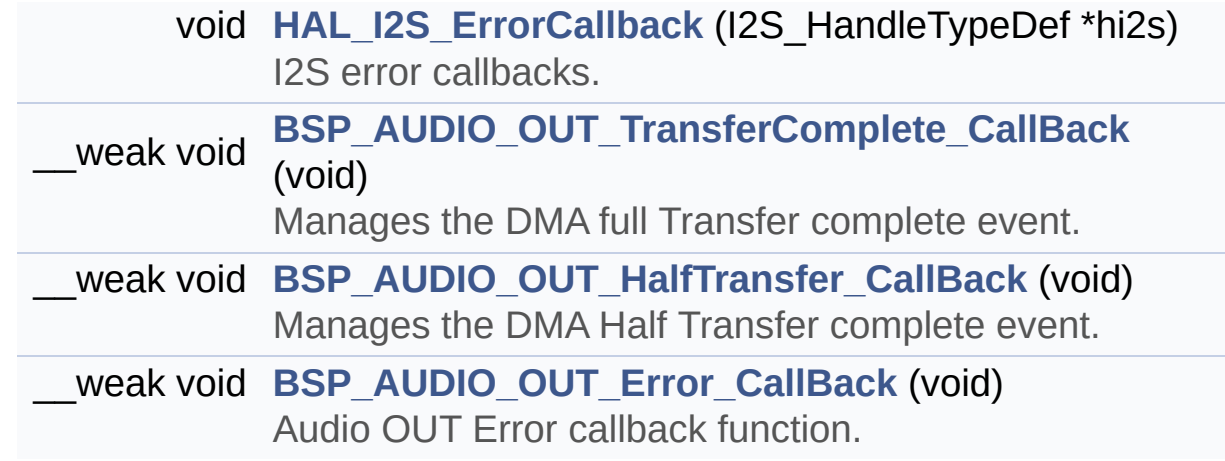

### **Function Documentation**

<span id="page-414-0"></span>**uint8\_t [BSP\\_AUDIO\\_OUT\\_ChangeBuffer](#page-414-0) ( uint16\_t \* pData, uint16\_t Size )**

Sends n-Bytes on the I2S interface.

**Parameters:**

**pData** pointer on data address **Size** number of data to be written

**Return values:**

**AUDIO\_OK** if correct communication, else wrong communication

Definition at line **[247](#page-712-0)** of file **[stm32303e\\_eval\\_audio.c](#page-712-1)**.

References **[hAudioOutI2s](#page-712-0)**.

<span id="page-414-2"></span>**void [BSP\\_AUDIO\\_OUT\\_Error\\_CallBack](#page-414-2) ( void )**

Audio OUT Error callback function.

**Return values: None**

Definition at line **[463](#page-712-0)** of file **[stm32303e\\_eval\\_audio.c](#page-712-1)**.

Referenced by **[HAL\\_I2S\\_ErrorCallback\(\)](#page-712-0)**.

<span id="page-414-1"></span>**void [BSP\\_AUDIO\\_OUT\\_HalfTransfer\\_CallBack](#page-414-1) ( void )**

Manages the DMA Half Transfer complete event.

### **Return values:**

**None**

Definition at line **[455](#page-712-0)** of file **[stm32303e\\_eval\\_audio.c](#page-712-1)**.

Referenced by **[HAL\\_I2S\\_TxHalfCpltCallback\(\)](#page-712-0)**.

<span id="page-415-0"></span>**uint8\_t [BSP\\_AUDIO\\_OUT\\_Init](#page-415-0) ( uint16\_t OutputDevice, uint8\_t Volume, uint32\_t AudioFreq )**

Configure the audio peripherals.

**Parameters:**

**OutputDevice** OUTPUT\_DEVICE\_SPEAKER, OUTPUT DEVICE HEADPHONE, OUTPUT\_DEVICE\_BOTH or OUTPUT DEVICE AUTO . **Volume** Initial volume level (from 0 (Mute) to 100 (Max))

**AudioFreq** Audio frequency used to play the audio stream.

**Return values:**

**AUDIO\_OK** if correct communication, else wrong communication

Definition at line **[182](#page-712-0)** of file **[stm32303e\\_eval\\_audio.c](#page-712-1)**.

References **[AUDIO\\_ERROR](#page-703-0)**, **[AUDIO\\_I2C\\_ADDRESS](#page-703-0)**, **[AUDIO\\_OK](#page-703-0)**, **[I2Sx\\_Init\(\)](#page-712-0)**, and **[pAudioDrv](#page-712-0)**.

<span id="page-415-1"></span>**uint8\_t [BSP\\_AUDIO\\_OUT\\_Pause](#page-415-1) ( void )**

This function Pauses the audio file stream.

In case of using DMA, the DMA Pause feature is used.

**Note:**

When calling **[BSP\\_AUDIO\\_OUT\\_Pause\(\)](#page-415-1)** function for pause, only **[BSP\\_AUDIO\\_OUT\\_Resume\(\)](#page-417-0)** function should be called for resume (use of **[BSP\\_AUDIO\\_OUT\\_Play\(\)](#page-416-0)** function for resume could lead to unexpected behavior).

#### **Return values:**

**AUDIO\_OK** if correct communication, else wrong communication

Definition at line **[260](#page-712-0)** of file **[stm32303e\\_eval\\_audio.c](#page-712-1)**.

References **[AUDIO\\_ERROR](#page-703-0)**, **[AUDIO\\_I2C\\_ADDRESS](#page-703-0)**, **[hAudioOutI2s](#page-712-0)**, and **[pAudioDrv](#page-712-0)**.

<span id="page-416-0"></span>**uint8\_t [BSP\\_AUDIO\\_OUT\\_Play](#page-416-0) ( uint16\_t \* pBuffer, uint32\_t Size )**

Starts playing audio stream from a data buffer for a determined size.

#### **Parameters:**

**pBuffer** Pointer to the buffer

**Size** Number of audio data BYTES.

#### **Return values:**

**AUDIO\_OK** if correct communication, else wrong communication

Definition at line **[227](#page-712-0)** of file **[stm32303e\\_eval\\_audio.c](#page-712-1)**.

References **[AUDIO\\_ERROR](#page-703-0)**, **[AUDIO\\_I2C\\_ADDRESS](#page-703-0)**, **[DMA\\_MAX](#page-703-0)**, **[hAudioOutI2s](#page-712-0)**, and **[pAudioDrv](#page-712-0)**.

<span id="page-417-0"></span>**uint8\_t [BSP\\_AUDIO\\_OUT\\_Resume](#page-417-0) ( void )**

This function Resumes the audio file stream.

#### **Note:**

When calling **[BSP\\_AUDIO\\_OUT\\_Pause\(\)](#page-415-1)** function for pause, only **[BSP\\_AUDIO\\_OUT\\_Resume\(\)](#page-417-0)** function should be called for resume (use of **[BSP\\_AUDIO\\_OUT\\_Play\(\)](#page-416-0)** function for resume could lead to unexpected behavior).

#### **Return values:**

**AUDIO\_OK** if correct communication, else wrong communication

Definition at line **[281](#page-712-0)** of file **[stm32303e\\_eval\\_audio.c](#page-712-1)**.

References **[AUDIO\\_ERROR](#page-703-0)**, **[AUDIO\\_I2C\\_ADDRESS](#page-703-0)**, **[hAudioOutI2s](#page-712-0)**, and **[pAudioDrv](#page-712-0)**.

<span id="page-417-1"></span>**uint8\_t [BSP\\_AUDIO\\_OUT\\_SetFrequency](#page-417-1) ( uint32\_t AudioFreq )**

Update the audio frequency.

#### **Parameters:**

**AudioFreq** Audio frequency used to play the audio stream.

#### **Return values:**

**AUDIO\_OK** if correct communication, else wrong communication

Definition at line **[393](#page-712-0)** of file **[stm32303e\\_eval\\_audio.c](#page-712-1)**.

References **[I2Sx\\_Init\(\)](#page-712-0)**.

<span id="page-418-0"></span>**uint8\_t [BSP\\_AUDIO\\_OUT\\_SetMute](#page-418-0) ( uint32\_t Cmd )**

Enables or disables the MUTE mode by software.

**Parameters:**

**Cmd** could be AUDIO\_MUTE\_ON to mute sound or AUDIO\_MUTE\_OFF to unmute the codec and restore previous volume level.

**Return values:**

**AUDIO\_OK** if correct communication, else wrong communication

Definition at line **[352](#page-712-0)** of file **[stm32303e\\_eval\\_audio.c](#page-712-1)**.

References **[AUDIO\\_ERROR](#page-703-0)**, **[AUDIO\\_I2C\\_ADDRESS](#page-703-0)**, **[AUDIO\\_OK](#page-703-0)**, and **[pAudioDrv](#page-712-0)**.

<span id="page-418-1"></span>**uint8\_t [BSP\\_AUDIO\\_OUT\\_SetOutputMode](#page-418-1) ( uint8\_t Output )**

Switch dynamically (while audio file is played) the output target (speaker or headphone).

#### **Note:**

This function modifies a global variable of the audio codec driver: OutputDev.

#### **Parameters:**

**Output** specifies the audio output target: OUTPUT DEVICE SPEAKER, OUTPUT DEVICE HEADPHONE, OUTPUT\_DEVICE\_BOTH or OUTPUT\_DEVICE\_AUTO

#### **Return values:**

**AUDIO\_OK** if correct communication, else wrong communication

Definition at line **[374](#page-712-0)** of file **[stm32303e\\_eval\\_audio.c](#page-712-1)**.

References **[AUDIO\\_ERROR](#page-703-0)**, **[AUDIO\\_I2C\\_ADDRESS](#page-703-0)**, **[AUDIO\\_OK](#page-703-0)**, and **[pAudioDrv](#page-712-0)**.

<span id="page-419-1"></span>**uint8\_t [BSP\\_AUDIO\\_OUT\\_SetVolume](#page-419-1) ( uint8\_t Volume )**

Controls the current audio volume level.

#### **Parameters:**

**Volume** Volume level to be set in percentage from 0% to 100% (0 for Mute and 100 for Max volume level).

**Return values:**

**AUDIO\_OK** if correct communication, else wrong communication

Definition at line **[332](#page-712-0)** of file **[stm32303e\\_eval\\_audio.c](#page-712-1)**.

References **[AUDIO\\_ERROR](#page-703-0)**, **[AUDIO\\_I2C\\_ADDRESS](#page-703-0)**, **[AUDIO\\_OK](#page-703-0)**, and **[pAudioDrv](#page-712-0)**.

<span id="page-419-0"></span>**uint8\_t [BSP\\_AUDIO\\_OUT\\_Stop](#page-419-0) ( uint32\_t Option )**

Stops audio playing and Power down the Audio Codec.

#### **Parameters:**

**Option** could be one of the following parameters

• CODEC PDWN SW: for software power off (by writing registers). Then no need to reconfigure the Codec after power on.

• CODEC PDWN HW: completely shut down the codec (physically). Then need to reconfigure the Codec after power on.

#### **Return values:**

**AUDIO\_OK** if correct communication, else wrong communication

Definition at line **[304](#page-712-0)** of file **[stm32303e\\_eval\\_audio.c](#page-712-1)**.

References **[AUDIO\\_ERROR](#page-703-0)**, **[AUDIO\\_I2C\\_ADDRESS](#page-703-0)**, **[AUDIO\\_OK](#page-703-0)**, **[hAudioOutI2s](#page-712-0)**, and **[pAudioDrv](#page-712-0)**.

<span id="page-420-1"></span>**void [BSP\\_AUDIO\\_OUT\\_TransferComplete\\_CallBack](#page-420-1) ( void )**

Manages the DMA full Transfer complete event.

**Return values: None**

Definition at line **[447](#page-712-0)** of file **[stm32303e\\_eval\\_audio.c](#page-712-1)**.

Referenced by **[HAL\\_I2S\\_TxCpltCallback\(\)](#page-712-0)**.

<span id="page-420-0"></span>**void [HAL\\_I2S\\_ErrorCallback](#page-420-0) ( I2S\_HandleTypeDef \* hi2s )**

I2S error callbacks.

**Parameters: hi2s** I2S handle

**Return values: None**

Definition at line **[433](#page-712-0)** of file **[stm32303e\\_eval\\_audio.c](#page-712-1)**.

References **[BSP\\_AUDIO\\_OUT\\_Error\\_CallBack\(\)](#page-712-0)**, and **[I2Sx](#page-703-0)**.

#### <span id="page-421-0"></span>**void [HAL\\_I2S\\_TxCpltCallback](#page-421-0) ( I2S\_HandleTypeDef \* hi2s )**

Tx Transfer completed callbacks.

**Parameters: hi2s** I2S handle

**Return values: None**

Definition at line **[404](#page-712-0)** of file **[stm32303e\\_eval\\_audio.c](#page-712-1)**.

References **[BSP\\_AUDIO\\_OUT\\_TransferComplete\\_CallBack\(\)](#page-712-0)**, and **[I2Sx](#page-703-0)**.

<span id="page-421-1"></span>**void [HAL\\_I2S\\_TxHalfCpltCallback](#page-421-1) ( I2S\_HandleTypeDef \* hi2s )**

Tx Transfer Half completed callbacks.

**Parameters: hi2s** I2S handle

**Return values: None**

Definition at line **[418](#page-712-0)** of file **[stm32303e\\_eval\\_audio.c](#page-712-1)**.

References **[BSP\\_AUDIO\\_OUT\\_HalfTransfer\\_CallBack\(\)](#page-712-0)**, and **[I2Sx](#page-703-0)**.

Generated on Wed May 31 2017 11:17:17 for STM32303E\_EVAL BSP User Manual by doxween 1.7.6.1

# STM32303E\_EVAL BSP User Manual

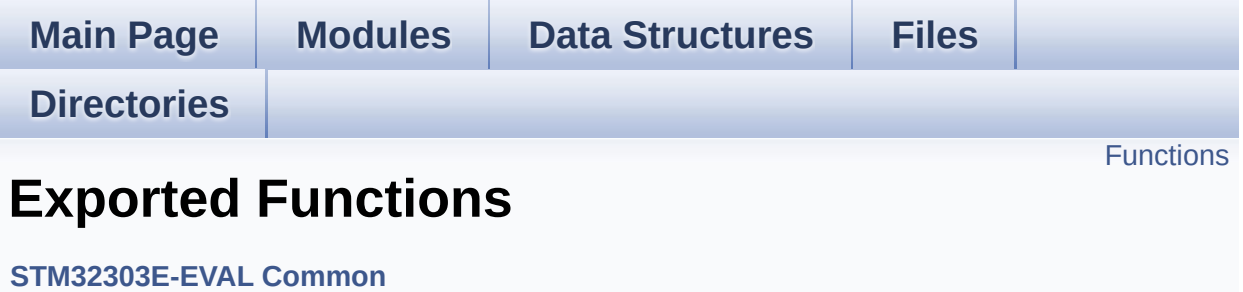

## <span id="page-423-0"></span>**Functions**

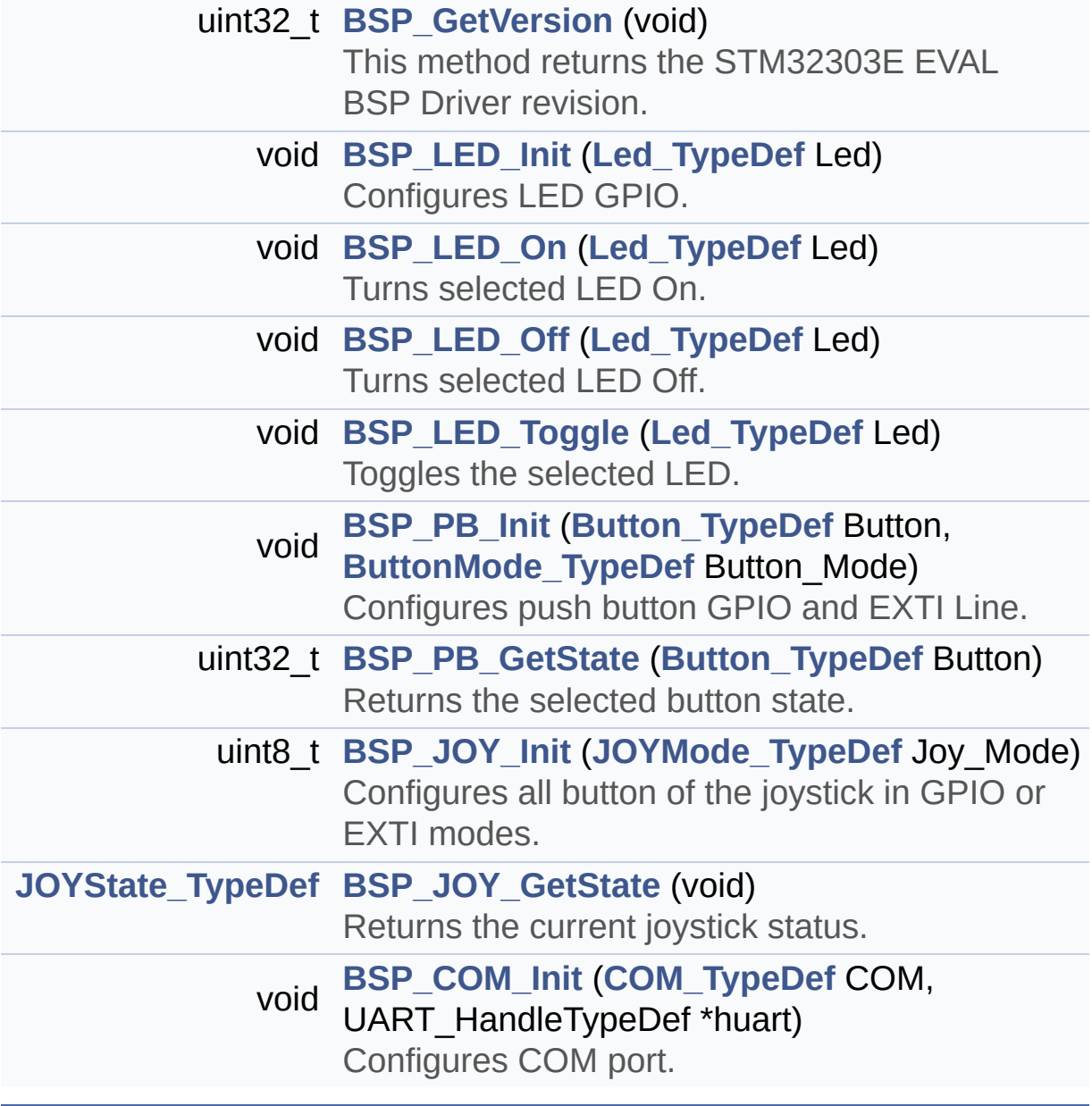

#### **Function Documentation**

<span id="page-424-1"></span>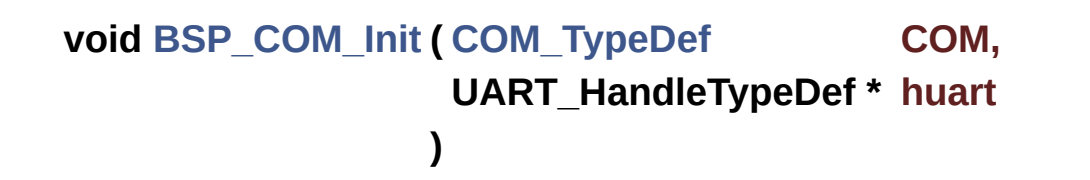

Configures COM port.

#### **Parameters:**

**COM** Specifies the COM port to be configured. This parameter can be one of following parameters:

- COM1
- **huart** pointer to a UART\_HandleTypeDef structure that contains the configuration information for the specified UART peripheral.

**Return values: None**

Definition at line **[500](#page-648-0)** of file **[stm32303e\\_eval.c](#page-648-1)**.

```
References COM_RX_AF, COM_RX_PIN, COM_RX_PORT,
COM_TX_AF, COM_TX_PIN, COM_TX_PORT, COM_USART,
COMx_CLK_ENABLE, COMx_RX_GPIO_CLK_ENABLE, and
COMx_TX_GPIO_CLK_ENABLE.
```
#### <span id="page-424-0"></span>**uint32\_t [BSP\\_GetVersion](#page-424-0) ( void )**

This method returns the STM32303E EVAL BSP Driver revision.

#### **Return values:**

**version** : 0xXYZR (8bits for each decimal, R for RC)

Definition at line **[269](#page-648-0)** of file **[stm32303e\\_eval.c](#page-648-1)**.

References **[\\_\\_STM32303E\\_EVAL\\_BSP\\_VERSION](#page-648-0)**.

<span id="page-425-1"></span>**[JOYState\\_TypeDef](#page-501-2) [BSP\\_JOY\\_GetState](#page-425-1) ( void )**

Returns the current joystick status.

#### **Return values:**

**Code** of the joystick key pressed This code can be one of the following values:

- JOY NONE
- JOY SEL
- JOY\_DOWN
- JOY LEFT
- JOY RIGHT
- JOY UP
- JOY NONE

Definition at line **[473](#page-648-0)** of file **[stm32303e\\_eval.c](#page-648-1)**.

References **[JOY\\_NONE](#page-627-0)**, **[JOY\\_PIN](#page-648-0)**, **[JOY\\_PORT](#page-648-0)**, **[JOY\\_SEL](#page-627-0)**, and **[JOYn](#page-627-0)**.

#### <span id="page-425-0"></span>**uint8\_t [BSP\\_JOY\\_Init](#page-425-0) ( [JOYMode\\_TypeDef](#page-501-1) Joy\_Mode )**

Configures all button of the joystick in GPIO or EXTI modes.

#### **Parameters:**

- **Joy\_Mode** Joystick mode. This parameter can be one of the following values:
	- JOY MODE GPIO: Joystick pins will be used as simple IOs
	- JOY MODE EXTI: Joystick pins will be connected to EXTI line with interrupt generation capability

#### **Return values:**

HAL OK,: if all initializations are OK. Other value if error.

Definition at line **[424](#page-648-0)** of file **[stm32303e\\_eval.c](#page-648-1)**.

```
References JOY_IRQn, JOY_MODE_EXTI, JOY_MODE_GPIO,
JOY_PIN, JOY_PORT, JOY_SEL, JOYn, and
JOYx_GPIO_CLK_ENABLE.
```
<span id="page-426-0"></span>**void [BSP\\_LED\\_Init](#page-426-0) ( [Led\\_TypeDef](#page-501-0) Led )**

Configures LED GPIO.

#### **Parameters:**

**Led** Specifies the Led to be configured. This parameter can be one of following parameters:

- LED1
- LED2
- LED3
- $\bullet$  LED4

#### **Return values:**

**None**

Definition at line **[284](#page-648-0)** of file **[stm32303e\\_eval.c](#page-648-1)**.

```
References LED_PIN, LED_PORT, and
LEDx_GPIO_CLK_ENABLE.
```
#### <span id="page-426-1"></span>**void [BSP\\_LED\\_Off](#page-426-1) ( [Led\\_TypeDef](#page-501-0) Led )**

Turns selected LED Off.

#### **Parameters:**

**Led** Specifies the Led to be set off. This parameter can be one

of following parameters:

- LED1
- LED2
- LED3
- LED4

#### **Return values:**

**None**

Definition at line **[327](#page-648-0)** of file **[stm32303e\\_eval.c](#page-648-1)**.

References **[LED\\_PIN](#page-648-0)**, and **[LED\\_PORT](#page-648-0)**.

#### <span id="page-427-0"></span>**void [BSP\\_LED\\_On](#page-427-0) ( [Led\\_TypeDef](#page-501-0) Led )**

Turns selected LED On.

**Parameters:**

**Led** Specifies the Led to be set on. This parameter can be one of following parameters:

- LED1
- $\bullet$  LED2
- LED3
- LED4

**Return values:**

#### **None**

Definition at line **[312](#page-648-0)** of file **[stm32303e\\_eval.c](#page-648-1)**.

References **[LED\\_PIN](#page-648-0)**, and **[LED\\_PORT](#page-648-0)**.

<span id="page-427-1"></span>**void [BSP\\_LED\\_Toggle](#page-427-1) ( [Led\\_TypeDef](#page-501-0) Led )**

Toggles the selected LED.

#### **Parameters:**

**Led** Specifies the Led to be toggled. This parameter can be one of following parameters:

- LED1
- $\cdot$  LED2
- LED3
- $\bullet$  LED4

#### **Return values:**

**None**

Definition at line **[342](#page-648-0)** of file **[stm32303e\\_eval.c](#page-648-1)**.

References **[LED\\_PIN](#page-648-0)**, and **[LED\\_PORT](#page-648-0)**.

<span id="page-428-0"></span>**)**

#### <span id="page-428-1"></span>**uint32\_t [BSP\\_PB\\_GetState](#page-428-1) ( [Button\\_TypeDef](#page-500-0) Button )**

Returns the selected button state.

## **Parameters: Button** Button to be checked. This parameter can be one of the following values: • BUTTON KEY: Key Push Button **Return values: The** Button GPIO pin value Definition at line **[410](#page-648-0)** of file **[stm32303e\\_eval.c](#page-648-1)**. References **[BUTTON\\_PIN](#page-648-0)**, and **[BUTTON\\_PORT](#page-648-0)**. **void [BSP\\_PB\\_Init](#page-428-0) ( [Button\\_TypeDef](#page-500-0) Button, [ButtonMode\\_TypeDef](#page-500-1) Button\_Mode**

Configures push button GPIO and EXTI Line.

**Parameters: Button** Button to be configured. This parameter can be one of the following values: • BUTTON KEY: Key Push Button • BUTTON SEL : Sel Push Button on Joystick

- BUTTON LEFT : Left Push Button on Joystick
- BUTTON\_RIGHT : Right Push Button on Joystick
- BUTTON DOWN : Down Push Button on Joystick
- BUTTON UP : Up Push Button on Joystick

**Button Mode** Button mode requested. This parameter can be one of the following values:

- BUTTON\_MODE\_GPIO: Button will be used as simple IO
- BUTTON MODE EXTI: Button will be connected to EXTI line with interrupt generation capability

**Return values:**

**None**

Definition at line **[364](#page-648-0)** of file **[stm32303e\\_eval.c](#page-648-1)**.

References **[BUTTON\\_IRQn](#page-648-0)**, **[BUTTON\\_KEY](#page-627-0)**, **[BUTTON\\_MODE\\_EXTI](#page-627-0)**, **[BUTTON\\_MODE\\_GPIO](#page-627-0)**, **[BUTTON\\_PIN](#page-648-0)**, **[BUTTON\\_PORT](#page-648-0)**, and **[BUTTONx\\_GPIO\\_CLK\\_ENABLE](#page-627-0)**.

Generated on Wed May 31 2017 11:17:17 for STM32303E\_EVAL BSP User Manual by clowy on 1.7.6.1

# STM32303E\_EVAL BSP User Manual

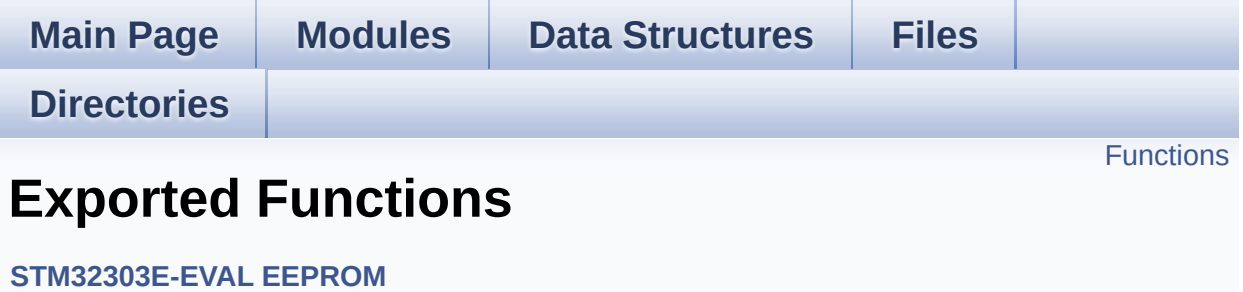

## <span id="page-431-0"></span>**Functions**

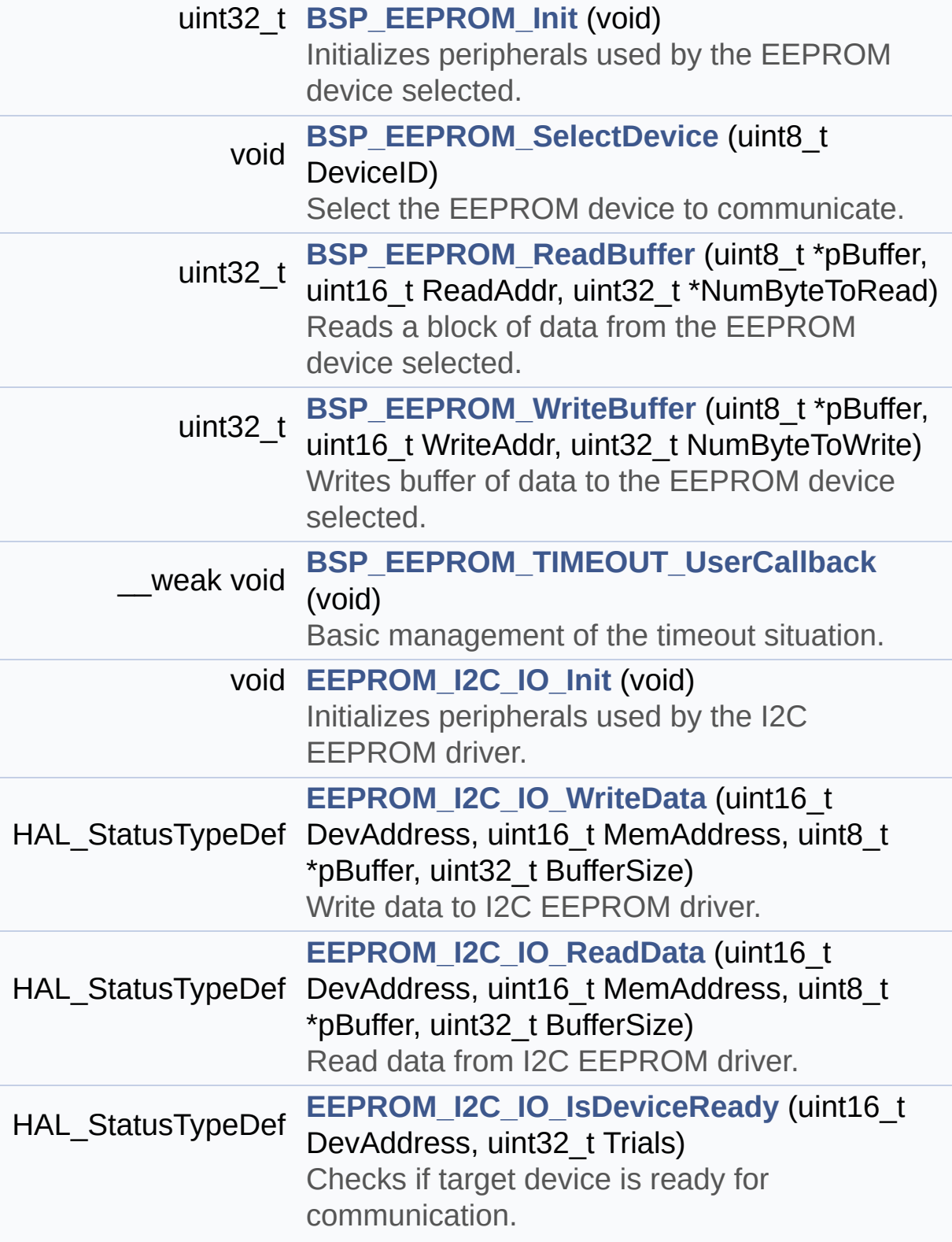
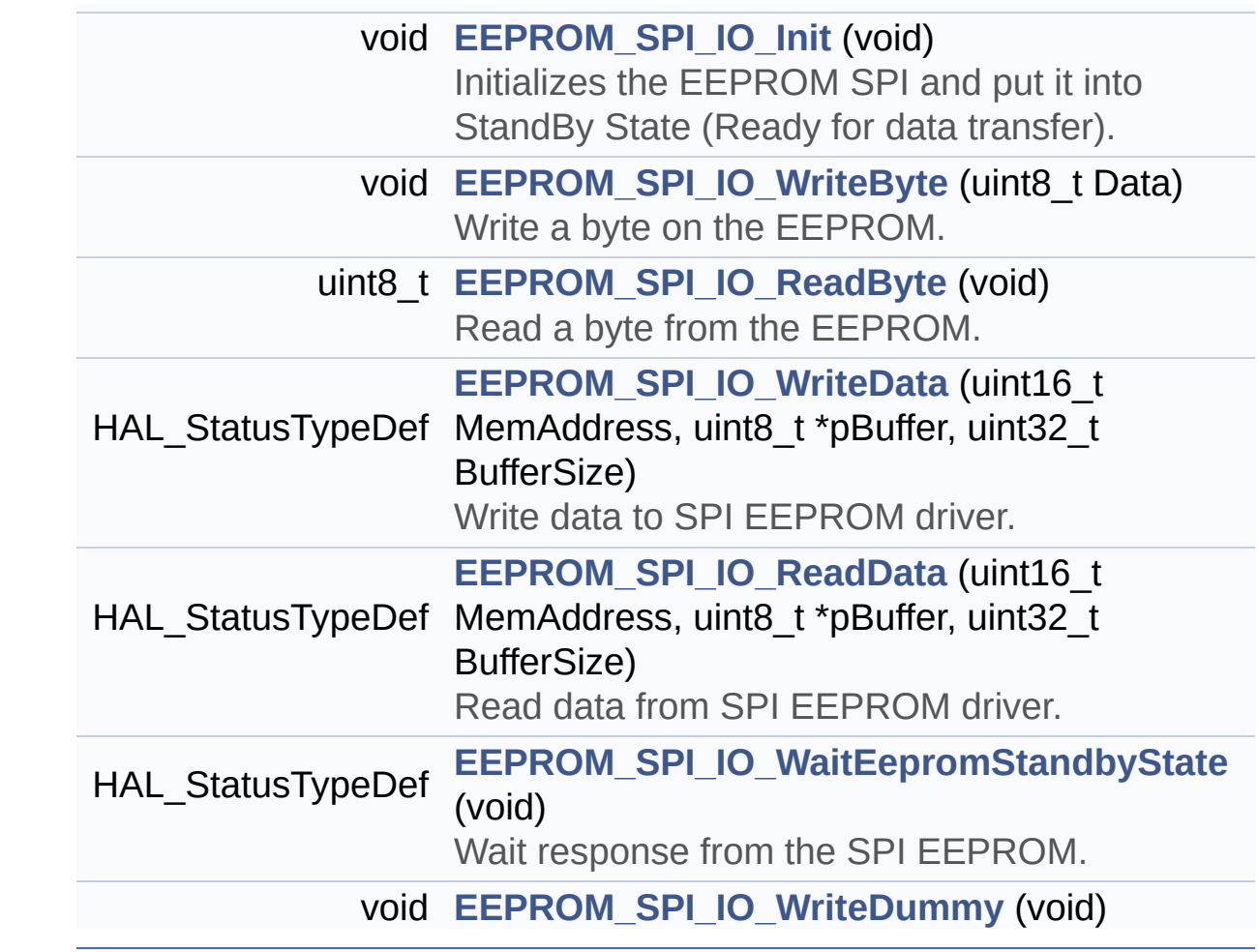

# **Function Documentation**

```
uint32_t BSP_EEPROM_Init ( void )
```
Initializes peripherals used by the EEPROM device selected.

#### **Return values:**

**EEPROM\_OK** (0) if operation is correctly performed, else return value different from EEPROM\_OK (0)

Definition at line **[193](#page-235-0)** of file **[stm32303e\\_eval\\_eeprom.c](#page-235-1)**.

References **[EEPROM\\_FAIL](#page-228-0)**, and **[EEPROM\\_DrvTypeDef::Init](#page-228-0)**.

<span id="page-433-1"></span>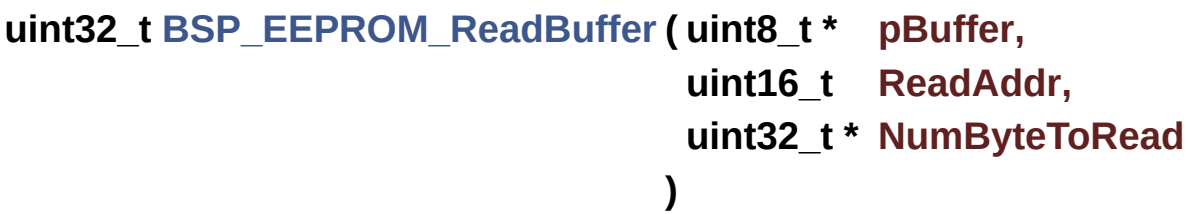

Reads a block of data from the EEPROM device selected.

#### **Parameters:**

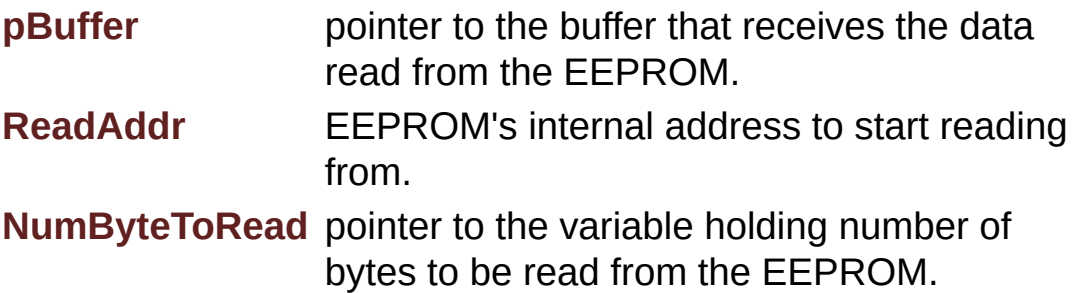

#### **Note:**

The variable pointed by NumByteToRead is reset to 0 when all the data are read from the EEPROM. Application should monitor this variable in order know when the transfer is complete.

**Return values:**

**EEPROM OK** (0) if operation is correctly performed, else return value different from EEPROM\_OK (0) or the timeout user callback.

Definition at line **[252](#page-235-0)** of file **[stm32303e\\_eval\\_eeprom.c](#page-235-1)**.

References **[EEPROM\\_FAIL](#page-228-0)**, and **[EEPROM\\_DrvTypeDef::ReadBuffer](#page-228-0)**.

<span id="page-434-0"></span>**void [BSP\\_EEPROM\\_SelectDevice](#page-434-0) ( uint8\_t DeviceID )**

Select the EEPROM device to communicate.

**Parameters:**

**DeviceID** Specifies the EEPROM device to be selected. This parameter can be one of following parameters:

- BSP EEPROM M24LR64
- BSP EEPROM M24M01
- BSP EEPROM M95M01

#### **Return values:**

**EEPROM OK** (0) if operation is correctly performed, else return value different from EEPROM\_OK (0)

Definition at line **[216](#page-235-0)** of file **[stm32303e\\_eval\\_eeprom.c](#page-235-1)**.

References **[BSP\\_EEPROM\\_M24LR64](#page-228-0)**, **[BSP\\_EEPROM\\_M24M01](#page-228-0)**, **[BSP\\_EEPROM\\_M95M01](#page-228-0)**, **[EEPROM\\_I2C\\_Drv](#page-235-0)**, and **[EEPROM\\_SPI\\_Drv](#page-235-0)**.

<span id="page-434-1"></span>**void [BSP\\_EEPROM\\_TIMEOUT\\_UserCallback](#page-434-1) ( void )**

Basic management of the timeout situation.

#### **Return values:**

**None.**

Definition at line **[426](#page-235-0)** of file **[stm32303e\\_eval\\_eeprom.c](#page-235-1)**.

Referenced by **[EEPROM\\_I2C\\_WaitEepromStandbyState\(\)](#page-235-0)**, and **[EEPROM\\_SPI\\_WaitEepromStandbyState\(\)](#page-235-0)**.

```
uint32_t BSP_EEPROM_WriteBuffer ( uint8_t * pBuffer,
                                   uint16_t WriteAddr,
                                   uint32_t NumByteToWrite
                                  )
```
Writes buffer of data to the EEPROM device selected.

#### **Parameters:**

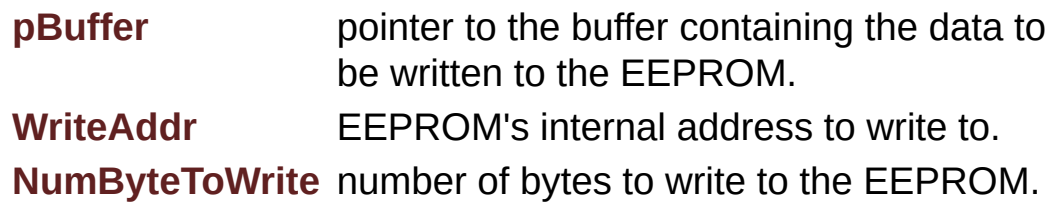

#### **Return values:**

**EEPROM OK** (0) if operation is correctly performed, else return value different from EEPROM\_OK (0) or the timeout user callback.

- < If NumByteToWrite < EEPROM\_PAGESIZE
- < If NumByteToWrite < EEPROM\_PAGESIZE

< If the number of data to be written is more than the remaining space in the current page:

< Write the data contained in same page

< Write the remaining data in the following page

Definition at line **[273](#page-235-0)** of file **[stm32303e\\_eval\\_eeprom.c](#page-235-1)**.

References **[EEPROM\\_FAIL](#page-228-0)**, **[EEPROM\\_OK](#page-228-0)**, **[EEPROMPageSize](#page-235-0)**, and **[EEPROM\\_DrvTypeDef::WritePage](#page-228-0)**.

```
void EEPROM_I2C_IO_Init ( void )
```
Initializes peripherals used by the I2C EEPROM driver.

**Return values: None**

Definition at line **[1354](#page-648-0)** of file **[stm32303e\\_eval.c](#page-648-1)**.

References **[I2Cx\\_Init\(\)](#page-648-0)**.

Referenced by **[EEPROM\\_I2C\\_Init\(\)](#page-235-0)**.

# <span id="page-436-1"></span>**HAL\_StatusTypeDef [EEPROM\\_I2C\\_IO\\_IsDeviceReady](#page-436-1)** (  $uint16_t$  **DeviceReady uint32 t Tr**

**)**

Checks if target device is ready for communication.

#### **Note:**

This function is used with Memory devices

#### **Parameters:**

**DevAddress** Target device address **Trials** Number of trials

#### **Return values:**

**HAL** status

Definition at line **[1392](#page-648-0)** of file **[stm32303e\\_eval.c](#page-648-1)**.

References **[I2Cx\\_IsDeviceReady\(\)](#page-648-0)**.

Referenced by **[EEPROM\\_I2C\\_Init\(\)](#page-235-0)**, and **[EEPROM\\_I2C\\_WaitEepromStandbyState\(\)](#page-235-0)**.

```
HAL_StatusTypeDef EEPROM_I2C_IO_ReadData ( uint16_t DevAddress
                                                uint16 t MemAc
                                                uint8_t * pBuffer
                                                uint32_t BufferSize
                                               )
```
Read data from I2C EEPROM driver.

#### **Parameters:**

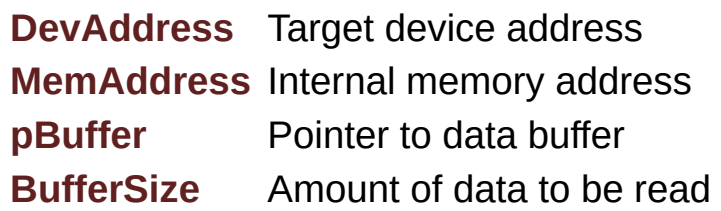

#### **Return values:**

**HAL** status

Definition at line **[1380](#page-648-0)** of file **[stm32303e\\_eval.c](#page-648-1)**.

References **[I2Cx\\_ReadBuffer\(\)](#page-648-0)**.

Referenced by **[EEPROM\\_I2C\\_ReadBuffer\(\)](#page-235-0)**.

```
HAL_StatusTypeDef EEPROM_I2C_IO_WriteData ( uint16_t DevAddress
                                                 uint16 t MemAdd
                                                 uint8_t * pBuffer
                                                 uint32_t BufferSize
                                                )
```
Write data to I2C EEPROM driver.

## **Parameters: DevAddress** Target device address **MemAddress** Internal memory address **pBuffer** Pointer to data buffer **BufferSize** Amount of data to be sent

#### **Return values:**

**HAL** status

Definition at line **[1367](#page-648-0)** of file **[stm32303e\\_eval.c](#page-648-1)**.

References **[I2Cx\\_WriteBuffer\(\)](#page-648-0)**.

Referenced by **[EEPROM\\_I2C\\_WritePage\(\)](#page-235-0)**.

#### <span id="page-438-0"></span>**void [EEPROM\\_SPI\\_IO\\_Init](#page-438-0) ( void )**

Initializes the EEPROM SPI and put it into StandBy State (Ready for data transfer).

#### **Return values: None**

Definition at line **[1159](#page-648-0)** of file **[stm32303e\\_eval.c](#page-648-1)**.

References **[EEPROM\\_CS\\_GPIO\\_CLK\\_ENABLE](#page-627-0)**, **[EEPROM\\_CS\\_GPIO\\_PORT](#page-627-0)**, **[EEPROM\\_CS\\_HIGH](#page-627-0)**, **[EEPROM\\_CS\\_PIN](#page-627-0)**, and **[SPIx\\_Init\(\)](#page-648-0)**.

Referenced by **[EEPROM\\_SPI\\_Init\(\)](#page-235-0)**.

<span id="page-438-1"></span>**uint8\_t [EEPROM\\_SPI\\_IO\\_ReadByte](#page-438-1) ( void )**

Read a byte from the EEPROM.

#### **Return values:**

**Parameters:**

**uint8\_t** (The received byte).

Definition at line **[1196](#page-648-0)** of file **[stm32303e\\_eval.c](#page-648-1)**.

References **[SPIx\\_Read\(\)](#page-648-0)**.

<span id="page-439-0"></span>**HAL\_StatusTypeDef [EEPROM\\_SPI\\_IO\\_ReadData](#page-439-0) ( uint16\_t MemAddress uint8\_t \* pBuffer uint32\_t Buffers )**

Read data from SPI EEPROM driver.

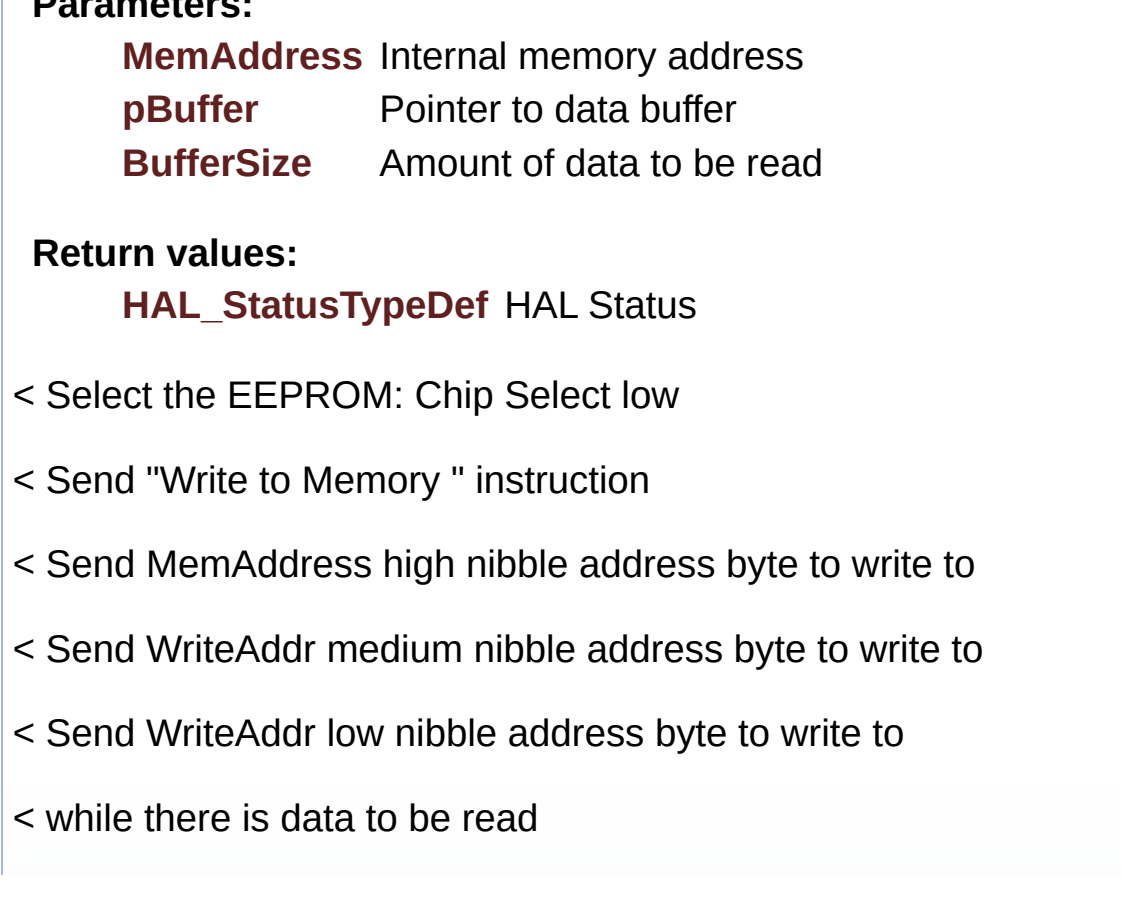

< Read a byte from the EEPROM

< **[Point](#page-14-0)** to the next location where the byte read will be saved

Definition at line **[1276](#page-648-0)** of file **[stm32303e\\_eval.c](#page-648-1)**.

References **[EEPROM\\_CMD\\_READ](#page-648-0)**, **[EEPROM\\_CS\\_HIGH](#page-627-0)**, **[EEPROM\\_CS\\_LOW](#page-627-0)**, **[SPIx\\_Read\(\)](#page-648-0)**, and **[SPIx\\_Write\(\)](#page-648-0)**.

Referenced by **[EEPROM\\_SPI\\_ReadBuffer\(\)](#page-235-0)**.

### <span id="page-440-0"></span>**HAL\_StatusTypeDef [EEPROM\\_SPI\\_IO\\_WaitEepromStandbyState](#page-440-0) ( void**

Wait response from the SPI EEPROM.

#### **Return values:**

**HAL\_StatusTypeDef** HAL Status

< Select the EEPROM: Chip Select low

< Send "Read Status Register" instruction

< Loop as long as the memory is busy with a write cycle

< Send a dummy byte to generate the clock needed by the EEPROM and put the value of the status register in EEPROM Status variable

< Deselect the EEPROM: Chip Select high

Definition at line **[1311](#page-648-0)** of file **[stm32303e\\_eval.c](#page-648-1)**.

```
References EEPROM_CMD_RDSR, EEPROM_CS_HIGH,
EEPROM_CS_LOW, EEPROM_WIP_FLAG, SPIx_Read(), and
SPIx_Write().
```
Referenced by **[EEPROM\\_SPI\\_IO\\_WriteData\(\)](#page-648-0)**, and **[EEPROM\\_SPI\\_WaitEepromStandbyState\(\)](#page-235-0)**.

<span id="page-441-0"></span>**void [EEPROM\\_SPI\\_IO\\_WriteByte](#page-441-0) ( uint8\_t Data )**

Write a byte on the EEPROM.

**Parameters: Data** byte to send.

**Return values: None**

Definition at line **[1186](#page-648-0)** of file **[stm32303e\\_eval.c](#page-648-1)**.

References **[SPIx\\_Write\(\)](#page-648-0)**.

<span id="page-441-1"></span>**HAL\_StatusTypeDef [EEPROM\\_SPI\\_IO\\_WriteData](#page-441-1) ( uint16\_t MemAddress uint8\_t \* pBuffer uint32\_t BufferSize )**

Write data to SPI EEPROM driver.

#### **Parameters:**

**MemAddress** Internal memory address **pBuffer** Pointer to data buffer **BufferSize** Amount of data to be read

#### **Return values:**

**HAL\_StatusTypeDef** HAL Status

< Enable the write access to the EEPROM

< Select the EEPROM: Chip Select low

< Send "Write Enable" instruction

- < Deselect the EEPROM: Chip Select high
- < Select the EEPROM: Chip Select low
- < Send "Write to Memory " instruction
- < Send MemAddress high nibble address byte to write to
- < Send MemAddress medium nibble address byte to write to
- < Send MemAddress low nibble address byte to write to
- < while there is data to be written on the EEPROM
- < Send the current byte
- < **[Point](#page-14-0)** on the next byte to be written
- < Wait the end of EEPROM writing
- < Disable the write access to the EEROM
- < Send "Write Disable" instruction
- < Deselect the EEPROM: Chip Select high

Definition at line **[1214](#page-648-0)** of file **[stm32303e\\_eval.c](#page-648-1)**.

References **[EEPROM\\_CMD\\_WRDI](#page-648-0)**, **[EEPROM\\_CMD\\_WREN](#page-648-0)**, **[EEPROM\\_CMD\\_WRITE](#page-648-0)**, **[EEPROM\\_CS\\_HIGH](#page-627-0)**, **[EEPROM\\_CS\\_LOW](#page-627-0)**, **[EEPROM\\_SPI\\_IO\\_WaitEepromStandbyState\(\)](#page-648-0)**, and **[SPIx\\_Write\(\)](#page-648-0)**.

Referenced by **[EEPROM\\_SPI\\_WritePage\(\)](#page-235-0)**.

### <span id="page-442-0"></span>**void [EEPROM\\_SPI\\_IO\\_WriteDummy](#page-442-0) ( void )**

Generated on Wed May 31 2017 11:17:17 for STM32303E\_EVAL BSP User Manual by  $\left\langle \right\rangle$   $\left\langle \right\rangle$   $\left\langle \right\r$ 

# STM32303E\_EVAL BSP User Manual

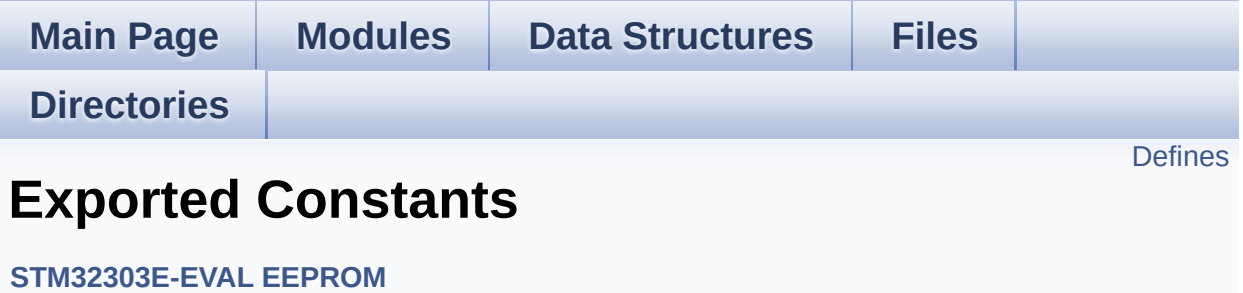

# <span id="page-444-0"></span>**Defines**

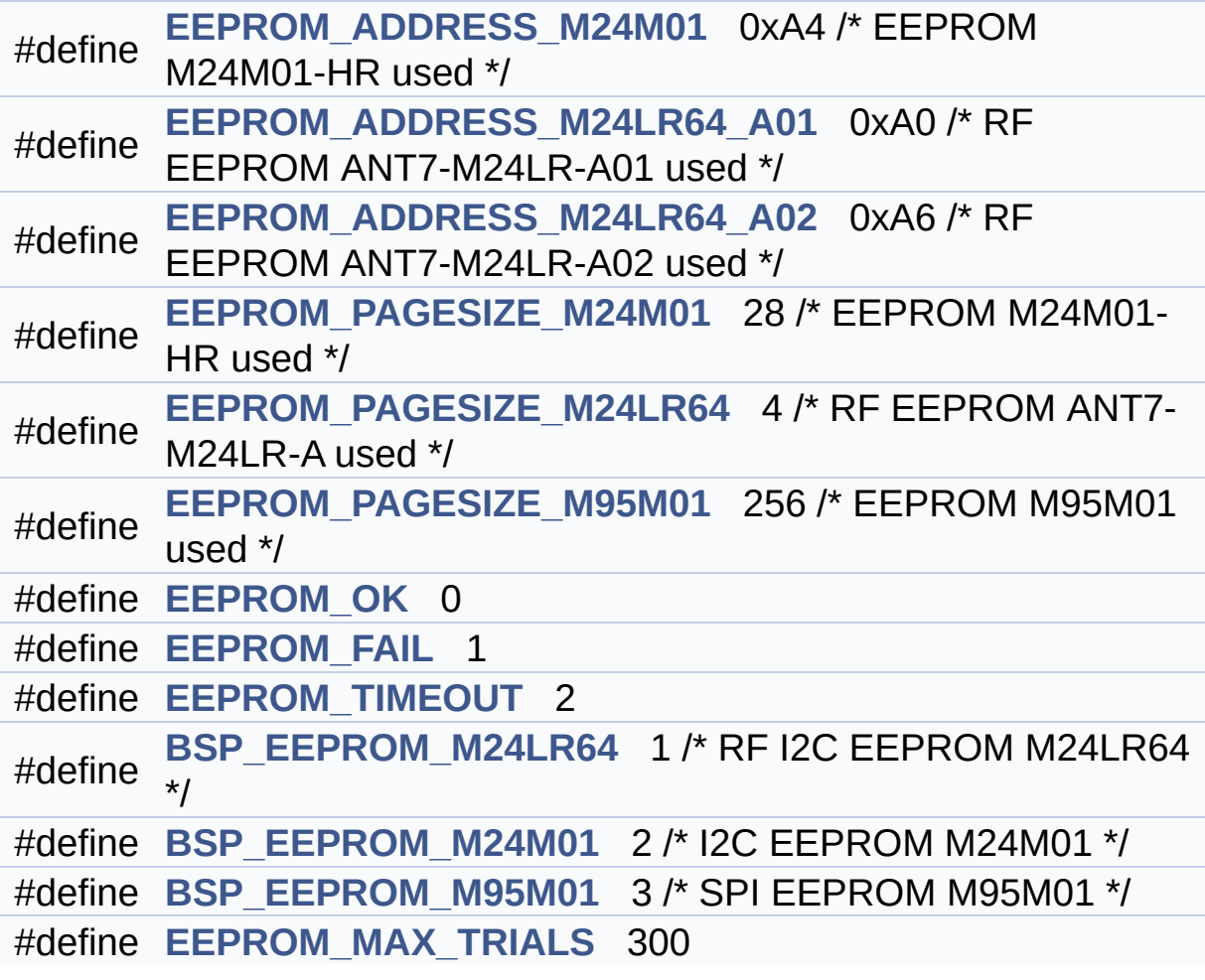

# **Define Documentation**

<span id="page-445-3"></span>**#define [BSP\\_EEPROM\\_M24LR64](#page-445-3) 1 /\* RF I2C EEPROM M24LR64 \*/**

Definition at line **[98](#page-228-0)** of file **[stm32303e\\_eval\\_eeprom.h](#page-228-1)**.

Referenced by **[BSP\\_EEPROM\\_SelectDevice\(\)](#page-235-0)**.

<span id="page-445-4"></span>**#define [BSP\\_EEPROM\\_M24M01](#page-445-4) 2 /\* I2C EEPROM M24M01 \*/**

Definition at line **[99](#page-228-0)** of file **[stm32303e\\_eval\\_eeprom.h](#page-228-1)**.

Referenced by **[BSP\\_EEPROM\\_SelectDevice\(\)](#page-235-0)**.

<span id="page-445-5"></span>**#define [BSP\\_EEPROM\\_M95M01](#page-445-5) 3 /\* SPI EEPROM M95M01 \*/**

Definition at line **[100](#page-228-0)** of file **[stm32303e\\_eval\\_eeprom.h](#page-228-1)**.

Referenced by **[BSP\\_EEPROM\\_SelectDevice\(\)](#page-235-0)**.

<span id="page-445-1"></span>**#define [EEPROM\\_ADDRESS\\_M24LR64\\_A01](#page-445-1)\_0xA0 /\* RF EEPROM** 

Definition at line **[85](#page-228-0)** of file **[stm32303e\\_eval\\_eeprom.h](#page-228-1)**.

Referenced by **[EEPROM\\_I2C\\_Init\(\)](#page-235-0)**.

<span id="page-445-2"></span>**#define [EEPROM\\_ADDRESS\\_M24LR64\\_A02](#page-445-2)\_0xA6 /\* RF EEPROM** 

Definition at line **[86](#page-228-0)** of file **[stm32303e\\_eval\\_eeprom.h](#page-228-1)**.

<span id="page-445-0"></span>Referenced by **[EEPROM\\_I2C\\_Init\(\)](#page-235-0)**.

**#define [EEPROM\\_ADDRESS\\_M24M01](#page-445-0)\_0xA4 /\* EEPROM M24M01-H** 

Definition at line **[84](#page-228-0)** of file **[stm32303e\\_eval\\_eeprom.h](#page-228-1)**.

Referenced by **[EEPROM\\_I2C\\_Init\(\)](#page-235-0)**.

<span id="page-446-1"></span>**#define [EEPROM\\_FAIL](#page-446-1) 1**

Definition at line **[94](#page-228-0)** of file **[stm32303e\\_eval\\_eeprom.h](#page-228-1)**.

Referenced by **[BSP\\_EEPROM\\_Init\(\)](#page-235-0)**, **[BSP\\_EEPROM\\_ReadBuffer\(\)](#page-235-0)**, **[BSP\\_EEPROM\\_WriteBuffer\(\)](#page-235-0)**, **[EEPROM\\_I2C\\_Init\(\)](#page-235-0)**, **[EEPROM\\_I2C\\_ReadBuffer\(\)](#page-235-0)**, **[EEPROM\\_I2C\\_WritePage\(\)](#page-235-0)**, **[EEPROM\\_SPI\\_Init\(\)](#page-235-0)**, **[EEPROM\\_SPI\\_ReadBuffer\(\)](#page-235-0)**, and **[EEPROM\\_SPI\\_WritePage\(\)](#page-235-0)**.

<span id="page-446-2"></span>**#define [EEPROM\\_MAX\\_TRIALS](#page-446-2) 300**

Definition at line **[103](#page-228-0)** of file **[stm32303e\\_eval\\_eeprom.h](#page-228-1)**.

Referenced by **[EEPROM\\_I2C\\_Init\(\)](#page-235-0)**, and **[EEPROM\\_I2C\\_WaitEepromStandbyState\(\)](#page-235-0)**.

<span id="page-446-0"></span>**#define [EEPROM\\_OK](#page-446-0) 0**

Definition at line **[93](#page-228-0)** of file **[stm32303e\\_eval\\_eeprom.h](#page-228-1)**.

Referenced by **[BSP\\_EEPROM\\_WriteBuffer\(\)](#page-235-0)**, **[EEPROM\\_I2C\\_Init\(\)](#page-235-0)**, **[EEPROM\\_I2C\\_ReadBuffer\(\)](#page-235-0)**, **[EEPROM\\_I2C\\_WaitEepromStandbyState\(\)](#page-235-0)**, **[EEPROM\\_I2C\\_WritePage\(\)](#page-235-0)**, **[EEPROM\\_SPI\\_Init\(\)](#page-235-0)**, **[EEPROM\\_SPI\\_ReadBuffer\(\)](#page-235-0)**, **[EEPROM\\_SPI\\_WaitEepromStandbyState\(\)](#page-235-0)**, and **[EEPROM\\_SPI\\_WritePage\(\)](#page-235-0)**.

#### <span id="page-447-1"></span>**#define [EEPROM\\_PAGESIZE\\_M24LR64](#page-447-1)\_4 /\* RF EEPROM ANT7-M2**

Definition at line **[89](#page-228-0)** of file **[stm32303e\\_eval\\_eeprom.h](#page-228-1)**.

Referenced by **[EEPROM\\_I2C\\_Init\(\)](#page-235-0)**.

<span id="page-447-0"></span>**#define [EEPROM\\_PAGESIZE\\_M24M01](#page-447-0) 28 /\* EEPROM M24M01-HR used \*/**

Definition at line **[88](#page-228-0)** of file **[stm32303e\\_eval\\_eeprom.h](#page-228-1)**.

Referenced by **[EEPROM\\_I2C\\_Init\(\)](#page-235-0)**.

<span id="page-447-2"></span>**#define [EEPROM\\_PAGESIZE\\_M95M01](#page-447-2) 256 /\* EEPROM M95M01 used \*/**

Definition at line **[90](#page-228-0)** of file **[stm32303e\\_eval\\_eeprom.h](#page-228-1)**.

Referenced by **[EEPROM\\_SPI\\_Init\(\)](#page-235-0)**.

<span id="page-447-3"></span>**#define [EEPROM\\_TIMEOUT](#page-447-3) 2**

Definition at line **[95](#page-228-0)** of file **[stm32303e\\_eval\\_eeprom.h](#page-228-1)**.

Referenced by **[EEPROM\\_I2C\\_WaitEepromStandbyState\(\)](#page-235-0)**, and **[EEPROM\\_SPI\\_WaitEepromStandbyState\(\)](#page-235-0)**.

Generated on Wed May 31 2017 11:17:17 for STM32303E\_EVAL BSP User Manual by clowy en 1.7.6.1

# STM32303E\_EVAL BSP User Manual

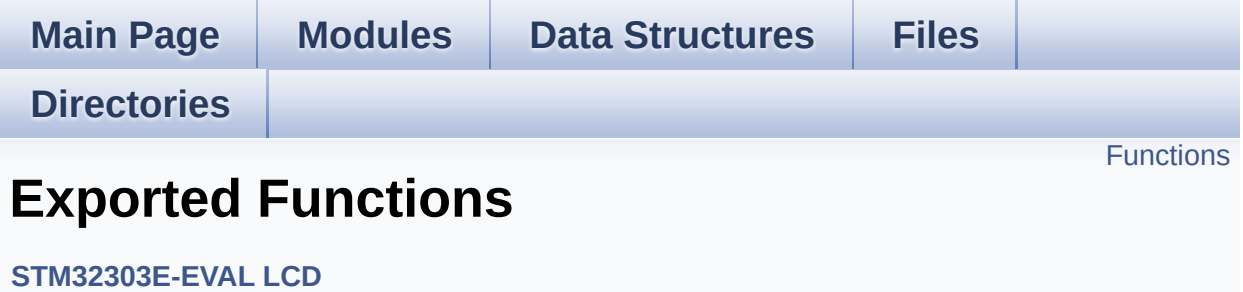

<span id="page-449-0"></span>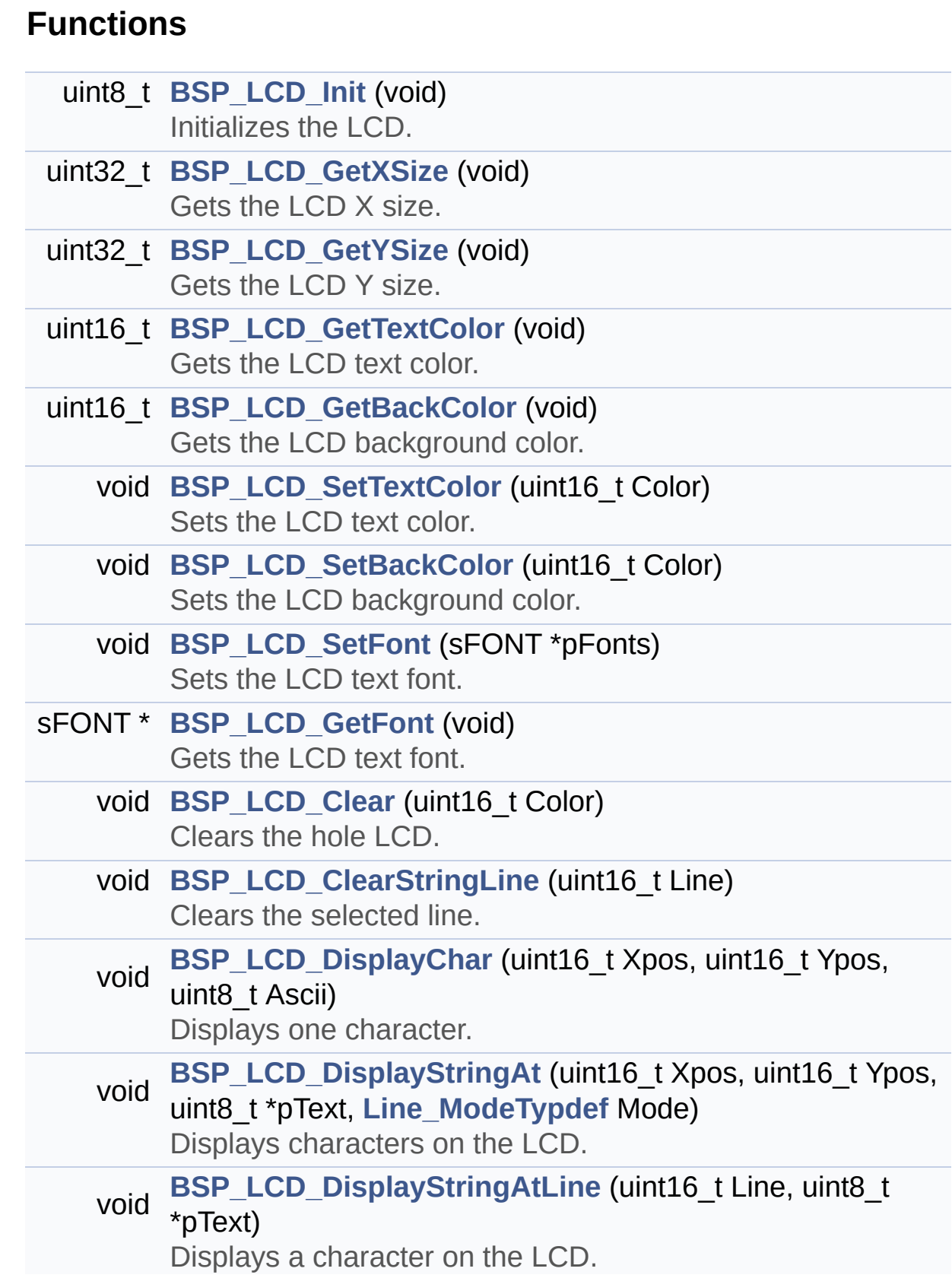

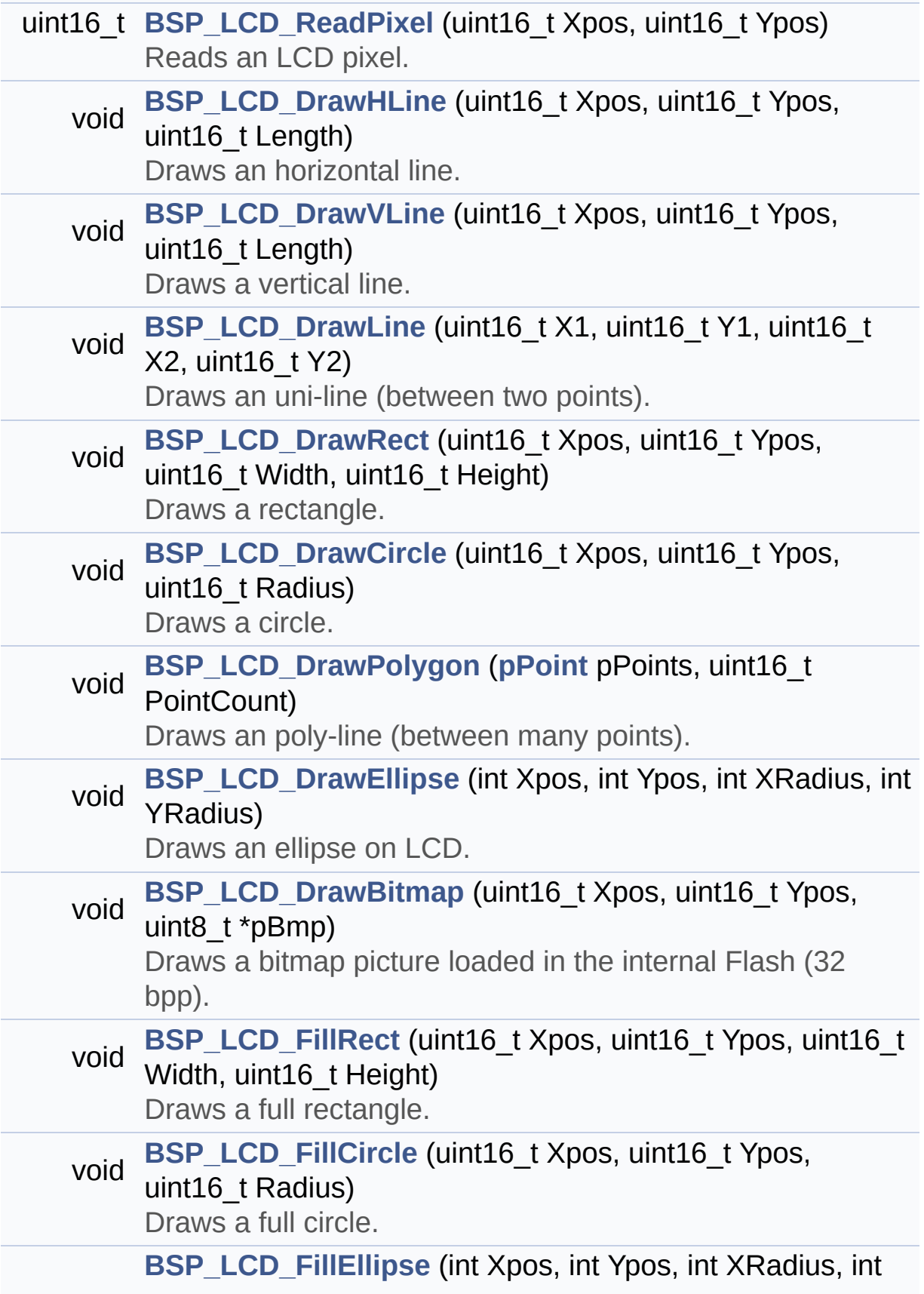

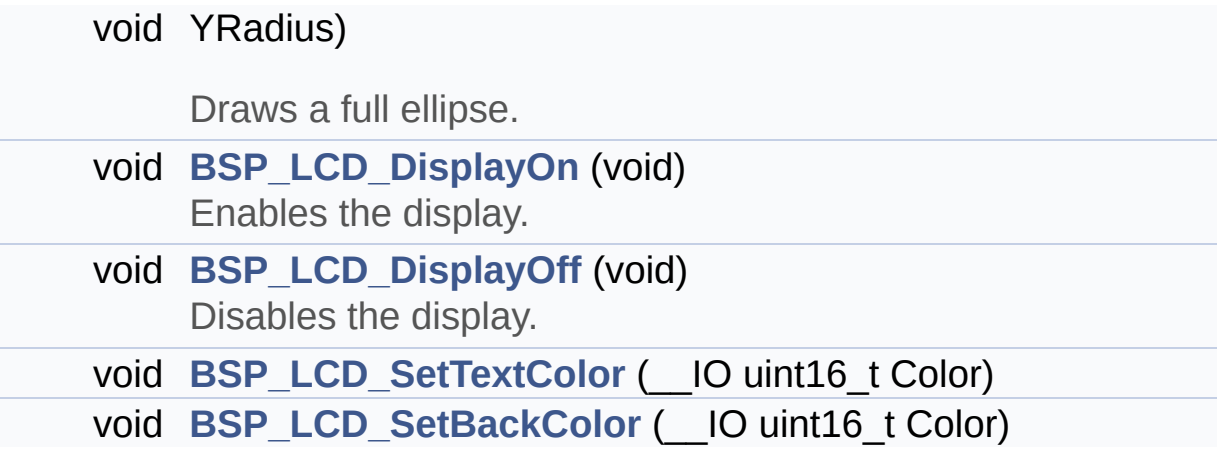

# **Function Documentation**

<span id="page-452-0"></span>**void [BSP\\_LCD\\_Clear](#page-452-0) ( uint16\_t Color )**

Clears the hole LCD.

**Parameters: Color** Color of the background

**Return values:**

**None**

Definition at line **[252](#page-273-0)** of file **[stm32303e\\_eval\\_lcd.c](#page-273-1)**.

References **[BSP\\_LCD\\_DrawHLine\(\)](#page-273-0)**, **[BSP\\_LCD\\_GetXSize\(\)](#page-273-0)**, **[BSP\\_LCD\\_GetYSize\(\)](#page-273-0)**, **[BSP\\_LCD\\_SetTextColor\(\)](#page-273-0)**, and **[LCD\\_DrawPropTypeDef::TextColor](#page-264-0)**.

<span id="page-452-1"></span>**void [BSP\\_LCD\\_ClearStringLine](#page-452-1) ( uint16\_t Line )**

Clears the selected line.

#### **Parameters:**

**Line** Line to be cleared This parameter can be one of the following values:

- 0..9: if the Current fonts is Font16x24
- 0..19: if the Current fonts is Font12x12 or Font8x12
- 0..29: if the Current fonts is Font8x8

#### **Return values:**

#### **None**

Definition at line **[277](#page-273-0)** of file **[stm32303e\\_eval\\_lcd.c](#page-273-1)**.

References **[LCD\\_DrawPropTypeDef::BackColor](#page-264-0)**,

```
BSP_LCD_FillRect(), BSP_LCD_GetXSize(),
BSP_LCD_SetTextColor(), LCD_DrawPropTypeDef::pFont, and
LCD_DrawPropTypeDef::TextColor.
```
<span id="page-453-0"></span>**void [BSP\\_LCD\\_DisplayChar](#page-453-0) ( uint16\_t Xpos, uint16\_t Ypos, uint8\_t Ascii )**

Displays one character.

**Parameters:**

**Xpos** Start column address

**Ypos** Line where to display the character shape.

**Ascii** Character ascii code This parameter must be a number between Min  $Data = 0x20$  and Max  $Data = 0x7E$ 

**Return values:**

**None**

Definition at line **[297](#page-273-0)** of file **[stm32303e\\_eval\\_lcd.c](#page-273-1)**.

References **[LCD\\_DrawChar\(\)](#page-273-0)**, and **[LCD\\_DrawPropTypeDef::pFont](#page-264-0)**.

Referenced by **[BSP\\_LCD\\_DisplayStringAt\(\)](#page-273-0)**.

<span id="page-453-1"></span>**void [BSP\\_LCD\\_DisplayOff](#page-453-1) ( void )**

Disables the display.

**Return values: None**

Definition at line **[802](#page-273-0)** of file **[stm32303e\\_eval\\_lcd.c](#page-273-1)**.

References **[lcd\\_drv](#page-273-0)**.

### <span id="page-454-1"></span>**void [BSP\\_LCD\\_DisplayOn](#page-454-1) ( void )**

Enables the display.

#### **Return values: None**

Definition at line **[793](#page-273-0)** of file **[stm32303e\\_eval\\_lcd.c](#page-273-1)**.

References **[lcd\\_drv](#page-273-0)**.

<span id="page-454-0"></span>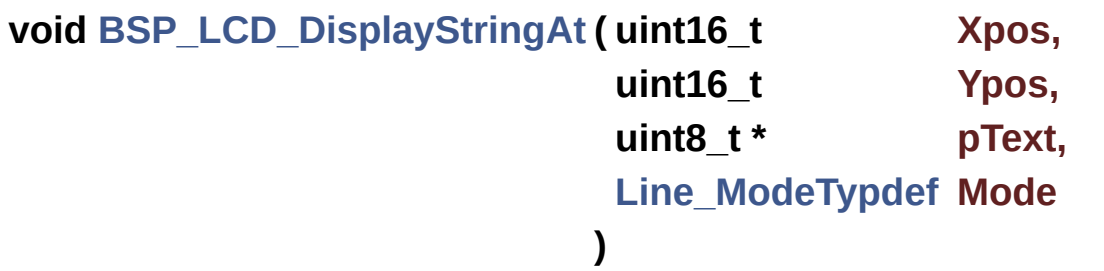

Displays characters on the LCD.

#### **Parameters:**

**Xpos** X position (in pixel)

- **Ypos** Y position (in pixel)
- **pText** Pointer to string to display on LCD
- **Mode** Display mode This parameter can be one of the following values:
	- CENTER\_MODE
	- RIGHT\_MODE
	- LEFT\_MODE

#### **Return values:**

**None**

Definition at line **[315](#page-273-0)** of file **[stm32303e\\_eval\\_lcd.c](#page-273-1)**.

References **[BSP\\_LCD\\_DisplayChar\(\)](#page-273-0)**, **[BSP\\_LCD\\_GetXSize\(\)](#page-273-0)**, **[CENTER\\_MODE](#page-264-0)**, **[LEFT\\_MODE](#page-264-0)**, **[LCD\\_DrawPropTypeDef::pFont](#page-264-0)**, and **[RIGHT\\_MODE](#page-264-0)**.

Referenced by **[BSP\\_LCD\\_DisplayStringAtLine\(\)](#page-273-0)**.

# <span id="page-455-0"></span>**void [BSP\\_LCD\\_DisplayStringAtLine](#page-455-0) ( uint16\_t Line,**

**uint8\_t \* pText**

Displays a character on the LCD. **Parameters: Line** Line where to display the character shape This parameter can be one of the following values:

- 0..9: if the Current fonts is Font16x24
- 0..19: if the Current fonts is Font12x12 or Font8x12

**)**

0..29: if the Current fonts is Font8x8

**pText** Pointer to string to display on LCD

#### **Return values:**

**None**

Definition at line **[374](#page-273-0)** of file **[stm32303e\\_eval\\_lcd.c](#page-273-1)**.

References **[BSP\\_LCD\\_DisplayStringAt\(\)](#page-273-0)**, and **[LEFT\\_MODE](#page-264-0)**.

<span id="page-455-1"></span>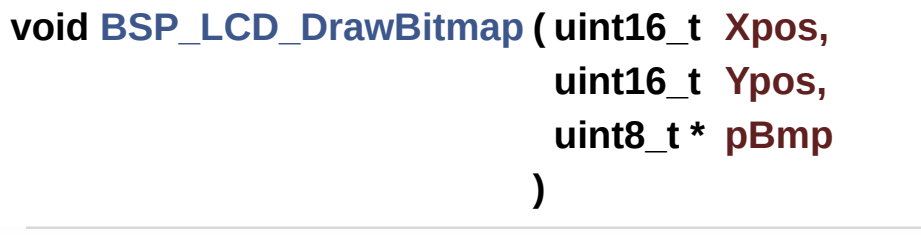

Draws a bitmap picture loaded in the internal Flash (32 bpp).

#### **Parameters:**

**Xpos** Bmp X position in the LCD **Ypos** Bmp Y position in the LCD **pBmp** Pointer to Bmp picture address in the internal Flash

#### **Return values:**

**None**

Definition at line **[660](#page-273-0)** of file **[stm32303e\\_eval\\_lcd.c](#page-273-1)**.

References **[BSP\\_LCD\\_GetXSize\(\)](#page-273-0)**, **[BSP\\_LCD\\_GetYSize\(\)](#page-273-0)**, **[lcd\\_drv](#page-273-0)**, and **[LCD\\_SetDisplayWindow\(\)](#page-273-0)**.

Referenced by **[LCD\\_DrawChar\(\)](#page-273-0)**.

# <span id="page-456-0"></span>**void [BSP\\_LCD\\_DrawCircle](#page-456-0) ( uint16\_t Xpos, uint16\_t Ypos, uint16\_t Radius )**

Draws a circle.

#### **Parameters:**

**Xpos** X position **Ypos** Y position **Radius** Circle radius

**Return values:**

**None**

Definition at line **[548](#page-273-0)** of file **[stm32303e\\_eval\\_lcd.c](#page-273-1)**.

References **[BSP\\_LCD\\_SetFont\(\)](#page-273-0)**, **[LCD\\_DEFAULT\\_FONT](#page-264-0)**, **[LCD\\_DrawPixel\(\)](#page-273-0)**, and **[LCD\\_DrawPropTypeDef::TextColor](#page-264-0)**.

Referenced by **[BSP\\_LCD\\_FillCircle\(\)](#page-273-0)**.

<span id="page-457-1"></span>**void [BSP\\_LCD\\_DrawEllipse](#page-457-1) ( int Xpos, int Ypos, int XRadius, int YRadius )**

Draws an ellipse on LCD.

**Parameters:**

**Xpos** X position

**Ypos** Y position

**XRadius** Ellipse X radius

**YRadius** Ellipse Y radius

#### **Return values:**

**None**

Definition at line **[627](#page-273-0)** of file **[stm32303e\\_eval\\_lcd.c](#page-273-1)**.

```
References LCD_DrawPixel(), and
LCD_DrawPropTypeDef::TextColor.
```
<span id="page-457-0"></span>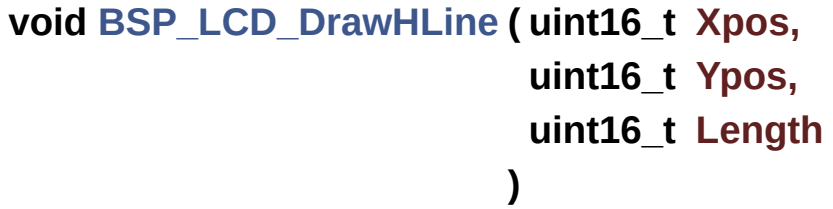

Draws an horizontal line.

#### **Parameters:**

**Xpos** X position **Ypos** Y position **Length** Line length

#### **Return values:**

**None**

Definition at line **[404](#page-273-0)** of file **[stm32303e\\_eval\\_lcd.c](#page-273-1)**.

References **[LCD\\_DrawPixel\(\)](#page-273-0)**, **[lcd\\_drv](#page-273-0)**, and **[LCD\\_DrawPropTypeDef::TextColor](#page-264-0)**.

Referenced by **[BSP\\_LCD\\_Clear\(\)](#page-273-0)**, **[BSP\\_LCD\\_DrawRect\(\)](#page-273-0)**, and **[BSP\\_LCD\\_FillRect\(\)](#page-273-0)**.

<span id="page-458-0"></span>**void [BSP\\_LCD\\_DrawLine](#page-458-0) ( uint16\_t X1, uint16\_t Y1, uint16\_t X2, uint16\_t Y2 )**

Draws an uni-line (between two points).

#### **Parameters:**

**X1 [Point](#page-14-0)** 1 X position

- **Y1 [Point](#page-14-0)** 1 Y position
- **X2 [Point](#page-14-0)** 2 X position
- **Y2 [Point](#page-14-0)** 2 Y position

#### **Return values:**

**None**

Definition at line **[455](#page-273-0)** of file **[stm32303e\\_eval\\_lcd.c](#page-273-1)**.

```
References ABS, LCD_DrawPixel(), and
LCD_DrawPropTypeDef::TextColor.
Referenced by BSP_LCD_DrawPolygon().
void BSP_LCD_DrawPolygon ( pPoint pPoints,
                              uint16_t PointCount
                            )
Draws an poly-line (between many points).
Parameters:
     pPoints Pointer to the points array
     PointCount Number of points
 Return values:
     None
Definition at line 598 of file stm32303e_eval_lcd.c.
References BSP_LCD_DrawLine(), Point::X, and Point::Y.
void BSP_LCD_DrawRect ( uint16_t Xpos,
```
**uint16\_t Ypos, uint16\_t Width, uint16\_t Height )**

<span id="page-459-0"></span>Draws a rectangle.

#### **Parameters:**

**Xpos** X position **Ypos** Y position **Width** Rectangle width

#### **Height** Rectangle height

#### **Return values:**

#### **None**

Definition at line **[530](#page-273-0)** of file **[stm32303e\\_eval\\_lcd.c](#page-273-1)**.

References **[BSP\\_LCD\\_DrawHLine\(\)](#page-273-0)**, and **[BSP\\_LCD\\_DrawVLine\(\)](#page-273-0)**.

<span id="page-460-0"></span>**void [BSP\\_LCD\\_DrawVLine](#page-460-0) ( uint16\_t Xpos, uint16\_t Ypos, uint16\_t Length )**

Draws a vertical line.

**Parameters:**

**Xpos** X position **Ypos** Y position **Length** Line length

# **Return values:**

**None**

Definition at line **[428](#page-273-0)** of file **[stm32303e\\_eval\\_lcd.c](#page-273-1)**.

References **[BSP\\_LCD\\_GetXSize\(\)](#page-273-0)**, **[BSP\\_LCD\\_GetYSize\(\)](#page-273-0)**, **[LCD\\_DrawPixel\(\)](#page-273-0)**, **[lcd\\_drv](#page-273-0)**, **[LCD\\_SetDisplayWindow\(\)](#page-273-0)**, and **[LCD\\_DrawPropTypeDef::TextColor](#page-264-0)**.

Referenced by **[BSP\\_LCD\\_DrawRect\(\)](#page-273-0)**, **[BSP\\_LCD\\_FillCircle\(\)](#page-273-0)**, and **[BSP\\_LCD\\_FillEllipse\(\)](#page-273-0)**.

<span id="page-460-1"></span>**void [BSP\\_LCD\\_FillCircle](#page-460-1) ( uint16\_t Xpos, uint16\_t Ypos,**

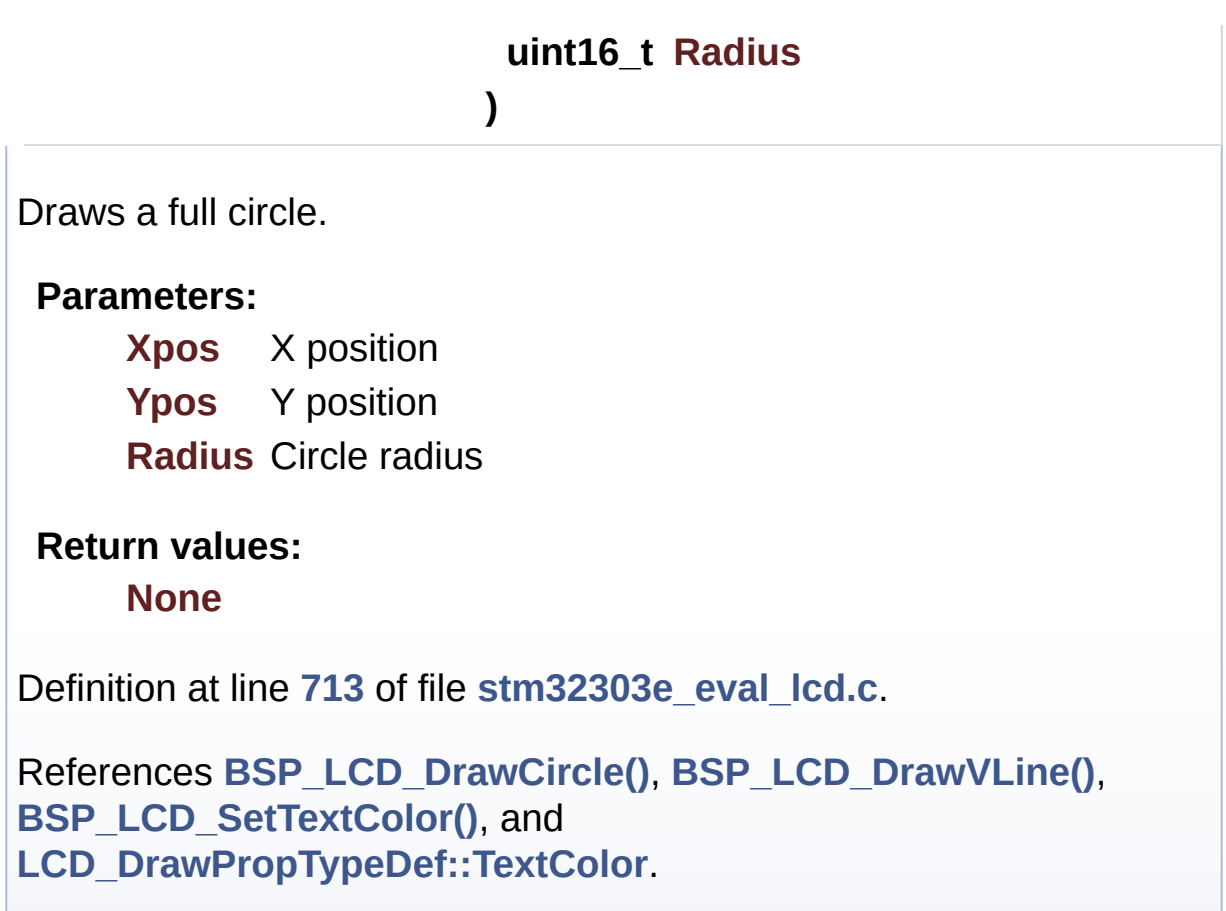

<span id="page-461-0"></span>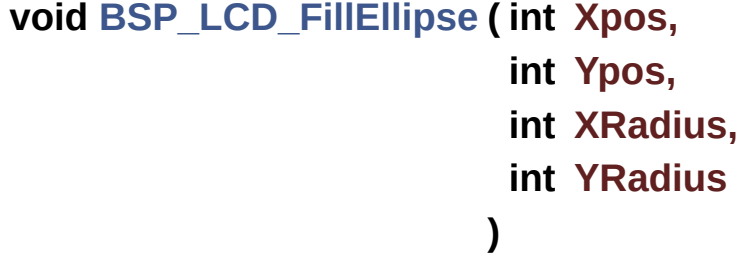

Draws a full ellipse.

#### **Parameters:**

**Xpos** X position **Ypos** Y position **XRadius** Ellipse X radius **YRadius** Ellipse Y radius

**Return values:**

#### **None**

Definition at line **[763](#page-273-0)** of file **[stm32303e\\_eval\\_lcd.c](#page-273-1)**.

```
References BSP_LCD_DrawVLine().
```

```
void BSP_LCD_FillRect ( uint16_t Xpos,
                        uint16_t Ypos,
                        uint16_t Width,
                        uint16_t Height
```
**)**

Draws a full rectangle.

#### **Parameters:**

**Xpos** X position **Ypos** Y position **Width** Rectangle width **Height** Rectangle height

#### **Return values:**

**None**

Definition at line **[696](#page-273-0)** of file **[stm32303e\\_eval\\_lcd.c](#page-273-1)**.

```
References BSP_LCD_DrawHLine(), BSP_LCD_SetTextColor(),
and LCD_DrawPropTypeDef::TextColor.
```
Referenced by **[BSP\\_LCD\\_ClearStringLine\(\)](#page-273-0)**.

#### <span id="page-462-0"></span>**uint16\_t [BSP\\_LCD\\_GetBackColor](#page-462-0) ( void )**

Gets the LCD background color.

#### **Return values:**

**Used** background color

Definition at line **[203](#page-273-0)** of file **[stm32303e\\_eval\\_lcd.c](#page-273-1)**.

References **[LCD\\_DrawPropTypeDef::BackColor](#page-264-0)**.

<span id="page-463-2"></span>**sFONT \* [BSP\\_LCD\\_GetFont](#page-463-2) ( void )**

Gets the LCD text font.

**Return values: Used** font

Definition at line **[242](#page-273-0)** of file **[stm32303e\\_eval\\_lcd.c](#page-273-1)**.

References **[LCD\\_DrawPropTypeDef::pFont](#page-264-0)**.

#### <span id="page-463-1"></span>**uint16\_t [BSP\\_LCD\\_GetTextColor](#page-463-1) ( void )**

Gets the LCD text color.

**Return values: Used** text color.

Definition at line **[194](#page-273-0)** of file **[stm32303e\\_eval\\_lcd.c](#page-273-1)**.

References **[LCD\\_DrawPropTypeDef::TextColor](#page-264-0)**.

<span id="page-463-0"></span>**uint32\_t [BSP\\_LCD\\_GetXSize](#page-463-0) ( void )**

Gets the LCD X size.

**Return values:**

**Used** LCD X size

Definition at line **[176](#page-273-0)** of file **[stm32303e\\_eval\\_lcd.c](#page-273-1)**.

References **[lcd\\_drv](#page-273-0)**.

Referenced by **[BSP\\_LCD\\_Clear\(\)](#page-273-0)**, **[BSP\\_LCD\\_ClearStringLine\(\)](#page-273-0)**, **[BSP\\_LCD\\_DisplayStringAt\(\)](#page-273-0)**, **[BSP\\_LCD\\_DrawBitmap\(\)](#page-273-0)**, and **[BSP\\_LCD\\_DrawVLine\(\)](#page-273-0)**.

<span id="page-464-1"></span>**uint32\_t [BSP\\_LCD\\_GetYSize](#page-464-1) ( void )**

Gets the LCD Y size.

**Return values:**

**Used** LCD Y size

Definition at line **[185](#page-273-0)** of file **[stm32303e\\_eval\\_lcd.c](#page-273-1)**.

References **[lcd\\_drv](#page-273-0)**.

Referenced by **[BSP\\_LCD\\_Clear\(\)](#page-273-0)**, **[BSP\\_LCD\\_DrawBitmap\(\)](#page-273-0)**, and **[BSP\\_LCD\\_DrawVLine\(\)](#page-273-0)**.

<span id="page-464-0"></span>**uint8\_t [BSP\\_LCD\\_Init](#page-464-0) ( void )**

Initializes the LCD.

**Return values: LCD** state

Definition at line **[139](#page-273-0)** of file **[stm32303e\\_eval\\_lcd.c](#page-273-1)**.

```
References LCD_DrawPropTypeDef::BackColor,
BSP_LCD_SetFont(), LCD_DEFAULT_FONT, lcd_drv,
LCD_ERROR, LCD_OK, LCD_DrawPropTypeDef::pFont, and
```
**[LCD\\_DrawPropTypeDef::TextColor](#page-264-0)**.

<span id="page-465-1"></span>**uint16\_t [BSP\\_LCD\\_ReadPixel](#page-465-1) ( uint16\_t Xpos, uint16\_t Ypos )**

Reads an LCD pixel.

**Parameters: Xpos** X position **Ypos** Y position

**Return values: RGB** pixel color

Definition at line **[385](#page-273-0)** of file **[stm32303e\\_eval\\_lcd.c](#page-273-1)**.

References **[lcd\\_drv](#page-273-0)**.

<span id="page-465-2"></span>**void [BSP\\_LCD\\_SetBackColor](#page-465-2) ( \_\_IO uint16\_t Color )**

<span id="page-465-0"></span>**void [BSP\\_LCD\\_SetBackColor](#page-465-2) ( uint16\_t Color )**

Sets the LCD background color.

**Parameters: Color** Background color code RGB(5-6-5)

**Return values:**

**None**

Definition at line **[223](#page-273-0)** of file **[stm32303e\\_eval\\_lcd.c](#page-273-1)**.

References **[LCD\\_DrawPropTypeDef::BackColor](#page-264-0)**.

<span id="page-466-1"></span>**void [BSP\\_LCD\\_SetFont](#page-466-1) ( sFONT \* pFonts )**

Sets the LCD text font.

**Parameters: pFonts** Font to be used

**Return values: None**

Definition at line **[233](#page-273-0)** of file **[stm32303e\\_eval\\_lcd.c](#page-273-1)**.

References **[LCD\\_DrawPropTypeDef::pFont](#page-264-0)**.

Referenced by **[BSP\\_LCD\\_DrawCircle\(\)](#page-273-0)**, and **[BSP\\_LCD\\_Init\(\)](#page-273-0)**.

<span id="page-466-2"></span>**void [BSP\\_LCD\\_SetTextColor](#page-466-2) ( \_\_IO uint16\_t Color )**

<span id="page-466-0"></span>**void [BSP\\_LCD\\_SetTextColor](#page-466-2) ( uint16\_t Color )**

Sets the LCD text color.

**Parameters: Color** Text color code RGB(5-6-5)

**Return values: None**

Definition at line **[213](#page-273-0)** of file **[stm32303e\\_eval\\_lcd.c](#page-273-1)**.

References **[LCD\\_DrawPropTypeDef::TextColor](#page-264-0)**.

Referenced by **[BSP\\_LCD\\_Clear\(\)](#page-273-0)**, **[BSP\\_LCD\\_ClearStringLine\(\)](#page-273-0)**, **[BSP\\_LCD\\_FillCircle\(\)](#page-273-0)**, and **[BSP\\_LCD\\_FillRect\(\)](#page-273-0)**.

Generated on Wed May 31 2017 11:17:17 for STM32303E\_EVAL BSP User Manual by doxygem 1.7.6.1
# STM32303E\_EVAL BSP User Manual

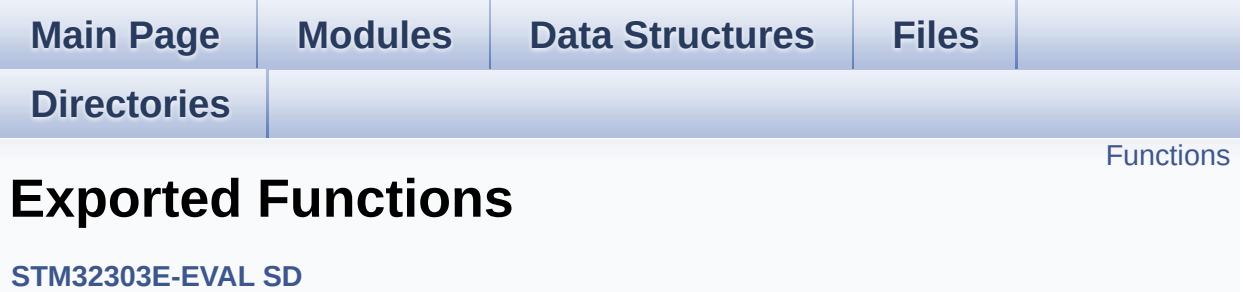

## <span id="page-469-0"></span>**Functions**

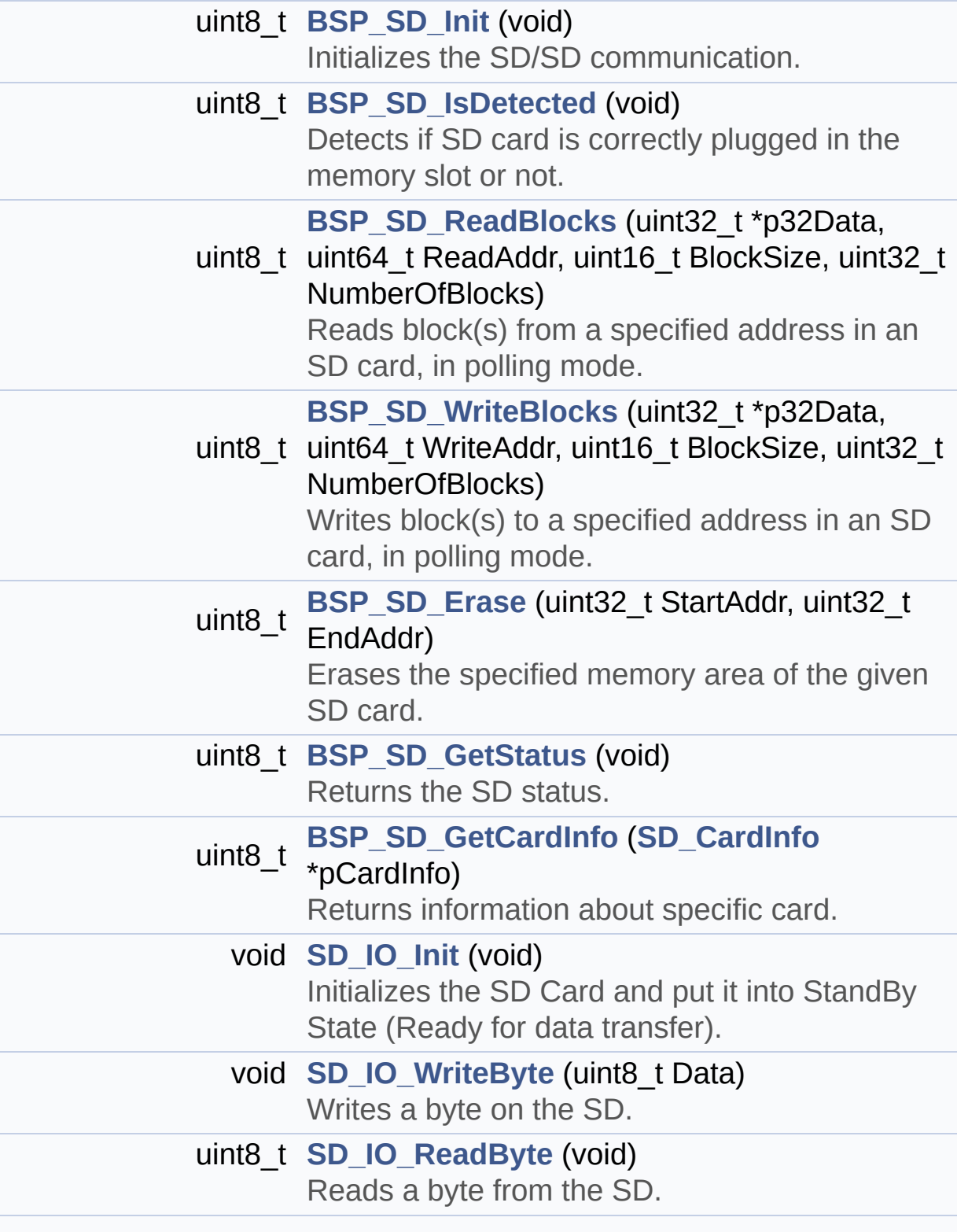

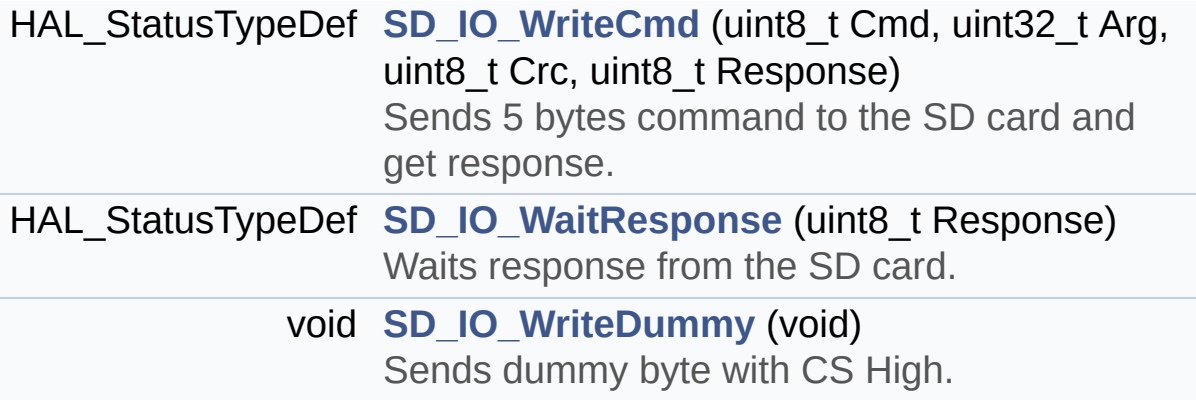

### **Function Documentation**

```
uint8_t BSP_SD_Erase ( uint32_t StartAddr,
                       uint32_t EndAddr
                      )
```
Erases the specified memory area of the given SD card.

**Parameters:**

**StartAddr** Start byte address **EndAddr** End byte address

#### **Return values:**

**SD** status

Definition at line **[664](#page-339-0)** of file **[stm32303e\\_eval\\_sd.c](#page-339-1)**.

```
References MSD_ERROR, MSD_OK, SD_CMD_ERASE,
SD_CMD_SD_ERASE_GRP_END,
SD_CMD_SD_ERASE_GRP_START, SD_IO_WaitResponse(),
SD_RESPONSE_NO_ERROR, and SD_SendCmd().
```
#### <span id="page-471-1"></span>**uint8\_t [BSP\\_SD\\_GetCardInfo](#page-471-1) ( [SD\\_CardInfo](#page-37-0) \* pCardInfo )**

Returns information about specific card.

#### **Parameters:**

**pCardInfo** pointer to a **[SD\\_CardInfo](#page-37-0)** structure that contains all SD card information.

#### **Return values:**

**The** SD Response:

- MSD ERROR : Sequence failed
- MSD OK : Sequence succeed

Definition at line **[197](#page-339-0)** of file **[stm32303e\\_eval\\_sd.c](#page-339-1)**.

References **[SD\\_CardInfo::CardBlockSize](#page-326-0)**, **[SD\\_CardInfo::CardCapacity](#page-326-0)**, **[SD\\_CardInfo::Cid](#page-326-0)**, **[SD\\_CardInfo::Csd](#page-326-0)**, **[SD\\_CSD::DeviceSize](#page-326-0)**, **[SD\\_CSD::DeviceSizeMul](#page-326-0)**, **[MSD\\_ERROR](#page-326-0)**, **[SD\\_CSD::RdBlockLen](#page-326-0)**, **[SD\\_GetCIDRegister\(\)](#page-339-0)**, and **[SD\\_GetCSDRegister\(\)](#page-339-0)**.

#### <span id="page-472-2"></span>**uint8\_t [BSP\\_SD\\_GetStatus](#page-472-2) ( void )**

Returns the SD status.

**Return values:**

**The** SD status.

Definition at line **[632](#page-339-0)** of file **[stm32303e\\_eval\\_sd.c](#page-339-1)**.

References **[MSD\\_OK](#page-326-0)**.

#### <span id="page-472-0"></span>**uint8\_t [BSP\\_SD\\_Init](#page-472-0) ( void )**

Initializes the SD/SD communication.

#### **Return values:**

**The** SD Response:

- MSD ERROR : Sequence failed
- MSD OK : Sequence succeed

Definition at line **[152](#page-339-0)** of file **[stm32303e\\_eval\\_sd.c](#page-339-1)**.

References **[BSP\\_SD\\_IsDetected\(\)](#page-339-0)**, **[MSD\\_ERROR](#page-326-0)**, **[SD\\_GoIdleState\(\)](#page-339-0)**, **[SD\\_IO\\_Init\(\)](#page-648-0)**, **[SD\\_NOT\\_PRESENT](#page-326-0)**, **[SD\\_PRESENT](#page-326-0)**, and **[SdStatus](#page-339-0)**.

#### <span id="page-472-1"></span>**uint8\_t [BSP\\_SD\\_IsDetected](#page-472-1) ( void )**

Detects if SD card is correctly plugged in the memory slot or not.

**Return values:**

**Returns** if SD is detected or not

Definition at line **[176](#page-339-0)** of file **[stm32303e\\_eval\\_sd.c](#page-339-1)**.

References **[SD\\_DETECT\\_GPIO\\_PORT](#page-627-0)**, **[SD\\_DETECT\\_PIN](#page-627-0)**, **[SD\\_NOT\\_PRESENT](#page-326-0)**, and **[SD\\_PRESENT](#page-326-0)**.

Referenced by **[BSP\\_SD\\_Init\(\)](#page-339-0)**.

<span id="page-473-0"></span>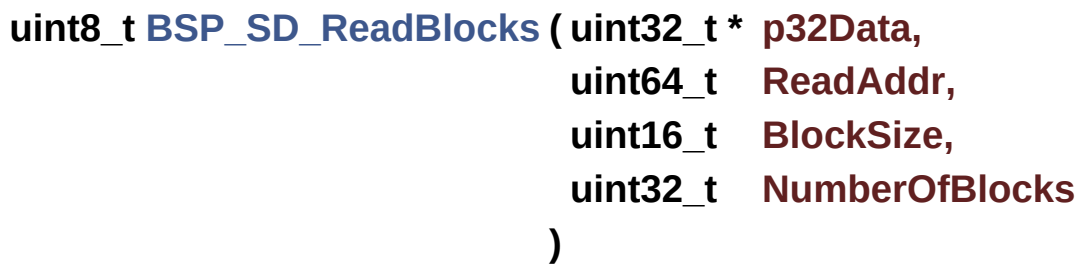

Reads block(s) from a specified address in an SD card, in polling mode.

**Parameters:**

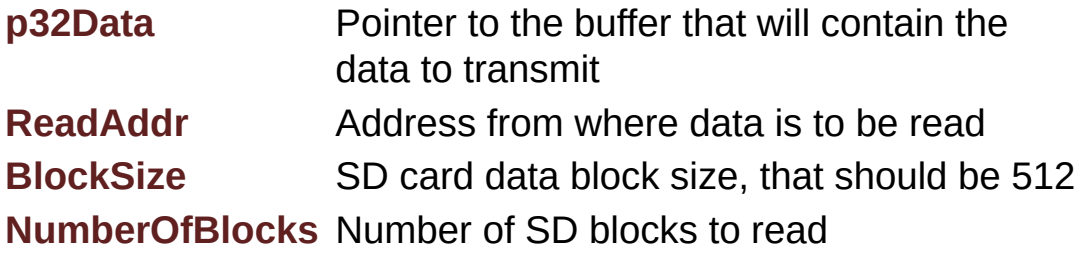

**Return values:**

**SD** status

Definition at line **[220](#page-339-0)** of file **[stm32303e\\_eval\\_sd.c](#page-339-1)**.

References **[MSD\\_ERROR](#page-326-0)**, **[MSD\\_OK](#page-326-0)**,

**[SD\\_CMD\\_READ\\_SINGLE\\_BLOCK](#page-326-0)**, **[SD\\_CMD\\_SET\\_BLOCKLEN](#page-326-0)**, **[SD\\_IO\\_ReadByte\(\)](#page-648-0)**, **[SD\\_IO\\_WaitResponse\(\)](#page-648-0)**, **[SD\\_IO\\_WriteCmd\(\)](#page-648-0)**, **[SD\\_IO\\_WriteDummy\(\)](#page-648-0)**, **[SD\\_RESPONSE\\_NO\\_ERROR](#page-326-0)**, and [SD\\_START\\_DATA\\_SINGLE\\_BLOCK\\_READ](#page-326-0).

<span id="page-474-0"></span>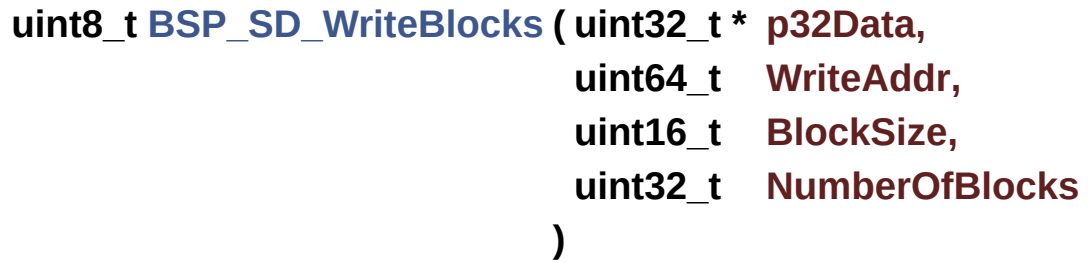

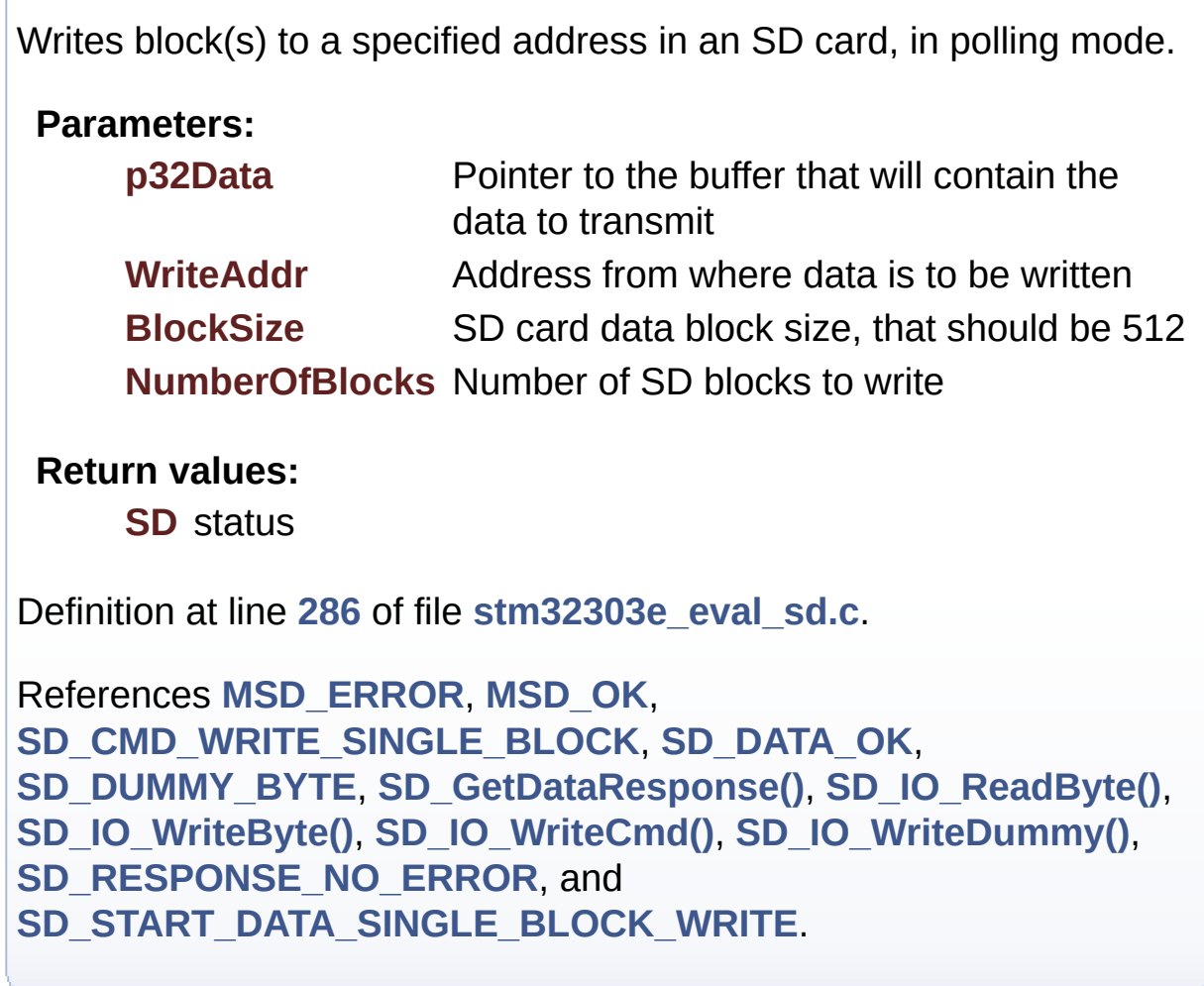

<span id="page-474-1"></span>**void [SD\\_IO\\_Init](#page-474-1) ( void )**

Initializes the SD Card and put it into StandBy State (Ready for data transfer).

#### **Return values:**

**None**

Definition at line **[1001](#page-648-0)** of file **[stm32303e\\_eval.c](#page-648-1)**.

References **[SD\\_CS\\_GPIO\\_CLK\\_ENABLE](#page-627-0)**, **[SD\\_CS\\_GPIO\\_PORT](#page-627-0)**, **[SD\\_CS\\_HIGH](#page-627-0)**, **[SD\\_CS\\_PIN](#page-627-0)**, **[SD\\_DETECT\\_EXTI\\_IRQn](#page-627-0)**, **[SD\\_DETECT\\_GPIO\\_CLK\\_ENABLE](#page-627-0)**, **[SD\\_DETECT\\_GPIO\\_PORT](#page-627-0)**, **[SD\\_DETECT\\_PIN](#page-627-0)**, **[SD\\_DUMMY\\_BYTE](#page-648-0)**, **[SD\\_IO\\_WriteByte\(\)](#page-648-0)**, and **[SPIx\\_Init\(\)](#page-648-0)**.

Referenced by **[BSP\\_SD\\_Init\(\)](#page-339-0)**.

#### <span id="page-475-0"></span>**uint8\_t [SD\\_IO\\_ReadByte](#page-475-0) ( void )**

Reads a byte from the SD.

#### **Return values:**

**The** received byte.

Definition at line **[1058](#page-648-0)** of file **[stm32303e\\_eval.c](#page-648-1)**.

References **[heval\\_Spi](#page-648-0)**, and **[SPIx\\_Read\(\)](#page-648-0)**.

Referenced by **[BSP\\_SD\\_ReadBlocks\(\)](#page-339-0)**, **[BSP\\_SD\\_WriteBlocks\(\)](#page-339-0)**, **[SD\\_GetCIDRegister\(\)](#page-339-0)**, **[SD\\_GetCSDRegister\(\)](#page-339-0)**, **[SD\\_GetDataResponse\(\)](#page-339-0)**, and **[SD\\_IO\\_WaitResponse\(\)](#page-648-0)**.

#### <span id="page-475-1"></span>**HAL\_StatusTypeDef [SD\\_IO\\_WaitResponse](#page-475-1) ( uint8\_t Response )**

Waits response from the SD card.

#### **Parameters:**

**Response** Expected response from the SD card

#### **Return values:**

**HAL\_StatusTypeDef** HAL Status

Definition at line **[1117](#page-648-0)** of file **[stm32303e\\_eval.c](#page-648-1)**.

References **[SD\\_IO\\_ReadByte\(\)](#page-648-0)**.

Referenced by **[BSP\\_SD\\_Erase\(\)](#page-339-0)**, **[BSP\\_SD\\_ReadBlocks\(\)](#page-339-0)**, **[SD\\_GetCIDRegister\(\)](#page-339-0)**, **[SD\\_GetCSDRegister\(\)](#page-339-0)**, and **[SD\\_IO\\_WriteCmd\(\)](#page-648-0)**.

<span id="page-476-0"></span>**void [SD\\_IO\\_WriteByte](#page-476-0) ( uint8\_t Data )**

Writes a byte on the SD.

**Parameters: Data** byte to send.

**Return values: None**

Definition at line **[1048](#page-648-0)** of file **[stm32303e\\_eval.c](#page-648-1)**.

References **[SPIx\\_Write\(\)](#page-648-0)**.

Referenced by **[BSP\\_SD\\_WriteBlocks\(\)](#page-339-0)**, **[SD\\_GetCIDRegister\(\)](#page-339-0)**, **[SD\\_GetCSDRegister\(\)](#page-339-0)**, **[SD\\_IO\\_Init\(\)](#page-648-0)**, **[SD\\_IO\\_WriteCmd\(\)](#page-648-0)**, and **[SD\\_IO\\_WriteDummy\(\)](#page-648-0)**.

<span id="page-476-1"></span>**HAL\_StatusTypeDef [SD\\_IO\\_WriteCmd](#page-476-1) ( uint8\_t Cmd, uint32\_t Arg, uint8\_t Crc,**

Sends 5 bytes command to the SD card and get response.

#### **Parameters:**

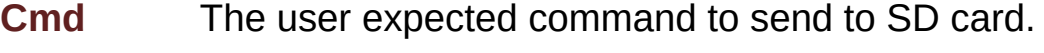

**)**

**Arg** The command argument.

**Crc** The CRC.

**Response** Expected response from the SD card

#### **Return values:**

**HAL\_StatusTypeDef** HAL Status

Definition at line **[1082](#page-648-0)** of file **[stm32303e\\_eval.c](#page-648-1)**.

References **[SD\\_CS\\_LOW](#page-627-0)**, **[SD\\_IO\\_WaitResponse\(\)](#page-648-0)**, **[SD\\_IO\\_WriteByte\(\)](#page-648-0)**, and **[SD\\_NO\\_RESPONSE\\_EXPECTED](#page-648-0)**.

Referenced by **[BSP\\_SD\\_ReadBlocks\(\)](#page-339-0)**, **[BSP\\_SD\\_WriteBlocks\(\)](#page-339-0)**, **[SD\\_GetCIDRegister\(\)](#page-339-0)**, **[SD\\_GetCSDRegister\(\)](#page-339-0)**, and **[SD\\_SendCmd\(\)](#page-339-0)**.

#### <span id="page-477-0"></span>**void [SD\\_IO\\_WriteDummy](#page-477-0) ( void )**

Sends dummy byte with CS High.

## **Return values:**

**None**

Definition at line **[1143](#page-648-0)** of file **[stm32303e\\_eval.c](#page-648-1)**.

References **[SD\\_CS\\_HIGH](#page-627-0)**, **[SD\\_DUMMY\\_BYTE](#page-648-0)**, and **[SD\\_IO\\_WriteByte\(\)](#page-648-0)**.

Referenced by **[BSP\\_SD\\_ReadBlocks\(\)](#page-339-0)**, **[BSP\\_SD\\_WriteBlocks\(\)](#page-339-0)**, **[SD\\_GetCIDRegister\(\)](#page-339-0)**, **[SD\\_GetCSDRegister\(\)](#page-339-0)**, and **[SD\\_SendCmd\(\)](#page-339-0)**. Generated on Wed May 31 2017 11:17:17 for STM32303E\_EVAL BSP User Manual by doxygen 1.7.6.1

# STM32303E\_EVAL BSP User Manual

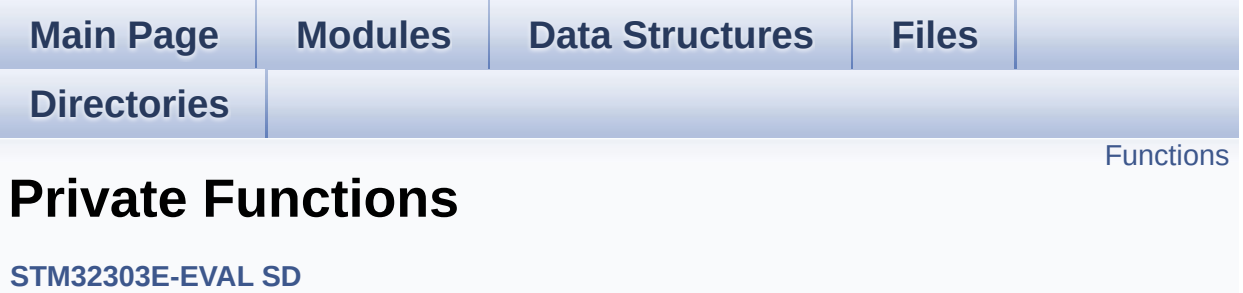

## <span id="page-480-0"></span>**Functions**

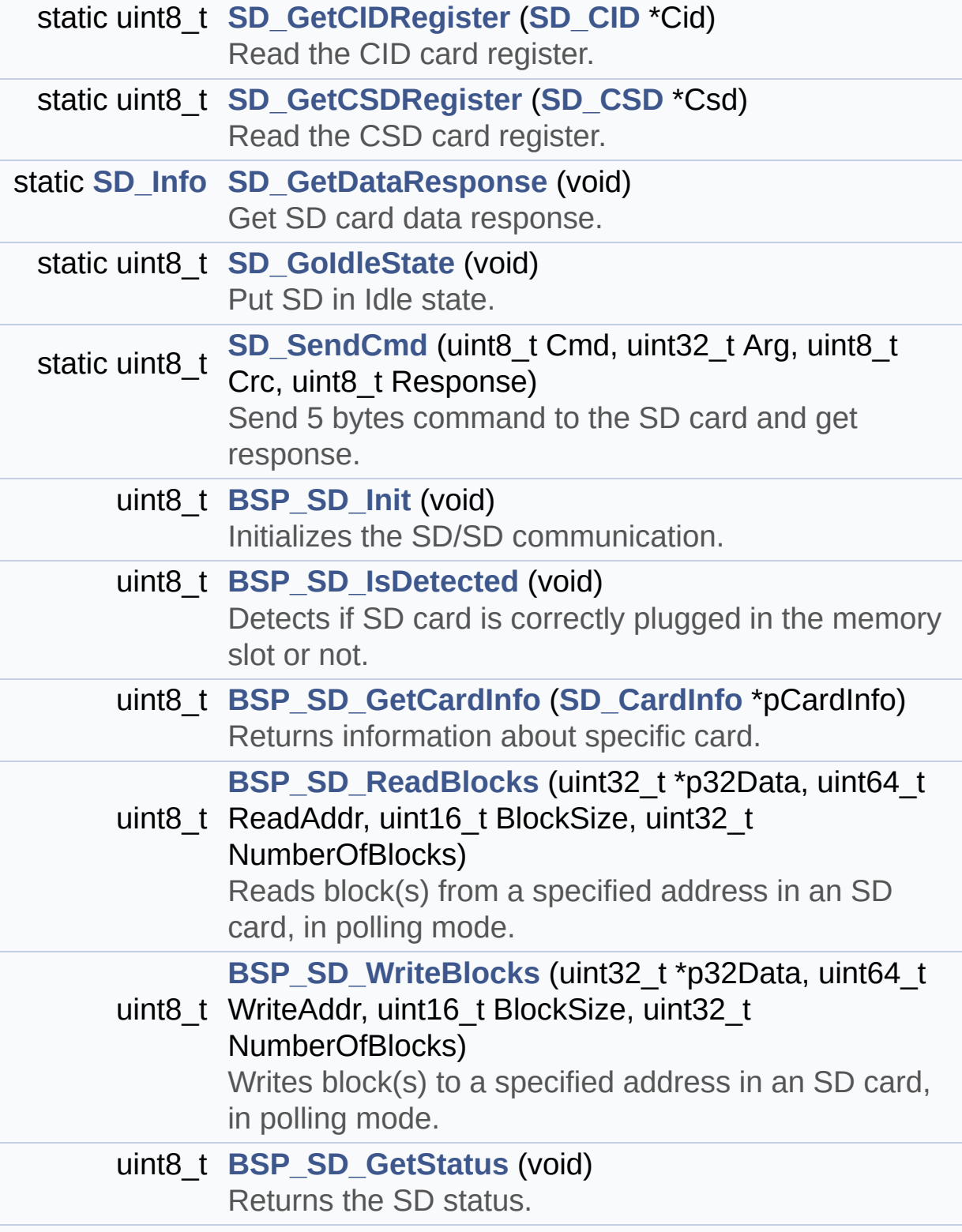

#### uint8\_t **[BSP\\_SD\\_Erase](#page-482-1)** (uint32\_t StartAddr, uint32\_t EndAddr) Erases the specified memory area of the given SD card.

### **Function Documentation**

```
uint8_t BSP_SD_Erase ( uint32_t StartAddr,
                       uint32_t EndAddr
                      )
```
Erases the specified memory area of the given SD card.

**Parameters:**

**StartAddr** Start byte address **EndAddr** End byte address

#### **Return values:**

**SD** status

Definition at line **[664](#page-339-0)** of file **[stm32303e\\_eval\\_sd.c](#page-339-1)**.

```
References MSD_ERROR, MSD_OK, SD_CMD_ERASE,
SD_CMD_SD_ERASE_GRP_END,
SD_CMD_SD_ERASE_GRP_START, SD_IO_WaitResponse(),
SD_RESPONSE_NO_ERROR, and SD_SendCmd().
```
#### <span id="page-482-0"></span>**uint8\_t [BSP\\_SD\\_GetCardInfo](#page-471-1) ( [SD\\_CardInfo](#page-37-0) \* pCardInfo )**

Returns information about specific card.

#### **Parameters:**

**pCardInfo** pointer to a **[SD\\_CardInfo](#page-37-0)** structure that contains all SD card information.

#### **Return values:**

**The** SD Response:

- MSD ERROR : Sequence failed
- MSD OK : Sequence succeed

Definition at line **[197](#page-339-0)** of file **[stm32303e\\_eval\\_sd.c](#page-339-1)**.

References **[SD\\_CardInfo::CardBlockSize](#page-326-0)**, **[SD\\_CardInfo::CardCapacity](#page-326-0)**, **[SD\\_CardInfo::Cid](#page-326-0)**, **[SD\\_CardInfo::Csd](#page-326-0)**, **[SD\\_CSD::DeviceSize](#page-326-0)**, **[SD\\_CSD::DeviceSizeMul](#page-326-0)**, **[MSD\\_ERROR](#page-326-0)**, **[SD\\_CSD::RdBlockLen](#page-326-0)**, **[SD\\_GetCIDRegister\(\)](#page-339-0)**, and **[SD\\_GetCSDRegister\(\)](#page-339-0)**.

#### <span id="page-483-2"></span>**uint8\_t [BSP\\_SD\\_GetStatus](#page-472-2) ( void )**

Returns the SD status.

**Return values:**

**The** SD status.

Definition at line **[632](#page-339-0)** of file **[stm32303e\\_eval\\_sd.c](#page-339-1)**.

References **[MSD\\_OK](#page-326-0)**.

#### <span id="page-483-0"></span>**uint8\_t [BSP\\_SD\\_Init](#page-472-0) ( void )**

Initializes the SD/SD communication.

#### **Return values:**

**The** SD Response:

- MSD ERROR : Sequence failed
- MSD OK : Sequence succeed

Definition at line **[152](#page-339-0)** of file **[stm32303e\\_eval\\_sd.c](#page-339-1)**.

References **[BSP\\_SD\\_IsDetected\(\)](#page-339-0)**, **[MSD\\_ERROR](#page-326-0)**, **[SD\\_GoIdleState\(\)](#page-339-0)**, **[SD\\_IO\\_Init\(\)](#page-648-0)**, **[SD\\_NOT\\_PRESENT](#page-326-0)**, **[SD\\_PRESENT](#page-326-0)**, and **[SdStatus](#page-339-0)**.

#### <span id="page-483-1"></span>**uint8\_t [BSP\\_SD\\_IsDetected](#page-472-1) ( void )**

Detects if SD card is correctly plugged in the memory slot or not.

**Return values:**

**Returns** if SD is detected or not

Definition at line **[176](#page-339-0)** of file **[stm32303e\\_eval\\_sd.c](#page-339-1)**.

References **[SD\\_DETECT\\_GPIO\\_PORT](#page-627-0)**, **[SD\\_DETECT\\_PIN](#page-627-0)**, **[SD\\_NOT\\_PRESENT](#page-326-0)**, and **[SD\\_PRESENT](#page-326-0)**.

Referenced by **[BSP\\_SD\\_Init\(\)](#page-339-0)**.

<span id="page-484-0"></span>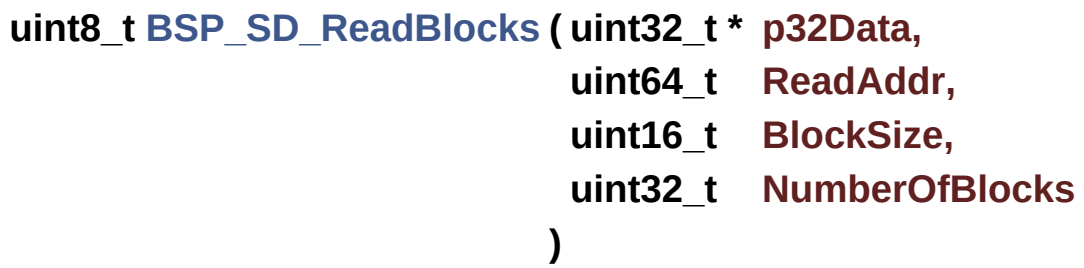

Reads block(s) from a specified address in an SD card, in polling mode.

**Parameters:**

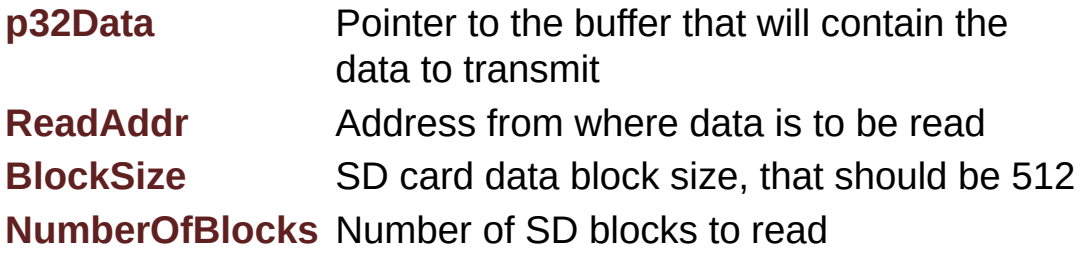

**Return values:**

**SD** status

Definition at line **[220](#page-339-0)** of file **[stm32303e\\_eval\\_sd.c](#page-339-1)**.

References **[MSD\\_ERROR](#page-326-0)**, **[MSD\\_OK](#page-326-0)**,

**[SD\\_CMD\\_READ\\_SINGLE\\_BLOCK](#page-326-0)**, **[SD\\_CMD\\_SET\\_BLOCKLEN](#page-326-0)**, **[SD\\_IO\\_ReadByte\(\)](#page-648-0)**, **[SD\\_IO\\_WaitResponse\(\)](#page-648-0)**, **[SD\\_IO\\_WriteCmd\(\)](#page-648-0)**, **[SD\\_IO\\_WriteDummy\(\)](#page-648-0)**, **[SD\\_RESPONSE\\_NO\\_ERROR](#page-326-0)**, and **[SD\\_START\\_DATA\\_SINGLE\\_BLOCK\\_READ](#page-326-0)**.

<span id="page-485-1"></span>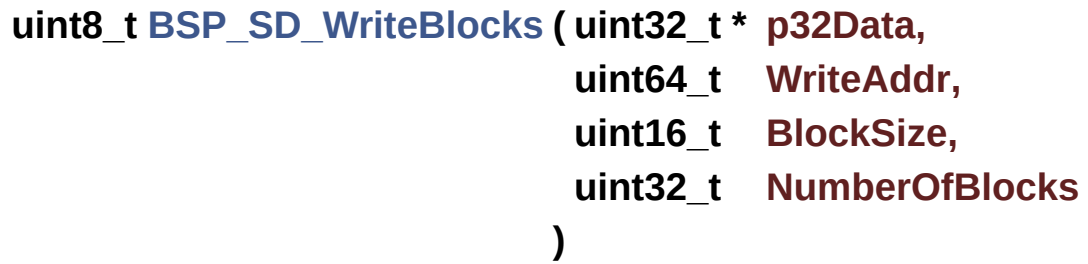

Writes block(s) to a specified address in an SD card, in polling mode. **Parameters: p32Data** Pointer to the buffer that will contain the data to transmit **WriteAddr** Address from where data is to be written **BlockSize** SD card data block size, that should be 512 **NumberOfBlocks** Number of SD blocks to write **Return values: SD** status Definition at line **[286](#page-339-0)** of file **[stm32303e\\_eval\\_sd.c](#page-339-1)**. References **[MSD\\_ERROR](#page-326-0)**, **[MSD\\_OK](#page-326-0)**, **[SD\\_CMD\\_WRITE\\_SINGLE\\_BLOCK](#page-326-0)**, **[SD\\_DATA\\_OK](#page-326-0)**, **[SD\\_DUMMY\\_BYTE](#page-339-0)**, **[SD\\_GetDataResponse\(\)](#page-339-0)**, **[SD\\_IO\\_ReadByte\(\)](#page-648-0)**, **[SD\\_IO\\_WriteByte\(\)](#page-648-0)**, **[SD\\_IO\\_WriteCmd\(\)](#page-648-0)**, **[SD\\_IO\\_WriteDummy\(\)](#page-648-0)**, **[SD\\_RESPONSE\\_NO\\_ERROR](#page-326-0)**, and **[SD\\_START\\_DATA\\_SINGLE\\_BLOCK\\_WRITE](#page-326-0)**.

<span id="page-485-0"></span>**static uint8\_t [SD\\_GetCIDRegister](#page-485-0) ( [SD\\_CID](#page-31-0) \* Cid ) [static]**

Read the CID card register.

Reading the contents of the CID register in SPI mode is a simple read-block transaction.

#### **Parameters:**

**Cid** pointer on an CID register structure

#### **Return values:**

**SD** status

Definition at line **[470](#page-339-0)** of file **[stm32303e\\_eval\\_sd.c](#page-339-1)**.

References **[SD\\_CID::CID\\_CRC](#page-326-0)**, **[SD\\_CID::ManufactDate](#page-326-0)**, **[SD\\_CID::ManufacturerID](#page-326-0)**, **[MSD\\_ERROR](#page-326-0)**, **[MSD\\_OK](#page-326-0)**, **[SD\\_CID::OEM\\_AppliID](#page-326-0)**, **[SD\\_CID::ProdName1](#page-326-0)**, **[SD\\_CID::ProdName2](#page-326-0)**, **[SD\\_CID::ProdRev](#page-326-0)**, **[SD\\_CID::ProdSN](#page-326-0)**, **[SD\\_CID::Reserved1](#page-326-0)**, **[SD\\_CID::Reserved2](#page-326-0)**, **[SD\\_CMD\\_SEND\\_CID](#page-326-0)**, **[SD\\_DUMMY\\_BYTE](#page-339-0)**, **[SD\\_IO\\_ReadByte\(\)](#page-648-0)**, **[SD\\_IO\\_WaitResponse\(\)](#page-648-0)**, **[SD\\_IO\\_WriteByte\(\)](#page-648-0)**, **[SD\\_IO\\_WriteCmd\(\)](#page-648-0)**, **[SD\\_IO\\_WriteDummy\(\)](#page-648-0)**, **[SD\\_RESPONSE\\_NO\\_ERROR](#page-326-0)**, and **[SD\\_START\\_DATA\\_SINGLE\\_BLOCK\\_READ](#page-326-0)**.

Referenced by **[BSP\\_SD\\_GetCardInfo\(\)](#page-339-0)**.

#### <span id="page-486-0"></span>**uint8\_t [SD\\_GetCSDRegister](#page-486-0) ( [SD\\_CSD](#page-19-0) \* Csd ) [static]**

Read the CSD card register.

Reading the contents of the CSD register in SPI mode is a simple read-block transaction.

#### **Parameters:**

**Csd** pointer on an SCD register structure

#### **Return values:**

**SD** status

< Reserved

Definition at line **[352](#page-339-0)** of file **[stm32303e\\_eval\\_sd.c](#page-339-1)**.

References **[SD\\_CSD::CardComdClasses](#page-326-0)**, **[SD\\_CSD::ContentProtectAppli](#page-326-0)**, **[SD\\_CSD::CopyFlag](#page-326-0)**, **[SD\\_CSD::CSD\\_CRC](#page-326-0)**, **[SD\\_CSD::CSDStruct](#page-326-0)**, **[SD\\_CSD::DeviceSize](#page-326-0)**, **[SD\\_CSD::DeviceSizeMul](#page-326-0)**, **[SD\\_CSD::DSRImpl](#page-326-0)**, **[SD\\_CSD::ECC](#page-326-0)**, **[SD\\_CSD::EraseGrMul](#page-326-0)**, **[SD\\_CSD::EraseGrSize](#page-326-0)**, **[SD\\_CSD::FileFormat](#page-326-0)**, **[SD\\_CSD::FileFormatGrouop](#page-326-0)**, **[SD\\_CSD::ManDeflECC](#page-326-0)**, **[SD\\_CSD::MaxBusClkFrec](#page-326-0)**, **[SD\\_CSD::MaxRdCurrentVDDMax](#page-326-0)**, **[SD\\_CSD::MaxRdCurrentVDDMin](#page-326-0)**, **[SD\\_CSD::MaxWrBlockLen](#page-326-0)**, **[SD\\_CSD::MaxWrCurrentVDDMax](#page-326-0)**, **[SD\\_CSD::MaxWrCurrentVDDMin](#page-326-0)**, **[MSD\\_ERROR](#page-326-0)**, **[MSD\\_OK](#page-326-0)**, **[SD\\_CSD::NSAC](#page-326-0)**, **[SD\\_CSD::PartBlockRead](#page-326-0)**, **[SD\\_CSD::PermWrProtect](#page-326-0)**, **[SD\\_CSD::RdBlockLen](#page-326-0)**, **[SD\\_CSD::RdBlockMisalign](#page-326-0)**, **[SD\\_CSD::Reserved1](#page-326-0)**, **[SD\\_CSD::Reserved2](#page-326-0)**, **[SD\\_CSD::Reserved3](#page-326-0)**, **[SD\\_CSD::Reserved4](#page-326-0)**, **[SD\\_CMD\\_SEND\\_CSD](#page-326-0)**, **[SD\\_DUMMY\\_BYTE](#page-339-0)**, **[SD\\_IO\\_ReadByte\(\)](#page-648-0)**, **[SD\\_IO\\_WaitResponse\(\)](#page-648-0)**, **[SD\\_IO\\_WriteByte\(\)](#page-648-0)**, **[SD\\_IO\\_WriteCmd\(\)](#page-648-0)**, **[SD\\_IO\\_WriteDummy\(\)](#page-648-0)**, **[SD\\_RESPONSE\\_NO\\_ERROR](#page-326-0)**, **[SD\\_START\\_DATA\\_SINGLE\\_BLOCK\\_READ](#page-326-0)**, **[SD\\_CSD::SysSpecVersion](#page-326-0)**, **[SD\\_CSD::TAAC](#page-326-0)**, **[SD\\_CSD::TempWrProtect](#page-326-0)**, **[SD\\_CSD::WrBlockMisalign](#page-326-0)**, **[SD\\_CSD::WriteBlockPaPartial](#page-326-0)**, **[SD\\_CSD::WrProtectGrEnable](#page-326-0)**, **[SD\\_CSD::WrProtectGrSize](#page-326-0)**, and **[SD\\_CSD::WrSpeedFact](#page-326-0)**.

Referenced by **[BSP\\_SD\\_GetCardInfo\(\)](#page-339-0)**.

<span id="page-487-0"></span>**static [SD\\_Info](#page-325-0) [SD\\_GetDataResponse](#page-487-0) ( void ) [static]**

Get SD card data response.

**Return values:**

**The** SD status: Read data response xxx0 < status > 1

- status 010: Data accecpted
- status 101: Data rejected due to a crc error
- status 110: Data rejected due to a Write error.
- status 111: Data rejected due to other error.

Definition at line **[586](#page-339-0)** of file **[stm32303e\\_eval\\_sd.c](#page-339-1)**.

References **[SD\\_DATA\\_CRC\\_ERROR](#page-326-0)**, **[SD\\_DATA\\_OK](#page-326-0)**, **[SD\\_DATA\\_OTHER\\_ERROR](#page-326-0)**, **[SD\\_DATA\\_WRITE\\_ERROR](#page-326-0)**, and **[SD\\_IO\\_ReadByte\(\)](#page-648-0)**.

Referenced by **[BSP\\_SD\\_WriteBlocks\(\)](#page-339-0)**.

<span id="page-488-0"></span>**static uint8\_t [SD\\_GoIdleState](#page-488-0) ( void ) [static]**

Put SD in Idle state.

**Return values:**

**SD** status

Definition at line **[641](#page-339-0)** of file **[stm32303e\\_eval\\_sd.c](#page-339-1)**.

```
References MSD_ERROR, MSD_OK, SD_CMD_GO_IDLE_STATE,
SD_CMD_SEND_OP_COND, SD_IN_IDLE_STATE,
SD_RESPONSE_NO_ERROR, and SD_SendCmd().
```
Referenced by **[BSP\\_SD\\_Init\(\)](#page-339-0)**.

<span id="page-488-1"></span>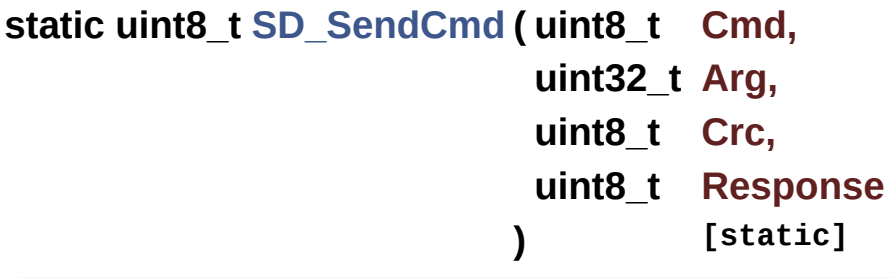

Send 5 bytes command to the SD card and get response.

#### **Parameters:**

- **Cmd** The user expected command to send to SD card.
- **Arg** The command argument.
- **Crc** The CRC.

**Response** Expected response from the SD card

#### **Return values:**

**SD** status

Definition at line **[563](#page-339-0)** of file **[stm32303e\\_eval\\_sd.c](#page-339-1)**.

References **[MSD\\_ERROR](#page-326-0)**, **[MSD\\_OK](#page-326-0)**, **[SD\\_IO\\_WriteCmd\(\)](#page-648-0)**, and **[SD\\_IO\\_WriteDummy\(\)](#page-648-0)**.

Referenced by **[BSP\\_SD\\_Erase\(\)](#page-339-0)**, and **[SD\\_GoIdleState\(\)](#page-339-0)**.

Generated on Wed May 31 2017 11:17:17 for STM32303E\_EVAL BSP User Manual by doxy and 1.7.6.1

# STM32303E\_EVAL BSP User Manual

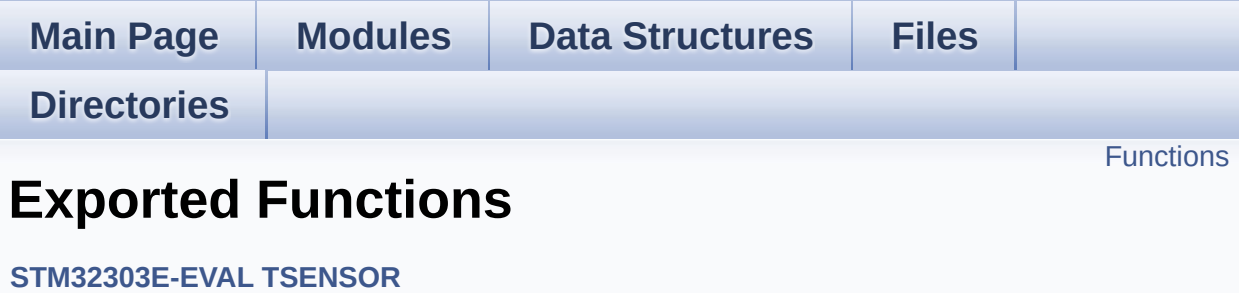

## <span id="page-491-0"></span>**Functions**

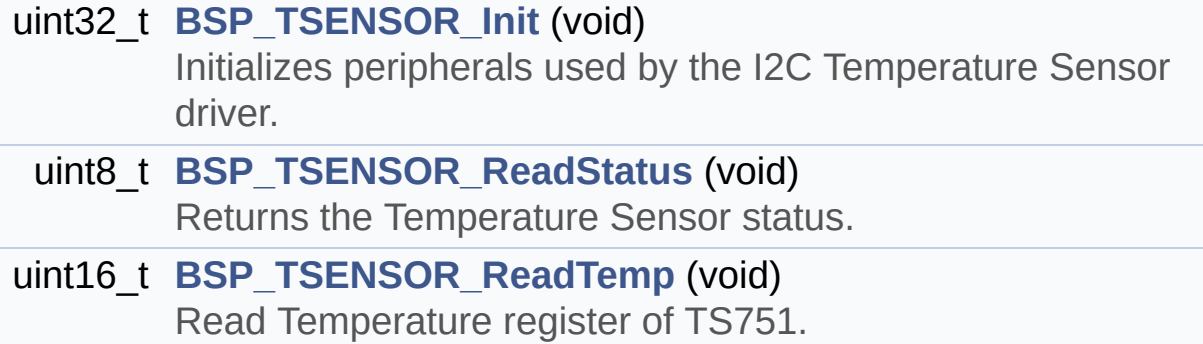

### **Function Documentation**

```
uint32_t BSP_TSENSOR_Init ( void )
```
Initializes peripherals used by the I2C Temperature Sensor driver.

**Return values: TSENSOR** status

Definition at line **[91](#page-742-0)** of file **[stm32303e\\_eval\\_tsensor.c](#page-742-1)**.

References **[tsensor\\_drv](#page-742-0)**, **[TSENSOR\\_ERROR](#page-736-0)**, **[TSENSOR\\_I2C\\_ADDRESS](#page-736-0)**, **[TSENSOR\\_MAX\\_TRIALS](#page-736-0)**, and **[TSENSOR\\_OK](#page-736-0)**.

<span id="page-492-1"></span>**uint8\_t [BSP\\_TSENSOR\\_ReadStatus](#page-492-1) ( void )**

Returns the Temperature Sensor status.

**Return values: The** Temperature Sensor status.

Definition at line **[128](#page-742-0)** of file **[stm32303e\\_eval\\_tsensor.c](#page-742-1)**.

References **[tsensor\\_drv](#page-742-0)**, and **[TSENSOR\\_I2C\\_ADDRESS](#page-736-0)**.

<span id="page-492-2"></span>**uint16\_t [BSP\\_TSENSOR\\_ReadTemp](#page-492-2) ( void )**

Read Temperature register of TS751.

#### **Return values:**

**STTS751** measured temperature value.

Definition at line **[137](#page-742-0)** of file **[stm32303e\\_eval\\_tsensor.c](#page-742-1)**.

References **[tsensor\\_drv](#page-742-0)**, and **[TSENSOR\\_I2C\\_ADDRESS](#page-736-0)**.

Generated on Wed May 31 2017 11:17:17 for STM32303E\_EVAL BSP User Manual by doxygem 1.7.6.1

# STM32303E\_EVAL BSP User Manual

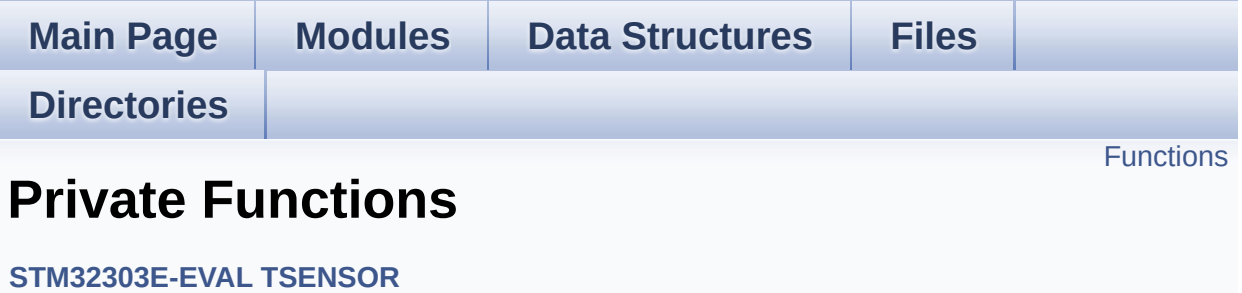

## <span id="page-495-0"></span>**Functions**

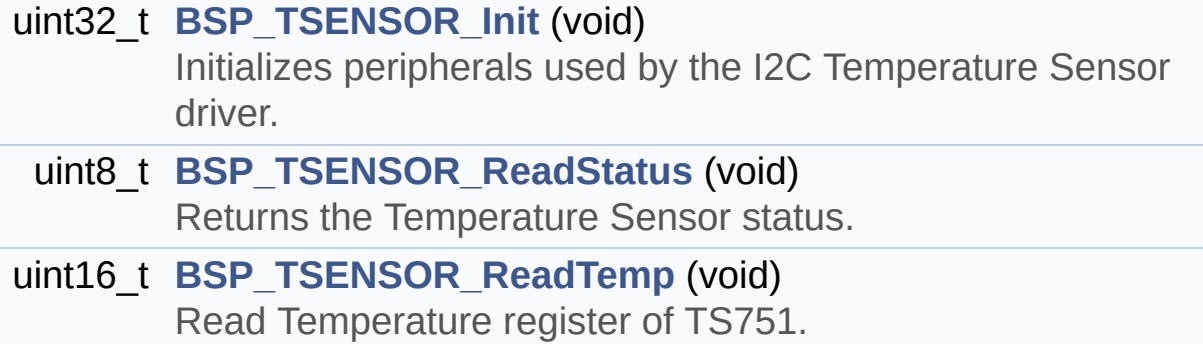

### **Function Documentation**

```
uint32_t BSP_TSENSOR_Init ( void )
```
Initializes peripherals used by the I2C Temperature Sensor driver.

**Return values: TSENSOR** status

Definition at line **[91](#page-742-0)** of file **[stm32303e\\_eval\\_tsensor.c](#page-742-1)**.

References **[tsensor\\_drv](#page-742-0)**, **[TSENSOR\\_ERROR](#page-736-0)**, **[TSENSOR\\_I2C\\_ADDRESS](#page-736-0)**, **[TSENSOR\\_MAX\\_TRIALS](#page-736-0)**, and **[TSENSOR\\_OK](#page-736-0)**.

<span id="page-496-1"></span>**uint8\_t [BSP\\_TSENSOR\\_ReadStatus](#page-492-1) ( void )**

Returns the Temperature Sensor status.

**Return values: The** Temperature Sensor status.

Definition at line **[128](#page-742-0)** of file **[stm32303e\\_eval\\_tsensor.c](#page-742-1)**.

References **[tsensor\\_drv](#page-742-0)**, and **[TSENSOR\\_I2C\\_ADDRESS](#page-736-0)**.

<span id="page-496-2"></span>**uint16\_t [BSP\\_TSENSOR\\_ReadTemp](#page-492-2) ( void )**

Read Temperature register of TS751.

#### **Return values:**

**STTS751** measured temperature value.

Definition at line **[137](#page-742-0)** of file **[stm32303e\\_eval\\_tsensor.c](#page-742-1)**.

References **[tsensor\\_drv](#page-742-0)**, and **[TSENSOR\\_I2C\\_ADDRESS](#page-736-0)**.

Generated on Wed May 31 2017 11:17:17 for STM32303E\_EVAL BSP User Manual by doxygem 1.7.6.1

# STM32303E\_EVAL BSP User Manual

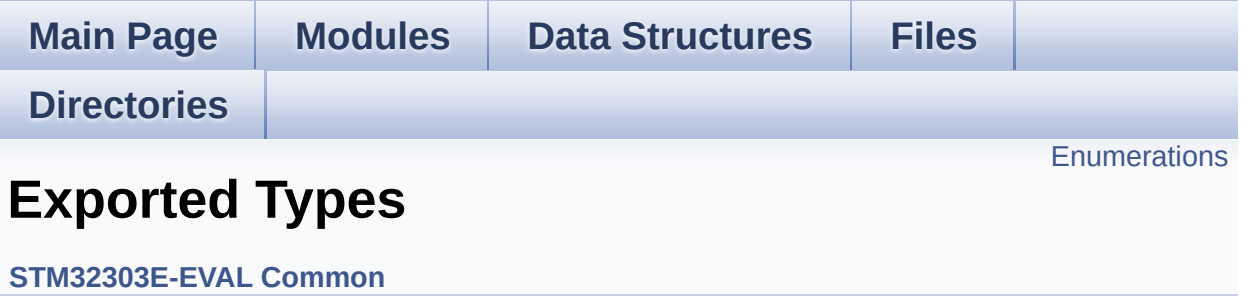

### <span id="page-499-0"></span>**Enumerations**

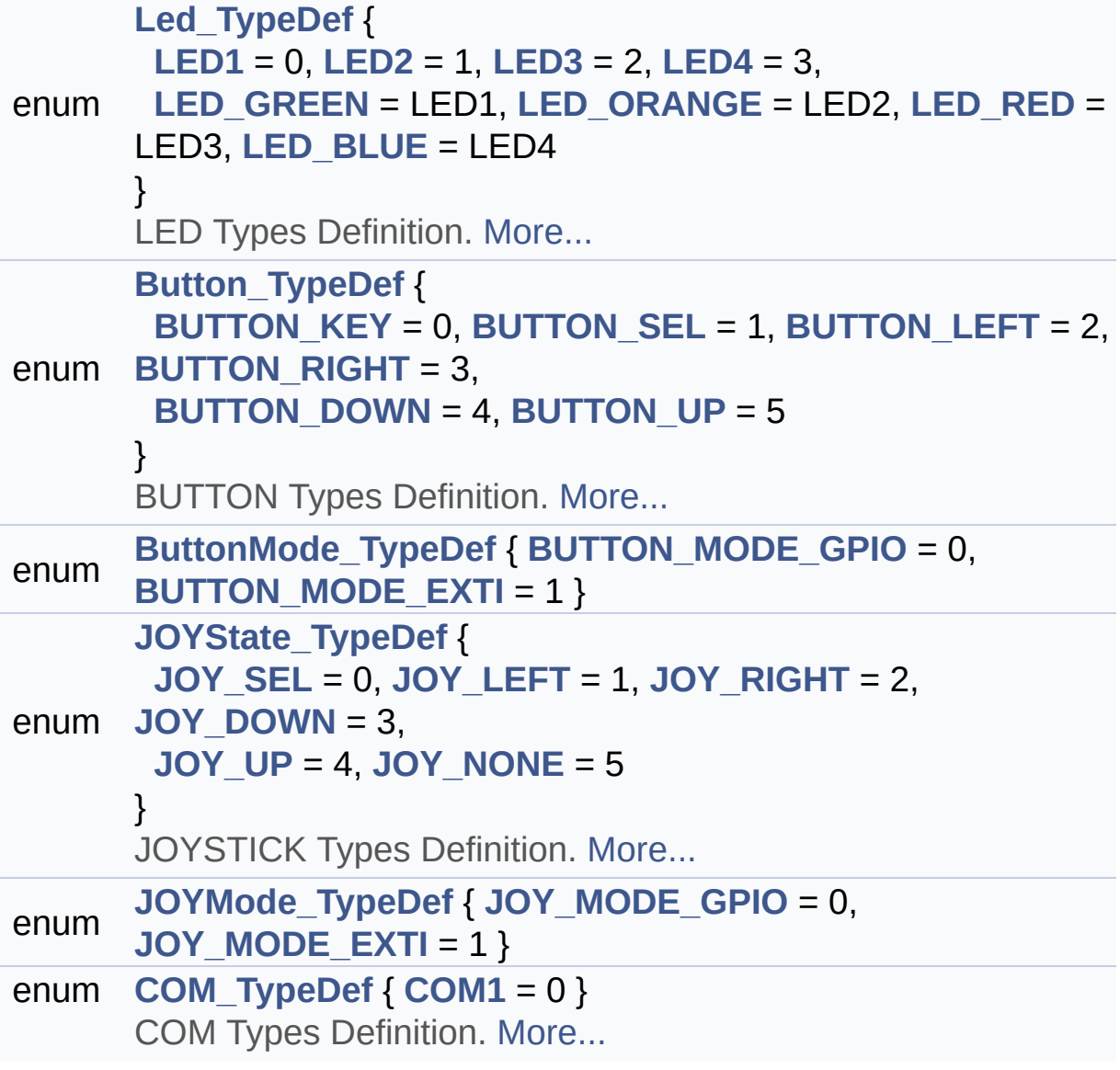

### **Enumeration Type Documentation**

#### <span id="page-500-0"></span>**enum [Button\\_TypeDef](#page-500-0)**

BUTTON Types Definition.

<span id="page-500-3"></span><span id="page-500-2"></span><span id="page-500-1"></span>**Enumerator:** *BUTTON\_KEY BUTTON\_SEL BUTTON\_LEFT BUTTON\_RIGHT BUTTON\_DOWN BUTTON\_UP*

<span id="page-500-6"></span><span id="page-500-5"></span><span id="page-500-4"></span>Definition at line **[98](#page-627-0)** of file **[stm32303e\\_eval.h](#page-627-1)**.

<span id="page-500-7"></span>**enum [ButtonMode\\_TypeDef](#page-500-7)**

#### **Enumerator:**

<span id="page-500-9"></span><span id="page-500-8"></span>*BUTTON\_MODE\_GPIO BUTTON\_MODE\_EXTI*

Definition at line **[109](#page-627-0)** of file **[stm32303e\\_eval.h](#page-627-1)**.

#### <span id="page-500-10"></span>**enum [COM\\_TypeDef](#page-500-10)**

COM Types Definition.

<span id="page-500-11"></span>**Enumerator:** *COM1*

Definition at line **[140](#page-627-0)** of file **[stm32303e\\_eval.h](#page-627-1)**.

#### <span id="page-501-14"></span>**enum [JOYMode\\_TypeDef](#page-501-14)**

<span id="page-501-15"></span>**Enumerator:** *JOY\_MODE\_GPIO JOY\_MODE\_EXTI*

<span id="page-501-16"></span>Definition at line **[130](#page-627-0)** of file **[stm32303e\\_eval.h](#page-627-1)**.

<span id="page-501-7"></span>**enum [JOYState\\_TypeDef](#page-501-7)**

JOYSTICK Types Definition.

## **Enumerator:**

<span id="page-501-11"></span><span id="page-501-10"></span><span id="page-501-9"></span><span id="page-501-8"></span>*JOY\_SEL JOY\_LEFT JOY\_RIGHT JOY\_DOWN JOY\_UP JOY\_NONE*

<span id="page-501-13"></span><span id="page-501-12"></span>Definition at line **[119](#page-627-0)** of file **[stm32303e\\_eval.h](#page-627-1)**.

#### <span id="page-501-0"></span>**enum [Led\\_TypeDef](#page-501-0)**

LED Types Definition.

#### **Enumerator:**

<span id="page-501-6"></span><span id="page-501-5"></span><span id="page-501-4"></span><span id="page-501-3"></span><span id="page-501-2"></span><span id="page-501-1"></span>*LED1 LED2 LED3 LED4 LED\_GREEN*

<span id="page-502-1"></span><span id="page-502-0"></span>*LED\_ORANGE LED\_RED LED\_BLUE*

Definition at line **[81](#page-627-0)** of file **[stm32303e\\_eval.h](#page-627-1)**.

Generated on Wed May 31 2017 11:17:17 for STM32303E\_EVAL BSP User Manual by doxygem 1.7.6.1

# STM32303E\_EVAL BSP User Manual

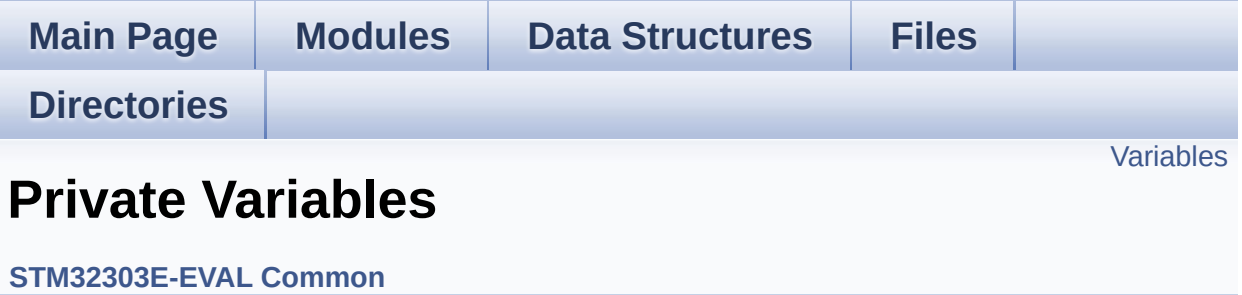
# **Variables**

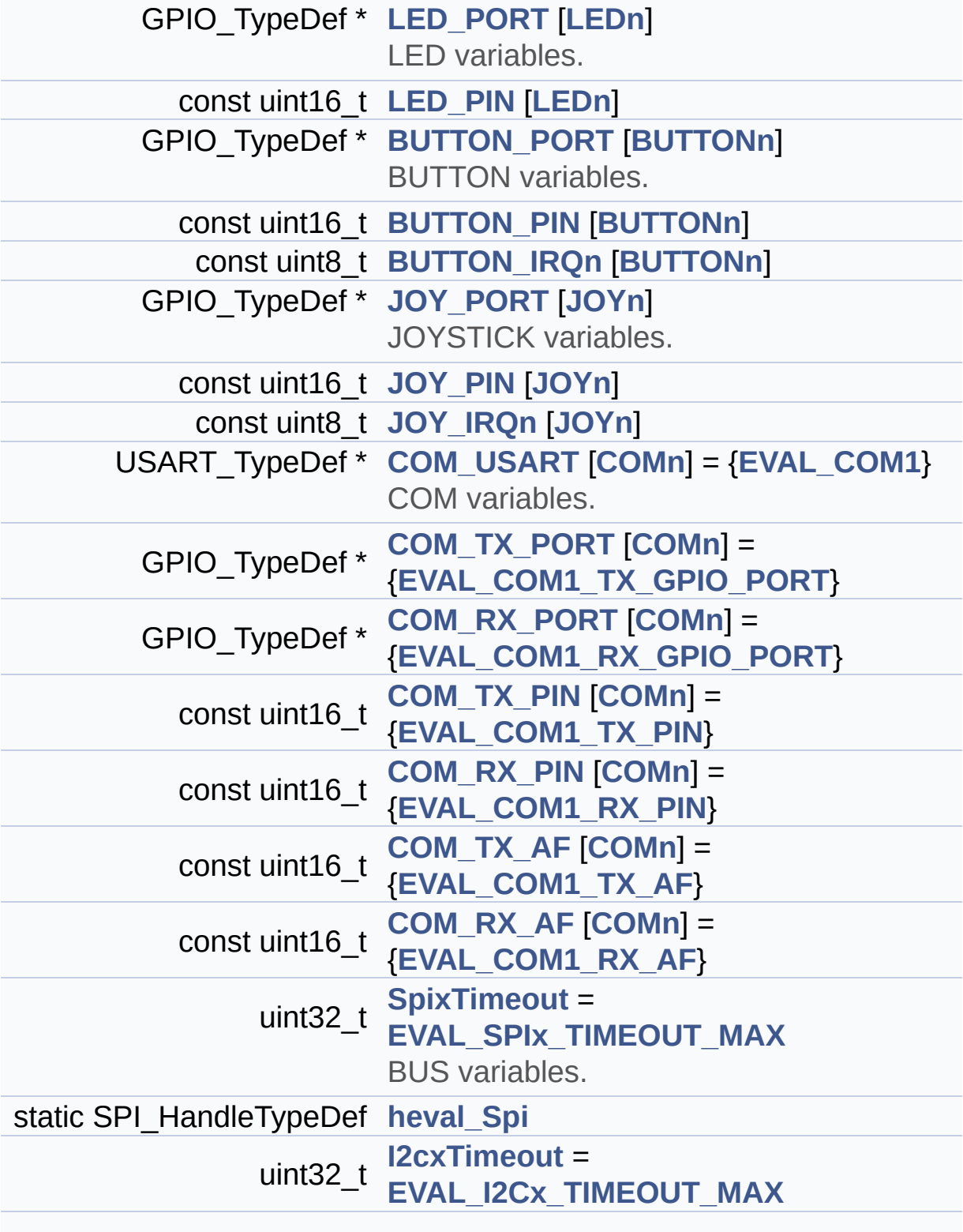

I2C\_HandleTypeDef **[heval\\_I2c](#page-509-3)**

## **Variable Documentation**

## <span id="page-506-1"></span>**const uint8\_t [BUTTON\\_IRQn\[](#page-506-1)[BUTTONn\]](#page-516-0)**

**Initial value:**

{[KEY\\_BUTTON\\_EXTI\\_IRQn](#page-519-0),

[SEL\\_JOY\\_EXTI\\_IRQn](#page-521-0),

[LEFT\\_JOY\\_EXTI\\_IRQn](#page-520-0),

[RIGHT\\_JOY\\_EXTI\\_IRQn,](#page-520-1)

[DOWN\\_JOY\\_EXTI\\_IRQn](#page-517-0),

[UP\\_JOY\\_EXTI\\_IRQn}](#page-522-0)

Definition at line **[127](#page-648-0)** of file **[stm32303e\\_eval.c](#page-648-1)**.

Referenced by **[BSP\\_PB\\_Init\(\)](#page-648-0)**.

<span id="page-506-0"></span>**const uint16\_t [BUTTON\\_PIN](#page-506-0)[[BUTTONn](#page-516-0)]**

**Initial value:**

[{KEY\\_BUTTON\\_PIN](#page-520-2),

[SEL\\_JOY\\_PIN,](#page-522-1)

[LEFT\\_JOY\\_PIN](#page-520-3),

[RIGHT\\_JOY\\_PIN,](#page-521-1)

[DOWN\\_JOY\\_PIN](#page-518-1),

[UP\\_JOY\\_PIN}](#page-522-2)

Definition at line **[120](#page-648-0)** of file **[stm32303e\\_eval.c](#page-648-1)**.

Referenced by **[BSP\\_PB\\_GetState\(\)](#page-648-0)**, and **[BSP\\_PB\\_Init\(\)](#page-648-0)**.

## <span id="page-507-0"></span>**GPIO\_TypeDef\* [BUTTON\\_PORT\[](#page-507-0)[BUTTONn](#page-516-0)]**

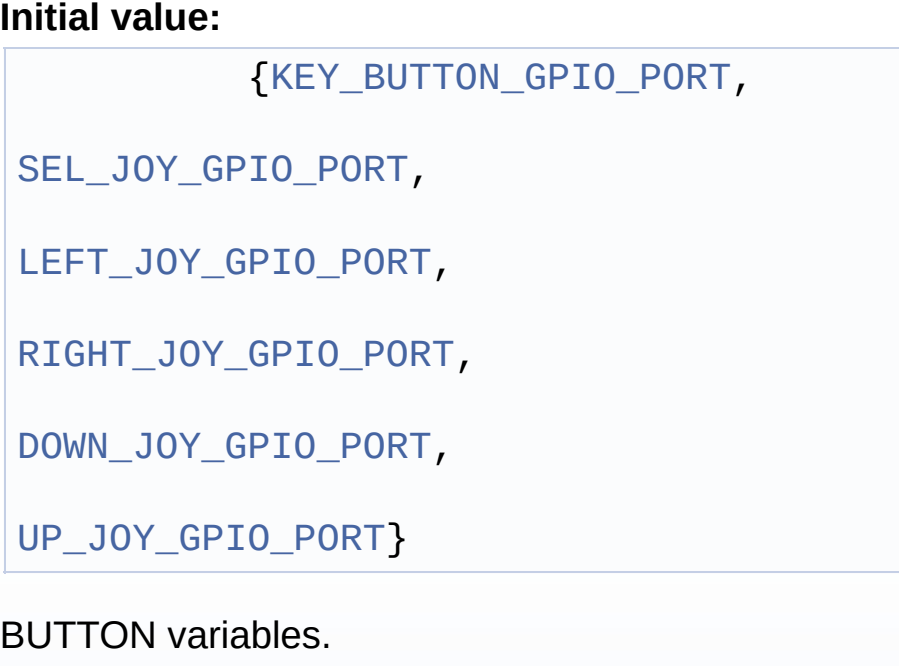

Definition at line **[113](#page-648-0)** of file **[stm32303e\\_eval.c](#page-648-1)**.

Referenced by **[BSP\\_PB\\_GetState\(\)](#page-648-0)**, and **[BSP\\_PB\\_Init\(\)](#page-648-0)**.

<span id="page-507-2"></span>**const uint16\_t [COM\\_RX\\_AF](#page-507-2)[\[COMn](#page-527-0)] = [{EVAL\\_COM1\\_RX\\_AF](#page-528-1)}**

Definition at line **[170](#page-648-0)** of file **[stm32303e\\_eval.c](#page-648-1)**.

Referenced by **[BSP\\_COM\\_Init\(\)](#page-648-0)**.

<span id="page-507-1"></span>**const uint16\_t [COM\\_RX\\_PIN](#page-507-1)[[COMn](#page-527-0)] = {[EVAL\\_COM1\\_RX\\_PIN}](#page-529-3)**

Definition at line **[166](#page-648-0)** of file **[stm32303e\\_eval.c](#page-648-1)**.

Referenced by **[BSP\\_COM\\_Init\(\)](#page-648-0)**.

<span id="page-508-2"></span> $GPIO_TypeDef* COM_RX_PORT[COMn] = {EVAL}COM_RX_RY_0POR$  $GPIO_TypeDef* COM_RX_PORT[COMn] = {EVAL}COM_RX_RY_0POR$  $GPIO_TypeDef* COM_RX_PORT[COMn] = {EVAL}COM_RX_RY_0POR$  $GPIO_TypeDef* COM_RX_PORT[COMn] = {EVAL}COM_RX_RY_0POR$ 

Definition at line **[162](#page-648-0)** of file **[stm32303e\\_eval.c](#page-648-1)**.

Referenced by **[BSP\\_COM\\_Init\(\)](#page-648-0)**.

<span id="page-508-4"></span>**const uint16\_t [COM\\_TX\\_AF\[](#page-508-4)[COMn\]](#page-527-0) = {[EVAL\\_COM1\\_TX\\_AF}](#page-529-4)**

Definition at line **[168](#page-648-0)** of file **[stm32303e\\_eval.c](#page-648-1)**.

Referenced by **[BSP\\_COM\\_Init\(\)](#page-648-0)**.

<span id="page-508-3"></span>**const uint16\_t [COM\\_TX\\_PIN](#page-508-3)[\[COMn\]](#page-527-0) = [{EVAL\\_COM1\\_TX\\_PIN}](#page-529-2)**

Definition at line **[164](#page-648-0)** of file **[stm32303e\\_eval.c](#page-648-1)**.

Referenced by **[BSP\\_COM\\_Init\(\)](#page-648-0)**.

<span id="page-508-1"></span> $GPIO_TypeDef* COM_TX_PORT[COMn] = {EVAL}$  $GPIO_TypeDef* COM_TX_PORT[COMn] = {EVAL}$  $GPIO_TypeDef* COM_TX_PORT[COMn] = {EVAL}$  $GPIO_TypeDef* COM_TX_PORT[COMn] = {EVAL}$  $GPIO_TypeDef* COM_TX_PORT[COMn] = {EVAL}$  *COM1\_TX\_GPIO\_* 

Definition at line **[160](#page-648-0)** of file **[stm32303e\\_eval.c](#page-648-1)**.

Referenced by **[BSP\\_COM\\_Init\(\)](#page-648-0)**.

#### <span id="page-508-0"></span>**USART\_TypeDef\* [COM\\_USART\[](#page-508-0)[COMn](#page-527-0)] = {[EVAL\\_COM1}](#page-528-0)**

COM variables.

Definition at line **[158](#page-648-0)** of file **[stm32303e\\_eval.c](#page-648-1)**.

Referenced by **[BSP\\_COM\\_Init\(\)](#page-648-0)**.

### <span id="page-509-3"></span>**I2C\_HandleTypeDef [heval\\_I2c](#page-509-3)**

Definition at line **[182](#page-648-0)** of file **[stm32303e\\_eval.c](#page-648-1)**.

Referenced by **[I2Cx\\_Error\(\)](#page-648-0)**, **[I2Cx\\_Init\(\)](#page-648-0)**, **[I2Cx\\_IsDeviceReady\(\)](#page-648-0)**, **[I2Cx\\_ReadBuffer\(\)](#page-648-0)**, **[I2Cx\\_ReadData\(\)](#page-648-0)**, **[I2Cx\\_WriteBuffer\(\)](#page-648-0)**, and **[I2Cx\\_WriteData\(\)](#page-648-0)**.

<span id="page-509-1"></span>**SPI\_HandleTypeDef [heval\\_Spi](#page-509-1) [static]**

Definition at line **[177](#page-648-0)** of file **[stm32303e\\_eval.c](#page-648-1)**.

Referenced by **[LCD\\_IO\\_ReadData\(\)](#page-648-0)**, **[SD\\_IO\\_ReadByte\(\)](#page-648-0)**, **[SPIx\\_Error\(\)](#page-648-0)**, **[SPIx\\_Init\(\)](#page-648-0)**, **[SPIx\\_Read\(\)](#page-648-0)**, and **[SPIx\\_Write\(\)](#page-648-0)**.

<span id="page-509-2"></span>**uint32\_t [I2cxTimeout](#page-509-2) = [EVAL\\_I2Cx\\_TIMEOUT\\_MAX](#page-532-0)**

Definition at line **[181](#page-648-0)** of file **[stm32303e\\_eval.c](#page-648-1)**.

```
Referenced by I2Cx_IsDeviceReady(), I2Cx_ReadBuffer(),
I2Cx_ReadData(), I2Cx_WriteBuffer(), and I2Cx_WriteData().
```
#### <span id="page-509-0"></span>**const uint8\_t [JOY\\_IRQn](#page-509-0)[\[JOYn\]](#page-518-0)**

#### **Initial value:**

```
{SEL_JOY_EXTI_IRQn,
                                       LEFT JOY EXTI IRQn
\mathbf{r}RIGHT_JOY_EXTI_IR
Qn,
                                       DOWN_JOY_EXTI_IRQn
\overline{a}UP_JOY_EXTI_IRQn}
```
 $\vert \cdot \vert$ 

Definition at line **[149](#page-648-0)** of file **[stm32303e\\_eval.c](#page-648-1)**.

Referenced by **[BSP\\_JOY\\_Init\(\)](#page-648-0)**.

#### <span id="page-510-1"></span>**const uint16\_t [JOY\\_PIN](#page-510-1)[\[JOYn\]](#page-518-0)**

{[SEL\\_JOY\\_PIN,](#page-522-1)

**Initial value:**

[LEFT\\_JOY\\_PIN,](#page-520-3) [RIGHT\\_JOY\\_PIN](#page-521-1), [DOWN\\_JOY\\_PIN,](#page-518-1) [UP\\_JOY\\_PIN](#page-522-2)}

Definition at line **[143](#page-648-0)** of file **[stm32303e\\_eval.c](#page-648-1)**.

Referenced by **[BSP\\_JOY\\_GetState\(\)](#page-648-0)**, and **[BSP\\_JOY\\_Init\(\)](#page-648-0)**.

## <span id="page-510-0"></span>**GPIO\_TypeDef\* [JOY\\_PORT\[](#page-510-0)[JOYn](#page-518-0)]**

#### **Initial value:**

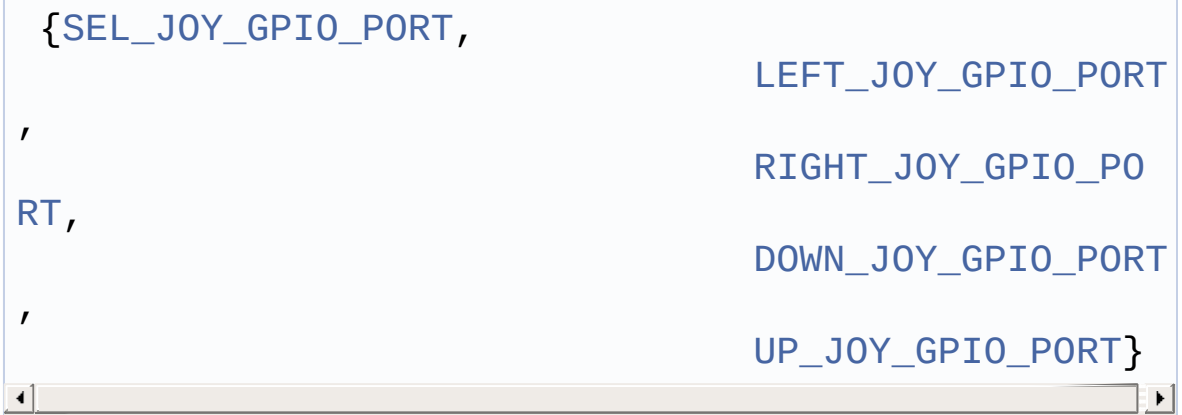

JOYSTICK variables.

Definition at line **[137](#page-648-0)** of file **[stm32303e\\_eval.c](#page-648-1)**.

Referenced by **[BSP\\_JOY\\_GetState\(\)](#page-648-0)**, and **[BSP\\_JOY\\_Init\(\)](#page-648-0)**.

 $\mathbf{F}$ 

### <span id="page-511-1"></span>**const uint16\_t [LED\\_PIN](#page-511-1)[\[LEDn\]](#page-588-0)**

**Initial value:**

[{LED1\\_PIN](#page-586-0),

[LED2\\_PIN,](#page-587-0)

[LED3\\_PIN,](#page-587-1)

[LED4\\_PIN}](#page-588-1)

Definition at line **[105](#page-648-0)** of file **[stm32303e\\_eval.c](#page-648-1)**.

Referenced by **[BSP\\_LED\\_Init\(\)](#page-648-0)**, **[BSP\\_LED\\_Off\(\)](#page-648-0)**, **[BSP\\_LED\\_On\(\)](#page-648-0)**, and **[BSP\\_LED\\_Toggle\(\)](#page-648-0)**.

## <span id="page-511-0"></span>**GPIO\_TypeDef\* [LED\\_PORT\[](#page-511-0)[LEDn](#page-588-0)]**

**Initial value:** [{LED1\\_GPIO\\_PORT](#page-586-1), [LED2\\_GPIO\\_PORT,](#page-586-2) [LED3\\_GPIO\\_PORT,](#page-587-2) [LED4\\_GPIO\\_PORT}](#page-587-3)

LED variables.

Definition at line **[100](#page-648-0)** of file **[stm32303e\\_eval.c](#page-648-1)**.

```
Referenced by BSP_LED_Init(), BSP_LED_Off(), BSP_LED_On(),
and BSP_LED_Toggle().
```

```
uint32_t SpixTimeout = EVAL_SPIx_TIMEOUT_MAX
```
BUS variables.

Definition at line **[176](#page-648-0)** of file **[stm32303e\\_eval.c](#page-648-1)**.

Referenced by **[SPIx\\_Read\(\)](#page-648-0)**, and **[SPIx\\_Write\(\)](#page-648-0)**.

Generated on Wed May 31 2017 11:17:17 for STM32303E\_EVAL BSP User Manual by doxygem 1.7.6.1

# STM32303E\_EVAL BSP User Manual

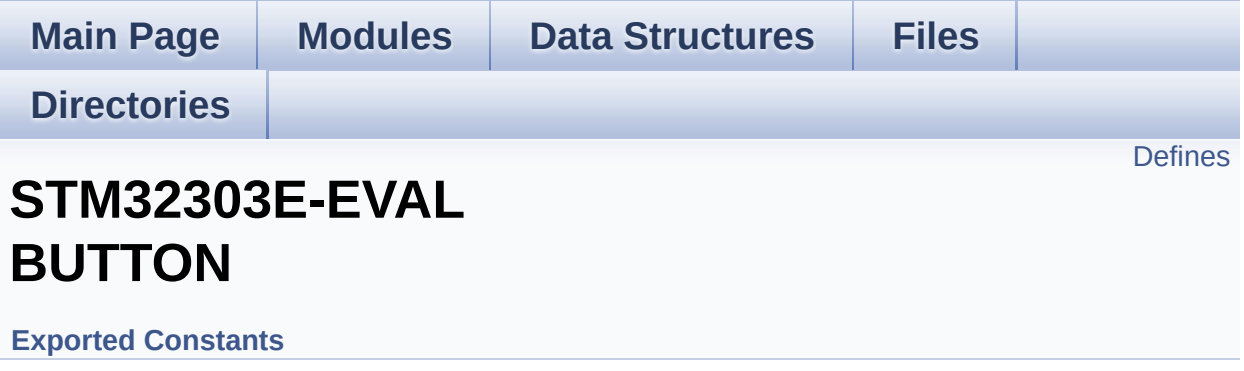

# <span id="page-514-0"></span>**Defines**

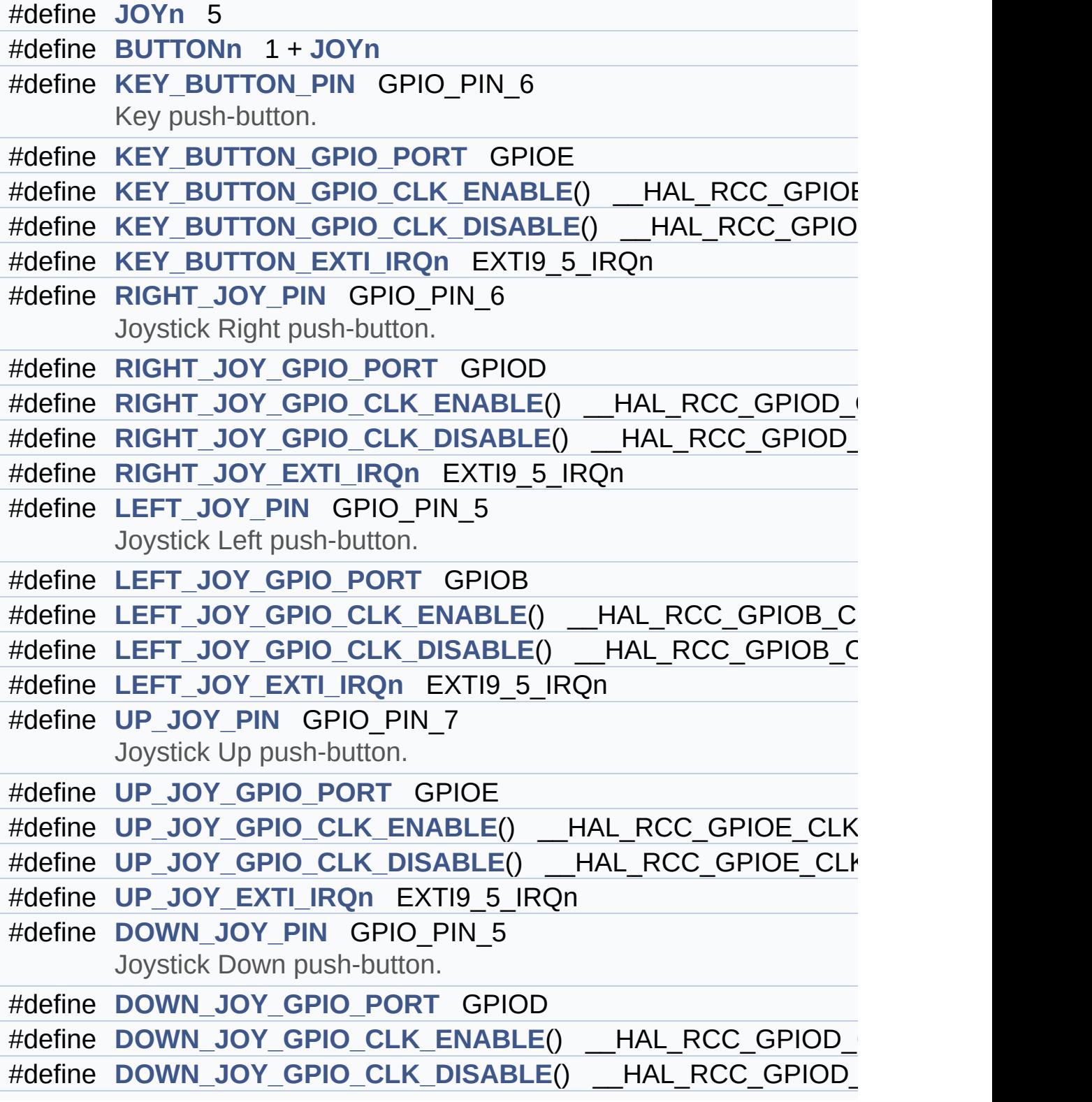

```
#define DOWN_JOY_EXTI_IRQn EXTI9_5_IRQn
#define SEL_JOY_PIN GPIO_PIN_13
      Joystick Sel push-button.
#define SEL_JOY_GPIO_PORT GPIOC
#define SEL_JOY_GPIO_CLK_ENABLE() HAL RCC GPIOC CL
#define SEL JOY GPIO CLK DISABLE() HAL RCC GPIOC CL
#define SEL_JOY_EXTI_IRQn EXTI15_10_IRQn
#define BUTTONx_GPIO_CLK_ENABLE(__BUTTON__)
#define BUTTONx_GPIO_CLK_DISABLE(__BUTTON__)
#define JOYx_GPIO_CLK_ENABLE(__JOY__)
#define JOYx_GPIO_CLK_DISABLE(__JOY__)
```
## **Define Documentation**

```
#define BUTTONn 1 + JOYn
```
Definition at line **[205](#page-627-0)** of file **[stm32303e\\_eval.h](#page-627-1)**.

```
#define BUTTONx_GPIO_CLK_DISABLE ( __BUTTON__ )
```
**Value:**

```
((\underline{\hspace{1cm}}BUTTON\underline{\hspace{1cm}})BUTTON_KEYKEY_BUTTON_GPIO_C
LK DISABLE() :\`((\_BUTTON\_) == BUTTON\_SEL) ? SEL_JOY_GPIO_CLK_DISABLE() : \`((\underline{\hspace{2cm}}BUTTON\underline{\hspace{2cm}}) == BUTTON\underline{\hspace{2cm}}LEFT) ? LEFT\underline{\hspace{2cm}}JOY\underline{\hspace{2cm}}GPIO\underline{\hspace{2cm}}CLK
DISABLE() : \`((\_BUTTON\_) == BUTTON\_RIGHT)RIGHT_JOY_GPIO_C
LK DISABLE() :\`((\underline{\hspace{2cm}}BUTTON\underline{\hspace{2cm}}) == BUTTON\underline{\hspace{2cm}}DOWN) ? DOWN\underline{\hspace{2cm}}JOY\underline{\hspace{2cm}}GPIO\underline{\hspace{2cm}}CLK
DISABLE() : \`(( BUTTON ) == BUTTON UP) ? UP JOY GPIO CLK DIS
ABLE() : 0 )
```
Definition at line **[268](#page-627-0)** of file **[stm32303e\\_eval.h](#page-627-1)**.

### <span id="page-516-1"></span>**#define [BUTTONx\\_GPIO\\_CLK\\_ENABLE](#page-516-1) ( \_\_BUTTON\_\_ )**

**Value:**

```
do { if ((__BUTTON__) == BUTTON_KEY) KEY_BUTTON_G
PIO CLK ENABLE(); else\
```
 $if ((\_BUTION_ ) == BUTION\_SEL) SEL$  JOY $_GPIO$ CLK\_ENABLE(); else\  $if ((BUTTON) == BUTTON LFFT) LEFF JOY GPI$ [O\\_CLK\\_ENABLE\(\);](#page-520-5) else\  $if ((\_BUTION_ ) == BUTION_RIGHT) RIGHT_JOY_G$ [PIO\\_CLK\\_ENABLE\(\);](#page-521-3) else\  $if ((\_BUTION_ ) == BUTION_$  DOWN) DOWN JOY GPI [O\\_CLK\\_ENABLE\(\);](#page-517-2) else\  $if ((BUTTON) == BUTTON UP) UP JOY GPIO CL$ K\_ENABLE();} while(0)

Definition at line **[261](#page-627-0)** of file **[stm32303e\\_eval.h](#page-627-1)**.

Referenced by **[BSP\\_PB\\_Init\(\)](#page-648-0)**.

<span id="page-517-0"></span>**#define [DOWN\\_JOY\\_EXTI\\_IRQn](#page-517-0) EXTI9\_5\_IRQn**

Definition at line **[250](#page-627-0)** of file **[stm32303e\\_eval.h](#page-627-1)**.

<span id="page-517-3"></span>**#define [DOWN\\_JOY\\_GPIO\\_CLK\\_DISABLE](#page-517-3) ( ) \_\_HAL\_RCC\_GPIOD\_CLK\_DISABLE()**

Definition at line **[249](#page-627-0)** of file **[stm32303e\\_eval.h](#page-627-1)**.

<span id="page-517-2"></span>**#define [DOWN\\_JOY\\_GPIO\\_CLK\\_ENABLE](#page-517-2) ( ) \_\_HAL\_RCC\_GPIOD\_CLK\_ENABLE()**

Definition at line **[248](#page-627-0)** of file **[stm32303e\\_eval.h](#page-627-1)**.

<span id="page-517-1"></span>**#define [DOWN\\_JOY\\_GPIO\\_PORT](#page-517-1) GPIOD**

Definition at line **[247](#page-627-0)** of file **[stm32303e\\_eval.h](#page-627-1)**.

<span id="page-518-1"></span>**#define [DOWN\\_JOY\\_PIN](#page-518-1) GPIO\_PIN\_5**

Joystick Down push-button.

Definition at line **[246](#page-627-0)** of file **[stm32303e\\_eval.h](#page-627-1)**.

<span id="page-518-0"></span>**#define [JOYn](#page-518-0) 5**

Definition at line **[204](#page-627-0)** of file **[stm32303e\\_eval.h](#page-627-1)**.

Referenced by **[BSP\\_JOY\\_GetState\(\)](#page-648-0)**, and **[BSP\\_JOY\\_Init\(\)](#page-648-0)**.

<span id="page-518-3"></span>**#define [JOYx\\_GPIO\\_CLK\\_DISABLE](#page-518-3) ( \_\_JOY\_\_ )**

**Value:** (((\_\_JOY\_\_) == [JOY\\_SEL\)](#page-501-0) ? [SEL\\_JOY\\_GPIO\\_CLK\\_DISABLE](#page-521-6) () :\ ((\_\_JOY \_\_) == [JOY\\_LEFT](#page-501-1)) ? [LEFT\\_JOY\\_GPIO\\_CLK\\_DISABLE\(](#page-520-6)) :\ ((\_\_JOY \_\_) == [JOY\\_RIGHT\)](#page-501-2) ? [RIGHT\\_JOY\\_GPIO\\_CLK\\_DISABLE](#page-521-4)() :\ ((\_\_JOY \_\_) == [JOY\\_DOWN](#page-501-3)) ? [DOWN\\_JOY\\_GPIO\\_CLK\\_DISABLE\(](#page-517-3)) :\ ((\_\_JOY \_\_) == [JOY\\_UP\)](#page-501-4) ? [UP\\_JOY\\_GPIO\\_CLK\\_DISABLE](#page-522-6)() : 0 )

Definition at line **[281](#page-627-0)** of file **[stm32303e\\_eval.h](#page-627-1)**.

<span id="page-518-2"></span>**#define [JOYx\\_GPIO\\_CLK\\_ENABLE](#page-518-2) ( \_\_JOY\_\_ )**

**Value:**

```
do { if (( JOY ) == JOY SEL) SEL JOY GPIO CLK E
NABLE(); else\
   if ((\_JOY) == JOY\_LEFT) LEFT_JOY_GPID_CLK_ENABLE(); else\
   JOY_RIGHT) RIGHTJOY_GPIO_CLK_ENABLE(); else\
   JOY_DOWNDOWN_JOY_GPIO_CLK_ENABLE(); else\
   if ((\_JOY == JOY<sub>UP</sub>) UP<sub>J</sub>OY<sub></sub>GPIO<sub>_</sub>CLK_ENABLE
(); } while(0)
\lceil 4 \rceil\vert \cdot \vert
```
Definition at line **[275](#page-627-0)** of file **[stm32303e\\_eval.h](#page-627-1)**.

Referenced by **[BSP\\_JOY\\_Init\(\)](#page-648-0)**.

<span id="page-519-0"></span>**#define [KEY\\_BUTTON\\_EXTI\\_IRQn](#page-519-0) EXTI9\_5\_IRQn**

Definition at line **[214](#page-627-0)** of file **[stm32303e\\_eval.h](#page-627-1)**.

<span id="page-519-3"></span>**#define [KEY\\_BUTTON\\_GPIO\\_CLK\\_DISABLE](#page-519-3) ( ) \_\_HAL\_RCC\_GPIOE\_CLK\_DISABLE()**

Definition at line **[213](#page-627-0)** of file **[stm32303e\\_eval.h](#page-627-1)**.

<span id="page-519-2"></span>**#define [KEY\\_BUTTON\\_GPIO\\_CLK\\_ENABLE](#page-519-2) ( ) \_\_HAL\_RCC\_GPIOE\_CLK\_ENABLE()**

Definition at line **[212](#page-627-0)** of file **[stm32303e\\_eval.h](#page-627-1)**.

<span id="page-519-1"></span>**#define [KEY\\_BUTTON\\_GPIO\\_PORT](#page-519-1) GPIOE**

Definition at line **[211](#page-627-0)** of file **[stm32303e\\_eval.h](#page-627-1)**.

<span id="page-520-2"></span>**#define [KEY\\_BUTTON\\_PIN](#page-520-2) GPIO\_PIN\_6**

Key push-button.

Definition at line **[210](#page-627-0)** of file **[stm32303e\\_eval.h](#page-627-1)**.

<span id="page-520-0"></span>**#define [LEFT\\_JOY\\_EXTI\\_IRQn](#page-520-0) EXTI9\_5\_IRQn**

Definition at line **[232](#page-627-0)** of file **[stm32303e\\_eval.h](#page-627-1)**.

<span id="page-520-6"></span>**#define [LEFT\\_JOY\\_GPIO\\_CLK\\_DISABLE](#page-520-6) ( ) \_\_HAL\_RCC\_GPIOB\_CLK\_DISABLE()**

Definition at line **[231](#page-627-0)** of file **[stm32303e\\_eval.h](#page-627-1)**.

<span id="page-520-5"></span>**#define [LEFT\\_JOY\\_GPIO\\_CLK\\_ENABLE](#page-520-5) ( ) \_\_HAL\_RCC\_GPIOB\_CLK\_ENABLE()**

Definition at line **[230](#page-627-0)** of file **[stm32303e\\_eval.h](#page-627-1)**.

<span id="page-520-4"></span>**#define [LEFT\\_JOY\\_GPIO\\_PORT](#page-520-4) GPIOB**

Definition at line **[229](#page-627-0)** of file **[stm32303e\\_eval.h](#page-627-1)**.

<span id="page-520-3"></span>**#define [LEFT\\_JOY\\_PIN](#page-520-3) GPIO\_PIN\_5**

Joystick Left push-button.

<span id="page-520-1"></span>Definition at line **[228](#page-627-0)** of file **[stm32303e\\_eval.h](#page-627-1)**.

### **#define [RIGHT\\_JOY\\_EXTI\\_IRQn](#page-520-1) EXTI9\_5\_IRQn**

Definition at line **[223](#page-627-0)** of file **[stm32303e\\_eval.h](#page-627-1)**.

<span id="page-521-4"></span>**#define [RIGHT\\_JOY\\_GPIO\\_CLK\\_DISABLE](#page-521-4) ( ) \_\_HAL\_RCC\_GPIOD\_CLK\_DISABLE()**

Definition at line **[222](#page-627-0)** of file **[stm32303e\\_eval.h](#page-627-1)**.

<span id="page-521-3"></span>**#define [RIGHT\\_JOY\\_GPIO\\_CLK\\_ENABLE](#page-521-3) ( ) \_\_HAL\_RCC\_GPIOD\_CLK\_ENABLE()**

Definition at line **[221](#page-627-0)** of file **[stm32303e\\_eval.h](#page-627-1)**.

<span id="page-521-2"></span>**#define [RIGHT\\_JOY\\_GPIO\\_PORT](#page-521-2) GPIOD**

Definition at line **[220](#page-627-0)** of file **[stm32303e\\_eval.h](#page-627-1)**.

<span id="page-521-1"></span>**#define [RIGHT\\_JOY\\_PIN](#page-521-1) GPIO\_PIN\_6**

Joystick Right push-button.

Definition at line **[219](#page-627-0)** of file **[stm32303e\\_eval.h](#page-627-1)**.

<span id="page-521-0"></span>**#define [SEL\\_JOY\\_EXTI\\_IRQn](#page-521-0) EXTI15\_10\_IRQn**

Definition at line **[259](#page-627-0)** of file **[stm32303e\\_eval.h](#page-627-1)**.

<span id="page-521-6"></span>**#define [SEL\\_JOY\\_GPIO\\_CLK\\_DISABLE](#page-521-6) ( ) \_\_HAL\_RCC\_GPIOC\_CLK\_DISABLE()**

<span id="page-521-5"></span>Definition at line **[258](#page-627-0)** of file **[stm32303e\\_eval.h](#page-627-1)**.

**#define [SEL\\_JOY\\_GPIO\\_CLK\\_ENABLE](#page-521-5) ( ) \_\_HAL\_RCC\_GPIOC\_CLK\_ENABLE()**

Definition at line **[257](#page-627-0)** of file **[stm32303e\\_eval.h](#page-627-1)**.

<span id="page-522-3"></span>**#define [SEL\\_JOY\\_GPIO\\_PORT](#page-522-3) GPIOC**

Definition at line **[256](#page-627-0)** of file **[stm32303e\\_eval.h](#page-627-1)**.

<span id="page-522-1"></span>**#define [SEL\\_JOY\\_PIN](#page-522-1) GPIO\_PIN\_13**

Joystick Sel push-button.

Definition at line **[255](#page-627-0)** of file **[stm32303e\\_eval.h](#page-627-1)**.

<span id="page-522-0"></span>**#define [UP\\_JOY\\_EXTI\\_IRQn](#page-522-0) EXTI9\_5\_IRQn**

Definition at line **[241](#page-627-0)** of file **[stm32303e\\_eval.h](#page-627-1)**.

<span id="page-522-6"></span>**#define [UP\\_JOY\\_GPIO\\_CLK\\_DISABLE](#page-522-6) ( ) \_\_HAL\_RCC\_GPIOE\_CLK\_DISABLE()**

Definition at line **[240](#page-627-0)** of file **[stm32303e\\_eval.h](#page-627-1)**.

<span id="page-522-5"></span>**#define [UP\\_JOY\\_GPIO\\_CLK\\_ENABLE](#page-522-5) ( ) \_\_HAL\_RCC\_GPIOE\_CLK\_ENABLE()**

Definition at line **[239](#page-627-0)** of file **[stm32303e\\_eval.h](#page-627-1)**.

<span id="page-522-4"></span>**#define [UP\\_JOY\\_GPIO\\_PORT](#page-522-4) GPIOE**

<span id="page-522-2"></span>Definition at line **[238](#page-627-0)** of file **[stm32303e\\_eval.h](#page-627-1)**.

## **#define [UP\\_JOY\\_PIN](#page-522-2) GPIO\_PIN\_7**

Joystick Up push-button.

Definition at line **[237](#page-627-0)** of file **[stm32303e\\_eval.h](#page-627-1)**.

Generated on Wed May 31 2017 11:17:17 for STM32303E\_EVAL BSP User Manual by doxygem 1.7.6.1

# STM32303E\_EVAL BSP User Manual

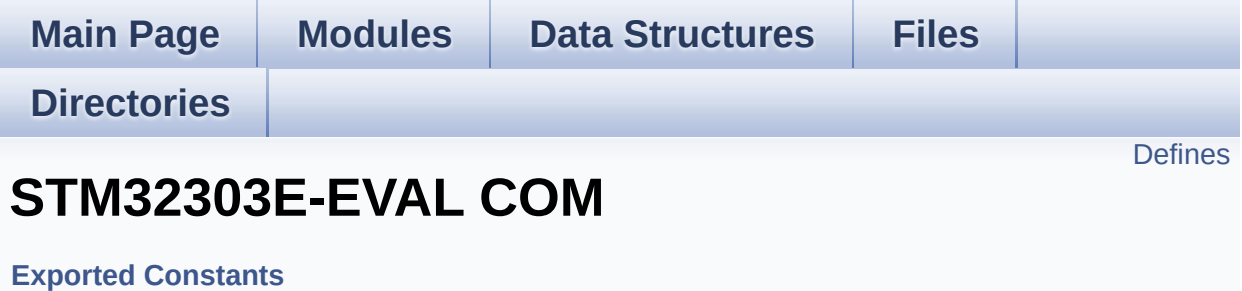

## <span id="page-525-0"></span>**Defines**

```
#define EVAL_I2Cx_SCL_PIN GPIO_PIN_6
#define EVAL_I2Cx_SCL_GPIO_PORT GPIOF
#define EVAL_I2Cx_SDA_PIN GPIO_PIN_10
#define EVAL_I2Cx_SDA_GPIO_PORT GPIOA
#define EVAL_I2Cx_SCL_SDA_AF GPIO_AF4_I2C2
#define EVAL_I2Cx I2C2
#define EVAL_I2Cx_CLK_ENABLE() HAL_RCC_I2C2_CLK_ENAI
EVAL_I2Cx_SDA_GPIO_CLK_ENABLE() __HAL_RCC_GPI
#define EVAL_I2Cx_SCL_GPIO_CLK_ENABLE() __HAL_RCC_GPI
#define EVAL_I2Cx_FORCE_RESET() __HAL_RCC_I2C2_FORCE_RESET()
#define EVAL I2Cx RELEASE RESET() HAL RCC I2C2 RELEASE
#define EVAL_I2Cx_EV_IRQn I2C2_EV_IRQn
#define EVAL_I2Cx_EV_IRQHandler I2C2_EV_IRQHandler
#define EVAL_I2Cx_ER_IRQn I2C2_ER_IRQn
#define EVAL_I2Cx_ER_IRQHandler I2C2_ER_IRQHandler
#define EVAL_I2Cx_TIMEOUT_MAX 3000
#define EVAL_SPIx SPI2
#define EVAL SPIx CLK ENABLE() HAL RCC SPI2 CLK ENA
#define EVAL_SPIx_SCK_AF GPIO_AF5_SPI2
#define EVAL_SPIx_SCK_GPIO_PORT GPIOF
#define EVAL_SPIx_SCK_PIN GPIO_PIN_9
EVAL_SPIx_SCK_GPIO_CLK_ENABLE() __HAL_RCC_GPI
#define EVAL_SPIx_SCK_GPIO_CLK_DISABLE() HAL RCC GF
#define EVAL_SPIx_MISO_MOSI_AF GPIO_AF5_SPI2
#define EVAL_SPIx_MISO_MOSI_GPIO_PORT GPIOB
#define EVAL_SPIx_MISO_MOSI_GPIO_CLK_ENABLE() HAL R
#define EVAL SPIx MISO MOSI GPIO CLK DISABLE() HAL F
#define EVAL_SPIx_MISO_PIN GPIO_PIN_14
#define EVAL_SPIx_MOSI_PIN GPIO_PIN_15
#define EVAL_SPIx_TIMEOUT_MAX 1000
#define COMn 1
```
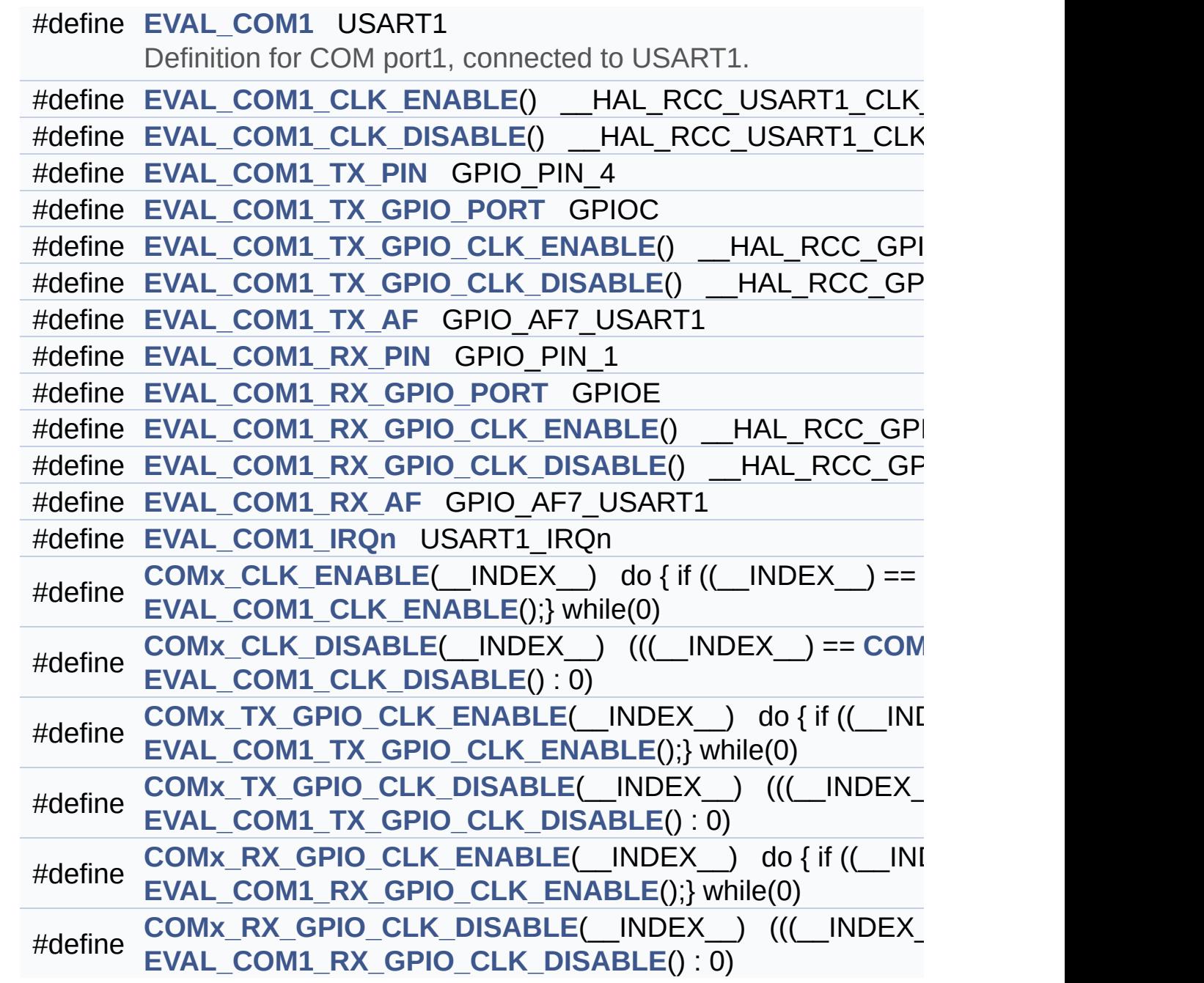

## **Define Documentation**

<span id="page-527-0"></span>**#define [COMn](#page-527-0) 1**

Definition at line **[358](#page-627-0)** of file **[stm32303e\\_eval.h](#page-627-1)**.

<span id="page-527-2"></span>**#define [COMx\\_CLK\\_DISABLE](#page-527-2) ( \_\_INDEX\_\_ ) (((\_\_INDEX\_\_) == [CO](#page-500-6)M1**

Definition at line **[382](#page-627-0)** of file **[stm32303e\\_eval.h](#page-627-1)**.

<span id="page-527-1"></span>**#define [COMx\\_CLK\\_ENABLE](#page-527-1) ( \_\_INDEX\_\_ ) do { if ((\_\_INDEX\_\_) ==**

Definition at line **[381](#page-627-0)** of file **[stm32303e\\_eval.h](#page-627-1)**.

Referenced by **[BSP\\_COM\\_Init\(\)](#page-648-0)**.

<span id="page-527-6"></span>**#define [COMx\\_RX\\_GPIO\\_CLK\\_DISABLE](#page-527-6) ( \_\_INDEX\_\_ ) (((\_\_INDEX\_\_) ==**

Definition at line **[388](#page-627-0)** of file **[stm32303e\\_eval.h](#page-627-1)**.

<span id="page-527-5"></span>**#define [COMx\\_RX\\_GPIO\\_CLK\\_ENABLE](#page-527-5) ( \_\_INDEX\_\_ ) do { if ((\_\_INDEX\_\_) ==**

Definition at line **[387](#page-627-0)** of file **[stm32303e\\_eval.h](#page-627-1)**.

Referenced by **[BSP\\_COM\\_Init\(\)](#page-648-0)**.

<span id="page-527-4"></span>**#define [COMx\\_TX\\_GPIO\\_CLK\\_DISABLE](#page-527-4) ( \_\_INDEX\_\_ ) (((\_\_INDEX\_\_) ==**

<span id="page-527-3"></span>Definition at line **[385](#page-627-0)** of file **[stm32303e\\_eval.h](#page-627-1)**.

**#define [COMx\\_TX\\_GPIO\\_CLK\\_ENABLE](#page-527-3) ( \_\_INDEX\_\_ ) do { if ((\_\_INDEX\_\_) ==**

Definition at line **[384](#page-627-0)** of file **[stm32303e\\_eval.h](#page-627-1)**.

Referenced by **[BSP\\_COM\\_Init\(\)](#page-648-0)**.

<span id="page-528-0"></span>**#define [EVAL\\_COM1](#page-528-0) USART1**

Definition for COM port1, connected to USART1.

Definition at line **[363](#page-627-0)** of file **[stm32303e\\_eval.h](#page-627-1)**.

<span id="page-528-3"></span>**#[define](#page-500-6) [EVAL\\_COM1\\_CLK\\_DISABLE](#page-528-3) ( ) \_\_HAL\_RCC\_USART1\_CLK\_DISABLE()**

Definition at line **[365](#page-627-0)** of file **[stm32303e\\_eval.h](#page-627-1)**.

<span id="page-528-2"></span>**#define [EVAL\\_COM1\\_CLK\\_ENABLE](#page-528-2) ( ) \_\_HAL\_RCC\_USART1\_CLK\_ENABLE()**

Definition at line **[364](#page-627-0)** of file **[stm32303e\\_eval.h](#page-627-1)**.

<span id="page-528-5"></span>**#define [EVAL\\_COM1\\_IRQn](#page-528-5) USART1\_IRQn**

Definition at line **[379](#page-627-0)** of file **[stm32303e\\_eval.h](#page-627-1)**.

<span id="page-528-1"></span>**#define [EVAL\\_COM1\\_RX\\_AF](#page-528-1) GPIO\_AF7\_USART1**

Definiti[on](#page-500-6) at line **[377](#page-627-0)** of file **[stm32303e\\_eval.h](#page-627-1)**.

<span id="page-528-4"></span>**#define [EVAL\\_COM1\\_RX\\_GPIO\\_CLK\\_DISABLE](#page-528-4) ( ) \_\_HAL\_RCC\_GPIOE\_CLK\_DISABLE()**

Definition at line **[376](#page-627-0)** of file **[stm32303e\\_eval.h](#page-627-1)**.

#### <span id="page-529-7"></span>#define [EVAL\\_COM1\\_RX\\_GPIO\\_CLK\\_ENABLE](#page-529-7)() \_\_HAL\_RCC\_G

Definition at line **[375](#page-627-0)** of file **[stm32303e\\_eval.h](#page-627-1)**.

<span id="page-529-1"></span>**#define [EVAL\\_COM1\\_RX\\_GPIO\\_PORT](#page-529-1) GPIOE**

Definition at line **[374](#page-627-0)** of file **[stm32303e\\_eval.h](#page-627-1)**.

<span id="page-529-3"></span>**#define [EVAL\\_COM1\\_RX\\_PIN](#page-529-3) GPIO\_PIN\_1**

Definition at line **[373](#page-627-0)** of file **[stm32303e\\_eval.h](#page-627-1)**.

<span id="page-529-4"></span>**#define [EVAL\\_COM1\\_TX\\_AF](#page-529-4) GPIO\_AF7\_USART1**

Definition at line **[371](#page-627-0)** of file **[stm32303e\\_eval.h](#page-627-1)**.

<span id="page-529-6"></span>**#define [EVAL\\_COM1\\_TX\\_GPIO\\_CLK\\_DISABLE](#page-529-6) ( ) \_\_HAL\_RCC\_GPIOC\_CLK\_DISABLE()**

Definition at line **[370](#page-627-0)** of file **[stm32303e\\_eval.h](#page-627-1)**.

<span id="page-529-5"></span>**#define [EVAL\\_COM1\\_TX\\_GPIO\\_CLK\\_ENABLE](#page-529-5) ( ) \_\_HAL\_RCC\_GPIOC\_CLK\_ENABLE()**

Definition at line **[369](#page-627-0)** of file **[stm32303e\\_eval.h](#page-627-1)**.

<span id="page-529-0"></span>**#define [EVAL\\_COM1\\_TX\\_GPIO\\_PORT](#page-529-0) GPIOC**

<span id="page-529-2"></span>Definition at line **[368](#page-627-0)** of file **[stm32303e\\_eval.h](#page-627-1)**.

**#define [EVAL\\_COM1\\_TX\\_PIN](#page-529-2) GPIO\_PIN\_4**

Definition at line **[367](#page-627-0)** of file **[stm32303e\\_eval.h](#page-627-1)**.

<span id="page-530-0"></span>**#define [EVAL\\_I2Cx](#page-530-0) I2C2**

Definition at line **[306](#page-627-0)** of file **[stm32303e\\_eval.h](#page-627-1)**.

Referenced by **[I2Cx\\_Init\(\)](#page-648-0)**, and **[I2Cx\\_MspInit\(\)](#page-648-0)**.

<span id="page-530-1"></span>**#define [EVAL\\_I2Cx\\_CLK\\_ENABLE](#page-530-1) ( ) \_\_HAL\_RCC\_I2C2\_CLK\_ENABLE()**

Definition at line **[307](#page-627-0)** of file **[stm32303e\\_eval.h](#page-627-1)**.

Referenced by **[I2Cx\\_MspInit\(\)](#page-648-0)**.

<span id="page-530-5"></span>**#define [EVAL\\_I2Cx\\_ER\\_IRQHandler](#page-530-5) I2C2\_ER\_IRQHandler**

Definition at line **[318](#page-627-0)** of file **[stm32303e\\_eval.h](#page-627-1)**.

<span id="page-530-4"></span>**#define [EVAL\\_I2Cx\\_ER\\_IRQn](#page-530-4) I2C2\_ER\_IRQn**

Definition at line **[317](#page-627-0)** of file **[stm32303e\\_eval.h](#page-627-1)**.

Referenced by **[I2Cx\\_MspInit\(\)](#page-648-0)**.

<span id="page-530-3"></span>**#define [EVAL\\_I2Cx\\_EV\\_IRQHandler](#page-530-3) I2C2\_EV\_IRQHandler**

Definition at line **[316](#page-627-0)** of file **[stm32303e\\_eval.h](#page-627-1)**.

<span id="page-530-2"></span>**#define [EVAL\\_I2Cx\\_EV\\_IRQn](#page-530-2) I2C2\_EV\_IRQn**

Definition at line **[315](#page-627-0)** of file **[stm32303e\\_eval.h](#page-627-1)**.

Referenced by **[I2Cx\\_MspInit\(\)](#page-648-0)**.

<span id="page-531-3"></span>**#define [EVAL\\_I2Cx\\_FORCE\\_RESET](#page-531-3) ( ) \_\_HAL\_RCC\_I2C2\_FORCE\_RESET()**

Definition at line **[311](#page-627-0)** of file **[stm32303e\\_eval.h](#page-627-1)**.

Referenced by **[I2Cx\\_MspInit\(\)](#page-648-0)**.

<span id="page-531-4"></span>**#define [EVAL\\_I2Cx\\_RELEASE\\_RESET](#page-531-4) ( ) \_\_HAL\_RCC\_I2C2\_RELEASE\_RESET()**

Definition at line **[312](#page-627-0)** of file **[stm32303e\\_eval.h](#page-627-1)**.

Referenced by **[I2Cx\\_MspInit\(\)](#page-648-0)**.

<span id="page-531-2"></span>#define [EVAL\\_I2Cx\\_SCL\\_GPIO\\_CLK\\_ENABLE](#page-531-2)() \_\_HAL\_RCC\_GI

Definition at line **[309](#page-627-0)** of file **[stm32303e\\_eval.h](#page-627-1)**.

Referenced by **[I2Cx\\_MspInit\(\)](#page-648-0)**.

<span id="page-531-1"></span>**#define [EVAL\\_I2Cx\\_SCL\\_GPIO\\_PORT](#page-531-1) GPIOF**

Definition at line **[300](#page-627-0)** of file **[stm32303e\\_eval.h](#page-627-1)**.

Referenced by **[I2Cx\\_MspInit\(\)](#page-648-0)**.

<span id="page-531-0"></span>**#define [EVAL\\_I2Cx\\_SCL\\_PIN](#page-531-0) GPIO\_PIN\_6**

Definition at line **[299](#page-627-0)** of file **[stm32303e\\_eval.h](#page-627-1)**.

Referenced by **[I2Cx\\_MspInit\(\)](#page-648-0)**.

#### <span id="page-532-3"></span>**#define [EVAL\\_I2Cx\\_SCL\\_SDA\\_AF](#page-532-3) GPIO\_AF4\_I2C2**

Definition at line **[303](#page-627-0)** of file **[stm32303e\\_eval.h](#page-627-1)**.

Referenced by **[I2Cx\\_MspInit\(\)](#page-648-0)**.

<span id="page-532-4"></span>#define [EVAL\\_I2Cx\\_SDA\\_GPIO\\_CLK\\_ENABLE](#page-532-4)() \_\_HAL\_RCC\_G

Definition at line **[308](#page-627-0)** of file **[stm32303e\\_eval.h](#page-627-1)**.

Referenced by **[I2Cx\\_MspInit\(\)](#page-648-0)**.

<span id="page-532-2"></span>**#define [EVAL\\_I2Cx\\_SDA\\_GPIO\\_PORT](#page-532-2) GPIOA**

Definition at line **[302](#page-627-0)** of file **[stm32303e\\_eval.h](#page-627-1)**.

Referenced by **[I2Cx\\_MspInit\(\)](#page-648-0)**.

<span id="page-532-1"></span>**#define [EVAL\\_I2Cx\\_SDA\\_PIN](#page-532-1) GPIO\_PIN\_10**

Definition at line **[301](#page-627-0)** of file **[stm32303e\\_eval.h](#page-627-1)**.

Referenced by **[I2Cx\\_MspInit\(\)](#page-648-0)**.

<span id="page-532-0"></span>**#define [EVAL\\_I2Cx\\_TIMEOUT\\_MAX](#page-532-0) 3000**

Definition at line **[332](#page-627-0)** of file **[stm32303e\\_eval.h](#page-627-1)**.

<span id="page-532-5"></span>**#define [EVAL\\_SPIx](#page-532-5) SPI2**

Definition at line **[335](#page-627-0)** of file **[stm32303e\\_eval.h](#page-627-1)**.

Referenced by **[SPIx\\_Init\(\)](#page-648-0)**.

<span id="page-533-0"></span>**#define [EVAL\\_SPIx\\_CLK\\_ENABLE](#page-533-0) ( ) \_\_HAL\_RCC\_SPI2\_CLK\_ENABLE()**

Definition at line **[336](#page-627-0)** of file **[stm32303e\\_eval.h](#page-627-1)**.

Referenced by **[SPIx\\_MspInit\(\)](#page-648-0)**.

<span id="page-533-1"></span>**#define [EVAL\\_SPIx\\_MISO\\_MOSI\\_AF](#page-533-1) GPIO\_AF5\_SPI2**

Definition at line **[344](#page-627-0)** of file **[stm32303e\\_eval.h](#page-627-1)**.

Referenced by **[SPIx\\_MspInit\(\)](#page-648-0)**.

<span id="page-533-4"></span>**#define [EVAL\\_SPIx\\_MISO\\_MOSI\\_GPIO\\_CLK\\_DISABLE](#page-533-4) ( ) \_\_HAL\_RCC\_GPIOB\_CLK\_DISABLE()**

Definition at line **[347](#page-627-0)** of file **[stm32303e\\_eval.h](#page-627-1)**.

<span id="page-533-3"></span>**#define [EVAL\\_SPIx\\_MISO\\_MOSI\\_GPIO\\_CLK\\_ENABLE](#page-533-3) ( ) \_\_HAL\_RCC\_GPIOB\_CLK\_ENABLE()**

Definition at line **[346](#page-627-0)** of file **[stm32303e\\_eval.h](#page-627-1)**.

Referenced by **[SPIx\\_MspInit\(\)](#page-648-0)**.

<span id="page-533-2"></span>**#define [EVAL\\_SPIx\\_MISO\\_MOSI\\_GPIO\\_PORT](#page-533-2) GPIOB**

Definition at line **[345](#page-627-0)** of file **[stm32303e\\_eval.h](#page-627-1)**.

Referenced by **[SPIx\\_MspInit\(\)](#page-648-0)**.

#### <span id="page-534-4"></span>**#define [EVAL\\_SPIx\\_MISO\\_PIN](#page-534-4) GPIO\_PIN\_14**

Definition at line **[348](#page-627-0)** of file **[stm32303e\\_eval.h](#page-627-1)**.

Referenced by **[SPIx\\_MspInit\(\)](#page-648-0)**.

<span id="page-534-5"></span>**#define [EVAL\\_SPIx\\_MOSI\\_PIN](#page-534-5) GPIO\_PIN\_15**

Definition at line **[349](#page-627-0)** of file **[stm32303e\\_eval.h](#page-627-1)**.

Referenced by **[SPIx\\_MspInit\(\)](#page-648-0)**.

<span id="page-534-0"></span>**#define [EVAL\\_SPIx\\_SCK\\_AF](#page-534-0) GPIO\_AF5\_SPI2**

Definition at line **[338](#page-627-0)** of file **[stm32303e\\_eval.h](#page-627-1)**.

Referenced by **[SPIx\\_MspInit\(\)](#page-648-0)**.

<span id="page-534-3"></span>**#define [EVAL\\_SPIx\\_SCK\\_GPIO\\_CLK\\_DISABLE](#page-534-3) ( ) \_\_HAL\_RCC\_GPIOF\_CLK\_DISABLE()**

Definition at line **[342](#page-627-0)** of file **[stm32303e\\_eval.h](#page-627-1)**.

<span id="page-534-2"></span>**#define [EVAL\\_SPIx\\_SCK\\_GPIO\\_CLK\\_ENABLE](#page-534-2) ( ) \_\_HAL\_RCC\_GPIOF\_CLK\_ENABLE()**

Definition at line **[341](#page-627-0)** of file **[stm32303e\\_eval.h](#page-627-1)**.

Referenced by **[SPIx\\_MspInit\(\)](#page-648-0)**.

<span id="page-534-1"></span>**#define [EVAL\\_SPIx\\_SCK\\_GPIO\\_PORT](#page-534-1) GPIOF**

Definition at line **[339](#page-627-0)** of file **[stm32303e\\_eval.h](#page-627-1)**.

Referenced by **[SPIx\\_MspInit\(\)](#page-648-0)**.

<span id="page-535-1"></span>**#define [EVAL\\_SPIx\\_SCK\\_PIN](#page-535-1) GPIO\_PIN\_9**

Definition at line **[340](#page-627-0)** of file **[stm32303e\\_eval.h](#page-627-1)**.

Referenced by **[SPIx\\_MspInit\(\)](#page-648-0)**.

<span id="page-535-0"></span>**#define [EVAL\\_SPIx\\_TIMEOUT\\_MAX](#page-535-0) 1000**

Definition at line **[355](#page-627-0)** of file **[stm32303e\\_eval.h](#page-627-1)**.

Generated on Wed May 31 2017 11:17:17 for STM32303E\_EVAL BSP User Manual by doxygem 1.7.6.1

# STM32303E\_EVAL BSP User Manual

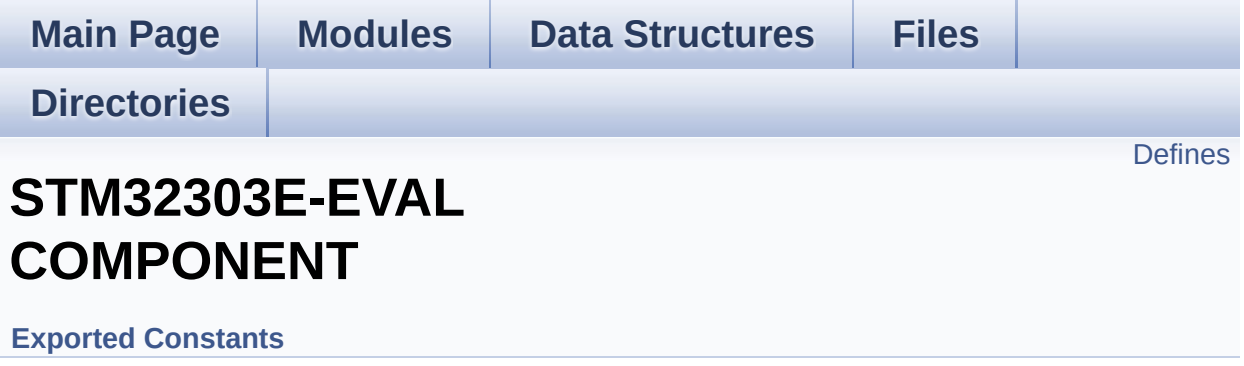

# <span id="page-537-0"></span>**Defines**

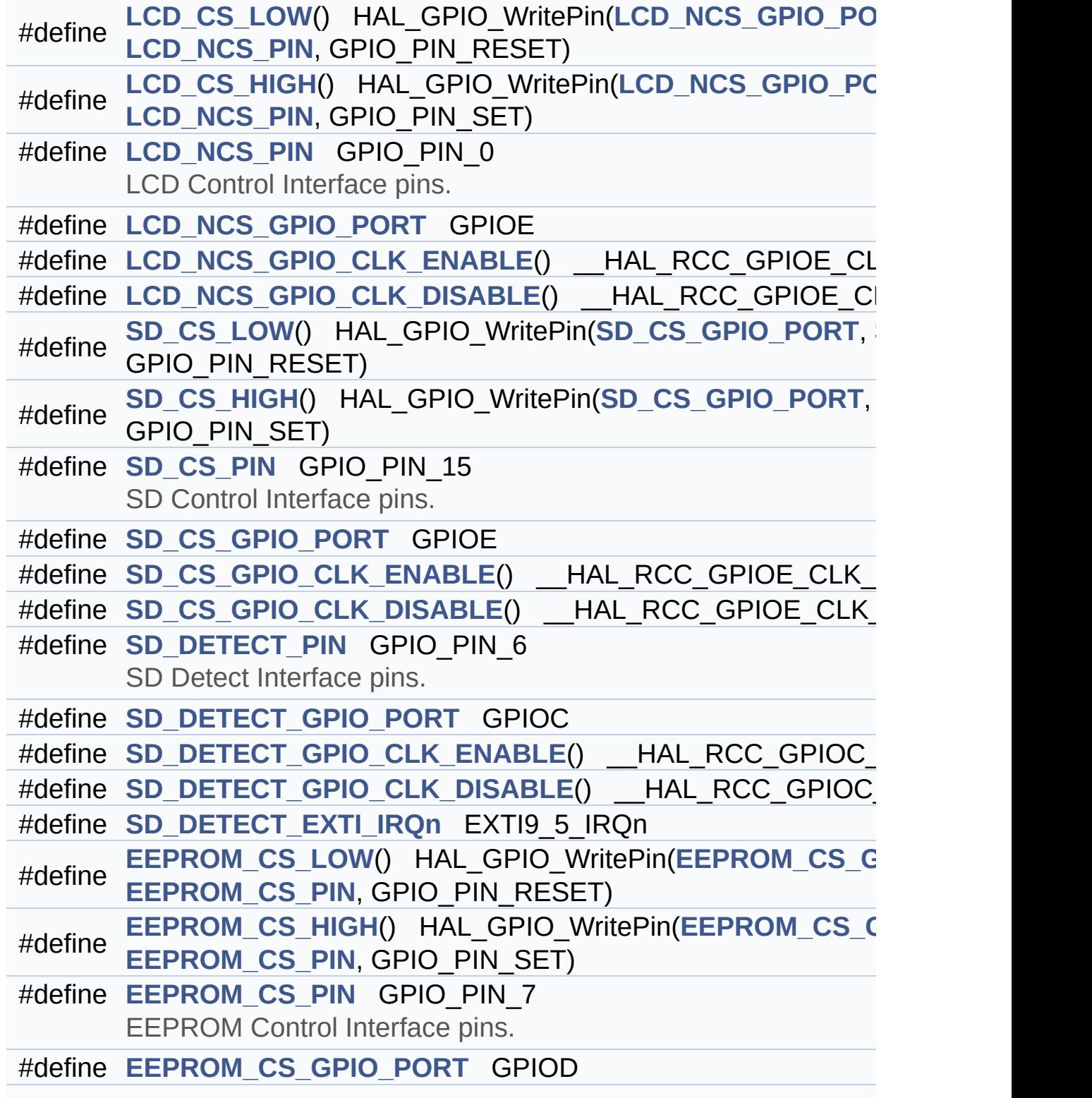

#define **[EEPROM\\_CS\\_GPIO\\_CLK\\_ENABLE](#page-539-3)()** \_\_HAL\_RCC\_GPIOD #define **[EEPROM\\_CS\\_GPIO\\_CLK\\_DISABLE](#page-539-4)()** \_\_HAL\_RCC\_GPIOD

## **Define Documentation**

<span id="page-539-4"></span>**#define [EEPROM\\_CS\\_GPIO\\_CLK\\_DISABLE](#page-539-4) ( ) \_\_HAL\_RCC\_GPIOD\_CLK\_DISABLE()**

Definition at line **[442](#page-627-0)** of file **[stm32303e\\_eval.h](#page-627-1)**.

<span id="page-539-3"></span>#define **EEPROM** CS GPIO CLK ENABLE () HAL RCC GPIO

Definition at line **[441](#page-627-0)** of file **[stm32303e\\_eval.h](#page-627-1)**.

Referenced by **[EEPROM\\_SPI\\_IO\\_Init\(\)](#page-648-0)**.

<span id="page-539-1"></span>**#define [EEPROM\\_CS\\_GPIO\\_PORT](#page-539-1) GPIOD**

Definition at line **[440](#page-627-0)** of file **[stm32303e\\_eval.h](#page-627-1)**.

Referenced by **[EEPROM\\_SPI\\_IO\\_Init\(\)](#page-648-0)**.

<span id="page-539-2"></span>**#define [EEPROM\\_CS\\_HIGH](#page-539-2) ( ) HAL\_GPIO\_WritePin[\(EEPROM\\_CS](#page-539-1)\_GPIO\_PORT**

Definition at line **[434](#page-627-0)** of file **[stm32303e\\_eval.h](#page-627-1)**.

Referenced by **[EEPROM\\_SPI\\_IO\\_Init\(\)](#page-648-0)**, **[EEPROM\\_SPI\\_IO\\_ReadData\(\)](#page-648-0)**, **[EEPROM\\_SPI\\_IO\\_WaitEepromStandbyState\(\)](#page-648-0)**, and **[EEPROM\\_SPI\\_IO\\_WriteData\(\)](#page-648-0)**.

<span id="page-539-0"></span>**#define [EEPROM\\_CS\\_LOW](#page-539-0) ( ) HAL\_GPIO\_WritePin[\(EEPROM\\_CS\\_](#page-539-1)GPIO\_PORT**

Definition at line **[433](#page-627-0)** of file **[stm32303e\\_eval.h](#page-627-1)**.

Referenced by **[EEPROM\\_SPI\\_IO\\_ReadData\(\)](#page-648-0)**,
**[EEPROM\\_SPI\\_IO\\_WaitEepromStandbyState\(\)](#page-648-0)**, and **[EEPROM\\_SPI\\_IO\\_WriteData\(\)](#page-648-0)**.

<span id="page-540-0"></span>**#define [EEPROM\\_CS\\_PIN](#page-540-0) GPIO\_PIN\_7**

EEPROM Control Interface pins.

Definition at line **[439](#page-627-0)** of file **[stm32303e\\_eval.h](#page-627-1)**.

Referenced by **[EEPROM\\_SPI\\_IO\\_Init\(\)](#page-648-0)**.

<span id="page-540-1"></span>**#define [LCD\\_CS\\_HIGH](#page-540-1) ( ) HAL\_GPIO\_WritePin[\(LCD\\_NCS\\_GPIO\\_P](#page-541-0)ORT**

Definition at line **[399](#page-627-0)** of file **[stm32303e\\_eval.h](#page-627-1)**.

Referenced by **[LCD\\_IO\\_Init\(\)](#page-648-0)**, **[LCD\\_IO\\_ReadData\(\)](#page-648-0)**, **[LCD\\_IO\\_WriteMultipleData\(\)](#page-648-0)**, and **[LCD\\_IO\\_WriteReg\(\)](#page-648-0)**.

#### <span id="page-540-2"></span>**#define [LCD\\_CS\\_LOW](#page-540-2) ( ) HAL\_GPIO\_WritePin[\(LCD\\_NCS\\_GPIO\\_P](#page-541-0)ORT**

Definition at line **[398](#page-627-0)** of file **[stm32303e\\_eval.h](#page-627-1)**.

Referenced by **[LCD\\_IO\\_Init\(\)](#page-648-0)**, **[LCD\\_IO\\_ReadData\(\)](#page-648-0)**, **[LCD\\_IO\\_WriteMultipleData\(\)](#page-648-0)**, and **[LCD\\_IO\\_WriteReg\(\)](#page-648-0)**.

<span id="page-540-3"></span>**#define [LCD\\_NCS\\_GPIO\\_CLK\\_DISABLE](#page-540-3) ( ) \_\_HAL\_RCC\_GPIOE\_CLK\_DISABLE()**

Definition at line **[407](#page-627-0)** of file **[stm32303e\\_eval.h](#page-627-1)**.

<span id="page-540-4"></span>**#define [LCD\\_NCS\\_GPIO\\_CLK\\_ENABLE](#page-540-4) ( ) \_\_HAL\_RCC\_GPIOE\_CLK\_ENABLE()**

Definition at line **[406](#page-627-0)** of file **[stm32303e\\_eval.h](#page-627-1)**.

Referenced by **[LCD\\_IO\\_Init\(\)](#page-648-0)**.

## <span id="page-541-0"></span>**#define [LCD\\_NCS\\_GPIO\\_PORT](#page-541-0) GPIOE**

Definition at line **[405](#page-627-0)** of file **[stm32303e\\_eval.h](#page-627-1)**.

Referenced by **[LCD\\_IO\\_Init\(\)](#page-648-0)**.

<span id="page-541-1"></span>**#define [LCD\\_NCS\\_PIN](#page-541-1) GPIO\_PIN\_0**

LCD Control [Interface](#page-541-1) pins.

Definition at line **[404](#page-627-0)** of file **[stm32303e\\_eval.h](#page-627-1)**.

Referenced by **[LCD\\_IO\\_Init\(\)](#page-648-0)**.

<span id="page-541-2"></span> $\#$ define [SD\\_CS\\_GPIO\\_CLK\\_DISABLE](#page-541-2)() \_\_HAL\_RCC\_GPIOE\_CL

Defin[ition](#page-541-1) at line **[420](#page-627-0)** of file **[stm32303e\\_eval.h](#page-627-1)**.

<span id="page-541-3"></span>**#define [SD\\_CS\\_GPIO\\_CLK\\_ENABLE](#page-541-3) ( ) \_\_HAL\_RCC\_GPIOE\_CLK\_ENABLE()**

Definition at line **[419](#page-627-0)** of file **[stm32303e\\_eval.h](#page-627-1)**.

Referenced by **[SD\\_IO\\_Init\(\)](#page-648-0)**.

## <span id="page-541-4"></span>**#define [SD\\_CS\\_GPIO\\_PORT](#page-541-4) GPIOE**

Definition at line **[418](#page-627-0)** of file **[stm32303e\\_eval.h](#page-627-1)**.

<span id="page-541-5"></span>Referenced by **[SD\\_IO\\_Init\(\)](#page-648-0)**.

**#define [SD\\_CS\\_HIGH](#page-541-5) ( ) HAL\_GPIO\_WritePin([SD\\_CS\\_GPIO\\_POR](#page-541-4)T**

Definition at line **[412](#page-627-0)** of file **[stm32303e\\_eval.h](#page-627-1)**.

Referenced by **[SD\\_IO\\_Init\(\)](#page-648-0)**, and **[SD\\_IO\\_WriteDummy\(\)](#page-648-0)**.

<span id="page-542-0"></span>**#define [SD\\_CS\\_LOW](#page-542-0) ( ) HAL\_GPIO\_WritePin([SD\\_CS\\_GPIO\\_PORT](#page-541-4)**

Definition at line **[411](#page-627-0)** of file **[stm32303e\\_eval.h](#page-627-1)**.

Referenced by **[SD\\_IO\\_WriteCmd\(\)](#page-648-0)**.

<span id="page-542-1"></span>**#define [SD\\_CS\\_PIN](#page-542-1) GPIO\_PIN\_15**

SD Control Interface pins.

Definition at line **[417](#page-627-0)** of file **[stm32303e\\_eval.h](#page-627-1)**.

Referenced by **[SD\\_IO\\_Init\(\)](#page-648-0)**.

<span id="page-542-2"></span>**#define [SD\\_DETECT\\_EXTI\\_IRQn](#page-542-2) EXTI9\_5\_IRQn**

Definition at line **[429](#page-627-0)** of file **[stm32303e\\_eval.h](#page-627-1)**.

Referenced by **[SD\\_IO\\_Init\(\)](#page-648-0)**.

<span id="page-542-3"></span>#define [SD\\_DETECT\\_GPIO\\_CLK\\_DISABLE](#page-542-3)() \_\_HAL\_RCC\_GPIO

Definition at line **[428](#page-627-0)** of file **[stm32303e\\_eval.h](#page-627-1)**.

<span id="page-542-4"></span>**#define [SD\\_DETECT\\_GPIO\\_CLK\\_ENABLE](#page-542-4) ( ) \_\_HAL\_RCC\_GPIOC\_CLK\_ENABLE()**

Definition at line **[427](#page-627-0)** of file **[stm32303e\\_eval.h](#page-627-1)**.

Referenced by **[SD\\_IO\\_Init\(\)](#page-648-0)**.

## <span id="page-543-0"></span>**#define [SD\\_DETECT\\_GPIO\\_PORT](#page-543-0) GPIOC**

Definition at line **[426](#page-627-0)** of file **[stm32303e\\_eval.h](#page-627-1)**.

Referenced by **[BSP\\_SD\\_IsDetected\(\)](#page-339-0)**, and **[SD\\_IO\\_Init\(\)](#page-648-0)**.

## <span id="page-543-1"></span>**#define [SD\\_DETECT\\_PIN](#page-543-1) GPIO\_PIN\_6**

SD Detect Interface pins.

Definition at line **[425](#page-627-0)** of file **[stm32303e\\_eval.h](#page-627-1)**.

Referenced by **[BSP\\_SD\\_IsDetected\(\)](#page-339-0)**, and **[SD\\_IO\\_Init\(\)](#page-648-0)**.

Generated on Wed May 31 2017 11:17:17 for STM32303E\_EVAL BSP User Manual by @ 00 20 20 1.7.6.1

# STM32303E\_EVAL BSP User Manual

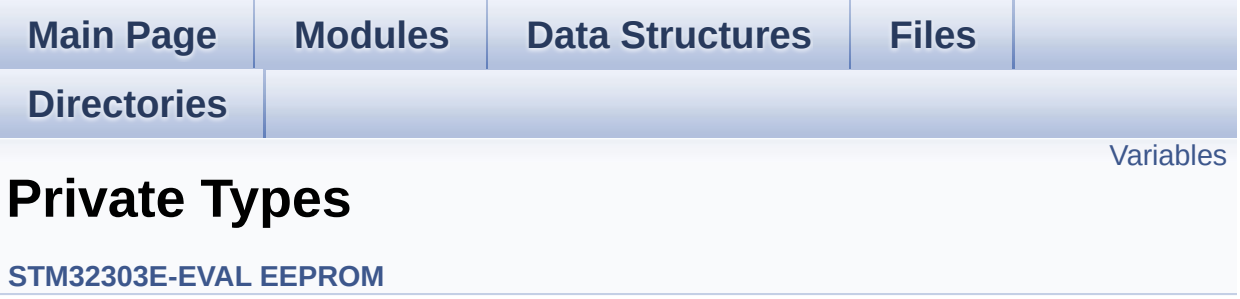

# <span id="page-545-0"></span>**Variables**

**[EEPROM\\_DrvTypeDef](#page-5-0) [EEPROM\\_I2C\\_Drv](#page-546-0) [EEPROM\\_DrvTypeDef](#page-5-0) [EEPROM\\_SPI\\_Drv](#page-546-1)**

# **Variable Documentation**

```
EEPROM_DrvTypeDef EEPROM_I2C_Drv
```

```
Initial value:
```

```
{
  EEPROM_I2C_Init,
  EEPROM_I2C_ReadBuffer,
  EEPROM_I2C_WritePage
}
```
Definition at line **[166](#page-235-0)** of file **[stm32303e\\_eval\\_eeprom.c](#page-235-1)**.

Referenced by **[BSP\\_EEPROM\\_SelectDevice\(\)](#page-235-0)**.

<span id="page-546-1"></span>**[EEPROM\\_DrvTypeDef](#page-5-0) [EEPROM\\_SPI\\_Drv](#page-546-1)**

```
Initial value:
```

```
{
  EEPROM_SPI_Init,
  EEPROM_SPI_ReadBuffer,
  EEPROM_SPI_WritePage
}
```
Definition at line **[174](#page-235-0)** of file **[stm32303e\\_eval\\_eeprom.c](#page-235-1)**.

Referenced by **[BSP\\_EEPROM\\_SelectDevice\(\)](#page-235-0)**.

Generated on Wed May 31 2017 11:17:17 for STM32303E\_EVAL BSP User Manual by doxwaem 1.7.6.1

# STM32303E\_EVAL BSP User Manual

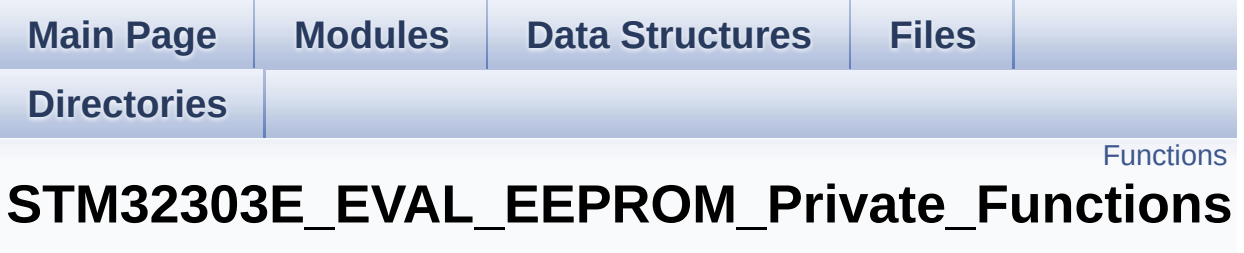

**[STM32303E-EVAL](#page-758-0) EEPROM**

# <span id="page-548-0"></span>**Functions**

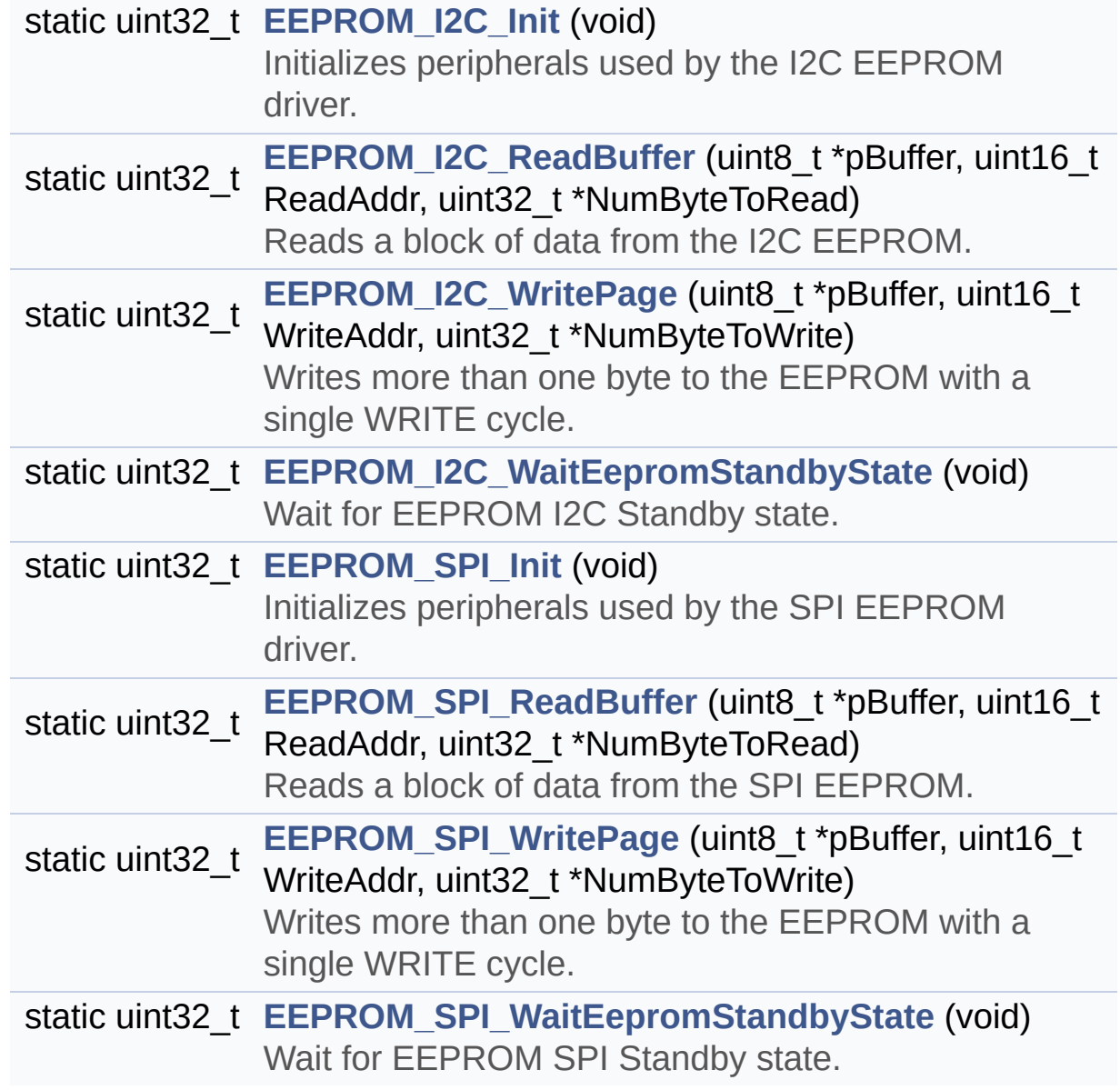

# **Function Documentation**

<span id="page-549-0"></span>**static uint32\_t [EEPROM\\_I2C\\_Init](#page-549-0) ( void ) [static]**

Initializes peripherals used by the I2C EEPROM driver.

**Note:**

There are 2 different versions of M24LR64 (A01 & A02). Then try to connect on 1st one (EEPROM\_I2C\_ADDRESS\_A01) and if problem, check the 2nd one (EEPROM\_I2C\_ADDRESS\_A02)

**Return values:**

**EEPROM OK** (0) if operation is correctly performed, else return value different from EEPROM\_OK (0)

Definition at line **[445](#page-235-0)** of file **[stm32303e\\_eval\\_eeprom.c](#page-235-1)**.

References **[EEPROM\\_ADDRESS\\_M24LR64\\_A01](#page-228-0)**, **[EEPROM\\_ADDRESS\\_M24LR64\\_A02](#page-228-0)**, **[EEPROM\\_ADDRESS\\_M24M01](#page-228-0)**, **[EEPROM\\_FAIL](#page-228-0)**, **[EEPROM\\_I2C\\_IO\\_Init\(\)](#page-648-0)**, **[EEPROM\\_I2C\\_IO\\_IsDeviceReady\(\)](#page-648-0)**, **[EEPROM\\_MAX\\_TRIALS](#page-228-0)**, **[EEPROM\\_OK](#page-228-0)**, **[EEPROM\\_PAGESIZE\\_M24LR64](#page-228-0)**, **[EEPROM\\_PAGESIZE\\_M24M01](#page-228-0)**, **[EEPROMAddress](#page-235-0)**, and **[EEPROMPageSize](#page-235-0)**.

<span id="page-549-1"></span>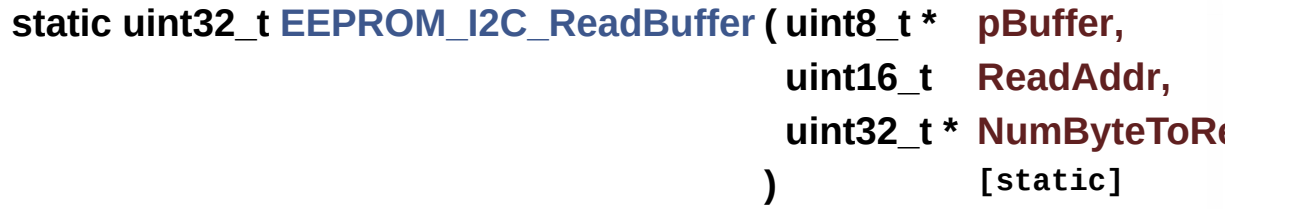

Reads a block of data from the I2C EEPROM.

**Parameters:**

**pBuffer** pointer to the buffer that receives the data

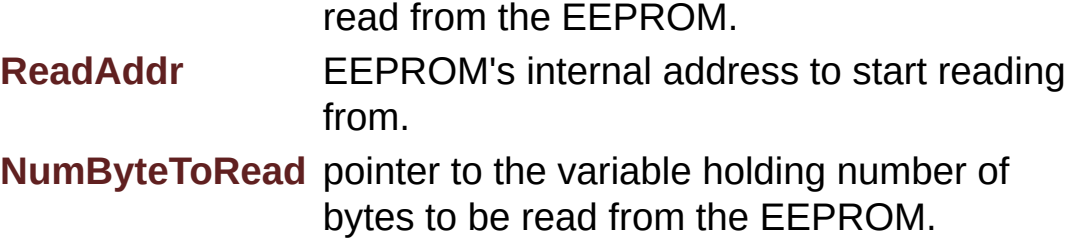

#### **Return values:**

**EEPROM OK** (0) if operation is correctly performed, else return value different from EEPROM\_OK (0) or the timeout user callback.

Definition at line **[483](#page-235-0)** of file **[stm32303e\\_eval\\_eeprom.c](#page-235-1)**.

References **[EEPROM\\_FAIL](#page-228-0)**, **[EEPROM\\_I2C\\_IO\\_ReadData\(\)](#page-648-0)**, **[EEPROM\\_OK](#page-228-0)**, and **[EEPROMAddress](#page-235-0)**.

<span id="page-550-0"></span>**static uint32\_t [EEPROM\\_I2C\\_WaitEepromStandbyState](#page-550-0) ( void ) [static]**

Wait for EEPROM I2C Standby state.

## **Note:**

This function allows to wait and check that EEPROM has finished the last operation. It is mostly used after Write operation: after receiving the buffer to be written, the EEPROM may need additional time to actually perform the write operation. During this time, it doesn't answer to I2C packets addressed to it. Once the write operation is complete the EEPROM responds to its address.

#### **Return values:**

**EEPROM\_OK** (0) if operation is correctly performed, else return value different from EEPROM\_OK (0) or the timeout user callback.

Definition at line **[551](#page-235-0)** of file **[stm32303e\\_eval\\_eeprom.c](#page-235-1)**.

References **[BSP\\_EEPROM\\_TIMEOUT\\_UserCallback\(\)](#page-235-0)**, **[EEPROM\\_I2C\\_IO\\_IsDeviceReady\(\)](#page-648-0)**, **[EEPROM\\_MAX\\_TRIALS](#page-228-0)**, **[EEPROM\\_OK](#page-228-0)**, **[EEPROM\\_TIMEOUT](#page-228-0)**, and **[EEPROMAddress](#page-235-0)**.

```
Referenced by EEPROM_I2C_WritePage().
```

```
static uint32_t EEPROM_I2C_WritePage ( uint8_t * pBuffer,
                                    uint16_t WriteAddr,
                                    uint32 t * NumByteToWri
                                   ) [static]
```
Writes more than one byte to the EEPROM with a single WRITE cycle.

## **Note:**

The number of bytes (combined to write start address) must not cross the EEPROM page boundary. This function can only write into the boundaries of an EEPROM page. This function doesn't check on boundaries condition (in this driver the function **[BSP\\_EEPROM\\_WriteBuffer\(\)](#page-435-0)** which calls EEPROM\_WritePage() is responsible of checking on Page boundaries).

## **Parameters:**

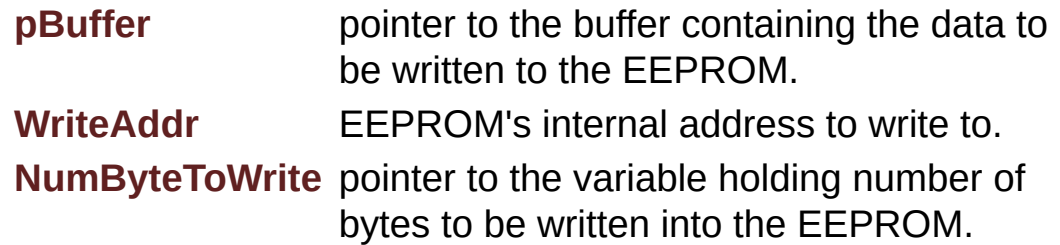

## **Note:**

The variable pointed by NumByteToWrite is reset to 0 when all the data are written to the EEPROM. Application should monitor this variable in order know when the transfer is complete.

## **Return values:**

**EEPROM OK** (0) if operation is correctly performed, else return value different from EEPROM\_OK (0) or the timeout user callback.

Definition at line **[520](#page-235-0)** of file **[stm32303e\\_eval\\_eeprom.c](#page-235-1)**.

References **[EEPROM\\_FAIL](#page-228-0)**, **[EEPROM\\_I2C\\_IO\\_WriteData\(\)](#page-648-0)**, **[EEPROM\\_I2C\\_WaitEepromStandbyState\(\)](#page-235-0)**, **[EEPROM\\_OK](#page-228-0)**, and **[EEPROMAddress](#page-235-0)**.

<span id="page-552-0"></span>**static uint32\_t [EEPROM\\_SPI\\_Init](#page-552-0) ( void ) [static]**

Initializes peripherals used by the SPI EEPROM driver.

**Return values:**

**EEPROM OK** (0) if operation is correctly performed, else return value different from EEPROM\_OK (0)

Definition at line **[568](#page-235-0)** of file **[stm32303e\\_eval\\_eeprom.c](#page-235-1)**.

References **[EEPROM\\_FAIL](#page-228-0)**, **[EEPROM\\_OK](#page-228-0)**, **[EEPROM\\_PAGESIZE\\_M95M01](#page-228-0)**, **[EEPROM\\_SPI\\_IO\\_Init\(\)](#page-648-0)**, **[EEPROM\\_SPI\\_WaitEepromStandbyState\(\)](#page-235-0)**, and **[EEPROMPageSize](#page-235-0)**.

```
static uint32_t EEPROM_SPI_ReadBuffer ( uint8_t * pBuffer,
                                     uint16_t ReadAddr,
                                     uint32 t * NumByteToRe
                                    ) [static]
```
Reads a block of data from the SPI EEPROM.

**Parameters:**

**pBuffer** pointer to the buffer that receives the data read from the EEPROM.

**ReadAddr** EEPROM's internal address to start reading from.

**NumByteToRead** pointer to the variable holding number of bytes to be read from the EEPROM.

#### **Note:**

The variable pointed by NumByteToRead is reset to 0 when all the data are read from the EEPROM. Application should monitor this variable in order know when the transfer is complete.

#### **Return values:**

**EEPROM\_OK** (0) if operation is correctly performed, else return value different from EEPROM\_OK (0) or the timeout user callback.

Definition at line **[596](#page-235-0)** of file **[stm32303e\\_eval\\_eeprom.c](#page-235-1)**.

References **[EEPROM\\_FAIL](#page-228-0)**, **[EEPROM\\_OK](#page-228-0)**, **[EEPROM\\_SPI\\_IO\\_ReadData\(\)](#page-648-0)**, and **[EEPROM\\_SPI\\_WaitEepromStandbyState\(\)](#page-235-0)**.

## <span id="page-553-0"></span>**static uint32\_t [EEPROM\\_SPI\\_WaitEepromStandbyState](#page-553-0) ( void ) [static]**

Wait for EEPROM SPI Standby state.

#### **Note:**

This function allows to wait and check that EEPROM has finished the last operation. It is mostly used after Write operation.

#### **Return values:**

**EEPROM\_OK** (0) if operation is correctly performed, else return value different from EEPROM\_OK (0) or the timeout user callback.

Definition at line **[661](#page-235-0)** of file **[stm32303e\\_eval\\_eeprom.c](#page-235-1)**.

References **[BSP\\_EEPROM\\_TIMEOUT\\_UserCallback\(\)](#page-235-0)**, **[EEPROM\\_OK](#page-228-0)**, **[EEPROM\\_SPI\\_IO\\_WaitEepromStandbyState\(\)](#page-648-0)**, and **[EEPROM\\_TIMEOUT](#page-228-0)**.

Referenced by **[EEPROM\\_SPI\\_Init\(\)](#page-235-0)**, **[EEPROM\\_SPI\\_ReadBuffer\(\)](#page-235-0)**, and **[EEPROM\\_SPI\\_WritePage\(\)](#page-235-0)**.

<span id="page-554-0"></span>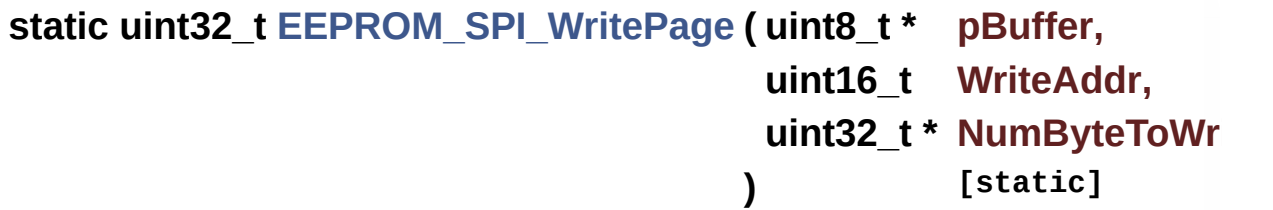

Writes more than one byte to the EEPROM with a single WRITE cycle.

### **Note:**

The number of bytes (combined to write start address) must not cross the EEPROM page boundary. This function can only write into the boundaries of an EEPROM page. This function doesn't check on boundaries condition (in this driver the function **[BSP\\_EEPROM\\_WriteBuffer\(\)](#page-435-0)** which calls EEPROM\_WritePage() is responsible of checking on Page boundaries).

#### **Parameters:**

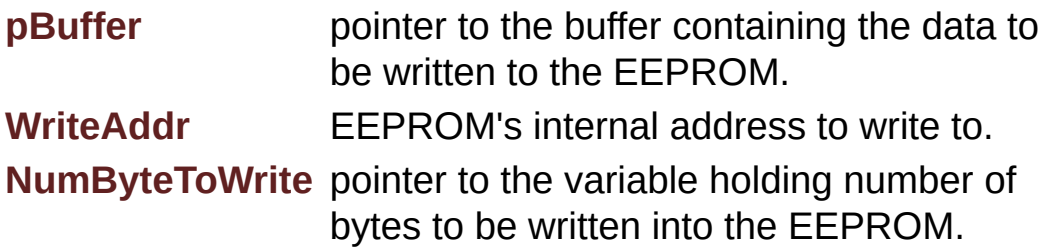

## **Note:**

The variable pointed by NumByteToWrite is reset to 0 when all the data are written to the EEPROM. Application should monitor this variable in order know when the transfer is complete.

**Return values:**

**EEPROM\_OK** (0) if operation is correctly performed, else return value different from EEPROM\_OK (0) or the timeout user callback.

Definition at line **[634](#page-235-0)** of file **[stm32303e\\_eval\\_eeprom.c](#page-235-1)**.

References **[EEPROM\\_FAIL](#page-228-0)**, **[EEPROM\\_OK](#page-228-0)**, **[EEPROM\\_SPI\\_IO\\_WriteData\(\)](#page-648-0)**, and **[EEPROM\\_SPI\\_WaitEepromStandbyState\(\)](#page-235-0)**.

Generated on Wed May 31 2017 11:17:17 for STM32303E\_EVAL BSP User Manual by comparison 1.7.6.1

# STM32303E\_EVAL BSP User Manual

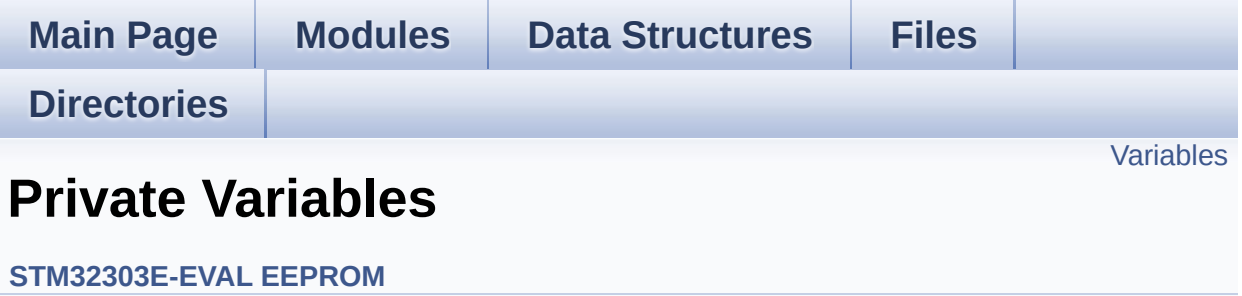

# <span id="page-557-0"></span>**Variables**

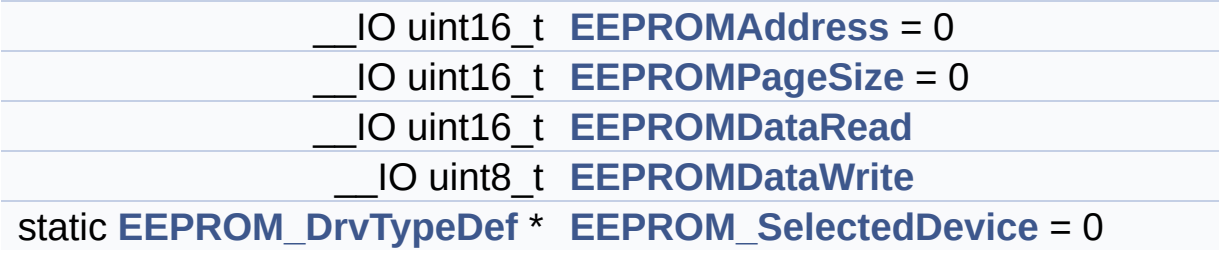

## **Variable Documentation**

<span id="page-558-4"></span>**[EEPROM\\_DrvTypeDef](#page-5-0)\* [EEPROM\\_SelectedDevice](#page-558-4) = 0 [static]**

Definition at line **[140](#page-235-0)** of file **[stm32303e\\_eval\\_eeprom.c](#page-235-1)**.

<span id="page-558-0"></span>**\_\_IO uint16\_t [EEPROMAddress](#page-558-0) = 0**

Definition at line **[135](#page-235-0)** of file **[stm32303e\\_eval\\_eeprom.c](#page-235-1)**.

Referenced by **[EEPROM\\_I2C\\_Init\(\)](#page-235-0)**, **[EEPROM\\_I2C\\_ReadBuffer\(\)](#page-235-0)**, **[EEPROM\\_I2C\\_WaitEepromStandbyState\(\)](#page-235-0)**, and **[EEPROM\\_I2C\\_WritePage\(\)](#page-235-0)**.

<span id="page-558-2"></span>**\_\_IO uint16\_t [EEPROMDataRead](#page-558-2)**

Definition at line **[137](#page-235-0)** of file **[stm32303e\\_eval\\_eeprom.c](#page-235-1)**.

<span id="page-558-3"></span>**\_\_IO uint8\_t [EEPROMDataWrite](#page-558-3)**

Definition at line **[138](#page-235-0)** of file **[stm32303e\\_eval\\_eeprom.c](#page-235-1)**.

<span id="page-558-1"></span>**\_\_IO uint16\_t [EEPROMPageSize](#page-558-1) = 0**

Definition at line **[136](#page-235-0)** of file **[stm32303e\\_eval\\_eeprom.c](#page-235-1)**.

Referenced by **[BSP\\_EEPROM\\_WriteBuffer\(\)](#page-235-0)**, **[EEPROM\\_I2C\\_Init\(\)](#page-235-0)**, and **[EEPROM\\_SPI\\_Init\(\)](#page-235-0)**.

Generated on Wed May 31 2017 11:17:17 for STM32303E\_EVAL BSP

User Manual by doxygen 1.7.6.1

# STM32303E\_EVAL BSP User Manual

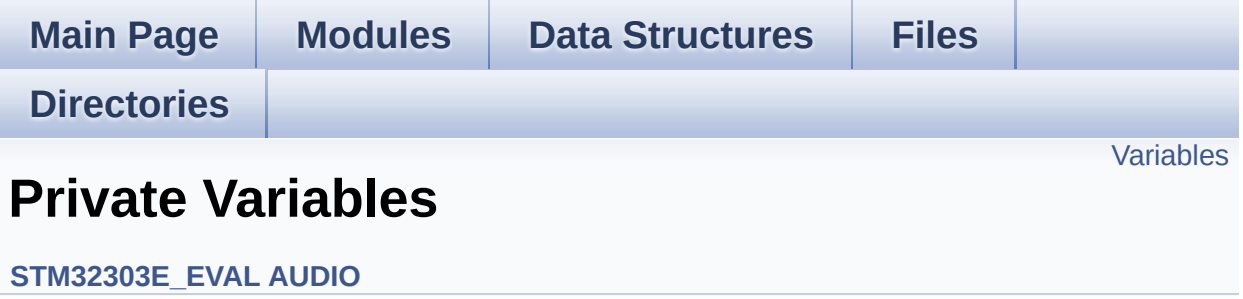

# <span id="page-561-0"></span>**Variables**

static AUDIO\_DrvTypeDef \* **[pAudioDrv](#page-562-0)** = NULL I2S\_HandleTypeDef **[hAudioOutI2s](#page-562-1)**

## **Variable Documentation**

<span id="page-562-1"></span>**I2S\_HandleTypeDef [hAudioOutI2s](#page-562-1)**

Definition at line **[153](#page-712-0)** of file **[stm32303e\\_eval\\_audio.c](#page-712-1)**.

Referenced by **[BSP\\_AUDIO\\_OUT\\_ChangeBuffer\(\)](#page-712-0)**, **[BSP\\_AUDIO\\_OUT\\_Pause\(\)](#page-712-0)**, **[BSP\\_AUDIO\\_OUT\\_Play\(\)](#page-712-0)**, **[BSP\\_AUDIO\\_OUT\\_Resume\(\)](#page-712-0)**, **[BSP\\_AUDIO\\_OUT\\_Stop\(\)](#page-712-0)**, **[I2Sx\\_Init\(\)](#page-712-0)**, and **[I2Sx\\_MspInit\(\)](#page-712-0)**.

## <span id="page-562-0"></span>**AUDIO\_DrvTypeDef\* [pAudioDrv](#page-562-0) = NULL [static]**

Definition at line **[152](#page-712-0)** of file **[stm32303e\\_eval\\_audio.c](#page-712-1)**.

Referenced by **[BSP\\_AUDIO\\_OUT\\_Init\(\)](#page-712-0)**, **[BSP\\_AUDIO\\_OUT\\_Pause\(\)](#page-712-0)**, **[BSP\\_AUDIO\\_OUT\\_Play\(\)](#page-712-0)**, **[BSP\\_AUDIO\\_OUT\\_Resume\(\)](#page-712-0)**, **[BSP\\_AUDIO\\_OUT\\_SetMute\(\)](#page-712-0)**, **[BSP\\_AUDIO\\_OUT\\_SetOutputMode\(\)](#page-712-0)**, **[BSP\\_AUDIO\\_OUT\\_SetVolume\(\)](#page-712-0)**, and **[BSP\\_AUDIO\\_OUT\\_Stop\(\)](#page-712-0)**.

Generated on Wed May 31 2017 11:17:17 for STM32303E\_EVAL BSP User Manual by doxy and 1.7.6.1

# STM32303E\_EVAL BSP User Manual

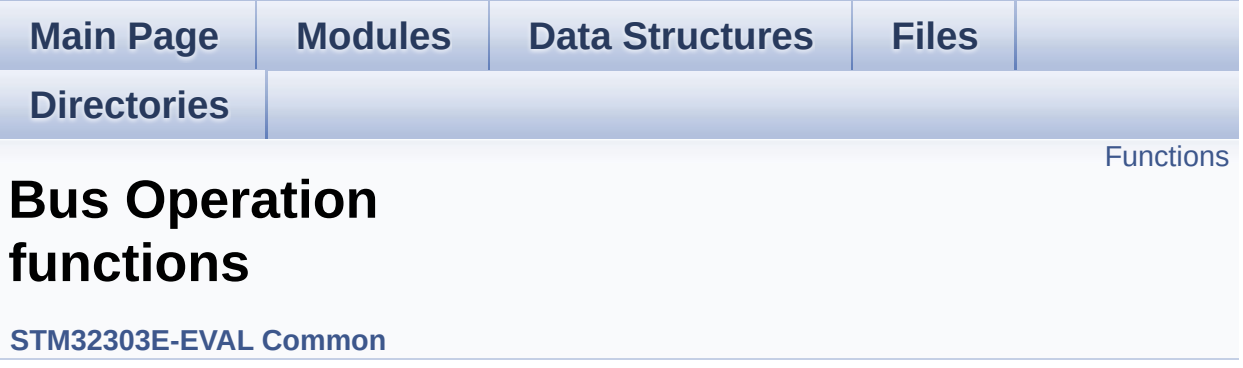

# <span id="page-564-0"></span>**Functions**

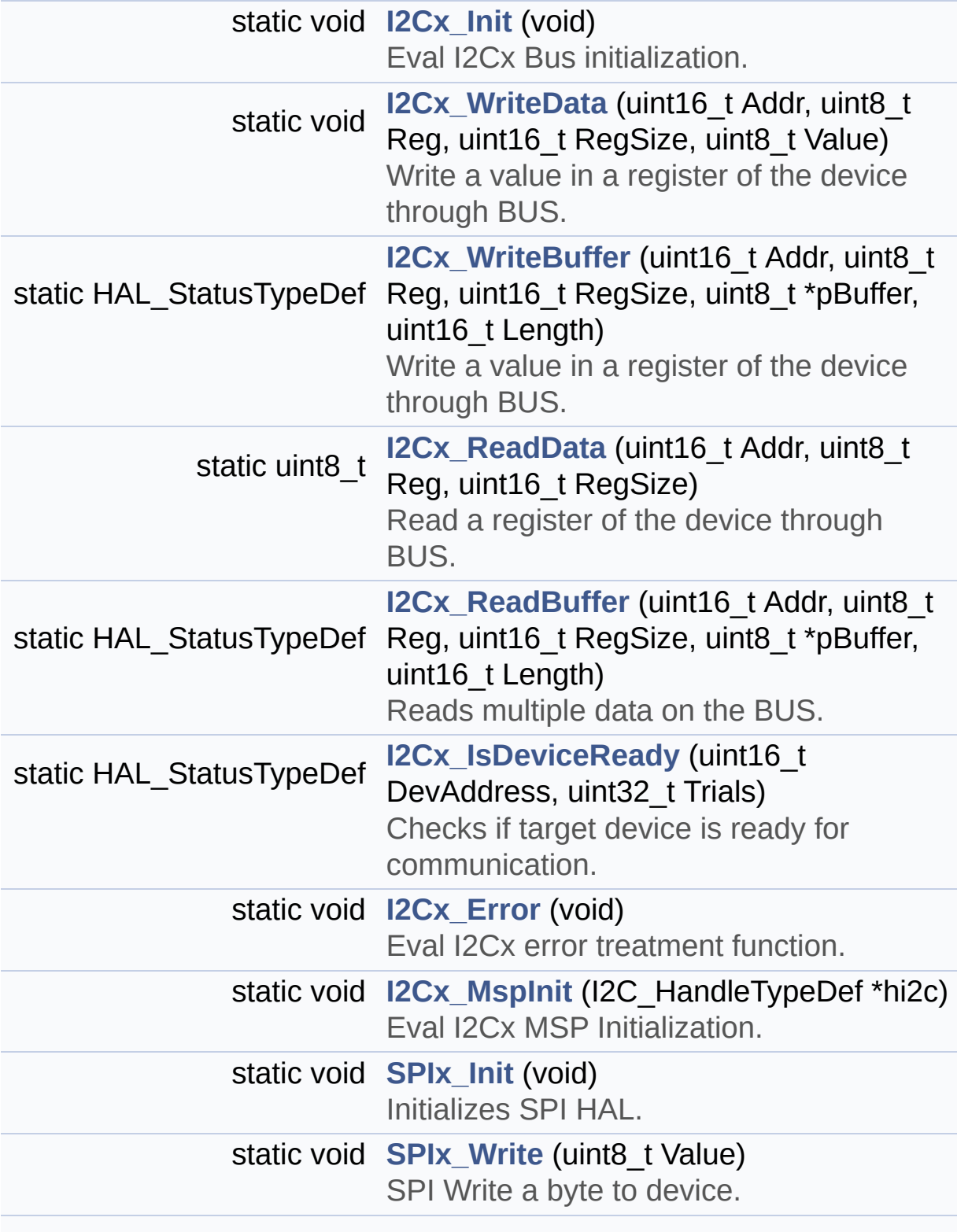

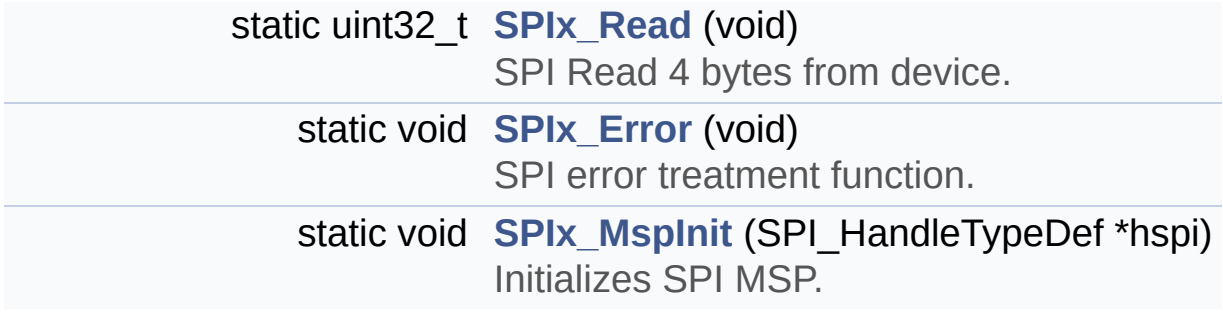

## **Function Documentation**

```
static void I2Cx_Error ( void ) [static]
```
Eval I2Cx error treatment function.

### **Return values: None**

Definition at line **[732](#page-648-0)** of file **[stm32303e\\_eval.c](#page-648-1)**.

References **[heval\\_I2c](#page-648-0)**, and **[I2Cx\\_Init\(\)](#page-648-0)**.

Referenced by **[I2Cx\\_ReadBuffer\(\)](#page-648-0)**, **[I2Cx\\_ReadData\(\)](#page-648-0)**, **[I2Cx\\_WriteBuffer\(\)](#page-648-0)**, and **[I2Cx\\_WriteData\(\)](#page-648-0)**.

<span id="page-566-0"></span>**static void [I2Cx\\_Init](#page-566-0) ( void ) [static]**

Eval I2Cx Bus initialization.

**Return values: None**

Definition at line **[602](#page-648-0)** of file **[stm32303e\\_eval.c](#page-648-1)**.

References **[EVAL\\_I2Cx](#page-627-0)**, **[heval\\_I2c](#page-648-0)**, and **[I2Cx\\_MspInit\(\)](#page-648-0)**.

Referenced by **[AUDIO\\_IO\\_Init\(\)](#page-648-0)**, **[EEPROM\\_I2C\\_IO\\_Init\(\)](#page-648-0)**, **[I2Cx\\_Error\(\)](#page-648-0)**, and **[TSENSOR\\_IO\\_Init\(\)](#page-648-0)**.

<span id="page-566-1"></span>**static HAL\_StatusTypeDef [I2Cx\\_IsDeviceReady](#page-566-1) ( uint16\_t DevAddress uint32\_t Trials ) [static]**

Checks if target device is ready for communication.

**Note:**

This function is used with Memory devices

## **Parameters:**

**DevAddress** Target device address **Trials** Number of trials

## **Return values:**

**HAL** status

Definition at line **[722](#page-648-0)** of file **[stm32303e\\_eval.c](#page-648-1)**.

References **[heval\\_I2c](#page-648-0)**, and **[I2cxTimeout](#page-648-0)**.

Referenced by **[EEPROM\\_I2C\\_IO\\_IsDeviceReady\(\)](#page-648-0)**, and **[TSENSOR\\_IO\\_IsDeviceReady\(\)](#page-648-0)**.

<span id="page-567-0"></span>**static void [I2Cx\\_MspInit](#page-567-0) ( I2C\_HandleTypeDef \* hi2c ) [static]**

Eval I2Cx MSP Initialization.

## **Parameters:**

**hi2c** I2C handle

#### **Return values: None**

Definition at line **[547](#page-648-0)** of file **[stm32303e\\_eval.c](#page-648-1)**.

References **[EVAL\\_I2Cx](#page-627-0)**, **[EVAL\\_I2Cx\\_CLK\\_ENABLE](#page-627-0)**, **[EVAL\\_I2Cx\\_ER\\_IRQn](#page-627-0)**, **[EVAL\\_I2Cx\\_EV\\_IRQn](#page-627-0)**, **[EVAL\\_I2Cx\\_FORCE\\_RESET](#page-627-0)**, **[EVAL\\_I2Cx\\_RELEASE\\_RESET](#page-627-0)**, **[EVAL\\_I2Cx\\_SCL\\_GPIO\\_CLK\\_ENABLE](#page-627-0)**, **[EVAL\\_I2Cx\\_SCL\\_GPIO\\_PORT](#page-627-0)**, **[EVAL\\_I2Cx\\_SCL\\_PIN](#page-627-0)**,

**[EVAL\\_I2Cx\\_SCL\\_SDA\\_AF](#page-627-0)**, **[EVAL\\_I2Cx\\_SDA\\_GPIO\\_CLK\\_ENABLE](#page-627-0)**, **[EVAL\\_I2Cx\\_SDA\\_GPIO\\_PORT](#page-627-0)**, and **[EVAL\\_I2Cx\\_SDA\\_PIN](#page-627-0)**.

Referenced by **[I2Cx\\_Init\(\)](#page-648-0)**.

<span id="page-568-1"></span>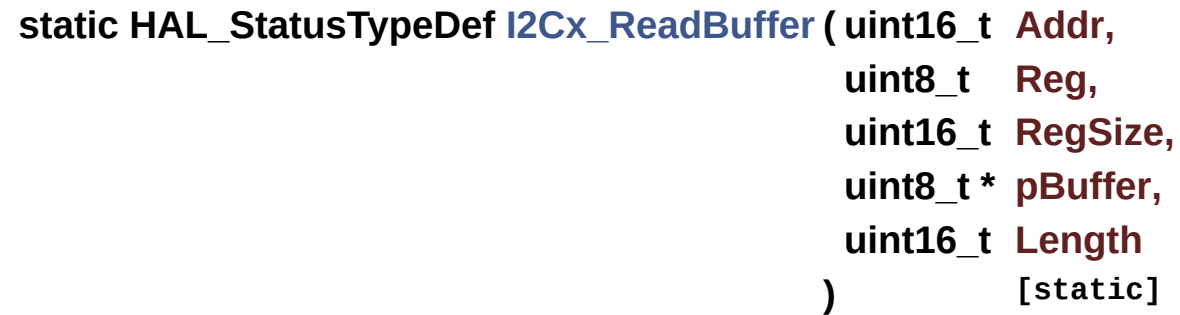

Reads multiple data on the BUS.

#### **Parameters:**

**Addr** I2C Address **Reg** Reg Address **RegSize** The target register size (can be 8BIT or 16BIT) **pBuffer** pointer to read data buffer **Length** length of the data

#### **Return values:**

**0** if no problems to read multiple data

Definition at line **[700](#page-648-0)** of file **[stm32303e\\_eval.c](#page-648-1)**.

References **[heval\\_I2c](#page-648-0)**, **[I2Cx\\_Error\(\)](#page-648-0)**, and **[I2cxTimeout](#page-648-0)**.

Referenced by **[EEPROM\\_I2C\\_IO\\_ReadData\(\)](#page-648-0)**, and **[TSENSOR\\_IO\\_Read\(\)](#page-648-0)**.

<span id="page-568-0"></span>**static uint8\_t [I2Cx\\_ReadData](#page-568-0) ( uint16\_t Addr, uint8\_t Reg,**

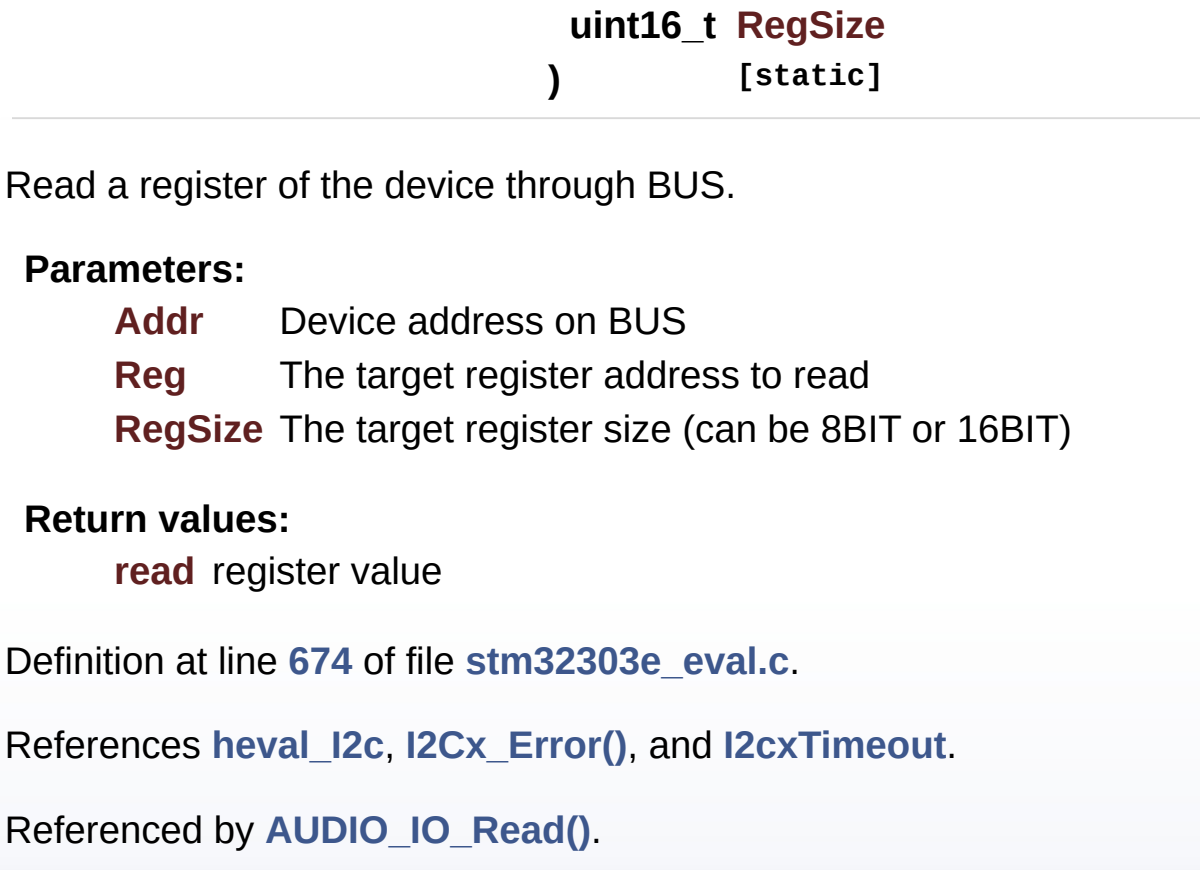

<span id="page-569-0"></span>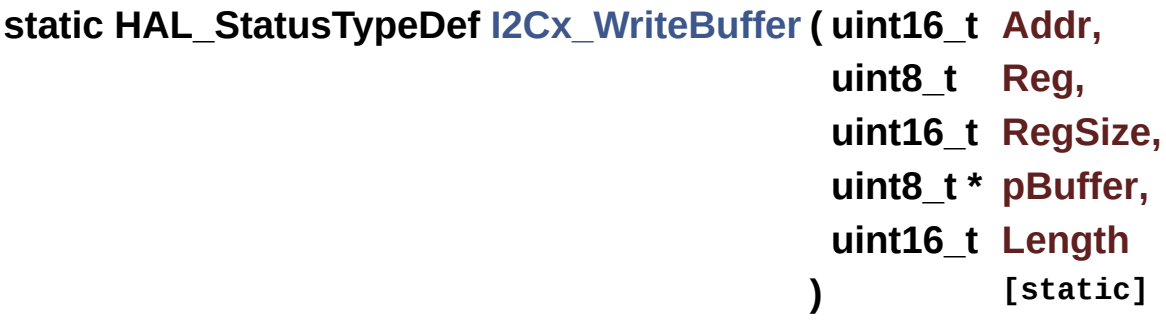

Write a value in a register of the device through BUS.

## **Parameters:**

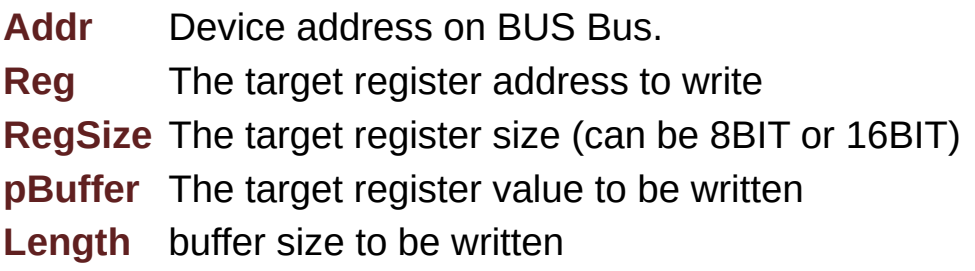

## **Return values:**

**None**

Definition at line **[652](#page-648-0)** of file **[stm32303e\\_eval.c](#page-648-1)**.

References **[heval\\_I2c](#page-648-0)**, **[I2Cx\\_Error\(\)](#page-648-0)**, and **[I2cxTimeout](#page-648-0)**.

Referenced by **[EEPROM\\_I2C\\_IO\\_WriteData\(\)](#page-648-0)**, and **[TSENSOR\\_IO\\_Write\(\)](#page-648-0)**.

<span id="page-570-0"></span>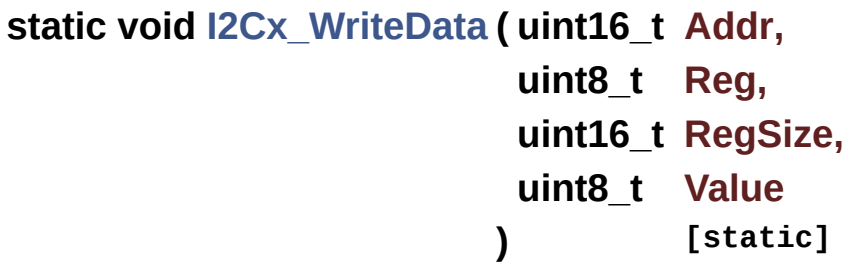

Write a value in a register of the device through BUS.

**Parameters:**

- **Addr** Device address on BUS Bus.
- **Reg** The target register address to write
- **RegSize** The target register size (can be 8BIT or 16BIT)
- **Value** The target register value to be written

## **Return values:**

## **None**

Definition at line **[629](#page-648-0)** of file **[stm32303e\\_eval.c](#page-648-1)**.

References **[heval\\_I2c](#page-648-0)**, **[I2Cx\\_Error\(\)](#page-648-0)**, and **[I2cxTimeout](#page-648-0)**.

Referenced by **[AUDIO\\_IO\\_Write\(\)](#page-648-0)**.

<span id="page-570-1"></span>**static void [SPIx\\_Error](#page-570-1) ( void ) [static]**

SPI error treatment function.

## **Return values: None**

Definition at line **[851](#page-648-0)** of file **[stm32303e\\_eval.c](#page-648-1)**.

References **[heval\\_Spi](#page-648-0)**, and **[SPIx\\_Init\(\)](#page-648-0)**.

Referenced by **[SPIx\\_Read\(\)](#page-648-0)**, and **[SPIx\\_Write\(\)](#page-648-0)**.

<span id="page-571-0"></span>**static void [SPIx\\_Init](#page-571-0) ( void ) [static]**

Initializes SPI HAL.

**Return values: None**

Definition at line **[782](#page-648-0)** of file **[stm32303e\\_eval.c](#page-648-1)**.

References **[EVAL\\_SPIx](#page-627-0)**, **[heval\\_Spi](#page-648-0)**, and **[SPIx\\_MspInit\(\)](#page-648-0)**.

Referenced by **[EEPROM\\_SPI\\_IO\\_Init\(\)](#page-648-0)**, **[LCD\\_IO\\_Init\(\)](#page-648-0)**, **[SD\\_IO\\_Init\(\)](#page-648-0)**, and **[SPIx\\_Error\(\)](#page-648-0)**.

<span id="page-571-1"></span>**static void [SPIx\\_MspInit](#page-571-1) ( SPI\_HandleTypeDef \* hspi ) [static]**

Initializes SPI MSP.

**Return values: None**

Definition at line **[748](#page-648-0)** of file **[stm32303e\\_eval.c](#page-648-1)**.

References **[EVAL\\_SPIx\\_CLK\\_ENABLE](#page-627-0)**, **[EVAL\\_SPIx\\_MISO\\_MOSI\\_AF](#page-627-0)**,

```
EVAL_SPIx_MISO_MOSI_GPIO_CLK_ENABLE,
EVAL_SPIx_MISO_MOSI_GPIO_PORT, EVAL_SPIx_MISO_PIN,
EVAL_SPIx_MOSI_PIN, EVAL_SPIx_SCK_AF,
EVAL_SPIx_SCK_GPIO_CLK_ENABLE,
EVAL_SPIx_SCK_GPIO_PORT, and EVAL_SPIx_SCK_PIN.
```

```
Referenced by SPIx_Init().
```
<span id="page-572-1"></span>**static uint32\_t [SPIx\\_Read](#page-572-1) ( void ) [static]**

SPI Read 4 bytes from device.

**Return values:**

**Read** data

Definition at line **[810](#page-648-0)** of file **[stm32303e\\_eval.c](#page-648-1)**.

References **[heval\\_Spi](#page-648-0)**, **[SPIx\\_Error\(\)](#page-648-0)**, and **[SpixTimeout](#page-648-0)**.

Referenced by **[EEPROM\\_SPI\\_IO\\_ReadByte\(\)](#page-648-0)**, **[EEPROM\\_SPI\\_IO\\_ReadData\(\)](#page-648-0)**, **[EEPROM\\_SPI\\_IO\\_WaitEepromStandbyState\(\)](#page-648-0)**, **[LCD\\_IO\\_ReadData\(\)](#page-648-0)**, and **[SD\\_IO\\_ReadByte\(\)](#page-648-0)**.

<span id="page-572-0"></span>**static void [SPIx\\_Write](#page-572-0) ( uint8\_t Value ) [static]**

SPI Write a byte to device.

**Parameters:**

**Value** value to be written

**Return values:**

**None**

Definition at line **[833](#page-648-0)** of file **[stm32303e\\_eval.c](#page-648-1)**.

References **[heval\\_Spi](#page-648-0)**, **[SPIx\\_Error\(\)](#page-648-0)**, and **[SpixTimeout](#page-648-0)**.

Referenced by **[EEPROM\\_SPI\\_IO\\_ReadData\(\)](#page-648-0)**, **[EEPROM\\_SPI\\_IO\\_WaitEepromStandbyState\(\)](#page-648-0)**, **[EEPROM\\_SPI\\_IO\\_WriteByte\(\)](#page-648-0)**, **[EEPROM\\_SPI\\_IO\\_WriteData\(\)](#page-648-0)**, **[LCD\\_IO\\_ReadData\(\)](#page-648-0)**, **[LCD\\_IO\\_WriteMultipleData\(\)](#page-648-0)**, **[LCD\\_IO\\_WriteReg\(\)](#page-648-0)**, and **[SD\\_IO\\_WriteByte\(\)](#page-648-0)**.

Generated on Wed May 31 2017 11:17:17 for STM32303E\_EVAL BSP User Manual by doxygem 1.7.6.1

# STM32303E\_EVAL BSP User Manual

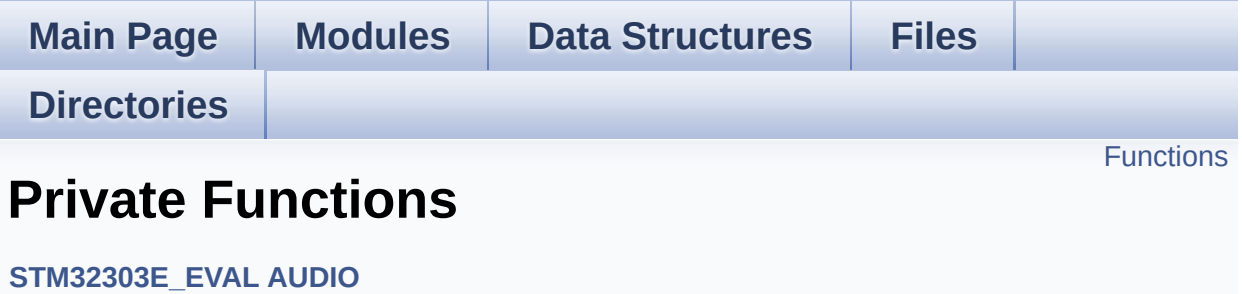

# <span id="page-575-0"></span>**Functions**

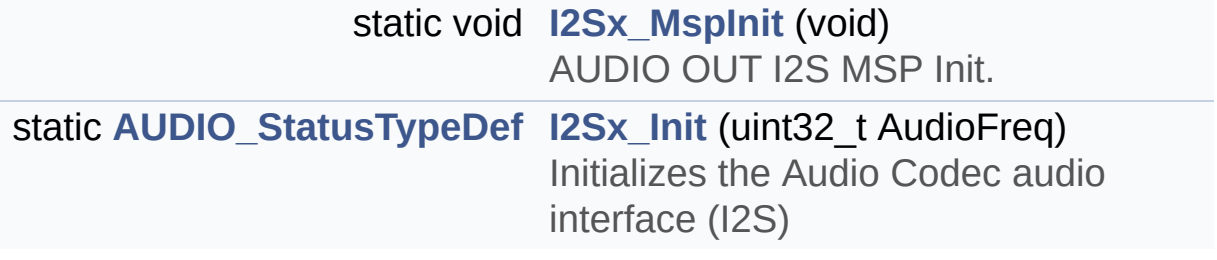
## **Function Documentation**

```
static AUDIO_StatusTypeDef I2Sx_Init ( uint32_t AudioFreq ) [static]
```
Initializes the Audio Codec audio interface (I2S)

**Parameters:**

**AudioFreq** Audio frequency to be configured for the I2S peripheral.

**Return values:**

**AUDIO\_StatusTypeDef** AUDIO Status

Definition at line **[556](#page-712-0)** of file **[stm32303e\\_eval\\_audio.c](#page-712-1)**.

References **[AUDIO\\_ERROR](#page-703-0)**, **[AUDIO\\_OK](#page-703-0)**, **[hAudioOutI2s](#page-712-0)**, **[I2Sx](#page-703-0)**, and **[I2Sx\\_MspInit\(\)](#page-712-0)**.

Referenced by **[BSP\\_AUDIO\\_OUT\\_Init\(\)](#page-712-0)**, and **[BSP\\_AUDIO\\_OUT\\_SetFrequency\(\)](#page-712-0)**.

<span id="page-576-1"></span>**static void [I2Sx\\_MspInit](#page-576-1) ( void ) [static]**

AUDIO OUT I2S MSP Init.

**Return values: None**

Definition at line **[483](#page-712-0)** of file **[stm32303e\\_eval\\_audio.c](#page-712-1)**.

References **[AUDIO\\_OUT\\_IRQ\\_PREPRIO](#page-703-0)**, **[AUDIO\\_OUT\\_IRQ\\_SUBPRIO](#page-703-0)**, **[hAudioOutI2s](#page-712-0)**, **[I2Sx\\_CLK\\_ENABLE](#page-703-0)**, **[I2Sx\\_DIN\\_PIN](#page-703-0)**, **[I2Sx\\_DMAx\\_CHANNEL](#page-703-0)**, **[I2Sx\\_DMAx\\_CLK\\_ENABLE](#page-703-0)**, **[I2Sx\\_DMAx\\_IRQ](#page-703-0)**, **[I2Sx\\_DMAx\\_MEM\\_DATA\\_SIZE](#page-703-0)**, **[I2Sx\\_DMAx\\_PERIPH\\_DATA\\_SIZE](#page-703-0)**, **[I2Sx\\_FORCE\\_RESET](#page-703-0)**, **[I2Sx\\_MCK\\_AF](#page-703-0)**, **[I2Sx\\_MCK\\_GPIO\\_PORT](#page-703-0)**, **[I2Sx\\_MCK\\_PIN](#page-703-0)**, **[I2Sx\\_MCK\\_WS\\_GPIO\\_CLK\\_ENABLE](#page-703-0)**, **[I2Sx\\_RELEASE\\_RESET](#page-703-0)**, **[I2Sx\\_SCK\\_DIN\\_AF](#page-703-0)**, **[I2Sx\\_SCK\\_DIN\\_GPIO\\_CLK\\_ENABLE](#page-703-0)**, **[I2Sx\\_SCK\\_DIN\\_GPIO\\_PORT](#page-703-0)**, **[I2Sx\\_SCK\\_PIN](#page-703-0)**, **[I2Sx\\_WS\\_AF](#page-703-0)**, **[I2Sx\\_WS\\_GPIO\\_PORT](#page-703-0)**, and **[I2Sx\\_WS\\_PIN](#page-703-0)**.

Referenced by **[I2Sx\\_Init\(\)](#page-712-0)**.

Generated on Wed May 31 2017 11:17:17 for STM32303E\_EVAL BSP User Manual by doxygem 1.7.6.1

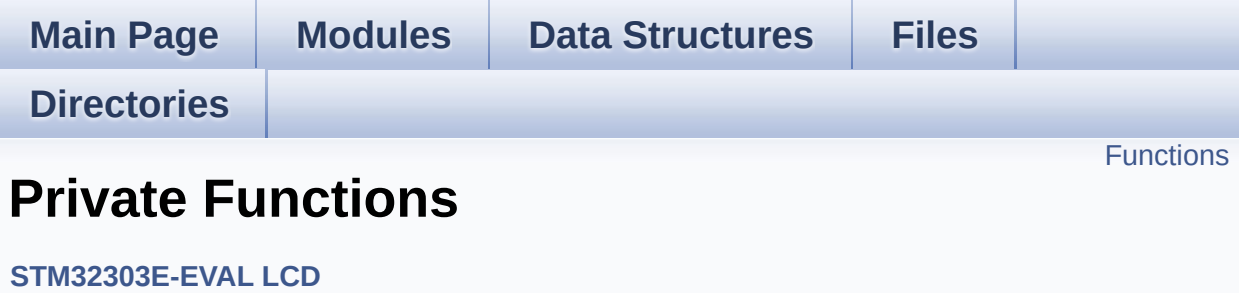

## <span id="page-579-0"></span>**Functions**

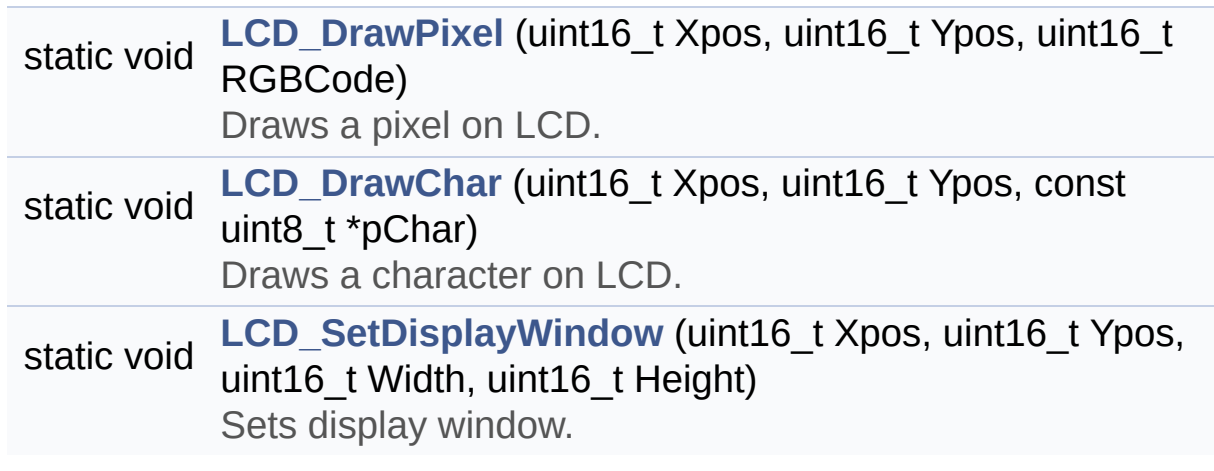

## **Function Documentation**

<span id="page-580-1"></span>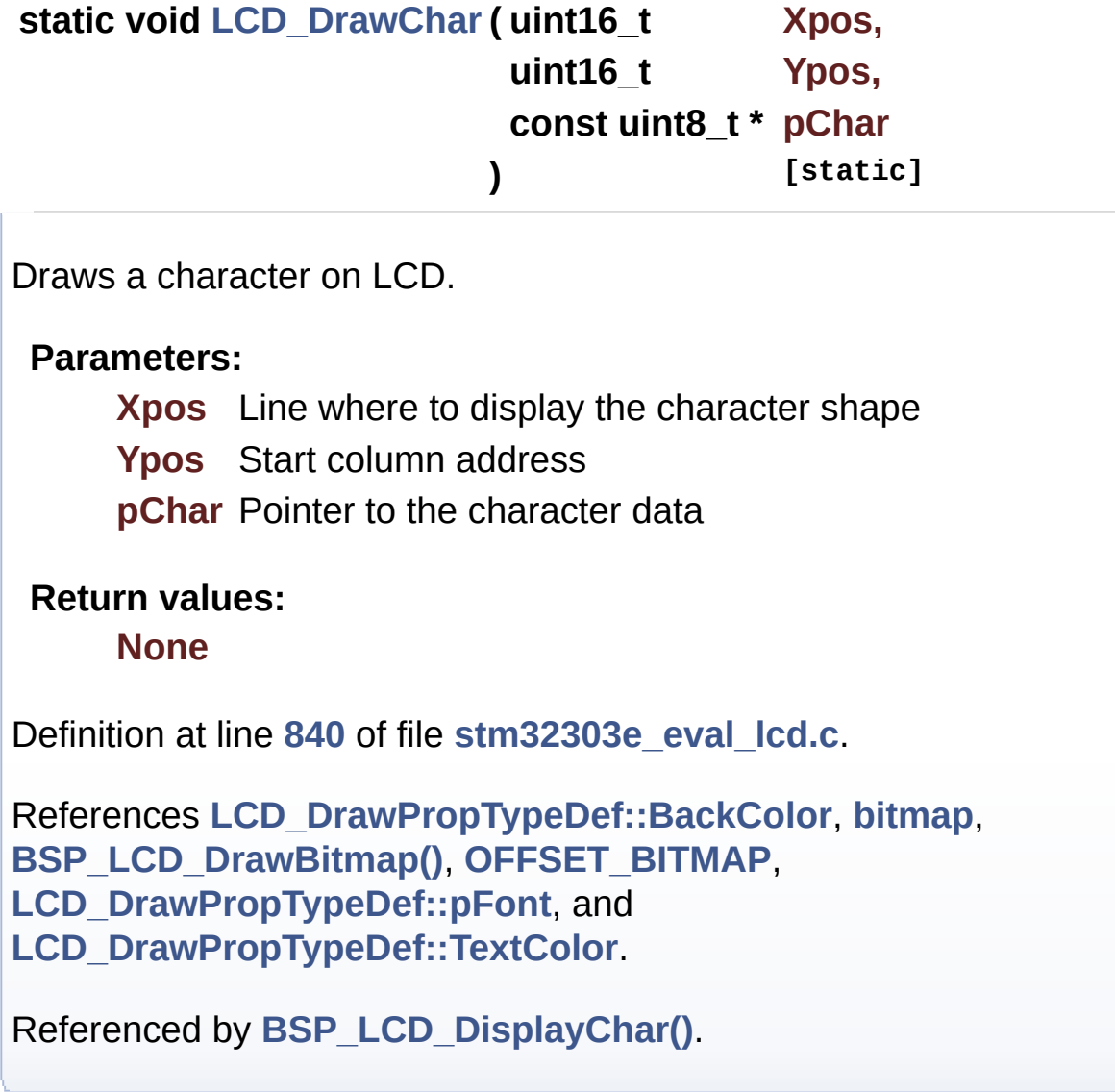

<span id="page-580-0"></span>**static void [LCD\\_DrawPixel](#page-580-0) ( uint16\_t Xpos, uint16\_t Ypos, uint16\_t RGBCode ) [static]**

Draws a pixel on LCD.

**Parameters:**

**Xpos** X position **Ypos** Y position **RGBCode** Pixel color in RGB mode (5-6-5)

#### **Return values:**

**None**

Definition at line **[825](#page-273-0)** of file **[stm32303e\\_eval\\_lcd.c](#page-273-1)**.

References **[lcd\\_drv](#page-273-0)**.

Referenced by **[BSP\\_LCD\\_DrawCircle\(\)](#page-273-0)**, **[BSP\\_LCD\\_DrawEllipse\(\)](#page-273-0)**, **[BSP\\_LCD\\_DrawHLine\(\)](#page-273-0)**, **[BSP\\_LCD\\_DrawLine\(\)](#page-273-0)**, and **[BSP\\_LCD\\_DrawVLine\(\)](#page-273-0)**.

<span id="page-581-0"></span>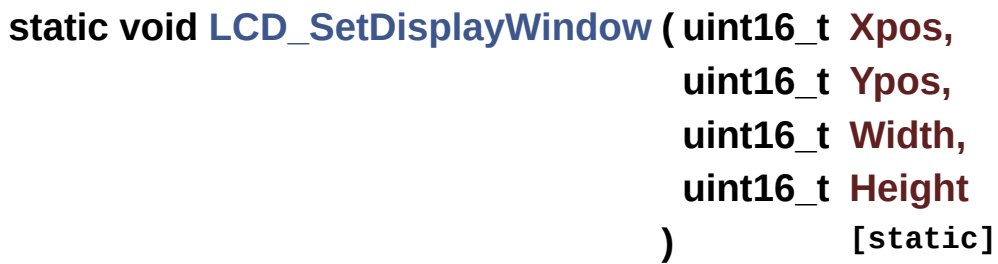

Sets display window.

#### **Parameters:**

**Xpos** LCD X position **Ypos** LCD Y position

**Width** LCD window width

**Height** LCD window height

#### **Return values:**

**None**

Definition at line **[910](#page-273-0)** of file **[stm32303e\\_eval\\_lcd.c](#page-273-1)**.

References **[lcd\\_drv](#page-273-0)**.

Referenced by **[BSP\\_LCD\\_DrawBitmap\(\)](#page-273-0)**, and **[BSP\\_LCD\\_DrawVLine\(\)](#page-273-0)**.

Generated on Wed May 31 2017 11:17:17 for STM32303E\_EVAL BSP User Manual by  $\sqrt{\frac{1}{2} \cdot \frac{1}{2}}$  1.7.6.1

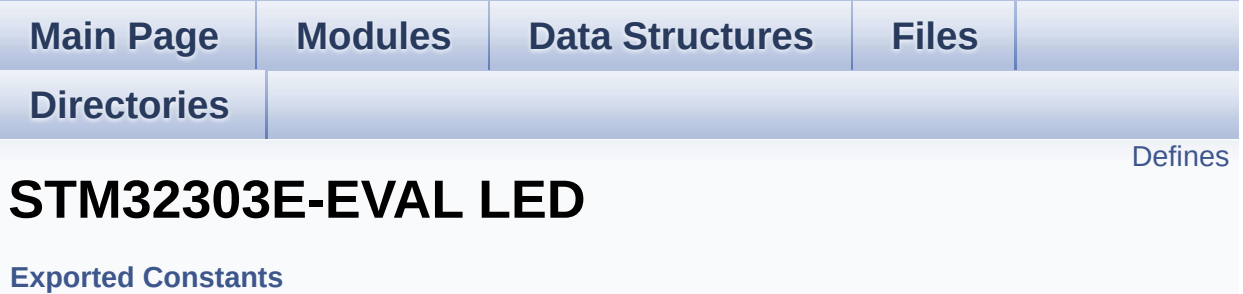

Define for STM32303E\_EVAL board. [More...](#page-584-1)

## <span id="page-584-0"></span>**Defines**

<span id="page-584-1"></span>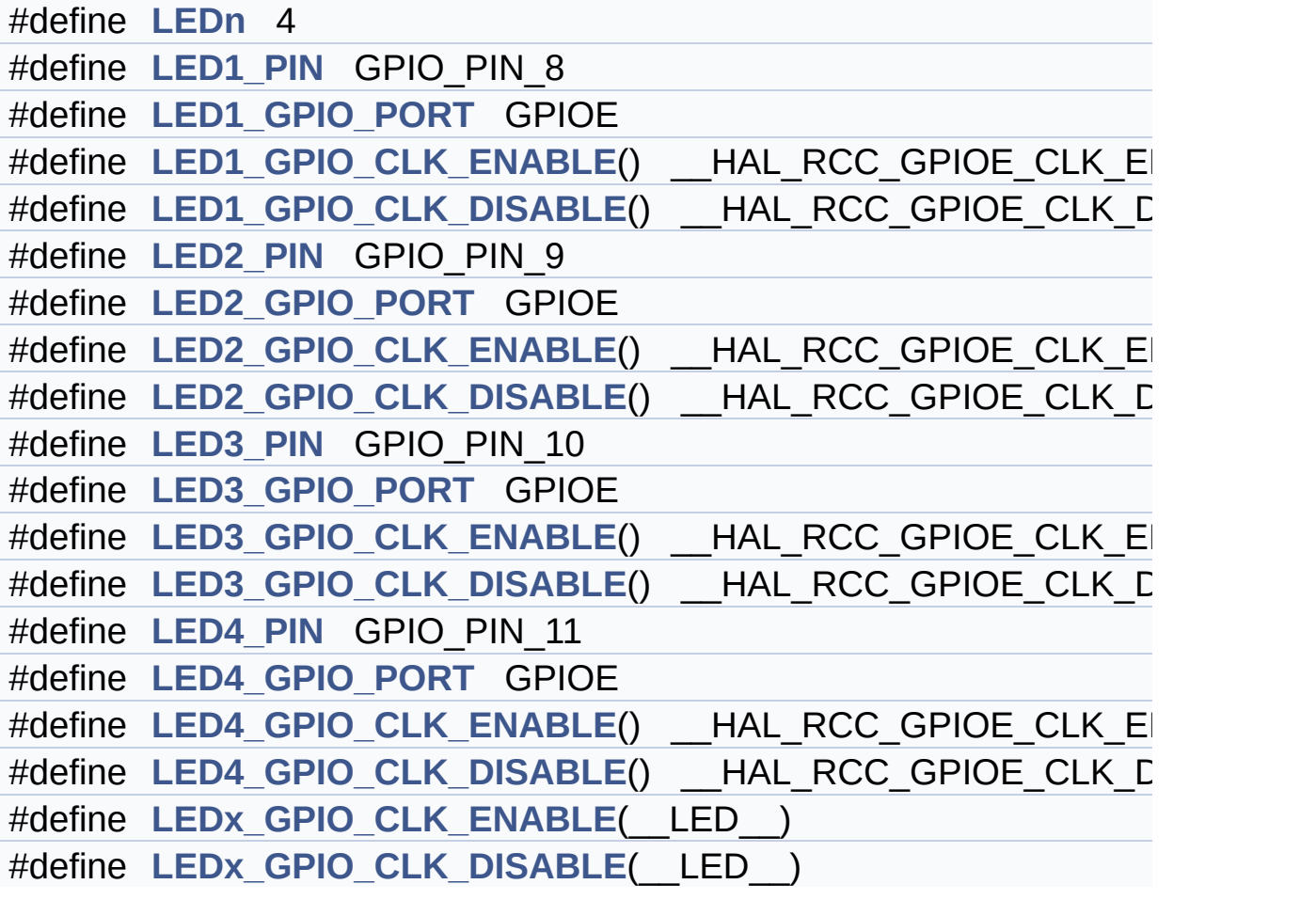

## **Detailed Description**

Define for STM32303E\_EVAL board.

### **Define Documentation**

<span id="page-586-3"></span>**#define [LED1\\_GPIO\\_CLK\\_DISABLE](#page-586-3) ( ) \_\_HAL\_RCC\_GPIOE\_CLK\_DISABLE()**

Definition at line **[170](#page-627-0)** of file **[stm32303e\\_eval.h](#page-627-1)**.

<span id="page-586-2"></span>**#define [LED1\\_GPIO\\_CLK\\_ENABLE](#page-586-2) ( ) \_\_HAL\_RCC\_GPIOE\_CLK\_ENABLE()**

Definition at line **[169](#page-627-0)** of file **[stm32303e\\_eval.h](#page-627-1)**.

<span id="page-586-1"></span>**#define [LED1\\_GPIO\\_PORT](#page-586-1) GPIOE**

Definition at line **[168](#page-627-0)** of file **[stm32303e\\_eval.h](#page-627-1)**.

<span id="page-586-0"></span>**#define [LED1\\_PIN](#page-586-0) GPIO\_PIN\_8**

Definition at line **[167](#page-627-0)** of file **[stm32303e\\_eval.h](#page-627-1)**.

<span id="page-586-6"></span>**#define [LED2\\_GPIO\\_CLK\\_DISABLE](#page-586-6) ( ) \_\_HAL\_RCC\_GPIOE\_CLK\_DISABLE()**

Definition at line **[175](#page-627-0)** of file **[stm32303e\\_eval.h](#page-627-1)**.

<span id="page-586-5"></span>**#define [LED2\\_GPIO\\_CLK\\_ENABLE](#page-586-5) ( ) \_\_HAL\_RCC\_GPIOE\_CLK\_ENABLE()**

Definition at line **[174](#page-627-0)** of file **[stm32303e\\_eval.h](#page-627-1)**.

<span id="page-586-4"></span>**#define [LED2\\_GPIO\\_PORT](#page-586-4) GPIOE**

Definition at line **[173](#page-627-0)** of file **[stm32303e\\_eval.h](#page-627-1)**.

#### <span id="page-587-0"></span>**#define [LED2\\_PIN](#page-587-0) GPIO\_PIN\_9**

Definition at line **[172](#page-627-0)** of file **[stm32303e\\_eval.h](#page-627-1)**.

<span id="page-587-4"></span>**#define [LED3\\_GPIO\\_CLK\\_DISABLE](#page-587-4) ( ) \_\_HAL\_RCC\_GPIOE\_CLK\_DISABLE()**

Definition at line **[180](#page-627-0)** of file **[stm32303e\\_eval.h](#page-627-1)**.

<span id="page-587-3"></span>**#define [LED3\\_GPIO\\_CLK\\_ENABLE](#page-587-3) ( ) \_\_HAL\_RCC\_GPIOE\_CLK\_ENABLE()**

Definition at line **[179](#page-627-0)** of file **[stm32303e\\_eval.h](#page-627-1)**.

<span id="page-587-2"></span>**#define [LED3\\_GPIO\\_PORT](#page-587-2) GPIOE**

Definition at line **[178](#page-627-0)** of file **[stm32303e\\_eval.h](#page-627-1)**.

<span id="page-587-1"></span>**#define [LED3\\_PIN](#page-587-1) GPIO\_PIN\_10**

Definition at line **[177](#page-627-0)** of file **[stm32303e\\_eval.h](#page-627-1)**.

<span id="page-587-7"></span>**#define [LED4\\_GPIO\\_CLK\\_DISABLE](#page-587-7) ( ) \_\_HAL\_RCC\_GPIOE\_CLK\_DISABLE()**

Definition at line **[185](#page-627-0)** of file **[stm32303e\\_eval.h](#page-627-1)**.

<span id="page-587-6"></span>**#define [LED4\\_GPIO\\_CLK\\_ENABLE](#page-587-6) ( ) \_\_HAL\_RCC\_GPIOE\_CLK\_ENABLE()**

<span id="page-587-5"></span>Definition at line **[184](#page-627-0)** of file **[stm32303e\\_eval.h](#page-627-1)**.

#### **#define [LED4\\_GPIO\\_PORT](#page-587-5) GPIOE**

Definition at line **[183](#page-627-0)** of file **[stm32303e\\_eval.h](#page-627-1)**.

```
#define LED4_PIN GPIO_PIN_11
```
Definition at line **[182](#page-627-0)** of file **[stm32303e\\_eval.h](#page-627-1)**.

<span id="page-588-0"></span>**#define [LEDn](#page-588-0) 4**

Definition at line **[165](#page-627-0)** of file **[stm32303e\\_eval.h](#page-627-1)**.

<span id="page-588-3"></span>**#define [LEDx\\_GPIO\\_CLK\\_DISABLE](#page-588-3) ( \_\_LED\_\_ )**

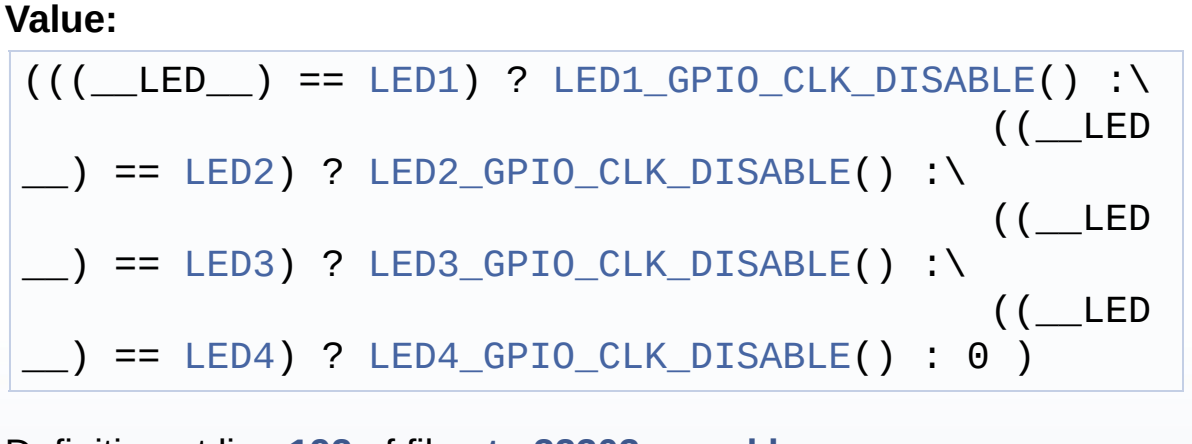

Definition at line **[192](#page-627-0)** of file **[stm32303e\\_eval.h](#page-627-1)**.

<span id="page-588-2"></span>**#define [LEDx\\_GPIO\\_CLK\\_ENABLE](#page-588-2) ( \_\_LED\_\_ )**

**Value:**

do { if ((\_\_LED\_\_) == [LED1](#page-501-0)) [LED1\\_GPIO\\_CLK\\_ENABLE](#page-586-2)( ); else\ if ((\_\_LED\_\_) == [LED2](#page-501-1)) [LED2\\_GPIO\\_CLK\\_ENABLE](#page-586-5)(); else\ if

```
LED3) \xrightarrow{[\_ EDS\_ GPD_ CLK_ ENABLE() } else \if
((\_\_\LED4LED4_GPIO_CLK_ENABLE(); } whil
e(\theta)
```
Definition at line **[187](#page-627-0)** of file **[stm32303e\\_eval.h](#page-627-1)**.

```
Referenced by BSP_LED_Init().
```
Generated on Wed May 31 2017 11:17:17 for STM32303E\_EVAL BSP User Manual by  $0$   $\sqrt{0}$   $\sqrt{9}$   $\sqrt{9}$  1.7.6.1

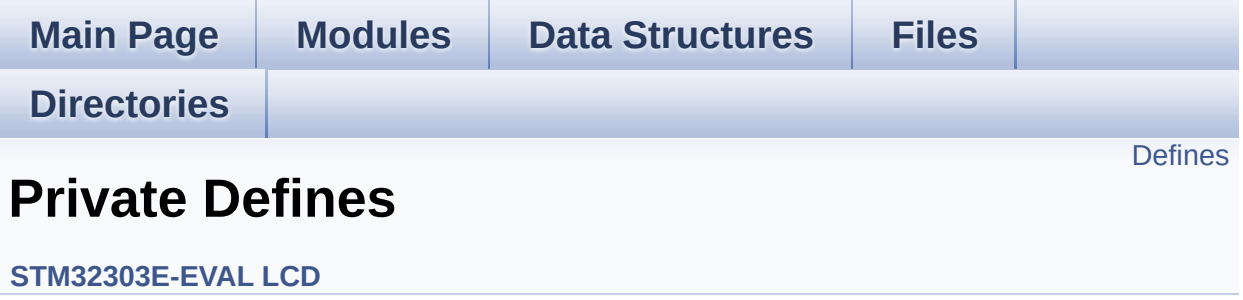

## <span id="page-591-0"></span>**Defines**

```
#define POLY_X(Z) ((int32_t)((pPoints + (Z))->X))
#define POLY_Y(Z) ((int32_t)((pPoints + (Z))->Y))
#define MAX_HEIGHT_FONT 17
#define MAX_WIDTH_FONT 24
#define OFFSET_BITMAP 54
```
### **Define Documentation**

```
#define MAX_HEIGHT_FONT 17
```
Definition at line **[91](#page-273-0)** of file **[stm32303e\\_eval\\_lcd.c](#page-273-1)**.

<span id="page-592-3"></span>**#define [MAX\\_WIDTH\\_FONT](#page-592-3) 24**

Definition at line **[92](#page-273-0)** of file **[stm32303e\\_eval\\_lcd.c](#page-273-1)**.

<span id="page-592-4"></span>**#define [OFFSET\\_BITMAP](#page-592-4) 54**

Definition at line **[93](#page-273-0)** of file **[stm32303e\\_eval\\_lcd.c](#page-273-1)**.

Referenced by **[LCD\\_DrawChar\(\)](#page-273-0)**.

<span id="page-592-0"></span>**#define [POLY\\_X](#page-592-0) ( Z ) ((int32\_t)((pPoints + (Z))->X))**

Definition at line **[88](#page-273-0)** of file **[stm32303e\\_eval\\_lcd.c](#page-273-1)**.

<span id="page-592-1"></span>**#define [POLY\\_Y](#page-592-1) ( Z ) ((int32\_t)((pPoints + (Z))->Y))**

Definition at line **[89](#page-273-0)** of file **[stm32303e\\_eval\\_lcd.c](#page-273-1)**.

Generated on Wed May 31 2017 11:17:17 for STM32303E\_EVAL BSP User Manual by doxygem 1.7.6.1

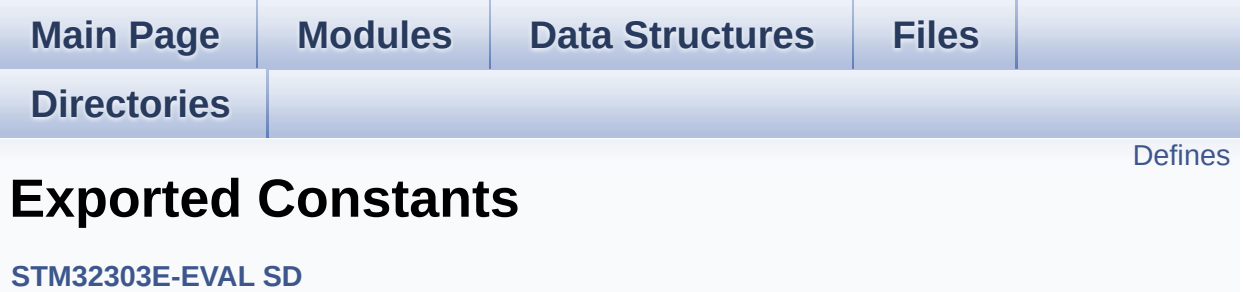

## <span id="page-594-0"></span>**Defines**

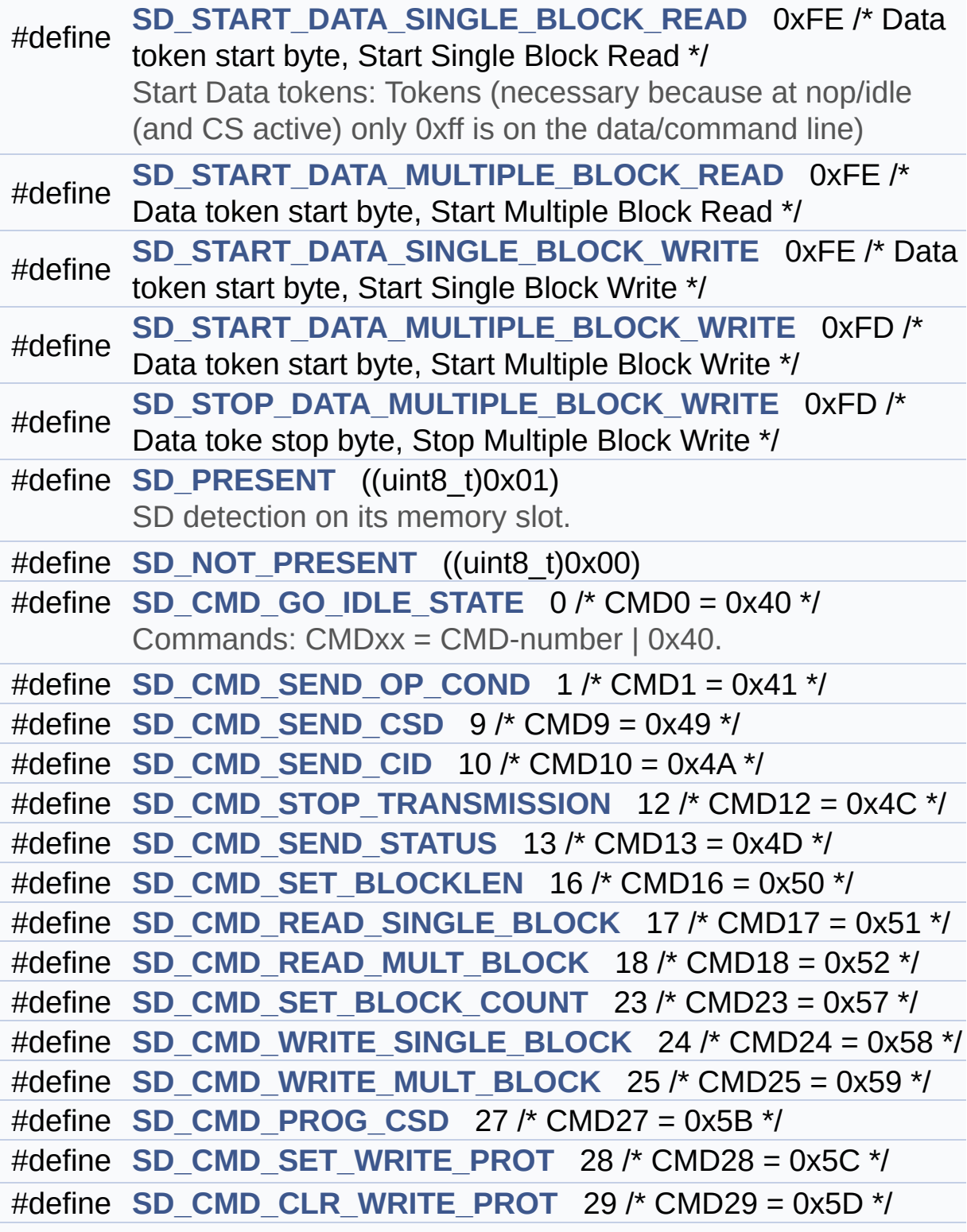

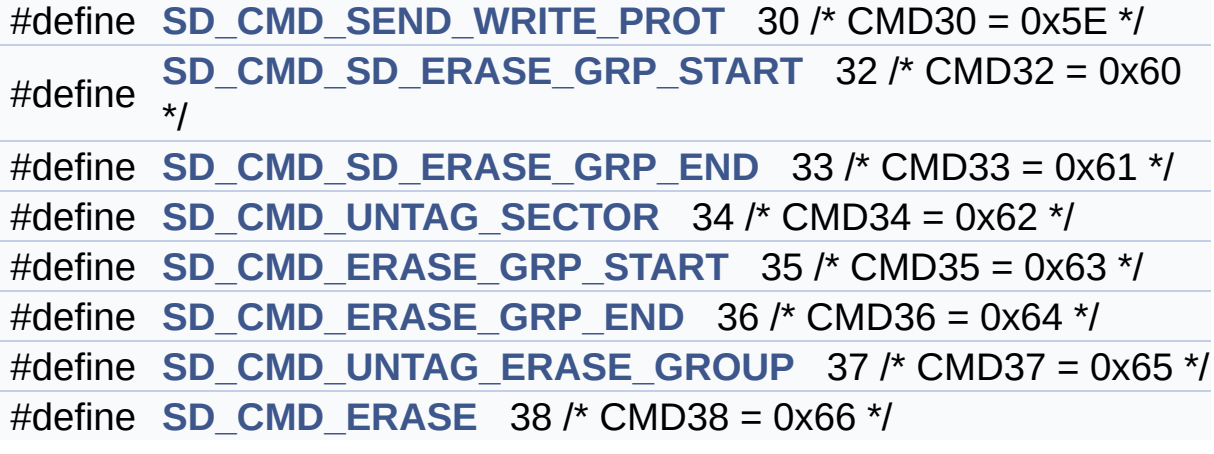

### **Define Documentation**

<span id="page-596-2"></span>**#define [SD\\_CMD\\_CLR\\_WRITE\\_PROT](#page-596-2) 29 /\* CMD29 = 0x5D \*/**

Definition at line **[225](#page-326-0)** of file **[stm32303e\\_eval\\_sd.h](#page-326-1)**.

<span id="page-596-5"></span>**#define [SD\\_CMD\\_ERASE](#page-596-5) 38 /\* CMD38 = 0x66 \*/**

Definition at line **[233](#page-326-0)** of file **[stm32303e\\_eval\\_sd.h](#page-326-1)**.

Referenced by **[BSP\\_SD\\_Erase\(\)](#page-339-0)**.

<span id="page-596-4"></span>**#define [SD\\_CMD\\_ERASE\\_GRP\\_END](#page-596-4) 36 /\* CMD36 = 0x64 \*/**

Definition at line **[231](#page-326-0)** of file **[stm32303e\\_eval\\_sd.h](#page-326-1)**.

<span id="page-596-3"></span>**#define [SD\\_CMD\\_ERASE\\_GRP\\_START](#page-596-3) 35 /\* CMD35 = 0x63 \*/**

Definition at line **[230](#page-326-0)** of file **[stm32303e\\_eval\\_sd.h](#page-326-1)**.

<span id="page-596-0"></span>**#define [SD\\_CMD\\_GO\\_IDLE\\_STATE](#page-596-0) 0 /\* CMD0 = 0x40 \*/**

Commands: CMDxx = CMD-number | 0x40.

Definition at line **[211](#page-326-0)** of file **[stm32303e\\_eval\\_sd.h](#page-326-1)**.

Referenced by **[SD\\_GoIdleState\(\)](#page-339-0)**.

<span id="page-596-1"></span>**#define [SD\\_CMD\\_PROG\\_CSD](#page-596-1) 27 /\* CMD27 = 0x5B \*/**

Definition at line **[223](#page-326-0)** of file **[stm32303e\\_eval\\_sd.h](#page-326-1)**.

#### <span id="page-597-3"></span>**#define [SD\\_CMD\\_READ\\_MULT\\_BLOCK](#page-597-3) 18 /\* CMD18 = 0x52 \*/**

Definition at line **[219](#page-326-0)** of file **[stm32303e\\_eval\\_sd.h](#page-326-1)**.

<span id="page-597-2"></span>**#define [SD\\_CMD\\_READ\\_SINGLE\\_BLOCK](#page-597-2) 17 /\* CMD17 = 0x51 \*/**

Definition at line **[218](#page-326-0)** of file **[stm32303e\\_eval\\_sd.h](#page-326-1)**.

Referenced by **[BSP\\_SD\\_ReadBlocks\(\)](#page-339-0)**.

<span id="page-597-5"></span>**#define [SD\\_CMD\\_SD\\_ERASE\\_GRP\\_END](#page-597-5) 33 /\* CMD33 = 0x61 \*/**

Definition at line **[228](#page-326-0)** of file **[stm32303e\\_eval\\_sd.h](#page-326-1)**.

Referenced by **[BSP\\_SD\\_Erase\(\)](#page-339-0)**.

<span id="page-597-4"></span>**#define [SD\\_CMD\\_SD\\_ERASE\\_GRP\\_START](#page-597-4) 32 /\* CMD32 = 0x60 \*/**

Definition at line **[227](#page-326-0)** of file **[stm32303e\\_eval\\_sd.h](#page-326-1)**.

Referenced by **[BSP\\_SD\\_Erase\(\)](#page-339-0)**.

<span id="page-597-1"></span>**#define [SD\\_CMD\\_SEND\\_CID](#page-597-1) 10 /\* CMD10 = 0x4A \*/**

Definition at line **[214](#page-326-0)** of file **[stm32303e\\_eval\\_sd.h](#page-326-1)**.

Referenced by **[SD\\_GetCIDRegister\(\)](#page-339-0)**.

<span id="page-597-0"></span>**#define [SD\\_CMD\\_SEND\\_CSD](#page-597-0) 9 /\* CMD9 = 0x49 \*/**

Definition at line **[213](#page-326-0)** of file **[stm32303e\\_eval\\_sd.h](#page-326-1)**.

Referenced by **[SD\\_GetCSDRegister\(\)](#page-339-0)**.

<span id="page-598-0"></span>**#define [SD\\_CMD\\_SEND\\_OP\\_COND](#page-598-0) 1 /\* CMD1 = 0x41 \*/**

Definition at line **[212](#page-326-0)** of file **[stm32303e\\_eval\\_sd.h](#page-326-1)**.

Referenced by **[SD\\_GoIdleState\(\)](#page-339-0)**.

<span id="page-598-1"></span>**#define [SD\\_CMD\\_SEND\\_STATUS](#page-598-1) 13 /\* CMD13 = 0x4D \*/**

Definition at line **[216](#page-326-0)** of file **[stm32303e\\_eval\\_sd.h](#page-326-1)**.

<span id="page-598-5"></span>**#define [SD\\_CMD\\_SEND\\_WRITE\\_PROT](#page-598-5) 30 /\* CMD30 = 0x5E \*/**

Definition at line **[226](#page-326-0)** of file **[stm32303e\\_eval\\_sd.h](#page-326-1)**.

<span id="page-598-3"></span>**#define [SD\\_CMD\\_SET\\_BLOCK\\_COUNT](#page-598-3) 23 /\* CMD23 = 0x57 \*/**

Definition at line **[220](#page-326-0)** of file **[stm32303e\\_eval\\_sd.h](#page-326-1)**.

<span id="page-598-2"></span>**#define [SD\\_CMD\\_SET\\_BLOCKLEN](#page-598-2) 16 /\* CMD16 = 0x50 \*/**

Definition at line **[217](#page-326-0)** of file **[stm32303e\\_eval\\_sd.h](#page-326-1)**.

Referenced by **[BSP\\_SD\\_ReadBlocks\(\)](#page-339-0)**.

<span id="page-598-4"></span>**#define [SD\\_CMD\\_SET\\_WRITE\\_PROT](#page-598-4) 28 /\* CMD28 = 0x5C \*/**

Definition at line **[224](#page-326-0)** of file **[stm32303e\\_eval\\_sd.h](#page-326-1)**.

<span id="page-599-2"></span>**#define [SD\\_CMD\\_STOP\\_TRANSMISSION](#page-599-2) 12 /\* CMD12 = 0x4C \*/**

Definition at line **[215](#page-326-0)** of file **[stm32303e\\_eval\\_sd.h](#page-326-1)**.

<span id="page-599-6"></span>**#define [SD\\_CMD\\_UNTAG\\_ERASE\\_GROUP](#page-599-6) 37 /\* CMD37 = 0x65 \*/**

Definition at line **[232](#page-326-0)** of file **[stm32303e\\_eval\\_sd.h](#page-326-1)**.

<span id="page-599-5"></span>**#define [SD\\_CMD\\_UNTAG\\_SECTOR](#page-599-5) 34 /\* CMD34 = 0x62 \*/**

Definition at line **[229](#page-326-0)** of file **[stm32303e\\_eval\\_sd.h](#page-326-1)**.

<span id="page-599-4"></span>**#define [SD\\_CMD\\_WRITE\\_MULT\\_BLOCK](#page-599-4) 25 /\* CMD25 = 0x59 \*/**

Definition at line **[222](#page-326-0)** of file **[stm32303e\\_eval\\_sd.h](#page-326-1)**.

<span id="page-599-3"></span>**#define [SD\\_CMD\\_WRITE\\_SINGLE\\_BLOCK](#page-599-3) 24 /\* CMD24 = 0x58 \*/**

Definition at line **[221](#page-326-0)** of file **[stm32303e\\_eval\\_sd.h](#page-326-1)**.

Referenced by **[BSP\\_SD\\_WriteBlocks\(\)](#page-339-0)**.

<span id="page-599-1"></span>**#define [SD\\_NOT\\_PRESENT](#page-599-1) ((uint8\_t)0x00)**

Definition at line **[206](#page-326-0)** of file **[stm32303e\\_eval\\_sd.h](#page-326-1)**.

<span id="page-599-0"></span>Referenced by **[BSP\\_SD\\_Init\(\)](#page-339-0)**, and **[BSP\\_SD\\_IsDetected\(\)](#page-339-0)**.

### **#define [SD\\_PRESENT](#page-599-0) ((uint8\_t)0x01)**

SD detection on its memory slot.

Definition at line **[205](#page-326-0)** of file **[stm32303e\\_eval\\_sd.h](#page-326-1)**.

Referenced by **[BSP\\_SD\\_Init\(\)](#page-339-0)**, and **[BSP\\_SD\\_IsDetected\(\)](#page-339-0)**.

<span id="page-600-1"></span>**#define [SD\\_START\\_DATA\\_MULTIPLE\\_BLOCK\\_READ](#page-600-1) 0xFE /\* Data token start byte, Start Multiple Block Read \*/**

Definition at line **[197](#page-326-0)** of file **[stm32303e\\_eval\\_sd.h](#page-326-1)**.

<span id="page-600-3"></span>**#define [SD\\_START\\_DATA\\_MULTIPLE\\_BLOCK\\_WRITE](#page-600-3) 0xFD /\* Data token start byte, Start Multiple Block Write \*/**

Definition at line **[199](#page-326-0)** of file **[stm32303e\\_eval\\_sd.h](#page-326-1)**.

### <span id="page-600-0"></span>*#define SD\_START\_DATA\_SINGLE\_BLOCK READ 0xFE /\* Data to*

Start Data tokens: Tokens (necessary because at nop/idle (and CS active) only 0xff is on the data/command line)

Definition at line **[196](#page-326-0)** of file **[stm32303e\\_eval\\_sd.h](#page-326-1)**.

Referenced by **[BSP\\_SD\\_ReadBlocks\(\)](#page-339-0)**, **[SD\\_GetCIDRegister\(\)](#page-339-0)**, and **[SD\\_GetCSDRegister\(\)](#page-339-0)**.

<span id="page-600-2"></span>*#define* **[SD\\_START\\_DATA\\_SINGLE\\_BLOCK\\_WRITE](#page-600-2)\_0xFE /\* Data to** 

Definition at line **[198](#page-326-0)** of file **[stm32303e\\_eval\\_sd.h](#page-326-1)**.

<span id="page-600-4"></span>Referenced by **[BSP\\_SD\\_WriteBlocks\(\)](#page-339-0)**.

#### **#define [SD\\_STOP\\_DATA\\_MULTIPLE\\_BLOCK\\_WRITE](#page-600-4) 0xFD /\* Data toke stop byte, Stop Multiple Block Write \*/**

Definition at line **[200](#page-326-0)** of file **[stm32303e\\_eval\\_sd.h](#page-326-1)**.

Generated on Wed May 31 2017 11:17:17 for STM32303E\_EVAL BSP User Manual by doxygem 1.7.6.1

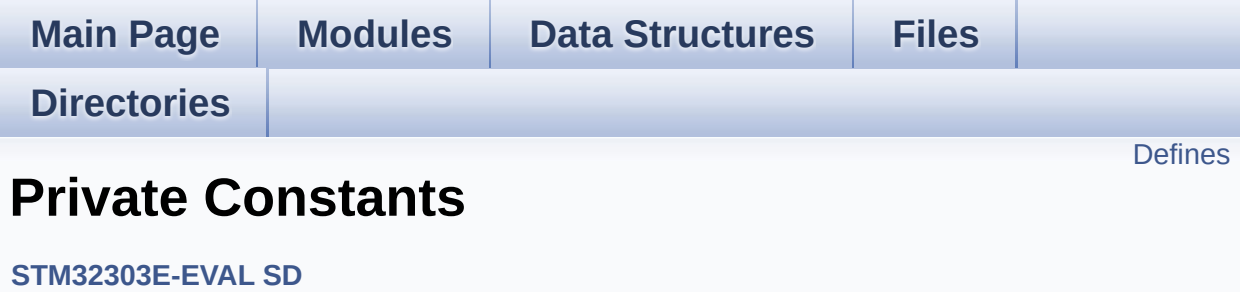

## <span id="page-603-0"></span>**Defines**

#define **[SD\\_DUMMY\\_BYTE](#page-604-0)** 0xFF #define **[SD\\_NO\\_RESPONSE\\_EXPECTED](#page-604-1)** 0x80

### **Define Documentation**

<span id="page-604-0"></span>**#define [SD\\_DUMMY\\_BYTE](#page-604-0) 0xFF**

Definition at line **[116](#page-339-0)** of file **[stm32303e\\_eval\\_sd.c](#page-339-1)**.

Referenced by **[BSP\\_SD\\_WriteBlocks\(\)](#page-339-0)**, **[SD\\_GetCIDRegister\(\)](#page-339-0)**, and **[SD\\_GetCSDRegister\(\)](#page-339-0)**.

<span id="page-604-1"></span>**#define [SD\\_NO\\_RESPONSE\\_EXPECTED](#page-604-1) 0x80**

Definition at line **[117](#page-339-0)** of file **[stm32303e\\_eval\\_sd.c](#page-339-1)**.

Generated on Wed May 31 2017 11:17:17 for STM32303E\_EVAL BSP User Manual by clowy on 1.7.6.1

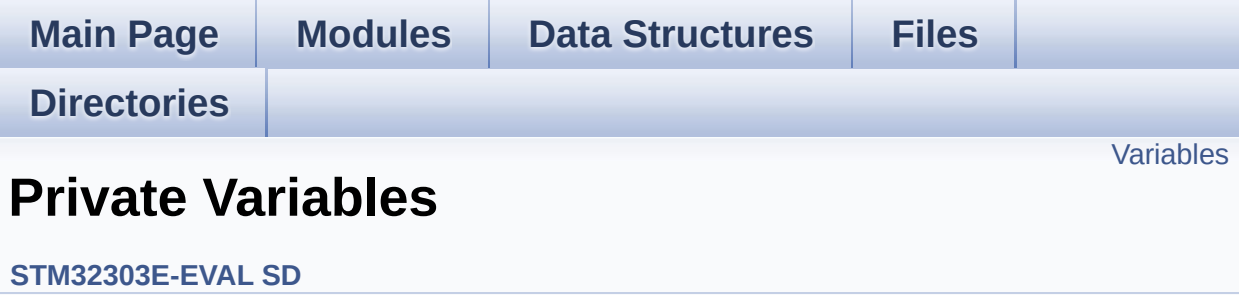

## <span id="page-606-0"></span>**Variables**

\_\_IO uint8\_t **[SdStatus](#page-607-0)** = **[SD\\_PRESENT](#page-599-0)**

## **Variable Documentation**

<span id="page-607-0"></span>**\_\_IO uint8\_t [SdStatus](#page-607-0) = [SD\\_PRESENT](#page-599-0)**

Definition at line **[129](#page-339-0)** of file **[stm32303e\\_eval\\_sd.c](#page-339-1)**.

Referenced by **[BSP\\_SD\\_Init\(\)](#page-339-0)**.

Generated on Wed May 31 2017 11:17:17 for STM32303E\_EVAL BSP User Manual by doxygen 1.7.6.1

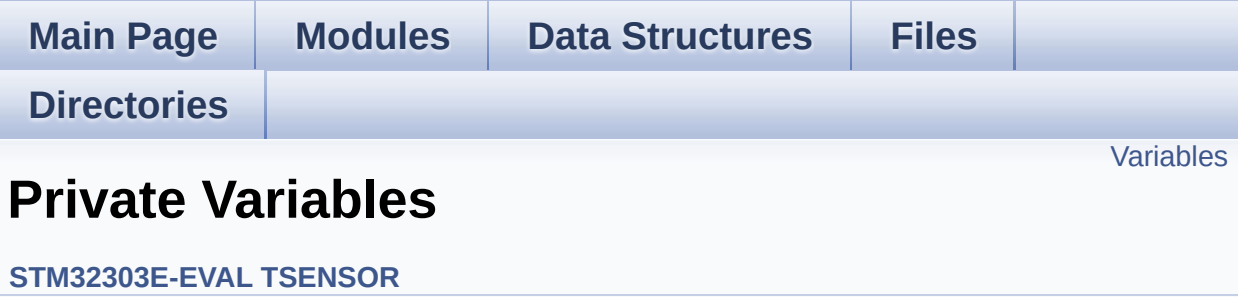

## <span id="page-609-0"></span>**Variables**

static TSENSOR\_DrvTypeDef \* **[tsensor\\_drv](#page-610-0)**

### **Variable Documentation**

<span id="page-610-0"></span>**TSENSOR\_DrvTypeDef\* [tsensor\\_drv](#page-610-0) [static]**

Definition at line **[78](#page-742-0)** of file **[stm32303e\\_eval\\_tsensor.c](#page-742-1)**.

Referenced by **[BSP\\_TSENSOR\\_Init\(\)](#page-742-0)**, **[BSP\\_TSENSOR\\_ReadStatus\(\)](#page-742-0)**, and **[BSP\\_TSENSOR\\_ReadTemp\(\)](#page-742-0)**.

Generated on Wed May 31 2017 11:17:17 for STM32303E\_EVAL BSP User Manual by company 1.7.6.1

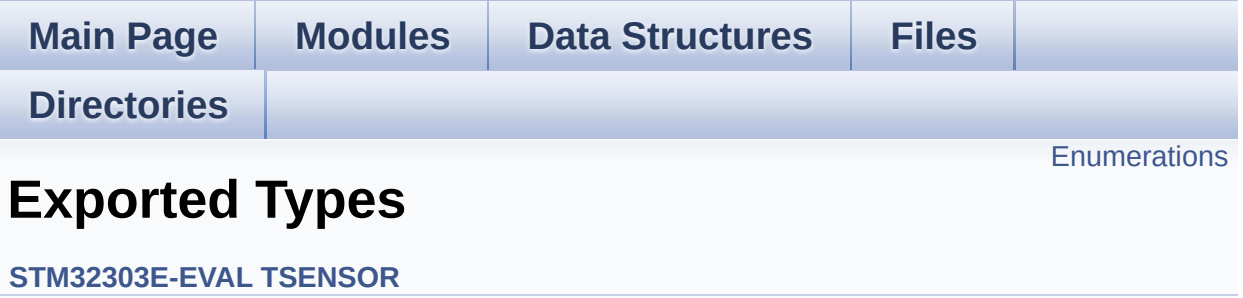
## **Enumerations**

enum **[TSENSOR\\_Status\\_TypDef](#page-613-0)** { **[TSENSOR\\_OK](#page-613-1)** = 0, **[TSENSOR\\_ERROR](#page-613-2)** } TSENSOR Status. [More...](#page-613-0)

### **Enumeration Type Documentation**

<span id="page-613-0"></span>**enum [TSENSOR\\_Status\\_TypDef](#page-613-0)**

TSENSOR Status.

<span id="page-613-2"></span><span id="page-613-1"></span>**Enumerator:** *TSENSOR\_OK TSENSOR\_ERROR*

Definition at line **[75](#page-736-0)** of file **[stm32303e\\_eval\\_tsensor.h](#page-736-1)**.

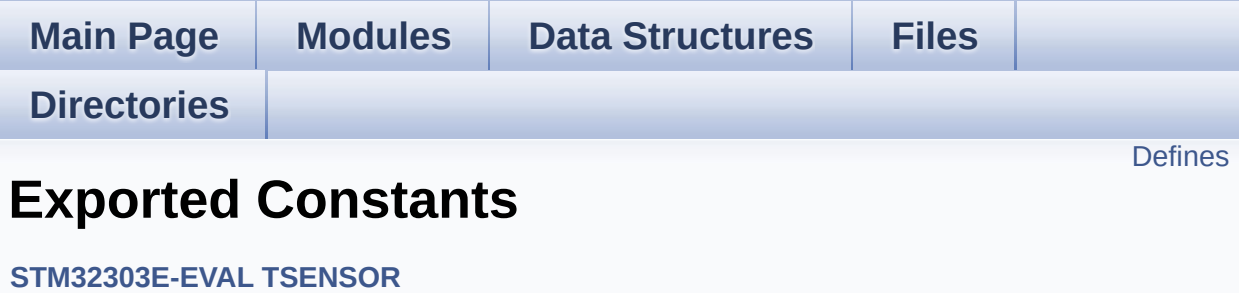

### <span id="page-615-0"></span>**Defines**

#define **[TSENSOR\\_I2C\\_ADDRESS](#page-616-0)** 0x90 #define **[TSENSOR\\_MAX\\_TRIALS](#page-616-1)** 50

### **Define Documentation**

<span id="page-616-0"></span>**#define [TSENSOR\\_I2C\\_ADDRESS](#page-616-0) 0x90**

Definition at line **[89](#page-736-0)** of file **[stm32303e\\_eval\\_tsensor.h](#page-736-1)**.

Referenced by **[BSP\\_TSENSOR\\_Init\(\)](#page-742-0)**, **[BSP\\_TSENSOR\\_ReadStatus\(\)](#page-742-0)**, and **[BSP\\_TSENSOR\\_ReadTemp\(\)](#page-742-0)**.

<span id="page-616-1"></span>**#define [TSENSOR\\_MAX\\_TRIALS](#page-616-1) 50**

Definition at line **[92](#page-736-0)** of file **[stm32303e\\_eval\\_tsensor.h](#page-736-1)**.

Referenced by **[BSP\\_TSENSOR\\_Init\(\)](#page-742-0)**.

<span id="page-617-0"></span>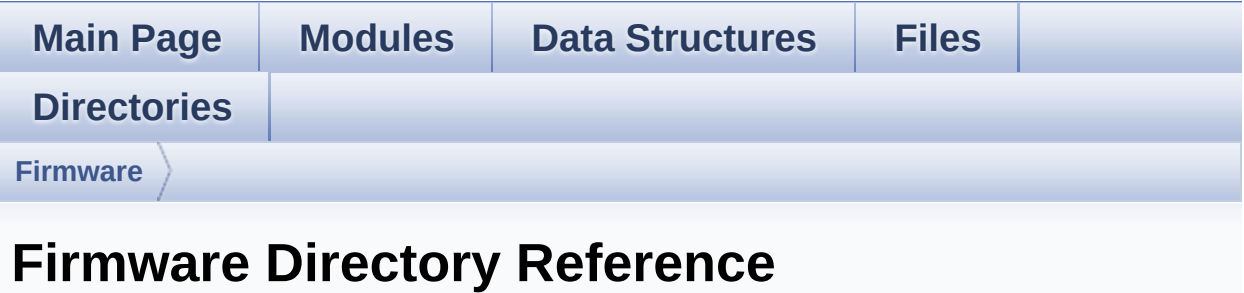

## **Directories**

directory **[Drivers](#page-619-0)**

<span id="page-619-0"></span>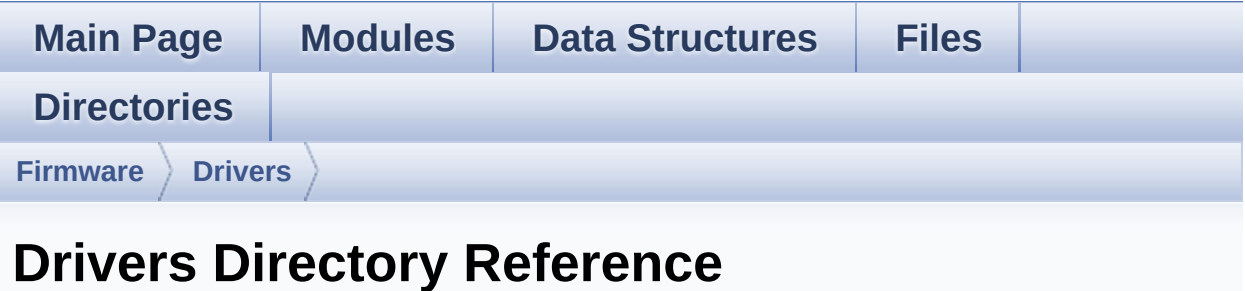

## **Directories**

directory **[BSP](#page-621-0)**

<span id="page-621-0"></span>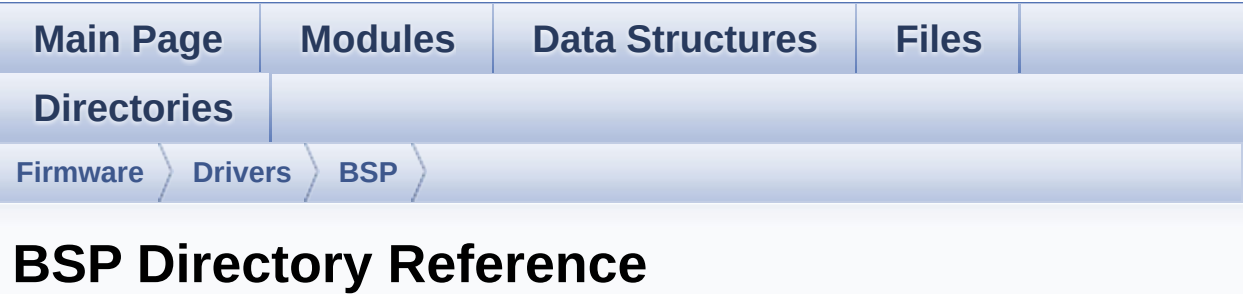

## **Directories**

directory **[STM32303E\\_EVAL](#page-623-0)**

<span id="page-623-0"></span>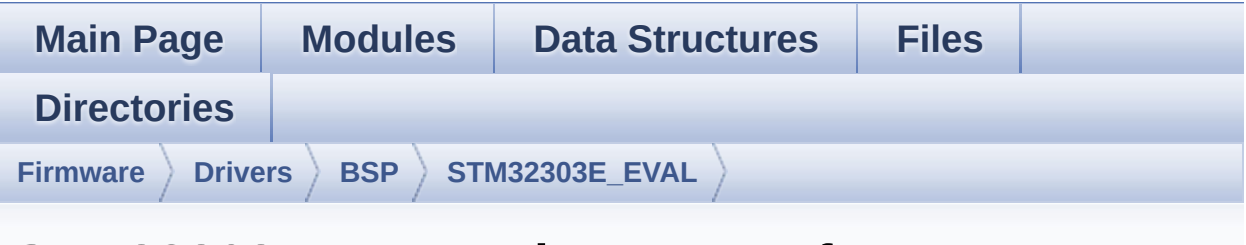

## **STM32303E\_EVAL Directory Reference**

#### **Files**

#### file **[stm32303e\\_eval.c](#page-120-0)** [\[code\]](#page-648-0)

This file provides a set of firmware functions to manage Leds, push-button and COM ports.

#### file stm32303e eval.h [\[code\]](#page-627-0)

This file contains definitions for STM32303E\_EVAL's LEDs, push-buttons and COM ports hardware resources.

#### file **[stm32303e\\_eval\\_audio.c](#page-141-0)** [\[code\]](#page-712-0)

This file provides the Audio driver for the STM32303E\_EVAL evaluation board(MB1019).

#### file **[stm32303e\\_eval\\_audio.h](#page-147-0)** [\[code\]](#page-703-0)

This file contains all the functions prototypes for the stm32303e eval audio.c driver.

#### file stm32303e eval eeprom.c [\[code\]](#page-235-0)

This file provides a set of functions needed to manage a M24LR64 or M24M01 I2C EEPROM memory, or a M95M01 SPI EEPROM memory.

#### file stm32303e eval eeprom.h [\[code\]](#page-228-0)

This file contains all the functions prototypes for the **[stm32303e\\_eval\\_eeprom.c](#page-155-0)** firmware driver.

#### file **[stm32303e\\_eval\\_lcd.c](#page-169-0)** [\[code\]](#page-273-0)

This file includes the driver for Liquid Crystal Display modules mounted on STM32303E-EVAL evaluation board.

#### file **[stm32303e\\_eval\\_lcd.h](#page-177-0)** [\[code\]](#page-264-0)

This file contains all the functions prototypes for the stm32303e eval lcd.c driver.

#### file **[stm32303e\\_eval\\_sd.c](#page-188-0)** [\[code\]](#page-339-0)

This file provides a set of functions needed to manage the SPI SD Card memory mounted on STM32303E-EVAL board. It implements a high level communication layer for read and write from/to this memory. The needed STM32F30x hardware resources (SPI and GPIO) are defined in **[stm32303e\\_eval.h](#page-131-0)** file, and the initialization is performed in SD\_LowLevel\_Init() function declared in **[stm32303e\\_eval.c](#page-120-0)** file. You can easily tailor this driver to any other development board, by just adapting the defines for hardware resources and SD\_LowLevel\_Init() function.

#### file stm32303e eval sd.h [\[code\]](#page-326-0)

This file contains the common defines and functions prototypes for the **stm32303e** eval sd.c driver.

#### file **[stm32303e\\_eval\\_tsensor.c](#page-204-0)** [\[code\]](#page-742-1)

This file provides a set of functions needed to manage the I2C TS751 temperature sensor mounted on STM32303E-EVAL

board . It implements a high level communication layer for read and write from/to this sensor. The needed STM323F30x hardware resources (I2C and GPIO) are defined in stm32303e eval.h file, and the initialization is performed in **[TSENSOR\\_IO\\_Init\(\)](#page-405-0)** function declared in **[stm32303e\\_eval.c](#page-120-0)** file. You can easily tailor this driver to any other development board, by just adapting the defines for hardware resources and **[TSENSOR\\_IO\\_Init\(\)](#page-405-0)** function.

#### file **[stm32303e\\_eval\\_tsensor.h](#page-209-0)** [\[code\]](#page-736-1)

This file contains all the functions prototypes for the stm32303e eval tsensor.c firmware driver.

<span id="page-627-0"></span>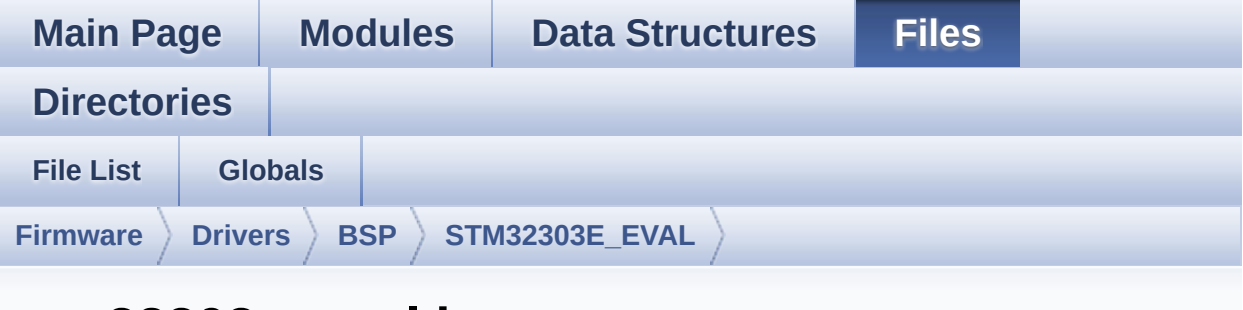

## **stm32303e\_eval.h**

Go to the [documentation](#page-131-0) of this file.

00001 /\*\* 00002 \*\*\*\*\*\*\*\*\*\*\*\*\*\*\*\*\*\*\*\*\*\*\*\*\*\*\*\*\*\*\*\*\*\*\*\*\*\*\*\*\*\* \*\*\*\*\*\*\*\*\*\*\*\*\*\*\*\*\*\*\*\*\*\*\*\*\*\*\*\*\*\*\*\*\*\*\*\* 00003 \* @file stm32303e\_eval.h 00004 \* @author MCD Application Team 00005 \* @brief This file contains definitions for STM32303E\_EVAL's LEDs, 00006 \* push-buttons and COM ports hard ware resources. 00007 \*\*\*\*\*\*\*\*\*\*\*\*\*\*\*\*\*\*\*\*\*\*\*\*\*\*\*\*\*\*\*\*\*\*\*\*\*\*\*\*\*\* \*\*\*\*\*\*\*\*\*\*\*\*\*\*\*\*\*\*\*\*\*\*\*\*\*\*\*\*\*\*\*\*\*\*\*\* 00008 \* @attention 00009 \* 00010 \* <h2><center>&copy; COPYRIGHT(c) 2016 STM icroelectronics</center></h2> 00011 00012 \* Redistribution and use in source and bin ary forms, with or without modification, 00013 \* are permitted provided that the followin g conditions are met: 00014 \* 1. Redistributions of source code must retain the above copyright notice,

00015 \* this list of conditions and the fol lowing disclaimer. 00016 \* 2. Redistributions in binary form must reproduce the above copyright notice, 00017 \* this list of conditions and the fol lowing disclaimer in the documentation 00018 \* and/or other materials provided wit h the distribution. 00019 \* 3. Neither the name of STMicroelectron ics nor the names of its contributors 00020 \* may be used to endorse or promote p roducts derived from this software 00021 \* without specific prior written perm ission. 00022 00023 \* THIS SOFTWARE IS PROVIDED BY THE COPYRIG HT HOLDERS AND CONTRIBUTORS "AS IS" 00024 \* AND ANY EXPRESS OR IMPLIED WARRANTIES, I NCLUDING, BUT NOT LIMITED TO, THE 00025 \* IMPLIED WARRANTIES OF MERCHANTABILITY AN D FITNESS FOR A PARTICULAR PURPOSE ARE 00026 \* DISCLAIMED. IN NO EVENT SHALL THE COPYRI GHT HOLDER OR CONTRIBUTORS BE LIABLE 00027 \* FOR ANY DIRECT, INDIRECT, INCIDENTAL, SP ECIAL, EXEMPLARY, OR CONSEQUENTIAL 00028 \* DAMAGES (INCLUDING, BUT NOT LIMITED TO, PROCUREMENT OF SUBSTITUTE GOODS OR 00029 \* SERVICES; LOSS OF USE, DATA, OR PROFITS; OR BUSINESS INTERRUPTION) HOWEVER 00030 \* CAUSED AND ON ANY THEORY OF LIABILITY, W HETHER IN CONTRACT, STRICT LIABILITY, 00031 \* OR TORT (INCLUDING NEGLIGENCE OR OTHERWI SE) ARISING IN ANY WAY OUT OF THE USE 00032 \* OF THIS SOFTWARE, EVEN IF ADVISED OF THE POSSIBILITY OF SUCH DAMAGE. 00033 00034 \*\*\*\*\*\*\*\*\*\*\*\*\*\*\*\*\*\*\*\*\*\*\*\*\*\*\*\*\*\*\*\*\*\*\*\*\*\*\*\*\*\*

```
************************************
00035 */
00036
00037 /* Define to prevent recursive inclusion ---
----------------------------------*/
00038 #ifndef __STM32303E_EVAL_H
00039 #define __STM32303E_EVAL_H
00040
00041 #ifdef __cplusplus
00042 extern "C" {
00043 #endif
00044
00045 /** @addtogroup BSP
00046 * @{
00047 */
00048
00049 /** @defgroup STM32303E_EVAL STM32303E-EVAL
00050 * @{
00051 */
00052
00053 /* Includes ---------------------------------
----------------------------------*/
00054 #include "stm32f3xx_hal.h"
00055
00056 /** @defgroup STM32303E_EVAL_Common STM32303
E-EVAL Common
00057 * @{
00058 */
00059
00060 /** @defgroup STM32303E_EVAL_Private_Constan
ts Private Constants
00061 * @{
00062 */
00063 /**
00064 * @}
00065 */
00066
```

```
00067 /** @defgroup STM32303E_EVAL_Private_Variabl
es Private Variables
00068 * @{
00069 */
00070 /**
00071 * @}
00072 */
00073
00074 /** @defgroup STM32303E_EVAL_Exported_Types
Exported Types
00075 * @{<br>00076 */
00076
00077
00078 /**
00079 * @brief LED Types Definition
00080 */
00081 typedef enum
00082 {
00083 LED1 = 0,
00084 LED2 = 1,
00085 LED3 = 2,
00086 LED4 = 3,
00087
00088 LED_GREEN = LED1,
00089 LED_ORANGE = LED2,
00090 LED_RED = LED3,
00091 LED_BLUE = LED4
00092
00093 }Led_TypeDef;
00094
00095 /**
00096 * @brief BUTTON Types Definition
00097 */
00098 typedef enum
00099 {
00100 BUTTON_KEY = 0,
00101BUTTON_SEL = 1,
```

```
00102 BUTTON_LEFT = 2,
00103 BUTTON_RIGHT = 3,
00104 BUTTON_DOWN = 4,
00105BUTTON_UP    = 5
00106
00107 }Button_TypeDef;
00108
00109 typedef enum
00110 {
00111 BUTTON_MODE_GPIO = 0,
00112 BUTTON_MODE_EXTI = 1
00113
00114 }ButtonMode_TypeDef;
00115
00116 /**
00117 * @brief JOYSTICK Types Definition
00118 */
00119 typedef enum
00120 {
00121 JOY_SEL = 0,
00122 JOY_LEFT = 1,
00123 JOY_RIGHT = 2,
00124JOY_DOWN = 3,
00125JOY_UP = 4,
00126 JOY_NONE = 5
00127
00128 }JOYState_TypeDef;
00129
00130 typedef enum
00131 {
00132 JOY_MODE_GPIO = 0,
00133 JOY_MODE_EXTI = 1
00134
00135 }JOYMode_TypeDef;
00136
00137 /**
00138 * @brief COM Types Definition
```

```
00139 */
00140 typedef enum
00141 {
00142 COM1 = 0
00143
00144 }COM_TypeDef;
00145
00146 /*00147 * @}
00148 */
00149
00150 /** @defgroup STM32303E_EVAL_Exported_Consta
nts Exported Constants
00151 * @{
00152 */
00153
00154 /**
00155 * @brief Define for STM32303E_EVAL board
00156 */
00157 #if !defined (USE_STM32303E_EVAL)
00158 #define USE STM32303E EVAL
00159 #endif
00160
00161
00162 /** @defgroup STM32303E_EVAL_LED STM32303E-E
VAL LED
00163 * @{
00164 */
00165 #define LEDn 4
00166
00167 #define LED1_PIN GPI
O_PIN_8
00168 #define LED1_GPIO_PORT GPI
OE
00169 #define LED1_GPIO_CLK_ENABLE() ___________H
AL_RCC_GPIOE_CLK_ENABLE()
```
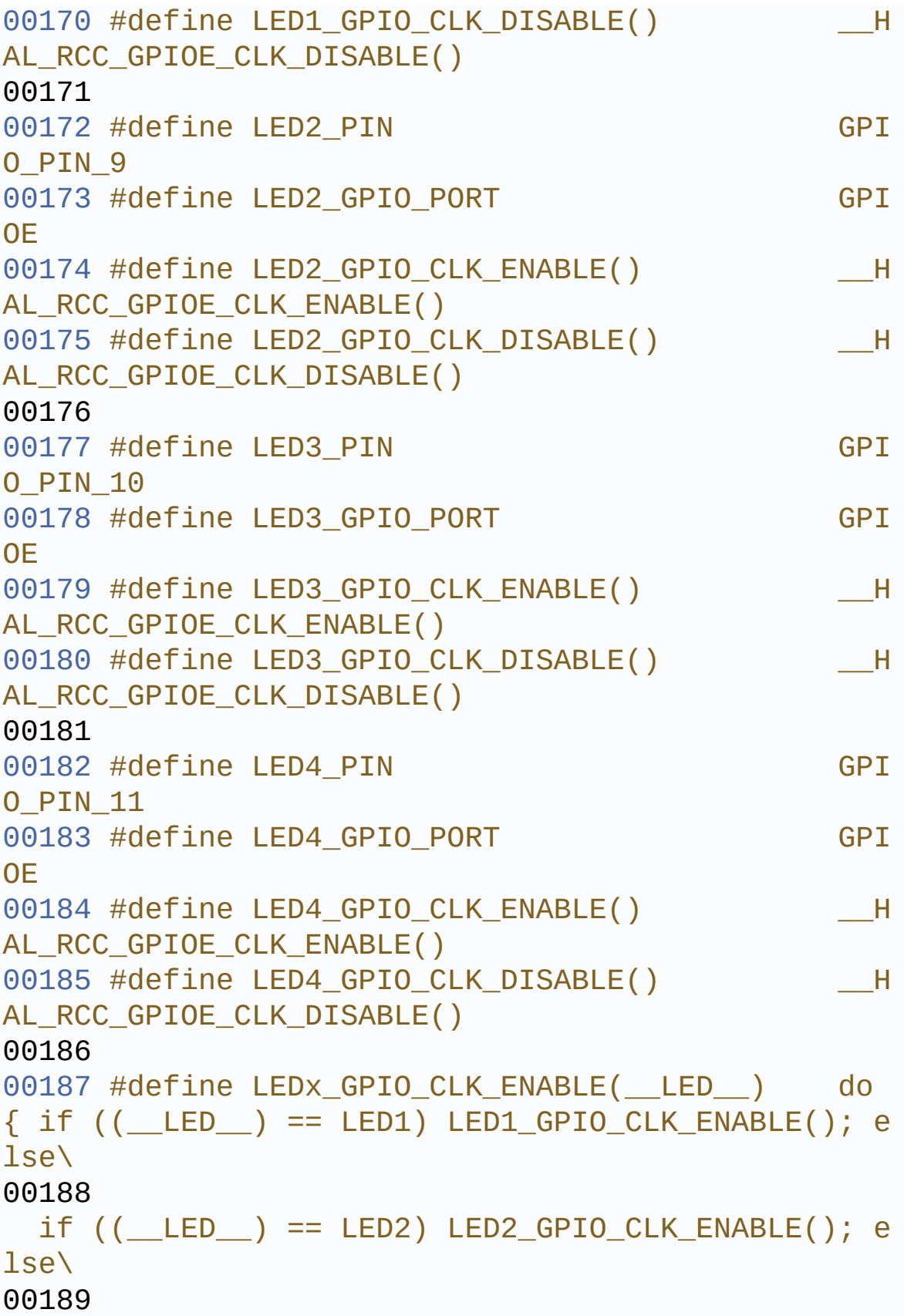

```
if (( LED ) == LED3) LED3 GPIO CLK ENABLE(); e
lse\
00190
 if ((\text{LED}) == LED4) LED4 GPIO CLK ENABLE();}
while(0)
00191
00192 #define LEDx_GPIO_CLK_DISABLE(__LED__) (((
LED ) == <code>LED1</code> ? <code>LED1_GPIO_CLK_DISABLE() :\</code>
00193 (1)
__LED__) == LED2) ? LED2_GPIO_CLK_DISABLE() :\
00194 ( )
LED == LED3) ? LED3_GPIO CLK DISABLE() :\
00195 ( )
LED ) == LED4) ? LED4 GPIO CLK DISABLE() : 0 )
00196
00197 /**
00198 * @}
00199 */
00200
00201 /** @defgroup STM32303E_EVAL_BUTTON STM32303
E-EVAL BUTTON
00202 * @{
00203 */
00204 #define JOYn 5
00205 #define BUTTONn 1 +
JOYn
00206
00207 / **00208 * @brief Key push-button
00209 */
00210 #define KEY_BUTTON_PIN GPI
O_PIN_6
00211 #define KEY_BUTTON_GPIO_PORT GPI
OE
00212 #define KEY_BUTTON_GPIO_CLK_ENABLE() __H
AL_RCC_GPIOE_CLK_ENABLE()
00213 #define KEY BUTTON GPIO CLK DISABLE() H
```
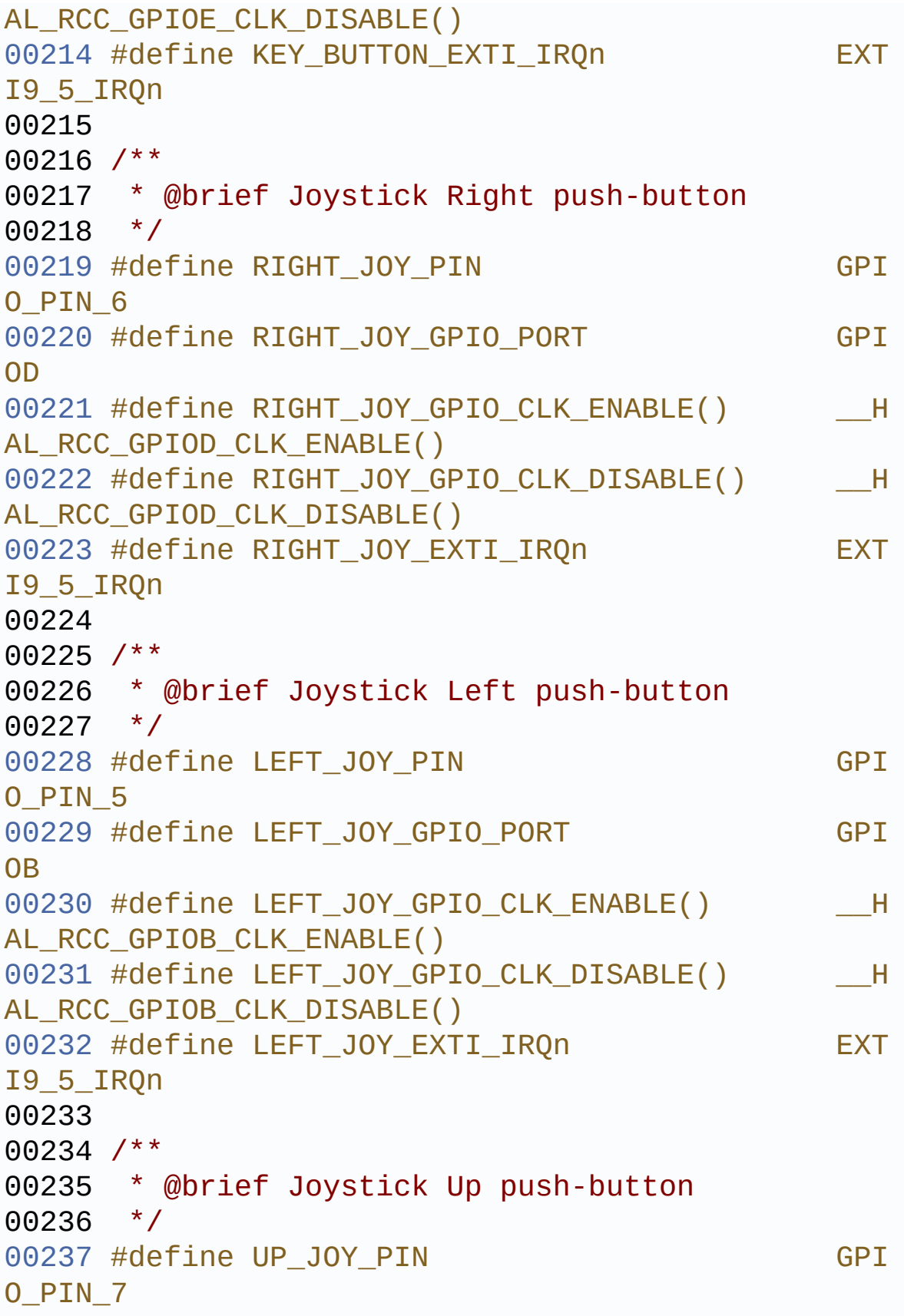

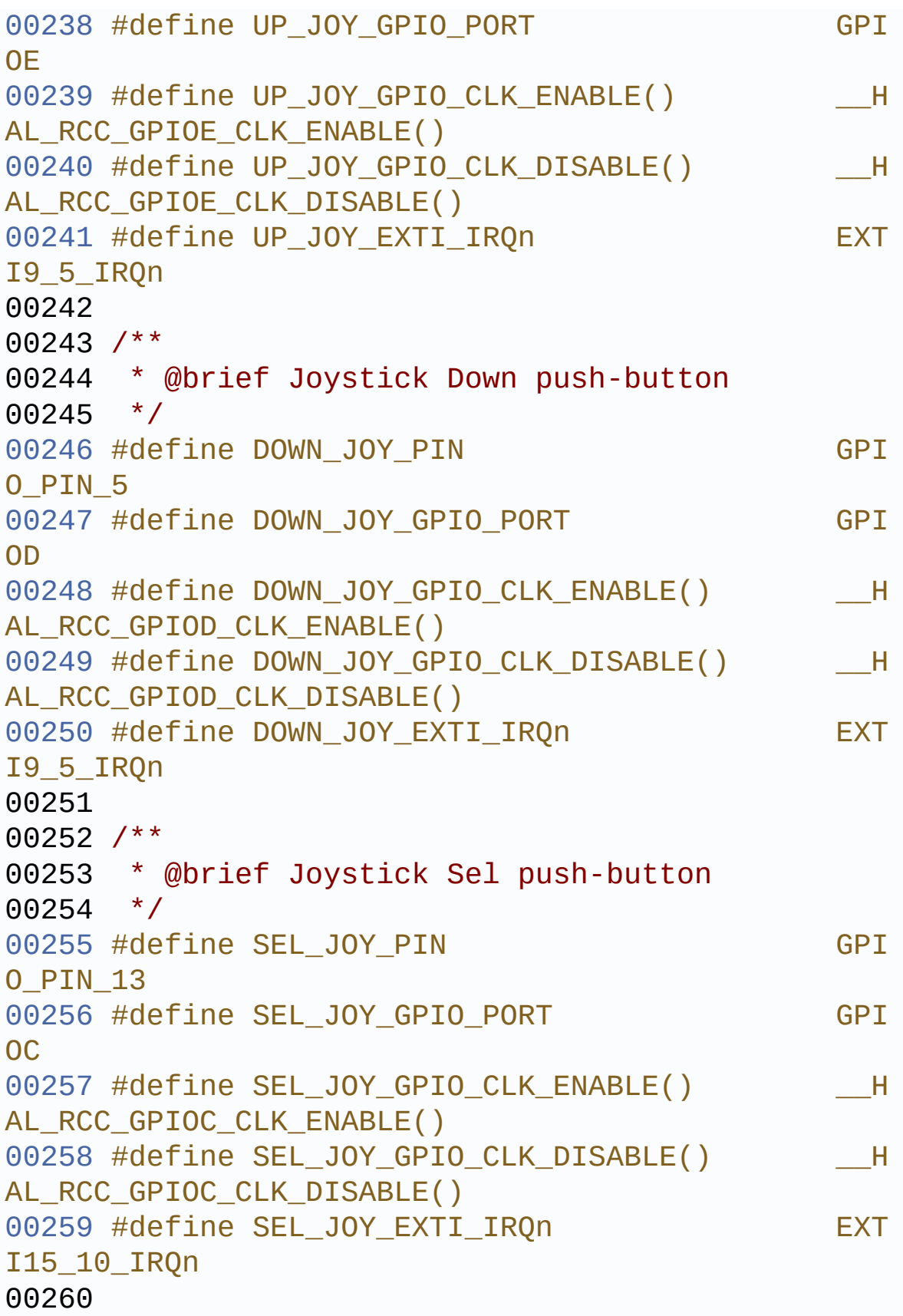

```
00261 #define BUTTONx_GPIO_CLK_ENABLE(__BUTTON__)
    do \{ if ((\_BUTTON) == BUTTON KEY) KY BUTTON_GPIO_CLK_ENABLE(); else\
00262
         if ((BUTTON) == BUTTON SEL) SEL JOY GPIO_CLK_ENABLE(); else\
00263
         if ((\_BUTTON_ ) == BUTTON\_LEFT ) LEFF_JOY_GPIO_CLK_ENABLE(); else\
00264
         if ((\_BUTION_ ) == BUTION_RIGHT) RIGHT_JOY_GPIO_CLK_ENABLE(); else\
00265
         if ((\_BUTTON_ ) == BUTTON_ DOWN ) DOWN_JOY_GPIO_CLK_ENABLE(); else\
00266
         if ((\_BUTTON_ ) == BUTTON_UP) UP_JOY_GPIO_CLK_ENABLE();} while(0)
00267
00268 #define BUTTONx_GPIO_CLK_DISABLE(__BUTTON__)
    ((\underline{\hspace{1cm}}BUTTON\underline{\hspace{1cm}}) == BUTTON_KEY) ? KEY_BUTTON_GPI
O_CLK_DISABLE() :\
00269
     ((\_BUTION_ ) == BUTION\_SEL) ? SEL JOY GPIO C
LK_DISABLE() :\
00270
     (( BUTTON ) == BUTTON LEFT) ? LEFT JOY GPIO
CLK DISABLE() :\
00271
     (( BUTTON ) == BUTTON RIGHT) ? RIGHT JOY GP
IO_CLK_DISABLE() :\
00272
     ((\_BUTION_ ) == BUTION_ DOWN) ? DOWN JOY GPIO
\begin{array}{ccc} \textsf{CLK} \textsf{ DISABLE()} & \textsf{:\`} \end{array}00273
     ((\_BUTTON\_) == BUTTON\_UP) ? UP\_JOY_GPIO_CLKDISABLE() : 0)
```

```
00274
00275 #define JOYx_GPIO_CLK_ENABLE(__JOY__)
  do \{ if ((\_JOY\_) == JOY\_SEL) \text{ SEL\_JOY\_GPIO\_CLK}_ENABLE(); else\
00276
       if ((\_JOY__) == JOY\_LEFT) LEFT_JOY_GPIO_CLK_ENABLE(); else\
00277
       if ((\_JOY__) == JOY_RIGHT) RIGHT_JOY_GPID_CLK_ENABLE(); else\
00278
       if ((JOY)) == JOY DOWN) DOWN JOY GPIO C
LK ENABLE(); else\
00279
       if ((\_JOY == JOY<sub>UP</sub>) UP<sub>JOY</sub>GPIO<sub>CLK</sub>ENABLE();} while(0)
00280
00281 #define JOYx_GPIO_CLK_DISABLE(__JOY__) (((
__JOY__) == JOY_SEL) ? SEL_JOY_GPIO_CLK_DISABLE()
:\
00282 and (JOY ) == JOY LEFT) ? LEFT JOY GPIO CLK DISABLE(
) \cdot \cdot \cdot00283 and (J0Y == JOY_RIGHT) ? RIGHT JOY GPIO CLK DISABL
E() : \
00284 ( )
__JOY__) == JOY_DOWN) ? DOWN_JOY_GPIO_CLK_DISABLE(
) \cdot \cdot \cdot00285 ( )
__JOY__) == JOY_UP) ? UP_JOY_GPIO_CLK_DISABLE() :
0 )
00286
00287 /**
00288 * @}
00289 */
00290
```

```
00291 /** @defgroup STM32303E_EVAL_COM STM32303E-E
VAL COM
00292 * @{
00293 */
00294 /* Exported constant IO --------------------
----------------------------------*/
00295 /*##################### I2Cx ###############
####################*/
00296 /* User can use this section to tailor I2Cx
instance used and associated
00297 resources */
00298 /* Definition for I2Cx Pins */
00299 #define EVAL_I2Cx_SCL_PIN
    GPIO_PIN_6
00300 #define EVAL_I2Cx_SCL_GPIO_PORT
   GPIOF
00301 #define EVAL_I2Cx_SDA_PIN
    GPIO_PIN_10
00302 #define EVAL_I2Cx_SDA_GPIO_PORT
    GPIOA
00303 #define EVAL_I2Cx_SCL_SDA_AF
    GPIO_AF4_I2C2
00304
00305 /* Definition for I2Cx clock resources */
00306 #define EVAL_I2Cx
    T2C200307 #define EVAL I2Cx CLK ENABLE()
    HAL RCC I2C2 CLK ENABLE()
00308 #define EVAL_I2Cx_SDA_GPIO_CLK_ENABLE()
    __HAL_RCC_GPIOA_CLK_ENABLE()
00309 #define EVAL_I2Cx_SCL_GPIO_CLK_ENABLE()
   __HAL_RCC_GPIOF_CLK_ENABLE()
00310
00311 #define EVAL_I2Cx_FORCE_RESET()
    __HAL_RCC_I2C2_FORCE_RESET()
00312 #define EVAL_I2Cx_RELEASE_RESET()
    __HAL_RCC_I2C2_RELEASE_RESET()
```
 /\* Definition for I2Cx's NVIC \*/ #define EVAL\_I2Cx\_EV\_IRQn I2C2\_EV\_IRQn #define EVAL I2Cx EV IROHandler I2C2\_EV\_IRQHandler #define EVAL\_I2Cx\_ER\_IRQn I2C2\_ER\_IRQn #define EVAL\_I2Cx\_ER\_IRQHandler I2C2\_ER\_IRQHandler /\* I2C TIMING Register define when I2C clock source is SYSCLK \*/ /\* I2C TIMING is calculated in case of the I 2C Clock source is the SYSCLK = 72 MHz \*/ /\* Set 0xC062121F value to reach 100 KHz spe ed (Rise time =  $640ns$ , Fall time =  $20ns$ ) \*/ #ifndef EVAL\_I2Cx\_TIMING #define EVAL\_I2Cx\_TIMING 0xC062121F #endif /\* EVAL\_I2Cx\_TIMING \*/ /\* Maximum Timeout values for flags waiting loops. These timeouts are not based on accurate values, they just guarantee t hat the application will not remain stuck if the I2C communication is corrupt ed. You may modify these timeout values depen ding on CPU frequency and application conditions (interrupts routines ...). \*/ #define EVAL\_I2Cx\_TIMEOUT\_MAX /\*##################### SPI2 ############### ####################\*/

```
00335 #define EVAL_SPIx
    SPI2
00336 #define EVAL SPIx CLK ENABLE()
    __HAL_RCC_SPI2_CLK_ENABLE()
00337
00338 #define EVAL_SPIx_SCK_AF
    GPIO_AF5_SPI2
00339 #define EVAL_SPIx_SCK_GPIO_PORT
    GPIOF
00340 #define EVAL_SPIx_SCK_PIN
   GPIO_PIN_9
00341 #define EVAL SPIx SCK GPIO CLK ENABLE()
    __HAL_RCC_GPIOF_CLK_ENABLE()
00342 #define EVAL SPIx SCK GPIO CLK DISABLE()
    __HAL_RCC_GPIOF_CLK_DISABLE()
00343
00344 #define EVAL SPIx MISO MOSI AF
    GPIO_AF5_SPI2
00345 #define EVAL_SPIx_MISO_MOSI_GPIO_PORT
    GPIOB
00346 #define EVAL_SPIx_MISO_MOSI_GPIO_CLK_ENABLE(
) HAL RCC GPIOB CLK ENABLE()
00347 #define EVAL SPIx MISO MOSI GPIO CLK DISABLE
() __HAL_RCC_GPIOB_CLK_DISABLE()
00348 #define EVAL_SPIx_MISO_PIN
    GPIO_PIN_14
00349 #define EVAL SPIx MOSI PIN
    GPIO_PIN_15
00350 /* Maximum Timeout values for flags waiting
loops. These timeouts are not based
00351 on accurate values, they just guarantee t
hat the application will not remain
00352 stuck if the SPI communication is corrupt
ed.
00353 You may modify these timeout values depen
ding on CPU frequency and application
00354 conditions (interrupts routines ...). */
```

```
00355 #define EVAL SPIx TIMEOUT MAX
    1000
00356
00357
00358 #define COMn
    1
00359
00360 /**
00361 * @brief Definition for COM port1, connecte
d to USART1
00362 */
00363 #define EVAL_COM1
    USART1
00364 #define EVAL COM1 CLK ENABLE()
    HAL RCC USART1 CLK ENABLE()
00365 #define EVAL COM1 CLK DISABLE()
    __HAL_RCC_USART1_CLK_DISABLE()
00366
00367 #define EVAL_COM1_TX_PIN
    GPIO_PIN_4
00368 #define EVAL_COM1_TX_GPIO_PORT
    GPIOC
00369 #define EVAL COM1 TX GPIO CLK ENABLE()
    __HAL_RCC_GPIOC_CLK_ENABLE()
00370 #define EVAL COM1 TX GPIO CLK DISABLE()
    __HAL_RCC_GPIOC_CLK_DISABLE()
00371 #define EVAL_COM1_TX_AF
   GPIO_AF7_USART1
00372
00373 #define EVAL_COM1_RX_PIN
    GPIO_PIN_1
00374 #define EVAL_COM1_RX_GPIO_PORT
    GPIOE
00375 #define EVAL_COM1_RX_GPIO_CLK_ENABLE()
    __HAL_RCC_GPIOE_CLK_ENABLE()
00376 #define EVAL COM1 RX GPIO CLK DISABLE()
```

```
__HAL_RCC_GPIOE_CLK_DISABLE()
00377 #define EVAL_COM1_RX_AF
    GPIO_AF7_USART1
00378
00379 #define EVAL COM1 IROn
    USART1_IRQn
00380
00381 #define COMx_CLK_ENABLE(__INDEX__)
    \text{do } \{ \text{ if } ((\_INDEX \_) == COM1) \text{ EVAL}_COM1 \_CLK\_EN \}ABLE(); } while(0)
00382 #define COMx_CLK_DISABLE(__INDEX__)
   (( INDEX ) == COM1) ? EVAL COM1 CLK DISABLE
() : 0)
00383
00384 #define COMx_TX_GPIO_CLK_ENABLE(__INDEX__)
    do \{ if ((\_INDEX ) == COM1) EVAL COM1 TX GPIO_CLK_ENABLE();} while(0)
00385 #define COMx_TX_GPIO_CLK_DISABLE(__INDEX__)
    ((\Box INDEX ) == COM1) ? EVAL COM1 TX GPIO CLK
_DISABLE() : 0)
00386
00387 #define COMx_RX_GPIO_CLK_ENABLE(__INDEX__)
    do \{ if ((_INDEX_+) == COM1) EVAL_COM1_RX_GPIO_CLK_ENABLE();} while(0)
00388 #define COMx_RX_GPIO_CLK_DISABLE(__INDEX__)
    ((\_INDEX\_) == COM1) ? EVAL COM1 RX GPIO CLK
_DISABLE() : 0)
00389 /**
00390 * @}
00391 */
00392
00393 /** @defgroup STM32303E_EVAL_COMPONENT STM32
303E-EVAL COMPONENT
00394 * @{
00395 */
00396 /*##################### LCD ################
###################*/
```

```
00397 /* Chip Select macro definition */
00398 #define LCD_CS_LOW() HAL_GPIO_WritePin
(LCD_NCS_GPIO_PORT, LCD_NCS_PIN, GPIO_PIN_RESET)
00399 #define LCD_CS_HIGH() HAL_GPIO_WritePin
(LCD_NCS_GPIO_PORT, LCD_NCS_PIN, GPIO_PIN_SET)
00400
00401 / **00402 * @brief LCD Control Interface pins
00403 */
00404 #define LCD_NCS_PIN
   GPIO_PIN_0
00405 #define LCD_NCS_GPIO_PORT
   GPIOE
00406 #define LCD_NCS_GPIO_CLK_ENABLE()
    HAL RCC GPIOE CLK ENABLE()
00407 #define LCD NCS GPIO CLK DISABLE()
    __HAL_RCC_GPIOE_CLK_DISABLE()
00408
00409 /*##################### SD #################
##################*/
00410 /* Chip Select macro definition */
00411 #define SD_CS_LOW() HAL_GPIO_WritePin(
SD_CS_GPIO_PORT, SD_CS_PIN, GPIO_PIN_RESET)
00412 #define SD_CS_HIGH() HAL_GPIO_WritePin(
SD_CS_GPIO_PORT, SD_CS_PIN, GPIO_PIN_SET)
00413
00414 /**
00415 * @brief SD Control Interface pins
00416 */
00417 #define SD_CS_PIN
   GPIO_PIN_15
00418 #define SD_CS_GPIO_PORT
   GPIOE
00419 #define SD_CS_GPIO_CLK_ENABLE()
    __HAL_RCC_GPIOE_CLK_ENABLE()
00420 #define SD_CS_GPIO_CLK_DISABLE()
   __HAL_RCC_GPIOE_CLK_DISABLE()
```

```
00421
00422 /**
00423 * @brief SD Detect Interface pins
00424 */
00425 #define SD_DETECT_PIN
   GPIO_PIN_6
00426 #define SD_DETECT_GPIO_PORT
   GPIOC
00427 #define SD_DETECT_GPIO_CLK_ENABLE()
   __HAL_RCC_GPIOC_CLK_ENABLE()
00428 #define SD_DETECT_GPIO_CLK_DISABLE()
    __HAL_RCC_GPIOC_CLK_DISABLE()
00429 #define SD_DETECT_EXTI_IRQn
   EXTI9 5 IRQn
00430
00431 /*##################### EEPROM SPI #########
##########################*/
00432 /* Chip Select macro definition */
00433 #define EEPROM_CS_LOW() HAL_GPIO_Write
Pin(EEPROM CS GPIO PORT, EEPROM CS PIN, GPIO PIN R
ESET)
00434 #define EEPROM CS HIGH() HAL GPIO Write
Pin(EEPROM CS GPIO PORT, EEPROM CS PIN, GPIO PIN S
ET)
00435
00436 /**
00437 * @brief EEPROM Control Interface pins
00438 */
00439 #define EEPROM_CS_PIN
   GPIO_PIN_7
00440 #define EEPROM_CS_GPIO_PORT
   GPIOD
00441 #define EEPROM_CS_GPIO_CLK_ENABLE()
   __HAL_RCC_GPIOD_CLK_ENABLE()
00442 #define EEPROM_CS_GPIO_CLK_DISABLE()
   __HAL_RCC_GPIOD_CLK_DISABLE()
00443
```

```
00444 /**
00445 * @}
00446 */
00447
00448 /**
00449 * @}
00450 */
00451
00452 /** @defgroup STM32303E_EVAL_Exported_Functi
ons Exported Functions
00453 * @{
00454 */
00455 uint32 t BSP GetVersion(void)
;
00456 void BSP_LED_Init(Led_Typ
eDef Led);
00457 void BSP_LED_On(Led_TypeD
ef Led);
00458 void BSP LED Off(Led Type
Def Led);
00459 void BSP_LED_Toggle(Led_T
ypeDef Led);
00460 void BSP_PB_Init(Button_T
ypeDef Button, ButtonMode_TypeDef Button_Mode);
BSP_PB_GetState(Butt
on TypeDef Button);
t(JOYMode
_TypeDef Joy_Mode);
JOYState_TypeDefBSP_JOY_GetState(void
);
00464 #if defined(HAL_UART_MODULE_ENABLED)
00465 void BSP_COM_Init(COM_TypeDef C
OM, UART_HandleTypeDef* huart);
00466 #endif /* HAL_UART_MODULE_ENABLED */
00467
00468 /**
00469 * @}
```

```
00470 */
00471
00472 /**
00473 * @}
00474 */
00475
00476 /**
00477 * @}
00478 */
00479
00480 /**
00481 * @}
00482 */
00483
00484 #ifdef __cplusplus
00485 }
00486 #endif
00487
00488 #endif /* __H */
00489
00490 /************************** (C) COPYRIGHT STMi
croelectronics *****END OF FILE****/
\left\vert 1\right\rangle and \left\vert 1\right\rangle\mathbf{F}
```
## STM32303E\_EVAL BSP User Manual

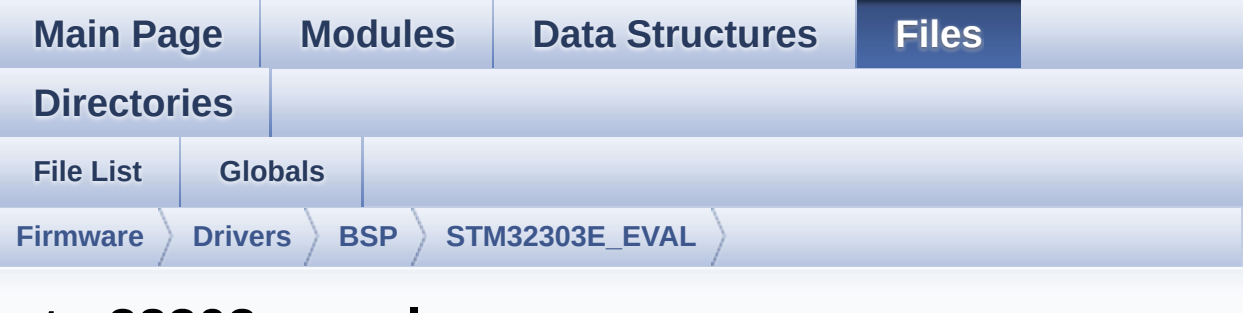

## **stm32303e\_eval.c**

Go to the [documentation](#page-120-0) of this file.

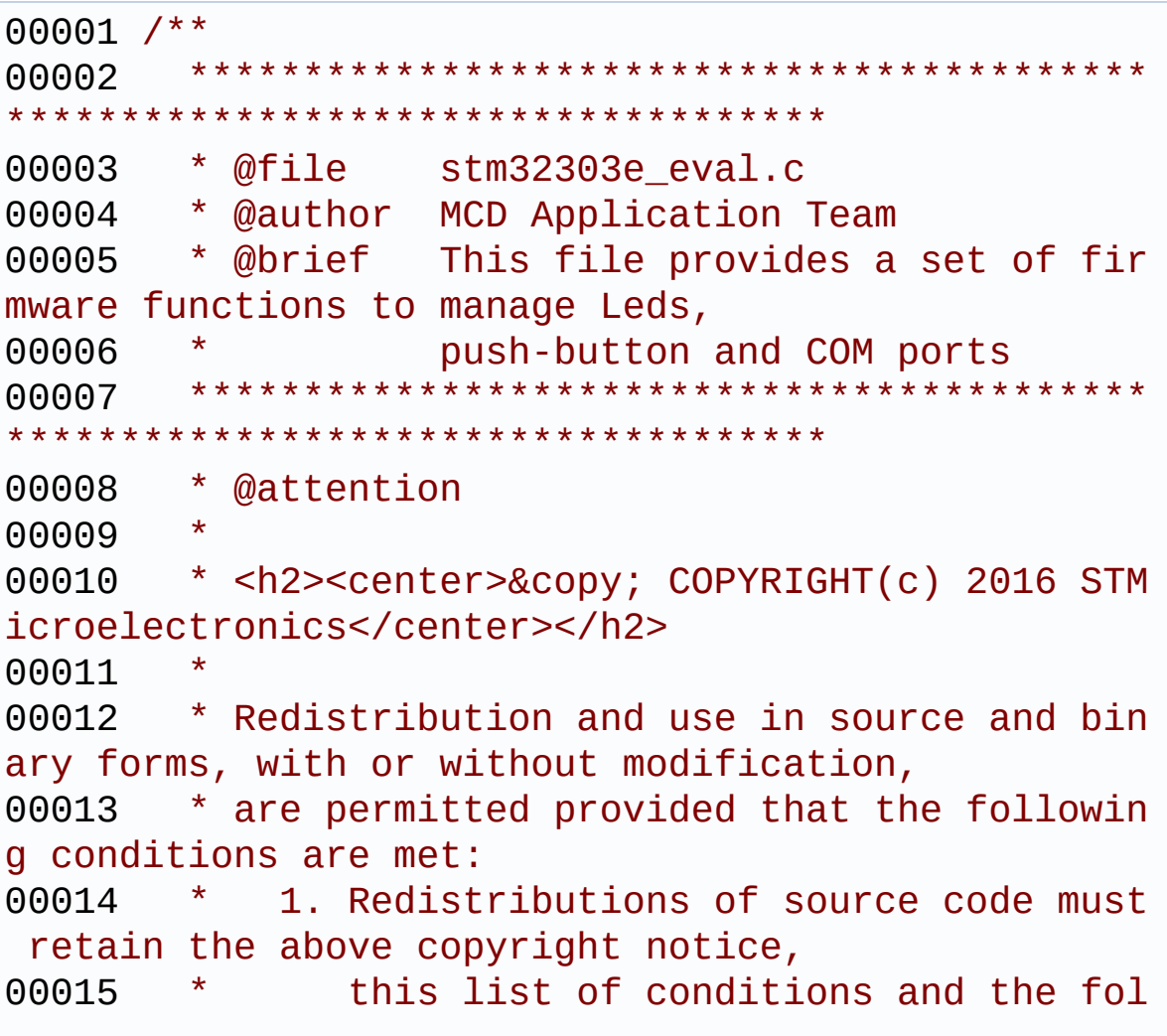

lowing disclaimer. 00016 \* 2. Redistributions in binary form must reproduce the above copyright notice, 00017 \* this list of conditions and the fol lowing disclaimer in the documentation 00018 \* and/or other materials provided wit h the distribution. 00019 \* 3. Neither the name of STMicroelectron ics nor the names of its contributors 00020 \* may be used to endorse or promote p roducts derived from this software 00021 \* without specific prior written perm ission. 00022 00023 \* THIS SOFTWARE IS PROVIDED BY THE COPYRIG HT HOLDERS AND CONTRIBUTORS "AS IS" 00024 \* AND ANY EXPRESS OR IMPLIED WARRANTIES, I NCLUDING, BUT NOT LIMITED TO, THE 00025 \* IMPLIED WARRANTIES OF MERCHANTABILITY AN D FITNESS FOR A PARTICULAR PURPOSE ARE 00026 \* DISCLAIMED. IN NO EVENT SHALL THE COPYRI GHT HOLDER OR CONTRIBUTORS BE LIABLE 00027 \* FOR ANY DIRECT, INDIRECT, INCIDENTAL, SP ECIAL, EXEMPLARY, OR CONSEQUENTIAL 00028 \* DAMAGES (INCLUDING, BUT NOT LIMITED TO, PROCUREMENT OF SUBSTITUTE GOODS OR 00029 \* SERVICES; LOSS OF USE, DATA, OR PROFITS; OR BUSINESS INTERRUPTION) HOWEVER 00030 \* CAUSED AND ON ANY THEORY OF LIABILITY, W HETHER IN CONTRACT, STRICT LIABILITY, 00031 \* OR TORT (INCLUDING NEGLIGENCE OR OTHERWI SE) ARISING IN ANY WAY OUT OF THE USE 00032 \* OF THIS SOFTWARE, EVEN IF ADVISED OF THE POSSIBILITY OF SUCH DAMAGE. 00033 00034 \*\*\*\*\*\*\*\*\*\*\*\*\*\*\*\*\*\*\*\*\*\*\*\*\*\*\*\*\*\*\*\*\*\*\*\*\*\*\*\*\*\* \*\*\*\*\*\*\*\*\*\*\*\*\*\*\*\*\*\*\*\*\*\*\*\*\*\*\*\*\*\*\*\*\*\*\*\*

```
00035 */
00036
00037 /* Includes -------
----------------------------------*/
00038 #include "stm32303e_eval.h"
00039
00040 /** @addtogroup BSP
00041 * @{
00042 */
00043
00044 /** @addtogroup STM32303E_EVAL
00045 * @brief This file provides firmware funct
ions to manage Leds, push-buttons,
00046 * COM ports, SD card on SPI and tem
perature sensor (TS751) available on
00047 * STM32303E-EVAL evaluation board f
rom STMicroelectronics.
00048 * @{
00049 */
00050
00051 /** @addtogroup STM32303E EVAL Common
00052 * @{
00053 */
00054
00055 /** @addtogroup STM32303E_EVAL_Private_Const
ants
00056 * @{
00057 */
00058 /* LINK LCD */
00059 #define START BYTE 0x70
00060 #define SET_INDEX 0x00
00061 #define READ_STATUS 0x01
00062 #define LCD_WRITE_REG 0x02
00063 #define LCD_READ_REG 0x03
00064
00065 /* LINK SD Card */
00066 #define SD_DUMMY_BYTE 0xFF
```

```
00067 #define SD_NO_RESPONSE_EXPECTED 0x80
00068
00069 /* LINK EEPROM SPI */
00070 #define EEPROM_CMD_WREN 0x06 /*!< W
rite enable instruction */
00071 #define EEPROM_CMD_WRDI 0x04 /*!< W
rite disable instruction */
00072 #define EEPROM_CMD_RDSR 0x05 /*!< R
ead Status Register instruction */
00073 #define EEPROM_CMD_WRSR 0x01 /*!< W
rite Status Register instruction */
00074 #define EEPROM_CMD_WRITE 0x02 /*!< W
rite to Memory instruction */
00075 #define EEPROM CMD READ 0x03 /*!< R
ead from Memory instruction */
00076
00077 #define EEPROM_WIP_FLAG 0x01 /*!< W
rite In Progress (WIP) flag */
00078
00079 /**
00080 * @brief STM32303E EVAL BSP Driver version
number V2.1.2
00081 */
00082 #define __STM32303E_EVAL_BSP_VERSION_MAIN
   (0x02) /*!< [31:24] main version */
00083 #define  STM32303E EVAL BSP VERSION SUB1
   (0x01) /*!< [23:16] sub1 version */
00084 #define  STM32303E EVAL BSP VERSION SUB2
   (0x02) /*!< [15:8] sub2 version */
00085 #define __ STM32303E_EVAL_BSP_VERSION_RC
   (0x00) /*!< [7:0] release candidate */
00086 #define __STM32303E_EVAL_BSP_VERSION
   (( STM32303E_EVAL_BSP_VERSION_MAIN << 24)\
00087
   |(__STM32303E_EVAL_BSP_VERSION_SUB1 << 16)\
00088
    | ( STM32303E EVAL BSP VERSION SUB2 << 8 )\
```

```
00089
    |(__STM32303E_EVAL_BSP_VERSION_RC))
00090 /**
00091 * @}
00092 */
00093
00094 /** @addtogroup STM32303E_EVAL_Private_Varia
bles
00095 * @{
00096 */
00097 /**
00098 * @brief LED variables
00099 */
00100 GPIO_TypeDef* LED_PORT[LEDn] =
   {LED1_GPIO_PORT,
00101
    LED2_GPIO_PORT,
00102
    LED3_GPIO_PORT,
00103
    LED4 GPIO PORT};
00104
00105 const uint16_t LED_PIN[LEDn] =
    {LED1_PIN,
00106
    LED2_PIN,
00107
     LED3_PIN,
00108
     LED4_PIN};
00109
00110 /**
00111 * @brief BUTTON variables
00112 */
00113 GPIO_TypeDef* BUTTON_PORT[BUTTONn] =
    {KEY_BUTTON_GPIO_PORT,
00114
```

```
SEL_JOY_GPIO_PORT,
00115
     LEFT_JOY_GPIO_PORT,
00116
     RIGHT_JOY_GPIO_PORT,
00117
     DOWN_JOY_GPIO_PORT,
00118
     UP_JOY_GPIO_PORT};
00119
00120 const uint16_t BUTTON_PIN[BUTTONn] =
    {KEY_BUTTON_PIN,
00121
     SEL JOY PIN,
00122
     LEFT JOY PIN,
00123
     RIGHT_JOY_PIN,
00124
     DOWN_JOY_PIN,
00125
     UP_JOY_PIN};
00126
00127 const uint8_t BUTTON_IRQn[BUTTONn] =
    {KEY_BUTTON_EXTI_IRQn,
00128
     SEL JOY EXTI IROn,
00129
     LEFT_JOY_EXTI_IRQn,
00130
     RIGHT_JOY_EXTI_IRQn,
00131
     DOWN_JOY_EXTI_IRQn,
00132
     UP_JOY_EXTI_IRQn};
00133
00134 /**
```
00135 \* @brief JOYSTICK variables 00136 \*/ [00137](#page-510-0) GPIO\_TypeDef\* [JOY\\_POR](#page-510-0)[T\[J](#page-522-0)[OY](#page-518-1)[n\]](#page-522-0) = {SEL\_JOY\_GPIO \_PORT, 00138 LEFT J0Y GPI O\_PORT, 00139 [RIGHT\\_JOY\\_GP](#page-521-0) IO\_PORT, 00140 [DOWN\\_JOY\\_GPI](#page-517-0) O\_PORT, 00141 [UP\\_JOY\\_GPIO\\_](#page-522-1) PORT}; 00142 [00143](#page-510-1) const uint16\_t [JOY\\_PIN](#page-510-1)[[JOYn](#page-518-1)] = {[SEL\\_JOY\\_PIN,](#page-522-2) 00144 **LEFT** JOY PIN , 00145 [RIGHT\\_JOY\\_PIN](#page-521-1)  $\overline{I}$ 00146 DOWN JOY PIN  $\overline{I}$ 00147 [UP\\_JOY\\_PIN}](#page-522-3); 00148 [00149](#page-509-0) const uint8\_t [JOY\\_IRQ](#page-509-0)[n\[J](#page-521-2)[OY](#page-518-1)[n\]](#page-521-2) = {SEL\_JOY\_EXTI \_IRQn, 00150 **DEFT** JOY EXT I\_IRQn, 00151 [RIGHT\\_JOY\\_EX](#page-520-4) TI\_IRQn, 00152 [DOWN\\_JOY\\_EXT](#page-517-1) I\_IRQn, 00153 [UP\\_JOY\\_EXTI\\_](#page-522-4) IRQn}; 00154 00155 /\*\* 00156 \* @brief COM variables

```
00157 */
00158 USART_TypeDef* COM_USART[COMn] =
   {EVAL_COM1};
00159
00160 GPIO_TypeDef* COM_TX_PORT[COMn] =
   {EVAL_COM1_TX_GPIO_PORT};
00161
00162 GPIO_TypeDef* COM_RX_PORT[COMn] =
   {EVAL_COM1_RX_GPIO_PORT};
00163
00164 const uint16_t COM_TX_PIN[COMn] =
   {EVAL_COM1_TX_PIN};
00165
00166[COMn] =
   {EVAL_COM1_RX_PIN};
00167
00168COM_TX_AF[COMn] =
   {EVAL_COM1_TX_AF};
00169
00170[COMn] =
   {EVAL_COM1_RX_AF};
00171
00172 /**
00173 * @brief BUS variables
00174 */
00175 #ifdef HAL SPI MODULE ENABLED
00176 uint32_t SpixTimeout = EVAL_SPIx_TIMEOUT_MAX
        ; /*<! Value of Timeout when SPI communicat
ion fails */
00177 static SPI_HandleTypeDef heval_Spi;
00178 #endif /* HAL_SPI_MODULE_ENABLED */
00179
00180 #ifdef HAL_I2C_MODULE_ENABLED
00181I2cxTimeout = EVAL I2Cx TIMEOUT MAX
  ; /*<! Value of Timeout when I2C communication f
ails */
00182 I2C_HandleTypeDef heval_I2c;
```

```
00183 #endif /* HAL_I2C_MODULE_ENABLED */
00184
00185 /**
00186 * @}
00187 */
00188
00189 /** @defgroup STM32303E_EVAL_BUS Bus Operati
on functions
00190 * @{
00191 */
00192
00193 /* I2Cx bus function */
00194 #ifdef HAL_I2C_MODULE_ENABLED
00195 /* Link function for I2C EEPROM peripheral */
00196 static void I2Cx_Init(void);
00197 static void I2Cx_WriteData(uin
t16_t Addr, uint8_t Reg, uint16_t RegSize, uint8_t
Value);
00198 static HAL StatusTypeDef I2Cx WriteBuffer(u
int16_t Addr, uint8_t Reg, uint16_t RegSize, uint8
_t *pBuffer, uint16_t Length);
00199 static uint8_t I2Cx_ReadData(uint
16_t Addr, uint8_t Reg, uint16_t RegSize);
00200 static HAL_StatusTypeDef I2Cx_ReadBuffer(ui
nt16_t Addr, uint8_t Reg, uint16_t RegSize, uint8_
t *pBuffer, uint16_t Length);
00201 static HAL StatusTypeDef I2Cx IsDeviceReady
(uint16_t DevAddress, uint32_t Trials);
00202 static void \overline{12Cx} Error (void);
00203 static void I2Cx_MspInit(I2C_H
andleTypeDef *hi2c);
00204
00205 /* Link function for EEPROM peripheral over
I2C \t*/00206 void EEPROM_I2C_IO_Init(
void);
```

```
EEPROM_I2C_IO_Writ
eData(uint16_t DevAddress, uint16_t MemAddress, ui
nt8_t* pBuffer, uint32_t BufferSize);
EEPROM_I2C_IO_Read
Data(uint16 t DevAddress, uint16 t MemAddress, uin
t8_t* pBuffer, uint32_t BufferSize);
00209 HAL StatusTypeDef EEPROM_I2C_IO_IsDe
viceReady(uint16_t DevAddress, uint32_t Trials);
00210
00211 /* Link function for Temperature Sensor peri
pheral */
00212 void TSENSOR_IO_Init(vo
id);
00213 void TSENSOR_IO_Write(u
int16_t DevAddress, uint8_t* pBuffer, uint8_t Writ
eAddr, uint16_t Length);
00214 void TSENSOR_IO_Read(ui
nt16_t DevAddress, uint8_t* pBuffer, uint8_t ReadA
ddr, uint16_t Length);
00215 uint16 t TSENSOR IO IsDevic
eReady(uint16_t DevAddress, uint32_t Trials);
00216
00217 /* Link function for Audio Codec peripheral
*/
00218 void AUDIO_IO_Init(void
);
00219 void audio AUDIO IO DeInit(vo
id);
00220 void audio AUDIO IO Write(uin
t16_t DevAddress, uint8_t Reg, uint8_t Value);
00221 uint8_t AUDIO_IO_Read(uint
16_t DevAddress, uint8_t Reg);
00222 void AUDIO_IO_Delay(uin
t32_t delay);
00223 #endif /* HAL_I2C_MODULE_ENABLED */
00224
00225 /* SPIx bus function */
```

```
00226 #ifdef HAL SPI MODULE ENABLED
00227 static void SPIx Init(void);
00228 static void SPIx Write(uint8_t
Value);
SPIx_Read(void);
SPIx_Error (void);
SPIx_MspInit(SPI_H
andleTypeDef *hspi);
00232
00233 /* Link function for LCD peripheral over SPI
*/
00234 void LCD IO Init(void);
00235 void CD LCD IO WriteMultip
leData(uint8_t *pData, uint32_t Size);
00236 void LCD IO WriteReg(ui
nt8 t Reg);
00237 uint16_t LCD_IO_ReadData(ui
nt16 t Reg);
00238 void LCD_Delay (uint32_
t delay);
00239
00240 /* Link function for EEPROM peripheral over
SPI * /00241 void EEPROM_SPI_IO_Init(
void);
00242 void EEPROM SPI IO Writ
eByte(uint8 t Data);
00243 uint8 t EEPROM SPI IO Read
Byte(void);
EEPROM_SPI_IO_Writ
eData(uint16_t MemAddress, uint8_t* pBuffer, uint3
2_t BufferSize);
EEPROM_SPI_IO_Read
Data(uint16_t MemAddress, uint8_t* pBuffer, uint32
_t BufferSize);
00246 HAL StatusTypeDef EEPROM_SPI_IO_Wait
EepromStandbyState(void);
```

```
00247
00248 /* Link functions for SD Card peripheral ove
r SPI ^*/SD_IO_Init(void);
00250 HAL StatusTypeDef SD IO WriteCmd(uin
t8_t Cmd, uint32_t Arg, uint8_t Crc, uint8_t Respo
nse);
SD_IO_WaitResponse
(uint8_t Response);
00252 void SD_IO_WriteDummy(v
oid);
00253 void SD IO WriteByte(ui
nt8 t Data);
SD_IO_ReadByte(void
);
00255 #endif /* HAL SPI MODULE ENABLED */
00256
00257 /**
00258 * @}
00259 */
00260
00261 /** @addtogroup STM32303E EVAL Exported Func
tions
00262 * @{<br>00263 */
00263
00264
00265 /**00266 * @brief This method returns the STM32303
E EVAL BSP Driver revision
00267 * @retval version : 0xXYZR (8bits for each
decimal, R for RC)
00268 */
00269 uint32_t BSP_GetVersion(void)
00270 {
00271 return __STM32303E_EVAL_BSP_VERSION;
00272 }
00273
```

```
00274 /**
00275 * @brief Configures LED GPIO.
00276 * @param Led Specifies the Led to be conf
igured.
00277 * This parameter can be one of following
parameters:
00278 * @arg LED1
00279 * @arg LED2
00280 * @arg LED3
00281 * @arg LED4
00282 * @retval None
00283 */
00284 void BSP_LED_Init(Led_TypeDef Led)
00285 {
00286 GPIO_InitTypeDef GPIO_InitStructure;
00287
00288 \frac{1}{2} Enable the GPIO LED clock \frac{*}{2}00289 LEDx_GPIO_CLK_ENABLE(Led);
00290
00291 \prime Configure the GPIO LED pin \prime00292 GPIO InitStructure.Pin = LED PIN[Led];
00293 GPIO_InitStructure.Mode = GPIO_MODE_OUTPUT
_PP;
00294 GPIO_InitStructure.Pull = GPIO_PULLUP;
00295 GPIO_InitStructure.Speed = GPIO_SPEED_FREQ
_HIGH;
00296
00297 HAL_GPIO_Init(LED_PORT[Led], &GPIO_InitStr
ucture);
00298
00299 HAL_GPIO_WritePin(LED_PORT[Led], LED_PIN[L
ed], GPIO_PIN_SET);
00300 }
00301
00302 /**
00303 * @brief Turns selected LED On.
00304 * @param Led Specifies the Led to be set
```

```
on.
00305 * This parameter can be one of following
parameters:
00306 * @arg LED1
00307 * @arg LED2<br>00308 * @arg LED2
00308 * @arg LED3
00309 * @arg LED4
00310 * @retval None
00311 */
00312 void BSP_LED_On(Led_TypeDef Led)
00313 {
00314 HAL_GPIO_WritePin(LED_PORT[Led], LED_PIN[L
ed], GPIO_PIN_RESET);
00315 }
00316
00317 /**
00318 * @brief Turns selected LED Off.
00319 * @param Led Specifies the Led to be set
off.
00320 * This parameter can be one of following
parameters:
00321 * @arg LED1
00322 * @arg LED2
00323 * @arg LED3
00324 * @arg LED4
00325 * @retval None
00326 */
00327 void BSP_LED_Off(Led_TypeDef Led)
00328 {
00329 HAL_GPIO_WritePin(LED_PORT[Led], LED_PIN[L
ed], GPIO_PIN_SET);
00330 }
00331
00332 /**
00333 * @brief Toggles the selected LED.
00334 * @param Led Specifies the Led to be togg
led.
```

```
00335 * This parameter can be one of following
parameters:
00336 * @arg LED1
00337 * @arg LED2
00338 * @arg LED3
00339 * @arg LED4
00340 * @retval None
00341 */
00342 void BSP_LED_Toggle(Led_TypeDef Led)
00343 {
00344 HAL_GPIO_TogglePin(LED_PORT[Led], LED_PIN[
Led]);
00345 }
00346
00347 /**
00348 * @brief Configures push button GPIO and
EXTI Line.
00349 * @param Button Button to be configured.
00350 * This parameter can be one of the follo
wing values:
00351 * @arg BUTTON_KEY: Key Push Button
00352 * @arg BUTTON_SEL : Sel Push Button
on Joystick
00353 * @arg BUTTON_LEFT : Left Push Button
on Joystick
00354 * @arg BUTTON_RIGHT : Right Push Butto
n on Joystick
00355 * @arg BUTTON_DOWN : Down Push Button
on Joystick
00356 * @arg BUTTON_UP : Up Push Button o
n Joystick
00357 * @param Button_Mode Button mode requeste
d.
00358 * This parameter can be one of the follo
wing values:
00359 * @arg BUTTON_MODE_GPIO: Button will b
e used as simple IO
```

```
00360 * @arg BUTTON_MODE_EXTI: Button will b
e connected to EXTI line
00361 * with interrup
t generation capability
00362 * @retval None
00363 */
00364 void BSP_PB_Init(Button_TypeDef Button, Butt
onMode_TypeDef Button_Mode)
00365 {
00366 GPIO_InitTypeDef GPIO_InitStructure;
00367
00368 /* Enable the corresponding Push Button cl
ock */
00369 BUTTONx_GPIO_CLK_ENABLE(Button);
00370
00371 /* Configure Push Button pin as input */
00372 GPIO InitStructure.Pin = BUTTON PIN[Button
];
00373 GPIO InitStructure.Pull = GPIO PULLDOWN;
00374 GPIO InitStructure.Speed = GPIO SPEED FREQ
\_HIGH;
00375
00376 if (Button_Mode == BUTTON_MODE_GPIO)
00377 {
00378 /* Configure Button pin as input */
00379 GPIO_InitStructure.Mode = GPIO_MODE_INPU
T;
00380 HAL_GPIO_Init(BUTTON_PORT[Button], &GPIO
_InitStructure);
00381 }
00382
00383 if (Button_Mode == BUTTON_MODE_EXTI)
00384 {
00385BUTTON_KEY)
00386 {
00387 /* Configure Key Push Button pin as in
put with External interrupt, falling edge */
```

```
00388 GPIO InitStructure.Mode = GPIO MODE IT F
ALLING;
00389 }
00390 else
00391 {
00392 /* Configure Joystick Push Button pin
as input with External interrupt, rising edge */
00393 GPIO_InitStructure.Mode = GPIO_MODE_IT
_RISING;
00394 }
00395 HAL_GPIO_Init(BUTTON_PORT[Button], &GPIO
_InitStructure);
00396
00397 /* Enable and set Button EXTI Interrupt
to the lowest priority */
00398 HAL_NVIC_SetPriority((IRQn_Type)(BUTTON_
IRQn[Button]), 0x0F, 0);
00399 HAL NVIC EnableIRQ((IRQn Type)(BUTTON IR
Qn[Button]));
00400 }
00401 }
00402
00403 /**
00404 * @brief Returns the selected button stat
e.
00405 * @param Button Button to be checked.
00406 * This parameter can be one of the follo
wing values:
00407 * @arg BUTTON_KEY: Key Push Button
00408 * @retval The Button GPIO pin value
00409 */
00410 uint32_t BSP_PB_GetState(Button_TypeDef Butt
on)
00411 {
00412 return HAL_GPIO_ReadPin(BUTTON_PORT[Button
], BUTTON_PIN[Button]);
00413 }
```

```
00414
00415 /**
00416 * @brief Configures all button of the joy
stick in GPIO or EXTI modes.
00417 * @param Joy Mode Joystick mode.
00418 * This parameter can be one of the foll
owing values:
00419 * @arg JOY_MODE_GPIO: Joystick pins w
ill be used as simple IOs
00420 * @arg JOY_MODE_EXTI: Joystick pins w
ill be connected to EXTI line
00421 * with int
errupt generation capability
00422 * @retval HAL OK: if all initializations a
re OK. Other value if error.
00423 */
00424 uint8_t BSP_JOY_Init(JOYMode_TypeDef Joy_Mod
e)
00425 {
00426 JOYState TypeDef JoyKey;
00427 GPIO_InitTypeDef GPIO_InitStructure;
00428
00429 /* Initialized the Joystick. */
00430 for(JoyKey = JOY_SEL; JoyKey < (JOY_SEL+JO
Yn) ; JoyKey++)
00431 {
00432 /* Enable the JOY clock */
00433 JOYx_GPIO_CLK_ENABLE(JoyKey);
00434
00435 GPIO_InitStructure.Pin = JOY_PIN[JoyKey]
;
00436 GPIO_InitStructure.Pull = GPIO_PULLDOWN;
00437 GPIO_InitStructure.Speed = GPIO_SPEED_FR
EQ_HIGH;
00438
00439 if (Joy_Mode == JOY_MODE_GPIO)
00440 {
```

```
00441 /* Configure Joy pin as input */
00442 GPIO InitStructure.Mode = GPIO MODE IN
PUT;
00443 HAL_GPIO_Init(JOY_PORT[JoyKey], &GPIO_
InitStructure);
00444 }
00445
00446 if (Joy_Mode == JOY_MODE_EXTI)
00447 {
00448 /* Configure Joy pin as input with Ext
ernal interrupt */
00449 GPIO InitStructure.Mode = GPIO MODE IT
_RISING;
00450 HAL_GPIO_Init(JOY_PORT[JoyKey], &GPIO_
InitStructure);
00451
00452 /* Enable and set Joy EXTI Interrupt t
o the lowest priority */
00453 HAL_NVIC_SetPriority((IRQn_Type)(JOY_I
RQn[JoyKey]), 0x0F, 0);
00454 HAL_NVIC_EnableIRQ((IRQn_Type)(JOY_IRQn
[JoyKey]));
00455 }
00456 }
00457
00458 return HAL OK;
00459 }
00460
00461 /**
00462 * @brief Returns the current joystick sta
tus.
00463 * @retval Code of the joystick key pressed
00464 * This code can be one of the fol
lowing values:
00465 * @arg JOY_NONE
00466 * @arg JOY_SEL
00467 * @arg JOY DOWN
```

```
00468 * @arg JOY LEFT
00469 * @arg JOY_RIGHT
00470 * @arg JOY UP
00471 * @arg JOY NONE
00472 */
00473 JOYState_TypeDef BSP_JOY_GetState(void)
00474 {
00475 JOYState_TypeDef JoyKey;
00476
00477 for(JoyKey = JOY_SEL; JoyKey < (JOY_SEL+JO
Yn) ; JoyKey++)
00478 {
00479 if(HAL_GPIO_ReadPin(JOY_PORT[JoyKey], JO
Y_PIN[JoyKey]) == GPIO_PIN_SET)
00480 {
00481 /* Return Code Joystick key presse
d */
00482 return JoyKey;
00483 }
00484 }
00485
00486 /* No Joystick key pressed */
00487 return JOY_NONE;
00488 }
00489
00490 #if defined(HAL UART MODULE ENABLED)
00491 /**
00492 * @brief Configures COM port.
00493 * @param COM Specifies the COM port to be
configured.
00494 * This parameter can be one of following
parameters:
00495 * @arg COM1
00496 * @param huart pointer to a UART_HandleTy
peDef structure that
00497 * contains the configuration information
for the specified UART peripheral.
```

```
00498 * @retval None
00499 */
00500 void BSP_COM_Init(COM_TypeDef COM, UART_Hand
leTypeDef* huart)
00501 {
00502 GPIO_InitTypeDef GPIO_InitStructure;
00503
00504 /* Enable GPIO clock */
00505 COMx_TX_GPIO_CLK_ENABLE(COM);
00506 COMx_RX_GPIO_CLK_ENABLE(COM);
00507
00508 /* Enable USART clock */
00509 COMX CLK ENABLE(COM);
00510
00511 /* Configure USART Tx as alternate functio
n push-pull */
00512 GPIO_InitStructure.Pin = COM_TX_PIN[COM];
00513 GPIO_InitStructure.Mode = GPIO_MODE_AF_PP;
00514 GPIO InitStructure.Speed = GPIO SPEED FREQ
_HIGH;
00515 GPIO InitStructure.Pull = GPIO PULLUP;
00516 GPIO InitStructure.Alternate = COM TX AF[C
OM];
00517 HAL_GPIO_Init(COM_TX_PORT[COM], &GPIO_Init
Structure);
00518
00519 /* Configure USART Rx as alternate functio
n push-pull */
00520 GPIO InitStructure.Pin = COM RX PIN[COM];
00521 GPIO_InitStructure.Alternate = COM_RX_AF[C
OM];
00522 HAL_GPIO_Init(COM_RX_PORT[COM], &GPIO_Init
Structure);
00523
00524 /* USART configuration */
00525 huart->Instance = COM_USART[COM];
00526 HAL_UART_Init(huart);
```

```
00527 }
00528 #endif /* HAL_UART_MODULE_ENABLED) */
00529 /**
00530 * @}
00531 */
00532
00533 /** @addtogroup STM32303E_EVAL_BUS
00534 * @{
00535 */
00536 /*******************************************
************************************
00537 BUS OPERATIONS
00538 ********************************************
***********************************/
00539 #ifdef HAL_I2C_MODULE_ENABLED
00540 /******************************* I2C Routine
s**********************************/
00541
00542 /**
00543 * @brief Eval I2Cx MSP Initialization
00544 * @param hi2c I2C handle
00545 * @retval None
00546 */
00547 static void I2Cx_MspInit(I2C_HandleTypeDef *
hi2c)
00548 {
00549 GPIO InitTypeDef GPIO InitStructure;
00550 RCC_PeriphCLKInitTypeDef RCC_PeriphCLKIni
tStruct;
00551
00552EVAL_I2Cx)
00553 {
00554 /*##-1- Configure the Eval I2C clock sou
rce. The clock is derived from the SYSCLK #*/
00555 RCC_PeriphCLKInitStruct.PeriphClockSelec
tion = RCC_PERIPHCLK_I2C2;
00556 RCC_PeriphCLKInitStruct.I2c2ClockSelecti
```

```
on = RCC_I2C2CLKSOURCE_SYSCLK;
00557 HAL_RCCEx_PeriphCLKConfig(&RCC_PeriphCLK
InitStruct);
00558
00559 /*##-2- Configure the GPIOs #############
####################################*/
00560
00561 /* Enable GPIO clock */
00562 EVAL_I2Cx_SDA_GPIO_CLK_ENABLE();
00563 EVAL_I2Cx_SCL_GPIO_CLK_ENABLE();
00564
00565 /* Configure I2C Tx as alternate functio
n */
00566 GPIO InitStructure.Pin = EVAL I2Cx
_SCL_PIN;
00567 GPIO InitStructure.Mode = GPIO MODE
AF_0D;00568 GPIO_InitStructure.Pull = GPIO_NOPU
LL;
00569 GPIO InitStructure.Speed = GPIO SPEE
D_FREQ_HIGH;
00570 GPIO_InitStructure.Alternate = EVAL_I2Cx
SCL SDA AF;
00571 HAL_GPIO_Init(EVAL_I2Cx_SCL_GPIO_PORT, &
GPIO_InitStructure);
00572
00573 /* Configure I2C Rx as alternate functio
n */
00574 GPIO_InitStructure.Pin = EVAL_I2Cx_SDA_P
IN;
00575 HAL_GPIO_Init(EVAL_I2Cx_SDA_GPIO_PORT, &
GPIO_InitStructure);
00576
00577
00578 /*##-3- Configure the Eval I2Cx peripher
al #######################################*/
00579 /* Enable Eval_I2Cx clock */
```

```
00580 EVAL I2CX CLK ENABLE();
00581
00582 /* Force the I2C Periheral Clock Reset */
00583 EVAL I2CX FORCE RESET();
00584
00585 /* Release the I2C Periheral Clock Reset
 */
00586 EVAL_I2Cx_RELEASE_RESET();
00587
00588 /* Enable and set Eval I2Cx Interrupt to
the highest priority */
00589 HAL_NVIC_SetPriority(EVAL_I2Cx_EV_IRQn,
0x0F, 0);
00590 HAL_NVIC_EnableIRQ(EVAL_I2Cx_EV_IRQn);
00591
00592 /* Enable and set Eval I2Cx Interrupt to
the highest priority */
00593 HAL NVIC SetPriority(EVAL I2Cx ER IRQn,
0x0F, 0);
00594 HAL_NVIC_EnableIRQ(EVAL_I2Cx_ER_IRQn);
00595 }
00596 }
00597
00598 /**
00599 * @brief Eval I2Cx Bus initialization
00600 * @retval None
00601 */
00602 static void I2Cx_Init(void)
00603 {
00604 if(HAL_I2C_GetState(&heval_I2c) == HAL_I2C
_STATE_RESET)
00605 {
00606hc.Instance = EVAL I
2Cx;
00607heval_I2c.Init.Timing = EVAL_I
2Cx_TIMING;
```

```
00608heval_I2c.Init.OwnAddress1 = 0;
00609 heval I2c.Init.AddressingMode = I2C AD
DRESSINGMODE_7BIT;
00610 heval_I2c.Init.DualAddressMode = I2C_DU
ALADDRESS_DISABLE;
00611 heval I2c.Init.OwnAddress2 = 0;
00612 heval_I2c.Init.GeneralCallMode = I2C_GE
NERALCALL_DISABLE;
00613 heval_I2c.Init.NoStretchMode = I2C_NO
STRETCH_DISABLE;
00614
00615 /* Init the I2C */
00616 I2Cx MspInit(&heval I2c);
00617 HAL_I2C_Init(&heval_I2c);
00618 }
00619 }
00620
00621 /**
00622 * @brief Write a value in a register of t
he device through BUS.
00623 * @param Addr Device address on BUS Bus.
00624 * @param Reg The target register address
to write
00625 * @param RegSize The target register size
 (can be 8BIT or 16BIT)
00626 * @param Value The target register value
to be written
00627 * @retval None
00628 */
00629 static void I2Cx_WriteData(uint16_t Addr, ui
nt8_t Reg, uint16_t RegSize, uint8_t Value)
00630 {
00631 HAL_StatusTypeDef status = HAL_OK;
00632
00633 status = HAL_I2C_Mem_Write(&heval_I2c, Add
r, (uint16_t)Reg, RegSize, &Value, 1, I2cxTimeout)
```

```
;
00634
00635 /* Check the communication status */
00636 if(status != HAL_OK)
00637 {
00638 /* Re-Initiaize the BUS */
00639 I2Cx_Error();
00640 }
00641 }
00642
00643 /**
00644 * @brief Write a value in a register of t
he device through BUS.
00645 * @param Addr Device address on BUS Bus.
00646 * @param Reg The target register address
to write
00647 * @param RegSize The target register size
(can be 8BIT or 16BIT)
00648 * @param pBuffer The target register valu
e to be written
00649 * @param Length buffer size to be written
00650 * @retval None
00651 */
00652 static HAL_StatusTypeDef I2Cx_WriteBuffer(ui
nt16_t Addr, uint8_t Reg, uint16_t RegSize, uint8_
t *pBuffer, uint16_t Length)
00653 {
00654 HAL_StatusTypeDef status = HAL_OK;
00655
00656 status = HAL_I2C_Mem_Write(&heval_I2c, Add
r, (uint16_t)Reg, RegSize, pBuffer, Length, I2cxTi
meout);
00657
00658 /* Check the communication status */
00659 if(status != HAL_OK)
00660 {
```

```
00661 /* Re-Initiaize the BUS */
00662 I2Cx_Error();
00663 }
00664 return status;
00665 }
00666
00667 /**
00668 * @brief Read a register of the device th
rough BUS
00669 * @param Addr Device address on BUS
00670 * @param Reg The target register address
to read
00671 * @param RegSize The target register size
(can be 8BIT or 16BIT)
00672 * @retval read register value
00673 */
00674 static uint8_t I2Cx_ReadData(uint16_t Addr,
uint8_t Reg, uint16_t RegSize)
00675 {
00676 HAL StatusTypeDef status = HAL OK;
00677 uint8 t value = 0;
00678
00679 status = HAL_I2C_Mem_Read(&heval_I2c, Addr
, Reg, RegSize, &value, 1, I2cxTimeout);
00680
00681 /* Check the communication status */
00682 if(status != HAL OK)
00683 {
00684 /* Re-Initiaize the BUS */
00685 I2Cx_Error();
00686
00687 }
00688 return value;
00689 }
00690
00691 /**
00692 * @brief Reads multiple data on the BUS.
```

```
00693 * @param Addr I2C Address
00694 * @param Reg Reg Address
00695 * @param RegSize The target register size
 (can be 8BIT or 16BIT)
00696 * @param pBuffer pointer to read data buf
fer
00697 * @param Length length of the data
00698 * @retval 0 if no problems to read multipl
e data
00699 */
00700 static HAL_StatusTypeDef I2Cx_ReadBuffer(uin
t16_t Addr, uint8_t Reg, uint16_t RegSize, uint8_t
*pBuffer, uint16_t Length)
00701 {
00702 HAL_StatusTypeDef status = HAL_OK;
00703
00704 status = HAL_I2C_Mem_Read(&heval_I2c, Addr
, (uint16_t)Reg, RegSize, pBuffer, Length, I2cxTim
eout);
00705
00706 /* Check the communication status */
00707 if(status != HAL_OK)
00708 {
00709 \prime* Re-Initiaize the BUS */<br>00710 I2Cx_{F}Error();
          I2Cx_Error();
00711 }
00712 return status;
00713 }
00714
00715 /**
00716 * @brief Checks if target device is ready f
or communication.
00717 * @note This function is used with Memory
devices
00718 * @param DevAddress Target device address
00719 * @param Trials Number of trials
00720 * @retval HAL status
```

```
00721 */
00722 static HAL_StatusTypeDef I2Cx_IsDeviceReady(
uint16_t DevAddress, uint32_t Trials)
00723 {
00724 return (HAL I2C IsDeviceReady(&heval I2c,
DevAddress, Trials, I2cxTimeout));
00725 }
00726
00727
00728 /**
00729 * @brief Eval I2Cx error treatment function
00730 * @retval None
00731 */
00732 static void I2Cx_Error (void)
00733 {
00734 /* De-initialize the I2C communication BUS
*/
00735 HAL I2C DeInit(&heval I2c);
00736
00737 /* Re- Initiaize the I2C communication BUS
*/
00738 I2Cx_Init();
00739 }
00740 #endif /*HAL I2C MODULE ENABLED*/
00741
00742 /******************************* SPI Routine
s**********************************/
00743 #ifdef HAL_SPI_MODULE_ENABLED
00744 / **00745 * @brief Initializes SPI MSP.
00746 * @retval None
00747 */
00748 static void SPIx_MspInit(SPI_HandleTypeDef *
hspi)
00749 {
00750 GPIO_InitTypeDef GPIO_InitStructure;
```

```
00751
00752 /*** Configure the GPIOs ***/
00753 /* Enable GPIO clock */
00754 EVAL_SPIx_SCK_GPIO_CLK_ENABLE();
00755 EVAL SPIX MISO MOSI GPIO CLK ENABLE();
00756
00757 /* configure SPI SCK */
00758 GPIO_InitStructure.Pin = EVAL_SPIx_SCK_PIN
\frac{1}{\ell}00759 GPIO_InitStructure.Mode = GPIO_MODE_AF_PP;
00760 GPIO_InitStructure.Pull = GPIO_PULLDOWN;
00761 GPIO InitStructure.Speed = GPIO SPEED FREQ
_HIGH;
00762 GPIO InitStructure.Alternate = EVAL SPIx S
CK AF,
00763 HAL_GPIO_Init(EVAL_SPIx_SCK_GPIO_PORT, &GP
IO_InitStructure);
00764
00765 /* configure SPI MISO and MOSI */
00766 GPIO_InitStructure.Pin = (EVAL_SPIx_MISO_P
IN | EVAL_SPIx_MOSI_PIN);
00767 GPIO_InitStructure.Mode = GPIO_MODE_AF_PP;
00768 GPIO InitStructure.Pull = GPIO NOPULL;
00769 GPIO_InitStructure.Speed = GPIO_SPEED_FREQ
\_HIGH;
00770 GPIO InitStructure.Alternate = EVAL SPIX M
ISO_MOSI_AF;
00771 HAL_GPIO_Init(EVAL_SPIx_MISO_MOSI_GPIO_PORT
, &GPIO_InitStructure);
00772
00773 /*** Configure the SPI peripheral ***/
00774 /* Enable SPI clock */
00775 EVAL_SPIx_CLK_ENABLE();
00776 }
00777
00778 /**
00779 * @brief Initializes SPI HAL.
```

```
00780 * @retval None
00781 */
00782 static void SPIx_Init(void)
00783 {
00784 if(HAL SPI GetState(&heval Spi) == HAL SPI
_STATE_RESET)
00785 {
00786 /* SPI Config */
00787 heval_Spi.Instance = EVAL_SPIx;
00788 /* SPI baudrate is set to 18 MHz (PCLK2/
SPI_BaudRatePrescalar = 36/2 = 18 MHz */
00789 heval_Spi.Init.BaudRatePrescaler = SPI_B
AUDRATEPRESCALER_2;
00790 heval_Spi.Init.Direction = SPI_DIRECTION
_2LINES;
00791 heval_Spi.Init.CLKPhase = SPI_PHASE_1EDG
E;
00792 heval_Spi.Init.CLKPolarity = SPI_POLARIT
Y_LOW;
00793 heval_Spi.Init.CRCCalculation = SPI_CRCC
ALCULATION_DISABLE;
00794 heval_Spi.Init.CRCPolynomial = 7;
00795 heval_Spi.Init.DataSize = SPI_DATASIZE_8
BIT;
00796 heval_Spi.Init.FirstBit = SPI_FIRSTBIT_M
SB;
00797 heval Spi.Init.NSS = SPI_NSS_SOFT;
00798 heval_Spi.Init.TIMode = SPI_TIMODE_DISAB
LE;
00799 heval_Spi.Init.Mode = SPI_MODE_MASTER;
00800
00801 SPIx_MspInit(&heval_Spi);
heval_Spi);
00803 }
00804 }
00805
00806 /**
```

```
00807 * @brief SPI Read 4 bytes from device
00808 * @retval Read data
00809 */
00810 static uint32_t SPIx_Read(void)
00811 {
00812 HAL_StatusTypeDef status = HAL_OK;
00813 uint32_t readvalue = 0;
00814 uint32_t writevalue = 0xFFFFFFFF;
00815
00816 status = HAL_SPI_TransmitReceive(&heval_Spi
, (uint8_t*) &writevalue, (uint8_t*) &readvalue, 1
, SpixTimeout);
00817
00818 /* Check the communication status */
00819 if(status != HAL_OK)
00820 {
00821 /* Execute user timeout callback */
00822 SPIx_Error();
00823 }
00824
00825 return readvalue;
00826 }
00827
00828 /**
00829 * @brief SPI Write a byte to device
00830 * @param Value value to be written
00831 * @retval None
00832 */
00833 static void SPIx_Write(uint8_t Value)
00834 {
00835 HAL_StatusTypeDef status = HAL_OK;
00836
00837 status = HAL_SPI_Transmit(&heval_Spi, (uin
t8_t*) &Value, 1, SpixTimeout);
00838
00839 /* Check the communication status */
00840 if(status != HAL_OK)
```

```
00841 {
00842 /* Execute user timeout callback */
00843 SPIx_Error();
00844 }
00845 }
00846
00847 /**
00848 * @brief SPI error treatment function
00849 * @retval None
00850 */
00851 static void SPIx_Error (void)
00852 {
00853 /* De-initialize the SPI communication BUS
*/
00854 HAL_SPI_DeInit(&heval_Spi);
00855
00856 /* Re- Initiaize the SPI communication BUS
*/
00857 SPIx_Init();
00858 }
00859 /**
00860 * @}
00861 */
00862
00863 /** @defgroup STM32303E_EVAL_LINK_OPERATIONS
Link Operation functions
00864 * @{
00865 */
00866
00867 /********************************* LINK LCD
***********************************/
00868
00869 /**
00870 * @brief Configures the LCD_SPI interface.
00871 * @retval None
00872
```

```
00873 void LCD_IO_Init(void)
00874 {
00875 GPIO_InitTypeDef GPIO_InitStructureure;
00876
00877 /* Configure the LCD Control pins --------
----------------------------------*/
00878 LCD_NCS_GPIO_CLK_ENABLE();
00879
00880 /* Configure NCS in Output Push-Pull mode
*/
00881 GPIO_InitStructureure.Pin = LCD_NCS_PIN
;
00882 GPIO InitStructureure.Mode = GPIO MODE
OUTPUT_PP;
00883 GPIO InitStructureure.Pull = GPIO NOPUL
L;00884 GPIO_InitStructureure.Speed = GPIO_SPEED
_FREQ_HIGH;
00885 HAL GPIO Init(LCD NCS GPIO PORT, &GPIO Ini
tStructureure);
00886
00887 /* Set or Reset the control line */
00888 LCD_CS_LOW();
00889 LCD_CS_HIGH();
00890
00891 SPIx_Init();
00892 }
00893
00894 /**
00895 * @brief Write register value.
00896 * @param pData Pointer on the register value
00897 * @param Size Size of byte to transmit to t
he register
00898 * @retval None
00899 */
00900 void LCD_IO_WriteMultipleData(uint8_t *pData
```

```
, uint32_t Size)
00901 {
00902 uint32_t counter = 0;
00903
00904 /* Reset LCD control line CS */
00905 LCD_CS_LOW();
00906
00907 /* Send Start Byte */
00908 SPIx_Write(START_BYTE | LCD_WRITE_REG);
00909
00910 for (counter = Size; counter != 0; counter
--)
00911 {
00912 /* Need to invert bytes for LCD*/
00913 SPIx_Write(*(pData+1));
00914 SPIx_Write(*pData);
00915 counter--;
00916 pData += 2;
00917 }
00918
00919 /* Deselect : Chip Select high */
00920 LCD_CS_HIGH();
00921 }
00922
00923 /**
00924 * @brief register address.
00925 * @param Reg
00926 * @retval None
00927 */
00928 void LCD_IO_WriteReg(uint8_t Reg)
00929 {
00930 /* Reset LCD control line(/CS) and Send co
mmand */
00931 LCD_CS_LOW();
00932
00933 /* Send Start Byte */
00934 SPIx_Write(START_BYTE | SET_INDEX);
```

```
00935
00936 /* Write 16-bit Reg Index (High Byte is 0)
 */
00937 SPIx_Write(0x00);
00938 SPIx Write(Reg);
00939
00940 /* Deselect : Chip Select high */
00941 LCD_CS_HIGH();
00942 }
00943
00944 /**
00945 * @brief Read register value.
00946 * @param Reg
00947 * @retval None
00948 */
00949 uint16_t LCD_IO_ReadData(uint16_t Reg)
00950 {
00951 uint32 t readvalue = 0;
00952
00953 /* Change BaudRate Prescaler 8 for Read */
00954 \prime* Mean SPI baudrate is set to 72/8 = 9 MH
z \star/00955 heval_Spi.Instance->CR1 &= 0xFFC7;
00956 heval Spi.Instance->CR1 |= SPI BAUDRATEPRE
SCALER_8;
00957
00958 /* Send Reg value to Read */
00959 LCD_IO_WriteReg(Reg);
00960
00961 /* Reset LCD control line(/CS) and Send co
mmand */
00962 LCD_CS_LOW();
00963
00964 /* Send Start Byte */
00965 SPIx_Write(START_BYTE | LCD_READ_REG);
00966
00967 /* Read Upper Byte */
```
```
00968 SPIx_Write(0xFF);
00969 readvalue = SPIx Read();
00970 readvalue = readvalue << 8;
00971 readvalue |= SPIx Read();
00972
00973 /* Recover Baud Rate initial value */
00974 heval_Spi.Instance->CR1 &= 0xFFC7;
00975 heval_Spi.Instance->CR1 |= heval_Spi.Init.
BaudRatePrescaler;
00976
00977 HAL_Delay(10);
00978
00979 /* Deselect : Chip Select high */
00980 LCD_CS_HIGH();
00981 return readvalue;
00982 }
00983
00984 /**
00985 * @brief Wait for loop in ms.
00986 * @param Delay in ms.
00987 * @retval None
00988 */
00989 void LCD_Delay (uint32_t Delay)
00990 {
00991 HAL_Delay(Delay);
00992 }
00993
00994 /******************************** LINK SD Ca
rd ********************************/
00995
00996 /**
00997 * @brief Initializes the SD Card and put
it into StandBy State (Ready for
00998 * data transfer).
00999 * @retval None
01000 */
01001 void SD_IO_Init(void)
```

```
01002 {
01003 GPIO InitTypeDef GPIO InitStructureure;
01004 uint8_t counter;
01005
01006 /* SD CS GPIO and SD DETECT GPIO Periph cl
ock enable */
01007 SD_CS_GPIO_CLK_ENABLE();
01008 SD_DETECT_GPIO_CLK_ENABLE();
01009
01010 /* Configure SD_CS_PIN pin: SD Card CS pin
\star /
01011 GPIO InitStructureure.Pin = SD CS PIN;
01012 GPIO InitStructureure.Mode = GPIO MODE OUT
PUT PP;
01013 GPIO_InitStructureure.Pull = GPIO_PULLUP;
01014 GPIO InitStructureure.Speed = GPIO SPEED F
REQ_HIGH;
01015 HAL_GPIO_Init(SD_CS_GPIO_PORT, &GPIO_InitS
tructureure);
01016
01017 /* Configure SD_DETECT_PIN pin: SD Card de
tect pin */
01018 GPIO InitStructureure.Pin = SD DETECT PIN;
01019 GPIO InitStructureure.Mode = GPIO MODE IT
RISING_FALLING;
01020 GPIO_InitStructureure.Pull = GPIO_PULLUP;
01021 HAL GPIO Init(SD DETECT GPIO PORT, &GPIO I
nitStructureure);
01022
01023 /* Enable and set SD EXTI Interrupt to the
lowest priority */
01024 HAL_NVIC_SetPriority(SD_DETECT_EXTI_IRQn,
0x0F, 0);
01025 HAL_NVIC_EnableIRQ(SD_DETECT_EXTI_IRQn);
01026
01027 /*------------Put SD in SPI mode----------
----*/
```

```
01028 /* SD SPI Config */
01029 SPIx_Init();
01030
01031 /* SD chip select high */
01032 SD CS HIGH();
01033
01034 /* Send dummy byte 0xFF, 10 times with CS
high */
01035 /* Rise CS and MOSI for 80 clocks cycles */
01036 for (counter = 0; counter <= 9; counter++)
01037 {
01038 /* Send dummy byte 0xFF */
01039 SD_IO_WriteByte(SD_DUMMY_BYTE);
01040 }
01041 }
01042
01043 /**
01044 * @brief Writes a byte on the SD.
01045 * @param Data byte to send.
01046 * @retval None
01047 */
01048 void SD_IO_WriteByte(uint8_t Data)
01049 {
01050 /* Send the byte */
01051 SPIx Write(Data);
01052 }
01053
01054 /*01055 * @brief Reads a byte from the SD.
01056 * @retval The received byte.
01057 */
01058 uint8_t SD_IO_ReadByte(void)
01059 {
01060 uint8_t data = 0;
01061
01062 /* Change BaudRate Prescaler 4 for Read */
```

```
01063 \prime* Mean SPI baudrate is set to 72/4 = 18 M
Hz */01064 heval Spi.Instance->CR1 &= 0xFFC7;
01065 heval Spi.Instance->CR1 |= SPI BAUDRATEPRE
SCALER_4;
01066
01067 /* Get the received data */
01068 data = SPIx Read();
01069
01070 /* Return the shifted data */
01071 return data;
01072 }
01073
01074 / **01075 * @brief Sends 5 bytes command to the SD
card and get response
01076 * @param Cmd The user expected command to
send to SD card.
01077 * @param Arg The command argument.
01078 * @param Crc The CRC.
01079 * @param Response Expected response from
the SD card
01080 * @retval HAL_StatusTypeDef HAL Status
01081 */
01082 HAL_StatusTypeDef SD_IO_WriteCmd(uint8_t Cmd
, uint32_t Arg, uint8_t Crc, uint8_t Response)
01083 {
01084 uint32_t counter = 0x00;
01085 uint8_t frame[6];
01086
01087 /* Prepare Frame to send */
01088 frame[0] = (Cmd | 0x40); /* Construct byte
1 */
01089 frame[1] = (uint8_t)(Arg \gg 24); /* Constr
uct byte 2 */
01090 frame[2] = (uint8_t)(Arg \gg 16); /* Constr
uct byte 3 */
```

```
01091 frame[3] = (uint8_t)(Arg \gg 8); /* Constru
ct byte 4 \times/
01092 frame[4] = (uint8_t)(Arg); /* Construct by
te 5 */01093 frame[5] = (Crc); /* Construct CRC: byte 6
 */
01094
01095 /* SD chip select low */
SD_CS_LOW();
01097
01098 /* Send Frame */
01099 for (counter = 0; counter < 6; counter++)
01100 {
01101 SD_IO_WriteByte(frame[counter]); /* Send
the Cmd bytes */
01102 }
01103
01104 if(Response != SD_NO_RESPONSE_EXPECTED)
01105 {
SD_IO_WaitResponse(Response);
01107 }
01108
01109 return HAL_OK;
01110 }
01111
01112 /**
01113 * @brief Waits response from the SD card
01114 * @param Response Expected response from
the SD card
01115 * @retval HAL_StatusTypeDef HAL Status
01116 */
01117 HAL_StatusTypeDef SD_IO_WaitResponse(uint8_t
Response)
01118 {
01119 uint32_t timeout = 0xFFF;
01120
01121 /* Check if response is got or a timeout i
```

```
s happen */
(SD_IO_ReadByte() != Response) && t
imeout)
01123 {
01124 timeout--;
01125 }
01126
01127 if (timeout == 0)
01128 {
01129 /* After time out */
01130 return HAL_TIMEOUT;
01131 }
01132 else
01133 {
01134 /* Right response got */
01135 return HAL_OK;
01136 }
01137 }
01138
01139 /**
01140 * @brief Sends dummy byte with CS High
01141 * @retval None
01142 */
01143 void SD_IO_WriteDummy(void)
01144 {
01145 /* SD chip select high */
SD_CS_HIGH();
01147
01148 /* Send Dummy byte 0xFF */
SD_IO_WriteByteSD_DUMMY_BYTE);
01150 }
01151
01152 /******************************** LINK EEPRO
M SPI ********************************/
01153
01154 /*01155 * @brief Initializes the EEPROM SPI and p
```

```
ut it into StandBy State (Ready for
01156 * data transfer).
01157 * @retval None
01158 */
01159 void EEPROM SPI IO Init(void)
01160 {
01161 GPIO_InitTypeDef GPIO_InitStructure;
01162
01163 /* EEPROM_CS_GPIO Periph clock enable */
01164 EEPROM_CS_GPIO_CLK_ENABLE();
01165
01166 /* Configure EEPROM CS PIN pin: EEPROM SPI
CS pin */
01167 GPIO InitStructure.Pin = EEPROM CS PIN;
01168 GPIO InitStructure.Mode = GPIO MODE OUTPUT
\_PP;
01169 GPIO_InitStructure.Pull = GPIO_PULLUP;
01170 GPIO_InitStructure.Speed = GPIO_SPEED_FREQ
_HIGH;
01171 HAL GPIO Init(EEPROM CS GPIO PORT, &GPIO I
nitStructure);
01172
01173 /*------------Put EEPROM in SPI mode------
--------*/
01174 /* EEPROM SPI Config */
01175 SPIx_Init();
01176
01177 /* EEPROM chip select high */
01178 EEPROM CS HIGH();
01179 }
01180
01181 /**
01182 * @brief Write a byte on the EEPROM.
01183 * @param Data byte to send.
01184 * @retval None
01185 */
01186 void EEPROM_SPI_IO_WriteByte(uint8_t Data)
```

```
01187 {
01188 /* Send the byte */
01189 SPIx Write(Data);
01190 }
01191
01192 /**
01193 * @brief Read a byte from the EEPROM.
01194 * @retval uint8_t (The received byte).
01195 */
01196 uint8_t EEPROM_SPI_IO_ReadByte(void)
01197 {
01198 uint8 t data = 0;
01199
01200 /* Get the received data */
01201 data = SPIX Read();
01202
01203 /* Return the shifted data */
01204 return data;
01205 }
01206
01207 / **01208 * @brief Write data to SPI EEPROM driver
01209 * @param MemAddress Internal memory addre
ss
01210 * @param pBuffer Pointer to data buffer
01211 * @param BufferSize Amount of data to be
read
01212 * @retval HAL_StatusTypeDef HAL Status
01213 */
01214 HAL StatusTypeDef EEPROM SPI IO WriteData(ui
nt16_t MemAddress, uint8_t* pBuffer, uint32_t Buff
erSize)
01215 {
01216 /*!< Enable the write access to the EEPROM
*/
01217 /*!< Select the EEPROM: Chip Select low */
01218 EEPROM_CS_LOW();
```

```
01219
01220 /*!< Send "Write Enable" instruction */
01221 SPIx_Write(EEPROM_CMD_WREN);
01222
01223 /*!< Deselect the EEPROM: Chip Select high
*/
01224 EEPROM_CS_HIGH();
01225
01226 /*!< Select the EEPROM: Chip Select low */
EEPROM_CS_LOW();
01228
01229 /*!< Send "Write to Memory " instruction */
01230 /* Send the byte */
01231 SPIx_Write(EEPROM_CMD_WRITE);
01232
01233 /*!< Send MemAddress high nibble address b
yte to write to */
01234 SPIx Write((MemAddress & 0xFF0000) >> 16);
01235
01236 /*!< Send MemAddress medium nibble address
byte to write to */
01237 SPIx_Write((MemAddress & 0xFF00) >> 8);
01238
01239 /*!< Send MemAddress low nibble address by
te to write to */
01240 SPIx Write(MemAddress & 0xFF);
01241
01242 /*!< while there is data to be written on
the EEPROM */
01243 while ((BufferSize)--)
01244 {
01245 \frac{\pi}{3} /*!< Send the current byte */
SPIx_Write(*pBuffer);
01247 /*!< Point on the next byte to be writte
n */
01248 pBuffer++;
```

```
01249 }
01250
01251 /*!< Deselect the EEPROM: Chip Select high
*/
01252 EEPROM CS HIGH();
01253
01254 /*!< Wait the end of EEPROM writing */
01255 EEPROM_SPI_IO_WaitEepromStandbyState();
01256
01257 /*!< Disable the write access to the EEROM
*/
01258    EEPROM CS LOW();
01259
01260 /*!< Send "Write Disable" instruction */
01261 SPIx Write(EEPROM CMD WRDI);
01262
01263 /*!< Deselect the EEPROM: Chip Select high
*/
EEPROM_CS_HIGH();
01265
01266 return HAL OK;
01267 }
01268
01269 /**
01270 * @brief Read data from SPI EEPROM driver
01271 * @param MemAddress Internal memory addre
ss
01272 * @param pBuffer Pointer to data buffer
01273 * @param BufferSize Amount of data to be
read
01274 * @retval HAL_StatusTypeDef HAL Status
01275 */
01276 HAL_StatusTypeDef EEPROM_SPI_IO_ReadData(uin
t16_t MemAddress, uint8_t* pBuffer, uint32_t Buffe
rSize)
01277 {
01278 /*!< Select the EEPROM: Chip Select low */
```

```
EEPROM_CS_LOW();
01280
01281 /*!< Send "Write to Memory " instruction */
01282 SPIx Write(EEPROM CMD READ);
01283
01284 /*!< Send MemAddress high nibble address b
yte to write to */
01285 SPIx_Write((MemAddress & 0xFF0000) >> 16);
01286
01287 /*!< Send WriteAddr medium nibble address
byte to write to */
01288 SPIx Write((MemAddress & 0xFF00) >> 8);
01289
01290 /*!< Send WriteAddr low nibble address byt
e to write to */
SPIx_Write(MemAddress & OxFF);
01292
01293 while ((BufferSize)--) /*!< while there is
data to be read */
01294 {
01295 \frac{\pi}{3} /*!< Read a byte from the EEPROM \frac{\pi}{3}01296 *pBuffer = SPIX\_Read();
01297 /*!< Point to the next location where th
e byte read will be saved */
01298 pBuffer++;
01299 }
01300
01301 /*!< Deselect the EEPROM: Chip Select high
*/
01302 EEPROM_CS_HIGH();
01303
01304 return HAL_OK;
01305 }
01306
01307 /**
01308 * @brief Wait response from the SPI EEPROM
```

```
01309 * @retval HAL_StatusTypeDef HAL Status
01310 */
01311 HAL_StatusTypeDef EEPROM_SPI_IO_WaitEepromSt
andbyState(void)
01312 {
01313 uint32_t timeout = 0xFFFF;
01314 uint32_t eepromstatus;
01315
01316 /*!< Select the EEPROM: Chip Select low */
01317 EEPROM_CS_LOW();
01318
01319 /*!< Send "Read Status Register" instructi
on */01320 SPIx Write(EEPROM CMD RDSR);
01321
01322 \frac{\text{min}}{\text{min}} /*!< Loop as long as the memory is busy wi
th a write cycle */
01323 do
01324 {
01325 /*!< Send a dummy byte to generate the c
lock needed by the EEPROM
01326 and put the value of the status register
in EEPROM Status variable */
01327 eepromstatus = SPIx Read();
01328 timeout --;
01329 }
01330 while (((eepromstatus & EEPROM_WIP_FLAG) =
= SET) && timeout); /* Write in progress */
01331
01332 /*!< Deselect the EEPROM: Chip Select high
\star /
01333 EEPROM_CS_HIGH();
01334
01335 if ((eepromstatus & EEPROM_WIP_FLAG) != SE
T)
01336 {
```

```
01337 /* Right response got */
01338 return HAL OK;
01339 }
01340 else
01341 {
01342 /* After time out */
01343 return HAL_TIMEOUT;
01344 }
01345 }
01346 #endif /* HAL_SPI_MODULE_ENABLED */
01347
01348 #ifdef HAL I2C MODULE ENABLED
01349 /********************************* LINK I2C
EEPROM *****************************/
01350 /**
01351 * @brief Initializes peripherals used by
the I2C EEPROM driver.
01352 * @retval None
01353 */
01354 void EEPROM I2C IO Init(void)
01355 {
01356 I2Cx_Init();
01357 }
01358
01359 /**01360 * @brief Write data to I2C EEPROM driver
01361 * @param DevAddress Target device address
01362 * @param MemAddress Internal memory addre
ss
01363 * @param pBuffer Pointer to data buffer
01364 * @param BufferSize Amount of data to be
sent
01365 * @retval HAL status
01366 */
01367 HAL_StatusTypeDef EEPROM_I2C_IO_WriteData(ui
nt16_t DevAddress, uint16_t MemAddress, uint8_t* p
Buffer, uint32_t BufferSize)
```

```
01368 {
01369 return (I2Cx_WriteBuffer(DevAddress, MemAd
dress, I2C_MEMADD_SIZE_16BIT, pBuffer, BufferSize)
);
01370 }
01371
01372 /**
01373 * @brief Read data from I2C EEPROM driver
01374 * @param DevAddress Target device address
01375 * @param MemAddress Internal memory addre
ss
01376 * @param pBuffer Pointer to data buffer
01377 * @param BufferSize Amount of data to be
read
01378 * @retval HAL status
01379 */
01380 HAL_StatusTypeDef EEPROM_I2C_IO_ReadData(uin
t16_t DevAddress, uint16_t MemAddress, uint8_t* pB
uffer, uint32_t BufferSize)
01381 {
01382 return (I2Cx ReadBuffer(DevAddress, MemAdd
ress, I2C MEMADD SIZE 16BIT, pBuffer, BufferSize))
\frac{1}{l}01383 }
01384
01385 /**01386 * @brief Checks if target device is ready f
or communication.
01387 * @note This function is used with Memory
devices
01388 * @param DevAddress Target device address
01389 * @param Trials Number of trials
01390 * @retval HAL status
01391 */
01392 HAL_StatusTypeDef EEPROM_I2C_IO_IsDeviceReady
(uint16_t DevAddress, uint32_t Trials)
01393 {
```

```
01394 return (I2Cx_IsDeviceReady(DevAddress, Tri
als));
01395 }
01396
01397 /********************************* LINK I2C
TEMPERATURE SENSOR *****************************/
01398 /**
01399 * @brief Initializes peripherals used by
the I2C Temperature Sensor driver.
01400 * @retval None
01401 */
01402 void TSENSOR IO Init(void)
01403 {
01404 I2Cx_Init();
01405 }
01406
01407 / **01408 * @brief Writes one byte to the TSENSOR.
01409 * @param DevAddress Target device address
01410 * @param pBuffer Pointer to data buffer
01411 * @param WriteAddr TSENSOR's internal add
ress to write to.
01412 * @param Length Number of data to write
01413 * @retval None
01414 */
01415 void TSENSOR IO Write(uint16 t DevAddress, u
int8 t* pBuffer, uint8 t WriteAddr, uint16 t Lengt
h)
01416 {
01417 I2Cx_WriteBuffer(DevAddress, WriteAddr, I2
C_MEMADD_SIZE_8BIT, pBuffer, Length);
01418 }
01419
01420 /**
01421 * @brief Reads one byte from the TSENSOR.
01422 * @param DevAddress Target device address
01423 * @param pBuffer pointer to the buffer th
```

```
at receives the data read from the TSENSOR.
01424 * @param ReadAddr TSENSOR's internal addr
ess to read from.
01425 * @param Length Number of data to read
01426 * @retval None
01427 */
01428 void TSENSOR_IO_Read(uint16_t DevAddress, ui
nt8_t* pBuffer, uint8_t ReadAddr, uint16_t Length)
01429 {
01430 I2Cx_ReadBuffer(DevAddress, ReadAddr, I2C_
MEMADD_SIZE_8BIT, pBuffer, Length);
01431 }
01432
01433 / **01434 * @brief Checks if Temperature Sensor is re
ady for communication.
01435 * @param DevAddress Target device address
01436 * @param Trials Number of trials
01437 * @retval HAL status
01438 */
01439 uint16_t TSENSOR_IO_IsDeviceReady(uint16_t D
evAddress, uint32_t Trials)
01440 {
01441 return (I2Cx_IsDeviceReady(DevAddress, Tri
als));
01442 }
01443
01444
01445 /********************************* LINK AUDI
0 CODEC ***********************************/
01446 /**
01447 * @brief Initializes peripherals used by
the Audio Codec driver.
01448 * @retval None
01449 */
01450 void AUDIO_IO_Init(void)
01451 {
```

```
01452 I2Cx_Init();
01453 }
01454
01455 /**01456 * @brief DeInitializes Audio low level.
01457 * @note This function is intentionally k
ept empty, user should define it.
01458 */
01459 void AUDIO_IO_DeInit(void)
01460 {
01461
01462 }
01463
01464 /**
01465 * @brief Writes a single data on the Audi
o Codec.
01466 * @param DevAddress Target device address
01467 * @param Reg Target Register address
01468 * @param Value Data to be written
01469 * @retval None
01470 */
01471 void AUDIO_IO_Write(uint16_t DevAddress, uin
t8_t Reg, uint8_t Value)
01472 {
01473 I2Cx_WriteData(DevAddress, Reg, I2C_MEMADD
SIZE 8BIT, Value);
01474 }
01475
01476 /*01477 * @brief Reads a single data from the Aud
io Codec.
01478 * @param DevAddress Target device address
01479 * @param Reg Target Register address
01480 * @retval Data to be read
01481 */
01482 uint8_t AUDIO_IO_Read(uint16_t DevAddress, u
int8_t Reg)
```

```
01483 {
01484 uint8_t value;
01485
01486 value = I2Cx_ReadData(DevAddress, Reg, I2C
MEMADD SIZE 8BIT);
01487
01488 return value;
01489 }
01490
01491 /**
01492 * @brief Wait for loop in ms.
01493 * @param Delay in ms.
01494 * @retval None
01495 */
01496 void AUDIO_IO_Delay(uint32_t Delay)
01497 {
01498 HAL_Delay(Delay);
01499 }
01500
01501 #endif /* HAL_I2C_MODULE_ENABLED */
01502
01503 /**
01504 * @}
01505 */
01506
01507 /**
01508 * @}
01509 */
01510
01511 / **01512 * @}
01513 */
01514
01515 / **01516 * @}
01517 */
01518
```

```
01519 /************************ (C) COPYRIGHT STMi
croelectronics *****END OF FILE****/
\overline{1}\Box
```
Generated on Wed May 31 2017 11:17:16 for STM32303E\_EVAL BSP User Manual by doxygem 1.7.6.1

## STM32303E\_EVAL BSP User Manual

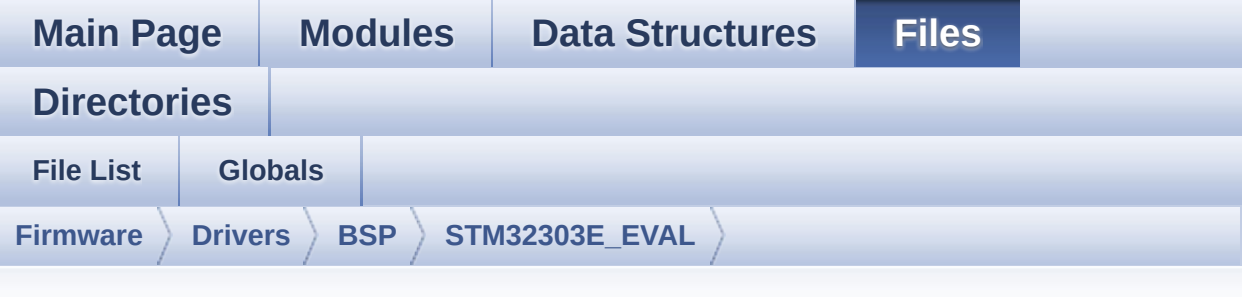

## **stm32303e\_eval\_audio.h**

Go to the [documentation](#page-147-0) of this file.

```
00001 /**
00002 ******************************************
************************************
00003 * @file stm32303e_eval_audio.h
00004 * @author MCD Application Team
00005 * @brief This file contains all the func
tions prototypes for the
00006 * stm32303e eval audio.c driver.
00007 ******************************************
************************************
00008 * @attention
00009
00010 * <h2><center>&copy; COPYRIGHT(c) 2016 STM
icroelectronics</center></h2>
00011
00012 * Redistribution and use in source and bin
ary forms, with or without modification,
00013 * are permitted provided that the followin
g conditions are met:
00014 * 1. Redistributions of source code must
retain the above copyright notice,
00015 * this list of conditions and the fol
```
lowing disclaimer. 00016 \* 2. Redistributions in binary form must reproduce the above copyright notice, 00017 \* this list of conditions and the fol lowing disclaimer in the documentation 00018 \* and/or other materials provided wit h the distribution. 00019 \* 3. Neither the name of STMicroelectron ics nor the names of its contributors 00020 \* may be used to endorse or promote p roducts derived from this software 00021 \* without specific prior written perm ission. 00022 00023 \* THIS SOFTWARE IS PROVIDED BY THE COPYRIG HT HOLDERS AND CONTRIBUTORS "AS IS" 00024 \* AND ANY EXPRESS OR IMPLIED WARRANTIES, I NCLUDING, BUT NOT LIMITED TO, THE 00025 \* IMPLIED WARRANTIES OF MERCHANTABILITY AN D FITNESS FOR A PARTICULAR PURPOSE ARE 00026 \* DISCLAIMED. IN NO EVENT SHALL THE COPYRI GHT HOLDER OR CONTRIBUTORS BE LIABLE 00027 \* FOR ANY DIRECT, INDIRECT, INCIDENTAL, SP ECIAL, EXEMPLARY, OR CONSEQUENTIAL 00028 \* DAMAGES (INCLUDING, BUT NOT LIMITED TO, PROCUREMENT OF SUBSTITUTE GOODS OR 00029 \* SERVICES; LOSS OF USE, DATA, OR PROFITS; OR BUSINESS INTERRUPTION) HOWEVER 00030 \* CAUSED AND ON ANY THEORY OF LIABILITY, W HETHER IN CONTRACT, STRICT LIABILITY, 00031 \* OR TORT (INCLUDING NEGLIGENCE OR OTHERWI SE) ARISING IN ANY WAY OUT OF THE USE 00032 \* OF THIS SOFTWARE, EVEN IF ADVISED OF THE POSSIBILITY OF SUCH DAMAGE. 00033 00034 \*\*\*\*\*\*\*\*\*\*\*\*\*\*\*\*\*\*\*\*\*\*\*\*\*\*\*\*\*\*\*\*\*\*\*\*\*\*\*\*\*\* \*\*\*\*\*\*\*\*\*\*\*\*\*\*\*\*\*\*\*\*\*\*\*\*\*\*\*\*\*\*\*\*\*\*\*\*

```
00035 */
00036
00037 /* Define to prevent recursive inclusion ---
----------------------------------*/
00038 #ifndef __ STM32303E_EVAL_AUDIO_H
00039 #define __STM32303E_EVAL_AUDIO_H
00040
00041 #ifdef __cplusplus
00042 extern "C" {
00043 #endif
00044
00045 /* Includes ------------------------------
                    ----------------------------------*/
00046 /* Include AUDIO component driver */
00047 #include "../Components/cs42l52/cs42l52.h"
00048 #include "stm32303e_eval.h"
00049 /** @addtogroup BSP
00050 * @{
00051 */
00052
00053 /** @addtogroup STM32303E_EVAL
00054 * @{<br>
00055 */
00055
00056
00057 /** @addtogroup STM32303E_EVAL_AUDIO
00058 * @{
00059 */
00060
00061 /** @defgroup STM32303E_EVAL_AUDIO_Exported_
Types Exported Types
00062 * @{
00063 */
00064 typedef enum
00065 {
00066AUDIO_OK = 0x00,
00067 AUDIO_ERROR = 0x01,
```

```
00068 AUDIO TIMEOUT = 0x02
00069
00070 }AUDIO_StatusTypeDef;
00071
00072 /**
00073 * @}
00074 */
00075
00076 /** @defgroup STM32303E_EVAL_AUDIO_Exported_
Constants Exported Constants
00077 * @{
00078 */
00079
00080 /* Audio Codec hardware I2C address */
00081 #define AUDIO_I2C_ADDRESS
    0x94
00082
00083 /*------------------------------------------
----------------------------------
00084 AUDIO OUT CONFIGURATION
00085 ------------------------------------------
----------------------------------*/
00086
00087 /* I2S peripheral configuration defines */
00088 #define I2Sx
    SPI3
00089 #define I2Sx_CLK_ENABLE()
    __HAL_RCC_SPI3_CLK_ENABLE()
00090 #define I2Sx_CLK_DISABLE()
    __HAL_RCC_SPI3_CLK_DISABLE()
00091 #define I2Sx_FORCE_RESET()
    __HAL_RCC_SPI3_FORCE_RESET()
00092 #define I2Sx_RELEASE_RESET()
    __HAL_RCC_SPI3_RELEASE_RESET()
00093
00094 #define I2Sx_WS_PIN
    GPIO_PIN_4
```

```
00095 #define I2Sx_MCK_PIN
    GPIO_PIN_9
00096 #define I2Sx_SCK_PIN
    GPIO_PIN_10
00097 #define I2Sx_DIN_PIN
    GPIO_PIN_12
00098
00099 #define I2Sx_WS_GPIO_PORT
    GPIOA
00100 #define I2Sx_MCK_GPIO_PORT
    GPIOA
00101 #define I2Sx_SCK_DIN_GPIO_PORT
    GPIOC
00102 #define I2Sx_MCK_WS_GPIO_CLK_ENABLE()
    __HAL_RCC_GPIOA_CLK_ENABLE()
00103 #define I2Sx_MCK_WS_GPIO_CLK_DISABLE()
    __HAL_RCC_GPIOA_CLK_DISABLE()
00104 #define I2Sx_WS_AF
    GPIO_AF6_SPI3
00105 #define I2Sx_MCK_AF
    GPIO_AF5_SPI3
00106 #define I2Sx_SCK_DIN_GPIO_CLK_ENABLE()
    HAL RCC GPIOC CLK ENABLE()
00107 #define I2Sx_SCK_DIN_GPIO_CLK_DISABLE()
    __HAL_RCC_GPIOC_CLK_DISABLE()
00108 #define I2Sx_SCK_DIN_AF
    GPIO_AF6_SPI3
00109
00110 /* I2S DMA Stream definitions */
00111 #define I2Sx_DMAx_CLK_ENABLE()
    __HAL_RCC_DMA2_CLK_ENABLE()
00112 #define I2Sx_DMAx_CLK_DISABLE()
    __HAL_RCC_DMA2_CLK_DISABLE()
00113 #define I2Sx_DMAx_CHANNEL
    DMA2 Channel2
00114 #define I2Sx_DMAx_IRQ
    DMA2_Channel2_IRQn
```

```
00115 #define I2Sx_DMAx_PERIPH_DATA_SIZE
    DMA_PDATAALIGN_HALFWORD
00116 #define I2Sx_DMAx_MEM_DATA_SIZE
    DMA_MDATAALIGN_HALFWORD
00117 #define DMA MAX SZE
    0xFFFF
00118
00119 /* Select the interrupt preemption priority
and subpriority for the DMA interrupt */
00120 #define AUDIO_OUT_IRQ_PREPRIO
   0x0E /* Select the preemption priority level
(0 is the highest) */00121 #define AUDIO_OUT_IRQ_SUBPRIO
   0 /* Select the sub-priority level (0 is
the highest) */
00122 /*------------------------------------------
----------------------------------*/
00123
00124 /*------------------------------------------
------------------------------------
00125 OPTIONAL Configuration d
efines parameters
00126 --------------------------------------------
       ----------------------------------*/
00127 #define AUDIODATA_SIZE 2 /* 16-bits
audio data size */
00128
00129 #define DMA_MAX(_X_) (((_X_) <= DMA
MAX SZE)? (X):DMA MAX SZE)
00130 /**
00131 * @}
00132 */
00133
00134 /** @defgroup STM32303E_EVAL_AUDIO_Exported_
Variables Exported Variables
00135 * @{
00136 */
```

```
00137
00138 /**
00139 * @}
00140 */
00141
00142 /** @defgroup STM32303E_EVAL_AUDIO_Exported_
Macros Exported Macros
00143 * @{
00144 */
00145 /**
00146 * @}
00147 */
00148
00149 /* Exported functions ----------------------
  ----------------------------------*/
00150 /** @defgroup STM32303E_EVAL_AUDIO_Exported_
Functions Exported Functions
00151 * @{
00152 */
BSP_AUDIO_OUT_Init(uint16_t O
utputDevice, uint8_t Volume, uint32_t AudioFreq);
00154 uint8_t BSP_AUDIO_OUT_Play(uint16_t*
pBuffer, uint32_t Size);
00155 uint8_t BSP_AUDIO_OUT_ChangeBuffer(ui
nt16_t *pData, uint16_t Size);
00156 uint8_t BSP_AUDIO_OUT_Pause(void);
00157 uint8_t BSP_AUDIO_OUT_Resume(void);
00158 uint8_t BSP_AUDIO_OUT_Stop(uint32_t O
ption);
BSP_AUDIO_OUT_SetVolume(uint8
_t Volume);
00160 uint8_t BSP_AUDIO_OUT_SetFrequency(ui
nt32_t AudioFreq);
00161 uint8_t BSP_AUDIO_OUT_SetMute(uint32_
t Command);
00162 uint8_t BSP_AUDIO_OUT_SetOutputMode(u
int8_t Output);
```

```
00163
00164 /* User Callbacks: user has to implement the
se functions in his code if they are needed. */
00165 /* This function is called when the requeste
d data has been completely transferred.*/
00166 void BSP_AUDIO_OUT_TransferComplete_Call
Back(void);
00167
00168 /* This function is called when half of the
requested buffer has been transferred. */
00169 void BSP_AUDIO_OUT_HalfTransfer_CallBack(
void);
00170
00171 /* This function is called when an Interrupt
 due to transfer error on or peripheral
00172 error occurs. */
00173 void BSP_AUDIO_OUT_Error_CallBack(void);
00174 /**
00175 * @}
00176 */
00177
00178 /**
00179 * @}
00180 */
00181
00182 /**
00183 * @}
00184 */
00185
00186 /**
00187 * @}
00188 */
00189
00190 #ifdef __cplusplus
00191 }
00192 #endif
00193
```

```
00194 #endif /* __STM32303E_EVAL_AUDIO_H */
00195
00196 /************************ (C) COPYRIGHT STMi
croelectronics *****END OF FILE****/
                                                              \vert \cdot \vert\lvert \cdot \rvert
```
Generated on Wed May 31 2017 11:17:16 for STM32303E\_EVAL BSP User Manual by <u>doxygem</u> 1.7.6.1

## STM32303E\_EVAL BSP User Manual

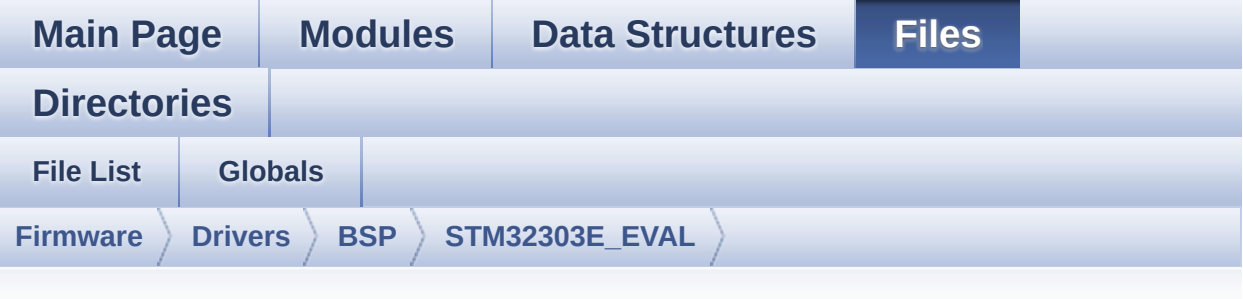

## **stm32303e\_eval\_audio.c**

Go to the [documentation](#page-141-0) of this file.

```
00001 /**
00002 ******************************************
************************************
00003 * @file stm32303e_eval_audio.c
00004 * @author MCD Application Team
00005 * @brief This file provides the Audio dr
iver for the STM32303E_EVAL
                  evaluation board(MB1019).
00007 ******************************************
************************************
00008 * @attention
00009
00010 * <h2><center>&copy; COPYRIGHT(c) 2016 STM
icroelectronics</center></h2>
00011
00012 * Redistribution and use in source and bin
ary forms, with or without modification,
00013 * are permitted provided that the followin
g conditions are met:
00014 * 1. Redistributions of source code must
retain the above copyright notice,
00015 * this list of conditions and the fol
```
lowing disclaimer. 00016 \* 2. Redistributions in binary form must reproduce the above copyright notice, 00017 \* this list of conditions and the fol lowing disclaimer in the documentation 00018 \* and/or other materials provided wit h the distribution. 00019 \* 3. Neither the name of STMicroelectron ics nor the names of its contributors 00020 \* may be used to endorse or promote p roducts derived from this software 00021 \* without specific prior written perm ission. 00022 00023 \* THIS SOFTWARE IS PROVIDED BY THE COPYRIG HT HOLDERS AND CONTRIBUTORS "AS IS" 00024 \* AND ANY EXPRESS OR IMPLIED WARRANTIES, I NCLUDING, BUT NOT LIMITED TO, THE 00025 \* IMPLIED WARRANTIES OF MERCHANTABILITY AN D FITNESS FOR A PARTICULAR PURPOSE ARE 00026 \* DISCLAIMED. IN NO EVENT SHALL THE COPYRI GHT HOLDER OR CONTRIBUTORS BE LIABLE 00027 \* FOR ANY DIRECT, INDIRECT, INCIDENTAL, SP ECIAL, EXEMPLARY, OR CONSEQUENTIAL 00028 \* DAMAGES (INCLUDING, BUT NOT LIMITED TO, PROCUREMENT OF SUBSTITUTE GOODS OR 00029 \* SERVICES; LOSS OF USE, DATA, OR PROFITS; OR BUSINESS INTERRUPTION) HOWEVER 00030 \* CAUSED AND ON ANY THEORY OF LIABILITY, W HETHER IN CONTRACT, STRICT LIABILITY, 00031 \* OR TORT (INCLUDING NEGLIGENCE OR OTHERWI SE) ARISING IN ANY WAY OUT OF THE USE 00032 \* OF THIS SOFTWARE, EVEN IF ADVISED OF THE POSSIBILITY OF SUCH DAMAGE. 00033 00034 \*\*\*\*\*\*\*\*\*\*\*\*\*\*\*\*\*\*\*\*\*\*\*\*\*\*\*\*\*\*\*\*\*\*\*\*\*\*\*\*\*\* \*\*\*\*\*\*\*\*\*\*\*\*\*\*\*\*\*\*\*\*\*\*\*\*\*\*\*\*\*\*\*\*\*\*\*\*

```
00035 */
00036
00037 /*=================
====================================
00038
User NOTES
00039 How To use this driver:
00040 -----------------------
00041 + This driver supports STM32F30x devices
on STM32303E EVAL Evaluation boards:
00042 + Call the function BSP_AUDIO_OUT_Init(
00043 OutputDe
vice: physical output mode (OUTPUT DEVICE SPEAKER,
00044
     OUTPUT_DEVICE_HEADPHONE, OUTPUT_DEVICE_AUTO o
r
00045
     OUTPUT_DEVICE_BOTH)
00046 Volume:
initial volume to be set (0 is min (mute), 100 is
max (100%)
00047 AudioFre
q: Audio frequency in Hz (8000, 16000, 22500, 3200
\Theta ...
00048 this part of the contract of the contract of the contract of the contract of the contract of the contract of the contract of the contract of the contract of the contract of the contract of the contract of the contrac
rameter is relative to the audio file/stream type.
00049 )
00050 This function configures all the hardw
are required for the audio application (codec, I2C
, I2S,
00051 GPIOs, DMA and interrupt if needed). T
his function returns 0 if configuration is OK.
00052 if the returned value is different fro
m 0 or the function is stuck then the communicatio
n with
00053 the codec has failed (try to un-plug t
```
he power or reset device in this case). 00054 - OUTPUT DEVICE SPEAKER: only speaker will be set as output for the audio stream. 00055 - OUTPUT\_DEVICE\_HEADPHONE: only headph ones will be set as output for the audio stream. 00056 - OUTPUT DEVICE AUTO: Selection of out put device is made through external switch (implem ented 00057 into the audio jack on the evaluati on board). When the Headphone is connected it is u sed 00058 as output. When the headphone is di sconnected from the audio jack, the output is 00059 automatically switched to Speaker. 00060 - OUTPUT DEVICE BOTH: both Speaker and Headphone are used as outputs for the audio stream 00061 at the same time. 00062 + Call the function BSP\_AUDIO\_OUT\_Play( 00063 pBuffer: p ointer to the audio data file address 00064 Size: size of the buffer to be sent in Bytes 00065 ) 00066 to start playing (for the first time) from the audio file/stream. 00067 + Call the function BSP AUDIO OUT Pause() to pause playing 00068 + Call the function BSP AUDIO OUT Resume( ) to resume playing. 00069 Note. After calling BSP\_AUDIO\_OUT\_Pau se() function for pause, only BSP\_AUDIO\_OUT\_Resume () should be called 00070 for resume (it is not allowed to c all BSP\_AUDIO\_OUT\_Play() in this case). 00071 Note. This function should be called only when the audio file is played or paused (not

```
stopped).
00072 + For each mode, you may need to implemen
t the relative callback functions into your code.
00073 The Callback functions are named BSP_A
UDIO_OUT_XXX_CallBack() and only their prototypes
are declared in
00074 the stm32303e_eval_audio.h file. (refe
r to the example for more details on the callbacks
 implementations)
00075 + To Stop playing, to modify the volume l
evel or to mute, use the functions
00076 BSP_AUDIO_OUT_Stop(), BSP_AUDIO_OUT_S
etVolume(), BSP_AUDIO_OUT_SetFrequency(), BSP_AUDI
O_OUT_SetOutputMode() and BSP_AUDIO_OUT_SetMute().
00077 + The driver API and the callback functio
ns are at the end of the stm32303e eval audio.h fi
le.
00078
00079 Driver architecture:
00080
00081 + This driver provide the High Audio Laye
r: consists of the function API exported in the st
m32303e_eval_audio.h file
00082 (BSP_AUDIO_OUT_Init(), BSP_AUDIO_OUT_
Play() ...)00083 + This driver provide also the Media Access
Layer (MAL): which consists of functions allowing
to access the media containing/
00084 providing the audio file/stream. Thes
e functions are also included as local functions i
nto
00085 the stm32303e_eval_audio.c file (I2Sx
_MspInit() and I2Sx_Init())
00086
00087 Known Limitations:
00088 - -00089 1- When using the Speaker, if the audio f
```
ile quality is not high enough, the speaker output 00090 may produce high and uncomfortable noi se level. To avoid this issue, to use speaker 00091 output properly, try to increase audio file sampling rate (typically higher than 48KHz). 00092 This operation will lead to larger fil e size. 00093 2- Communication with the audio codec (th rough I2C) may be corrupted if it is interrupted b y some 00094 user interrupt routines (in this case, interrupts could be disabled just before the star t of 00095 communication then re-enabled when it is over). Note that this communication is only don e at 00096 the configuration phase (BSP\_AUDIO\_OUT\_I nit() or BSP\_AUDIO\_OUT\_Stop()) and when Volume con trol modification is 00097 performed (BSP\_AUDIO\_OUT\_SetVolume() o r AUDIO\_OUT\_Mute() or BSP\_AUDIO\_OUT\_SetOutputMode( )). 00098 When the audio data is played, no comm unication is required with the audio codec. 00099 3- Parsing of audio file is not implemente d (in order to determine audio file properties: Mo no/Stereo, Data size, 00100 File size, Audio Frequency, Audio Data header size ...). The configuration is fixed for t he given audio file. 00101 4- Mono audio streaming is not supported ( in order to play mono audio streams, each data sho uld be sent twice 00102 on the I2S or should be duplicated on t he source buffer. Or convert the stream in stereo before playing). 00103 5- Supports only 16-bits audio data size.

```
00104 ============================================
==================================*/
00105
00106 /* Includes --------------------------------
----------------------------------*/
00107 #include "stm32303e_eval_audio.h"
00108
00109 /** @addtogroup BSP
00110 * @{
00111 */
00112
00113 /** @addtogroup STM32303E_EVAL
00114 * @{
00115 */
00116
00117 /** @defgroup STM32303E_EVAL_AUDIO STM32303E
_EVAL AUDIO
00118 * @brief This file includes the low
layer audio driver available on STM32303E_EVAL
00119 * evaluation board(MB1019).
00120 * @{
00121 */
00122
00123 /** @defgroup STM32303E_EVAL_AUDIO_Private_T
ypes Private Types
00124 * @{
00125 */
00126 /**
00127 * @}
00128 */
00129
00130 /* Private defines -------------------------
-----------------------------------*/
00131 /** @defgroup STM32303E_EVAL_AUDIO_Private_C
onstants Private Constants
00132 * @{
00133 */
```

```
00134 /**
00135 * @}
00136 */
00137
00138 /* Private macros ----------
----------------------------------*/
00139 /** @defgroup STM32303E_EVAL_AUDIO_Private_M
acros Private Macros
00140 * @{
00141 */
00142 /**
00143 * @}
00144 */
00145
00146 /* Private variables -----------------------
----------------------------------*/
00147 /** @defgroup STM32303E_EVAL_AUDIO_Private_V
ariables Private Variables
00148 * @{
00149 */
00150
00151 /*### PLAY ###*/
00152 static AUDIO_DrvTypeDef *pAudioDrv
= NULL;
00153I2S_HandleTypeDef hAudioOutI
2s;
00154
00155 /**
00156 * @}
00157 */
00158
00159 /* Private function prototypes -------------
----------------------------------*/
00160 /** @defgroup STM32303E_EVAL_AUDIO_Private_F
unctions Private Functions
00161 * @{
00162 */
```
```
00163 static void I2Sx_MspInit(void
);
00164 static AUDIO_StatusTypeDef I2Sx_Init(uint32
_t AudioFreq);
00165 /**
00166 * @}
00167 */
00168
00169 /* Exported functions -------------------
----------------------------------*/
00170 /** @addtogroup STM32303E_EVAL_AUDIO_Exporte
d_Functions
00171 * @{
00172 */
00173
00174 /**
00175 * @brief Configure the audio peripherals.
00176 * @param OutputDevice OUTPUT_DEVICE_SPEAK
ER, OUTPUT DEVICE HEADPHONE,
00177 * 0017PUT DEVICE BOTH
or OUTPUT DEVICE AUTO .
00178 * @param Volume Initial volume level (fro
m 0 (Mute) to 100 (Max))
00179 * @param AudioFreq Audio frequency used t
o play the audio stream.
00180 * @retval AUDIO_OK if correct communicatio
n, else wrong communication
00181 */
00182 uint8_t BSP_AUDIO_OUT_Init(uint16_t OutputDe
vice, uint8 t Volume, uint32 t AudioFreq)
00183 {
00184 uint8_t ret = AUDIO_OK;
00185 uint32_t deviceid = 0x00;
00186
00187(pAudioDrv == NULL)
00188 {
00189 deviceid = cs42l52_drv.ReadID(AUDIO_I2C_
```

```
ADDRESS);
00190
00191 if((deviceid & CS42L52_ID_MASK) == CS42L
52_ID)
00192 {
00193 /* Initialize the audio driver
structure */
00194 pAudioDrv = &cs42l52_drv;
00195 ret = AUDIO_OK;
00196 }
00197 else
00198 {
00199 ret = AUDIO_ERROR;
00200 }
00201 }
00202
00203 if(ret == AUDIO_0K)
00204 {
00205 if(pAudioDrv->Init(AUDIO_I2C_ADDRESS, Ou
tputDevice, Volume, AudioFreq) != 0)
00206 {
00207 ret = AUDIO_ERROR;
00208 }
00209 else
00210 {
00211 /* I2S data transfer preparation:
00212 Prepare the Media to be used for the a
udio transfer from memory to I2S peripheral */
00213 /* Configure the I2S peripheral */
00214 ret = I2Sx_Init(AudioFreq);
00215 }
00216 }
00217
00218 return ret;
00219 }
00220
00221 /**
```

```
00222 * @brief Starts playing audio stream from
a data buffer for a determined size.
00223 * @param pBuffer Pointer to the buffer
00224 * @param Size Number of audio data BYTES.
00225 * @retval AUDIO_OK if correct communicatio
n, else wrong communication
00226 */
00227 uint8_t BSP_AUDIO_OUT_Play(uint16_t* pBuffer
, uint32_t Size)
00228 {
00229 /* Call the audio Codec Play function */
00230 if (pAudioDrv->Play(AUDIO_I2C_ADDRESS, pBu
ffer, Size) != 0)
00231 {
00232 return AUDIO_ERROR;
00233 }
00234 else
00235 {
00236 /* Update the Media layer and enable it
for play */
00237 return (HAL_I2S_Transmit_DMA(&hAudioOutI
2s, pBuffer, DMA_MAX(Size)));
00238 }
00239 }
00240
00241 / **00242 * @brief Sends n-Bytes on the I2S interfac
e.
00243 * @param pData pointer on data address
00244 * @param Size number of data to be written
00245 * @retval AUDIO_OK if correct communicatio
n, else wrong communication
00246 */
00247 uint8_t BSP_AUDIO_OUT_ChangeBuffer(uint16_t
*pData, uint16_t Size)
00248 {
00249 return (HAL_I2S_Transmit_DMA(&hAudioOutI2s
```

```
, pData, Size));
00250 }
00251
00252 /*00253 * @brief This function Pauses the audio f
ile stream. In case
00254 * of using DMA, the DMA Pause feat
ure is used.
00255 * @note When calling BSP_AUDIO_OUT_Pause()
function for pause, only
00256 * BSP_AUDIO_OUT_Resume() function sh
ould be called for resume (use of BSP AUDIO OUT Pl
ay()00257 * function for resume could lead to
unexpected behavior).
00258 * @retval AUDIO_OK if correct communicatio
n, else wrong communication
00259 */
00260 uint8 t BSP AUDIO OUT Pause(void)
00261 {
00262 /* Call the Audio Codec Pause/Resume funct
ion */
00263 if (pAudioDrv->Pause(AUDIO_I2C_ADDRESS) !=
0)
00264 {
00265 return AUDIO_ERROR;
00266 }
00267 else
00268 {
00269 /* Call the Media layer pause function */
00270 return (HAL_I2S_DMAPause(&hAudioOutI2s))
\frac{1}{l}00271 }
00272 }
00273
00274 /**
```

```
00275 * @brief This function Resumes the audio
file stream.
00276 * @note When calling BSP_AUDIO_OUT_Pause()
function for pause, only
00277 * BSP_AUDIO_OUT_Resume() function sh
ould be called for resume (use of BSP_AUDIO_OUT_Pl
ay()00278 * function for resume could lead to
unexpected behavior).
00279 * @retval AUDIO_OK if correct communicatio
n, else wrong communication
00280 */
00281 uint8_t BSP_AUDIO_OUT_Resume(void)
00282 {
00283 /* Call the Audio Codec Pause/Resume funct
ion */
00284 if(pAudioDrv->Resume(AUDIO_I2C_ADDRESS) !=
0)
00285 {
00286 return AUDIO ERROR;
00287 }
00288 else
00289 {
00290 /* Call the Media layer resume function
*/
00291 return (HAL_I2S_DMAResume(&hAudioOutI2s)
);
00292 }
00293 }
00294
00295 /**
00296 * @brief Stops audio playing and Power do
wn the Audio Codec.
00297 * @param Option could be one of the follo
wing parameters
00298 * - CODEC_PDWN_SW: for software
power off (by writing registers).
```

```
00299 * Then no need
to reconfigure the Codec after power on.
00300 * - CODEC PDWN HW: completely sh
ut down the codec (physically).
00301 * Then need to
reconfigure the Codec after power on.
00302 * @retval AUDIO_OK if correct communicatio
n, else wrong communication
00303 */
00304 uint8_t BSP_AUDIO_OUT_Stop(uint32_t Option)
00305 {
00306 /* Call DMA Stop to disable DMA stream bef
ore stopping codec */
00307 HAL_I2S_DMAStop(&hAudioOutI2s);
00308
00309 /* Call Audio Codec Stop function */
00310 if(pAudioDrv->Stop(AUDIO_I2C_ADDRESS, Opti
on) != 0)00311 {
00312 return AUDIO ERROR;
00313 }
00314 else
00315 {
00316 if(Option == CODEC PDWN HW)
00317 {
00318 /* Wait at least 100us */
00319 HAL_Delay(1);
00320 }
00321 /* Return AUDIO OK when all operations a
re correctly done */
00322 return AUDIO_OK;
00323 }
00324 }
00325
00326 /**
00327 * @brief Controls the current audio volum
e level.
```

```
00328 * @param Volume Volume level to be set in
percentage from 0% to 100% (0 for
00329 * Mute and 100 for Max volume leve
l).
00330 * @retval AUDIO_OK if correct communicatio
n, else wrong communication
00331 */
00332 uint8_t BSP_AUDIO_OUT_SetVolume(uint8_t Volu
me)
00333 {
00334 /* Call the codec volume control function
with converted volume value */
00335 if(pAudioDrv->SetVolume(AUDIO_I2C_ADDRESS,
Volume) != 0)
00336 {
00337 return AUDIO_ERROR;
00338 }
00339 else
00340 {
00341 /* Return AUDIO OK when all operations a
re correctly done */
00342 return AUDIO_OK;
00343 }
00344 }
00345
00346 /**
00347 * @brief Enables or disables the MUTE mod
e by software
00348 * @param Cmd could be AUDIO MUTE ON to mu
te sound or AUDIO_MUTE_OFF to
00349 * unmute the codec and restore pre
vious volume level.
00350 * @retval AUDIO_OK if correct communicatio
n, else wrong communication
00351 */
00352 uint8_t BSP_AUDIO_OUT_SetMute(uint32_t Cmd)
00353 {
```

```
00354 /* Call the Codec Mute function */
00355 if(pAudioDrv->SetMute(AUDIO_I2C_ADDRESS, C
md) != Q)
00356 {
00357 return AUDIO ERROR;
00358 }
00359 else
00360 {
00361 /* Return AUDIO_OK when all operations a
re correctly done */
00362 return AUDIO_OK;
00363 }
00364 }
00365
00366 /**
00367 * @brief Switch dynamically (while audio
file is played) the output target
00368 * (speaker or headphone).
00369 * @note This function modifies a global
variable of the audio codec driver: OutputDev.
00370 * @param Output specifies the audio outpu
t target: OUTPUT DEVICE SPEAKER,
00371 * OUTPUT_DEVICE_HEADPHONE, OUTPUT_
DEVICE BOTH or OUTPUT DEVICE AUTO
00372 * @retval AUDIO_OK if correct communicatio
n, else wrong communication
00373 */
00374 uint8_t BSP_AUDIO_OUT_SetOutputMode(uint8_t
Output)
00375 {
00376 /* Call the Codec output Device function */
00377 if(pAudioDrv->SetOutputMode(AUDIO_I2C_ADDR
ESS, Output) != 000378 {
00379 return AUDIO_ERROR;
00380 }
```

```
00381 else
00382 {
00383 /* Return AUDIO_OK when all operations a
re correctly done */
00384 return AUDIO_OK;
00385 }
00386 }
00387
00388 /**
00389 * @brief Update the audio frequency.
00390 * @param AudioFreq Audio frequency used t
o play the audio stream.
00391 * @retval AUDIO_OK if correct communicatio
n, else wrong communication
00392 */
00393 uint8_t BSP_AUDIO_OUT_SetFrequency(uint32_t
AudioFreq)
00394 {
00395 /* Update the I2S audio frequency configur
ation */
00396 return (I2Sx_Init(AudioFreq));
00397 }
00398
00399 /**
00400 * @brief Tx Transfer completed callbacks
00401 * @param hi2s I2S handle
00402 * @retval None
00403 */
00404 void HAL_I2S_TxCpltCallback(I2S_HandleTypeDe
f *hi2s)
00405 {
00406 I2Sx)00407 {
00408 /* Call the user function which will man
age directly transfer complete*/
00409 BSP_AUDIO_OUT_TransferComplete_CallBack(
);
```

```
00410 }
00411 }
00412
00413 /**
00414 * @brief Tx Transfer Half completed callba
cks
00415 * @param hi2s I2S handle
00416 * @retval None
00417 */
00418 void HAL_I2S_TxHalfCpltCallback(I2S_HandleTy
peDef *hi2s)
00419 {
00420I2Sx)
00421 {
00422 /* Manage the remaining file size and ne
w address offset: This function
00423 should be coded by user (its prototype i
s already declared in stm32303e eval audio.h) */
00424 BSP AUDIO OUT HalfTransfer CallBack();
00425 }
00426 }
00427
00428 /**
00429 * @brief I2S error callbacks
00430 * @param hi2s I2S handle
00431 * @retval None
00432 */
00433 void HAL I2S ErrorCallback(I2S HandleTypeDef
 *hi2s)
00434 {
00435 /* Manage the error generated on DMA: This
function
00436 should be coded by user (its prototype
is already declared in stm32303e_eval_audio.h) */
00437I2Sx)
00438 {
```

```
00439 BSP_AUDIO_OUT_Error_CallBack();
00440 }
00441 }
00442
00443 /**
00444 * @brief Manages the DMA full Transfer co
mplete event.
00445 * @retval None
00446 */
00447 __weak void BSP_AUDIO_OUT_TransferComplete_C
allBack(void)
00448 {
00449 }
00450
00451 /**
00452 * @brief Manages the DMA Half Transfer co
mplete event.
00453 * @retval None
00454 */
00455 weak void BSP AUDIO OUT HalfTransfer CallB
ack(void)
00456 {
00457 }
00458
00459 /**
00460 * @brief Audio OUT Error callback function
00461 * @retval None
00462 */
00463 weak void BSP AUDIO OUT Error CallBack(void
)
00464 {
00465 }
00466
00467 /*00468 * @}
00469 */
```

```
00470
00471 /** @addtogroup STM32303E_EVAL_AUDIO_Private
_Functions
00472 * @{
00473 */
00474
00475 /*******************************************
***********************************
00476 Static Function
00477 ********************************************
***********************************/
00478
00479 /**
00480 * @brief AUDIO OUT I2S MSP Init
00481 * @retval None
00482 */
00483 static void I2Sx_MspInit(void)
00484 {
00485 static DMA_HandleTypeDef hdma_i2sTx;
00486 GPIO_InitTypeDef GPIO_InitStruct;
00487 I2S_HandleTypeDef *hi2s = &hAudioOutI2s;
00488
00489 /* Enable I2S GPIO clocks */
I2Sx_MCK_WS_GPIO_CLK_ENABLE();
00491 I2Sx_SCK_DIN_GPIO_CLK_ENABLE();
00492
00493 /* I2S pins configuration: SCK and DIN pin
s -----------------------------*/
00494 GPIO InitStruct.Pin = (I2Sx SCK PIN
| I2Sx_DIN_PIN);
00495 GPIO_InitStruct.Mode = GPIO_MODE_AF
\_PP;
00496 GPIO_InitStruct.Pull = GPIO_NOPULL;
00497 GPIO_InitStruct.Speed = GPIO_SPEED_F
REQ_HIGH;
GPIO_InitStruct.Alternate = I2Sx_SCK_DIN
AF;
```
00499 HAL GPIO Init(I2Sx SCK DIN GPIO PORT, &GPI O\_InitStruct); 00500 00501 /\* I2S pins configuration: WS pin -------- ---------------------\*/  $00502$  GPIO\_InitStruct.Pin =  $I2Sx$ \_WS\_PIN; 00503 GPIO\_InitStruct.Mode = GPIO\_MODE\_AF  $\_$ PP; 00504 GPIO\_InitStruct.Pull = GPIO\_NOPULL; 00505 GPIO\_InitStruct.Speed = GPIO\_SPEED\_F REQ\_HIGH; 00506 GPIO InitStruct.Alternate = I2Sx WS AF; 00507 HAL GPIO Init(I2Sx WS GPIO PORT, &GPIO Ini tStruct); 00508 00509 /\* I2S pins configuration: MCK pin ------- ----------------------\*/ 00510 GPIO InitStruct.Pin = I2Sx MCK PIN  $\frac{1}{\ell}$ 00511 GPIO InitStruct.Mode = GPIO MODE AF  $\_PP;$  $00512$  GPIO\_InitStruct.Pull = GPIO\_NOPULL; 00513 GPIO\_InitStruct.Speed = GPIO\_SPEED\_F REQ\_HIGH; 00514 GPIO InitStruct.Alternate = I2Sx MCK AF; 00515 HAL GPIO Init(I2Sx MCK GPIO PORT, &GPIO In itStruct); 00516 00517 /\* Enable I2S clock \*/ 00518 [I2Sx\\_CLK\\_ENABLE\(](#page-382-2)); 00519 00520 /\* Force the I2S peripheral clock reset \*/ 00521 [I2Sx\\_FORCE\\_RESET\(](#page-383-0)); 00522 00523 /\* Release the I2S peripheral clock reset \*/

```
00524 I2Sx_RELEASE_RESET();
00525
00526 /* Enable the I2S DMA clock */
00527 I2Sx_DMAx_CLK_ENABLE();
00528
00529 /* Configure the hdma_i2sTx handle paramet
ers */
00530 hdma_i2sTx.Init.Direction = DMA_
MEMORY_TO_PERIPH;
00531 hdma_i2sTx.Init.PeriphInc = DMA_
PINC_DISABLE;
00532 hdma_i2sTx.Init.MemInc = DMA_
MINC ENABLE;
00533 hdma_i2sTx.Init.PeriphDataAlignment = I2Sx
_DMAx_PERIPH_DATA_SIZE;
00534hdma_i2sTx.Init.MemDataAlignment = I2Sx
_DMAx_MEM_DATA_SIZE;
00535 hdma12sTx.Init.Mode = DMA
NORMAL;
00536 hdma_i2sTx.Init.Priority = DMA_
PRIORITY_HIGH;
00537
00538 hdma i2sTx.Instance = I2Sx
_DMAx_CHANNEL;
00539
00540 /* Associate the DMA handle */
00541 __HAL_LINKDMA(hi2s, hdmatx, hdma_i2sTx);
00542
00543 /* Configure the DMA Stream */
00544 HAL_DMA_Init(&hdma_i2sTx);
00545
00546 /* I2S DMA IRQ Channel configuration */
00547 HAL_NVIC_SetPriority((IRQn_Type)I2Sx_DMAx_
IRQ, AUDIO_OUT_IRQ_PREPRIO, AUDIO_OUT_IRQ_SUBPRIO)
\frac{1}{l}00548 HAL_NVIC_EnableIRQ((IRQn_Type)I2Sx_DMAx_IR
Q);
```

```
00549 }
00550
00551 /**
00552 * @brief Initializes the Audio Codec audi
o interface (I2S)
00553 * @param AudioFreq Audio frequency to be
configured for the I2S peripheral.
00554 * @retval AUDIO_StatusTypeDef AUDIO Status
00555 */
00556 static AUDIO_StatusTypeDef I2Sx_Init(uint32_
t AudioFreq)
00557 {
00558 /* I2S peripheral configuration */
00559 hAudioOutI2s.Init.AudioFreq = AudioFreq;
00560 hAudioOutI2s.Init.ClockSource = I2S_CLOCK_
SYSCLK;
00561hAudioOutI2s.Init.CPOL = I2S_CPOL_L
OW;
hAudioOutI2s.Init.DataFormat = I2S_DATAFO
RMAT_16B;
00563hAudioOutI2s.Init.MCLKOutput = I2S MCLKOU
TPUT_ENABLE;
00564hAudioOutI2s.Init.Mode = I2S MODE M
ASTER_TX;
hAudioOutI2s.Init.Standard = I2S STANDA
RD;
00566hAudioOutI2sI2Sx;
00567
00568 /* Disable I2S block */
hAudioOutI2s);
00570
00571 /* Initialize the I2S peripheral with the
structure above */
00572 if(HAL_I2S_GetState(&hAudioOutI2s) == HAL_
I2S_STATE_RESET)
00573 {
00574 I2Sx_MspInit();
```

```
00575 }
00576
00577 if (HAL_I2S_Init(&hAudioOutI2s) != HAL_OK)
00578 {
00579 return AUDIO_ERROR;
00580 }
00581
00582 return AUDIO_OK;
00583 }
00584 /**
00585 * @}
00586 */
00587
00588 /**
00589 * @}
00590 */
00591
00592 /**
00593 * @}
00594 */
00595
00596 /**
00597 * @}
00598 */
00599
00600 /**
00601 * @}
00602 */
00603
00604 /************************ (C) COPYRIGHT STMi
croelectronics *****END OF FILE****/
\blacktriangleleft\vert \cdot \vert
```
# STM32303E EVAL BSP User Manual

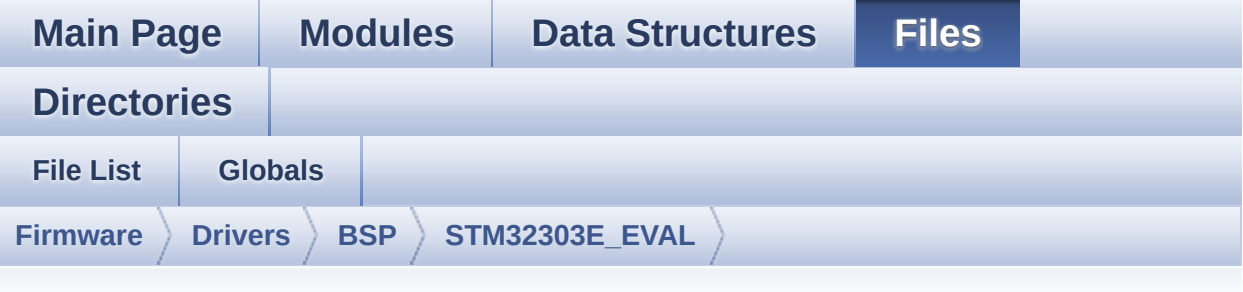

## **stm32303e\_eval\_tsensor.h**

Go to the [documentation](#page-209-0) of this file.

```
00001 /**
00002 ******************************************
************************************
00003 * @file stm32303e_eval_tsensor.h
00004 * @author MCD Application Team
00005 * @brief This file contains all the func
tions prototypes for the
00006 * stm32303e_eval_tsensor.c firmwa
re driver.
00007 ******************************************
************************************
00008 * @attention
00009 *
00010 * <h2><center>&copy; COPYRIGHT(c) 2016 STM
icroelectronics</center></h2>
00011
00012 * Redistribution and use in source and bin
ary forms, with or without modification,
00013 * are permitted provided that the followin
g conditions are met:
00014 * 1. Redistributions of source code must
 retain the above copyright notice,
```
00015 \* this list of conditions and the fol lowing disclaimer. 00016 \* 2. Redistributions in binary form must reproduce the above copyright notice, 00017 \* this list of conditions and the fol lowing disclaimer in the documentation 00018 \* and/or other materials provided wit h the distribution. 00019 \* 3. Neither the name of STMicroelectron ics nor the names of its contributors 00020 \* may be used to endorse or promote p roducts derived from this software 00021 \* without specific prior written perm ission. 00022 00023 \* THIS SOFTWARE IS PROVIDED BY THE COPYRIG HT HOLDERS AND CONTRIBUTORS "AS IS" 00024 \* AND ANY EXPRESS OR IMPLIED WARRANTIES, I NCLUDING, BUT NOT LIMITED TO, THE 00025 \* IMPLIED WARRANTIES OF MERCHANTABILITY AN D FITNESS FOR A PARTICULAR PURPOSE ARE 00026 \* DISCLAIMED. IN NO EVENT SHALL THE COPYRI GHT HOLDER OR CONTRIBUTORS BE LIABLE 00027 \* FOR ANY DIRECT, INDIRECT, INCIDENTAL, SP ECIAL, EXEMPLARY, OR CONSEQUENTIAL 00028 \* DAMAGES (INCLUDING, BUT NOT LIMITED TO, PROCUREMENT OF SUBSTITUTE GOODS OR 00029 \* SERVICES; LOSS OF USE, DATA, OR PROFITS; OR BUSINESS INTERRUPTION) HOWEVER 00030 \* CAUSED AND ON ANY THEORY OF LIABILITY, W HETHER IN CONTRACT, STRICT LIABILITY, 00031 \* OR TORT (INCLUDING NEGLIGENCE OR OTHERWI SE) ARISING IN ANY WAY OUT OF THE USE 00032 \* OF THIS SOFTWARE, EVEN IF ADVISED OF THE POSSIBILITY OF SUCH DAMAGE. 00033 00034 \*\*\*\*\*\*\*\*\*\*\*\*\*\*\*\*\*\*\*\*\*\*\*\*\*\*\*\*\*\*\*\*\*\*\*\*\*\*\*\*\*\*

```
************************************
00035 */
00036
00037 /* Define to prevent recursive inclusion ---
----------------------------------*/
00038 #ifndef __STM32303E_EVAL_TSENSOR_H
00039 #define __STM32303E_EVAL_TSENSOR_H
00040
00041 #ifdef __cplusplus
00042 extern "C" {
00043 #endif
00044
00045 /* Includes -----------------------------
----------------------------------*/
00046 #include "stm32303e_eval.h"
00047 #include "../Components/stts751/stts751.h"
00048
00049 /** @addtogroup BSP
00050 * @{
00051 */
00052
00053 /** @addtogroup STM32303E_EVAL
00054 * @{
00055 */
00056
00057 /** @addtogroup STM32303E EVAL TSENSOR STM32
303E-EVAL TSENSOR
00058 * @{
00059 */
00060
00061 /** @defgroup STM32303E_EVAL_TSENSOR_Private
_Variables Private Variables
00062 * @{
00063 */
00064 /**
00065 * @}
```

```
00066 */
00067
00068 /** @defgroup STM32303E_EVAL_TSENSOR_Exporte
d_Types Exported Types
00069 * @{
00070 */
00071
00072 /**
00073 * @brief TSENSOR Status
00074 */
00075 typedef enum
00076 {
00077 TSENSOR_OK = 0,
00078 TSENSOR_ERROR
00079 }TSENSOR_Status_TypDef;
00080
00081 /**
00082 * @}
00083 */
00084
00085 /** @defgroup STM32303E_EVAL_TSENSOR_Exporte
d_Constants Exported Constants
00086 * @{
00087 */
00088 /* Temperature Sensor hardware I2C address */
00089 #define TSENSOR I2C ADDRESS 0x90
00090
00091 /* Maximum number of trials use for STTS751_
IsReady function */
00092 #define TSENSOR_MAX_TRIALS 50
00093
00094 /**
00095 * @}
00096 */
00097
00098 /** @defgroup STM32303E_EVAL_I2C_TSENSOR_Exp
```

```
orted_Functions Exported Functions
00099 * @{
00100 */
00101 uint32_t BSP_TSENSOR_Init(void);
00102 uint8 t BSP TSENSOR ReadStatus(void);
00103 uint16_t BSP_TSENSOR_ReadTemp(void);
00104
00105 /**
00106 * @}
00107 */
00108
00109 /** @defgroup STM32303E_EVAL_TSENSOR_Private
_Functions Private Functions
00110 * @{
00111 */
00112 /**
00113 * @}
00114 */
00115
00116 /*00117 * @}
00118 */
00119
00120 /**
00121 * @}
00122 */
00123
00124 /**
00125 * @}
00126 */
00127
00128 #ifdef __cplusplus
00129 }
00130 #endif
00131
00132 #endif /* __STM32303E_EVAL_TSENSOR_H */
00133
```

```
00134 /************************ (C) COPYRIGHT STMi
croelectronics *****END OF FILE****/
\overline{1}\Box
```
# STM32303E EVAL BSP User Manual

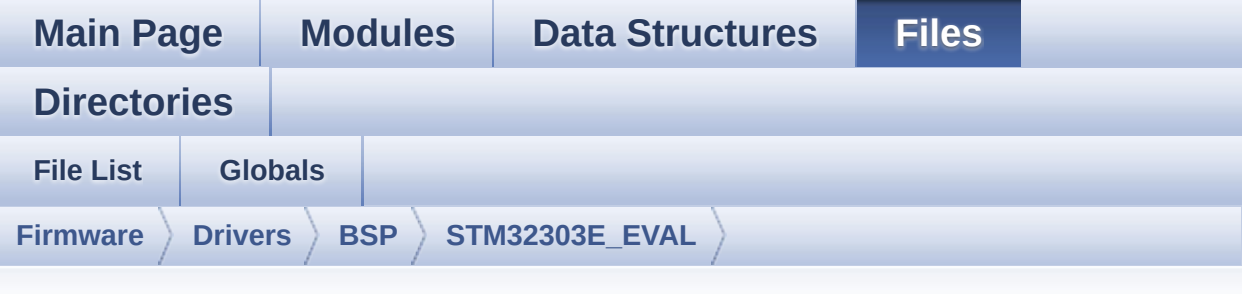

### **stm32303e\_eval\_tsensor.c**

Go to the [documentation](#page-204-0) of this file.

00001 /\*\* 00002 \*\*\*\*\*\*\*\*\*\*\*\*\*\*\*\*\*\*\*\*\*\*\*\*\*\*\*\*\*\*\*\*\*\*\*\*\*\*\*\*\*\* \*\*\*\*\*\*\*\*\*\*\*\*\*\*\*\*\*\*\*\*\*\*\*\*\*\*\*\*\*\*\*\*\*\*\*\* 00003 \* @file stm32303e\_eval\_tsensor.c 00004 \* @author MCD Application Team 00005 \* @brief This file provides a set of fun ctions needed to manage the I2C TS751 00006 \* temperature sensor mounted on S TM32303E-EVAL board . 00007 \* It implements a high level comm unication layer for read and write 00008 \* from/to this sensor. The needed STM323F30x hardware resources (I2C and 00009 \* GPIO) are defined in stm32303e\_ eval.h file, and the initialization is 00010 \* performed in TSENSOR\_IO\_Init() function declared in stm32303e eval.c 00011 \* file. 00012 \* You can easily tailor this driv er to any other development board, 00013 \* by just adapting the defines fo r hardware resources and

00014 \* TSENSOR\_IO\_Init() function. 00015 \* 00016 \* +----------------------------------- ---------------------------------+ 00017 \* | Pin assignm  $ent$   $|$ 00018 \* +----------------------------------- -----+--------------+------------+ 00019 \* | STM32F30x I2C Pins | STTS751 | Pin | 00020 \* +----------------------------------- -----+--------------+------------+  $00021$  \* | Addr/Therm | 1 | 00022 \* | . | GND | 2 (0V) |  $00023$  \* | . | VDD | 3 (3.3V)| 00024 \* | TSENSOR\_I2C\_SCL\_PIN/ SCL | SCL | 4 | 00025 \* | TSENSOR\_I2C\_SMBUSALERT\_PIN/ SMBUS ALERT| SMBUS ALERT| 5 | 00026 \* | TSENSOR I2C SDA PIN/ SDA | SDA | 6 | 00027 \* +----------------------------------- -----+--------------+------------+ 00028 \*\*\*\*\*\*\*\*\*\*\*\*\*\*\*\*\*\*\*\*\*\*\*\*\*\*\*\*\*\*\*\*\*\*\*\*\*\*\*\*\*\* \*\*\*\*\*\*\*\*\*\*\*\*\*\*\*\*\*\*\*\*\*\*\*\*\*\*\*\*\*\*\*\*\*\*\*\* 00029 \* @attention 00030 \* 00031 \* <h2><center>&copy; COPYRIGHT(c) 2016 STM icroelectronics</center></h2> 00032 00033 \* Redistribution and use in source and bin ary forms, with or without modification, 00034 \* are permitted provided that the followin

g conditions are met: 00035 \* 1. Redistributions of source code must retain the above copyright notice, 00036 \* this list of conditions and the fol lowing disclaimer. 00037 \* 2. Redistributions in binary form must reproduce the above copyright notice, 00038 \* this list of conditions and the fol lowing disclaimer in the documentation 00039 \* and/or other materials provided wit h the distribution. 00040 \* 3. Neither the name of STMicroelectron ics nor the names of its contributors 00041 \* may be used to endorse or promote p roducts derived from this software 00042 \* without specific prior written perm ission. 00043 00044 \* THIS SOFTWARE IS PROVIDED BY THE COPYRIG HT HOLDERS AND CONTRIBUTORS "AS IS" 00045 \* AND ANY EXPRESS OR IMPLIED WARRANTIES, I NCLUDING, BUT NOT LIMITED TO, THE 00046 \* IMPLIED WARRANTIES OF MERCHANTABILITY AN D FITNESS FOR A PARTICULAR PURPOSE ARE 00047 \* DISCLAIMED. IN NO EVENT SHALL THE COPYRI GHT HOLDER OR CONTRIBUTORS BE LIABLE 00048 \* FOR ANY DIRECT, INDIRECT, INCIDENTAL, SP ECIAL, EXEMPLARY, OR CONSEQUENTIAL 00049 \* DAMAGES (INCLUDING, BUT NOT LIMITED TO, PROCUREMENT OF SUBSTITUTE GOODS OR 00050 \* SERVICES; LOSS OF USE, DATA, OR PROFITS; OR BUSINESS INTERRUPTION) HOWEVER 00051 \* CAUSED AND ON ANY THEORY OF LIABILITY, W HETHER IN CONTRACT, STRICT LIABILITY, 00052 \* OR TORT (INCLUDING NEGLIGENCE OR OTHERWI SE) ARISING IN ANY WAY OUT OF THE USE 00053 \* OF THIS SOFTWARE, EVEN IF ADVISED OF THE

```
POSSIBILITY OF SUCH DAMAGE.
00054
00055 ******************************************
************************************
00056 */
00057
00058 /* Includes ------------
----------------------------------*/
00059 #include "stm32303e_eval_tsensor.h"
00060
00061 /** @addtogroup BSP
00062 * @{
00063 */
00064
00065 /** @addtogroup STM32303E_EVAL
00066 * @{
00067 */
00068
00069 /** @addtogroup STM32303E_EVAL_TSENSOR
00070 * @brief This file includes the TS751
Temperature Sensor driver of
00071 * STM32303E-EVAL boards.
00072 * @{
00073 */
00074
00075 /** @addtogroup STM32303E_EVAL_TSENSOR_Priva
te_Variables
00076 * @{
00077 */
00078 static TSENSOR_DrvTypeDef *tsensor_drv;
00079 /**
00080 * @}
00081 */
00082
00083 /** @addtogroup STM32303E_EVAL_TSENSOR_Priva
te_Functions
00084 * @{
```

```
00085 */
00086
00087 /**
00088 * @brief Initializes peripherals used by
the I2C Temperature Sensor driver.
00089 * @retval TSENSOR status
00090 */
00091 uint32_t BSP_TSENSOR_Init(void)
00092 {
00093 uint8_t ret = TSENSOR_ERROR;
00094 TSENSOR_InitTypeDef STTS751_InitStructure;
00095
00096 /* Temperature Sensor Initialization */
00097 if(Stts751Drv.IsReady(TSENSOR_I2C_ADDRESS,
TSENSOR_MAX_TRIALS) == HAL_OK)
00098 {
00099 /* Initialize the temperature sensor dri
ver structure */
00100 tsensor drv = &Stts751Drv;
00101
00102 /* Configure Temperature Sensor : Conver
sion 12 bits in continuous mode at one conversion
per second */
00103 /* Alert outside range Limit Temperature
120 \leftarrow > 240c \leftarrow00104 STTS751 InitStructure.AlertMode
   = STTS751_ALERT_ENABLE;
00105 STTS751_InitStructure.ConversionMode
   = STTS751_CONTINUOUS_MODE;
00106 STTS751_InitStructure.ConversionResoluti
on = STTS751_CONV_12BITS;
00107 STTS751_InitStructure.ConversionRate
   = STTS751_ONE_PER_SECOND;
00108 STTS751_InitStructure.TemperatureLimitHi
gh = 24;00109 STTS751_InitStructure.TemperatureLimitLo
w = 12;
```

```
00110
00111 /* TSENSOR Init */
00112 tsensor_drv->Init(TSENSOR_I2C_ADDRESS, &
STTS751_InitStructure);
00113
00114 ret = TSENSOR_OK;
00115 }
00116 else
00117 {
00118 ret = TSENSOR_ERROR;
00119 }
00120
00121 return ret;
00122 }
00123
00124 /**
00125 * @brief Returns the Temperature Sensor s
tatus.
00126 * @retval The Temperature Sensor status.
00127 */
00128 uint8_t BSP_TSENSOR_ReadStatus(void)
00129 {
00130 return (tsensor_drv->ReadStatus(TSENSOR_I2
C_ADDRESS));
00131 }
00132
00133 /**
00134 * @brief Read Temperature register of TS7
51.
00135 * @retval STTS751 measured temperature val
ue.
00136 */
00137 uint16_t BSP_TSENSOR_ReadTemp(void)
00138 {
00139 return tsensor_drv->ReadTemp(TSENSOR_I2C_A
DDRESS);
00140
```
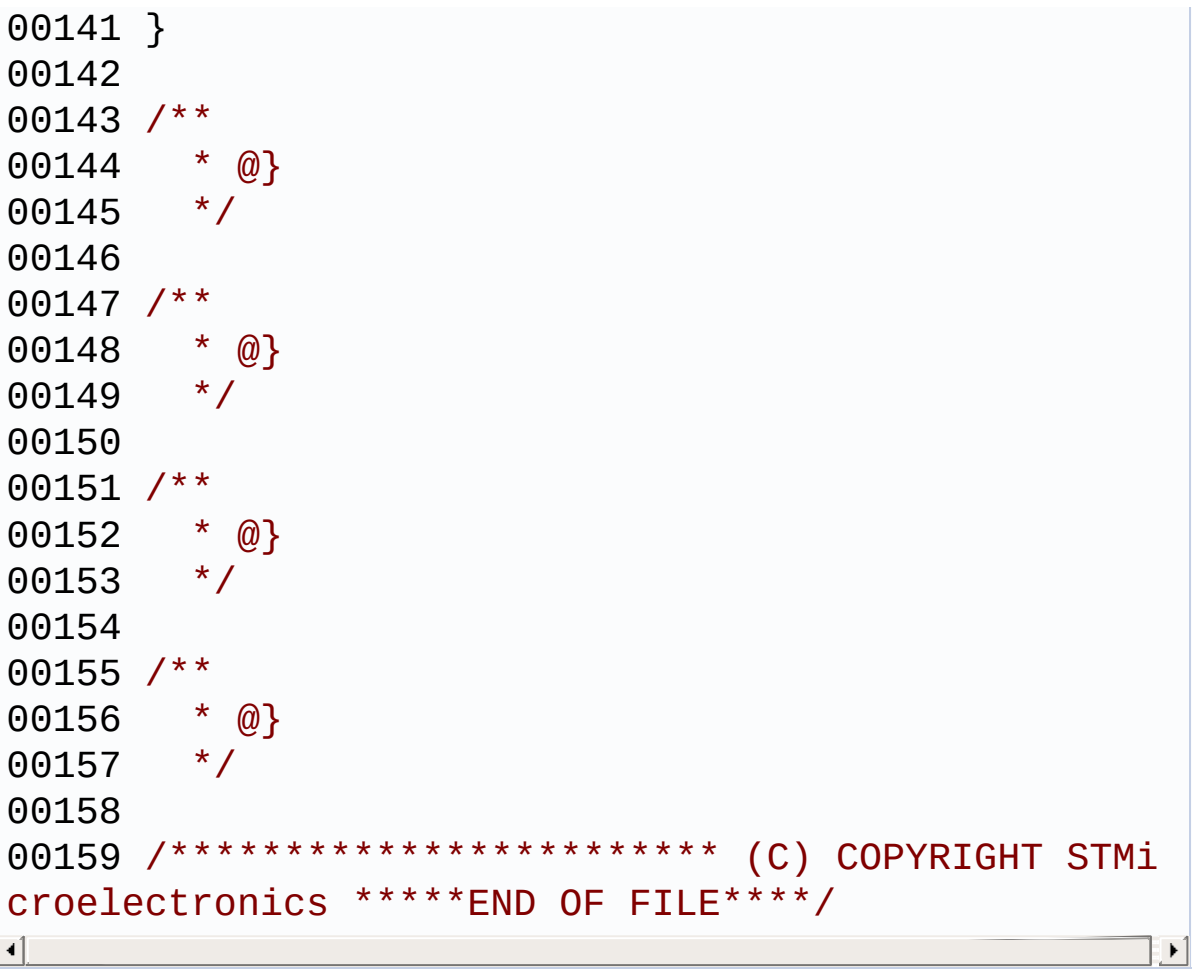

# <span id="page-749-0"></span>STM32303E\_EVAL BSP User Manual

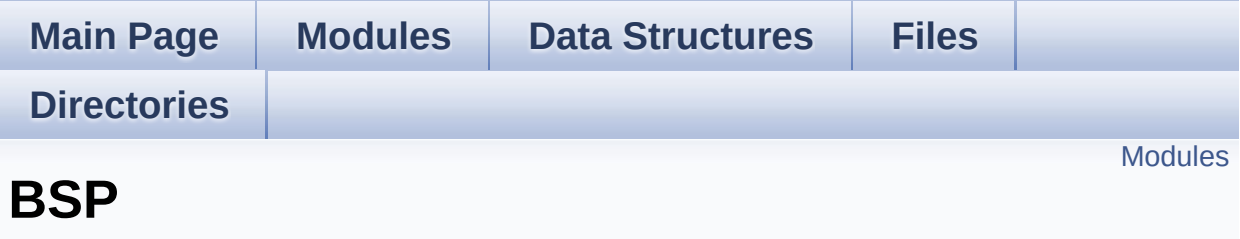

#### <span id="page-750-0"></span>**Modules**

#### **[STM32303E-EVAL](#page-751-0)**

This file provides firmware functions to manage Leds, pushbuttons, COM ports, SD card on SPI and temperature sensor (TS751) available on STM32303E-EVAL evaluation board from STMicroelectronics.

# <span id="page-751-0"></span>STM32303E\_EVAL BSP User Manual

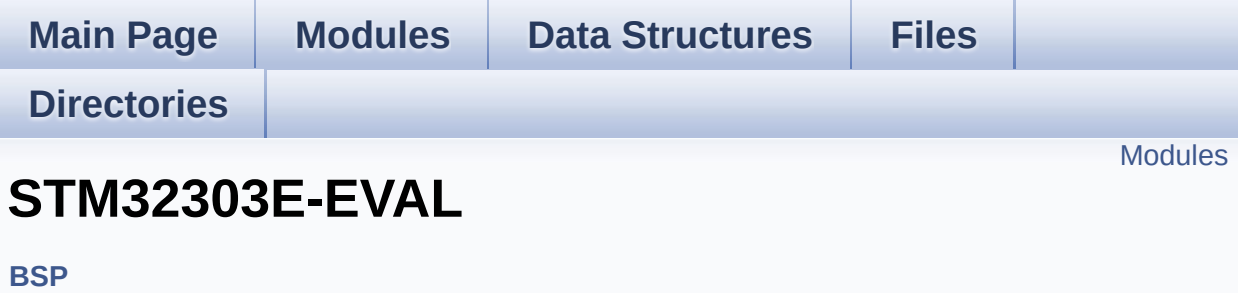

This file provides firmware functions to manage Leds, push-buttons, COM ports, SD card on SPI and temperature sensor (TS751) available on STM32303E-EVAL evaluation board from STMicroelectronics. [More...](#page-752-1)

#### <span id="page-752-0"></span>**Modules**

#### **[STM32303E-EVAL](#page-754-0) Common [STM32303E\\_EVAL](#page-222-0) AUDIO**

This file includes the low layer audio driver available on STM32303E\_EVAL evaluation board(MB1019).

#### **[STM32303E-EVAL](#page-758-0) EEPROM**

This file includes the I2C EEPROM and SPI EEPROM driver of STM32303E-EVAL board.

**[STM32303E-EVAL](#page-761-0) LCD [STM32303E-EVAL](#page-318-0) SD [STM32303E-EVAL](#page-763-0) TSENSOR**

<span id="page-752-1"></span>This file includes the TS751 Temperature Sensor driver of STM32303E-EVAL boards.

### **Detailed Description**

This file provides firmware functions to manage Leds, push-buttons, COM ports, SD card on SPI and temperature sensor (TS751) available on STM32303E-EVAL evaluation board from STMicroelectronics.

# <span id="page-754-0"></span>STM32303E\_EVAL BSP User Manual

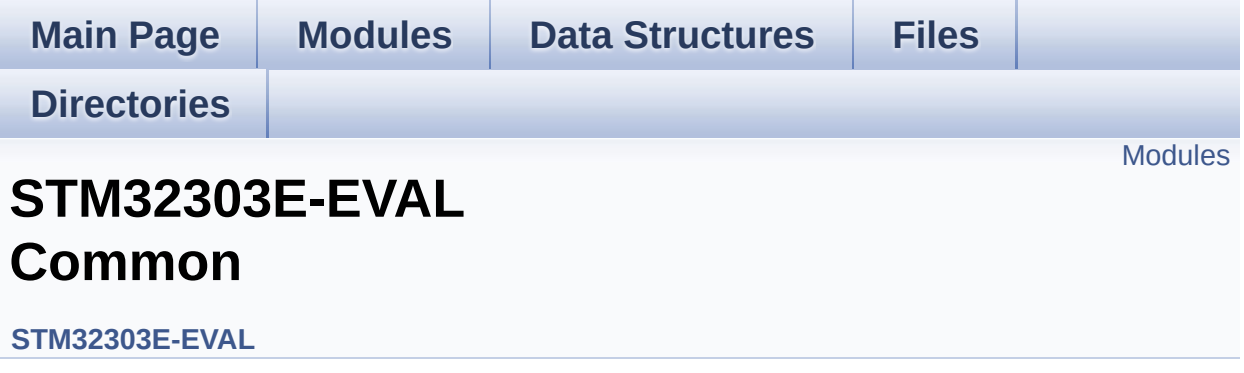

### <span id="page-755-0"></span>**Modules**

**Bus [Operation](#page-563-0) functions Link [Operation](#page-387-0) functions Private [Constants](#page-365-0) Private [Variables](#page-503-0) [Exported](#page-498-0) Types Exported [Constants](#page-756-0) Exported [Functions](#page-422-0)**
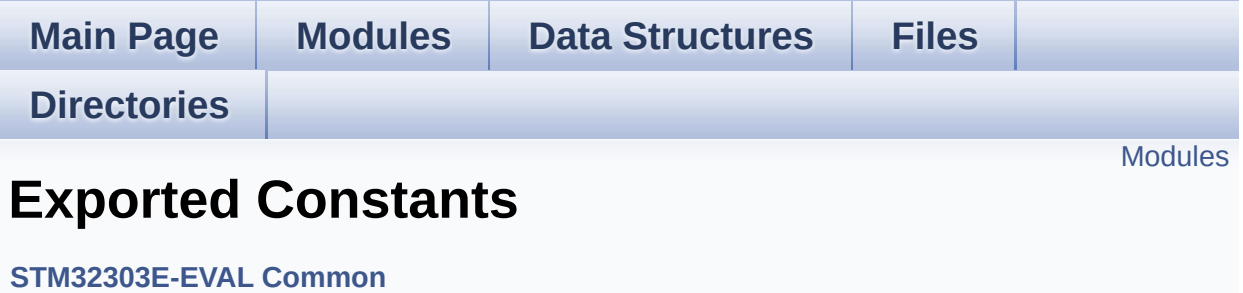

#### <span id="page-757-0"></span>**[STM32303E-EVAL](#page-583-0) LED**

Define for STM32303E\_EVAL board.

**[STM32303E-EVAL](#page-513-0) BUTTON [STM32303E-EVAL](#page-524-0) COM [STM32303E-EVAL](#page-536-0) COMPONENT**

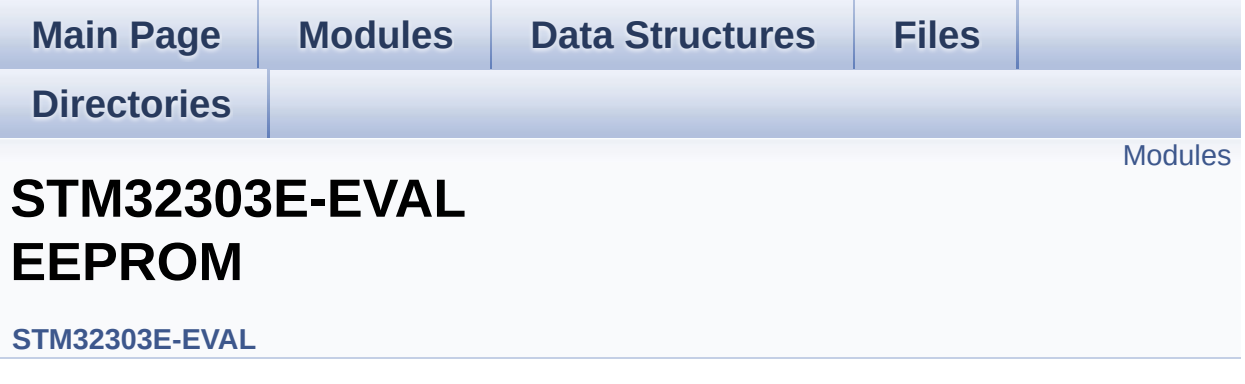

This file includes the I2C EEPROM and SPI EEPROM driver of STM32303E-EVAL board. [More...](#page-759-1)

<span id="page-759-0"></span>**[Private](#page-544-0) Types**

**Private [Variables](#page-556-0)**

**[Exported](#page-226-0) Types**

**Exported [Constants](#page-443-0)**

**Exported [Functions](#page-430-0)**

<span id="page-759-1"></span>**[STM32303E\\_EVAL\\_EEPROM\\_Private\\_Functions](#page-547-0)**

### **Detailed Description**

This file includes the I2C EEPROM and SPI EEPROM driver of STM32303E-EVAL board.

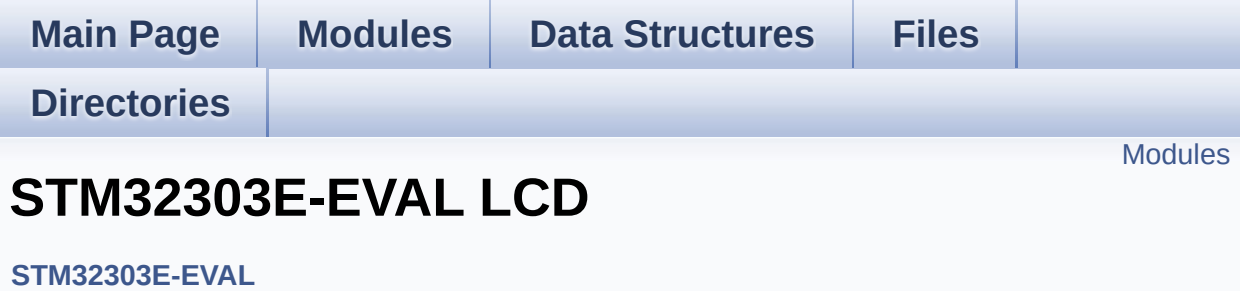

<span id="page-762-0"></span>**Private [Defines](#page-590-0)**

**Private [Macros](#page-372-0)**

**Private [Variables](#page-408-0)**

**Private [Functions](#page-578-0)**

**[Exported](#page-262-0) Types**

**Exported [Constants](#page-305-0)**

**Exported [Functions](#page-448-0)**

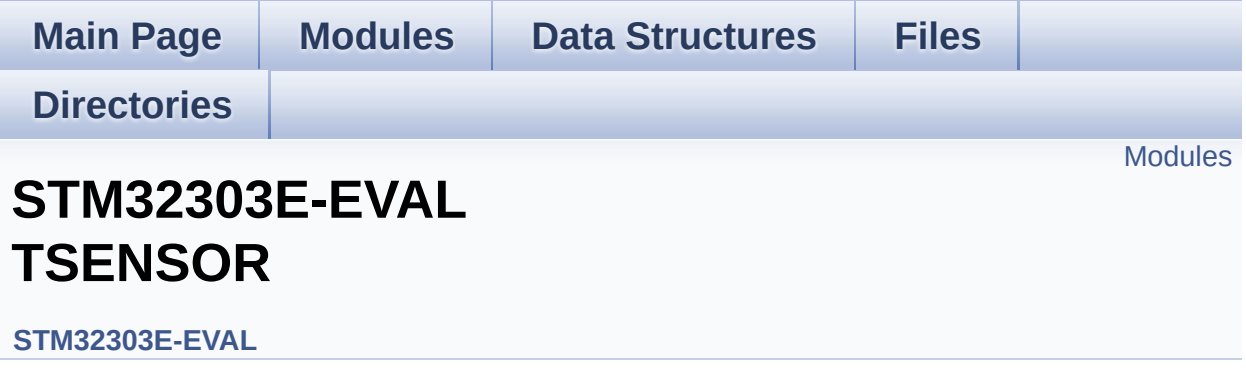

This file includes the TS751 Temperature Sensor driver of STM32303E-EVAL boards. [More...](#page-764-1)

<span id="page-764-1"></span><span id="page-764-0"></span>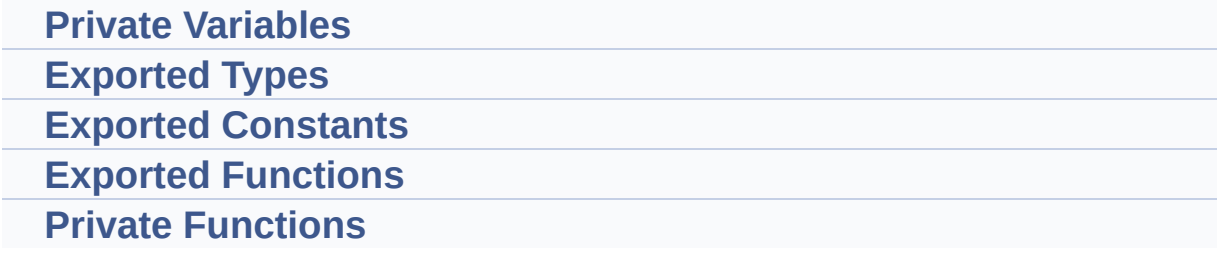

### **Detailed Description**

This file includes the TS751 Temperature Sensor driver of STM32303E-EVAL boards.